बी.कॉम. द्वितीय वर्ष लेखा समूह, द्वितीय प्रश्नपत्र

# परिव्यय लेखांकन

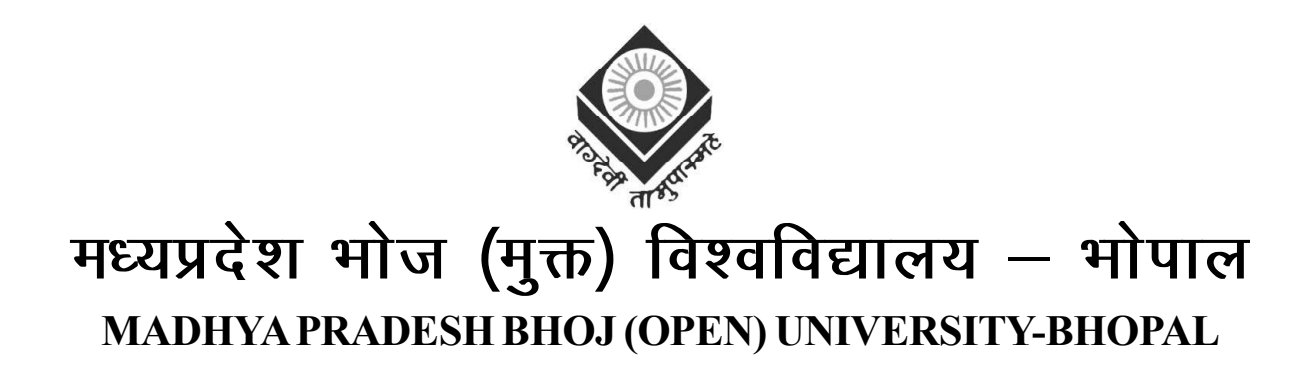

#### *Reviewer Committee*

1. Dr. (Prof.) Ajay Agrawal 3. Dr. Anita Deshbhartar Professor, Professor, Professor, Professor, Professor, Professor, Professor, Professor, Professor, Professor, Professor, Professor, Professor, Professor, Professor, Professor, Professor, Professor, Professor, Professor, Pr Govt. Hamidia College, Bhopal. Govt. Geetanjali College, Bhopal. 2. Dr. J.K. Parmar Professor, Govt. Hamidia College, Bhopal. . . . . . . . . . . . . . . . . . . . . . . . . . . . . . . . . . . . . . . . . . . . . . . . . *Advisory Committee* 1. Dr. Jayant Sonwalkar 4. Dr. (Prof.) Ajay Agrawal Hon'ble Vice Chancellor, Professor, Madhya Pradesh Bhoj (Open) University, Bhopal. Govt. Hamidia College, Bhopal. 2. Dr. L.S. Solanki 5. Dr. Anita Deshbhartar Registrar, Professor, Professor, Madhya Pradesh Bhoj (Open) University, Bhopal. Govt. Geetanjali College, Bhopal. 3. Dr. Vibha Mishra 6. Dr. J.K. Parmar Director, Professor, Madhya Pradesh Bhoj (Open) University, Bhopal. Govt. Hamidia College, Bhopal. ---------

#### **COURSE WRITER**

**CMA. M.N. Arora,** M.Com., FCMA, Formerly Associate Professor in Commerce, Hans Raj College, Delhi University, Delhi - 110007.

Copyright © Reserved, Madhya Pradesh Bhoj (Open) University, Bhopal.

All rights reserved. No part of this publication which is material protected by this copyright notice may be reproduced or transmitted or utilized or stored in any form or by any means now known or hereinafter invented, electronic, digital or mechanical, including photocopying, scanning, recording or by any information storage or retrieval system, without prior written permission from the Registrar, Madhya Pradesh Bhoj (Open) University, Bhopal.

Information contained in this book has been published by VIKAS® Publishing House Pvt. Ltd. (Developed by Himalaya Publishing House Pvt. Ltd.) and has been obtained by its Authors from sources believed to be reliable and are correct to the best of their knowledge. However, the Madhya Pradesh Bhoj (Open) University, Bhopal, Publisher and its Authors shall in no event be liable for any errors, omissions or damages arising out of use of this information and specifically disclaim any implied warranties or merchantability or fitness for any particular use.

Published by Registrar, MP Bhoj (Open) University, Bhopal in 2020

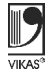

Vikas<sup>®</sup> is the registered trademark of Vikas<sup>®</sup> Publishing House Pvt. Ltd.

VIKAS® PUBLISHING HOUSE PVT. LTD.

E-28, Sector-8, Noida - 201301 (UP)

Phone: 0120-4078900 • Fax: 0120-4078999

Regd. Office: A-27, 2nd Floor, Mohan Co-operative Industrial Estate, New Delhi 1100 44

• Website: www.vikaspublishing.com • Email: helpline@vikaspublishing.com

# SYLLABI-BOOK MAPPING TABLE

परिव्यय लेखांकन

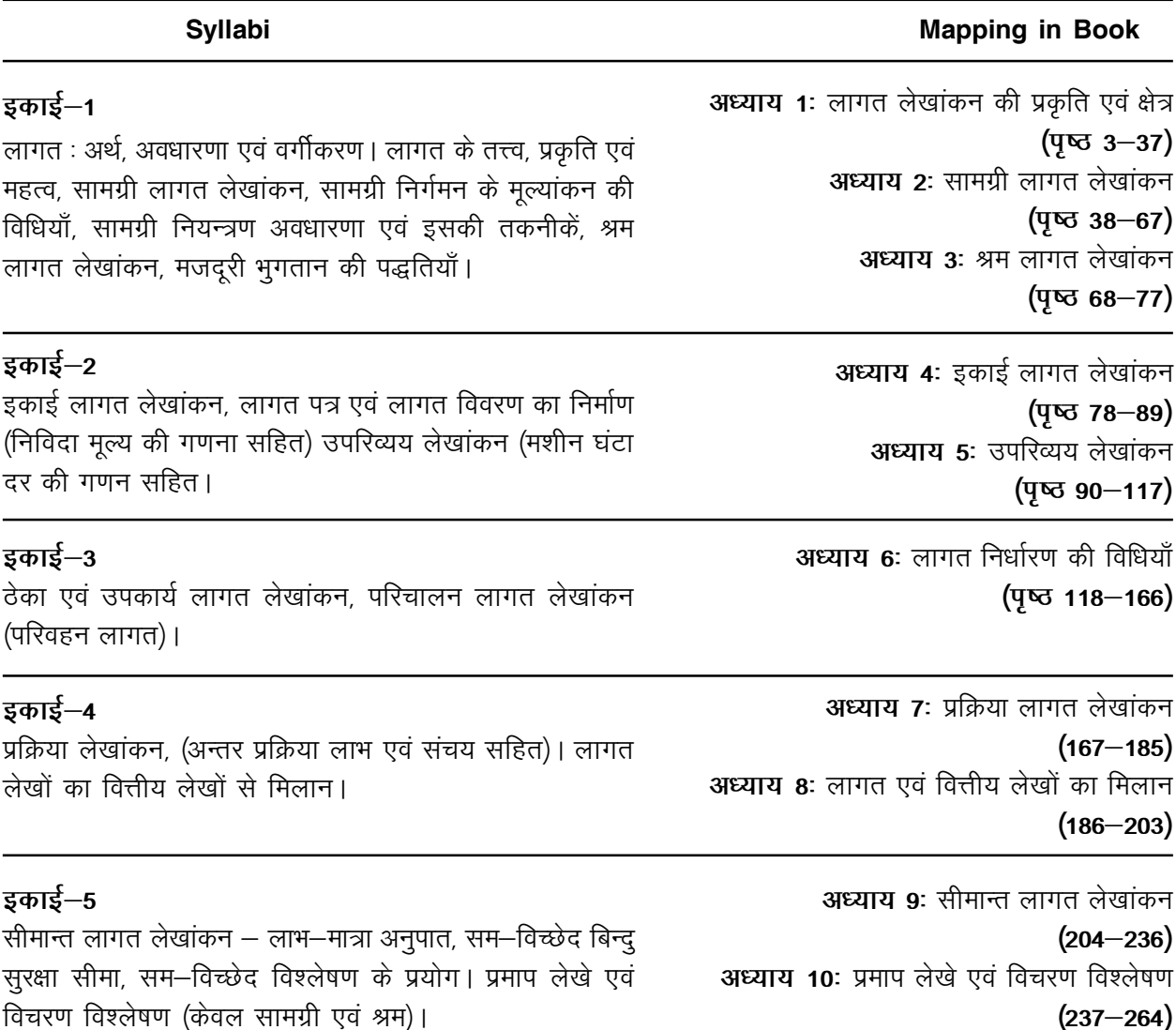

# विषय-सूची

#### परिचय

इकाई -1

अध्याय 1 लागत लेखांकन की प्रकृति एवं क्षेत्र

- 1.0 परिचय
- 1.1 उद्देश्य
- 1.2 लागत लेखांकन का अर्थ
- 1.3 लागत लेखांकन के उद्देश्य एवं लाभ
- 1.4 लागत का अर्थ
- 1.5 लागत केन्द्र तथा लागत इकाई
- 1.6 लागतों का वर्गीकरण
- 1.7) लागत के तत्त्व
- 1.8 कुल लागत के अंग
- 1.9 अपनी प्रगति जाँचिए प्रश्नों के उत्तर
- 1.10 सारांश
- 1.11 मुख्य शब्दावली
- 1.12 स्व-मूल्यांकन प्रश्न एवं अभ्यास
- 1.13 सहायक पाठ्य सामग्री

#### अध्याय 2 सामग्री लागत लेखांकन

- 2.0 परिचय
- 2.1 उद्देश्य
- 2.2 सामग्री का अर्थ
- 2.3 सामग्री निर्गमन की मूल्यांकन विधियाँ
- 2.4 सामग्री नियन्त्रण
- 2.5 सामग्री नियन्त्रण की तकनीकें
	- 2.5.1 एबीसी प्रणाली
	- 2.5.2 स्टॉक स्तर
	- 2.5.3 पुनःआदेश मात्रा
- 2.6 अपनी प्रगति जाँचिए प्रश्नों के उत्तर
- 2.7 सारांश
- 2.8 मुख्य शब्दावली
- 2.9 स्व-मूल्यांकन प्रश्न एवं अभ्यास
- 2.10 सहायक पाठ्य सामग्री

 $3 - 37$ 

 $\mathbf{1}$ 

#### अध्याय 3 श्रम लागत लेखांकन

- 3.0 परिचय
- 3.1 उद्देश्य
- 3.2 मजदूरी भुगतान की पद्धतियाँ
	- 3.2.1 समय दर पद्धति या समयानुसार पद्धति
	- 3.2.2 परिणाम द्वारा भुगतान कार्यानुसार पद्धति
	- 3.2.3 प्रेरणात्मक योजनाएं
	- 3.2.4 रावन प्रब्याजि योजना
	- 3.2.5 टेलर भेदात्मक कार्यनुसार दर पद्धति
- 3.3 अपनी प्रगति जाँचिए प्रश्नों के उत्तर
- 3.4 सारांश
- 3.5 मुख्य शब्दावली
- 3.6 स्व-मूल्यांकन प्रश्न एवं अभ्यास
- 3.7 सहायक पाठ्य सामग्री

## इकाई $-2$

#### अध्याय 4 इकाई लागत लेखांकन

- 4.0 परिचय
- 4.1 उद्देश्य
- 4.2 लागत विवरण पत्र
- 4.3 लागत विवरण बनाने की विधि
- 4.4 निवेदित मूल्य की गणना
- 4.5 अपनी प्रगति जाँचिए प्रश्नों के उत्तर
- 4.6 सारांश
- 4.7 मुख्य शब्दावली
- 4.8 स्व-मूल्यांकन प्रश्न एवं अभ्यास
- 4.9 सहायक पाठ्य सामग्री

#### अध्याय 5 उपरिव्यय लेखांकन

- <u>5.0</u> परिचय
- 5.1 उद्देश्य
- 5.2 उपरिव्यय लागत का अर्थ
- 5.3 उपरिव्ययों का वर्गीकरण
- 5.4 उपरिव्यय लेखांकन
- 5.5 उपरिव्ययों का आबंटन एवं अभिभाजन प्राथमिक वितरण
- 5.6 उपरिव्ययों का अवशोषण
- 5.7 कारखाना उपरिव्यय के अवशोषण की पद्धतियाँ
- 5.8 कार्यालय व प्रशासन उपरिव्यय
- 5.9 विक्रय तथा वितरण उपरिव्यय
- 5.10 अपनी प्रगति जाँचिए प्रश्नों के उत्तर
- 5.11 सारांश

- 5.12 मुख्य शब्दावली
- 5.13 स्व-मूल्यांकन प्रश्न एवं अभ्यास
- 5.14 सहायक पाठ्य सामग्री

## $\frac{1}{5}$ काई – 3

#### अध्याय 6 लागत निर्धारण की विधियाँ

- 6.0 परिचय
- 6.1 उद्देश्य
- 6.2 ठेका लागत विधि
	- 6.2.1 ठेका लागत विधि के मुख्य लक्षण
	- 6.2.2 ठेका व उपकार्य लागत विधियों में अन्तर
	- 6.2.3 ठेका लागत निर्धारण की क्रियाविधि
	- 6.2.4 ठेका लागत लेखांकन की विशेष मदें
- 6.3 उपकार्य लागत विधि
	- 6.3.1 उपकार्य लागत विधि
	- 6.3.2 लागत निर्धारण की क्रियाविधि
- 6.4 परिचालन / सेवा लागत विधि
	- 6.4.1 परिवहन लागत विधि
	- 6.4.2 लागत निर्धारण की कार्यविधि
- 6.5 अपनी प्रगति जाँचिए प्रश्नों के उत्तर
- 6.6 सारांश
- 6.7 मुख्य शब्दावली
- 6.8 स्व-मूल्यांकन प्रश्न एवं अभ्यास
- 6.9 सहायक पाठ्य सामग्री

## इकाई– 4

#### अध्याय 7 प्रक्रिया लागत लेखांकन

- 7.0 परिचय
- 7.1 उद्देश्य
- 7.2 मुख्य विशेषताएँ
- 7.3 प्रक्रिया लागत विधि तथा उपकार्य लागत विधि में अन्तर
- 7.4 प्रक्रिया लागत निर्धारण की कार्यविधि
- 7.5 प्रक्रिया क्षय
- 7.6 अन्तःप्रक्रिया लाभ
- 7.7 अपनी प्रगति जाँचिए प्रश्नों के उत्तर
- 7.8 सारांश
- 7.9 मुख्य शब्दावली
- 7.10 स्व-मूल्यांकन प्रश्न एवं अभ्यास
- 7.11 सहायक पाठ्य सामग्री

 $118 - 166$ 

#### अध्याय 8 लागत एवं वित्तीय लेखों का मिलान

- 8.0 परिचय
- 8.1 उद्देश्य
- 8.2 मिलान की आवश्यकता
- 8.3) लाभ–हानि में समानता न होने के कारण
- 8.4 मिलान की विधि
- 8.5 अपनी प्रगति जाँचिए प्रश्नों के उत्तर
- 8.6 सारांश
- 8.7 मुख्य शब्दावली
- 8.8 स्व-मूल्यांकन प्रश्न एवं अभ्यास
- 8.9 सहायक पाठ्य सामग्री

# इकाई– 5

#### अध्याय 9 सीमान्त लागत लेखांकन

- 9.0 परिचय
- 9.1 उद्देश्य
- 9.2 सीमान्त लागत का अर्थ
- 9.3) सीमान्त लागत तथा संविलयन लागत विधियों में अन्तर
- 9.4 लागत मात्रा लाभ विश्लेषण
- 9.5 सम-विच्छेद विश्लेषण
- 9.6 सम–विच्छेद विश्लेषण के प्रयोग
- 9.7 अपनी प्रगति जाँचिए प्रश्नों के उत्तर
- 9.8 सारांश
- 9.9 मुख्य शब्दावली
- 9.10 स्व-मूल्यांकन प्रश्न एवं अभ्यास
- 9.11 सहायक पाठ्य सामग्री

#### अध्याय 10 प्रमाप लेखे एवं विचरण विश्लेषण

- 10.0 परिचय
- 10.1 उद्देश्य
- 10.2 प्रमाप लागत का अर्थ
- 10.3 प्रमाप लागत विधि : आशय एवं परिभाषाएं
- 10.4 प्रमाप लागत और अनुमानित लागत में अन्तर
- 10.5 विचरण विश्लेषण का अर्थ
- 10.6 सामग्री लागत विचरण
- 10.7 सामग्री मूल्य विचरण
- 10.8 श्रम लागत विचरण
- 10.9 अपनी प्रगति जाँचिए प्रश्नों के उत्तर
- 10.10 सारांश
- 10.11 मुख्य शब्दावली
- 10.12 स्व-मूल्यांकन प्रश्न एवं अभ्यास
- 10.13 सहायक पाठ्य सामग्री

 $237 - 264$ 

परिचय

### टिप्पणी

लागत लेखांकन एक अत्यन्त उपयोगी विषय है जिसके अन्तर्गत वस्तुओं एवं सेवाओं की लागतों का निर्धारण करने की विधियों का अध्ययन किया जाता है। इस विषय का ज्ञान बी.कॉम. के छात्रों के लिए आवश्यक है। अपनी कठिन शब्दाबली व विभिन्न लेखांकन की प्रक्रियाओं के कारण यह विषय की जटिलता को ध्यान में रखते हुए इस पुस्तक की रचना सरल, सहज एवं बोधगाम्य भाषा में करने का प्रयास किया गया है। पाठकों की सुविधा के लिए पुस्तक में प्रयुक्त हिन्दी में परिभाषित शब्दों के साथ–साथ कोष्ठकों में पर्यायवाची अंग्रेजी शब्द भी दिए गए हैं।

यह पुस्तक मध्य प्रदेश शासन के उच्च शिक्षा विभाग के स्नातक स्तर पर वार्षिक पद्धति के बी.कॉम. पाठ्यक्रूमानुसार तैयार की गई है। प्रत्येक अध्ययन के शीर्षकों एवं उपशीर्षकों में उचित रूप से विभाजित किया गया है। विषय की व्यावहारिक जटिलता को ध्यान में रखते हुए यथोचित संख्या में क्रियात्मक प्रश्नों (Practical Questions) को सम्मिलित किया गया है। यह क्रियात्मक प्रश्न विभिन्न विश्वविद्यालयों की परीक्षाओं से लिए गए हैं। मुझे पूण विश्वास है कि यह पुस्तक विद्यार्थियों एवं प्राध्यपक बन्धुओं के लिए अत्यन्त उपयोगी सिद्ध होगी।

पुस्तक में सुधार हेतू पाठकों द्वारा दिए गए रचनात्मक सुझाव सहर्ष स्वीकार्य रहेंगे।

एम.एन. अरोड़ा हंसराज महाविद्यालय दिल्ली विश्वविद्यालय

 $\mathbf{1}$ 

टिप्पणी

## लागत लेखांकन की प्रकृति एवं क्षेत्र अध्याय 1 (Cost Accounting Nature and Scope)

## संरचना (Structure)

- 1.0 परिचय
- 1.1 उद्देश्य
- 1.2 लागत लेखांकन का अर्थ
- 1.3 लागत लेखांकन के उद्देश्य एवं लाभ
- 1.4) लागत का अर्थ
- 1.5) लागत केन्द्र तथा लागत इकाई
- 1.6 लागतों का वर्गीकरण
- 1.7) लागत के तत्त्व
- 1.8 कुल लागत के अंग
- 1.9 अपनी प्रगति जाँचिए प्रश्नों के उत्तर
- 1.10 सारांश
- 1.11 मुख्य शब्दावली
- 1.12 स्व-मूल्यांकन प्रश्न एवं अभ्यास
- 1.13 सहायक पाठय सामग्री

#### परिचय (Introduction)  $1<sub>0</sub>$

लेखा प्रणाली किसी भी व्यवसाय की सूचना प्रणाली का अभिन्न अंग होती है। इस प्रणाली के अन्तर्गत एक व्यवसाय के क्रियाकलापों से सम्बन्धित वित्तीय सूचनाएँ प्रदान की जाती हैं। ये सूचनाएँ कम्पनी के अंशधारकों, ऋणदाताओं, प्रबन्धकों, बैंकों, कर अधिकारियों, सरकारी विभागों इत्यादि को प्रस्तुत करनी होती है। लेखांकन सूचना की किस्म एवं उद्देश्य की दृष्टि से सामान्यतः लेखा प्रणाली को दो वर्गों में बाँटा जाता है।

- 1. वित्तीय लेखांकन (Financial Accounting)
- 2. लागत लेखांकन (Cost Accounting)

#### उद्देश्य (Objectives)  $1.1$

अध्याय के अध्ययन के पश्चात आप इस योग्य हो सकेंगे कि–

- लागत लेखांकन का अर्थ तथा परिभाषा समझने में सहायक।
- लागत लेखांकन के उद्देश्य एवं लाभ समझने में सहायक।
- लागत का अर्थ समझने में सहायक।
- वित्तीय लेखांकन एवं लागत लेखांकन का अर्थ समझने में सहायक।
- लागत केन्द्र तथा लागत इकाई का अर्थ समझने में सहायक।

स्व-अधिगम पाठ्य सामग्री

 $\overline{\mathbf{3}}$ 

• लागतों का वर्गीकरण समझने में सहायक।

लागत लेखांकन की प्रकृति एवं क्षेत्र

टिप्पणी

• लागत के तत्त्व समझने में सहायक।

• कूल लागत के अंग समझने में सहायक।

#### लागत लेखांकन का अर्थ (Meaning of Cost  $12$ **Accounting**)

लागत लेखांकन वित्तीय लेखों की तुलना में एक नवीन उपलब्धि है। वास्तव में, लागत लेखे वित्तीय लेखों की एक शाखा के रूप में विकसित हुए परन्तु आज के युग में लागत लेखांकन की स्वयं की प्रतिष्ठा है। लागत लेखों ने जो महत्त्वपूर्ण स्थान प्राप्त किया है वह आधुनिक उद्योगों के जटिल विकास के कारण है। वित्तीय लेखांकन विधि की सीमाओं के कारण, वित्तीय लेखें प्रबन्धकों की सूचना सम्बन्धी आवश्यकताओं को पूरा करने में असमर्थ है। व्यवसाय को सुचारू रूप से चलाने के लिए प्रबन्धकों को वित्तीय लेखों द्वारा प्रदान की गई सूचनाओं से कहीं अधिक विस्तार में सूचनाओं की आवश्यकता होती है। लागत लेखों का विकास प्राथमिक रूप से प्रबन्धकों की इसी आवश्यकता की पूर्ति के लिए हुआ है। दूसरे शब्दों में, लागत लेखांकन का विकास मुख्यतः वित्तीय लेखों की सीमाओं के कारण हुआ है।

# लागत निर्धारण. लागत लेखांकन तथा लागत लेखाशास्त्र का अर्थ (Meaning of Costing, Cost Accounting and Cost Accountancy)

लागत निर्धारण (Costing) - C.I.M.A. London के अनुसार, "लागत ज्ञात .<br>करने की तकनीकें व प्रक्रियाएँ लागत निर्धारण कहलाती हैं।" <sup>1</sup>

व्हेलडन (Wheldon) के अनुसार लागत निर्धारण का आशय, 'उत्पादित वस्तुओं या सेवाओं की लागत निर्धारण हेतू व्यय का वर्गीकरण करना, लेखा रखना तथा उपयुक्त आबंटन करना है।"<sup>2</sup>

सरल शब्दों में, लागत निर्धारण का अर्थ, वस्तुओं व सेवाओं की लागत ज्ञात करना है। इसमें लागत ज्ञात करने की तकनीकें व प्रक्रियाएँ सम्मिलित हैं।

अतः लागत निर्धारण के अन्तर्गत निम्नलिखित लागतें ज्ञात की जाती हैं—

(अ) उत्पादित वस्तुओं की लागत- जैसे मशीन की लागत, रेडियो की लागत, कार की लागत, इत्यादि।

(ब) सेवा प्रदान करने की लागत– जैसे बिजली, यातायात सेवा, अस्पताल, होटल सेवाओं की लागत, इत्यादि।

1. "Costing is the techniques and processes of ascertaining costs."

स्व-अधिगम पाठ्य सामग्री

- C.I.M.A. (Chartered Institute of Management Accountants) London 2. Costing is the "classifying, recording and appropriate allocation of expenditure for the determination of cost." — Wheldon

 $\overline{\mathbf{4}}$ 

लागत लेखांकन (Cost Accounting)– लागत लेखांकन लागतों को पुस्तकों में लेखाबद्ध करने की एक औपचारिक विधि है जिससे वस्तुओं और सेवाओं की लागत ज्ञात व नियन्त्रित की जा सके। यह प्रक्रिया उस बिन्दू से प्रारम्भ है जहाँ कोई व्यय किया जाता है तथा वहीं आकर समाप्त होती हैं जहाँ वह अन्तिम रूप से किसी लागत केन्द्र या लागत इकाई से सम्बन्धित कर दी जाती हैं।

लागत लेखांकन की प्रकृति एवं क्षेत्र

टिप्पणी

C.I.M.A. London के अनुसार, "लागत लेखांकन का आशय व्ययों के खर्च किए जाने से लेकर उन्हें लागत केन्द्रों एवं लागत इकाइयों से सम्बन्धित करने तक लागत का लेखा करने की प्रक्रिया से है।'' <sup>3</sup>

डब्लू.डब्लू. बिग (W.W. Bigg) के अनुसार, ''लागत लेखांकन व्ययों के ऐसे विश्लेषण व वर्गीकरण की व्यवस्था करना है जिससे उत्पादन की विशेष इकाई की कूल लागत का निर्धारण शुद्धतापूर्वक किया जा सके और साथ की यह बात भी ज्ञात की जा सके कि कुल लागत किस प्रकार से बनी है।'' 4

## अपनी प्रगति जाँचिए (Check Your Progress)

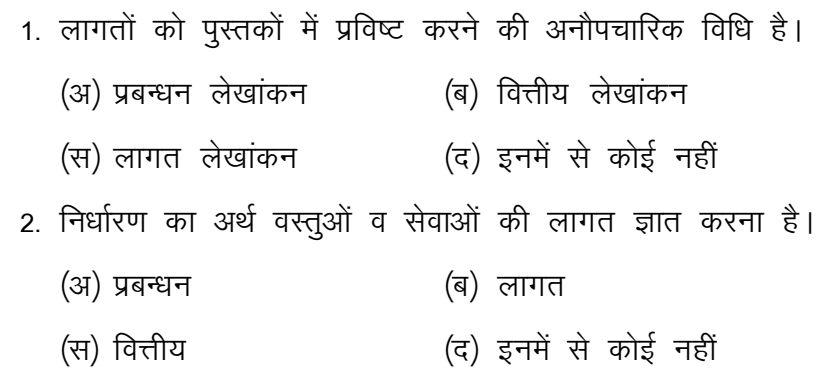

#### लागत लेखांकन के उद्देश्य एवं लाभ (Objectives  $1.3$ and Benefits of Cost Accounting)

लागत लेखांकन के उद्देश्य निम्नलिखित हैं—

1. लागत ज्ञात करना (Ascertainment of Cost)– लागत लेखांकन का प्राथमिक उद्देश्य उत्पादित वस्तुओं व सेवाओं की विस्तृत रूप से लागत ज्ञात करना है। इन लेखों में वस्तुओं व सेवाओं की कूल लागत तथा प्रति इकाई लागत ज्ञात की जाती है।

स्व-अधिगम पाठय सामग्री

<sup>3. &</sup>quot;Cost accounting is the process of accounting for cost from the point at which expenditure is incurred or is committed to the establishment of its ultimate relationship with cost centres and cost units." -C.I.M.A. London

<sup>4. &</sup>quot;Cost accounting is the provision of such analysis and classification of expenditure as will enable the total cost of any particular unit of production to be as certained with a reasonable degree of accuracy and at the same time to disclose exactly how such total cost is constituted." — W.W. Bigg

टिप्पणी

2. लागत नियन्त्रण व लागत कम करना (Cost Control and Cost Reduction)- लागत नियन्त्रण करना उतना ही महत्त्वपूर्ण है जितना कि लागत ज्ञात करना। यदि लागत नियन्त्रण नहीं किया जाता तो लागत ज्ञात करने का विशेष महत्त्व नहीं रह जाता। लागत नियन्त्रण व कमी से अभिप्राय नष्ट होने वाली सामग्री पर नियन्त्रण रखने. श्रमिकों की कार्यक्षमता बढाने तथा व्यर्थ व्ययों पर नियन्त्रण रखने से है।

3. विक्रय मूल्य निर्धारित करना (Determination of Selling Price)-लागत लेखांकन बिक्री विभाग को मूल्य निर्धारण करने के लिए लागत सम्बन्धी आवश्यक सूचनाएँ प्रदान करता है। विक्रय मूल्य के निर्धारण में और भी कई घटकों, जैसे माँग व पूर्ति की दशा, प्रतिस्पर्धात्मक स्थिति (Competitive position), इत्यादि का भी ध्यान रखा जाता है, परन्तु लागत का महत्त्व अपना ही है। लागत सूचना के आधार पर वह सीमा भी निर्धारित की जा सकती है जहाँ तक कि मूल्य घटाया जा सकता है।

4. व्यवसाय नीति निर्धारण में सहायक (Helps in Determining Business Policy)- लागत लेखांकन व्यवसाय में कई प्रकार की नीतियाँ बनाने में प्रबन्धकों को लागत सम्बन्धी सूचनाएँ प्रदान करता है। जैसे कुल लागत से कम मूल्य पर वस्तू बेचें या उत्पादन बन्द करें, पूर्जे स्वयं निर्मित किए जाएं अथवा बाजार से क्रय किए जाएं. इत्यादि।

5. वैधानिक आवश्यकताओं की पूर्ति (Compliance of Statutory Requirements)– कम्पनी अधिनियम की धारा 209(i) के अन्तर्गत, केन्द्रीय सरकार ने कई उद्योगों के लिए लागत लेखे रखना अनिवार्य कर दिया है। इस प्रकार लागत लेखांकन से वैधानिक आवश्यकताओं की पूर्ति का उद्देश्य पूरा होता है।

6. कार्य का मूल्यांकन व सुधार (Measuring and Improving Performance)– लागत आंकड़ों का वर्गीकरण व विश्लेषण करके लागत लेखांकन से क्षमता मापी जा सकती है तथा इसमें सुधार लाकर कम्पनी की लाभदायकता में वृद्धि की जा सकती है।

## लागत लेखांकन के लाभ (Advantages of Cost Accounting)

लागत लेखांकन के अनेक लाभ हैं जिनका संक्षिप्त वर्णन नीचे दिया गया है। यह नहीं माना जाता कि प्रत्येक व्यवसाय लागत लेखा प्रणाली की स्थापना के पश्चात् इन सभी लाभों को प्राप्त करने की आशा करे। कोई व्यवसाय इस प्रणाली से कितना लाभ उठा पाता है. यह लेखा प्रणाली की दक्षता और पर्याप्तता पर निर्भर करता है। लागत लेखांकन का महत्त्व एवं इससे प्राप्त होने वाले लाभों का अध्ययन निम्नलिखित प्रमुख वर्गों के दृष्टिकोण से किया जा सकता है–

स्व-अधिगम पाठ्य सामग्री 1. प्रबन्धकों को लाभ (Advantages to Management),

2. उपभोक्ताओं को लाभ (Advantages to Consumers),

3. कर्मचारियों को लाभ (Advantages to Employees),

4. सरकार को लाभ (Advantages to Government), तथा

5. विनियोजकों को लाभ (Advantages to Investors).

#### I. प्रबन्धकों को लाभ (Advantages to Management)

लागत लेखांकन प्रबन्धकों के लिए वरदान सिद्ध हुआ है। इससे प्रबन्धकों को मुख्य रूप से निम्नलिखित लाभ प्राप्त होते हैं-

1. लाभकारी एवं अलाभकारी गतिविधियों का प्रकटन (Reveals profitable and unprofitable activities)- लागत लेखा प्रणाली से लाभकारी व अलाभकारी गतिविधियाँ की पहचान की जा सकती है। इस सूचना के आधार पर सामग्री, श्रम तथा अन्य साधनों के प्रयोग में अक़्शलता तथा दुरूपयोगों पर नियन्त्रण हेतु प्रबन्धकों द्वारा उचित कदम उठाए जा सकते हैं।

2. **लागत नियन्त्रण (Cost control)–** लागत लेखा प्रणाली की सहायता से लागत के विभिन्न तत्वों – सामग्री, श्रम तथा व्यय पर उचित नियन्त्रण निम्न प्रकार से रखा जा सकता है–

(क) सामग्री पर नियन्त्रण (Control of materials)- लागत लेखाविधि से सामग्री क्रय करने, स्टोर में सुरक्षित रखने तथा उत्पादन विभागों को निर्गमित करने की क्रिया पर कड़ा नियन्त्रण रखा जाता है।

(ख) श्रम पर नियन्त्रण (Control of labour)- लागत लेखांकन में श्रमिकों पर किए गए व्ययों व उनके कार्य—समय का विवरण विस्तार में रखा जाता है। इससे पारिश्रमिक का भुगतान करने, उत्पादन बढ़ाने तथा कार्यहीन समय की लागत निकालने में सहायता मिलती है। उत्पादन बढ़ाने के लिए पारिश्रमिक की प्रेरणात्मक पद्धतियाँ (Incentive methods) अपनाई जाती हैं जिनमें कृशल एवं अक्**शल श्रमिकों** को उनकी कार्यकुशलता के अनुसार पारिश्रमिक दिया जाता है।

(ग) व्ययों पर नियन्त्रण (Control of expenses)- व्ययों को कारखाना व्यय, कार्यालय व्यय तथा विक्रय एवं वितरण व्यय में विभाजित करके इनमें से नियन्त्रणीय व्ययों पर नियन्त्रण करने की चेष्टा की जाती है।

साधारण शब्दों में, लागत को लेखा प्रणाली के अन्तर्गत कुल लागत को कम से कम करने का प्रयत्न किया जाता है।

3. लाभ हानि के कारणों का ज्ञान (Knowledge of reasons of profit or loss)– लागत लेखा प्रणाली से इस बात का ज्ञान हो जाता है कि व्यवसाय में जो लाभ या हानि हुई है उसके सही कारण क्या हैं। लाभ हानि के कारणों का ज्ञान होने पर प्रबन्धक व्यवसाय को सूचारू रूप से चलाने के लिए भावी योजनाएँ बना सकता है।

4. विक्रय मूल्य निर्धारण में सुविधा (Help in determining selling price)– लागत लेखे उचित मूल्य निर्धारण करने में बहुत सहायता प्रदान करते हैं। स्व-अधिगम लागत में एक निश्चित लाभ की मात्र जोडने से विक्रय मृत्य आसानी से ज्ञात पाठ्य सामग्री

लागत लेखांकन की प्रकृति एवं क्षेत्र

टिप्पणी

किया जा सकता है। लागत लेखांकन इस बात का भी ज्ञान देता है कि प्रतिस्पर्धा का सामना करने के लिए विक्रय मूल्य को कहाँ तक कम किया जाए ताकि हानि न हो।

लागत लेखांकन की प्रकृति एवं क्षेत्र

टिप्पणी

5. नीति निर्धारण में सहायक (Aid to policy-making)– व्यवसाय में सफलता के लिए यह आवश्यक है कि भविष्य के लिए योजनाएँ बनाई जाएँ तथा कार्य इन योजनाओं के अनुसार किया जाए। एक लाभप्रद योजना या नीति निर्धारण हेतू लागत सम्बन्धी सभी आँकडे प्रदान करने में लागत लेखांकन का सहयोग होता है। लागत लेखे समय समय पर यह दर्शाते हैं कि किस कार्य से अधिक लाभ हो रहा है तथा किस कार्य के विस्तार की सम्भावना है।

6. अनुमान या टेण्डर देने में सहायता (Help in submitting tenders)– ग्राहकों के आदेशों पर कार्य आरम्भ करने से पूर्व विक्रय मूल्य का अनुमान या टेण्डर प्रस्तुत करना पड़ता है। इसके लिए लागत का पूर्वानुमान लगाकर इसमें लाभ की राशि को जोड़ दिया जाता है। इस अनुमान या टेण्डर बनाने में लागत सम्बन्धी आंकड़ों की आवश्यकता पड़ती है जो लागत लेखों से प्राप्त होते हैं।

7. अन्तरिम लाभ-हानि खाता बनाने में सहायक (Helpful in preparing interim profit and loss account)- निरन्तर गणना प्रणाली (Perpetual Inventory System) द्वारा प्रदान की गई स्टॉक मुल्यांकन की सूचना की सहायता से अन्तरिम लाभ हानि खाते बनाकर किसी भी समय लाभ हानि ज्ञात की जा सकती है।

8. उपयोगी तकनीकें (Useful techniques)– लागत लेखों में मानक लागत प्रणाली (Standard Costing), बजटरी नियन्त्रण (Budgetary Control) तथा सीमान्त लागत प्रणाली (Marginal Costing), जैसी अनेक उपयोगी तकनीकें हैं जिनसे प्रबन्धकों को अपना कार्य करने तथा निर्णय लेने में महत्त्वपूर्ण सहायता प्राप्त होती है ।

9. वित्तीय लेखों की शुद्धता का जाँच (Checks the accuracy of finanacial accounts)- वर्ष के अन्त में लागत लेखों का वित्तीय लेखों से मिलान करके वित्तीय लेखों की शुद्धता की जाँच की जा सकती है।

10. कपट व जोड़ तोड़ पर रोक (Prevents frauds and manipulation)– लागत अंकेक्षण प्रणाली, जो कि लागत लेखाशास्त्र का अंग है, की सहायता से लेखों में छल कपट व चालाकियों से बचा जा सकता है ताकि प्रबन्धकों को विश्वसनीय लागत आंकडे उपलब्ध हो सकें।

# II. उपभोक्ताओं को लाभ (Advantages to Consumers)

लागत लेखा पद्धति से उपभोक्ताओं को अप्रत्यक्ष रूप से लाभ होता है। लागत लेखों के अन्तर्गत लागत पर नियन्त्रण करके लाभ को अधिकतम करने का प्रयत्न किया जाता है। लागत पर नियन्त्रण से उपभोक्ताओं को वस्तुएँ सस्ते मूल्यों पर प्राप्त होती हैं। इसके अतिरिक्त लागत लेखा प्रणाली के अन्तर्गत निरन्तर अनुसंधान के आधार पर उत्पादित वस्तुओं की गुणवत्ता में भी वृद्धि की जाती है जिसका लाभ उपभोक्ताओं को मिलता है।

स्व-अधिगम पाठय सामग्री

## III. कर्मचारियों को लाभ (Advantages to Employees)

लागत लेखा प्रणाली के अन्तर्गत श्रमिकों के पारिश्रमिक को प्रेरणात्मक योजनाएँ (Incentive plans) अपनाई जाती हैं तथा श्रमिकों की कार्यदक्षता का निरन्तर अध्ययन किया जाता है। 'समय एवं गति अध्ययन' (Time and Motion studies) के आधार पर एक प्रमापित समय (Standard Time) निश्चित किया जाता है तथा श्रमिकों को प्रमापित समय में ही उस कार्य को पूर्ण करना होता है। जो श्रमिक प्रमापित समय में अपना कार्य पूरा कर लेते हैं वे कुशल माने जाते हैं तथा बोनस के अधिकारी हो जाते हैं। इससे प्रेरित होकर अकृशल श्रमिक भी अपनी कार्य–कुशलता बढ़ाने का प्रयत्न करते हैं। इसके अतिरिक्त श्रमिकों को उनकी योग्यतानुसार कार्य वितरण किया जाता है जिससे भी कृशलता में वृद्धि होती है। श्रमिकों की कृशलता में वृद्धि से उसकी आय बढती है और उनके रहन–सहन का स्तर ऊँचा होता है।

## IV. सरकार को लाभ (Advantages of Government)

सरकार को कूछ समस्याओं का समाधान करने के लिए लागत के आँकड़ों की आवश्यकता पड़ती है। यह समस्याएँ हैं– वस्तुओं का मूल्य निर्धारण करना, कर्मचारियों के वेतन का निर्धारण करना, मालिकों और कर्मचारियों के झगड़ों का निपटारा करना, इत्यादि। इसके अतिरिक्त देश के आर्थिक विकास की योजनाएँ बनाने के लिए लागत सम्बन्धी आँकड़ों की उपलब्धि अनिवार्य है। कृशल लागत विधि से व्यापारिक उपक्रम में भी समृद्धि आती है जिसके फलस्वरूप सरकार की आय में वृद्धि होती है।

## V. विनियोजकों को लाभ (Advantages to Investors)

कोई भी विनियोजक या ऋणदाता किसी कम्पनी में अपना रुपया लगाने से पूर्व व्यवसाय की सफलता के बारे में पूर्ण जानकारी प्राप्त कर लेना चाहता है। व्यापार की सफलता में इनकी विशेष रुचि होती है। उसी व्यवसाय में वे विनियोग करना चाहते हें जिसकी लाभार्जन क्षमता (Profit-earning capacity) तुलनात्मक रूप से अधिक हो। किसी व्यवसाय की लाभार्जन शक्ति का सही–सही अनुमान लागत लेखों की सहायता से आसानी से लगाया जा सकता है। अमेरीका तथा इंग्लैड सहित कई देशों में बैंकों की यह नीति है कि औद्योगिक कार्यों के लिए कम्पनी को तब तक ऋण नहीं दिया जाता जब तक कि वह लागत लेखांकन पद्धति को न अपना ले।

# अपनी प्रगति जाँचिए (Check Your Progress)

3. लागत लेखांकन बाद के लिए वरदान साबित हुआ है।

- (ब) उपभोक्ताओं (अ) प्रबन्धकों
- (स) सरकार (द) विनियोजकों

लागत लेखांकन की प्रकृति एवं क्षेत्र

टिप्पणी

9

स्व-अधिगम पाठ्य सामग्री

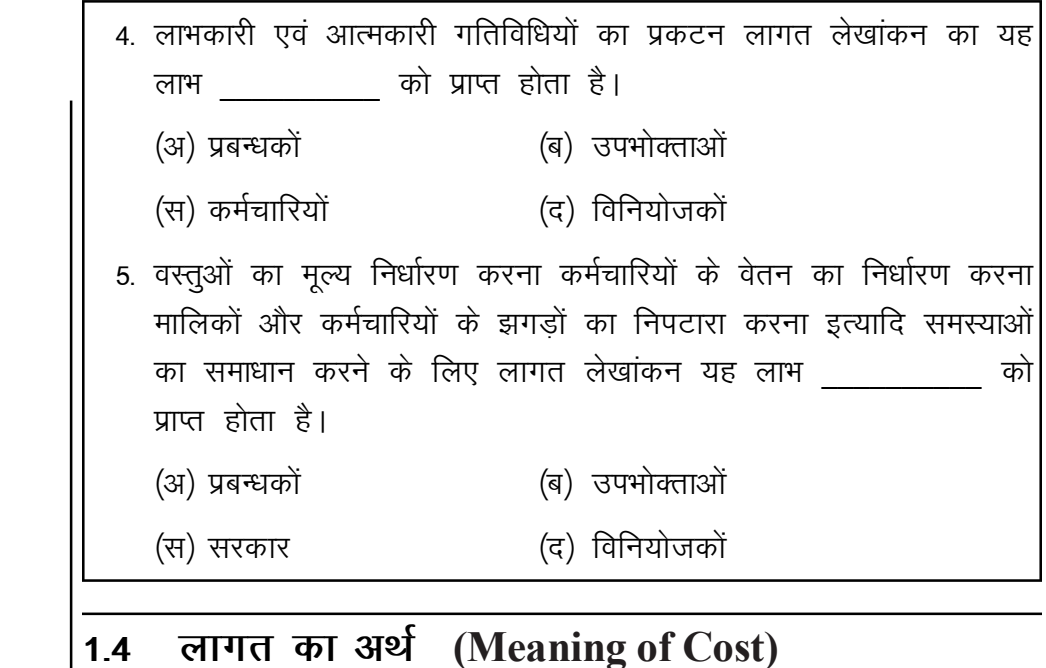

लागत शब्द का क्षेत्र बहुत ही व्यापक है। इसलिए निश्चित व स्पष्ट शब्दों में इसे परिभाषित करना इतना सरल नहीं है। लागत लेखाकार, अर्थशास्त्री तथा अन्य सभी लागत शब्द का अर्थ अपनी-अपनी आवश्यकताओं के अनुसार विकसित करते हैं। एतदनुसार, इस शब्द का अध्ययन इसके प्रयोग के उद्देश्य व सन्दर्भ के अनुसार होना चाहिए।

ऑक्सफोर्ड शब्दावली (Oxford Dictionary) के अनुसार लागत शब्द का अर्थ ''किसी वस्तु के लिए दिया गया मूल्य है।'' 5

डब्ल्यु. एम. हारपर (W.M. Harper) के शब्दों में, ''लागत ऐसे आर्थिक स्त्रोतों का मूल्यांकन है जो वस्तुओं के उत्पादन हेतु प्रयुक्त किए जाते हैं।'' "

C.I.M.A. London के अनुसार, "लागत किसी वस्तू पर खर्च किए गए अथवा उससे सम्बन्धित व्यय (वास्तविक अथवा कल्पित) की राशि है।'' ग

लागत शब्द का अभिप्राय इसके प्रयोग के सन्दर्भ में ही समझा जाना चाहिए। जब इसका प्रयोग किसी विशिष्ट सन्दर्भ में हो तो इसे सन्दर्भ के अनुसार विशेषित कर दिया जाता है ताकि इसका अर्थ स्पष्ट हो सके। जैसे स्थायी लागत, परिवर्तनशील लागत, सामग्री लागत, मूल लागत, मानक लागत, सीमान्त लागत, विक्रय लागत, उत्पादन लागत, इत्यादि। इन सभी शब्दों का स्पष्ट अर्थ इस पुस्तक में समुचित पृष्ठों पर दिया गया है।

लागत लेखांकन की प्रकृति एवं क्षेत्र

टिप्पणी

<sup>5. &</sup>quot;Cost is the price paid for something." -Oxford Dictionary

<sup>6. &</sup>quot;A cost is the value of economic resources used as a result of producing or doing the things costed." — W.M. Harper

<sup>7.</sup> Cost is, "the amount of expenditure (actual or notional) incurred on or attributable to a given thing." -C.I.M.A. London

# लागत लेखांकन एवं वित्तीय लेखांकन में अन्तर (Difference between Cost Accounting and Financial Accounting)

वित्तीय लेखांकन

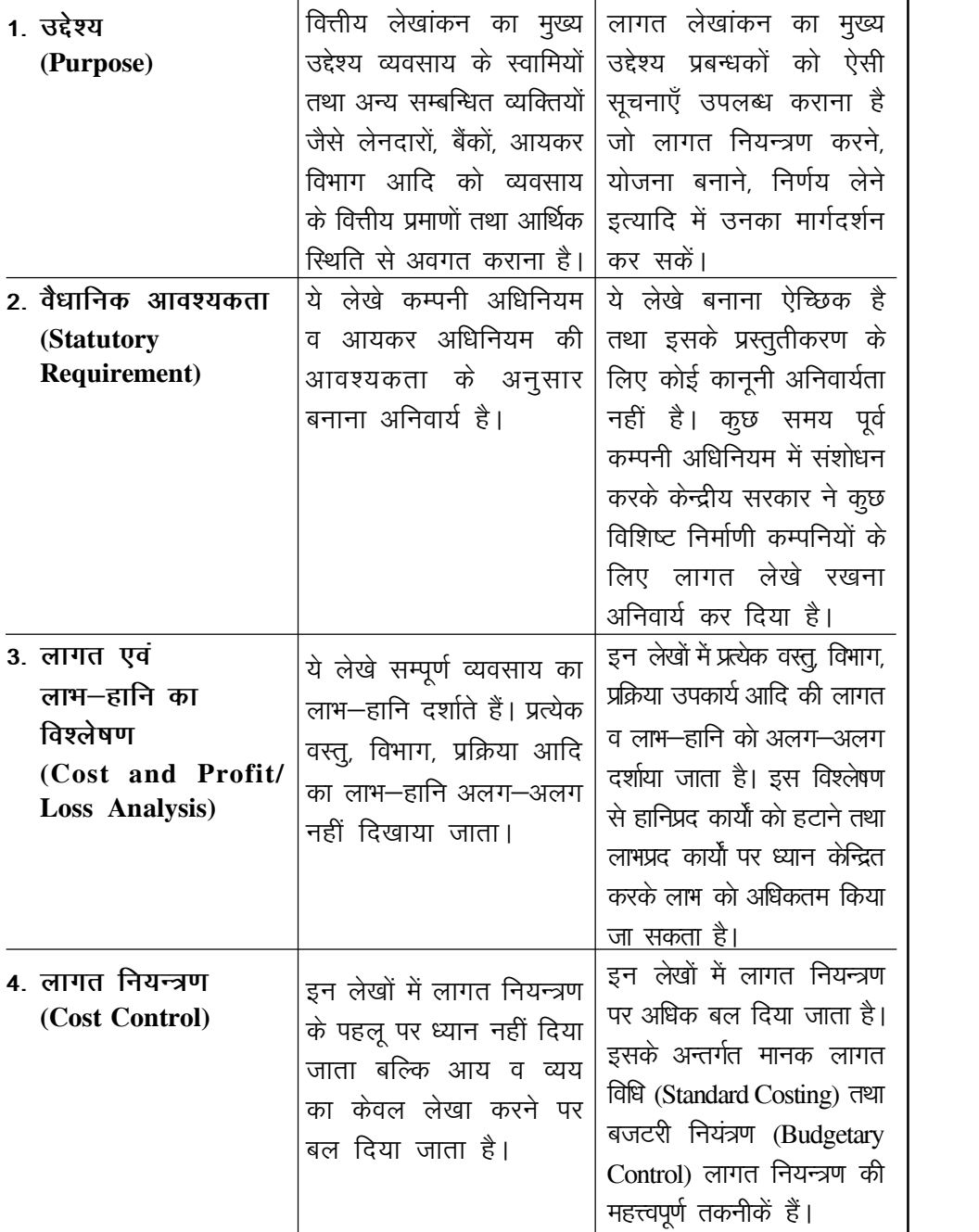

टिप्पणी

लागत लेखांकन

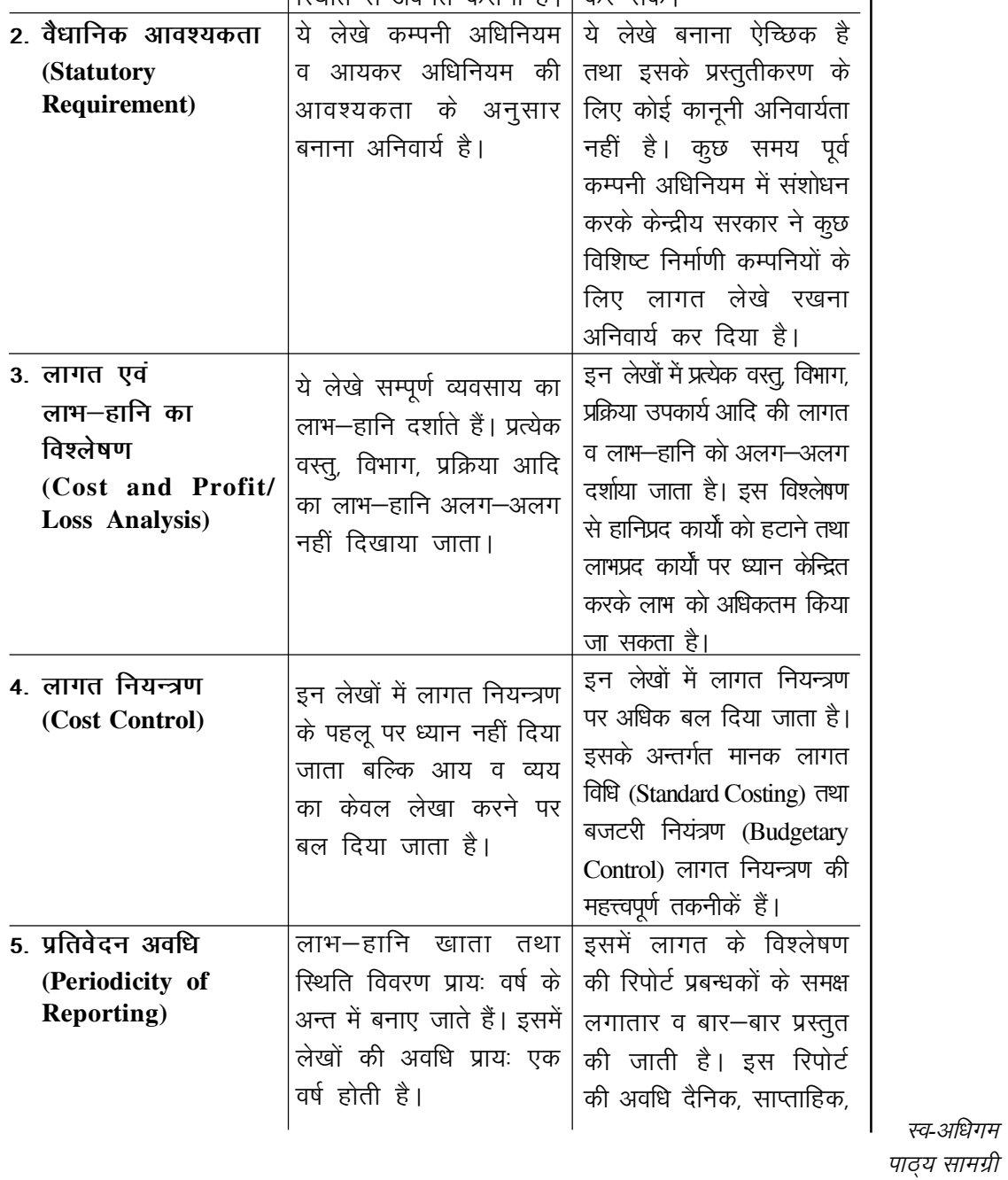

टिप्पणी

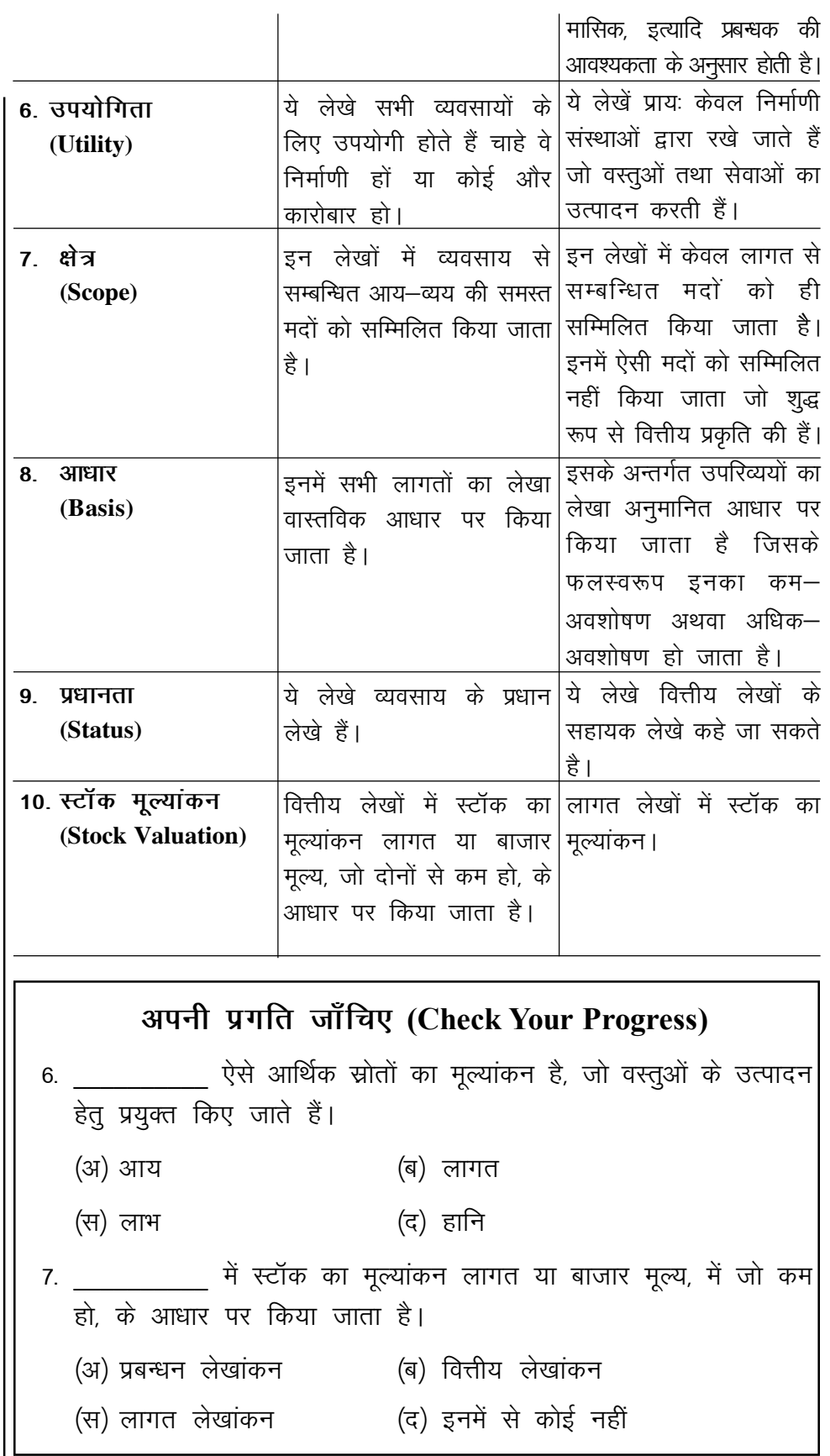

स्व-अधिगम | पाठ्य सामग्री

 $12$ 

#### लागत केन्द्र तथा लागत इकाई (Cost Centre and  $1.5$ **Cost Unit)**

लागत लेखांकन की प्रकृति एवं क्षेत्र

टिप्पणी

लागत निर्धारण लागत केन्द्रों का अथवा लागत इकाइयों का अथवा दोनों का किया जाता है। लागत केन्द्र तथा लागत इकाई शब्दों का प्रयोग लागत लेखांकन की शब्दावली में व्यापक रूप से होता है।

## लागत केन्द्र (Cost Centre)

''लागत केन्द्र से अभिप्राय एक स्थान, व्यक्ति या संयन्त्र (या इनके समूह) से है जिसकी लागत ज्ञात की जाती है तथा लागत नियन्त्रण के लिए प्रयोग की जाती है।''  $^8$ साधारण शब्दों में, लागत नियन्त्रण के उद्देश्य से समस्त संगठन को छोटे-छोटे भागों में विभाजित कर दिया जाता है। प्रत्येक भाग को लागत केन्द्र मानकर इसकी लागत निकाली जाती है। जैसा कि उपर्युक्त परिभाषा से स्पष्ट है, लागत केन्द्र निम्नलिखित हो सकते हैं—

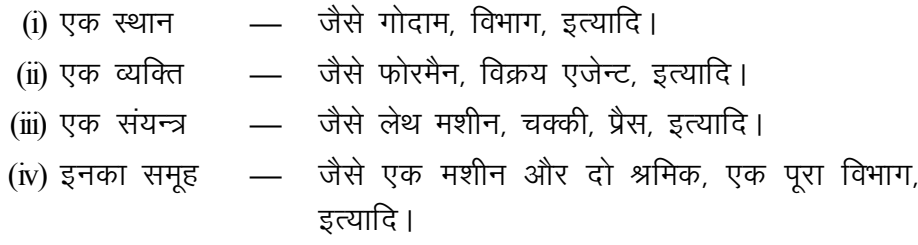

लागत निर्धारण व नियन्त्रण की दृष्टि से एक उपयुक्त लागत केन्द्र निर्धारित करना अतिआवश्यक है। लागत केन्द्र दो प्रकार के होते हैं-

(अ) व्यक्तिगत लागत केन्द्र (Personal Cost Centre)- इस श्रेणी में एक व्यक्ति अथवा व्यक्तियों के समूह सम्मिलित हैं।

(ब) अव्यक्तिगत लागत केन्द्र (Impersonal Cost Centre)- इसमें कोई स्थान, संयन्त्र अथवा इनके समुह सम्मिलित हैं।

लागत केन्द्र निर्धारित करने का मुख्य उद्देश्य यह है कि लागत केन्द्रों की लागत निर्धारण करके उन पर नियन्त्रण पाया जा सके। लागत केन्द्र का काम-काज देखने वाला प्रबन्धक अपने लागत केन्द्र की लागतों पर नियन्त्रण रखने के लिए उत्तरदायी होता है।

## लागत इकाई (Cost Unit)

लागत इकाई से अभिप्राय, ''एक वस्तु, सेवा या समय की मात्र की एक इकाई है जिससे *सम्बन्धित लागतों का पता लगाया जा सकता है।''* <sup>9</sup> लागत लेखांकन में उत्पादित

स्व-अधिगम पाठय सामग्री

<sup>8. &</sup>quot;Cost centre is a location, a person, or an item of equipment (or a group of these) for which cost may be ascertained and used for the purpose of cost control."

 $-C.I.M.A., London$ 

<sup>9. &</sup>quot;Cost unit is a unit of quantity of product, service or time in relation to which cost may be ascertained." -C.I.M.A., London

टिप्पणी

वस्तुओं व सेवाओं की न केवल कुल लागत ज्ञात की जाती है अपितु प्रति इकाई लागत भी निकाली जाती है। कूल उत्पादन को छोटी इकाइयों में विभाजित कर दिया जाता है तथा प्रत्येक विभाजित भाग, जिसकी लागत निर्धारित की जाए, को लागत की इकाई कहते हैं। उदाहरण के लिए, कपड़ा मिल में कपड़े की प्रति मीटर लागत, कोयला खानों में प्रति टन उत्पादित कोयले की लागत, पेट्रोल कम्पनी में पेट्रोल की प्रति लीटर लागत, इत्यादि ज्ञात की जाती है। लागत इकाई उत्पादित वस्तू या सेवा का वह मानक माप है जिसकी लागत निकाली जाती है।

विभिन्न व्यवसायों में लागत की इकाई अलग-अलग होती है। इसके कुछ उदाहरण निम्न हैं–

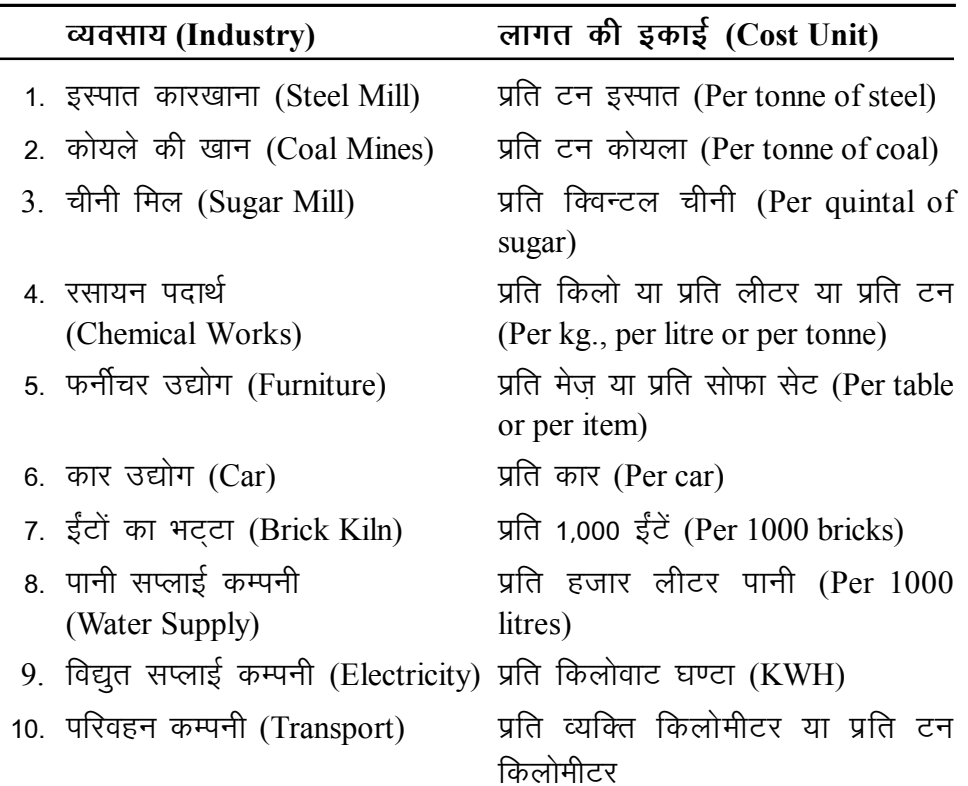

लागत इकाई वस्तू के प्रकार तथा स्वभाव पर निर्भर करती है। लागत इकाई का चयन करते समय इस बात का ध्यान रखना चाहिए कि इकाई स्पष्ट, सरल तथा साधारण रूप से प्रयोग में आने वाली हो।

## लागत ऑब्जैक्ट (Cost Object)

लागत ऑब्जैक्ट से तात्पर्य है, "कुछ भी जिसकी अलग से लागत के मापन की माँग हो सकती है।" (Anything for which a separate measurement of cost may be desired). लागत लेखाकार को किसी भी चीज की लागत की जानकारी की आवश्यकता हो सकती है और ऐसी चीज को लागत ऑब्जैक्ट कहते हैं। एक लागत ऑब्जैक्ट किसी उत्पाद, सेवा, क्रिया, विभाग अथवा प्रक्रिया हो सकती है। लागत ऑब्जैक्ट के कूछ उदाहरण निम्नलिखित हैं-

स्व-अधिगम पाठ्य सामग्री

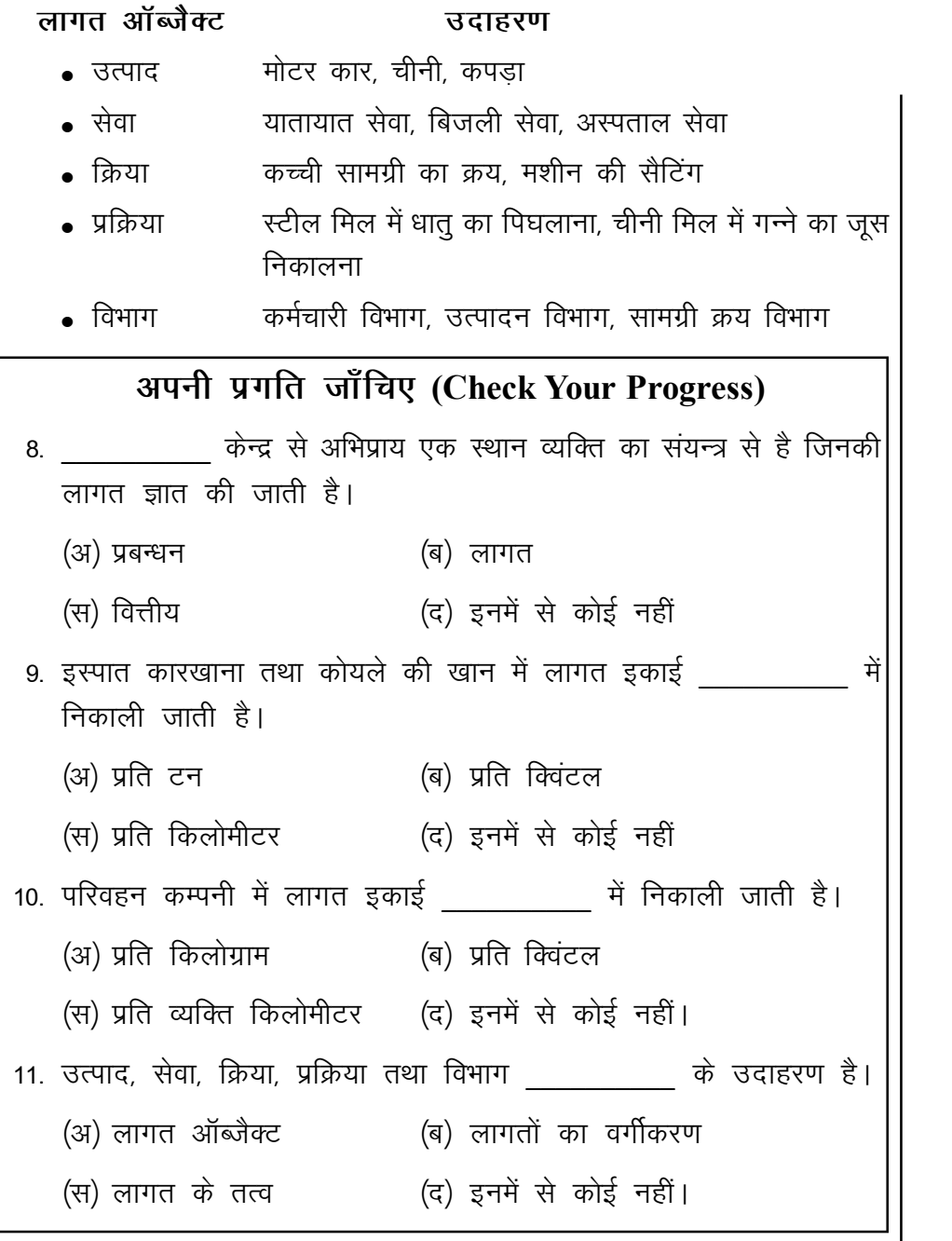

#### लागतों का वर्गीकरण (Classification of Costs)  $1.6$

लागतों के वर्गीकरण से अभिप्राय है कि एक समान लक्षणों वाली लागतों को अलग—अलग समूहों में विभाजित करना। लागतों का वर्गीकरण कई प्रकार से किया जा सकता है तथा प्रत्येक वर्गीकरण का अपना ही महत्त्व है। कुछ महत्त्वपूर्ण वर्गीकरण निम्न प्रकार के हैं-

# 1. प्रत्यक्ष तथा अप्रत्यक्ष लागतों में वर्गीकरण (Direct and Indirect Costs)

लागत लेखों का एक प्रमुख उद्देश्य प्रति इकाई लागत ज्ञात करना होता है। इस दृष्टिकोण से लागत को प्रत्यक्ष व अप्रत्यक्ष भागों में विभक्त किया जाता है। डब्लू. डब्लू.

स्व-अधिगम पाठ्य सामग्री

लागत लेखांकन की प्रकृति एवं क्षेत्र

टिप्पणी

टिप्पणी

बिग (W.W. Bigg) के अनुसार, ''प्रत्यक्ष लागत में उन सभी लागतों का समावेश होता *है जो सुगमता से किसी लागत इकाई से सम्बन्धित की जा सकती हैं।''* <sup>10</sup> दूसरे शब्दों में, प्रत्यक्ष लागत वह है, जो निश्चित रूप से उत्पादित वस्तू की विशेष इकाई से सम्बन्धित है। जैसे एक मेज-कुर्सी बनाने में लकड़ी की लागत सुगमता से ज्ञात की जा सकती है इसलिए यह इसकी प्रत्यक्ष लागत है। इसी प्रकार एक मशीन के उत्पादन में इस्पात की लागत, एक जोडी जुते बनाने में चमडे की लागत तथा कारीगर की मजदरी आदि प्रत्यक्ष लागतें हैं।

इसके विपरीत ''अप्रत्यक्ष लागत में उन सभी | व्ययों का समावेश होता है जो सम्पूर्ण व्यवसाय के लिए किए जाते हैं तथा जो सूगमता से किसी एक लागत इकाई से सम्बन्धित नहीं किए जा *सकते।''* <sup>11</sup> उदाहरणार्थ, प्रबन्धकीय वेतन, मशीनों का ऱ्ह्रास, बीमे का व्यय, चपरासी की मजदूरी, कपड़े सीने के लिए धागे पर व्यय, कुर्सी बनाने में कील व पॉलिश का व्यय इत्यादि अप्रत्यक्ष लागतें हैं।

स्थायी लागत के उदाहरण 1. भवन का किराया 2. भवन का न्हास 3. स्थायी कर्मचारियों का वेतन 4 प्रबन्धकों का वेतन 5. नगरपालिका द्वारा लगाए गए कर

प्रत्यक्ष एवं अप्रत्यक्ष शब्दों का प्रयोग लागत निर्धारित की जाने वाली वस्तू के सन्दर्भ में किया जाना चाहिए। कोई एक लागत एक स्थिति में प्रत्यक्ष लागत होती है तो वही लागत दूसरी स्थिति में अप्रत्यक्ष होती है। यह व्यवसाय तथा लागत इकाई के स्वरूप पर निर्भर करता है कि कोई लागत प्रत्यक्ष है अथवा अप्रत्यक्ष। उदाहरणार्थ, एक ठेकेदार द्वारा प्रयोग किए जाने वाले संयन्त्रें का ऱ्ह्वास प्रत्यक्ष लागत है क्योंकि इसमें कुल ऱ्ह्वास की राशि को ठेके (जो कि लागत की एक इकाई है) पर चार्ज किया जाता है। परन्तु एक कारखाने में प्रयोग किए गए संयन्त्रें पर ऱ्हास अप्रत्यक्ष लागत है क्योंकि इसका प्रयोग कई कार्यों के लिए किया जाता है तथा एक लागत इकाई के लिए ऱ्हास की लागत निकालना सम्भव नहीं है।

# 2. स्थायी तथा परिवर्तनशील लागतों में वर्गीकरण (Fixed and Variable Costs)

कूछ लागतें ऐसी होती हैं जो उत्पादन की मात्र में परिवर्तन के अनुसार घटती-बढ़ती हैं जबकि दूसरे प्रकार की लागतों पर उत्पादन की मात्रा में परिवर्तन का कोई प्रभाव नहीं पड़ता है। इस दृष्टिकोण से लागत को स्थायी तथा परिवर्तनशील में विभक्त किया जाता है।

स्थायी लागत (Fixed Cost)- स्थायी लागत वह है जो उत्पादन की मात्रा में परिवर्तन से अप्रभावित रहती है। उत्पादन के घटने या बढने का इन लागतों पर कोई

11. "Indirect cost includes all other expenses incurred for the undertaking as a whole and are not identifiable wholly with a particular unit of cost." — W.W. Bigg

स्व-अधिगम पाठ्य सामग्री

<sup>10. &</sup>quot;Direct cost is that which can be conveniently identified with a particular unit of cost." -W.W. Bigg

प्रभाव नहीं पड़ता। इनका सम्बन्ध उत्पादन की मात्र से न होकर समय से होता है। ये व्यय समय के साथ−साथ बढते हैं, जैसे कारखाना भवन का किराया यदि 2,000 ₹ प्रतिमाह है तो उत्पादन की मात्र चाहे कितनी ही हो. किराया उतना ही रहेगा। इसलिए यह स्थायी लागत है।

#### स्थायी लागतों के मुख्य लक्षण निम्न हैं-

- 1. इन लागतों की कूल राशि उत्पादन की मात्र में परिवर्तन से परिवर्तित नहीं होती।
- 2. प्रति इकाई स्थायी लागत उत्पादन की मात्रा में परिवर्तन के साथ परिवर्तित होती है। जब उत्पादन बढता है तो प्रति इकाई स्थायी लागत कम होती है तथा जब उत्पादन घटता हैं तो प्रति इकाई स्थायी लागत बढ़ जाती है।

उदाहरण के लिए, यदि कुल स्थायी लागत 10,000 ₹ प्रति मास है तो प्रति इकाई स्थायी लागत की गणना इस प्रकार होगी–

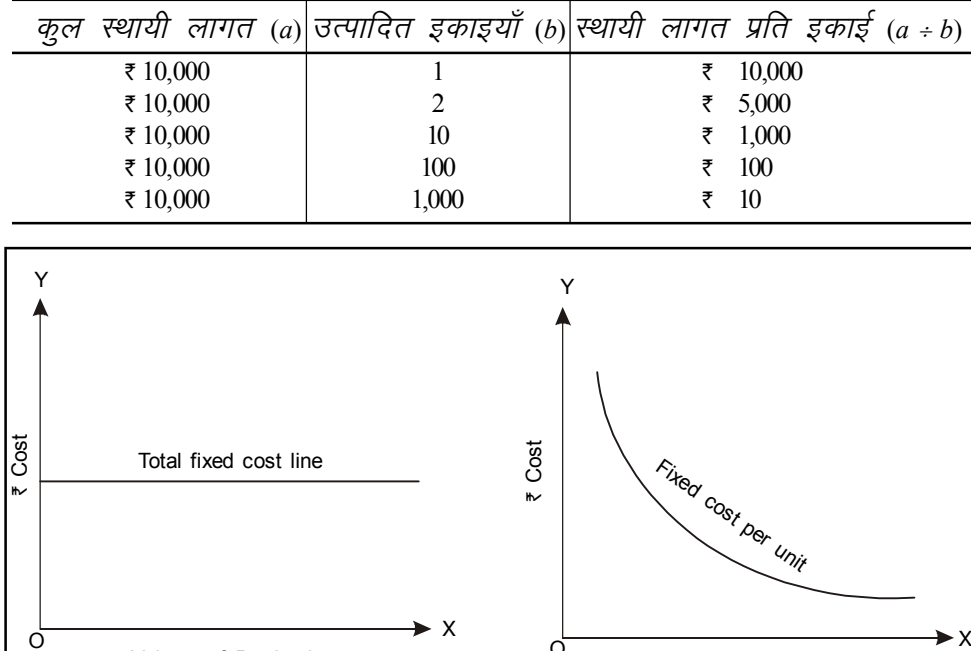

#### चित्र क्र. 1.1: स्थायी लागत का व्यवहार

परिवर्तनशील लागत (Variable Cost)-परिवर्तनशील लागत का सीधा सम्बन्ध उत्पादन की मात्रा से होता है। जब उत्पादन की मात्रा घटती या बढ़ती है तो कुल परिवर्तनशील लागत भी उसी अनुपात में घटती या बढ़ती है। जैसे एक कूर्सी बनाने में 100 ₹ की लकडी प्रयोग होती है तो पाँच कसियाँ बनाने में 500 रै की लकड़ी का प्रयोग होगा तथा बीस कूर्सियाँ बनाने में 2,000 ₹ की लकड़ी का प्रयोग

होगा। इसीलिए कूर्सियाँ बनाने में लकडी की लागत परिवर्तनशील है।

Volume of Production

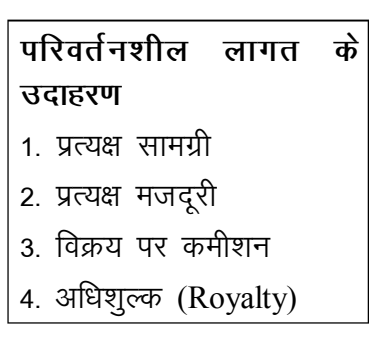

Volume of Production

स्व-अधिगम पाठ्य सामग्री

लागत लेखांकन की प्रकृति एवं क्षेत्र

टिप्पणी

#### टिप्पणी

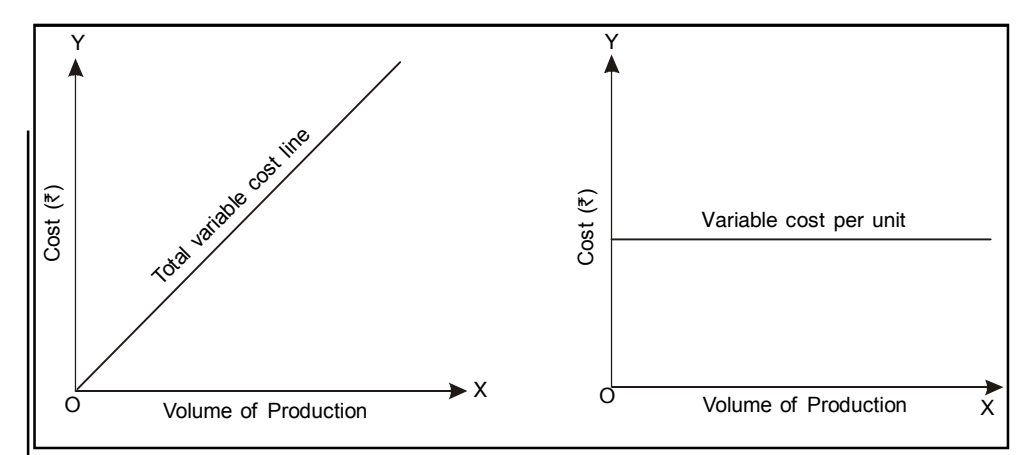

चित्र क्र. 1.2: परिवर्तनशील लागत का व्यवहार

इसी प्रकार एक कुर्सी बनाने में यदि एक बढ़ई 50 ₹ मजदूरी लेता है तो दो कुर्सियाँ बनाने में वह 100 ₹ मजदूरी लेगा तथा चार कुसियाँ बनाने में उसकी मजदूरी 200 ₹ होगी। इसलिए बढ़ई की मजदूरी भी परिवर्तनशील लागत है। प्रायः वे सभी लागतें जो उत्पादन की मात्रा से प्रत्यक्ष रूप से सम्बन्धित होती हैं. परिवर्तनशील होती हैं। इन लागतों के मुख्य लक्षण निम्न हैं-

1. इनकी कुल राशि उत्पादन की मात्रा के अनुपात में परिवर्तित होती है।

or Semi-

व्यय

के

2. प्रति इकाई परिवर्तनशील लागत स्थायी होती है।

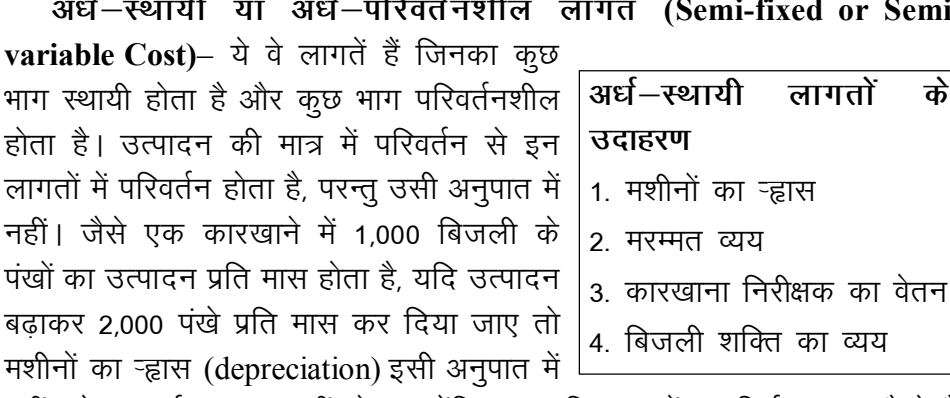

नहीं बढ़ेगा अर्थात् दुगुना नहीं होगा क्योंकि ऱ्हास जिन तत्वों पर निर्भर करता है वे हैं, (i) समय, तथा (ii) प्रयोग। ऱ्हास का वह भाग जो समय से सम्बन्धित है, वह स्थायी है और जो भाग प्रयोग से सम्बन्धित है, वह परिवर्तनशील है। इसी प्रकार टेलीफोन का व्यय कूछ सीमा तक स्थायी होता है तथा तत्पश्चात परिवर्तनशील हो जाता है। लागत विश्लेषण में प्रायः अर्ध-स्थायी लागतों को पृथक् पहचान नहीं दी जाती, इसलिए इनमें से स्थायी तथा परिवर्तनशील तत्वों को अलग—अलग करके अपने—अपने वर्ग में सम्मलित कर दिया जाता है।

अर्ध–स्थायी लागतों की विभिन्न मदों का व्यवहार भिन्न–भिन्न होता है जैसा कि चित्र 1.3 में दर्शाया गया है।

स्व-अधिगम पाठ्य सामग्री

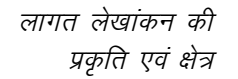

टिप्पणी

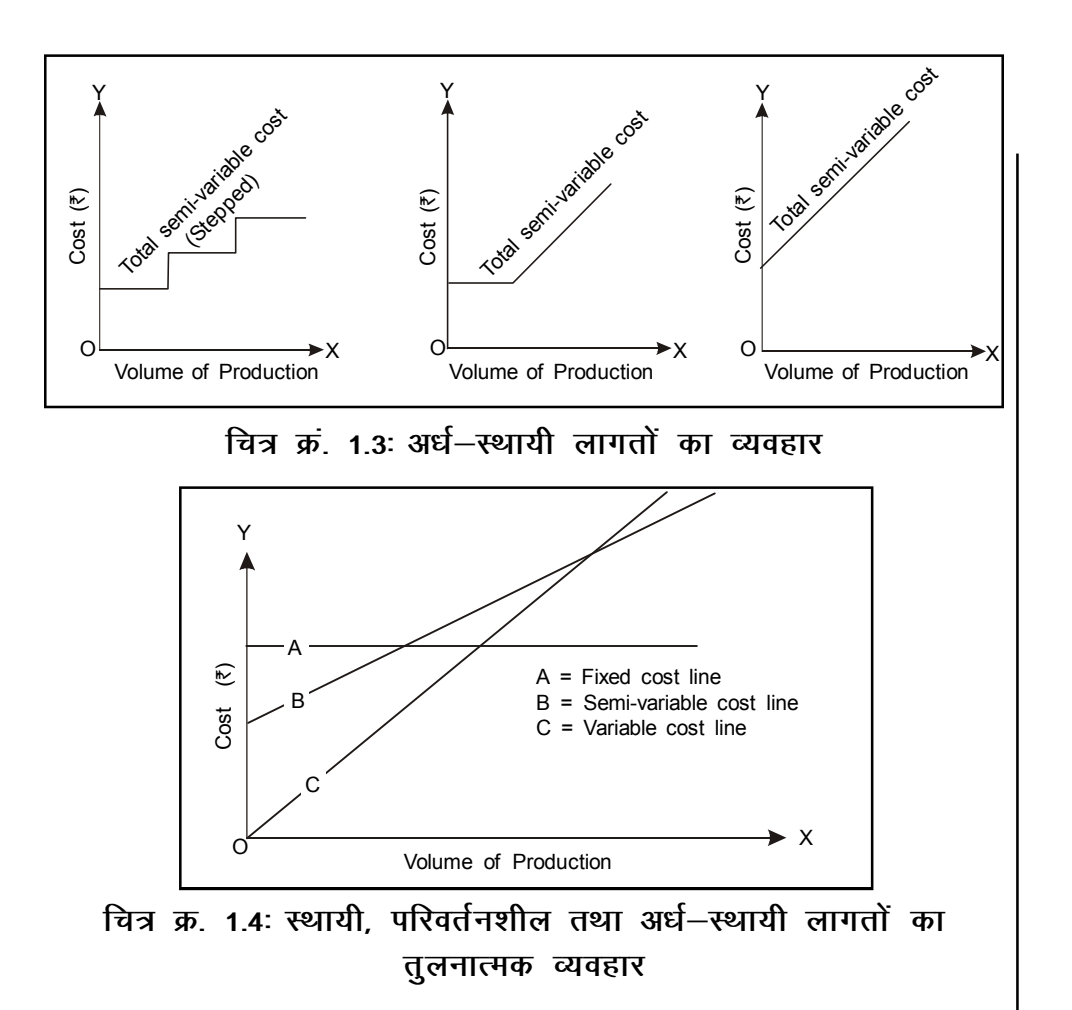

# 3. उत्पाद लागतों व अवधि लागतों में वर्गीकरण (Product **Costs and Period Costs)**

उत्पाद लागतें वे हैं जिनको उत्पादन लागत में सम्मिलित किया जाता है। स्टॉक मृल्यांकन में भी इन्हें जोड़ा जाता है। ये लागतें उत्पादन के लिए आवश्यक होती हैं तथा उत्पादन की मात्रा में परिवर्तन के अनुसार घटती बढती हैं। उत्पाद लागतों में प्रत्यक्ष सामग्री लागत, प्रत्यक्ष श्रम लागत व परिवर्तनशील उपरिव्यय सम्मिलित हैं। इन्हें वस्तुओं की उत्पादन लागत, निर्मित स्टॉक तथा निर्माणाधीन स्टॉक की लागत में सम्मिलित किया जाता है।

अवधि लागतें वे हैं जो अवधि के अनुसार व्यय की जाती हैं तथा इनका उत्पादन की मात्रा से कोई सीधा सम्बन्ध नहीं होता। जिस अवधि में ये लागतें खर्च की जाती हैं. उसी अवधि का व्यय मानकर इन्हें उस अवधि के लाभ—हानि खाते में अपलिखित कर दिया जाता है। ये लागतें समय के साथ बढती हैं। जैसे भवन का किराया, प्रबन्धकों का वेतन आदि का भुगतान समय के अनुसार किया जाता है, उत्पादन चाहे कम हो अथवा अधिक। अवधि लागतों को उत्पादित वस्तुओं व स्टॉक की लागतों में सम्मिलित नहीं किया जाता।

वस्तु एवं अवधि लागतों में वर्गीकरण लाभ की गणना करने के दृष्टिकोण से महत्त्वपूर्ण है क्योंकि अवधि लागतों को अवधि के लाभ-हानि खाते में हस्तान्त्रित कर

स्व-अधिगम पाठय सामग्री

19

टिप्पणी

अपलिखित कर दिया जाता है जबकि वस्तू लागतों को स्टॉक के मूल्यों में सम्मिलित कर अगली अवधि में लिया जाया जाता है।

संविलयन लागत व सीमान्त लागत तकनीकों में उत्पाद लागत व अवधि लागत भिन्न–भिन्न होती है।

## 4. नियन्त्रणीय तथा अनियन्त्रणीय लागतों में वर्गीकरण (Controllable and Uncontrollable Costs)

नियन्त्रण के आधार पर लागत को दो भागों में विभक्त किया जा सकता है–

नियन्त्रणीय लागत (Controllable cost)– नियन्त्रणीय शब्द उन सभी लागतों का उल्लेख करता है जिन पर नियन्त्रण किया जा सकता है। दूसरे शब्दों में, नियन्त्रणीय लागतें वे हैं जो किसी प्रबन्धक के द्वारा प्रभावित की जा सकती हैं तथा नियन्त्रण योग्य होती हैं। परिवर्तनशील लागतें, जैसे प्रत्यक्ष सामग्री तथा प्रत्यक्ष मजदूरी साधारणतया नियन्त्रण योग्य होती हैं।

अनियन्त्रणीय लागत (Uncontrollable cost)– ये लागतें वे हैं जिन पर नियन्त्रण नहीं किया जा सकता तथा जो प्रबन्धक के द्वारा कम नहीं की जा सकतीं. जैसे भवन का किराया, बीमा प्रीमियम, प्रबन्धकों का वेतन आदि। स्थायी लागतें प्रायः अनियन्त्रणीय होती हैं।

इस वर्गीकरण के बारे में दो बातें महत्त्वपूर्ण हैं– *पहली*, प्रबन्ध स्तर के उल्लेख के बिना यह कहना कठिन है कि लागत नियन्त्रणीय है अथवा अनियन्त्रणीय। दूसरे शब्दों में, एक विशेष लागत प्रबन्ध के एक स्तर पर नियन्त्रणीय है तो वही लागत प्रबन्ध के किसी दूसरे स्तर पर अनियन्त्रणीय हो सकती है। दू*सरी,* दीर्घकालीन दृष्टि से सभी लागतें नियन्त्रणीय होती हैं।

# 5. ऐतिहासिक एवं पूर्व–निर्धारित लागतों में वर्गीकरण (Historical and Pre-determined Costs)

समय के आधार पर लागतें ऐतिहासिक व पूर्व-निर्धारित वर्गों में विभाजित की जाती हैं।

ऐतिहासिक लागतें भूतकाल की लागतें हैं जिनकी गणना लागतों के खर्च कर चुकाने के पश्चात की जाती है। वास्तविक लागतें ही ऐतिहासिक लागतें होती हैं। ये लागतें उत्पादन क्रिया समापन होने के पश्चात ही उपलब्ध होती हैं।

पूर्व–निर्धारित लागतें भविष्य लागतें हैं तथा इनका निर्धारण उत्पादन क्रिया से पूर्व ही कर लिया जाता है। ये लागतें मानक लागत विधि (Standard Costing) में लागत नियन्त्रण हेतु तथा टेण्डर (Tender) आदि के लिए प्रयोग की जाती हैं।

## 6. सामान्य एवं असामान्य लागतों में वर्गीकरण (Normal Costs and Abnormal Costs)

सामान्य लागतें वे होती हैं जो सामान्य परिस्थितियों में अपेक्षित स्तर पर व्यय की जाती हैं। ये लागतें उत्पादन लागत का भाग होती हैं।

असामान्य लागतें जो उत्पादन के निश्चित स्तर पर सामान्य रूप से व्यय नहीं की जातीं बल्कि सामान्य स्तर से अधिक होती है। ये लागतें उत्पादन लागत का भाग नहीं होती तथा इसको लागत लाभ–हानि खाते में हस्तान्तरित किया जाता है।

स्व-अधिगम पाठ्य सामग्री

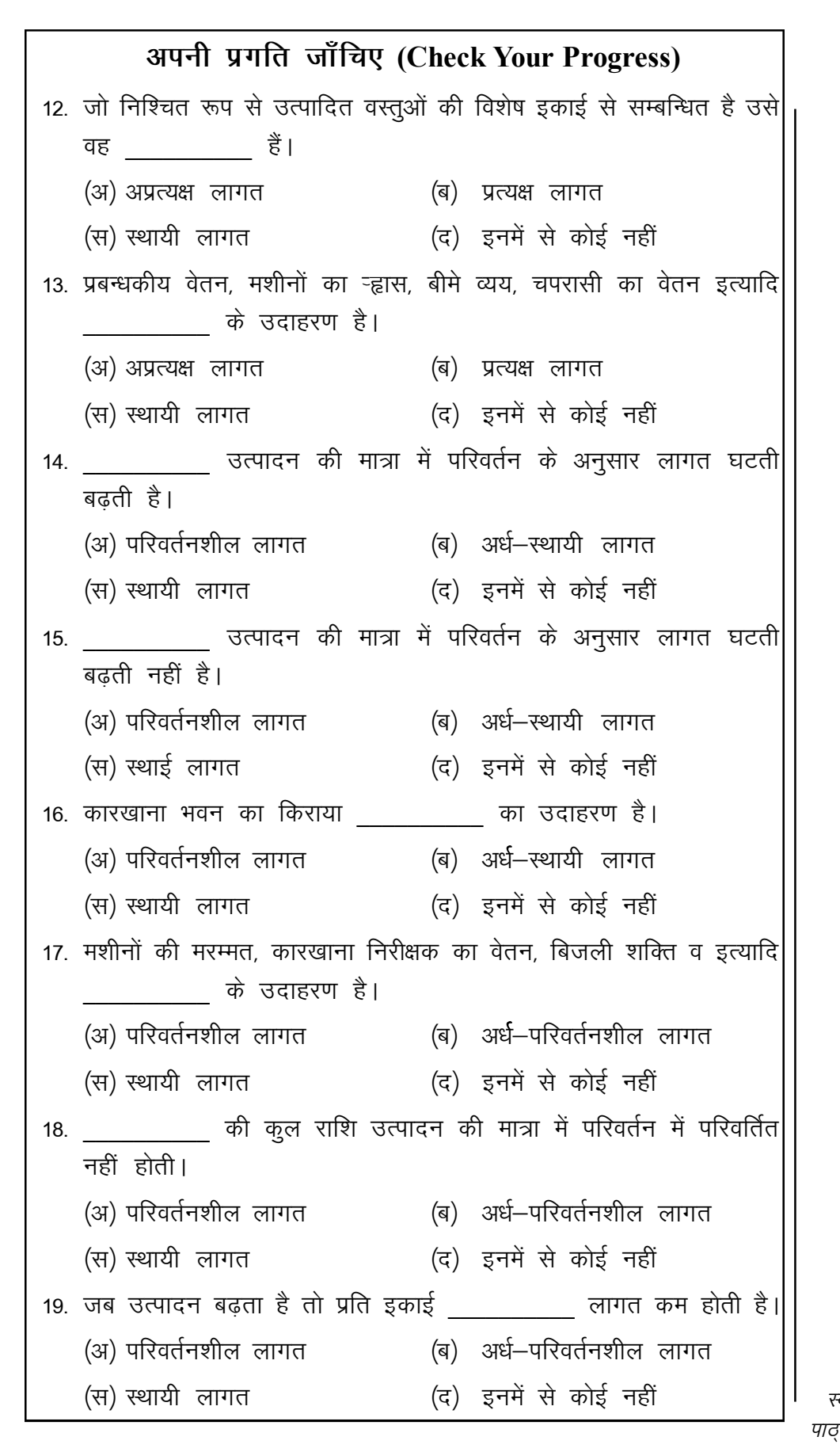

टिप्पणी

प्रकृति एवं क्षेत्र

लागत लेखांकन की

स्व-अधिगम पाठ्य सामग्री

21

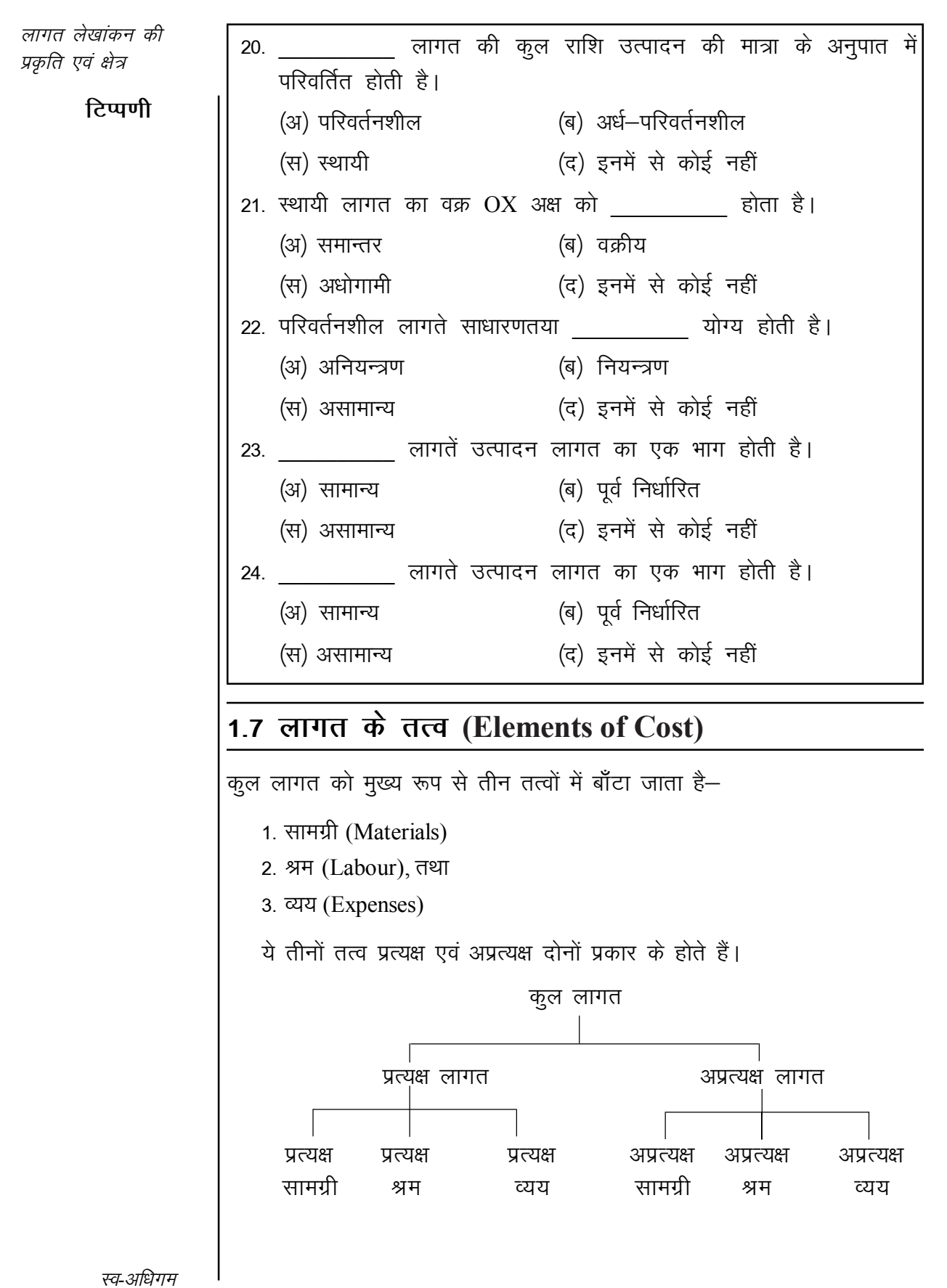

पाठ्य सामग्री

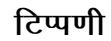

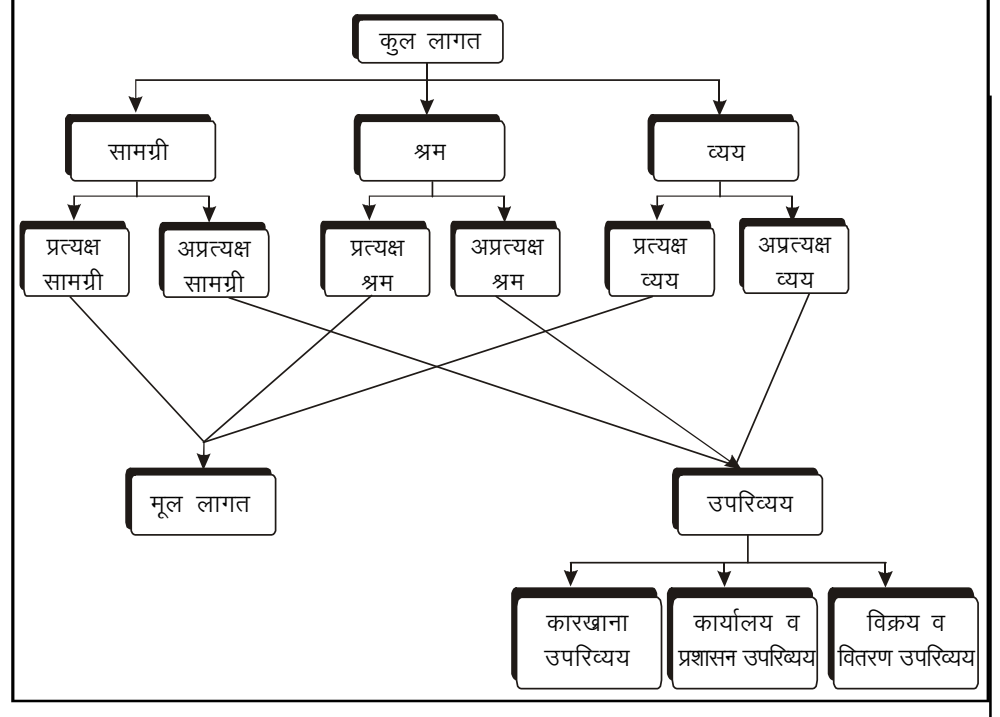

चित्र क्र. 1.5: लागत के तत्व

1. सामग्री (Materials)– उत्पादन में प्रयोग होने वाले पदार्थों को सामग्री कहते हैं। C.I.M.A., London के अनुसार, ''एक व्यवसाय को पूर्ति की गई वस्तुओं की लागत *सामग्री लागत कहलाती है।''* <sup>12</sup> सामग्री दो प्रकार की होती है — प्रत्यक्ष व अप्रत्यक्ष।

प्रत्यक्ष सामग्री (Direct Materials)– ''प्रत्यक्ष सामग्री की लागत उस सामग्री की लागत को कहते हैं जो लागत केन्द्रों या लागत इकाइयों को वितरित तथा उनसे *सरलता से सम्बन्धित की जा सकें।''* <sup>13</sup> प्रत्यक्ष सामग्री उत्पादित वस्तुओं में प्रत्यक्ष रूप से प्रयोग की जाती है तथा उनका प्रमुख अंग बन जाती है। प्रत्यक्ष सामग्री में वस्तु के निर्माण में प्रयोग किए गए निर्मित भाग (Component parts) भी सम्मिलित होते हैं, जैसे मोटर कार उत्पादन में टायर ट्यूब, टेलिविजन उत्पादन में पिक्चर ट्यूब, इत्यादि।

एक उद्योग की निर्मित वस्तु किसी दूसरे उद्योग के लिए प्रत्यक्ष सामग्री हो सकती है। जैसे, कपड़ा उद्योग में निर्मित वस्तु कपड़ा है। यही कपड़ा तैयार वस्त्र (Readymade garments) उद्योग के लिए प्रत्यक्ष सामग्री है।

अप्रत्यक्ष सामग्री (Indirect Materials)- अप्रत्यक्ष सामग्री से अभिप्राय उस सामग्री से है जो किसी लागत इकाई से सरलतापूर्वक व प्रत्यक्ष रूप से सम्बन्धित नहीं की जा सकती। ऐसी सामग्री प्रायः निर्मित वस्तू का अंग नहीं बनती, परन्तू उसके उत्पादन में सहयोग देती है। कुछ अप्रत्यक्ष सामग्रियाँ ऐसी भी होती हैं जो निर्मित वस्तू का भाग तो बन जाती हैं परन्तु उनका मूल्य कूल उत्पादन लागत में इतना कम होता

-C.I.M.A., London

स्व-अधिगम पाठय सामग्री

23

<sup>12. &</sup>quot;Material cost is the cost of commodities supplied to an undertaking."

<sup>13. &</sup>quot;Direct material cost is the material cost which can be conveniently identified with and allocated to cost centres or cost units." -C.I.M.A., London

है कि उसे सुगमता के लिए अप्रत्यक्ष सामग्री मान लिया जाता है। जैसे, जूते बनाने में सिलाई का धागा, फर्नीचर बनाने में खीलें, इत्यादि।

टिप्पणी

2. श्रम (Labour)- उत्पादन कार्य में मानवीय योगदान को श्रम कहते हैं। यह लागत का दूसरा प्रमुख तत्व है। C.I.M.A., London के अनुसार, "किसी व्यवसाय के कर्मचारियों को मजदूरी, वेतन, कमीशन, बोनस इत्यादि के रूप में दिये जाने वाले *पारिश्रामिक को श्रम लागत कहते हैं।''* <sup>14</sup> श्रम लागत भी दो प्रकार की होती हैं– प्रत्यक्ष व अप्रत्यक्ष ।

प्रत्यक्ष श्रम (Direct Labour)- प्रत्यक्ष श्रम से अभिप्राय उस मजदूरी से है जो लागत केन्द्रों या लागत इकाइयों से सरलता पूर्वक सम्बन्धित की जा सकती है। वह श्रमिक जो कच्ची सामग्री को निर्मित वस्तुओं में परिवर्तित करता है अथवा सामग्री के रूप व आकार को बदलता है. प्रत्यक्ष श्रम के अन्तर्गत आता है। प्रत्यक्ष श्रमिक स्वयं अपने हाथों से कार्य करके वस्तू का उत्पादन करते हैं। उदाहरण के लिए कपड़ा बुनने में जुलाहे का श्रम, जेवर बनाने में सुनार का श्रम, फर्नीचर बनाने में बढ़ई का श्रम, आदि प्रत्यक्ष श्रम हैं।

अप्रत्यक्ष श्रम (Indirect Labour)- अप्रत्यक्ष श्रम के अन्तर्गत वे श्रमिक आते हैं जो उत्पादन कार्य को स्वयं अपने हाथों से नहीं करते परन्तु उत्पादन क्रिया को चलाने में सहयोग देते हैं। इनकी मजदूरी को विशेष उपकार्यों या लागत इकाइयों से सम्बन्धित नहीं किया जा सकता है। C.I.M.A., London, के अनुसार, "अप्रत्यक्ष श्रम लागत से अभिप्राय उस मजदूरी से है जो लागत केन्द्रों या लागत इकाइयों में वितरित नहीं की जा सकती परन्तू उनके द्वारा अवशोषित अथवा उनमें अनुभाजित की जा सकती है।'' <sup>15</sup>

3. व्यय (Expenses)- व्यय से तात्पर्य उन लागतों से है जो सामग्री व श्रम लागतों के अतिरिक्त होती हैं। व्यय भी दो प्रकार के होते हैं— प्रत्यक्ष व अप्रत्यक्ष।

प्रत्यक्ष व्यय (Direct Expenses or Chargeable Expenses)— प्रत्यक्ष सामग्री लागत तथा प्रत्यक्ष श्रम लागत के अतिरिक्त वे लागतें, जो प्रत्यक्ष रूप से, विशेष कार्यों या लागत इकाइयों से सम्बन्धित की जा सकती हैं, प्रत्यक्ष व्यय कहलाती हैं। C.I.M.A., London के अनुसार, ''प्रत्यक्ष व्यय वे व्यय हैं जो लागत केन्द्रों या लागत इकाइयों से सम्बन्धित या उनको वितरित किए जा सकते हैं।'' <sup>16</sup> प्रत्यक्ष व्ययों के उदाहरण निम्नलिखित हैं–

- (i) किसी कार्य हेतु प्रयोग में लाने के लिए विशेष मशीन का किराया (Hire of a special machine)
- (ii) भवन निर्माण के लिए नक्शा तथा डिजाइन व्यय।
- (iii) खानों के लिए दिया गया अधिकार शुल्क (Royalty)।
- (iv) विशेष साँचों व नमूनों की लागत।

16. "Direct expenses are those expenses which can be identified with and allocated to cost centres and cost units."  $-C.I.M.A., London$ 

स्व-अधिगम पाठ्य सामग्री

<sup>14. &</sup>quot;Labour cost is the cost of remuneration (wages, salaries, commission, bonuses, etc.) of the employees of an undertaking." - C.I.M.A. London

<sup>15. &</sup>quot;Indirect labour cost means wages which cannot be allocated but which can be apportioned to or absorbed by cost centres or cost units."  $-C.I.M.A., London$ 

- $(v)$  किसी विशेष कार्य सम्बन्धी प्रयोगात्मक व्यय (Experimental expenses), आदि ।
- (vi) किसी विशेष कार्य या ठेके से सम्बन्धित यात्रा व्यय, आदि।

अप्रत्यक्ष व्यय (Indirect Expenses)- वे सभी व्यय जो किसी विशेष लागत इकाई से सम्बन्धित न होकर सामान्यतया सभी कार्यों से सम्बन्धित होते हैं, अप्रत्यक्ष व्यय कहलाते हैं। C.I.M.A., London के अनुसार, "अप्रत्यक्ष व्ययों में वे सभी व्यय सम्मिलित हैं जो लागत केन्द्रों या लागत इकाइयों को वितरित नहीं किए जा सकते परन्तु इनके द्वारा अवशोषित या उन पर अनुभाजित किए जा सकते हैं।'' <sup>17</sup> उदाहरण के लिए भवन का किराया, बीमा व्यय, मरम्मत व्यय, बिजली व्यय, विज्ञापन व्यय. आदि ।

#### **Prime Cost and Overhead**

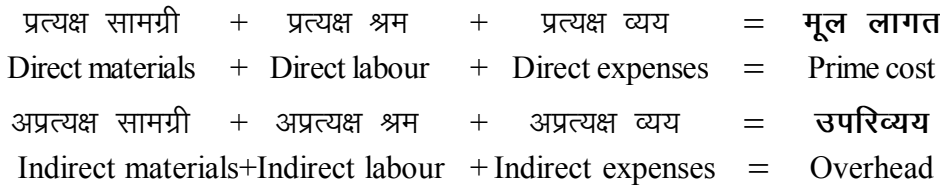

## उपरिव्यय (Overheads)

उपरोक्त वर्णन में यह बताया गया है कि कूल लागत को प्रत्यक्ष व अप्रत्यक्ष दो भागों में विभाजित किया जाता है। प्रत्यक्ष लागत के सभी तत्वों (प्रत्यक्ष सामग्री, प्रत्यक्ष श्रम एवं प्रत्यक्ष व्यय) के योग को मूल लागत (Prime cost) कहते हैं तथा अप्रत्यक्ष लागत के सभी तत्वों (अप्रत्यक्ष सामग्री, अप्रत्यक्ष श्रम एवं अप्रत्यक्ष व्यय) के योग को उपरिव्यय (Overheads) कहते हैं। C.I.M.A., London के अनुसार, "अप्रत्यक्ष सामग्री, अप्रत्यक्ष श्रम तथा अप्रत्यक्ष व्ययों के योग को उपरिव्यय कहते हैं।'' इस प्रकार उपरिव्यय के निम्न तीन तत्व होते हैं–

- (i) अप्रत्यक्ष सामग्री लागत (Indirect material cost)
- (ii) अप्रत्यक्ष श्रम लागत (Indirect labour cost or wages)
- (iii) अप्रत्यक्ष व्यय (Indirect expenses)

उपरिव्यय को अधिव्यय (oncost) भी कहते हैं।

## उपरिव्ययों का वर्गीकरण (Classification of Overheads)

उपरिव्ययों को तीन भागों में बाँटा जाता है–

- (i) कारखाना उपरिव्यय (Factory overhead);
- (ii) कार्यालय व प्रशासन उपरिव्यय (Office and Administration Overhead); तथा
- (iii) विक्रय व वितरण उपरिव्यय (Selling and Distribution Overhead)

<sup>17. &</sup>quot;Indirect expenses include all those expenses which cannot be allocated but which can स्व-अधिगम be apportioned to or absorbed by cost centres or cost units."  $\qquad -C.I.M.A., London$ पाठय सामग्री

टिप्पणी

(i) कारखाना या उत्पादन उपरिव्यय (Factory or Production or Manufacturing or Works Overhead)- इनमें वे समस्त अप्रत्यक्ष लागतें सम्मिलित हैं जो कारखाने में उत्पादन पर खर्च होती हैं। इनमें अप्रत्यक्ष सामग्री, अप्रत्यक्ष श्रम एवं अप्रत्यक्ष व्यय सम्मिलित हैं।

(क) अप्रत्यक्ष सामग्री (Indirect Materials), जैसे– कोयला तथा अन्य उपभोग्य सामग्री, (Consumable stores), तेल, ग्रीस, चिकनाई आदि, लेखन सामग्री (Stationery), सफाई के लिए झाडू, ब्रूश, पुराना कपड़ा, इत्यादि।

(ख) अप्रत्यक्ष श्रम (Indirect Labour), जैसे– कारखाना प्रबन्धक का वेतन, कारखाने के कार्यालय के कर्मचारियों का वेतन, निरीक्षकों (Inspectors) का वेतन, अधिसमय का पारिश्रमिक (Overtime wages), सफाई कर्मचारियों की मजदूरी।

(ग) अप्रत्यक्ष व्यय (Indirect Expenses)– इसके उदाहरण निम्न हैं– कारखाना भवन का किराया, मशीनों का ऱ्ह्रास, कारखाना भवन का बीमा व्यय, मशीनों की मरम्मत व देख–रेख व्यय, कारखाने में टेलीफोन का व्यय, कारखाने में प्रकाश पर व्यय (Lighting expenses), आन्तरिक यातायात व्यय (Internal transport expenses), शक्ति (power), इत्यादि ।

(ii) कार्यालय व प्रशासन उपरिव्यय (Office and Administration **Overhead)–** जैसा कि नाम से विदित है. इसके अन्तर्गत सामान्य कार्यालय एवं प्रबन्ध से सम्बन्धित समस्त अप्रत्यक्ष, लागतें सम्मिलित होती हैं। C.I.M.A., London के अनुसार, ये व्यय *''किसी व्यवसाय की नीतियाँ निर्धारित करने, संगठन का संचालन* करने तथा क्रियाओं का नियन्त्रण करने की वह लागत है जो प्रत्यक्ष रूप से किसी अनुसन्धान, विकास, उत्पादन, वितरण एवं विक्रय कार्य से सम्बन्धित नहीं हैं।'<sup>'18</sup> इसमें निम्नलिखित मदें सम्मिलित हैं–

(क) अप्रत्यक्ष सामग्री (Indirect Materials) जैसे– लेखन सामग्री (Stationery), डाक टिकट एवं पत्र (Postage), सफाई के लिए झाडू व ब्रूश, इत्यादि।

(ख) अप्रत्यक्ष श्रम (Indirect Wages) जैसे- कार्यालय कर्मचारियों का वेतन, प्रबन्ध संचालकों का वेतन (Salary of Managing Director) कम्पनी के संचालकों का पारिश्रमिक।

(ग) अप्रत्यक्ष व्यय (Indirect Expenses) जैसे- कार्यालय भवन का किराया, कानूनी व्यय (Legal expenses), कार्यालय प्रकाश (Office lighting), टेलीफोन व्यय, कार्यालय भवन, फर्नीचर तथा उपकरणों का ऱ्ह्रास व मरम्मत, कार्यालय वातानुकूलन (Office air conditioning), विविध कार्यालय व्यय (Sundry office expenses), आदि।

(iii) विक्रय एवं वितरण उपरिव्यय (Selling and Distribution Overhead)-वस्तु के उत्पादन के उपरान्त मांग उत्पन्न करने तथा माल को क्रेता तक पहुँचाने से सम्बन्धित विभिन्न व्यय विक्रय एवं वितरण उपरिव्यय कहलाते हैं। C.I.M.A.. London

<sup>18. &</sup>quot;Office and administrative overhead is the cost of formulating the policy, directing the organisation and controlling the operations of an undertaking which is not related directly to a research, development, production, distribution or selling activity or function."

के अनुसार, ''विक्रय बढ़ाने तथा ग्राहकों को बनाए रखने के लिए की गई लागत विक्रय *उपरिव्यय है।''* <sup>19</sup> वितरण उपरिव्यय उस प्रक्रिया की लागत है *''जो पॅक की गई वस्त्* को भेजने के लिए तैयार करने से प्रारम्भ होती है तथा लौटाए गए खाली आधान पत्रों। *को पुनः प्रयोग में लाने योग्य बनाने के बाद समाप्त होती है।''* <sup>20</sup> विक्रय एवं वितरण उपरिव्ययों में भी अप्रत्यक्ष सामग्री. अप्रत्यक्ष श्रम एवं अप्रत्यक्ष व्यय के तत्व होते हैं।

(क) अप्रत्यक्ष सामग्री (Indirect Materials), जैसे– लेखन सामग्री (Stationery), नमूनों की लागत (Cost of samples), पॅकिंग सामग्री (Packing materials), सुपूर्दगी गाड़ियों के लिए तेल, ग्रीस इत्यादि (Oil, grease etc. for delivery vans), मूल्य सूची (Price list, catalogues), इत्यादि।

(ख) अप्रत्यक्ष श्रम (Indirect Labour), जैसे- विक्रय प्रबन्धक का वेतन, विक्रय कार्यालय कर्मचारियों का वेतन, गोदाम कर्मचारियों का वेतन, सुपुर्दगी गाड़ियों के चालकों का वेतन, आदि।

(ग) अप्रत्यक्ष व्यय (Indirect Expenses), जैसे– विज्ञापन (Advertising), यात्रा व्यय (Travelling expenses), विक्रय हेतु प्रदर्शन दुकान के व्यय (Showroom expenses), डबत ऋण (Bad debts), गोदाम का किराया व अन्य व्यय, बिक्री भाड़ा (Carriage outwards), सुपूर्दगी गाड़ियों का ऱ्हास व मरम्मत, रास्ते का बीमा व्यय (Insurance of goods-in-transit), पैंकिंग व्यय (Packing expenses), ग्राहकों के मनोरंजन का व्यय (Entertainment expenses) ।

अपनी प्रगति जाँचिए (Check Your Progress) 25. कुल लागत को मुख्य रूप से \_\_\_\_\_\_\_\_\_\_ तत्वों में विभाजित किया जाता है । (अ) एक (ब) दो (द) इनमें से कोई नहीं (स) तीन \_\_\_ में वस्तु के निर्माण में किए गए निर्मित भाग भी सम्मिलित 26. होते हैं। (अ) प्रत्यक्ष (ब) अप्रत्यक्ष (स) (अ) तथा (ब) दोनों (द) इनमें से कोई नहीं

 $-C.I.M.A., London$ 

स्व-अधिगम पाठय सामग्री

लागत लेखांकन की प्रकृति एवं क्षेत्र

टिप्पणी

<sup>19. &</sup>quot;Selling cost is the cost incurred in promoting sales and retaining customers."

<sup>20.</sup> Distribution cost is the cost of process, "which begins with making the packed product available for despatch and ends with making the re-conditioned returned empty packages | available for re-use." - C.I.M.A. London

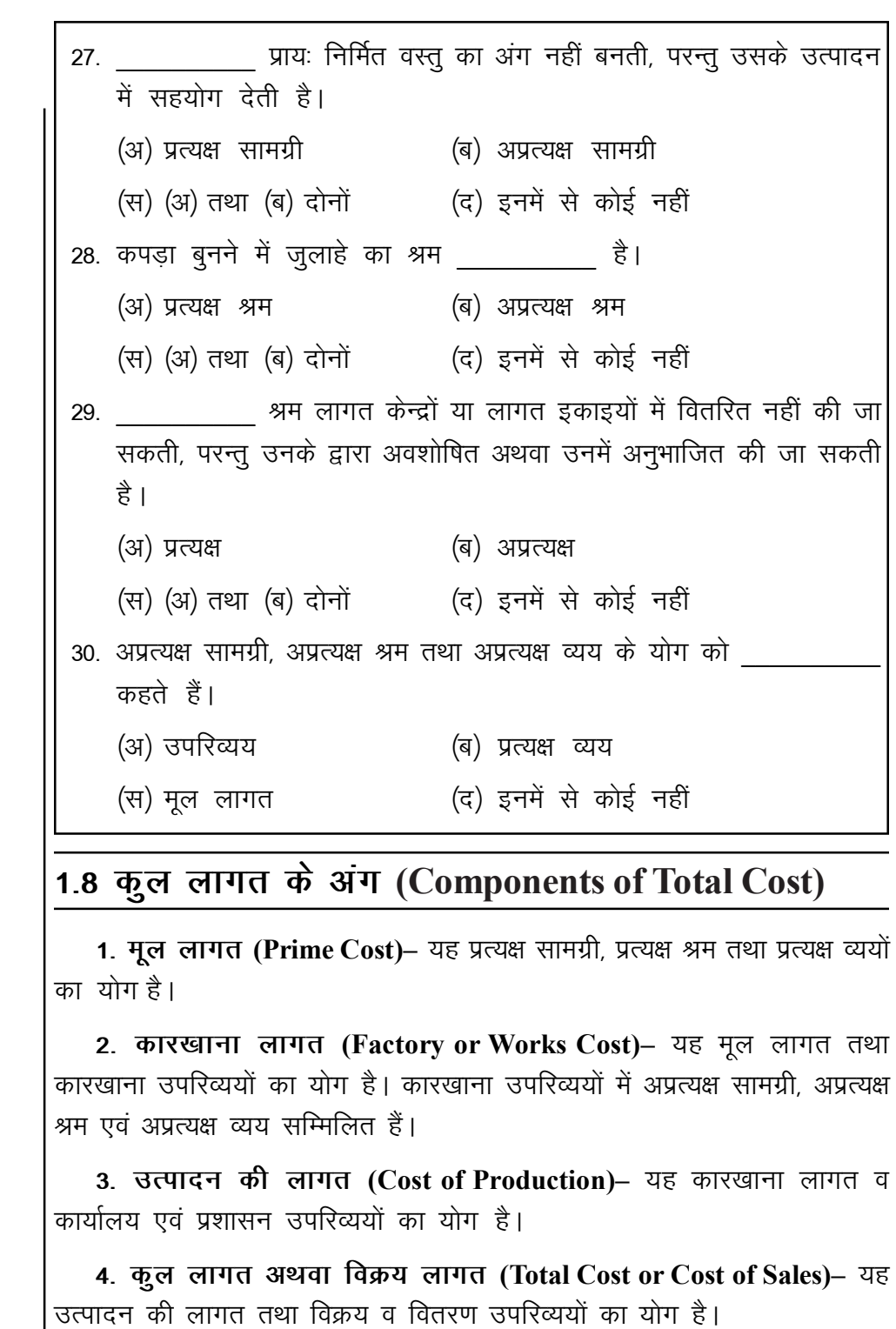

लागत के तत्वों को निम्न समूहों में दर्शाया जाता है-

1. प्रत्यक्ष सामग्री + प्रत्यक्ष श्रम + प्रत्यक्ष व्यय = **मूल लागत** Direct Materials + Direct Labour + Direct Expenses = Prime Cost

स्व-अधिगम पाठ्य सामग्री

लागत लेखांकन की प्रकृति एवं क्षेत्र

टिप्पणी

2. मूल लागत + कारखाना उपरिव्यय = कारखाना लागत Prime  $Cost + Factory$  Overhead = **Factory Cost or Works Cost** 

28
3. कारखाना लागत + कार्यालय व प्रशासन उपरिव्यय = **उत्पादन की लागत** Factory Cost + Office and Administration overhead =  $Cost of$ **Production** 

टिप्पणी

4. उत्पादन की लागत + विक्रय व वितरण उपरिव्यय = कूल लागत अथवा विक्रय लागत Cost of Production  $+$  Selling and Distribution Overhead  $=$  Total **Cost or Cost Sales** 

### लागत विवरण (Cost Sheet or Statement of Cost)

लागत तालिका एक ऐसा विवरण है जिसमें अवधि विशेष में किए गए उत्पादन से सम्बन्धित लागतों के विभिन्न अंग दर्शाए जाते हैं। इसका उद्देश्य उत्पादित वस्तूओं की कुल लागत तथा प्रति इकाई लागत ज्ञात करना होता है।

इसका प्रारूप इस प्रकार होता है-

### लागत विवरण (Cost Sheet)

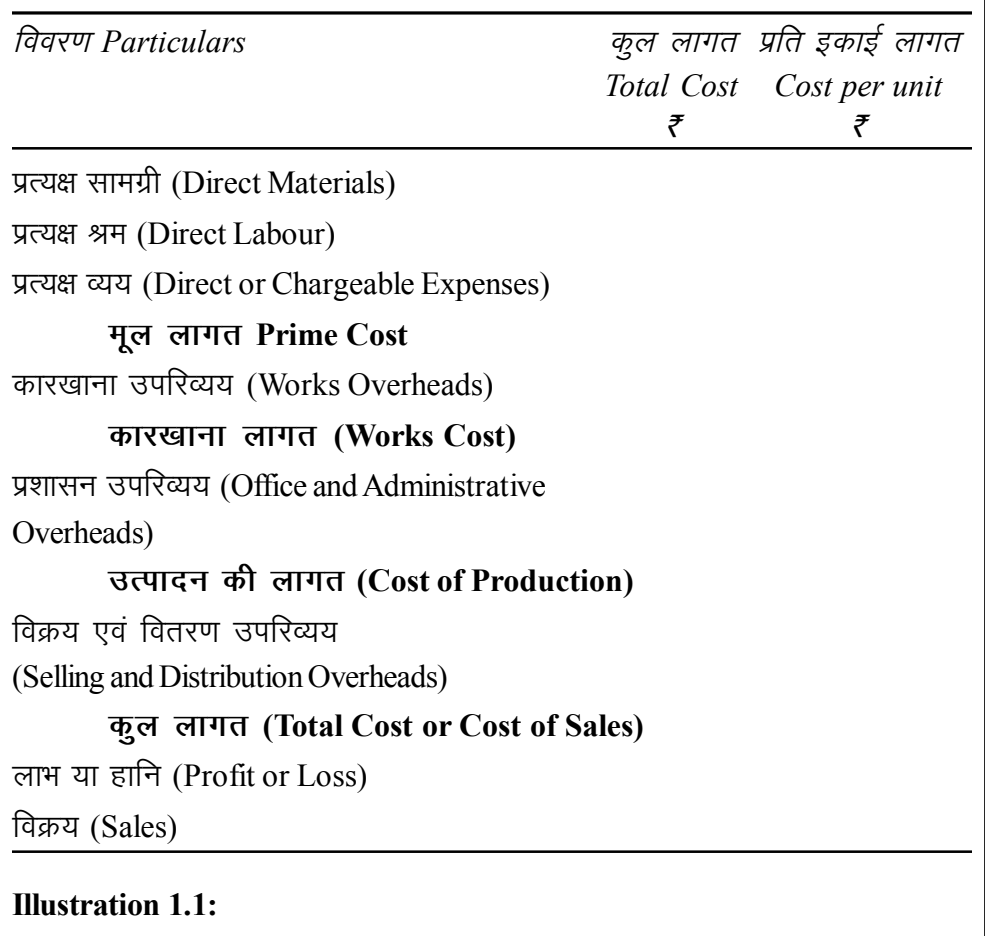

Swadeshi Co. Ltd. supplies the following data for the month ending 31st July, 2020.

स्व-अधिगम

पाठ्य सामग्री

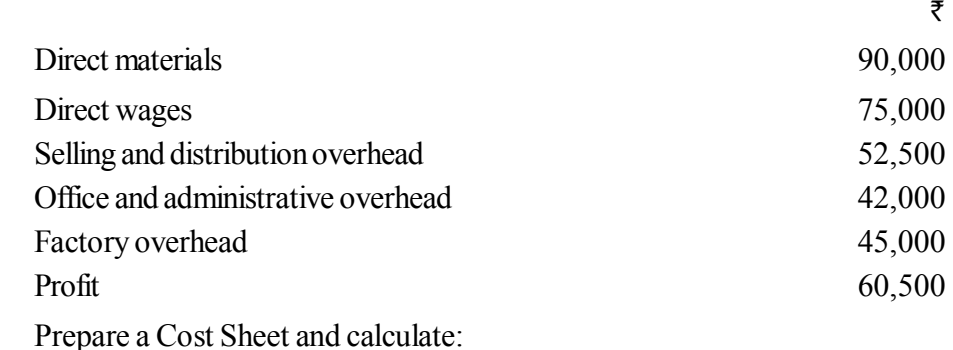

(i) Prime cost, (ii) Works cost, (iii) Cost of production, (iv) Cost of sales, and (v) Sales value.

### **Solution:**

### **Cost Sheet**

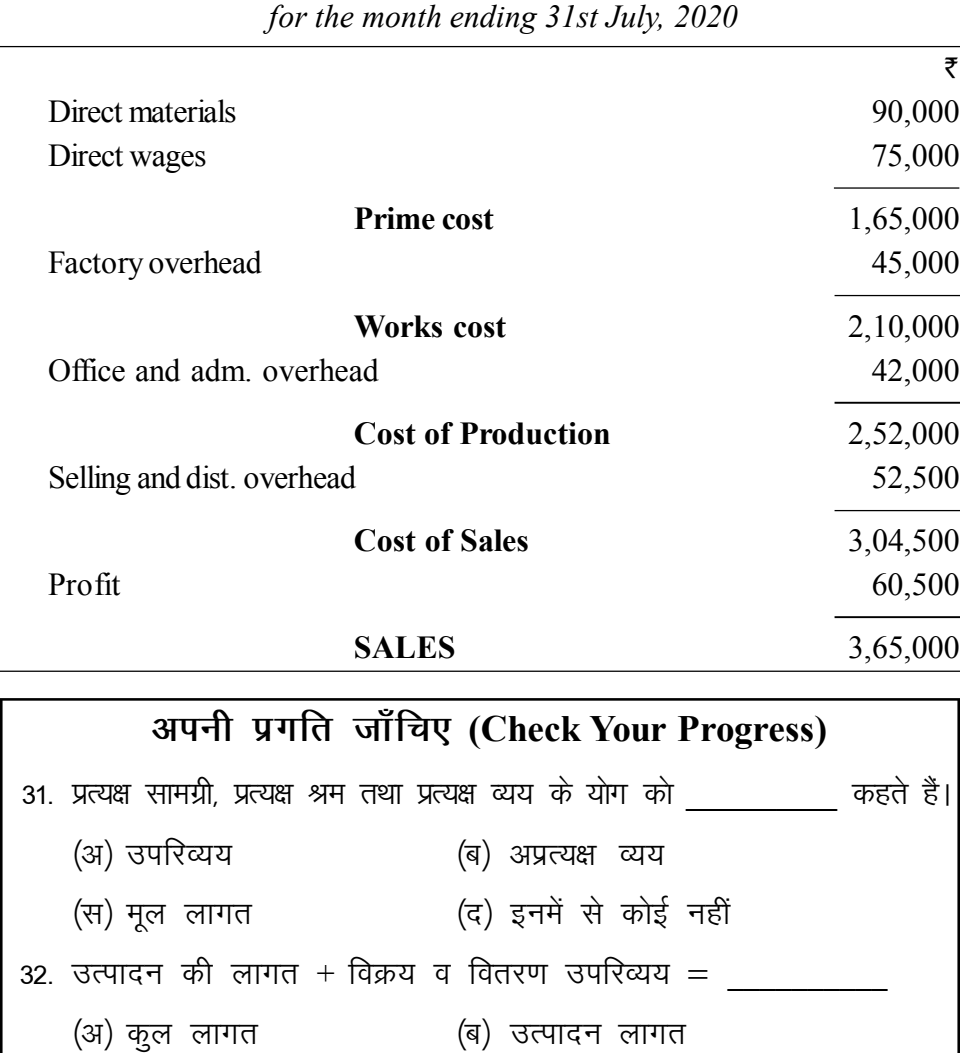

(द) कारखाना लागत

स्व-अधिगम

(स) मूल लागत

पाठ्य सामग्री

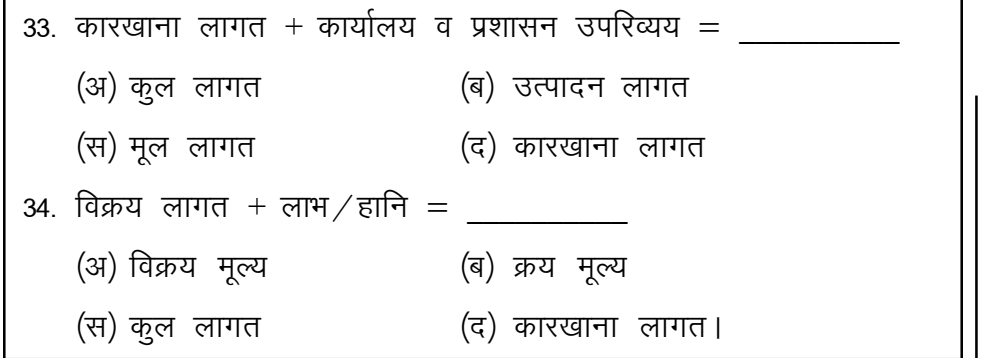

टिप्पणी

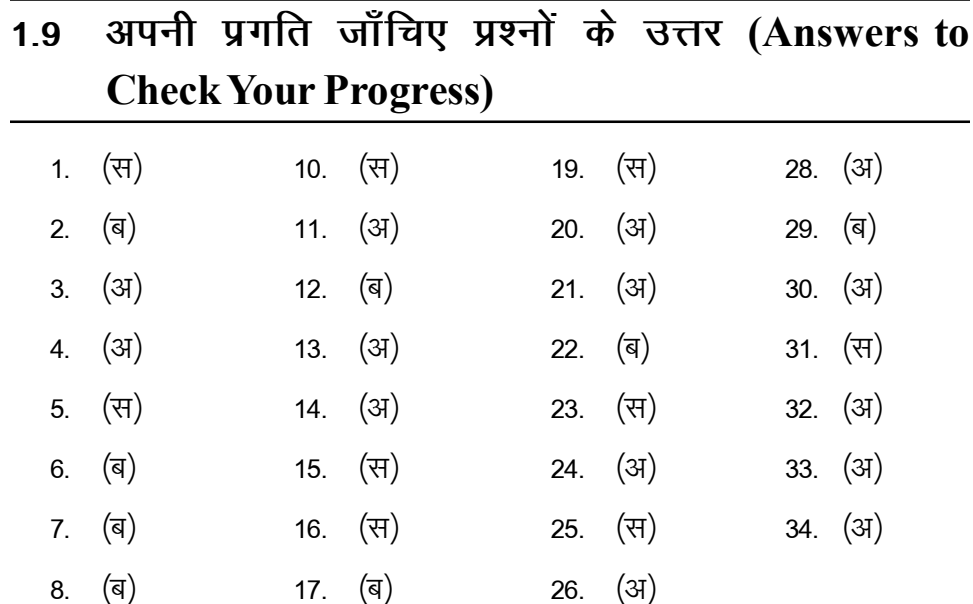

### 1.10 सारांश (Summary)

18. (स)

 $9.$  (31)

लागत निर्धारण का अर्थ वस्तुओं व सेवाओं की लागत ज्ञात करना है। जिसमें लागत करने की तकनीकी–तकनीकी व प्रक्रिया सम्मिलित है। लागत लेखांकन लाखों को पुस्तकों में लेखाबद्ध करने की एक औपचारिक विधि है। लागत ज्ञात करना, नियन्त्रण तथा लागत कम करना, विक्रय मूल्य निर्धारित करना, निर्धारण में सहायक वैधानिक आवश्यकता की पूर्ति तथा कार्य का मूल्यांकन एवं सुधार यह लागत लेखांकन के उद्देश्य है। लागत लेखांकन के लाभ प्रबन्धकों, उपभोक्ताओं, कर्मचारियों, सरकार, तथा विनियोजकों को प्राप्त होते हैं।

27. (ৰ)

लागत लेखन केंद्र का अभिप्राय एक स्थान व्यक्ति या सयन्त्र से है, जिसकी लागत ज्ञात की जाती है तथा लागत नियन्त्रण के लिए प्रयोग की जाती है। एक स्थान, एक व्यक्ति, एक संयन्त्र या उनका समूह लागत केंद्र है। लागत लेखांकन उत्पादित वस्तूओं व सेवाओं की न केवल कुल लागत ज्ञात की जाती है अपितु प्रति इकाई लागत भी निकाली जाती है। व्यवसाय अनुसार लागत की इकाई अलग—अलग होता है। लागत <sup>|</sup> ऑब्जेक्ट किसी पद पर सेवा प्रिय विभाग अथवा प्रक्रिया हो सकती है।

स्व-अधिगम पाठ्य सामग्री

टिप्पणी

लागत प्रकारण में समान लक्षण वाली लाभ को अलग-अलग समूह में विभाजित करना है। वर्गीकरण प्रमुखता प्रत्यक्ष तथा अप्रत्यक्ष, स्थायी तथा परिवर्तनशील, उत्पाद लागत तथा अवधि लागत, ऐतिहासिक लागत एवं पूर्व निर्धारित एवं सामान्य तथा और असामान्य लागत किया जाता है।

लागत के तत्त्व सामग्री, श्रम तथा व्यय इन 3 विभागों में विभाजित किए जाते हैं। सामग्री, श्रम तथा व्यय यह लागत के तत्व प्रत्यक्ष तथा अप्रत्यक्ष विभागों में विभाजित किए जाते है। उत्पादन के प्रत्यक्ष व्यय के योग को मूल लागत कहा जाता है। उत्पादन के अप्रत्यक्ष व्यय के योग को उपरिव्यय कहा जाता है। उपरिव्यय सामान्यता कारखाना उपरिव्यय. कार्यालय व प्रशासन अपरिव्यय तथा विक्रय व वितरण उपरिव्यय में विभाजित किया जाता है। मूल लागत, कारखाना लागत, उत्पादन लागत तथा विक्रय लागत कूल लागत के अंग है। लागत तालिका एक पैसा वितरण है जिसका उद्देश्य उत्पादित वस्तुओं की कुल लागत तथा प्रति इकाई लागत को ज्ञात करना तालिका में से लागतों के विभिन्न अंग दर्शाए जाते हैं।

## 1.11 मुख्य शब्दावली (Key Terminology)

- लागत लेखांकन (Cost Accounting): लागत लेखांकन लाखों को पुस्तकों में लेखाबद्ध करने की एक औपचारिक विधि है।
- लागत (Cost): लागत किसी वस्तु पर खर्च किए गए अथवा उसके सम्बन्धित खर्चों की राशि है।
- लागत केन्द्र (Cost Centre): लागत केन्द्र से अभिप्राय एक स्थान, व्यक्ति या संयन्त्र या उनके समूह से है जिनकी लागत ज्ञात की जाती है तथा लागत नियन्त्रण के लिए प्रयोग की जाती है।
- लागत ऑब्जेक्ट (Cost Object): लागत लेखाकार को किसी भी चीज की लागत की जानकारी की आवश्यकता हो सकती है और ऐसी चीज को लागत ऑब्जेक्ट कहते हैं।
- लागतों का वर्गीकरण (Classification of Cost): एक समान लक्षण वाली लागतों को अलग—अलग समूह में विभाजित करना लागतों का वर्गीकरण कहलाता है।
- प्रत्यक्ष लागत (Direct Cost): प्रत्यक्ष लागत में उन सभी लागतों का समावेश होता है, जो सुगमत्ता से किसी लागत इकाई से सम्बन्धित की जा सकती है।
- अप्रत्यक्ष लागत (Indirect Cost): अप्रत्यक्ष लागत में उन सभी व्यय का समावेश होता है, जो सम्पूर्ण व्यवसाय के लिए किए जाते हैं तथा जो सुगमता से किसी एक लागत इकाई से सम्बन्धित नहीं किए जा सकते।
- $\bullet$  स्थायी लागत (Fixed Cost): स्थायी लागत वह लागत होती है जो उत्पादन की मात्रा में परिवर्तन से परिवर्तित नहीं होती।
- परिवर्तनशील लागत (Variable Cost): परिवर्तनशील लागत व लागत होती है जो उत्पादन की मात्रा में अनुपात से परिवर्तित होती है।

- अर्थ-स्थायी लागत/अर्ध-परिवर्तनशील लागत (Semi-fixed Cost/ Semi-variable Cost): ये लागतें न तो पूर्ण रुप से स्थायी होती है और न ही पर्ण रुप से परिवर्तनशील होती हैं।
- उत्पाद लागत (Product Cost): उत्पाद लागतों में प्रत्यक्ष सामग्री, प्रत्यक्ष श्रम, प्रत्यक्ष व्यय तथा परिवर्तनशील उत्पादन लागत सम्मिलित होते हैं।
- अवधि लागत (Period Cost): जिस लागत का उत्पादन की मात्रा से कोई सीधा सम्बन्ध नहीं होता अपित् लागत का सीधा सम्बन्ध अवधि से होता है उसे अवधि लागत कहते हैं।
- नियन्त्रणीय लागत (Controllable Cost): जो लागत प्रबन्धक के द्वारा प्रभावित की जा सकती है तथा नियन्त्रण योग्य होती है उसे अनियन्त्रणीय लागत कहते हैं।
- अनियन्त्रणीय लागत (Uncontrollable Cost): जो लागत प्रबन्धक के द्वारा प्रभावित नहीं की जा सकते है तथा नियन्त्रण योग्य नहीं होती है उसे अनियन्त्रणीय लागत कहते हैं।
- ऐतिहासिक लागत (Historical Cost): ऐतिहासिक लागतें भूतकाल की लगते हैं जिनकी गणना लगतों के खर्च करने के पश्चात की जाती है।
- पूर्वनिर्धारित लागत (Pre-determined Cost): निर्धारित लागत भविष्य कालीन लागत होती है।
- सामान्य लागत (Normal Cost): सामान्य लागत व लागत होती है जो सामान्य परिस्थितियाँ में अपेक्षित स्तर पर देखी जाती है।
- असामान्य लागत (Abnormal Cost): असामान्य लागत व लागत होती है जो सामान्य परिस्थितियों में अपेक्षित स्तर पर नहीं देखी जाती है।
- लागत तत्व (Element of Cost): सामग्री, श्रम तथा व्यय लागत के तीन तत्व है ।
- प्रत्यक्ष सामग्री (Direct Materials): प्रत्यक्ष सामग्री की लागत उस सामग्री की लागत को कहते हैं जो लागत केन्द्रों या लागत की इकाइयाँ को वितरित तथा उनसे सरलता से संबंधित की जा सके।
- प्रत्यक्ष श्रम (Direct Labour): प्रत्यक्ष श्रम की लागत उस श्रम की लागत को कहते हैं जो लागत केद्रों या लागत की इकाइयों को वितरित तथा उनसे सरलता से सम्बन्धित की जा सके।
- प्रत्यक्ष व्यय (Direct Expenses): प्रत्यक्ष व्यय की लागत उस व्यय की लागत को कहते हैं जो लागत केन्द्रों या लागत की इकाइयाँ को वितरित तथा उनसे सरलता से सम्बन्धित की जा सके।
- अप्रत्यक्ष सामग्री (Indirect Materials): अप्रत्यक्ष सामग्री की लागत उस सामग्री की लागत को कहते हैं जो लागत केन्द्रों या लागत की इकाइयों को वितरित तथ उनसे सरलता से सम्बन्धित नहीं की जा सकती है।

टिप्पणी

33

टिप्पणी

- अप्रत्यक्ष श्रम (Direct Labour): अप्रत्यक्ष श्रम की लागत उस श्रम की लागत को कहते हैं जो लागत केन्द्रों या लागत की इकाइयाँ को वितरित तथा उनसे सरलता से सम्बन्धित नहीं की जा सकती है।
- अप्रत्यक्ष व्यय (Indirect Expenses): अप्रत्यक्ष व्यय की लागत उस व्यय की लागत को कहते हैं जो लागत केन्द्रों या लागत की इकाइयाँ को वितरित तथा उनसे सरलता से सम्बन्धित नहीं की जा सकती है।
- मूल लागत (Prime Cost): प्रत्यक्ष सामग्री, प्रत्यक्ष श्रम तथा प्रत्यक्ष व्यय का योग मूल लागत हैं।
- उपरिव्यय (Overheads/Oncost): अप्रत्यक्ष सामग्री, अप्रत्यक्ष श्रम तथा अप्रत्यक्ष व्यय का योग उपरिव्यय हैं।
- लागत विवरण (Cost Sheet): लागत तालिका का एक ऐसा विवरण है जिसमें अवधि विशेष में किए गए उत्पादन से सम्बन्धित लाखों के विभिन्न अंग दर्शाए जाते हैं।

# 1.12 स्व-मूल्यांकन प्रश्न एवं अभ्यास (Self Assessment **Ouestions and Exercises)**

### लघु उत्तरीय प्रश्न (Short Answer Type Questions)

- 1 लागत लेखांकन अर्थ स्पष्ट कीजिए। Explain meaning of Cost accounting.
- 2. लागत लेखांकन के उद्देश्य लिखें। Write the objective of cost accounting.
- 3. लागत लेखांकन के महत्त्व लिखें। Write the benifits of cost accounting.
- 4. प्रत्यक्ष लागत का अर्थ स्पष्ट कीजिए। Explain meaning of direct cost.
- 5. अप्रत्यक्ष लागत का अर्थ स्पष्ट कीजिए। Explain meaning of indirect cost.
- 6. लागत का अर्थ स्पष्ट कीजिए। Explain meaning of cost.
- 7. लागत केन्द्र का अर्थ लिखें। Write meaning of cost center.
- 8. लागत इकाई का अर्थ लिखें। Write meaning of cost unit.
- 9. लागत लेखांकन अर्थ स्पष्ट कीजिए। Explain the meaning of cost accounting.

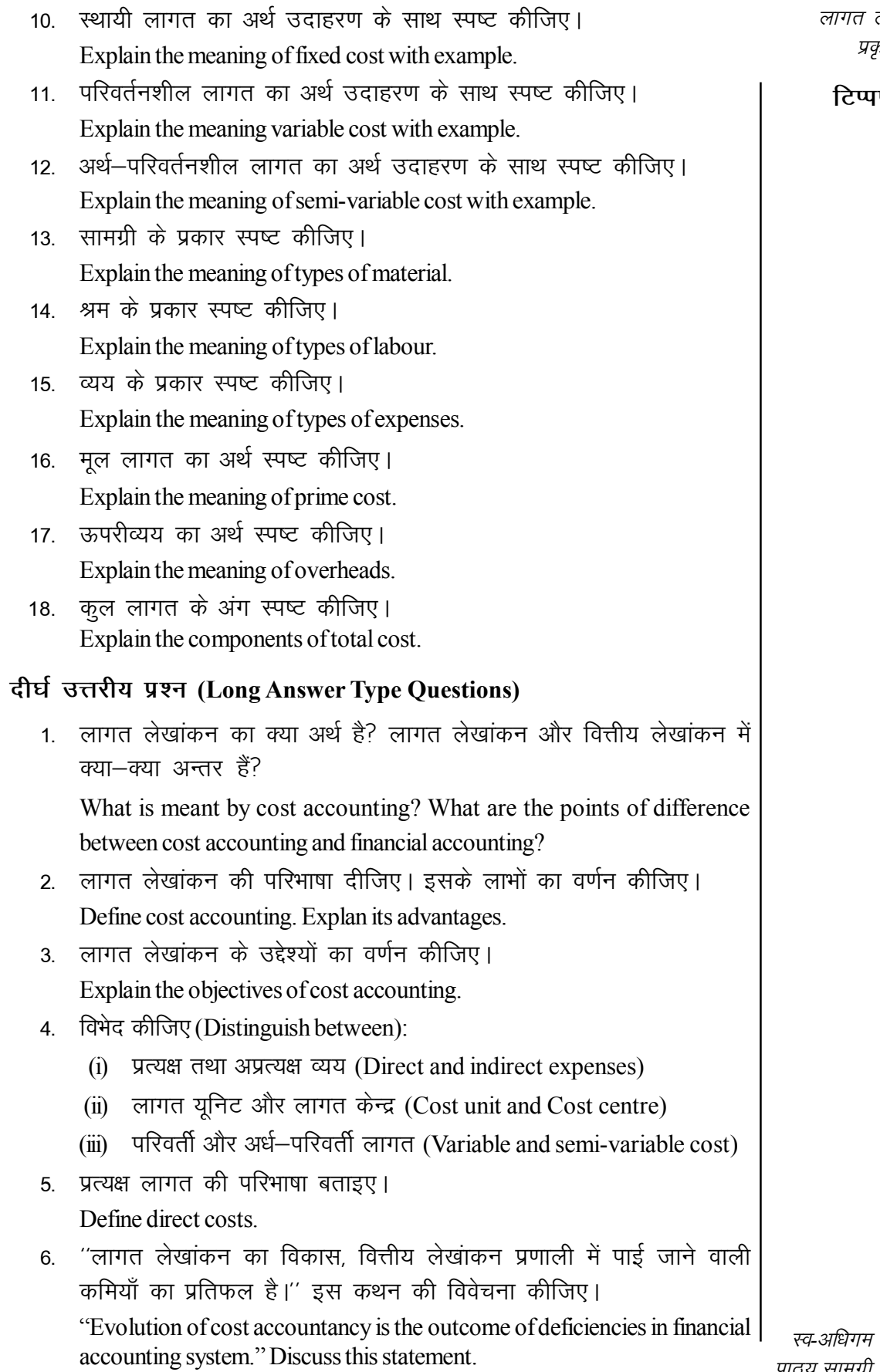

 $35$ 

पाठ्य सामग्री

लागत लेखांकन की प्रकृति एवं क्षेत्र

टिप्पणी

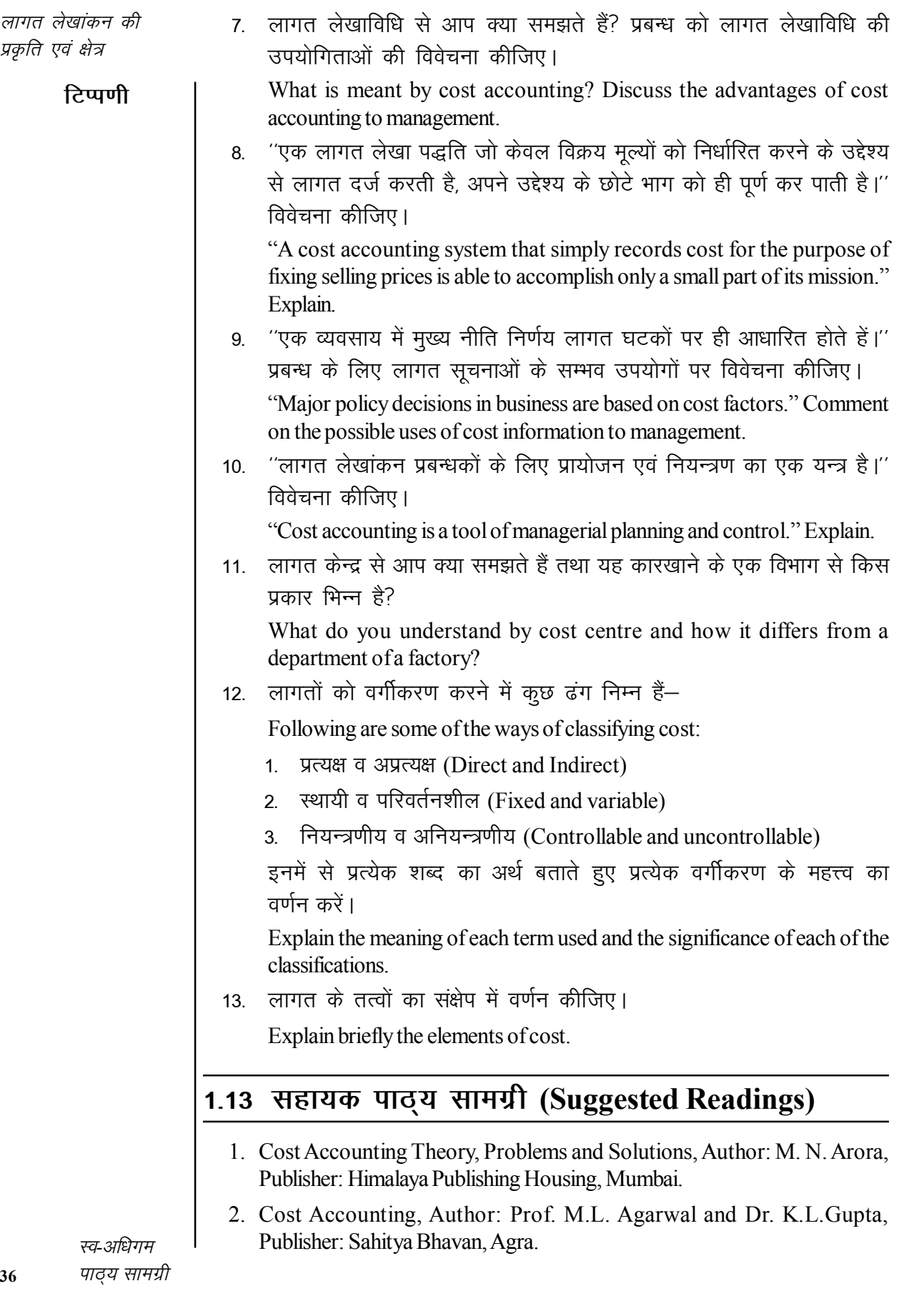

- 3. लागत लेखांकन; लेखकः मंगल, शाहा एवं शर्मा, प्रकाशकः आरबीडी पब्लिशिंग हाऊस, जयपुर.
- 4. लागत लेखांकन, सैद्धान्तिक एवं क्रियात्मक; लेखकः एस. एन. महेश्वरी, एस. एन, मित्तल, प्रकाशकः महावीर प्रकाशन, दिल्ली।
- 5. Cost Accounting Text and Problems, Author: M.C. Shukla, T.S. Grewal, M.P. Gupta, Publisher: S. Chand and Company Ltd., New Delhi.
- 6. Cost Accounting; Author: S.P. Gupta and Abhay Sharma, Publisher: V.K. Global Publication Private Limited.
- 7. Cost Accounting and Financial Management, Author: CA B. Sarawana Parth, Publisher: Wolters Kluwer India Pvt. Ltd.
- 8. Advanced Cost and Management Accounting Problems and Solutions: V.K. Sexena and C.D. Vashit, Publisher: Sultan Chand & Sons, New Delhi.
- 9. Cost Accounting Theory and Practice; Author: Bhabatosh Banerjee, Publisher: Prentice Hall India Learning Private Limited.
- 10. Cost Accounting Introduction and Basic Concept; Author: Minaxi Rachchh and Gunvantrai Rachchh, Publisher: Vikas Publishing House.
- 11. लागत लेखांकन; लेखकः भटनागर, महेश्वरी, नेवल, ओसवाल, स्वामी प्रकाशक, आरबीडी पब्लिशिंग हाऊस, जयपुर।
- 12. Cost Accounting: Author: B.K. Bhar, Publisher: Acadaemic Publisher.

टिप्पणी

### सामग्री लागत लेखांकन अध्याय २ (Material Cost Accounting)

### संरचना (Structure)

- 2.0 परिचय
- 2.1 उद्देश्य
- 2.2 सामग्री का अर्थ
- 2.3 सामग्री निर्गमन की मूल्यांकन विधियाँ
- 2.4 सामग्री नियन्त्रण
- 2.5 सामग्री नियन्त्रण की तकनीकें
	- 2.5.1 एबीसी प्रणाली
	- 2.5.2 स्टॉक स्तर
	- 2.5.3 पुनःआदेश मात्रा
- 2.6) अपनी प्रगति जाँचिए प्रश्नों के उत्तर
- 2.7 सारांश
- 2.8) मुख्य शब्दावली
- 2.9 स्व-मूल्यांकन प्रश्न एवं अभ्यास
- 2.10 सहायक पाठ्य सामग्री

#### परिचय (Introduction)  $2.0$

किसी वस्तु के उत्पादन लागत में सामग्री की भूमिका महत्त्वपूर्ण होती है। सामग्री प्रत्यक्ष तथा अप्रत्यक्ष प्रकार की होती है। सामग्री संग्रहण कथा निर्गमन पर उचित नियन्त्रण रखना अनवाश्यक होता है। इस अध्याय में सामग्री का अर्थ, सामग्री निर्गमन मूल्यांकन विधियाँ, सामग्री नियन्त्रण तथा सामग्री नियन्त्रित नियन्त्रण की तकनीकें के बारे में अध्ययन करेंगे।

#### उद्देश्य (Objectives)  $2.1$

इस अध्याय को पढने के बाद आप-

- सामग्री का अर्थ तथा प्रकार समझने में सहायक।
- सामग्री निर्गमन की मूल्यांकन विधियाँ समझने में सहायक।
- सामग्री नियन्त्रण का अर्थ व उद्देश्य समझने में सहायक।
- सामग्री नियन्त्रण की तकनीकों को समझने में सहायक।

#### सामग्री का अर्थ (Meaning of Materials)  $2.2$

सामग्री एक विस्तृत शब्द है। इसमें वे सभी पदार्थ सम्मिलित होते हैं जो उत्पादन में वस्तुओं को तैयार करने के लिए उपभोग में लाए जाते हैं। सामग्री को निम्न प्रकार से वर्गीकृत किया जाता है—

स्व-अधिगम पाठ्य सामग्री

सामग्री लागत लेखांकन

1. प्रत्यक्ष सामग्री (Direct materials)- यह उत्पाद में प्रयोग होने वाला वह कच्चा माल होता है जो उत्पादित वस्तुओं में प्रत्यक्ष रूप से प्रयोग होता है तथा उसका प्रमुख अंग बन जाता है। जैसे कुर्सी, मेज बनाने में लकड़ी, ईंटों के उत्पादन में मिट्टी, शक्कर के उत्पादन में गन्ना, आदि।

2. अप्रत्यक्ष सामग्री (Indirect materials)- यह भी उत्पादन में प्रयोग होने वाला कच्चा माल होता है परन्तु इसे लागत इकाई से सरलतापूर्वक व प्रत्यक्ष रूप से सम्बन्धित नहीं किया जा सकता। ऐसी सामग्री प्रायः निर्मित वस्तु का अंग नहीं बनती परन्तु उत्पादन में सहयोग देती है। जैसे कोयला, साबुन, मशीनी तेल, इत्यादि।

3. हिस्से पुर्जे (Component parts)- यह उत्पादित वस्तू में प्रयोग होने वाले ऐसे भाग होते हैं जो उत्पादन के लिए संकलित किए जाते हैं। ये तैयार पूर्जे या तो कम्पनी में निर्मित किए जाते हैं जिन्हें निर्मित पुर्जे (Manufactured parts) कहते है अथवा इन्हें बाजार से क्रय किया जाता है जिन्हें क्रय किए गए पूर्जे (Purchased parts) कहते है। जैसे कार के उत्पादन में टायर्स तथा ट्यूब्स, बल्ब तथा अनेक अन्य पुर्जे, जैसे बैटरी, टी. वी. उत्पादन में पिक्चर ट्यूब, इत्यादि।

माल-सूची (Inventory)- यह एक विस्तृत शब्द है जिसमें कच्ची सामग्री, निर्माणाधीन माल तथा निर्मित माल का स्टॉक सम्मिलित है।

#### सामग्री निर्गमन की मूल्यांकन विधियाँ (Methods of  $2.3$ **Pricing Material Issues)**

जब स्टोर से किसी कार्य–आदेश के लिए सामग्री का निर्गमन किया जाता है तो यह महत्त्वपूर्ण प्रश्न उठता है कि सामग्री को किस मूल्य पर निर्गमित किया जाए। यह समस्या निम्न स्टोर खाता बही (Stores Ledger) में कल्पित ऑकड़ों की सहायता से स्पष्ट की गई है।

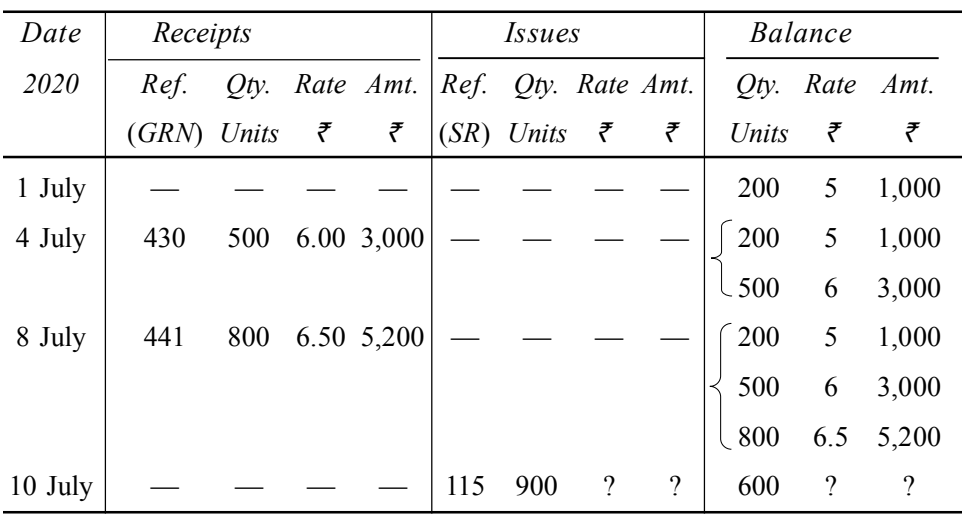

#### **Stores Ledger Account**

स्त अधिगा

पाठ्य सामग्री 39

टिप्पणी

इस स्टोर खाता बही के अध्ययन से यह ज्ञात होता है कि समस्या यह हैं कि 10 जुलाई को जो 900 इकाइयों का निर्गमन किया गया उनका मुल्य क्या होना चाहिए तथा इस तिथि को शेष स्टॉक का मूल्यांकन किस प्रकार किया जाए। यह समस्या इसलिए सामने आती है क्योंकि स्टॉक में पड़ी सामग्री का क्रय भिन्न–भिन्न समय पर विभिन्न मुल्यों पर किया होता है। परन्तु जब सामग्री का निर्गमन उत्पादन के लिए करना होता है तो यह समस्या खड़ी होती है कि सामग्री के निर्गमन का मूल्यांकन किस प्रकार किया जाए तथा शेष स्टॉक का मूल्यांकन किस प्रकार हो। यह निर्गमन मूल क्रय मूल्य पर होना चाहिए या औसत मूल्य पर या बाजार मूल्य पर अथवा किसी और मूल्य पर? यह प्रश्न इसलिए महत्त्वपूर्ण है क्योंकि इस मूल्यांकन से उस लेखा अवधि के लाभ-हानि पर सीधा प्रभाव पड़ता है। यदि मूल्यांकन ऐसा हो जिससे अन्तिम स्टॉक का मूल्य अधिक हो जाए तो इससे लाभ की राशि अधिक हो जाती है और यदि अन्तिम स्टॉक का मूल्य कम हो तो लाभ की राशि भी कम हो जाती है।

सामग्री के निर्गमन के मूल्यांकन की अनेक पद्धतियाँ निम्न प्रकार से हैं। यह बात ध्यान देने योग्य है कि ये सभी सामग्री के निर्गमन के मूल्यांकन की विधियाँ हैं न कि सामग्री के भौतिक निर्गमन की। ये विधियाँ विभिन्न कल्पनाओं पर आधारित हैं।

# 1. पहले आना पहले जाना विधि (First in First Out or FIFO)

इस विधि के अन्तर्गत जो सामग्री स्टोर में सबसे प्राप्त की जाती है उसे सबसे पहले निर्गमित भी किया जाता है। पहली सामग्री के समाप्त होने पर जब अन्य सामग्री का निर्गमन किया जाता है तब उसका मूल्यांकन उस दूसरे मूल्य पर किया जाता है जिस पर क्रम में दूसरी सामग्री क्रय की गई थी। दूसरे ढेर के समाप्त होने पर सामग्री के निर्गमन का मूल्यांकन तीसरी बार क्रय की गई सामग्री के मूल्य पर आधारित होता है। इस प्रकार निर्गमित सामग्री का मूल्यांकन उसी क्रम में किया जाता है जिस क्रम में वह प्राप्त की गई थी। इस विधि में निर्गमन का मूल्य वास्तविक लागत पर ही होता है।

भौतिक रूप में यह व्यावहारिक नहीं होता कि जो सामग्री पहले प्राप्त हुई उसे पहले ही निर्गमित किया जाए क्योंकि यह सम्भव नहीं हो पाता कि अलग-अलग समय पर क्रय की गई सामग्री के अलग–अलग ढेर बनाकर रखे जाएँ। परन्तु निर्गमन के मुल्यांकन के लिए यह मान लिया जाता है कि ढेरियाँ अलग—अलग हैं। वास्तव में इस बात का प्रयत्न किया जाता है कि जो सामग्री पहले प्राप्त हुई है उसे पहले निर्गमित किया जाए क्योंकि पुरानी पड़ने से सामग्री अप्रचलित अथवा दोषपूर्ण हो सकती है।

लाभ- इस विधि के मुख्य लाभ निम्नलिखित हैं-

1. यह पद्धति सरल है तथा आसानी से व्यवहार में लाई जा सकती है। इसमें लिपिक कार्य अधिक नहीं होता।

2. इस विधि में सामग्री के निर्गमन का मूल्यांकन क्रय मूल्य पर ही किया जाता है जो लागत लेखों की दृष्टि से उत्तम है। इससे उत्पादन लागत शुद्ध व ठीक निकलती है ।

स्व-अधिगम पाठ्य सामग्री

3. इस पद्धति के अनुसार प्रायः पहले प्राप्त होने वाली सामग्री पहले प्रयोग में लाई जाती है। इससे पुरानी सामग्री बेकार में नष्ट नहीं होती है।

4. अन्त में बची हुई सामग्री वह होती है जो कि बाद में क्रय की गई है। अतः स्टॉक का मूल्यांकन वर्तमान मूल्यों के अनुसार होता है।

टिप्पणी

दोष– इस विधि के मुख्य दोष निम्न हैं–

1. जब बाजार में मूल्य बढ़ रहे हों तो यह विधि अनुपयुक्त मानी जाती है क्योंकि सामग्री का क्रय महँगे दामों पर किया जाता है परन्तु निर्गमन पुरानी दरों पर दिखाया जाता है। इससे कुल लागत भी प्रचलित दरों पर नहीं निकलती।

2. दो उपकार्यों में यदि एक सी ही सामग्री का प्रयोग होता है तो यह सम्भव है कि बाद वाले उपकार्य को सामग्री अपेक्षाकृत अधिक या कम मूल्यों पर निर्गमित की गई हो क्योंकि पहले ढेर की सामग्री समाप्त हो चुकी थी। इससे एक जैसे दो उपकार्यों की लागत में अन्तर आ जाता है तथा उनका तुलनात्मक अध्ययन कठिन हो जाता है।

3. जब सामग्री के मूल्यों में नित्य बदलाव आता रहे तो इस विधि में लिपिक गणनाएँ कष्टदायक हो जाती हैं।

**बढते हुए मुल्यों के समय में**, पहले आना पहले जाना विधि से लाभ अधिक प्रकट होता है क्योंकि सामग्री की लागत पुराने कम मूल्यों पर चार्ज की जाती है तथा अन्तिम स्टॉक का मूल्यांकन नवीनतम मूल्यों पर अधिक हो जाता है। इसके विपरीत, घटते हुए मूल्यों के समय में, इस विधि से लाभ कम प्रकट होता है जिससे कर दायित्व (Tax liability) भी कम हो जाता है क्योंकि अन्तिम स्टॉक का मूल्यांकन कम दरों पर होता है।

प्रभाव- पहले आना पहले जाना विधि के महत्त्वपूर्ण प्रभाव इस प्रकार हैं-

1. सामग्री के निर्गमन का मूल्यांकन वास्तविक लागत पर होता है।

2. उत्पादन को सामग्री की लागत सबसे पुराने मूल्यों पर चार्ज की जाती है।

3. अन्तिम स्टॉक का मूल्यांकन नवीनतम मूल्यों पर होता है।

#### **Illustration 2.1:**

The following transactions occur in the purchase and issue of a material.

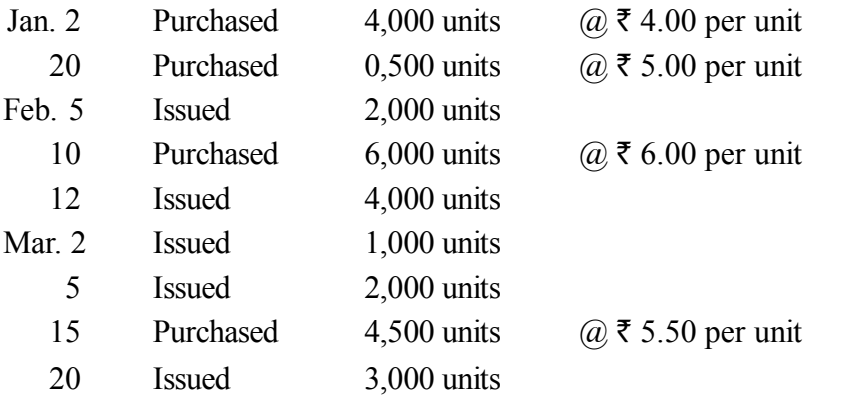

पाठ्य सामग्री

From the above, prepare the Stores Ledger Account, using FIFO method. Note: These figures have been used to illustrate other methods also.

**FIFO Method** 

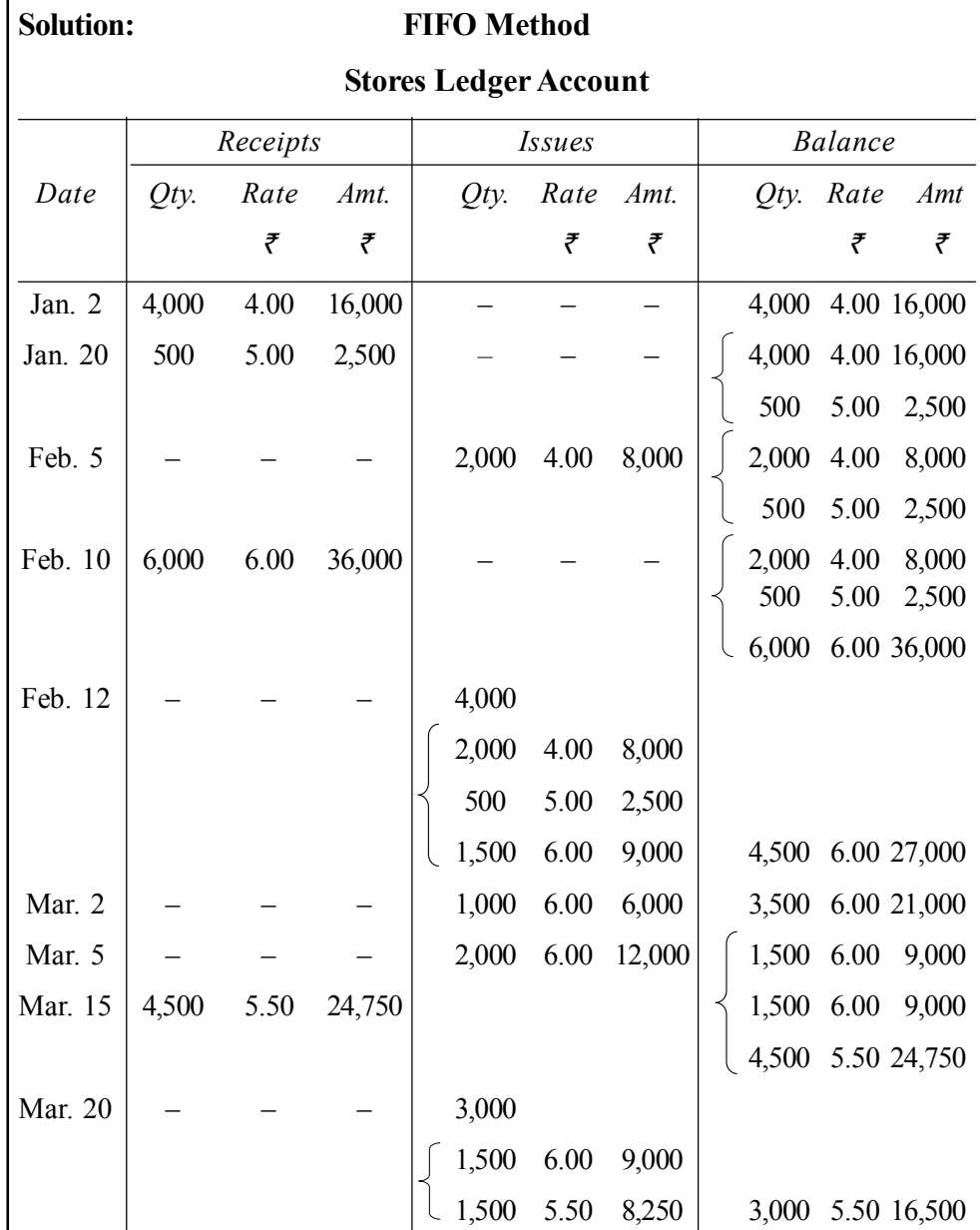

टिप्पणी

Balance of stock in hand: 3,000 units  $\omega \bar{\tau}$  5.50 = ₹ 16,500.

### 2. बाद में आना पहले जाना विधि (Last in First Out or LIFO)

यह विधि पहले आना पहले जाना विधि के बिल्कुल विपरीत है। इसके अन्तर्गत यह माना जाता है कि जो सामग्री सबसे बाद में क्रय की गई है उसका निर्गमन सबसे पहले किया गया। इसलिए निर्गमित सामग्री का वही मूल्य होगा जो सबसे अन्त में क्रय की गई सामग्री का क्रय मूल्य है। सबसे बाद प्राप्त ढेर में से सामग्री उस समय तक निर्गमित की जाती है जब तक यह ढेर समाप्त हो जाता है। इस ढेर की समाप्ति पर ।<br>। उससे एकदम पहले क्रय किए गए ढेर में से सामग्री निर्गमित की जाती है। सबसे बाद

प्राप्त ढेर से अभिप्राय उस सामग्री से है जो निर्गमन की तिथि से तूरन्त पूर्व क्रय की गई है। इस विधि में भी निर्गमन लागत मूल्य पर किया जाता है। अन्तिम स्टॉक का

मूल्यांकन सबसे पहले क्रय की गई सामग्री की पुरानी दरों पर किया जाता है।

#### **Illustration 2.2:**

For Illustration 2.1, Stores Ledger Account under LIFO method is given below:

#### **LIFO Method**

# **Stores Ledger Account** *Receipts Issues Balance Date Qty. Rate Amt. Qty. Rate Amt. Qty. Rate Amt ` ` ` ` ` `* Jan. 2  $\begin{vmatrix} 4.000 & 4.00 & 16.000 \end{vmatrix}$  – – –  $\begin{vmatrix} 4.000 & 4.00 & 16.000 \end{vmatrix}$ Jan. 20 | 500  $5.00$   $2,500$  |  $-$  |  $4,000$   $4.00$  16,000 500 5.00 2,500 Feb. 5 – – – 1 2,000 500 5.00 2,500 1,500 4.00 6,000 2,500 4.00 10,000 Feb. 10  $\begin{bmatrix} 6,000 & 6.00 & 36,000 \end{bmatrix}$  – – –  $\begin{bmatrix} 2,500 & 4.00 & 10,000 \end{bmatrix}$ 6,000 6.00 36,000 Feb. 12 –  $4,000 \quad 6.00 \quad 24,000 \quad | \quad 2,500 \quad 4.00 \quad 10,000$ 2,000 6.00 12,000 Mar. 2 – – – – 1,000 6.00 6,000 2,500 4.00 10,000  $\begin{array}{cccc} \downarrow & 1,000 & 6.00 & 6,000 \end{array}$ Mar. 5 – – – 2,000 1,000 6.00 6,000 1,500 4.00 6,000

1,000 4.00 4,000

1.500 units  $\omega \bar{\tau}$  5.50 =  $\bar{\tau}$  8,250

Total 3,000 units =  $\bar{\tau}$  14,250

 $\_$ 

\_\_\_\_\_\_\_\_

– – – 4,500 5.50 24,750

1,500 5.50 8,250

Mar. 15 | 4,500 5.50 24,750 | 1,500 4.00 6,000

Mar. 20 – – – 1 3,000 5.50 16,500 1,500 4.00 6,000

Balance of stock in hand: 1,500 units  $\omega \bar{\tau}$  4.00 =  $\bar{\tau}$  6,000

*स्व*-अधिगम

*पाठ्य सामग्री* 

**43**

**टिप्पणी** 

सामग्री लागत लेखांकन

लाभ— 1. बाद में आना पहले जाना विधि सरल है तथा लिपिक कार्य अधिक नही होता।

टिप्पणी

2. इस विधि में उत्पादन लागत प्रचलित बाजार मूल्यों पर निकलती हैं क्योंकि निर्गमित सामग्री का मूल्यांकन सबसे अन्त में क्रय की गई सामग्री के मूल्य के अनुसार होता है।

3. निर्गमित सामग्री का मूल्यांकन वास्तविक लागत मूल्य पर आधारित होता है। अतः इस पद्धति के प्रयोग से कोई अप्राप्त लाभ या हानि नहीं निकलती।

4. जब भाव बढ़ रहे हों तो उत्पादन लागत प्रचलित बाजार मूल्य के अनुसार निकालने से 'पहले आना, पहले जाना' विधि की तुलना में यह पद्धति कम लाभ दर्शाती है। इसमें आयकर की बचत होती है।

दोष- 1. शेष बची हुई सामग्री का मूल्यांकन पुरानी दरों पर किया जाता है।

2. दो अलग-अलग उपकार्यों में यदि एक-सी ही सामग्री का प्रयोग हुआ है तो दोनों का निर्गमन मूल्य अलग—अलग हो सकता है जिससे उनकी लागत में भिन्नता आ सकती है। इस प्रकार दो एक समान उपकार्यों की लागत का तुलनात्मक अध्ययन कठिन हो जाता है।

3. यदि बाजार में मूल्य गिर रहे हों तो यह पद्धति अनुपयुक्त होगी क्योंकि उत्पादन लागत कम दिखाई जाएगी।

4. सबसे अन्त में क्रय की गई सामग्री सबसे पहले निर्गमित करने से पहले क्रय की गई सामग्री पुरानी पड़ती रहती है तथा उनके बेकार होने का भय रहता है। अतः यह विधि अयथार्थवादी कल्पना पर आधारित है।

बढ़ते हुए मूल्यों के समय में, बाद में आना पहले जाना विधि में लाभ तथा कर (Tax) दोनों कम होते हैं क्योंकि अन्तिम स्टॉक का मूल्यांकन पुराने कम मूल्यों पर किया जाता हैं। इसके विपरीत, घटते हुए मूल्यों के समय मे, लाभ अधिक होता है तथा कर भी अधिक देना पड़ता है।

स्व-अधिगर पाठ्य सामग्री

### पहले आना पहले जाना तथा बाद में आना पहले जाना विधियों में अन्तर (Difference between FIFO and LIFO)

टिप्पणी

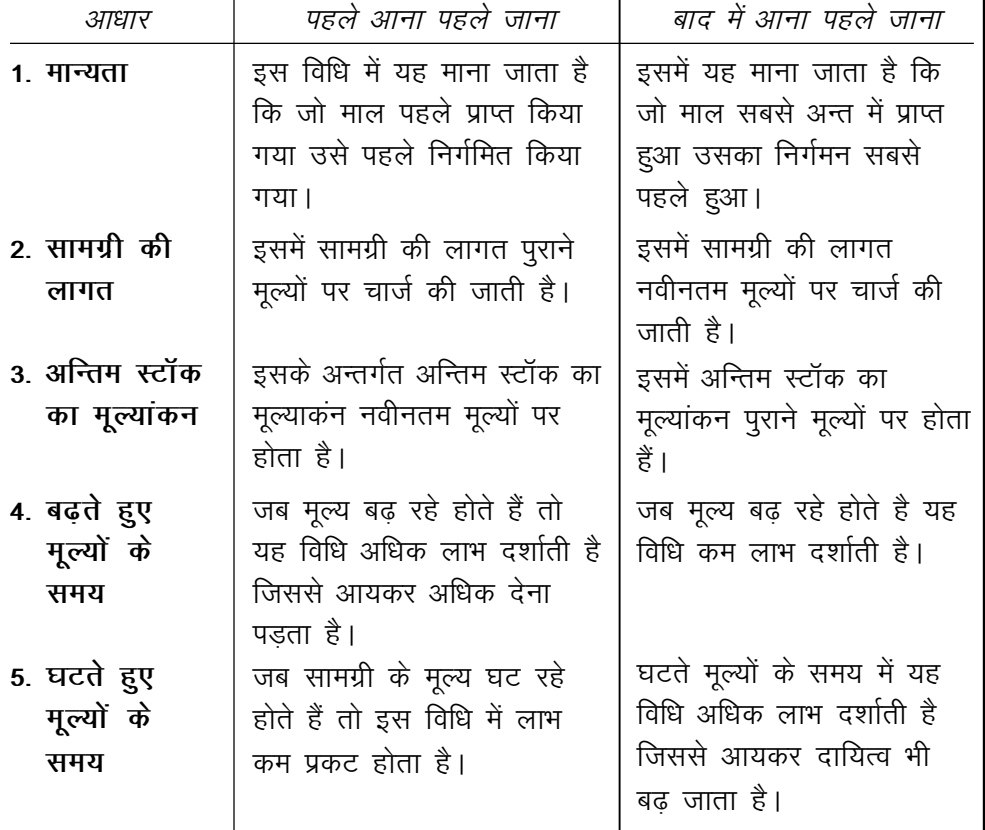

#### **Illustration 2.3:**

From the following information, prepare Store Ledger Account under:

(i) FIFO, and (ii) LIFO methods.

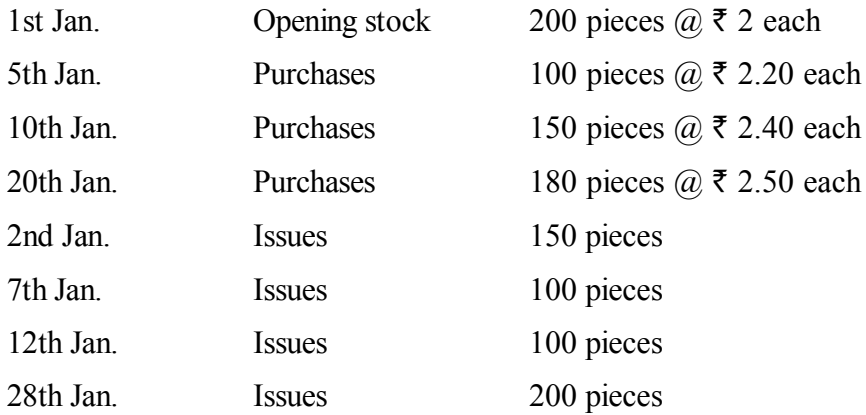

#### **Solution:**

# *सामग्री लागत लेखांकन*

### **(i) FIFO Method**

### **टिप्पणी**

### **Stores Ledger Account**

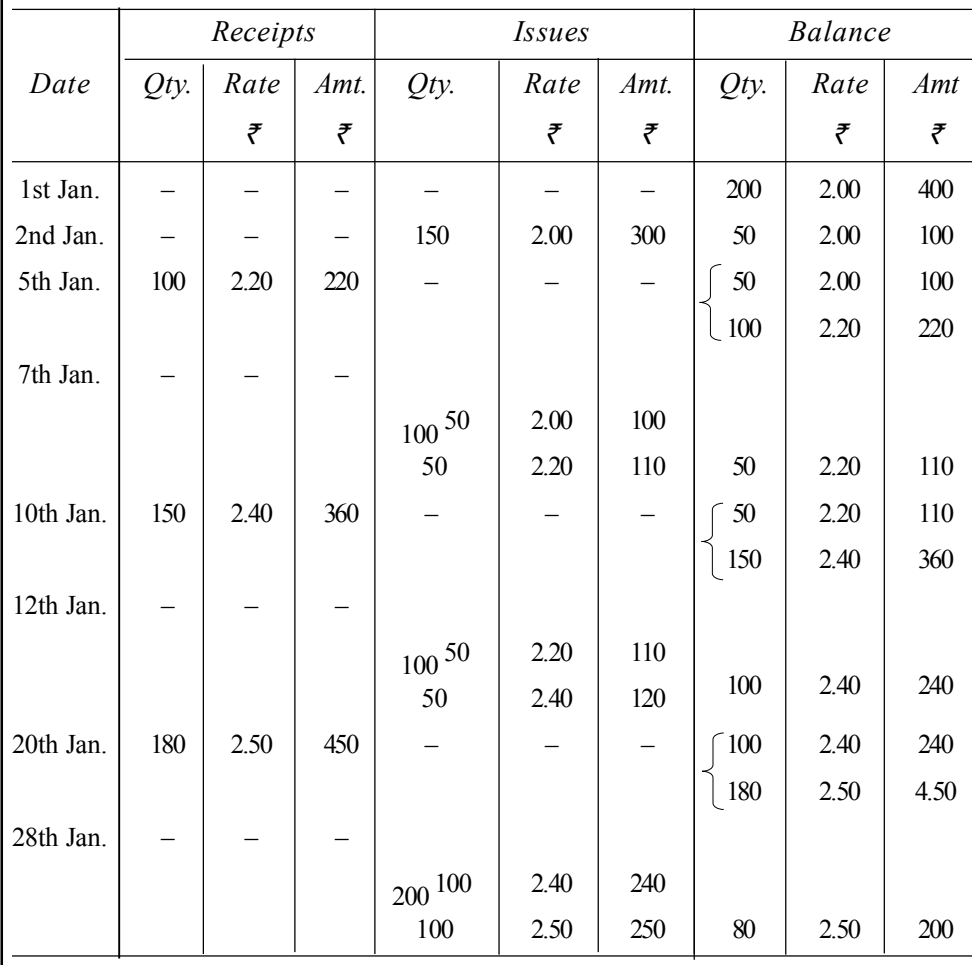

Closing stock: 80 pieces  $\omega \space \bar{\tau} \space 2.50 = \bar{\tau} \space 200.$ 

*स्व*-अधिगम **46** *ikB ~; lkexzh*

#### **(ii) LIFO Method**

**टिप्पणी** 

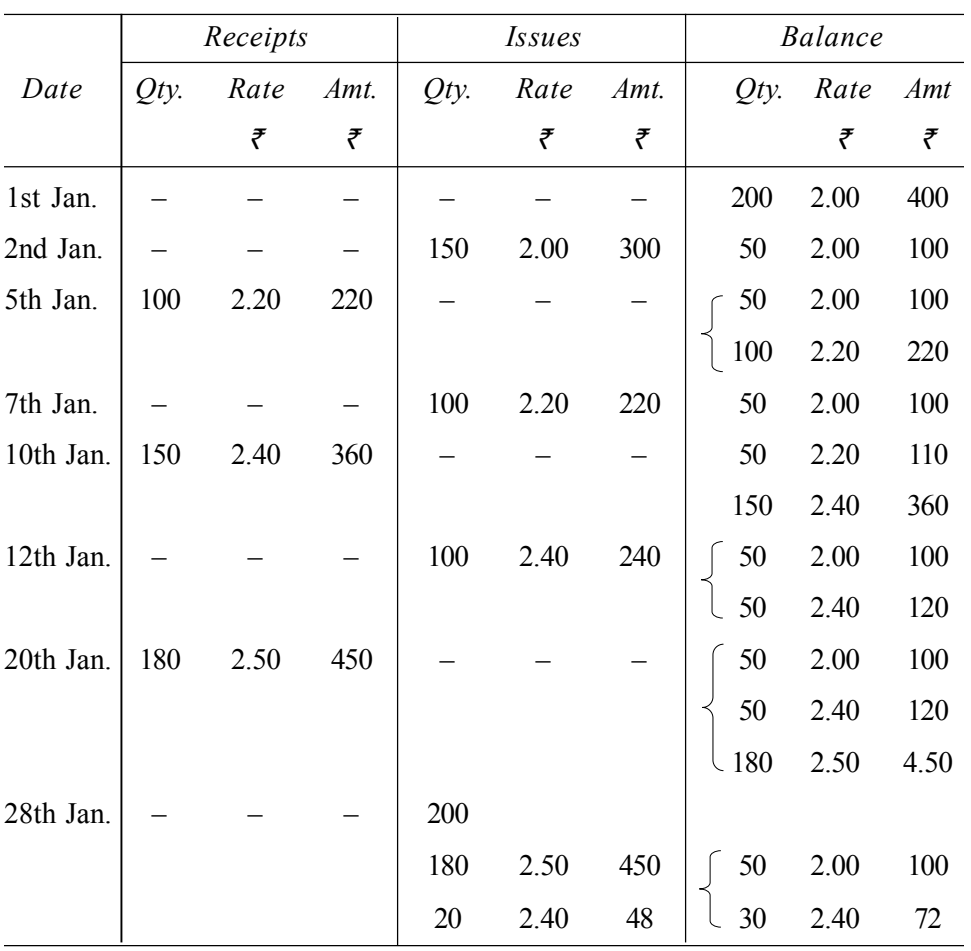

**Stores Ledger Account**

Balance of stock in hand

(i) 50 pieces  $\omega \bar{\tau}$  2.00 =  $\bar{\tau}$  100

(ii) 30 pieces  $\omega \bar{\tau}$  2.40 =  $\bar{\tau}$  72

Total 80 pieces =  $\overline{5}$  172

### **vkSlr ewY; fofèk (Average Price Methods)**

**kilkahirah 31 km bekkischer Gimple Average Price Method)— साधारण** ओसत मूल्य का अर्थ क्रय किए गए विभिन्न मूल्य दरों की औसत है। औसत मूल्य निकालते समय क्रय की गई सामग्री की मात्रा को ध्यान नहीं दिया जाता। साधारण ओसत निकालने के लिए स्टॉक में उपलब्ध सामग्री की विभिन्न दरों के जोड़ को कुल दरों की संख्या से भाग दे दिया जाता है। उदाहरणत–

- (i) 12 अगस्त को 400 इकाइयाँ 12 हैं प्रति इकाई दर से क्रय।
- (ii) 16 अगस्त को 300 इकाइयाँ 14 हैं प्रति इकाई दर से क्रय।
- (iii) 27 अगस्त को 1,000 इकाइयाँ 16 ₹ प्रति इकाई दर से क्रय।

*Lo-vf/kxe पाठ्य सामग्री* 

साधारण औसत मूल्य = (12 + 14 + 16) ÷ 3 = 14 ₹ प्रति इकाई।

टिप्पणी

यदि 28 अगस्त को सामग्री का निर्गमन करना हो तो इस विधि के अनुसार यह 14 हैं प्रति इकाई की दर से किया जाएगा।

साधारण औसत मृल्य विधि सरल अवश्य है लेकिन अवैज्ञानिक है। प्रायः इसको अपनाने से असंतोषजनक परिणाम निकलते हैं। इसमें सामग्री की वास्तविक लागत चार्ज नहीं की जाती जिसके फलस्वरूप इस विधि के प्रयोग से ही अप्राप्त (Unrealised) लाभ या हानि आ जाती है। यह विधि संतोषजनक परिणाम उसी अवस्था में देती है जब क्रय मुल्यों में अधिक उतार-चढ़ाव नहीं होते।

मूल्यों की साधारण औसत निकालते समय 'पहले आना पहले जाना' की धारणा को भी ध्यान में रखा जाता है।

भारित औसत मूल्य विधि (Weighted Average Price Method)– इस विधि के अन्तर्गत औसत निकालते समय क्रय की गई सामग्री की दर एवं मात्रा दोनों को ध्यान में रखा जाता है। भारित औसत मूल्य निकालने के लिए स्टॉक में सामग्री की कुल लागत को स्टॉक में सामग्री की कूल इकाइयों की संख्या से भाग दे दिया जाता है। उदाहरण के लिए, स्टॉक में उपलब्ध सामग्री निम्न प्रकार हैं–

200 इकाइयाँ 10 ₹ प्रति इकाई दर से 300 इकाइयाँ 11 ₹ प्रति इकाई दर से 500 इकाइयाँ 12 ₹ प्रति इकाई दर से कुल इकाइयाँ  $= 1,000$  $(200 \times 10) + (300 \times 11) + (500 \times 12)$ भारित औसत मूल्य  $=$  — 1,000 इकाइयाँ = 11.30 **₹** प्रति इकाई

यह औसत प्रत्येक नई खरीद के तत्पश्चात निकाली जाती है तथा इसके बाद निर्गमित की जाने वाली सारी सामग्री इसी औसत मूल्य पर तब तक निर्गमित की जाती है जब तक सामग्री की और नई खरीद न की जाए। नए क्रय के पश्चात यह औसत मृल्य फिर से निकाला जाता है। भारित औसत मृल्य पद्धति साधारण औसत मृल्य पद्धति की अपेक्षा अधिक उपयुक्त पद्धति है।

लाभ- भारित औसत मुल्य पद्धति के लाभ निम्न हैं-

1. जिन सामग्रियों के मुल्यों में अधिक उतार—चढाव आते हैं उनके लिए यह विधि विशेष रूप से उपयुक्त है। इस विधि को अपनाने से मूल्यों में समानता आ जाती है क्योंकि औसत निकालने में सामग्री की मात्रा को भी सम्मिलित किया जाता है।

2. इस विधि में औसत मूल्य गणना केवल नई खरीद के तत्पश्चात ही की जाती है।

**दोष**- इस विधि में मुख्य दोष निम्न हैं-

1. इस विधि में निर्गमन मूल्य प्रचलित बाजार मूल्य से भिन्न होता है।

2. इस विधि में निर्गमन का मूल्यांकन लागत मूल्य पर नहीं किया जाता है।

3. यदि क्रय अथवा प्राप्तियाँ बहुसंख्यक हों तो गणना कार्य अधिक करना पड़ता है क्योंकि प्रत्येक नई प्राप्ति के पश्चात् औसत दर ज्ञात करना आवश्यक होता है।

4. भारित औसत दर की गणना कई दशमलव बिन्दुओं (Decimal points) तक की जाती है जिससे निकटतम पैसे तक शुद्धता रखी जा सके। इससे लिपिक कार्य अधिक हो जाता है।

#### **Illustration 2.4:**

For Illustration 2.1, the Stores Ledger Account has been prepared below, using weighted average price.

#### **Solution:**

#### **Weighted Average Method**

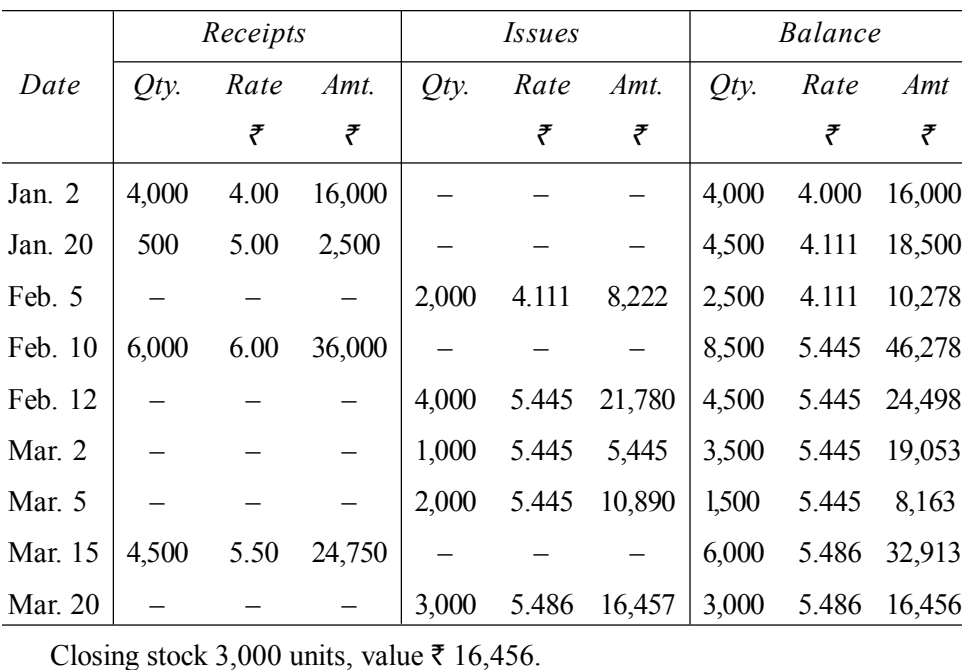

#### **Stores Ledger Account**

#### **Working Notes:**

1. Weighted Average Price on Jan. 20 = ₹ 18,500 ÷ 4,500 units = ₹ 4.111

2. On Feb.  $10 = \overline{5} \cdot 46,278 \div 8,500 \text{ units} = \overline{5} \cdot 5.445$ 

3. On March  $15 = \overline{5} \cdot 32,913 \div 6.000$  units  $= \overline{5} \cdot 5.486$ 

*सामग्री लागत लेखांकन* 

**टिप्पणी** 

*स्व*-*अधिग*म्

**49** *पा*ठ्य सामग्री

अपनी प्रगति जाँचिए (Check Your Progress) 1. जो कच्चा माल उत्पादित वस्तुओं में प्रत्यक्ष रूप से प्रयुक्त होती हैं तथा उत्पादन का प्रमुख अंग बन जाता है उसे बास का सामग्री होते हैं। (अ) प्रत्यक्ष (ब) अप्रत्यक्ष (स) (अ) तथा (ब) दोनों (द) इनमें से कोई नहीं 2. जो कच्चा माल उत्पादित वस्तुओं में प्रत्यक्ष रूप से सम्बन्धित नहीं होता है, उसे सामग्री होते हैं। (अ) प्रत्यक्ष (ब) अप्रत्यक्ष (स) (अ) तथा (ब) दोनों (द) इनमें से कोई नहीं 3. विधि के अन्तर्गत सामग्री स्टोर में सबसे पहले प्राप्त की जाती है उसे सबसे पहले निर्गमित भी किया जाता है। (ब) FIFO  $(3)$  LIFO (स) औसत मूल्य (द) इनमें से कोई नहीं 4. विधि के अन्तर्गत सामग्री स्टोर में सबसे बाद प्राप्त की जाती है उसे सबसे पहले निर्गमित भी किया जाता है।  $(3)$  LIFO (ब) FIFO (स) औसत मूल्य (द) इनमें से कोई नहीं 5. FIFO का क्या अर्थ है? (अ) Finished stock in Finished stock out (ब) Fabrications Inward Fabrications Outward (स) Final Input Final Output  $(\overline{\mathsf{c}})$  First in First Out 6. LIFO का क्या अर्थ है? (अ) Last stock in finished stock out (ब) Last Inward Fabrications Outward (स) Last Input Final Output  $(\overline{\mathsf{c}})$  Last in First Out 7. स्टॉक में उपलब्ध सामग्री की विभिन्न में दरों के जोड़ों को कूल दरों की संख्या से भाग दे कर सामग्री के निर्गमन मूल्य अगणित करने की विधि को विधि कहते हैं।  $(3)$  LIFO (ৰ) FIFO (द) भारित औसत मूल्य (स) औसत मूल्य

पाठ्य सामग्री

सामग्री लागत लेखांकन

#### सामग्री नियन्त्रण (Material Control)  $2.4$

टिप्पणी

सामग्री की लागत कूल लागत का सर्वप्रथम एवं सर्वाधिक महत्त्वपूर्ण भाग है। इसलिए कुल लागत पर नियन्त्रण करने के लिए सामग्री पर पूर्ण रूप से नियन्त्रण करना अति आवश्यक है। लागत की कोई भी प्रणाली सामग्री नियन्त्रण की उचित पद्धति के बिना सम्पूर्ण नहीं समझी जा सकती। इसी कारणवश लागत के तत्त्वों में सामग्री को प्रथम स्थान प्रदान किया जाता है। सामग्री नियन्त्रण की प्रणाली का विस्तार विक्रेता को क्रय आदेश देने के समय से लेकर उस समय तक होना आवश्यक है जब तक सामग्री उत्पादन के लिए प्रयोग की जाती है। सामग्री नियन्त्रण की एक सफल प्रणाली द्वारा उत्पादन लागत में काफी सीमा तक कमी की जा सकती है।

सामग्री नियन्त्रण की परिभाषा– *''व्यवसाय की सामग्री के रूप में सम्पत्ति की* सुरक्षा हेतु इसकी प्राप्ति, संग्रह तथा प्रयोग को उचित लेखा रखना तथा व्यवसाय की उत्पादन आवश्यकताओं व वित्तीय स्रोतों को ध्यान में रखते हुए इसकी सर्वोत्तम मात्रा *स्तर निर्धारित करना सामग्री नियन्त्रण है।''* अतः सामग्री नियन्त्रण के अन्तर्गत सामग्री का क्रय. संग्रह, प्रयोग तथा इसका सर्वोत्तम स्तर निर्धारित करना आता है।

### सामग्री नियन्त्रण के उद्देश्य (Objectives of Material Control)

सामग्री नियन्त्रण प्रणाली का विकास करते समय निम्नलिखित उद्देश्यों को ध्यान में रखना चाहिए-

1. सामग्री की उपलब्धता (Availability of materials)– उत्पादन को निरन्तर रूप से जारी रखने के लिए प्रत्येक सामग्री आवश्यक मात्रा में हर समय उपलब्ध रहनी चाहिए। सामग्री के अभाव के कारण उत्पादन कार्य में रुकावट नहीं आनी चाहिए।

2. सामग्री की उपलब्धता के विषय में सूचना (Information about availability of materials)– सामग्री नियन्त्रण प्रणाली में ऐसी व्यवस्था होनी चाहिए कि प्रत्येक उपलब्ध सामग्री के विषय में पूर्ण सूचना हर समय प्राप्त हो सके। यदि सामग्री उपलब्ध हो परन्तु उसके बारे में जानकारी न हो तो ऐसी सामग्री न होने के समान है।

3. उचित किस्म एवं मूल्य (Proper quality and price)– सामग्री क्रय करते समय इस बात का ध्यान रखना चाहिए कि उचित किस्म की सामग्री उचित मूल्य में खरीदी जाए।

4. सामग्री में कम विनियोग (Low investment in materials)— सामग्री पर अनावश्यक अधिक विनियोग नहीं किया जाना चाहिए अन्यथा स्टॉक रखने की लागत अधिक हो जाती है तथा पूँजी का पूर्ण रूप से उपयोग नहीं होता। अधिक समय तक अप्रयोगित रहने से सामग्री के दोषपूर्ण होने का भी भय रहता है।

5. न्यूनतम क्षति (Minimum wastage)- उत्पादन में प्रयोग करते समय सामग्री का कुछ भाग व्यर्थ हो जाना स्वाभाविक है। इस क्षति को कम–से–कम करने का प्रयत्न करना चाहिए। उत्पादन लागत को नियन्त्रण में बनाए रखने के लिए सामग्री | की चोरी अथवा हानि को रोका जाना चाहिए।

स्त\_अधिगम पाठ्य सामग्री

6. सामग्री का उचित संग्रह (Proper storage of materials)— गोदाम को स्वच्छ व सुथरा रखना चाहिए ताकि जंग, धूल, गर्द आदि के कारण सामग्री की बरबादी को रोका जा सके।

टिप्पणी

7. सामग्री लागत सूचनाओं का प्रतिवेदन (Material cost reports)– सामग्री के क्रय, खपत, क्षति आदि सम्बन्धी सूचनाएँ लगातार प्रबन्धकों को प्रदान की जानी चाहिएँ ताकि सामाईक कार्यवाही की जा सके।

# सामग्री नियन्त्रण प्रणाली की अनिवार्यताएँ (Essential **Requirements of a System of Material Control)**

एक आदर्श सामग्री नियन्त्रण प्रणाली में निम्न मूल तत्वों का होना अनिवार्य है–

- 1. समन्वय एवं सहयोग– सामग्री के सम्पर्क में आने वाले विभागों में आपसी समन्वय एवं सहयोग होना चाहिए। जैसे- क्रय विभाग, स्टोर विभाग, सामग्री निरीक्षण एवं प्राप्ति विभाग, इत्यादि।
- 2. केन्द्रीय क्रय- सभी प्रकार के क्रय केन्द्रीय क्रय विभाग द्वारा किए जाने चाहिए जिसका प्रबन्धक एक सक्षम व विशेषज्ञ व्यक्ति होना चाहिए।
- 3. सामग्री बजट- सामग्री क्रय में मितव्ययता हेतु सामग्री क्रय बजट बनाया जाना चाहिए।
- 4. वर्गीकरण एवं संहिताकरण— सामग्रियों का उचित वर्गीकरण एवं संहिताकरण (Condification) करना चाहिए।
- 5. निरन्तर गणन प्रणाली- सामग्री की निरन्तर गणना प्रणाली को लागू करना चाहिए ताकि स्टॉक में प्रत्येक सामग्री की उपलब्ध मात्रा के बारे में नवीनतम सूचना लगातार प्राप्त होती रहे।
- 6. स्टोर व्यवस्था– सामग्री को स्टोर में सुरक्षित रखने की समुचित व्यवस्था होनी चाहिए। उत्पादन में सामग्री के प्रयोग तथा उत्पादित वस्तुओं के स्टॉक पर नियन्त्रण की समुचित प्रणाली की स्थापना होनी चाहिए।
- 7. सामग्री स्तर— प्रत्येक सामग्री के लिए अधिकतम मात्रा, न्यूनतम मात्रा, आदेश स्तर तथा आदेश मात्रा का निर्धारण सावधानीपूर्वक किया जाना चाहिए।
- 8. निर्गमन व्यवस्था– सामग्री के निर्गमन तथा मूल्यांकन की उचित व्यवस्था होनी चाहिए।
- 9. निरन्तर रिपोर्ट– सामग्री के क्रय, निर्गमन एवं स्टॉक में सामग्री की मात्रा की रिपोर्ट निरन्तर आधार पर प्रबन्धकों को प्रस्तुत की जानी चाहिए। अप्रचलित (Obsolete) सामग्री, दुषित सामग्री तथा विक्रेताओं को की गई वापसी की विशेष रिपोर्ट प्रबन्धकों को प्रस्तुत की जानी चाहिए।
- 10. आन्तरिक अंकेक्षण- सामग्री नियन्त्रण हेतु सामग्री के सभी लेन-देनों का आन्तरिक अंकेक्षण करवा लिया जाना चाहिए।

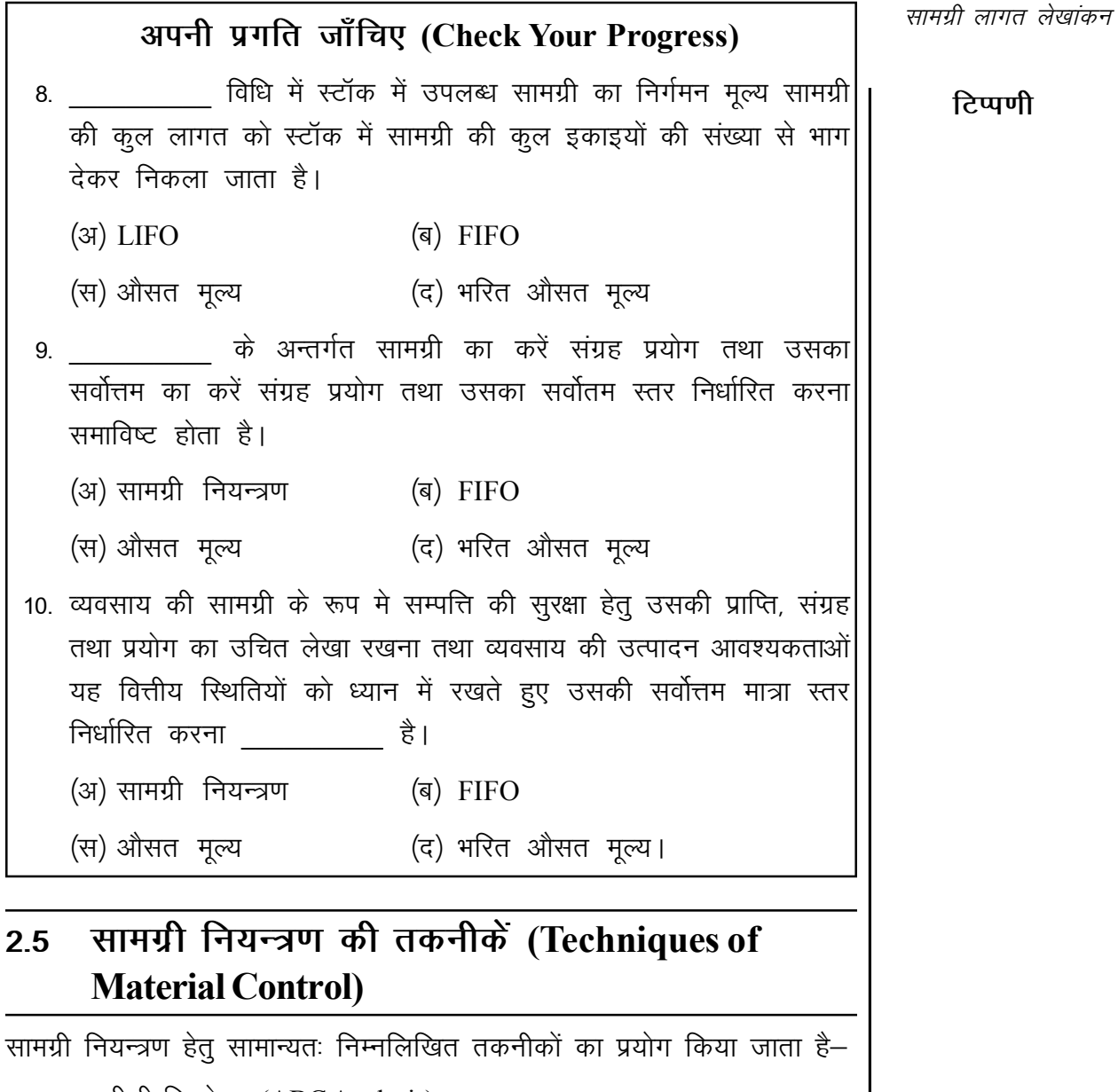

- 1. एबीसी विश्लेषण (ABC Analysis)
- 2. स्टॉक स्तर (Stock Levels)
- 3. सर्वोत्तम आदेश मात्रा (Economic Order Quantity)
- 4. उचित क्रय प्रणाली (Proper Purchase Procedure)
- 5. उचित संग्रहण (Proper Storage)
- 6. निरन्तर गणना प्रणाली (Perpetual Inventory System)
- 7. सामग्री बजट (Material Budgets)
- 8. सामग्री आवर्तन (Material Turnover)

स्त्र\_आधि पाठ्य सामग्री

### 2.5.1 एबीसी प्रणाली (ABC Systems)

टिप्पणी

सामग्री लागत लेखांकन

प्रत्येक व्यवसाय में उत्पादन के लिए कई प्रकार की सामग्रियों का प्रयोग किया जाता है। इन सभी सामग्रियों का मूल्य एक सा नहीं होता। कुछ सामग्रियाँ बहुत मूल्यावान होती हैं, कुछ बहुत सस्ती तथा कुछ मध्यम मूल्य की होती हैं।

सामग्री पर उचित नियन्त्रण रखने के लिए यह आवश्यक है कि सामग्रियों का मुल्य के अनुसार वर्गीकरण किया जाए। सबसे अधिक कीमती सामग्री पर सबसे अधिक ध्यान दिया जाना चाहिए तथा कम मूल्य की सामग्री पर अपेक्षाकृत कम ध्यान देना चाहिए। इस दृष्टिकोण से सामग्री को तीन श्रेणियों मे विभक्त किया जा सकता है–

(i) 'ए' श्रेणी- इस श्रेणी के अन्तर्गत वे सामग्रियाँ सम्मिलित की जाती हैं जो सबसे मूल्यवान हों। इनकी लागत सामग्री की कुल लागत का प्रायः 70 से 75 प्रतिशत होती है किन्तु इनकी मात्रा कुल मात्रा का केवल 5 से 10 प्रतिशत तक हो सकती है।

(ii) 'बी' श्रेणी– इस श्रेणी में सामग्री की वे मदें सम्मिलित की जाती हैं जो मध्यम मूल्य वर्ग की हों। इनकी लागत प्रायः सामग्री की कूल लागत का 15 से 25 प्रतिशत होती है, परन्तु इसकी मात्रा सामग्री की कुल मात्रा का 20 से 30 प्रतिशत होती है।

(iii) 'सी' श्रेणी– इस श्रेणी में वे सामग्रियाँ सम्मिलित की जाती हैं जो अपेक्षाकृत सस्ती तथा कम मूल्य की होती हैं। ये प्रायः कुल लागत का 5 से 10 प्रतिशत तथा कुल मात्रा का 60 से 75 प्रतिशत होती हैं।

निम्न सारणी में देखिए।

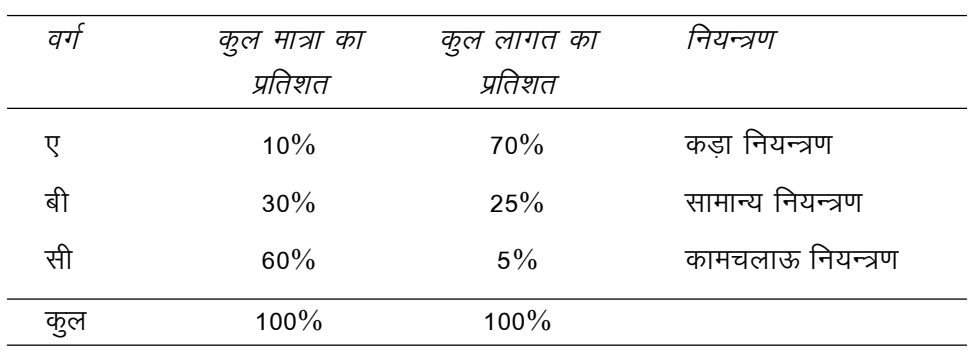

उपरोक्त सारणी में दी गई सूचना को चित्र क्र. 2.1 में प्रदर्शित किया गया है।

सामग्री के इस वर्गीकरण का उद्देश्य यह है कि 'ए' श्रेणी की सामग्री पर कड़ा व सर्वाधिक नियन्त्रण रखा जाना चाहिए, 'बी' श्रेणी की सामग्री पर अपेक्षाकृत कम तथा 'सी' श्रेणी की सामग्री पर सबसे कम ध्यान देना चाहिए।

स्व-अधिगम पाठ्य सामग्री

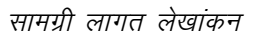

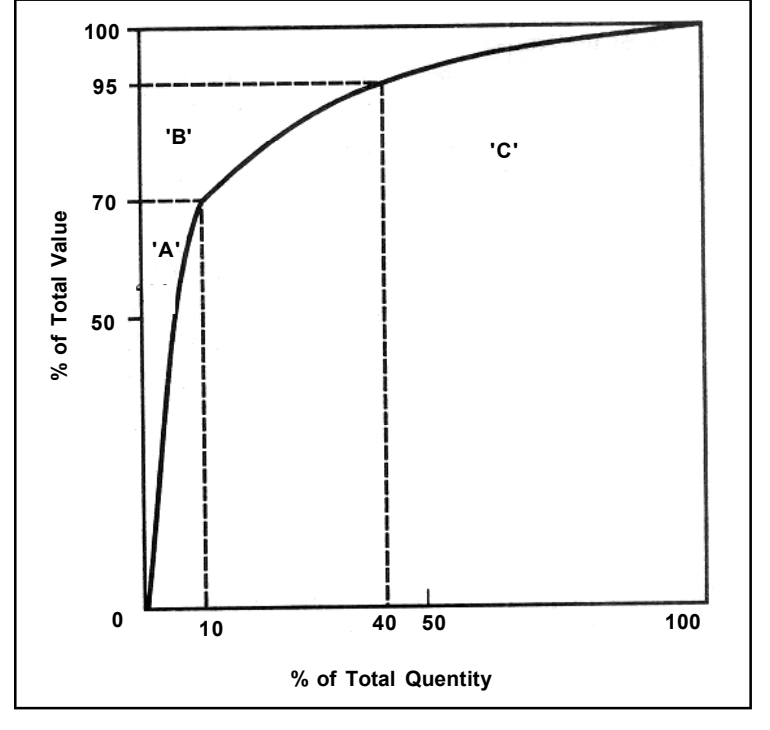

चित्र क्र. 2.1: एबीसी विश्लेषण

लाभ— एबीसी तकनीक के लाभ निम्नलिखित हैं—

- 1. सामग्री की वे मदें जो अधिक मूल्यवान हैं तथा जिन पर पूँजी का अधिक विनियोग है उन पर अधिक कठोर नियन्त्रण सम्भव हो पाता है।
- 2. सामग्री में निवेश को नियमित करके पूँजी का सर्वोत्तम उपयोग किया जा सकता है।
- 3. सामग्री का चयनात्मक नियन्त्रण (Selective control) सामग्री आवर्तन (Material turnover) की दर ऊँची रखने में सहायक है।
- 4 इस विधि से 'सी' श्रेणी की सामग्रियों के स्टॉक की पर्याप्त मात्रा रखने में सहायता मिलती है।
- 5. इससे सामग्री के संग्रह करने की लागत (Storage cost) में बचत होती है।

### 2.5.2 स्टॉक स्तर (Stock Levels)

सामग्री नियन्त्रण के लिए यह निश्चित करना आवश्यक है कि सामग्री की कितनी मात्रा स्टॉक में रखी जाए। आवश्यकता से अधिक सामग्री संग्रह करने से उसमें पूँजी व्यर्थ ही फँसी रहती है और उस पर ब्याज की हानि होती है। इसी प्रकार आवश्यकता से कम सामग्री संग्रह करने से उत्पादन कार्य में रुकावट अथवा विलम्ब हो सकती है। इसलिए सामग्री की उचित मात्रा ही स्टोर में रखी जानी चाहिए। उचित मात्रा में रखने के लिए सामग्री की प्रत्येक मद के लिए निम्नलिखित स्तर निर्धारित किए जाते हैं–

- (i) अधिकतम स्तर (Maximum Level)
- (ii) न्यूनतम स्तर (Minimum Level)

(iii) पूनःआदेश स्तर (Re-order Level)

(iv) पुनःआदेश मात्रा (Re-order Quantity)

टिप्पणी

1. अधिकतम स्तर (Maximum level)– अधिकतम स्तर से अभिप्राय सामग्री की उस अधिकतम मात्रा से है जो कि स्टोर में रखी जाती है। यह वह उच्चतम सीमा है जिससे अधिक सामग्री स्टोर में सामान्यतः नहीं रखी जाती। अधिकतम स्तर निर्धारित करते समय निम्न घटकों को ध्यान में रखना चाहिए–

- (a) सामग्री के उपभोग की दर (Rate of consumption),
- (b) संग्रह स्थान की उपलब्धता,
- $(c)$  कार्यशील पॅंजी की सुलभता,
- (d) सामग्री के नष्ट तथा अप्रचालित होने का भय,
- (e) मौसमी प्रभाव– यदि सामग्री विशेष मौसम में ही उपलब्ध होती है तो बड़ी मात्रा में क्रय की जाती है.
- (f) संग्रह करने की लागत व बीमा खर्च.
- (g) पुनःआदेश स्तर,
- (h) सरकार द्वारा लगाए गए प्रतिबन्ध, इत्यादि।

अधिकतम स्तर निम्न सूत्र द्वारा निर्धारित किया जाता है।

 $\text{Re-order} + \text{Re-order} - (\text{Minimum} \times \text{Minimum})$ <br>level  $\rightarrow$  quantity - (consumption  $\times$  re-order period) Maximum – level

2. न्यूनतम स्तर (Minimum level)- न्यूनतम स्तर से तात्पर्य सामग्री की उस मात्रा से है जिससे कम सामग्री सामान्यतः स्टोर में नहीं होनी चाहिए। यदि कोई सामग्री न्यूनतम मात्रा तक पहुँच जाती है तो शीघ्रातिशीघ्र नई सामग्री क्रय करने को प्राथमिक महत्त्व दिया जाना चाहिए। इस स्तर का निर्धारण करते समय निम्न बातों का ध्यान में रखा जाना आवश्यक है—

- $(a)$  उपभोग की दर
- (b) नई सामग्री को क्रय करने मे लगने वाला समय।

न्यूनतम स्तर को सुरक्षा स्टॉक (Safety stock) भी कहते हैं। यह स्तर निम्न सूत्र द्वारा निर्धारित किया जाता है–

**Minimum level** = Re-order level – (Normal consumption  $\times$  Normal re-order period)

3. आदेश स्तर या पुनःआदेश स्तर (Ordering level or Re-order level)-यह सामग्री का वह स्तर है जिस पर पहुँचने पर ही नया क्रय आदेश देने से न्यूनतम सीमा पर पहँचने से पूर्व प्रायः नई सामग्री प्राप्त हो जानी चाहिए। यह स्तर अधिकतम <sup>|</sup> तथा न्यूनतम सीमाओं के बीच में कहीं पर निर्धारित किया जाता है। आदेश स्तर निर्धारित करते समय निम्न घटकों को ध्यान में रखना चाहिए–

स्व-अधिगम पाठ्य सामग्री

1. उपभोग की दर.

#### सामग्री लागत लेखांकन

- 2. न्यूनतम स्तर,
- 3. क्रय आदेश देने तथा सामग्री प्राप्त करने के बीच का समय। इसे अग्र समय (Lead time) कहते हैं।

पुनःआदेश स्तर निम्न सूत्र से निर्धारित किया जाता है-

**Re-order level** = Maximum consumption  $\times$  Maximum re-order period

4. संकट स्तर (Danger level)– जब न्यूनतम स्तर पहुँचने पर किसी कारणवश नई सामग्री प्राप्त नहीं होती तो सामग्री की कमी से उत्पादन में रुकावट आ सकती है। इसलिए न्यूनतम स्तर से थोड़े नीचे स्तर पर संकट स्तर निश्चित किया जाता है। यह वह स्तर है जिस पर पहुँचते ही सामग्री का निर्गमन सामान्यतः रोक दिया जाता है तथा विशिष्ट निर्देशों पर ही सामग्री निर्गमित की जाती है। संकट स्तर पर पहुँचते ही सामग्री के क्रय को प्राथमिकता दी जाती है तथा इसके लिए विशेष प्रबन्ध किए जाते हैं ताकि सामग्री की कमी के कारण उत्पादन न रोकना पड़े।

संकट स्तर का सूत्र निम्न प्रकार हैं-

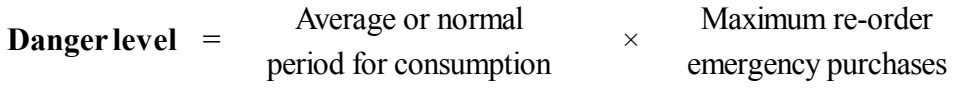

औसत स्टॉक स्तर (Average stock level)– यह स्तर निम्न सूत्र से निकाला जाता हैं—

Average stock  $level =$   $Minimum Level + Maximum Level$ 

 $OR$ 

Average stock level = Minimum level +  $\frac{1}{2}$  (Re-order quantity)

इन दोनों सूत्रों से उत्तर भिन्न हो सकता है।

#### **Illustration 2.5:**

In a manufacturing company, a material is used as follows-

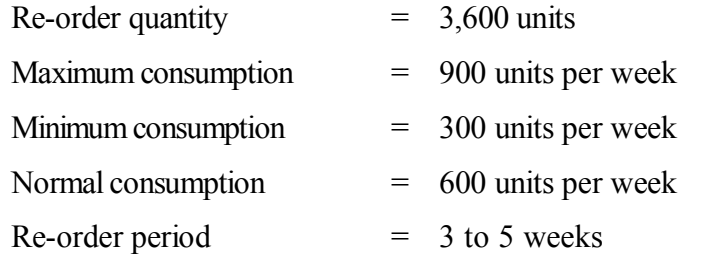

Calculate: (a) Re-order level; (b) Minimum stock level; (c) Maximum stock level.

पाठ्य सामग्री

टिप्पणी

**Solution:**

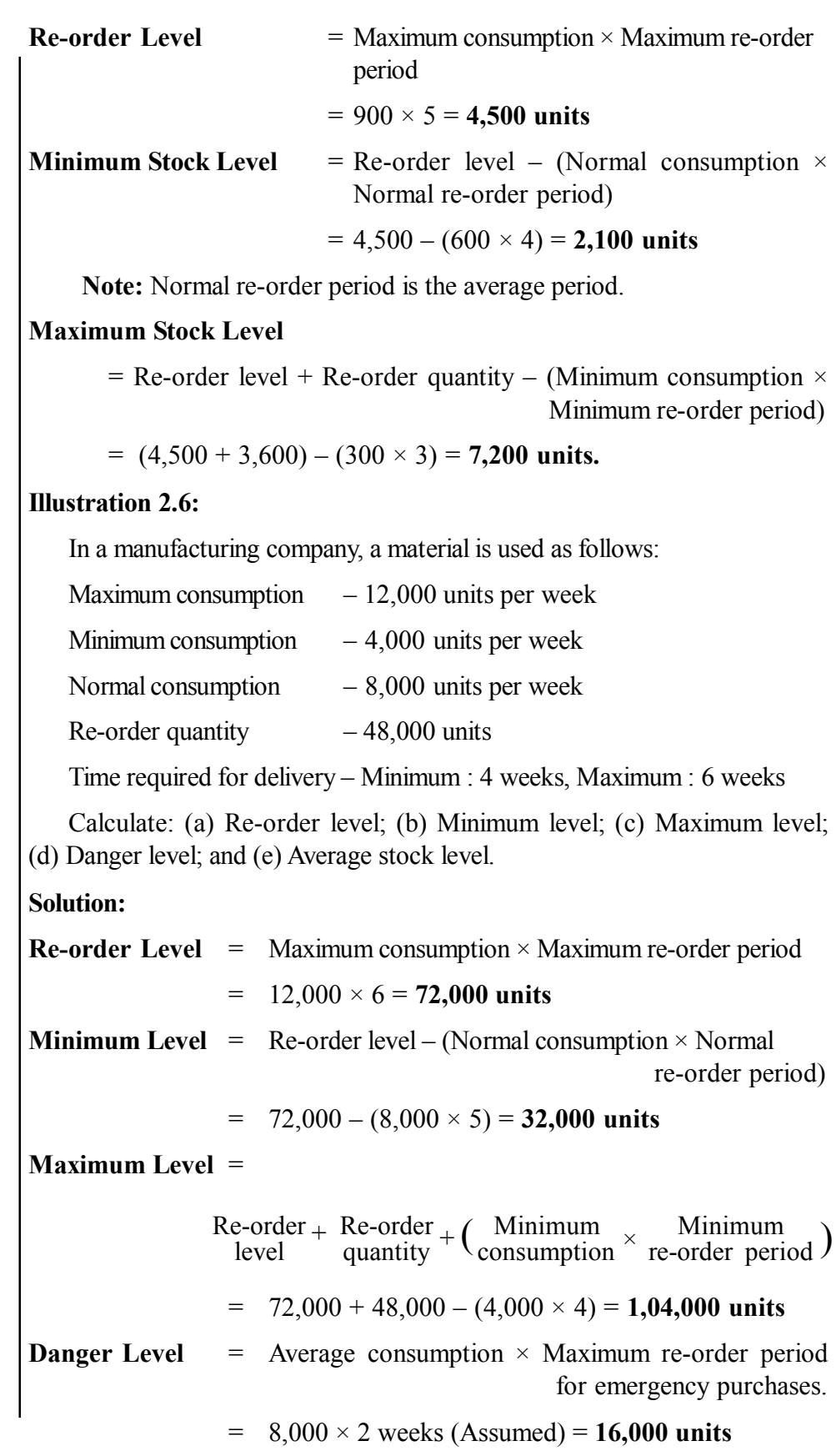

- Minimum Level  $+1/2$  of Re-order Ouantity
- $32,000 + 1/2(48,000) = 56,000$  units

### 2.5.3 पुनःआदेश मात्रा (Re-order Quantity)

सामग्री का क्रय आदेश देते समय यह निश्चित करना महत्त्वपूर्ण होता है कि कितनी मात्रा क्रय की जाए। सामग्री की वह मात्रा जिसके लिए एक समय पर क्रय आदेश दिया जाता है पनःआदेश मात्रा कहलाती है। यह मात्रा आर्थिक रूप से उचित होनी चाहिए इसलिए इसे सर्वोत्तम अथवा आर्थिक आदेश मात्रा (Optimum Quantity or Economic Order Quantity) भी कहते हैं।

आर्थिक आदेश मात्रा निर्धारित करते समय निम्न दो प्रकार की लागतें ध्यान में रखी जानी चाहिएँ–

(i) आदेश लागत (Cost of ordering)- यह विक्रेता को क्रय आदेश देने तथा सामग्री प्राप्त करने की लागत है। इसमें लेखन सामग्री की लागत, क्रय विभाग तथा प्राप्ति विभाग की आनुपातिक लागत सम्मिलित है। आदेश पर क्रय की जाने वाली सामग्री की मात्रा जितनी कम होगी आदेशों की संख्या उतनी ही अधिक हो जाएगी। जितनी अधिक बार आदेश दिया जाएगा, कूल आदेश लागत उतनी ही अधिक होगी। इसी प्रकार प्रति आदेश क्रय मात्रा जितनी अधिक होगी. आदेशों की संख्या कम हो जाएगी तथा कुल आदेश लागत भी कम हो जाएगी।

(ii) संग्रह करने की लागत (Carrying cost or storage cost)– यह सामग्री को संग्रह करने की लागत है। इसमें निम्नलिखित मदें सम्मिलित हैं–

- 1. स्टोर कीपर तथा अन्य स्टोर कर्मचारियों का वेतन, लेखन सामग्री, इत्यादि,
- 2. सामग्री में निवेश पँजी पर ब्याज,
- 3. बीमा व्यय.
- 4. सामग्री पुरानी पड़ने के कारण होने वाली हानियाँ, इत्यादि।

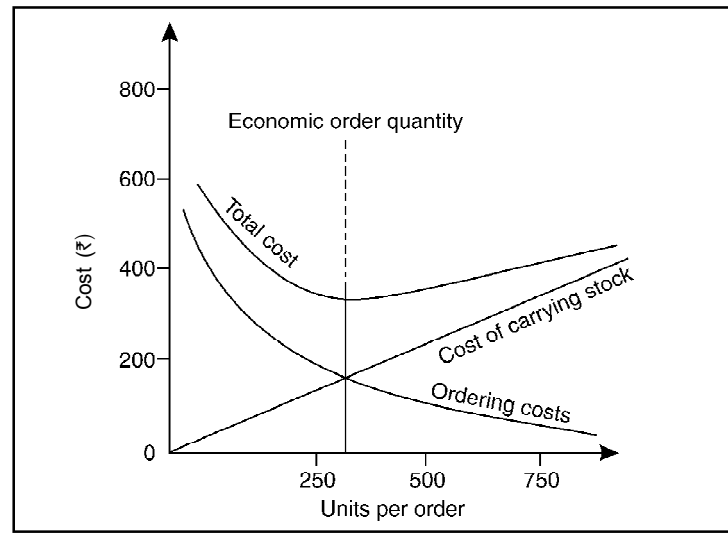

चित्र क्र. 2.2: आर्थिक आदेश मात्रा

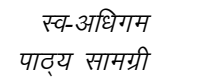

उपरोक्त दोनों प्रकार की लागतों का व्यवहार एक—दूसरे के विपरीत है। जब प्रति आदेश क्रय की मात्रा कम होती है तो पूर्ण वर्ष में कुल आदेश लागत अधिक हो जाती है तथा संग्रह करने की कूल लागत कम हो जाती है। इसके विपरीत, जब प्रति आदेश क्रय की मात्रा अधिक हो तो कुल आदेश लागत कम हो जाती है परन्तु संग्रह करने की कूल लागत अधिक हो जाती है। इन दोनों प्रकार की लागतों में सन्तूलन प्राप्त करना ही मुख्य समस्या है। आर्थिक आदेश मात्रा उस स्तर पर निर्धारित की जाती है जहाँ पर दोनों प्रकार की लागतों का योग न्यूनतम हो। यह चित्र क्र. 2.2 में स्पष्ट किया गया है।

आर्थिक आदेश मात्रा का निर्धारण दो विधियों द्वारा किया जा सकता है—

(i) सूत्र विधि (Formula Method)

(ii) सारणी विधि (Tabular Method)

सूत्र विधि– इसके अन्तर्गत आर्थिक आदेश मात्रा निम्न सूत्र के द्वारा ज्ञात की जाती है—

 $EOQ = \sqrt{\frac{2.A.B}{C.S}}$  where,  $EOQ = Economic order quantity$ 

 $A =$  Annual consumption

 $B =$  Buying or ordering cost per order

 $C = \text{Cost per unit of material}$ 

 $S =$  Storage and carrying cost % of cost

Alternatively, 
$$
EOQ = \sqrt{\frac{2.A.B}{S}}
$$

where,  $S =$ Storage cost per unit per annum

### अपनी प्रगति जाँचिए (Check Your Progress)

\_\_\_\_\_\_ नियन्त्रण तकनीक में सामग्री मूल्य के अनुसार सामग्री का वर्गीकरण किया जाता है।

- (अ) ABC प्रणाली (ब) स्टॉक स्तर
- (स) सर्वोत्तम आदेश मात्रा (द) इनमें से कोई नहीं।

\_\_\_\_\_\_\_ (पुनःआदेश स्तर × पुनःआदेश मात्रा) – (न्यूनतम उपभोग पुनःआदेश अवधि)

- (अ) महतम स्तर (ब) न्यूनतम स्तर
- (स) औसत स्तर (द) इनमें से कोई नहीं।

स्व-अधिगम पाठ्य सामग्री

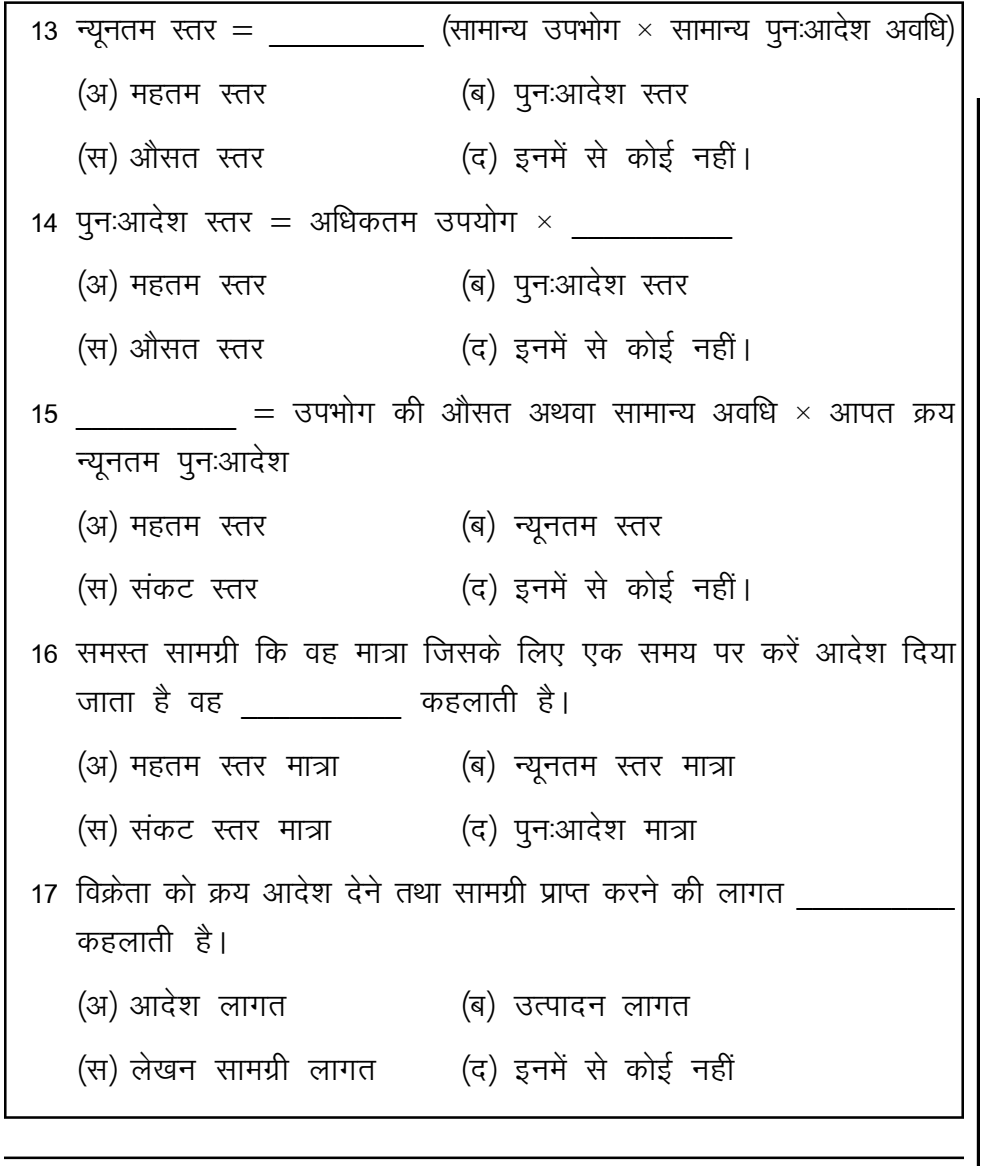

# 2.6 अपनी प्रगति जाँचिए प्रश्नों के उत्तर (Answers to **Check Your Progress)**

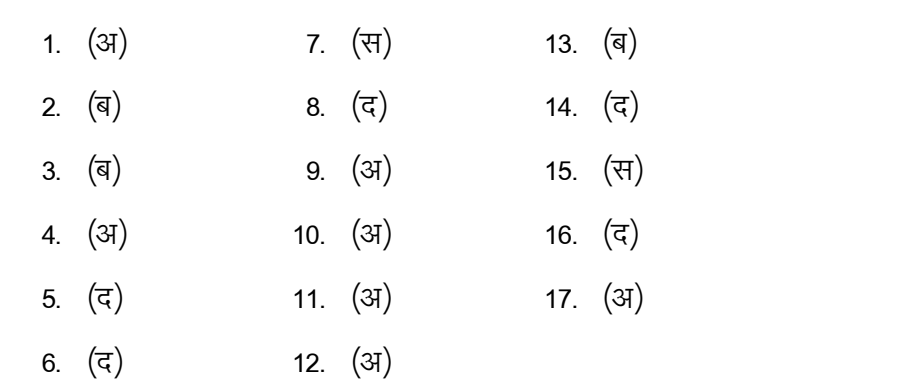

स्त\_अधिगम

सामग्री लागत लेखांकन

टिप्पणी

पाठ्य सामग्री 61

#### सारांश (Summary)  $2.7$

सामग्री को प्रत्यक्ष सामग्री, अप्रत्यक्ष सामग्री, हिस्से पुर्जे तथा माल सूची वर्गीकृत किया जाता है। सामग्री का क्रय उत्पादन संस्था द्वारा उत्पाद निर्मिती के लिए किया जाता है। उसके लिए भण्डारगृह से सामग्री का निर्गमन किया जाता है। जिसकी प्रविष्टि स्टोर खाता बहीं में होती है। स्टोर खाता बहीं में निर्गमित स्टॉक का मुल्यांकन क्या होना चाहिए, वह विधियाँ निम्न हैं–

- (i) पहले आना पहले जाना विधि (FIFO : First In First Out)
- (ii) बाद में आना पहले जाना विधि (FIFO : Last In First Out)
- (iii) औसत मूल्य विधि (Average Price Methods)–
	- (a) साधारण औसत मूल्य विधि (Simple Average Price Method)
	- (b) भारित औसत मूल्य विधि (Weighted Average Price Method)

सामग्री नियंत्रण के अन्तर्गत सामग्री का क्रय, संग्रह, प्रयोग तथा उसका सर्वोत्तम स्तर निर्धारित करना समाविष्ट होता है। सामग्री की प्रर्याप्त उपलब्धता. सामग्री की उचित किस्म एवं मूल्य, सामग्री की न्यूनतम क्षति सामग्री में कम विनियोग सामग्री का उचित संग्रह आदि नियन्त्रण के प्रमुख उद्देश्य हैं। सामग्री नियन्त्रण प्रणाली में समन्वय एवं सहयोग, केंद्रीय क्रय, सामग्री बजट, वर्गीकरण एवं संहिताकरण, निरन्तर गणना प्रणाली, स्टोर व्यवस्था, सामग्री स्तर, निर्गमन व्यवस्था, निरन्तर रिपोर्ट तथा आन्तरिक अंकेक्षण की विशेषता होनी चाहिए। समग्र नियन्त्रण की विभिन्न तकनीकी है जिनका प्रयोग आवश्यकतानुसार किया जाता है। सामग्री नियन्त्रण की तकनीकें एबीसी विश्लेषण, स्टॉर स्तर, सर्वोत्तम, आदेश मात्रा, उचित क्रय प्रणाली. निरन्तर गणना प्रणाली. सामग्री बजट तथा सामग्री आवर्तन हैं।

#### मुख्य शब्दावली (Key Terminology) 2.8

- पहले आना पहले जाना विधि (FIFO : First In First Out): इस विधि के अन्तर्गत जो सामग्री सबसे पहले पाप्त की जाती हैं. उसे सबसे पहले निर्गमित भी किया जाता है।
- · बाद में आना पहले जाना विधि (LIFO : Last In First Out): इस विधि के अन्तर्गत जो सामग्री बाद में प्राप्त की जाती है. उसे सबसे पहले निर्गमित भी किया जाता है।
- साधारण औसत मूल्य विधि (Simple Average Price Method): स्टॉक में उपलब्ध सामग्री की विभिन्न में दरों के जोड़ों को कुल दरों की संख्या से भाग दे कर सामग्री के निर्गमन मूल्य आगणित करने की विधि हैं।

• भारित औसत मूल्य विधि (Weighted Average Price Method): स्टॉक में उपलब्ध सामग्री का निर्गमन मूल्य सामग्री की कूल लागत को स्टॉक में सामग्री की कूल इकाइयों की संख्या से भाग देकर निकाला जाता है।

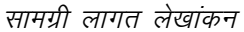

• सामग्री नियन्त्रण (Material Control): व्यवसाय की सामग्री की सुरक्षा हेतु उसकी प्रान्ति, संग्रह तथा प्रयोग का उचित लेखा रखना तथा व्यवसाय की उत्पादन आवश्यकताओं यह वित्तीय स्थितियों को ध्यान में रखते हुए उसकी सर्वोत्तम मात्रा स्तर निर्धारित करना सामग्री नियन्त्रण है।

टिप्पणी

- एबीसी प्रणाली (ABC System): एबीसी प्रणाली नियन्त्रण तकनीक में सामग्री मूल्य के अनुसार सामग्री का वर्गीकरण किया जाता है।
- अधिकतम स्तर (Maximum Level): अधिकतम स्तर में अभिप्राय सामग्री की उस अधिकतम मात्रा से है जो स्टोर में रखी जाती है।
- न्यूनतम स्तर (Minimum Level): न्यूनतम स्तर से अभिप्राय सामग्री की उस मात्रा से है जिससे कम सामग्री सामान्यतः स्टोर में नहीं होनी चाहिए।
- आदेश स्तर या पूनःआदेश स्तर (Ordering Level of Re-order Level): यह सामग्री का वह स्तर है जिस पर पहुँचने पर ही नया क्रय आदेश देने में न्यूनतम सीमा पर पहुँचने के पूर्व प्रायः नयी सामग्री प्राप्त हो जानी चाहिए।
- संकट स्तर (Denger Level): यह सामग्री का वह स्तर है जिस पर पहुँचते ही सामग्री का निर्गमन सामान्य था तो रोक दिया जाता है तथा विशिष्ट निर्देशों पर ही सामग्री निर्गमित की जाती है।
- माल-सूची (Inventory): यह सूची कच्ची सामग्री निर्माण निर्माणधीन माल तथा निर्मित माल का स्टॉक से सम्बन्धित है।

#### स्व-मूल्यांकन प्रश्न एवं अभ्यास (Self Assessment  $2.9$ **Questions and Exercises)**

### लघु उत्तरीय प्रश्न (Short Answer Type Questions)

- 1. पहले आना पहले सामग्री निर्गमन विधि का अर्थ स्पष्ट कीजिए। Explain meaning of first in First out method of material.
- 2. बाद में आना पहले जाना सामग्री निर्गमन विधि का अर्थ स्पष्ट कीजिए। Explain meaning of Last in First out method of material issue.
- 3. पहले आना पहले जाना सामग्री निर्गमन विधि के लाभ लिखिए। Write the advantage of First in First out method of material issue.
- 4. बाद में आना पहले जाना सामग्री निर्गमन विधि के लाभ लिखिए। Write the advantage of Last in First Out method of material issue.
- 5. पहले आना पहले जाना तथा बाद में आना पहले जाना सामग्री निर्गमन विधि में अन्तर स्पष्ट कीजिए।

Explain the difference between First come First out and Last come First out method of material issue.

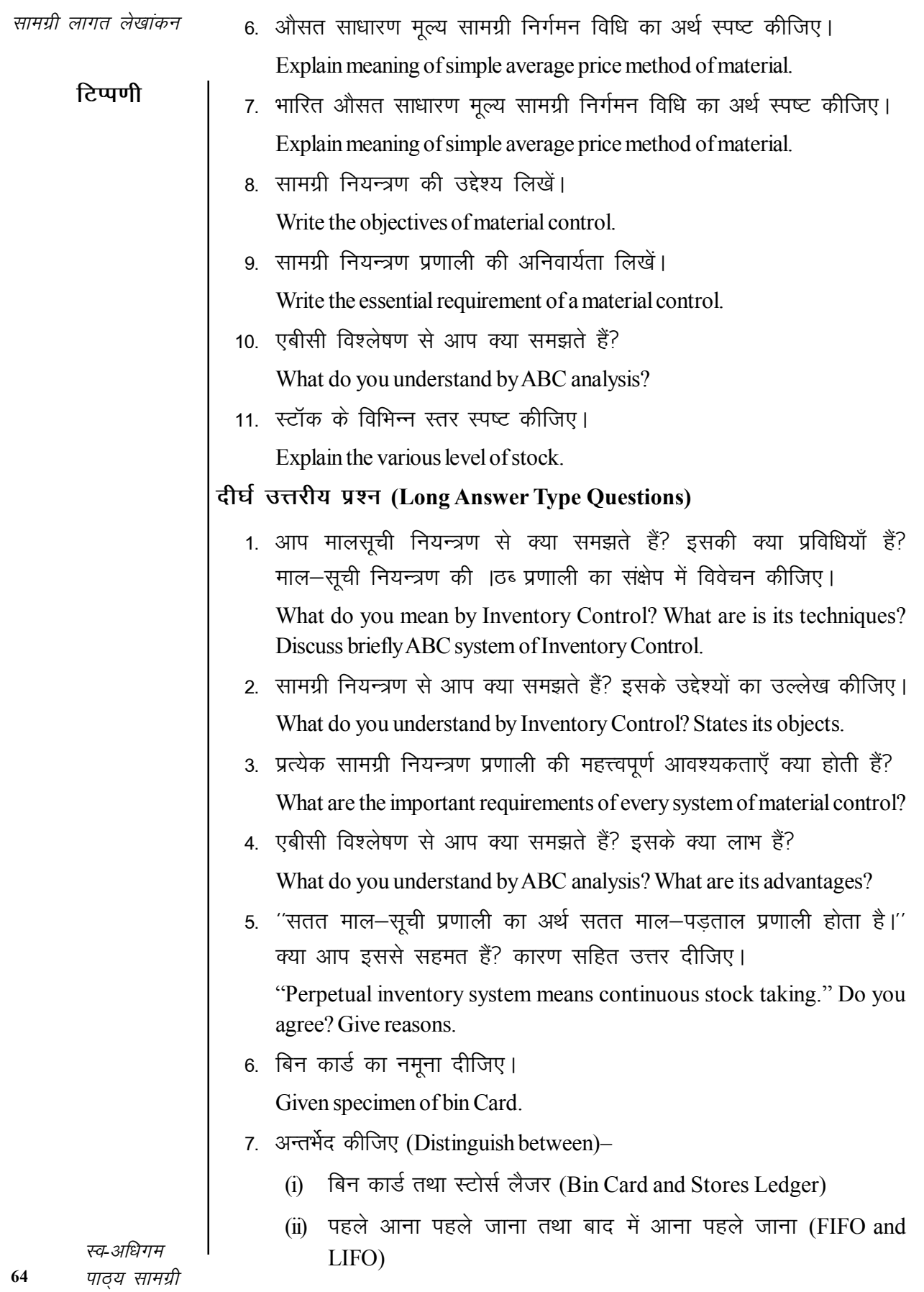
- (iii) क्रय मांग पत्र और सामग्री मांग पत्र (Purchase Requisition and **Material Requisition Notes)**
- 8. सामग्री जारी करने के लिए कीमत निर्धारण की विभिन्न विधियों का वर्णन कीजिए। जिन स्थितियों में कच्चे माल की कीमत में बदलाव नहीं आता उनमें आप किस विधि को अपनाने की सिफारिश करेंगे?

Describe various methods of pricing the issue of materials. Which method would you recommend for adoption in cases where pricing of raw material seldom changes?

9. सामग्री के निर्गमन के मूल्य निर्धारण की निम्न विधियों की लाभ व हानियों सहित व्याख्या कीजिए।

Describe the following methods of valuing materials issued to production with their advantages and disadvantages-

- (अ) पहले आना पहले जाना (FIFO)
- (ब) भारित औसत मूल्य (Weighted Average Price)
- (स) बाद में आना पहले जाना (LIFO)
- 10. सामग्री की निरन्तर गणना प्रणाली को संक्षेप में समझाइए तथा इसके लाभों का वर्णन कीजिए।

Briefly explain the perpetual inventory system and explain its advantages.

11. ''सामग्री की निरन्तर गणना प्रणाली सामग्री नियन्त्रण का अभिन्न अंग है।'' इस पद्धति के लाभों एवं प्रमुख विशेषताओं को स्पष्ट रूप से बताते हुए इस कथन की व्याख्या कीजिए।

"The perpetual inventory system is an integral part of material control". Discuss this statement bringing out clearly the salient features and advantages of the system.

- 12. बिन पत्रक क्या है? यह स्टोर्स लेजर से किस प्रकार भिन्न है? What is Bin Card? How is it different from Stores Ledger?
- 13. क्षय, अवशेष, दोषपूर्ण माल व विकृत सामग्री में अन्तर कीजिए तथा समझाइए कि इनका लेखा कैसे किया जाता है?

Differentiate between waste, scrap, defectives and spoilage and explain their accounting treatament.

14. सामग्री की सामान्य क्षति तथा असामान्य क्षति में अन्तर कीजिए तथा लागत लेखों में इनका उपचार बताइए।

Differentiate between normal and abnormal wastage of materials and explain their treatment in cost accounts.

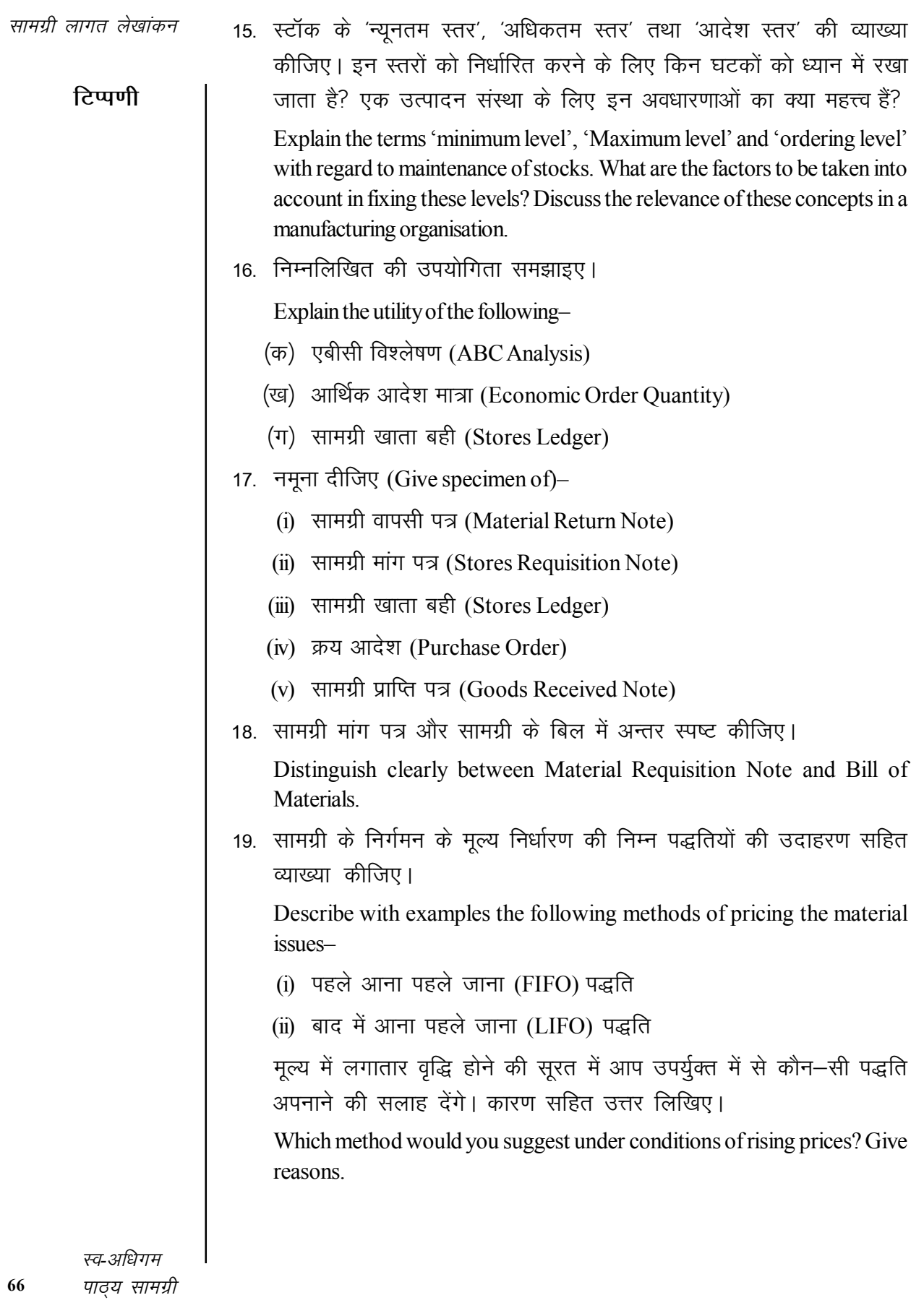

Distiguish between-

- (i) निरन्तर तथा आवधिक माल-सुची प्रणालियाँ (Perpetual and periodic inventory systems)
- (ii) सामग्री सूची और सामग्री मांग पर्ची (Bill of Materials and Material **Requisition Note)**
- (iii) पूनःआदेश स्तर और पूनःआदेश मात्रा (Re-order level and Re-order quantity)

# 2.10 सहायक पाठ्य सामग्री (Suggested Reading)

- 1. Cost Accounting Theory; Problem and Solution, Author: M.N. Arora, Publisher: Himalaya Publishing Housing, Mumbai.
- 2. Cost Accounting; Authors; Prof. M.L. Agarwal and Dr. K.L.Gupta, Publisher: Sahitya Bhavan, Agra.
- 3. लागत लेखांकन; लेखकः मंगल, शाहा, एवं शर्मा, प्रकाशकः आरबीडी पब्लिशिंग हाऊस, जयुपर।
- 4. लागत लेखांकन सैद्धान्तिक एवं क्रियात्मक; लेखकः एस. एन. महेश्वरी, एस. एन, मितल, प्रकाशक: महावीर प्रकाशन, दिल्ली।
- 5. Cost Accounting–Text and Problems; Authors: M.C. Shukla, T.S. Grewal, M.P. Gupta, Publisher: S. Chand and Company Ltd., New Delhi.
- 6. Cost Accounting; Authors: S.P. Gupta and Abhay Sharma, Publisher: V.K. Global Publication Private Limited.
- 7. Cost Accounting and Financial Management, Author: CAB. Sarawana Parth, Publisher: Wolters Kluwer India Pvt. Ltd.
- 8. Advanced Cost and Management Accounting- Problems and Solutions Authors: V.K. Sexena and C.D. Vashit, Publisher: Sultan Chand and Sons, New Delhi.
- 9. Cost Accounting–Theory and Practice; Author: Bhabatosh Banerjee, Publisher: Prentice Hall India Learning Private Limited.
- 10. Cost Accounting-Introduction and Basic Concept, Authors: Minaxi Rachchh and Gunvantrai Rachchh, Publisher: Vikas Publishing House.
- 11. लागत लेखांकन; लेखक, भटनागर, महेश्वरी, नेवल, ओसवाल, स्वामी, प्रकाशकः आरबीडी पब्लिशिंग हाऊस, जयपुर।
- 12. Cost Accounting; Author: B.K. Bhar, Publisher: Acadaemic Publisher.
- 13. Practical Costing; Authors: Nikam and Sharma, Publisher: Himalaya Publishing House, Mumbai.
- 14. Costing Adviser: Problems and Solutions, Author: P.V. Rathnam, Publisher; Kitab Mahal.

## श्रम लागत लेखांकन अध्याय ३ (Labour Cost Accounting)

### संरचना (Structure)

- 3.0 परिचय
- 3.1 उद्देश्य
- 3.2 मज़दूरी भुगतान की पद्धतियाँ
	- 3.2.1 समय दर पद्धति या समयानुसार पद्धति
	- 3.2.2 परिणाम द्वारा भुगतान कार्यानुसार पद्धति
	- 3.2.3 प्रेरणात्मक योजनाएं
	- 324 रावन प्रब्याजि योजना
	- 3.2.5 टेलर भेदात्मक कार्यनुसार दर पद्धति
- 3.3) अपनी प्रगति जाँचिए प्रश्नों के उत्तर
- 3.4 सारांश
- 3.5 मुख्य शब्दावली
- 3.6 स्व-मूल्यांकन प्रश्न एवं अभ्यास
- 3.7 सहायक पाठ्य सामग्री

#### परिचय (Introduction)  $3.0$

उत्पादन में श्रम मानवीय संसाधनों का प्रतिनिधित्व करता है। लागत के तत्वों में श्रम लागत का स्थान सामग्री लागत के तत्पश्चात् दूसरे स्थान पर आता है। उत्पादन में बढ़े पैमाने पर मशीनों और उच्च स्तर की तकनीकों के प्रयोग के बावजूद श्रम के महत्त्व को कम नहीं ठहराया जा सकता। उत्पादकता बढाने में श्रम का महत्त्व इतना अधिक होता है कि बाकी सभी साधनों की उत्पादकता मानवीय संसाधनों की उत्पादकता पर निर्भर करती है। दूसरे शब्दों में, प्रति इकाई उत्पादन को कम करने में श्रम की कुशलता का महत्त्वपूर्ण योगदान होता है। इसलिए श्रम लागत के उचित संगठन व नियन्त्रण की विशेष आवश्यकता होती है।

श्रम लागत में मानवीय तत्व उपस्थित होने के कारण इस पर नियन्त्रण की समस्या जटिल हो जाती है क्योंकि श्रमिकों का व्यक्तित्व विभिन्न प्रकार का होता है तथा प्रत्येक श्रमिक के साथ उसके व्यक्तित्व के अनुसार सावधानी से व्यवहार करना पड़ता है। श्रमिकों के सन्तुष्ट रहने से उनकी कार्यकुशलता पर अनुकूल प्रभाव पड़ता है जिससे उत्पादित इकाईयों की लागत भी कम होती है।

प्रत्यक्ष एवं अप्रत्यक्ष श्रम (Direct and Indirect labour)- सामग्री की भाँति, श्रम लागत को भी प्रत्यक्ष व अप्रत्यक्ष में विभाजित किया जाता है। प्रत्यक्ष श्रम से अभिप्राय उस श्रम से है जो कच्ची सामग्री का निर्मित वस्तू में परिवर्तित करता है। जैसे <sup>|</sup> मशीन चालक एक प्रत्यक्ष श्रमिक है क्योंकि वह मशीन पर कार्य करके सामग्री के रूप

स्व-अधिगम पाठ्य सामग्री

एवं आकार को बदल कर उसको निर्मित वस्तु में परिवर्तित करता है। इसी प्रकार फर्नीचर बनाने में बढई का श्रम तथा कपडे सीने से दर्जी का श्रम प्रत्यक्ष है। प्रत्यक्ष श्रम को उत्पादक श्रम (Productive Labour) अथवा प्रक्रिया श्रम (Process Labour) भी कहते हैं।

अप्रत्यक्ष श्रमिक वे हैं जिनकी मजदुरी को विशिष्ट उपकार्यों या लागत की इकाईयों से प्रत्यक्ष रूप से सम्बन्धित नहीं किया जा सकता है। फोरमैन, निरीक्षक, चौकीदार, मरम्मत कर्मचारी, सफाई कर्मचारी, सामग्री का एक स्थान से दूसरे स्थान पर रखने वाले कर्मचारी, समय लेखक, इत्यादि अप्रत्यक्ष श्रमिकों के उदाहरण हैं।

प्रत्यक्ष श्रमिकों की मजदूरी मूल लागत (Prime Cost) का भाग होती है जबकि अप्रत्यक्ष श्रमिकों की मजदूरी को उपरिव्ययों (Overheads) में जोड़ दिया जाता है।

#### उद्देश्य (Objectives)  $3.1$

इस अध्याय को पढने के बाद आप-

- पारिश्रमिक को समझने में सहायक।
- मजदूरी भुगतान की विभिन्न पद्धतियाँ समझने में सहायक।
- विभिन्न पद्धतियों द्वार पारिश्रमिक की गणना करने में सहायक।

### मज़दूरी भुगतान की पद्धतियाँ (Wage Payment  $3.2$ **Method**)

मजदूरी भुगतान की पद्धतियों का वर्गीकरण निम्न प्रकार किया जा सकता है–

- 3.2.1 समय दर पद्धति या समयानुसार पद्धति
- 3.2.2 परिणाम द्वारा भुगतान कार्यानुसार पद्धति
- 3.2.3 प्रेरणात्मक योजनाएं
- 3.2.4 रावन प्रब्याजि योजना
- 3.2.5 टेलर भेदात्मक कार्यनुसार दर पद्धति

# 3.2.1 समय दर पद्धति या समयानुसार पद्धति (Time Rate Method)

इस पद्धति में अन्तर्गत श्रमिक को उनकी उपस्थिति के आधार पर अथवा कार्य किए घण्टों के आधार पर पारिश्रमिक दिया जाता है। पारिश्रमिक दर प्रति घण्टा, प्रति दिन, प्रति सप्ताह अथवा प्रति माह होती है। एक श्रमिक ने कितना काम किया है, उससे सरोकार नहीं होता है। इस पद्धति को समय कार्य, दैनिक कार्य, दैनिक पारिश्रमिक दर अथवा दैनिक दर पद्धति भी कहते हैं।

पारिश्रमिक की गणना निम्न सूत्र द्वारा की जाती है-

Wages = Hours Worked  $\times$  Hourly Wage Rate

स्व-अधिगम पाठ्य सामग्री 69

श्रम लागत लेखांकन

# 3.2.2 परिणाम द्वारा भुगतान – कार्यानुसार पद्धति (Payment by **Results - Piece Rate System)**

टिप्पणी

इस पद्धति के अनुसार एक श्रमिक जितना काम करना है, उसी के अनुसार वह पारिश्रमिक अर्जित करता है चाहे उस काम को वह कितने ही समय में पूरा करे। अतः पारिश्रमिक देने का सम्बन्ध किए गए काम से होता है, न कि समय से पारिश्रमिक दर प्रत्येक काम के अनुसार पहले ही निश्चित कर दी जाती है, ताकि श्रमिको को पारिश्रमिक का पूरा ज्ञान रहे। यदि एक कुर्सी की बुनाई की मजदूरी 4 ₹ प्रति कुर्सी तय है तो जो श्रमिक 3 कुर्सियाँ बुनता है, वह 12 ₹ मजदूरी कमाता है और यदि वह दिन में 6 कूर्सियाँ बुनता है तो 24 ₹। इसी प्रकार, यदि वह एक भी कुर्सी नहीं बुनता है तो उसे कोई पारिश्रमिक नहीं मिलता है। एक श्रमिक को अपने स्वास्थ्य, सामर्थ्य व योग्यता के अनुसार पारिश्रमिक कमाने की पूरी छूट रहती है।

## 3.2.3 प्रेरणात्मक योजनाएं (Incentive Schemes)

हाल्से प्रब्याजि योजना (Halsey Premium Scheme)– कर्मचारियों के प्रब्याजि प्रदान करने की दृष्टि से हाल्से योजना सम्भवतः पहली योजना है। इस योजना का प्रतिपादन रैण्ड ड्रिल कम्पनी ऑफ शैरबुक, कॅनड़ा के सुपरिटेण्डेण्ट श्री एफ.ए. हाल्से (F.A. Halsey) द्वारा किया गया था।

पद्धति को विशेषताएं–

1. प्रमापित समय और कार्य का पूर्ण निर्धारण– उत्पादन का प्रमाप (Standard output) तथा उसे समाप्त करने का प्रमापित समय (Standard time) पहले से ही निश्चित कर दिया जाता है।

2. न्यूनतम मजदूरी का आश्वासन- प्रत्येक श्रमिक के लिए एक न्यूनतम मजदूरी का आश्वासन रहता है।

3. प्रमापित उत्पादन तक प्रब्याजि न मिलना– जब तक श्रमिक निश्चित प्रमापित उत्पादन से अधिक उत्पादन नहीं करते, तब तक उनकी मजदूरी पर कोई असर नहीं पडता।

4. बचाए हुए समय के आधार पर निश्चित प्रतिशत से प्रब्याजि– प्रमापित समय से कम समय में ही कार्य कर लेने पर श्रमिक को बचाए हुए समय का 50 प्रतिशत रखा गया है।

### **Illustration 3.1:**

Calculate total earnings and effective wage rate per hour under Halsey Plan-

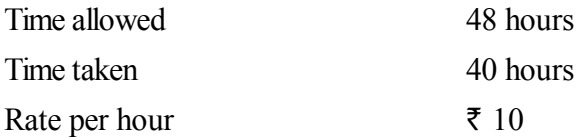

स्व-अधिगम पाठ्य सामग्री

श्रम लागत लेखांकन

### **Solution:**

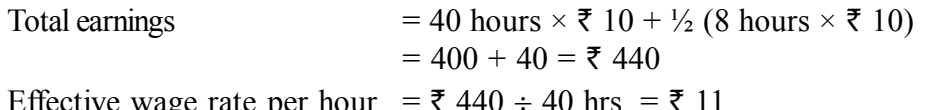

### **Illustration 3.2:**

Standard time allowed for a job is 20 hours at the rate of  $\bar{\tau}$  2 plus D.A. at 60 paise per hour worked. Actual time taken by a worker is 15 hours. Calculate his earnings under Halsey Plan.

### Solution:

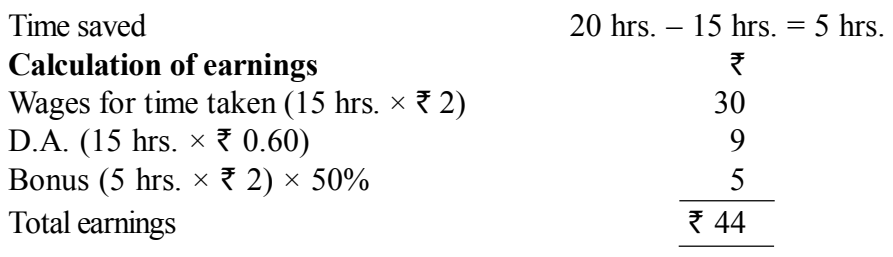

### **Illustration 3.3:**

In a factory the standard output is 48 units per week for a working week of 48 hours. The hourly rate is  $\overline{\xi}$  2. Three workers A, B and C produce 42, 48 and 72 units in a particular week. Find out the earnings of each worker under the Halsey system of wage payment.

### **Solution:**

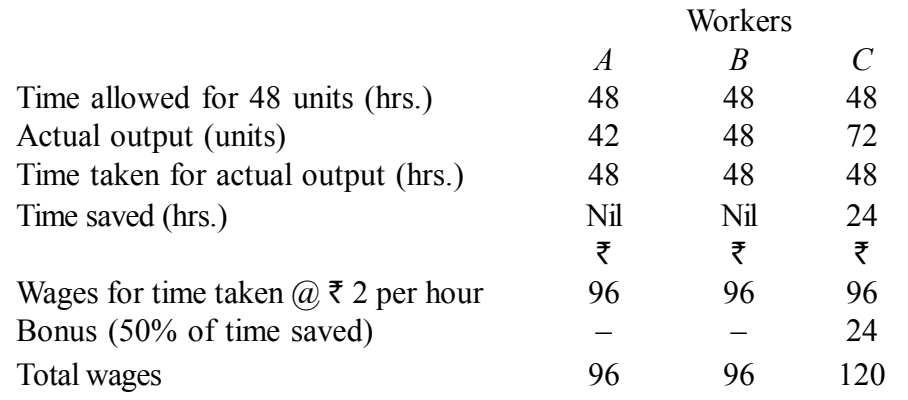

Note: Worker A has produced only 42 units which is less than standard output. He will, therefore, be paid on time basis, *i.e.*, for 48 hours.

# 3.2.4 रावन प्रब्याजि योजना (Ravan Prabyaji Scheme)

इस पद्धति में प्रमापित समय की तुलना में बचाए गए समय के अनुपात के आधार पर प्रब्याजि की गणना की जाती है। इस पद्धति की मुख्य विशेषताएँ निम्नलिखित हैं-

1. प्रमाप निर्धारण- प्रमापित समय तथा प्रमापित कार्य निर्धारित कर दिया जाता है।

2. **न्यूनतम मजदूरी का आश्वासन**– श्रमिक की उस समय के लिए जिसमें कि उसने कार्य पूरा किया है, साधारण दरों पर मजदूरी दी जाती है और इस तरह न्यूनतम मजदूरी का आश्वासन रहता है।

3. प्रब्याजि की गणना- जो श्रमिक प्रमापित कार्य को प्रमापित समय से पहले पूरा कर लेते हैं, उन्हें प्रब्याजि मिलती है। ये प्रब्याजि प्रमापित समय की तुलना में बचाए गए समय के अनुपात में दी जाती है।

```
मजदूरी की गणना निम्न सूत्र द्वारा की जा सकती है–
```

```
Total Wages = Times Taken \times Hourly Rate + (Time saved/Std. Time \timesTimes Taken \times Hourly Rate)
```
इस योजना में भी हाल्से योजना की तरह दिन के न्यूतम पारिश्रमिक का आश्वासन रहता है।

### **Illustration 3.4:**

A workman's wages for a guaranteed 44 hour week is Re. 0.75 per hour. The estimated time to produce one article is 30 minutes and under an incentive plan, the time allowed is increased by 20%. During a week, a worker produced 100 articles. Calculate the wages under each of the following methods: (a) Time Rate, (b) Rowan System, and (c) Halsey System.

### **Solution:**

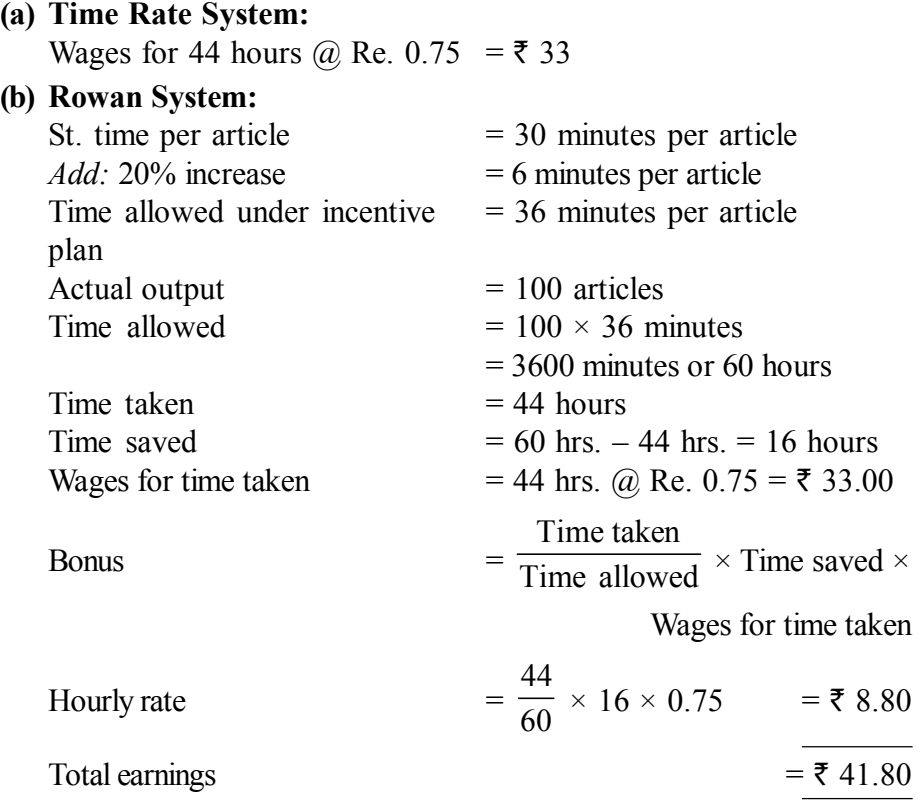

*स्व*-अधिगम *पाठ्य सामग्री* 

### **(c) Halsey Plan:**

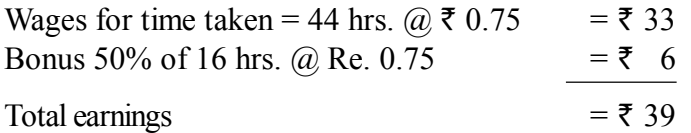

**टिप्पणी** 

# **3-2-5 Vsyj HksnkRed dk;Zuqlkj nj i)fr (Taylor Differential Piece Work Rate Method)**

इस पद्धति को वैज्ञानिक प्रबन्ध के जन्मदाता एफ.डब्ल्यू टेलर (F.W. Taylor) द्वारा विकसित किया गया है। इस पद्धति के अनुसार कार्य का मानक–स्तर निश्चित कर लिया जाता है। जो श्रमिक मानक के बराबर अथवा मानक से अधिक कार्य नहीं कर सकते. उनको पारिश्रमिक नीची दर से दिया जाता है और जो श्रमिक मानक अथवा मानक से अधिक कार्य कर पाते हैं उनको पारिश्रमिक ऊँची दर से दिया जाता है। अतः पारिश्रमिक देने की दो विभिन्न दरें होती हैं।

### **Illustration 3.5:**

Using a Taylor's plan, calculate the eamings of workers from the following information. Normal rate per hour =  $\overline{5}$  12

Standard time per piece = 20 minutes

In a 9-hourday, A produces 26 units and B produces 30 units.

### **Solution:**

Standard production per hour = 60 minutes 20 minutes  $=$  3 units

Standard production per day = 3 units  $\times$  9 hrs. = 27 units

Piece rate =  $\overline{\xi}$  12 ÷ 3 units =  $\overline{\xi}$  4 per unit

Lower price rate =  $\overline{\xi}$  4 × 83% =  $\overline{\xi}$  3.32

Higher piece rate =  $\overline{\xi}$  4 × 175% =  $\overline{\xi}$  7

Efficiency of worker  $A =$ 26 units  $\frac{1}{27 \text{ units}} \times 100 = 96.30\%$ 

It is less than 100% and thus will be paid at lower piece rate of  $\bar{\tau}$  3.32 per unit.

Wages of A = 26 units  $\times$  ₹ 3.32 = ₹ 86.32

Efficiency of  $B =$ 30 units 27 units  $= 111.11\%$ 

It is more than 100% hence will be paid at the higher piece rate of  $\bar{\tau}$  7 per unit.

Wages of B = 30 units  $\times$  7 =  $\overline{z}$  210

*स्व*-अधिगम *पा*ठ्य सामग्री

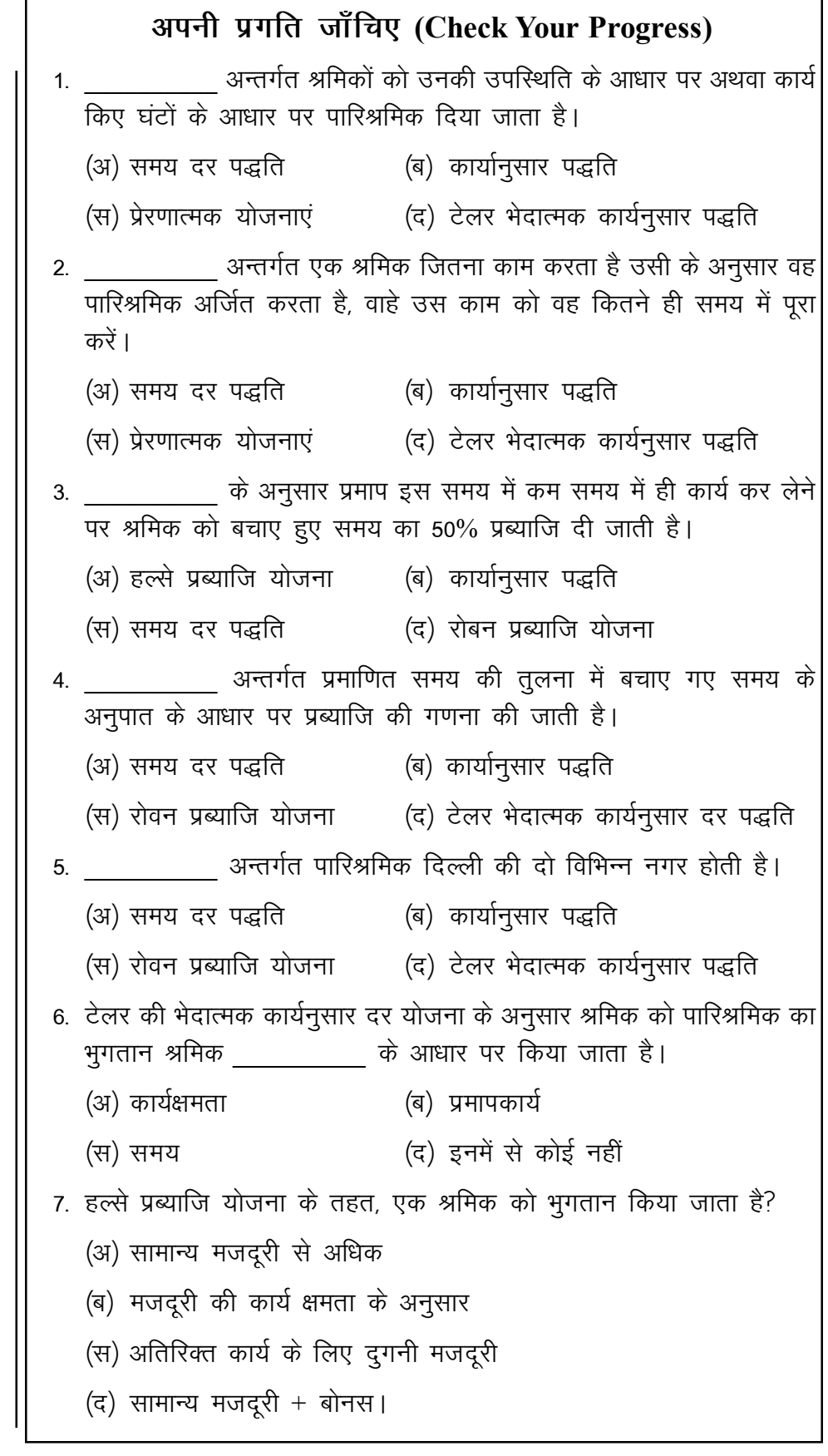

 ${\bf 74}$ 

स्व-अधिगम पाठ्य सामग्री

### अपनी प्रगति जाँचिए प्रश्नों के उत्तर (Answers to  $3.3$ **Check Your Progress)**

टिप्पणी

- 1.  $(3)$
- 2. (ब)
- 3. (अ)
- 4. (स)
- 5. (द)
- 6.  $(3)$
- 7. (द)

#### सारांश (Summary)  $3.4$

उत्पादन में श्रम का महत्त्वपूर्ण भूमिका होती है श्रम का वर्गीकरण प्रत्यक्ष श्रम तथा अप्रत्यक्ष श्रम में किया जाता है। मजदूरी का भुगतान की विभिन्न पद्धतियाँ है। जो समय दर पद्धति, कार्य अनुसार पद्धति, हस्ले प्रब्यजि पद्धति, रोवन प्रब्याजि पद्धति तथा टेलर भेदात्मक कार्यनुसार दर पद्धति है।

#### मुख्य शब्दावली (Key Terminology) 3.5

- समय दर पद्धति (Time Rate Method): समय दर पद्धति अन्तर्गत श्रमिकों को उनकी उपस्थिति के आधार पर अथवा कार्य किए घंटो के आधार पर पारिश्रमिक दिया जाता है।
- · कार्यानुसार दर पद्धति (Piece Rate System): कार्यानुसार दर पद्धति अन्तर्गत एक श्रमिक जितना काम करता है उसी के अनुसार वह पारिश्रमिक अर्जित करता है, चाहे उस काम को वह कितने ही समय में पूरा करें।
- हल्से प्रब्याजि योजना (Hesley Premium Scheme): हल्से प्रब्याजि योजना के अनुसार प्रमाप इस समय से कम समय में ही कार्य कर लेने पर श्रमिक को बचाए हुए समय का 50% प्रब्याजि दी जाती है।
- रोवन प्रब्याजि योजना (Rowan Premium Scheme): हल्से प्रब्याजि योजना अन्तर्गत प्रमापित समय की तुलना में बचाए गए समय के अनुपात के आधार पर प्रब्याजि की गणना की जाती है।
- टेलर भेदात्मक कार्यनुसार दर पद्धति (Taylor Differential Work Rate Method): मानक के बराबर अथवा मानक से अधिक कार्य कर पाते हैं उनको पारिश्रमिक ऊँची दर से दिया जाता है।

स्व-अधिगम पाठ्य सामग्री 75

### स्व-मूल्यांकन प्रश्न एवं अभ्यास (Self Assessment  $3.6$ **Questions and Exercises)**

## लघु उत्तरीय प्रश्न (Short Answer Type Questions)

- 1. टेलर भेदात्मक कार्यनुसार दर पद्धति स्पष्ट कीजिए। Explain the Taylor Differential Work Rate Method.
- 2. रोवन प्रब्याजि योजना स्पष्ट कीजिए। Explain the Rowan Premium Scheme.
- 3. हल्से प्रब्याजि योजना स्पष्ट कीजिए। Explain the Hesley Premium Scheme.
- 4. कार्यानुसार दर पद्धति योजना स्पष्ट कीजिए। Explain the Plece Rate System.
- 5. समय दर पद्धति योजना स्पष्ट कीजिए। Explain the Time Rate Method.

## दीर्घ उत्तरीय प्रश्न (Long Answer Type Questions)

- 1. प्रत्यक्ष तथा अप्रत्यक्ष श्रम में अन्तर बताइए। प्रत्येक के उदाहरण दीजिए। Distinguish between direct and indirect labour. Give examples of each.
- 2. श्रम को पारिश्रमिक देने के समय के आधार के क्या लाभ तथा उसकी क्या हानियाँ हैं? इस पद्धति के अन्तर्गत आपके विचार में सेवायोजकों तथा कर्मचारियों का हित किस सीमा तक एक-दूसरे से भिन्न रहता है? What are the advantages and disadvantages of the time basis of remunerating labour? To what extent do you consider the interests of employer and employee to be at variance under such a system?
- 3. मजदूरी (पारिश्रमिक) भूगतान की विभिन्न पद्धतियों की व्याख्या संक्षेप में कीजिए तथा उनके तुलनात्मक लाभ व हानियों का भी वर्णन कीजिए।

Describe in brief the various methods of wage payments. Also explain their comparative advantages and disadvantages.

- 4. प्रत्यक्ष श्रम को परिभाषित कीजिए। कोई दो उदाहरण दीजिए। Define direct labour. Give two examples.
- 5. अप्रत्यक्ष श्रम क्या है? कोई तीन उदाहरण दीजिए। What is indirect labour? Give three examples.

पाठय सामग्री

6. श्रम लागत संगठन एवं नियन्त्रण में विभागों की गणना किजिए।

Enumerate the departments in the organisation and control of labour cost.

7. समय-पालन क्या है?

What is time-keeping?

# 3.7 सहायक पाठ्**य सामग्री (Suggested Readings)**

- 1. Cost Accounting Theory– Problems and Solutions; Author: M.N. Arora, Publisher: Himalaya Publishing Housing, Mumbai.
- 2. Cost Accounting; Authors: Prof. M.L. Agarwal and Dr. K.L. Gupta, Publisher: Sathitya Bhavan, Agra.
- 3. लागत लेखांकन; लेखकः मंगल, शाहा, शर्मा, प्रकाशकः आरबीडी पब्लिशिंग हाऊस, जयपुर।
- 4. लागत लेखांकन सैद्वान्तिक एवं क्रियात्मक; लेखकः एस.एन. माहेश्वरी, एस.एन. मितल, प्रकाशकः महावीर, प्रकाशन, दिल्ली।
- 5. Cost Accounting– Text and Problems; Authors: M.C. Shukla, T.S. Grewal and M.P. Gupta, Publisher: S. Chand and Company Ltd. New Delhi.
- 6. Cost Accounting; Authors: S.P. Gupta and Abhay Sharma, Publisher: V. K. Global Publications Private Limited.
- 7. Cost Accounting and Financial Management; Author: CA B. Sarawana Parth, Publisher: Wolters Kluwer India Pvt. Ltd.
- 8. Advanced Cost and Management; Accounting: Problems and Solutions Authors: V.K. Sexena and C.D. Vashit, Publisher: Sultan Chand and Sons, New Delhi.
- 9. Cost Accounting; Theory and Practice, Author: Bhabatosh Banerjee, Publisher: Prentice Hall Learning Private Limted.
- 10. Cost Accounting– Introduction and Basic Concept; Authors: Minaxi Rachchh and Gunvantrai Rachchh, Publisher: Vikas Publishing House.
- 11. लागत लेखांकन; लेखकः भटनागर, माहेश्वरी, नेवल, ओसवाल एवं स्वामी, प्रकाशकः आरबीडी पब्लिशिंग हाऊस, जयपुर।

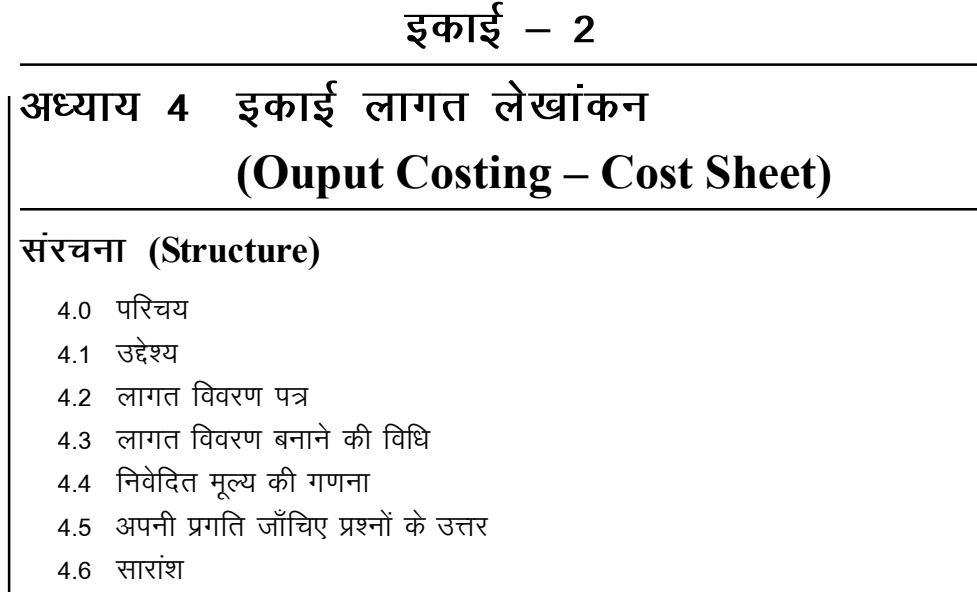

- 4.7 मुख्य शब्दावली
- 4.8 स्व-मूल्यांकन प्रश्न एवं अभ्यास
- 4.9 सहायक पाठ्य सामग्री

#### परिचय (Introduction) 4.0

उत्पादन लागत विधि लागत निर्धारण की एक ऐसी विधि है जिसका प्रयोग उन उद्योगों में किया जाता है जिनमें निम्नलिखित विशेषताएँ हों–

1. जहाँ उत्पादन की इकाइयाँ एक समान हों या मिलती–जुलती हों, तथा

2. जहाँ उत्पादन कार्य निरन्तर चलता रहता है।

जिन उद्योगों में इस विधि का प्रयोग किया जाता है उनके उदाहरण इस प्रकार हैं – कोयले की खानें, ईंटों के भट्टे, सीमेंट, इस्पात, चीनी, दुग्ध उत्पादन, कागज़ व शराब उद्योग इत्यादि। इन सभी उद्योगों में प्रति इकाई लागत निर्धारित की जाती है, जैसे ईंटों के भट्टे में प्रति 1,000 ईंटें, सीमेंट, इस्पात, चीनी व कोयले में प्रति टन, कागज उद्योग में प्रति रीम, शराब में प्रति बैरल, आदि।

## लागत निर्धारण की क्रियाविधि (Costing Procedure)

उत्पादित वस्तुओं की लागत ज्ञात करने के लिए प्रत्येक अवधि के अन्त में एक लागत विवरण पत्र (Cost Sheet) तैयार किया जाता है। चूँकि लागत की इकाइयाँ एक समान होती हैं, प्रति इकाई लागत ज्ञात करने के लिए कुल लागत का उत्पादित इकाइयों की संख्या से भाग दिया जाता है। लागत विवरण पत्र में कूल लागत तथा प्रति इकाई लागत दर्शाने का प्रावधान किया जा सकता है।

#### उद्देश्य (Objectives)  $4.1$

अध्याय के अध्ययन के पश्चात आप इस योग्य हो सकेंगे की–

• इकाई लागत का अर्थ समझने में सहायक

स्व-अधिगम पाठ्य सामग्री

• उपरिव्यय के विभिन्न प्रकार समझने में सहायक

- इकाई लागत निर्धारण की कार्यविधि समझने में सहायक
- इकाई लागत विवरण बनाने की विधि समझने में सहायक
- निविदा मूल्य की गणना करने की विधि समझने में सहायक

#### लागत विवरण पत्र (Cost Sheet)  $4.2$

लागत विवरण पत्र से अभिप्राय एक ऐसे विवरण से है जिसमें उत्पादन की लागत के विभिन्न तत्वों को विस्तारपूर्वक दर्शाया जाता है। यह विवरण पत्र एक विशेष अवधि जैसे मासिक, त्रैमासिक, वार्षिक इत्यादि के लिए बनाया जाता है। इसमें कुल लागत तथा प्रति इकाई लागत दर्शाने के लिए अलग—अलग कॉलम बनाए जाते हैं। जिन व्यवसायों में एक से अधिक वस्तुओं का उत्पादन होता है उनमें प्रत्येक वस्तू का अलग से लागत विवरण पत्र बनाया जाता है अथवा एक ही लागत विवरण पत्र में प्रत्येक वस्तु की कुल लागत तथा प्रति इकाई लागत के लिए पृथक्–पृथक् कॉलम बनाए जाते हैं। तुलनात्मक अध्ययन के लिए पिछले वर्ष के लागत आँकड़ों के लिए अतिरिक्त कॉलम बनाए जा सकते हैं। इस प्रकार लागत विवरण पत्र में अधिकाधिक लागत सूचनाएँ प्रदर्शित करने से इसकी उपयोगिता में वृद्धि होती है।

लाभ— लागत विवरण पत्र बनाने से निम्नलिखित लाभ प्राप्त होते हैं—

- 1. इससे उत्पादन की लागत के तत्वों का विस्तार से ज्ञान होता है।
- 2. इसमें उत्पादित वस्तुओं की कूल लागत तथा प्रति इकाई लागत ज्ञात की जाती है।
- 3. इसमें ठेकों व उपकार्यों के लिए टेंडर देने तथा लागत का अनुमान लगाने में सहायता मिलती है।
- 4. इसके द्वारा वर्तमान लागत के विभिन्न तत्वों का गत वर्ष के लागत आँकड़ों से तुलनात्मक अध्ययन किया जाता है। इससे लागत नियन्त्रण में सहायता मिलती है।

नोटः विद्यार्थियों के लिए यह सुझाव दिया जाता है कि लागत विवरण पत्र समझने के लिए वे लागत के तत्वों का अध्ययन अच्छी प्रकार से कर लें। यह अध्याय 1 में दिए गए है।

### लागत विवरण बनाने की विधि (Method of 4.3 **Preparing Cost Sheet)**

लागत विवरण पत्र बनाने के लिए लागतों को तत्वों के अनुसार वर्गीकृत किया जाता है, यानि सामग्री लागत, श्रम लागत तथा उपरिव्यय।

1. सामग्री लागतः प्रत्यक्ष सामग्री की लागत में सामग्री के क्रय मुल्य में क्रय से सम्बन्धित सभी व्यय शामिल किए जाते हैं, जैसे गाड़ी भाड़ा, चुँगी कर, आयात माल पर सीमा शुल्क, इत्यादि।

2. श्रमः प्रत्यक्ष श्रम लागत जिसे उत्पादक श्रम भी कहते हैं, श्रम को मूल लागत में लिखा जाता है तथा अप्रत्यक्ष श्रम को उपरिव्ययों में सम्मिलित किया जाता है।

स्व-अधिगम पाठ्य सामग्री

79

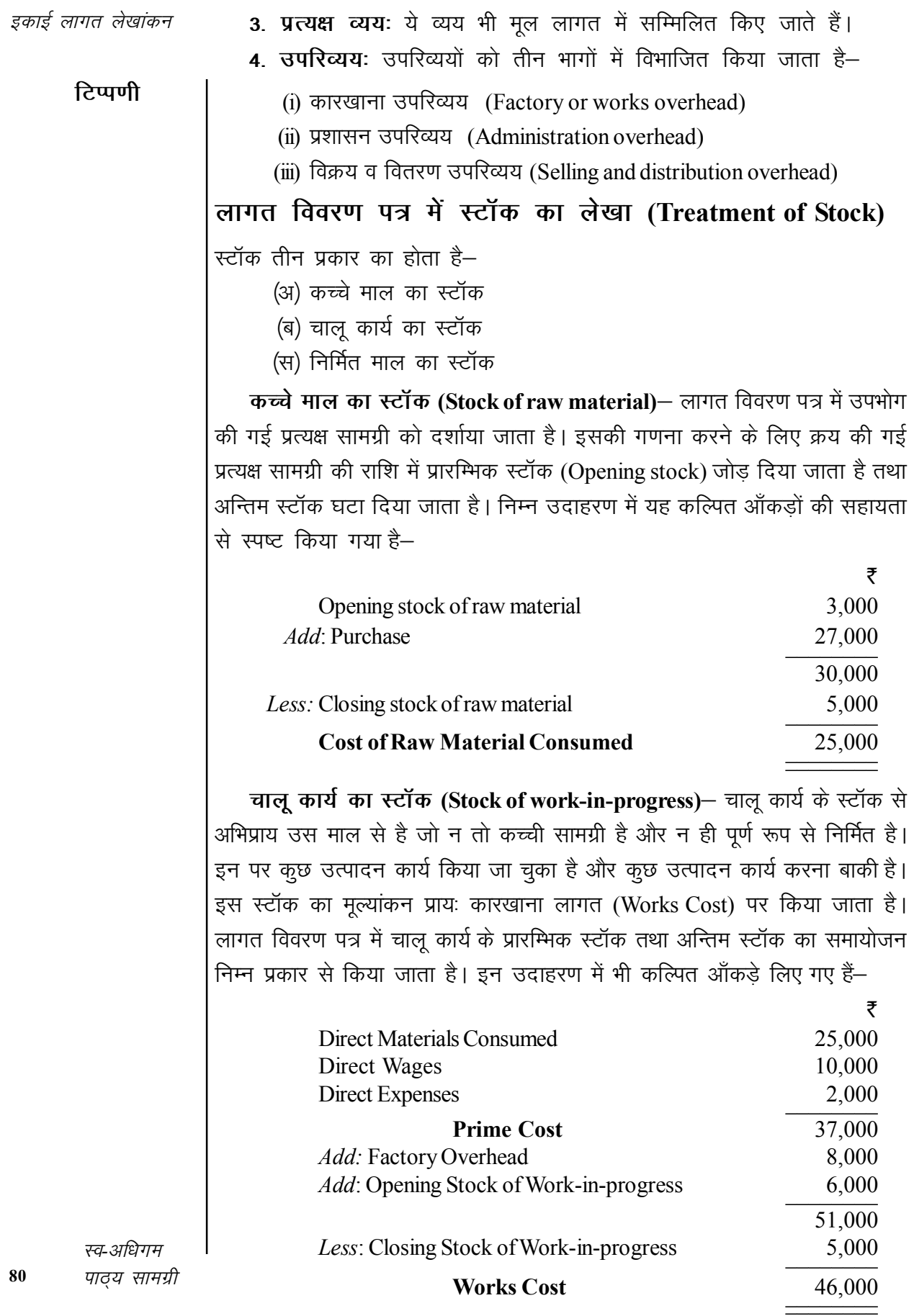

### *इकाई लागत लेखांकन*

**निर्मित माल का स्टॉक (Stock of Finished Goods)– निर्मित माल के** प्रारम्भिक स्टॉक को उत्पादन की लागत (Cost of Production) में जोड़ दिया जाता है तथा अन्तिम स्टॉक को इसमें से घटा दिया जाता है। उपरोक्त उदाहरण को आगे चलाते हुए निर्मित माल के स्टॉक का समायोजन कल्पित ऑकड़ों के साथ आगे दर्शाया गया $\varepsilon$ –

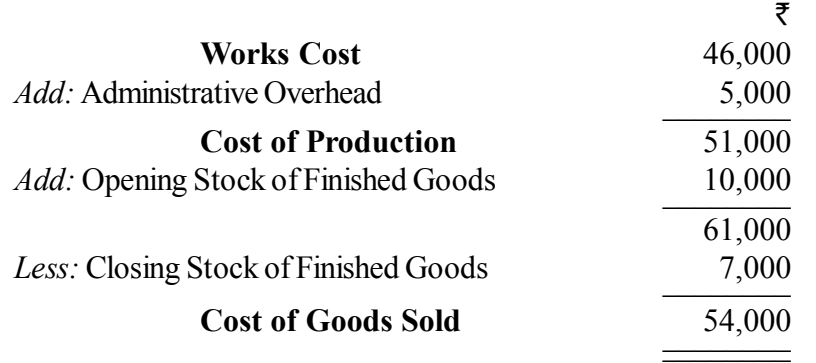

उपरोक्त तीन प्रकार के स्टॉक का समायोजन करने से लागत विवरण पत्र निम्न प्रकार से प्रस्तुत होगा-

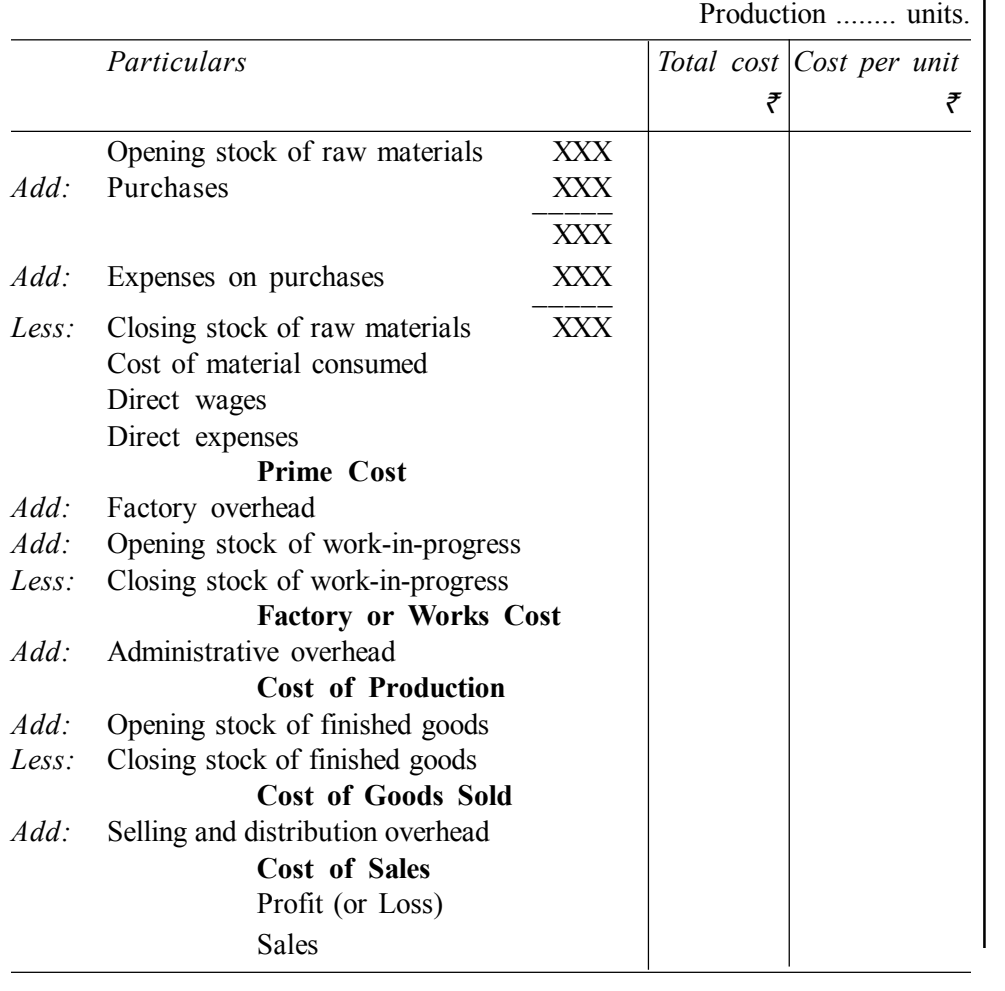

### **Cost Sheet for the period.......**

**टिप्पणी** 

*स्व-अधिगम पा*ठ्य सामग्री

लागत विवरण पत्रक (Cost Sheet) को अन्य कई नामों में से भी जाना जाता है, जैसे Cost Statement, Statement of Cost, Statement of Cost and Profit, Production Statement, इत्यादि। जब एक से अधिक वस्तुओं का उत्पादन होता है, तब प्रत्येक वस्तू के लिए अलग-अलग कॉलम बनाए जाने चाहिए।

### निवेदित मूल्य की गणना (Price Quotation) 4.4

प्रायः उत्पादक को अपनी उत्पादित वस्तुओं का अनुमानित विक्रय मूल्य क्रेता को उत्पादन से पूर्व सूचित करना होता है अथवा टेण्डर (Tender) भेजने के लिए लागत का पूर्वानुमान लगाना होता है। इसके लिए एक अनुमानित लागत विवरण तैयार किया जाता है जिसमें उत्पादित वस्तुओं की अनुमानित लागत की गणना की जाती है। इस लागत विवरण में प्रत्यक्ष सामग्री लागत, प्रत्यक्ष मजदूरी तथा विभिन्न प्रकार के उपरिव्ययों की पूर्व निर्धारित राशियाँ दर्शाई जाती हैं। लागतों का पूर्वनिर्धारण भूतकालिक लागतों को आधार मानकर वर्तमान परिस्थितियों तथा भविष्य में होने वाले सम्भावित मुल्य परिवर्तनों को ध्यान में रखकर किया जाता है। सामान्यतः प्रत्यक्ष सामग्री की अनुमानित प्रति इकाई लागत भविष्य में अनुमानित मूल्यों पर आधारित होती है। प्रत्यक्ष मजदूरी भी इसी प्रकार भविष्य में अनुमानित श्रम दरों पर आधारित होती है। इसी प्रकार उपरिव्ययों का अनुमान भविष्य में अनुमानित परिवर्तनों के आधार पर किया जाता है। उपरिव्ययों के संविलयन के लिए संविलयन की अनेक विधियों में से एक उपयुक्त विधि को लागू किया जाता है, जैसे प्रत्यक्ष सामग्री की प्रतिशत दर, मशीन घंटा दर, इत्यादि।

लाभ की गणना (Calculation of profit)- उपरोक्त विधि से कूल लागत का अनुमान लगाने के पश्चात् इसमें इच्छित प्रतिशत दर से लाभ की राशि जमा करके निवेदित मूल्य निकाला जाता है। लाभ की राशि की गणना के लिए, जिस पर प्रतिशत दर लागू करनी होती है, उसे 100 मानकर गणना करने से गणना का कार्य सरल हो जाता है। यह नीचे उदाहरणों से स्पष्ट किया गया है।

### **Illustration 4.1:**

The Bangalore Ltd. supplies you the following information and requires you to prepare a cost sheet.

₹

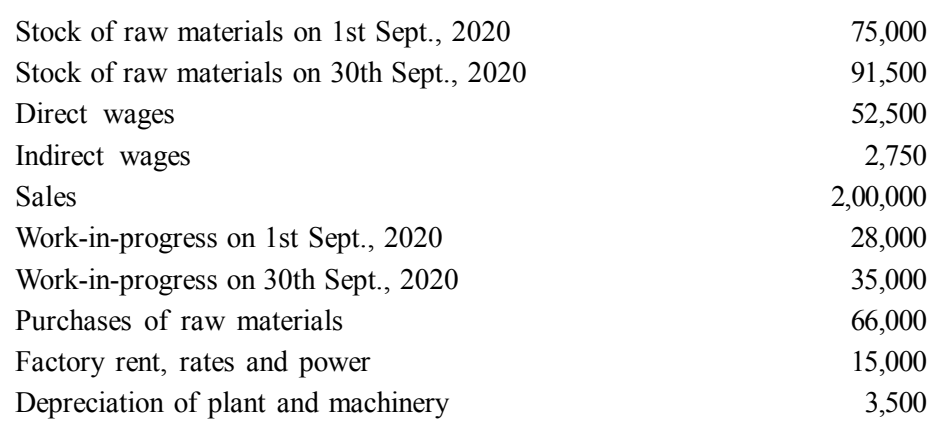

स्व-अधिगम पाठ्य सामग्री

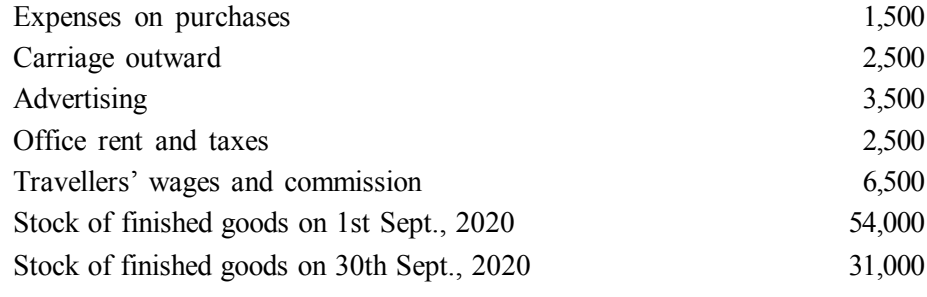

## **Solution:**

### **Cost Sheet**

Ť

*for the Month ending 30th Sept., 2020*

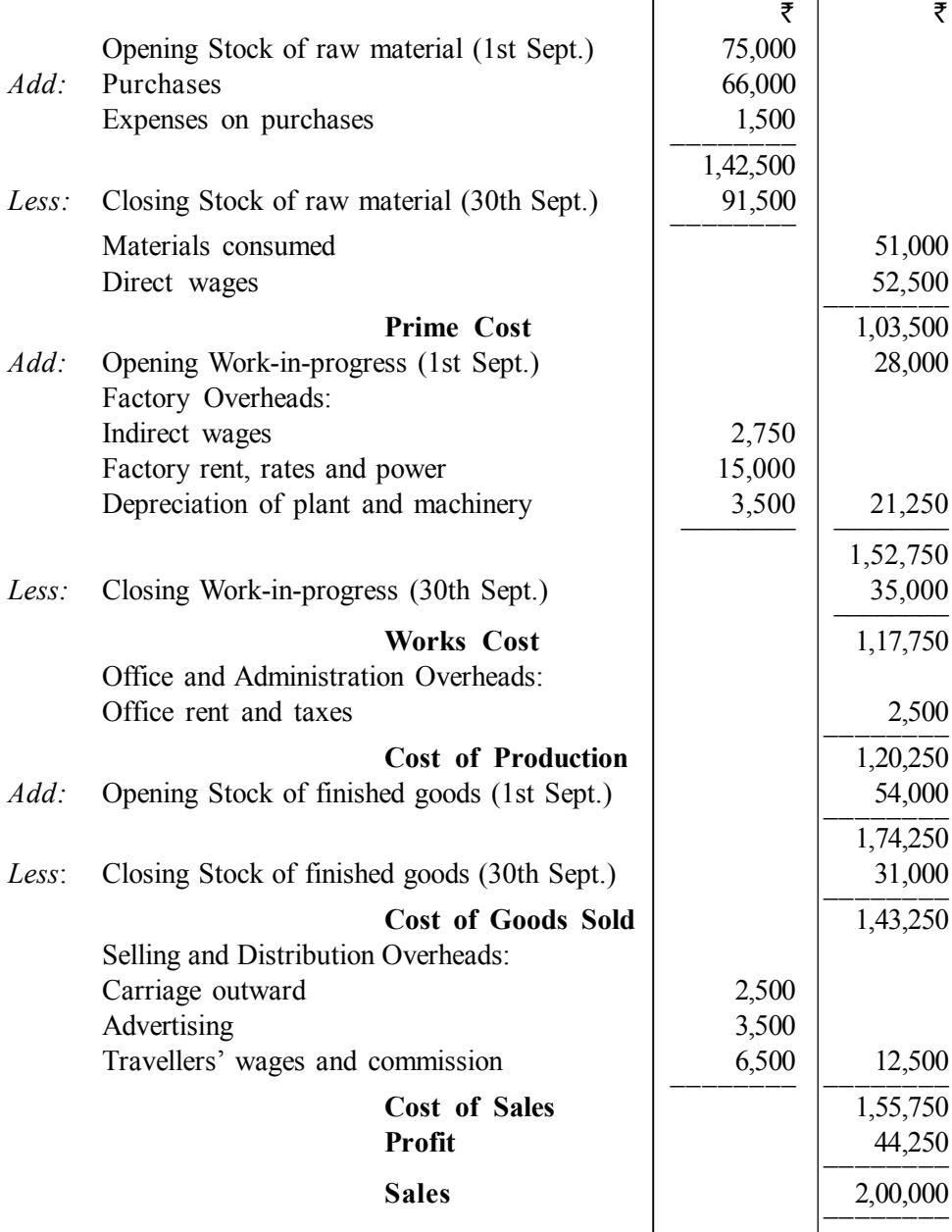

*इकाई लागत लेखांकन* 

# **टिप्पणी**

**83**

*स्व*-अधिगम *पा*ठ्य सामग्री

# *इकाई लागत लेखांकन*

**टिप्पणी** 

### **Illustration 4.2:**

Mr. Gopal furnishes the following data relating to the manufacture of a standard product during the month of April 2020:

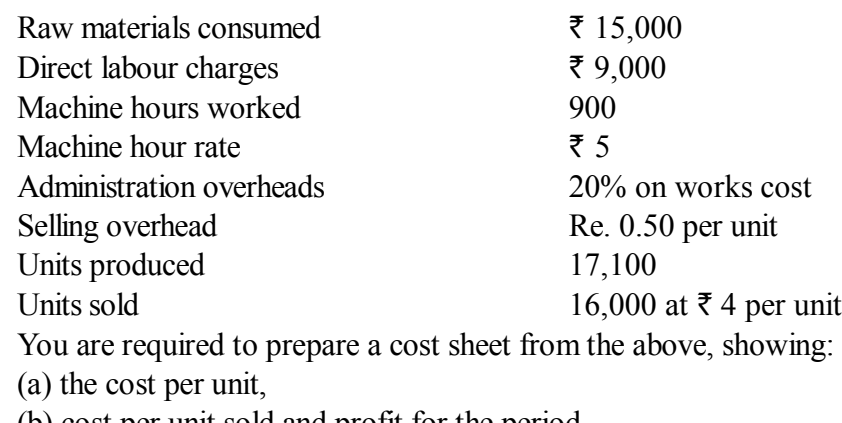

(b) cost per unit sold and profit for the period.

### **Cost Sheet**

*for the month of April 2020 Output: 17,100 units*

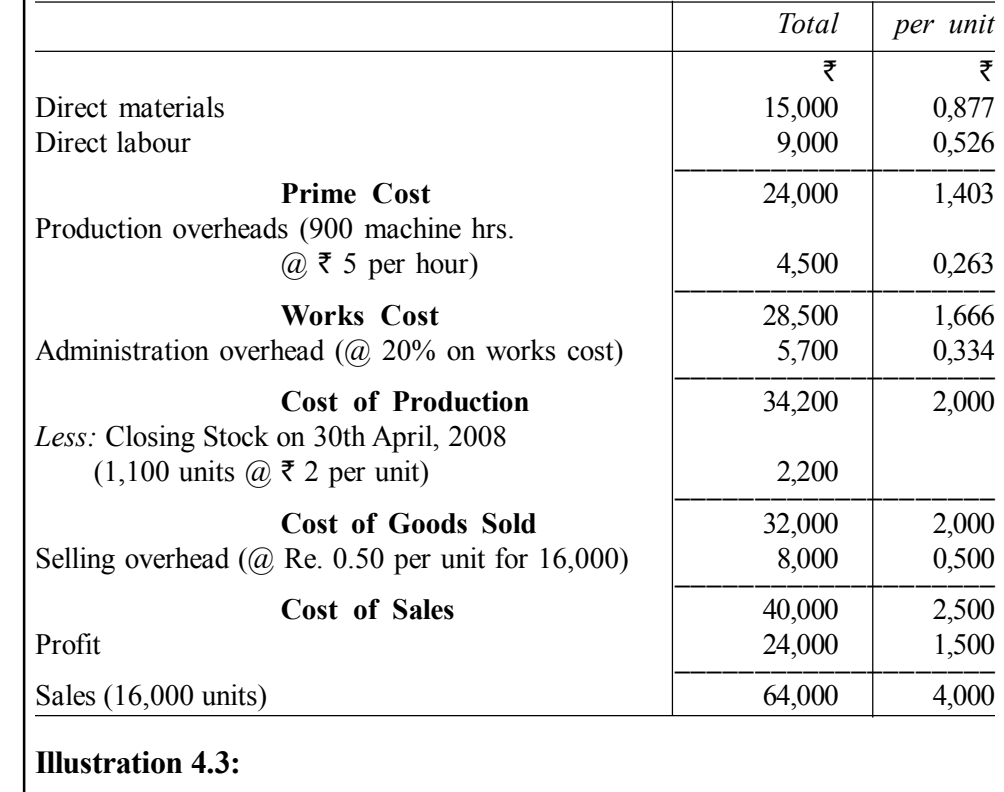

From the following particulars, prepare a cost statement:

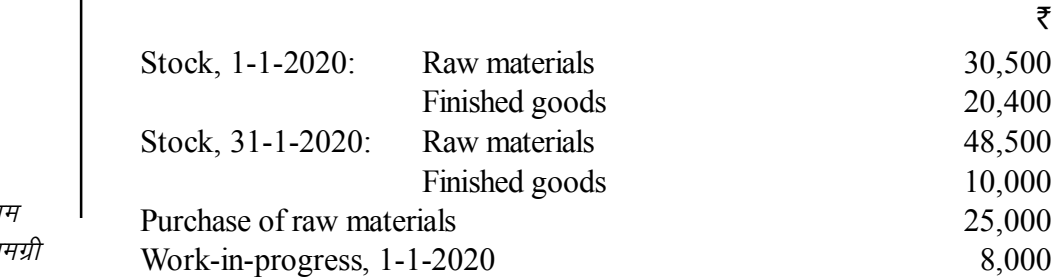

*स्व-अधिग* 84 *पाठ्य सा* 

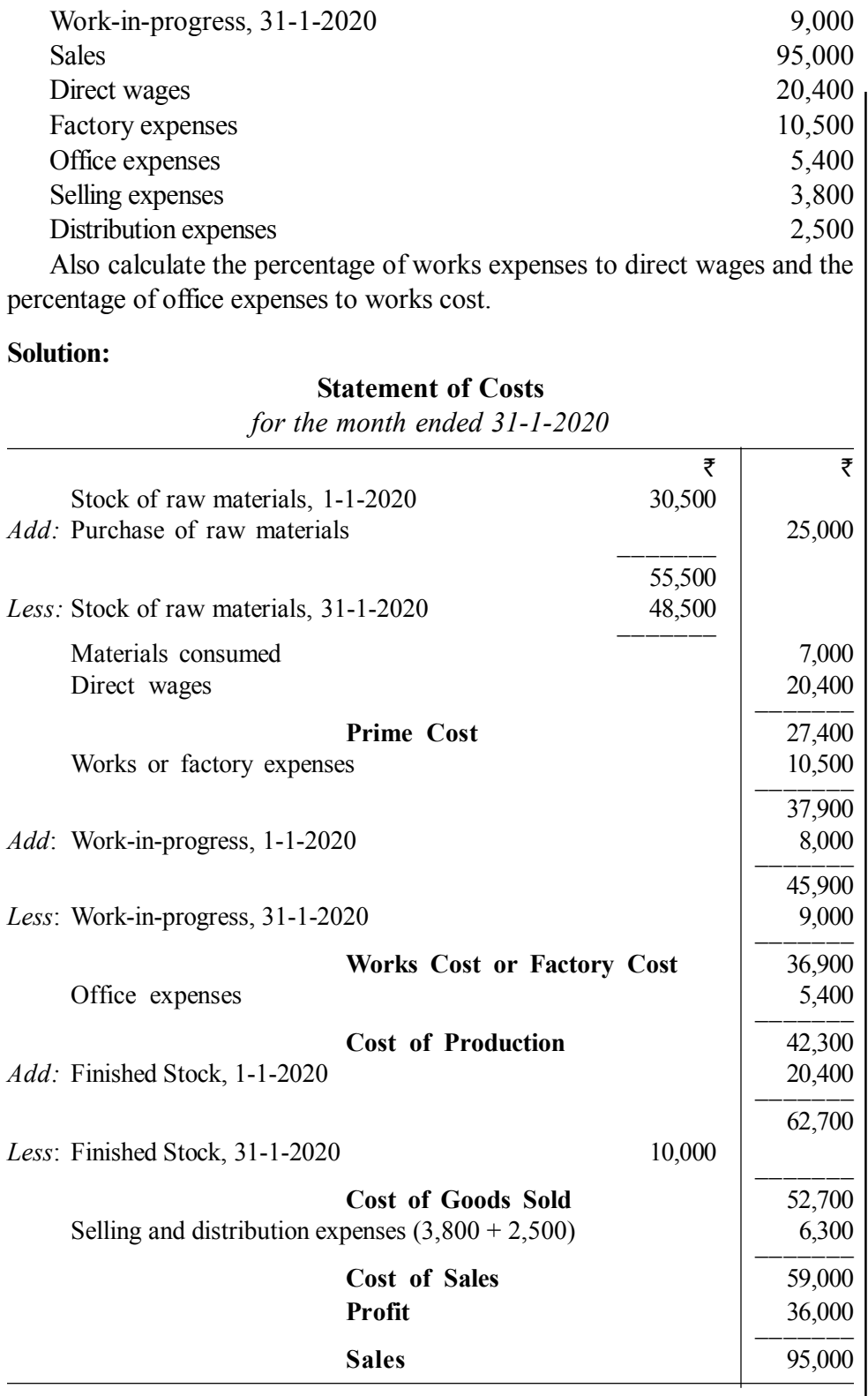

## **Calculation of Overhead Rates:**

I. *Percentage of works expenses to direct wages*

= 
$$
\frac{\text{Works Express}}{\text{Direct Wages}} \times 100 = \frac{\text{I } 10,500}{20,400} \times 100 = 51.47\%
$$

*स्व-अधिगम पाठ्य सामग्री* 

**85**

*इकाई लागत लेखांकन* 

इकाई लागत लेखांकन 2. Percentage of office expenses to works cost

=  $\frac{\text{Office Expenses}}{\text{Works Cost}} \times 100 = \frac{5,400}{36,900} \times 100 = 14.63\%$ टिप्पणी अपनी प्रगति जाँचिए (Check Your Progress) 1. प्रत्यक्ष श्रम लागत को \_\_\_\_\_\_\_\_\_\_ के रूप में भी जाना जाता है। (ब) प्रत्यक्ष मजदूरी (अ) अप्रत्यक्ष श्रम (द) उपरोक्त में से कोई भी नहीं। (स) अप्रत्यक्ष मजदूरी 2. कार्यालय उपरिव्यय को \_\_\_\_\_\_\_\_\_\_\_ उपरिव्यय के नाम से जाना जाता हैं। (अ) कारखाना (ब) प्रशासन (द) उपरोक्त में से कोई भी नहीं। (स) विक्रय 3. कम्पनी के उत्पादों की मांग को निर्माण करने के लिए तथा उन्हें प्रोत्साहित करने के लिए की गई गतिविधियों से आदेश प्राप्त करने हेतु के लिए किए जाने वाले उपरिव्यय को उपरिव्यय के नाम से जाना जाता है। (ब) प्रशासन (अ) कारखाना (द) उपरोक्त में से कोई भी नहीं। (स) विक्रय 4. कारखाना लागत, प्रशासनिक लागत बिक्री तथा वितरण लागत तथा अनुसंधान एवं विकास लागत \_\_\_\_\_\_\_\_\_\_\_ के आधार पर वर्गीकृत किया जाता है। (ब) कार्य (अ) घटक (द) उपरोक्त में से कोई भी नहीं। (स) समय 5. किसी विशेष उत्पाद के लागत को दर्शाता है। (अ) निविदा पत्रक (ब) लागत विवरण (स) (अ) तथा (ब) दोनों (द) उपरोक्त में से कोई भी नहीं। 6. कारखाना लागत में कार्यालय तथा प्रशासन उपरिव्यय को जोडने के पश्चात जो लागत प्राप्त होगी उसे \_\_\_\_\_\_\_\_\_\_\_ लागत से सम्बोधित किया जाता है। (ब) बिक्री (अ) प्रधान (स) कार्यालय तथा प्रशासन (द) बेचे गए उत्पादन की 7. प्रधान लागत में कारखाना उपरिव्यय को जोडने के पश्चात जो लागत प्राप्त होगी उसे \_\_\_\_\_\_\_\_\_\_\_ लागत से सम्बोधित किया जाता है। (अ) कार्यालय तथा प्रशासन (ब) बेचे गए वस्तुओं की (स) कारखाना (द) कुल

पाठ्य सामग्री

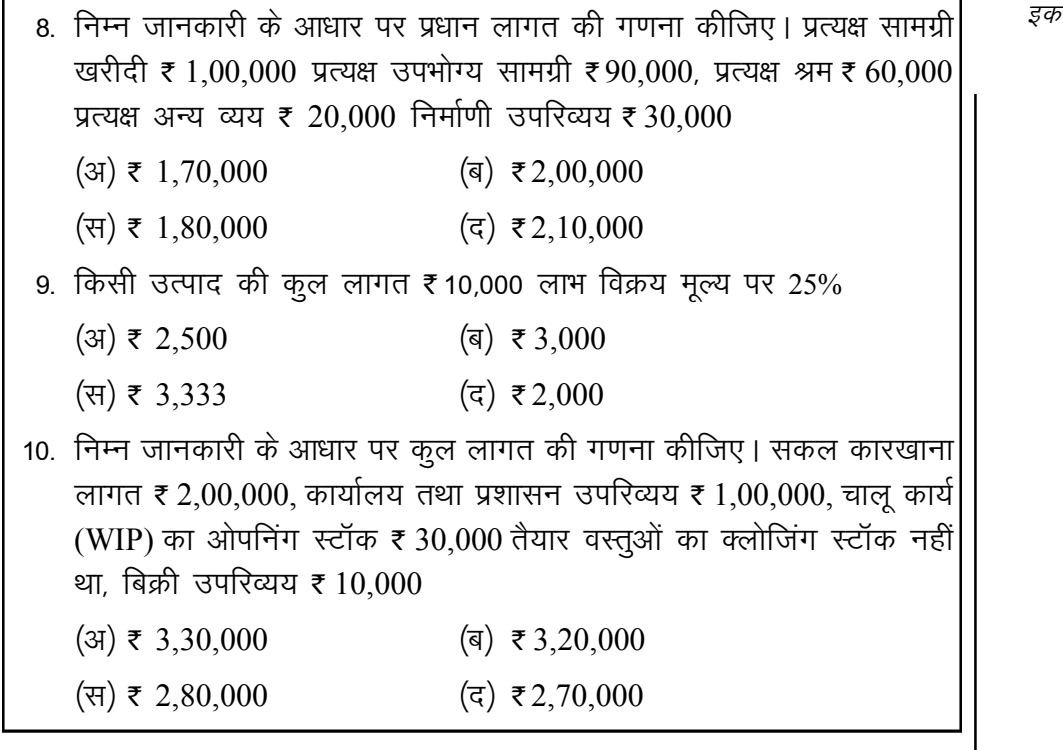

अपनी प्रगति जाँचिए प्रश्नों के उत्तर (Answers to 4.5 **Check Your Progress)** 

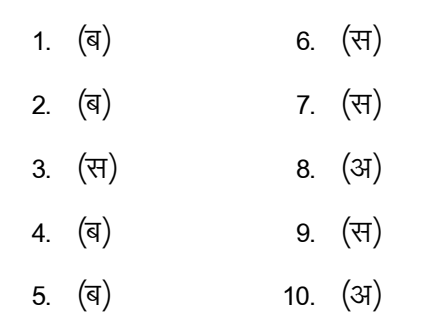

#### $4.6$ सारांश (Summary)

इकाई लागत विधि लागत लेखांकन की वह विधि हैं, जिसमें कुल लागत को लागत के अलग-अलग तत्वों में विभाजित एवं विश्लेषण किया जाता है। उनसे कुल उत्पादित इकाइयों का भाग देकर प्रति इकाई लागत ज्ञात की जाती है। विधि ऐसे उद्योगों में प्रयुक्त की जाती, जहाँ एक समान इकाई का बड़े पैमाने पर उत्पादन लिया जाता है। इस विधि के लिए उत्पादन भौतिक तथा प्राकृतिक हों, जैसे पिट, ईट के भट्टे, कोयला खानें, सीमेंट, चीनी आदि उद्योग, जहाँ प्रति टन प्रति किलो प्रति क्विंटल आदि में उत्पाद व्यक्त किया जाता है।

उत्पादन सम्बन्धित समस्त प्रत्यक्ष एवं अप्रत्यक्ष व्ययों को सारणी के रूप में इस स्व-अधिगम प्रकार प्रकट किया जाए कि उत्पादन की लागत, मात्रा तथा प्रति इकाई लागत आदि पाठय सामग्री

गई लागत लेखांकन

ज्ञात हो सके उसे लागत पत्र/लागत प्रलेख/लागत सूची कहते हैं। उत्पादक को उत्पादित वस्तुओं के बिक्री के हेतु के सदा प्रयासरत रहता है। कभी-कभी उसे उत्पादन के पूर्व आदेश प्राप्त होने की सम्भावना होती है स्थिति में क्रेता को बिक्री मूल्य की अग्रिम जानकारी देनी होती है। इसके लिए जो बिक्री मूल्य गणना की जाती हैं निविदा मूल्य कहते हैं। निविदा मूल्य बडी सतर्कता से करनी होती है।

### मुख्य शब्दावली (Key Terminology) 4.7

- लागत विवरण पत्र (Cost Sheet): लागत विवरण पत्र से अभिप्राय कैसे विवरण से हैं जिनमें उत्पादन की लागत के विभिन्न तत्वों को विस्तार पूर्वक दर्शाया जाता है।
- इकाई लागत (Unit Costing): उत्पादन लागत निर्धारण अथवा इकाई लागत निर्धारण की एक ऐसी विधि हैं, जो उत्पादन इकाई पर है जहाँ निर्माण कार्य निरन्तर होता है तथा वह इकाइयाँ समान प्रकार की होती है, उन्हें अनुपातों द्वारा एक समान बनाया जा सकता है।
- प्रत्यक्ष लागत (Direct Cost): प्रत्यक्ष लागत वह लागत होती है, जिनका प्रत्यक्ष सम्बन्ध उत्पादन से होता है। जैसे प्रत्यक्ष सामग्री, प्रत्यक्ष श्रम तथा प्रत्यक्ष अन्य व्यय। सभी प्रत्यक्ष लागत का समावेश मूल लागत (Prime Cost) में होता है।
- उपरिव्यय (Overcost): उपरिव्यय वह लागत होती है जिनका अप्रत्यक्ष सम्बन्ध उत्पादन से होता है। जैसे अप्रत्यक्ष सामग्री, अप्रत्यक्ष श्रम तथा अप्रत्यक्ष अन्य व्यय। सभी अप्रत्यक्ष लागत का समावेश उपरिव्यय में होता है। उपरिव्यय को कारखाना उपरिव्यय, कार्यालय एवं प्रशासन उपरिव्यय तथा बिक्री उपरिव्यय में विभाजित किया जाता है।
- निविदा मूल्य (Tender Price): उत्पादन आदेश प्राप्त करने के लिए क्रेता को प्रस्तुत करता है उसे निविदा मूल्य कहते हैं।

### स्व-मूल्यांकन प्रश्न एवं अभ्यास (Self Assessment 4.8 **Ouestions and Exercises)**

## लघु उत्तरीय प्रश्न (Short Answer Type Questions)

1. उपरिव्यय का अर्थ स्पष्ट कीजिए।

(Explain the meaning of overhead)

2. मूल लागत का अर्थ स्पष्ट कीजिए।

(Explain the meaning of Prime Cost)

स्व-अधिगम पाठ्य सामग्री

3. उपरिव्यय का वर्गीकरण स्पष्ट कीजिए।

(Explain the classification of overhead)

## **nh?kZ mÙkjh; iz'u (Long Answer Type Questions)**

- 1. इकाई या उत्पादन लागत विधि क्या है? यह किन उद्योगों में प्रयोग होती है? What is unit or output costing? In what industries is it used?
- 2. लागत विवरण पत्र क्या है? इसके उद्देश्यों का वर्णन करें। What is a cost sheet? Explain the purpose served by it?

# **4.9 सहायक पाठ्य सामग्री (Suggested Reading)**

- 1. Cost Accounting Theory Problems and Solutions, Author: M.N. Arora, Publisher: Himalaya Publishing Housing, Mumbai.
- 2. Cost Accounting; Authors: Prof. M. L. Agarwal and Dr. K. L. Gupta, Publisher: Sahitya Bhavan, Agra.
- 3. लागत लेखांकन; लेखकः मंगल, शाहा, शर्मा, प्रकाशकः आरबीडी पब्लिशिंग हाऊस, जयपुर।
- 4. लागत लेखांकन सैद्धांतिक एवं क्रियात्मक; लेखकः एस.एन. माहेश्वरी, एस. एन. मित्तल, प्रकाशकः महावीर प्रकाशन, दिल्ली।
- 5. Cost Accounting Text and Problems, Authors: M.C. Shukla, T.S.Grewal and M.P. Gupta, Publisher: S. Chand and Company Ltd., New Delhi.
- 6. Cost Accounting; Authors: S.P. Gupta and Abhay Sharma, Publisher: V.K. Global Publication Private Limited.
- 7. Cost Accounting and Financial Management, Author: CA B. Sarawana Path Publisher: Wolters Kluwer India Pvt. Ltd.
- 8. Advanced Cost and Management Accounting: Problems and Solutions; V. K. Sexena and C.D. Vashit, Publisher: Sultan Chand and Sons, New Delhi.
- 9. Cost Accounting Theory and Practice, Author: Bhabatosh Banerjee, Publisher: Prentice Hall India Learning Private Limited.
- 10. Cost Accounting Introduction and Basics: Concept; Authors: Minaxi Rachchh and Gunvantrai Rachchh, Publisher: Vikas Publishing House.
- 11. लागत लेखांकन; लेखकः भटनागर, महोश्वरी नेवल, ओसवाल, स्वामी, प्रकाशकः आरबीडी पब्लिशिंग हाऊस, जयपुर।

## सपरिव्यय लेखांकन अध्याय ५ (Overhead Cost)

### टिप्पणी

## संरचना (Structure)

5.0 परिचय

5.1 उद्देश्य

- 5.2 उपरिव्यय लागत का अर्थ
- 5.3 उपरिव्ययों का वर्गीकरण
- 5.4 उपरिव्यय लेखांकन
- 5.5 उपरिव्ययों का आबंटन एवं अभिभाजन प्राथमिक वितरण
- 5.6 उपरिव्ययों का अवशोषण
- 5.7 कारखाना उपरिव्यय के अवशोषण की पद्धतियाँ
- 5.8 कार्यालय व प्रशासन उपरिव्यय
- 5.9 विक्रय तथा वितरण उपरिव्यय
- 5.10 अपनी प्रगति जाँचिए प्रश्नों के उत्तर
- 5.11 सारांश
- 5.12 मुख्य शब्दावली
- 5.13 स्व-मूल्यांकन प्रश्न एवं अभ्यास
- 5.14 सहायक पाठ्य सामग्री

#### परिचय (Introduction)  $5.0$

उत्पादन यह कार्य में जो लागते अप्रत्यक्ष स्वरूप की होती है. जिनका प्रत्यक्ष सम्बन्ध उत्पादन से नहीं होता है, उन सभी लागत को सामूहिक रूप से उपरिव्यय कहते हैं। उपरिव्यय को पूरक व्यय/अप्रत्यक्ष व्यय से भी सम्बोधित किया जाता है। उपरिव्यय उत्पादन के लिए सामूहिक में किए जाते हैं तथा किसी कार्य विशेष या लागत केंद्र से सम्बन्धित नहीं होते हैं। उपरिव्यय में अप्रत्यक्ष सामग्री, अप्रत्यक्ष श्रम, अप्रत्यक्ष अन्य व्यय का समावेश होता है। इस अध्याय में उपरिव्यय का अर्थ, वर्गीकरण, लेखांकन आवंटन एवं अभिभाजन, अवशोषण, कारखाना उपरिव्यय के अवशोषण की पद्धतियाँ. कार्यालय व प्रशासन उपरिव्यय के अवशोषण की पद्धतियाँ तथा बिक्री एवं वितरण उपरिव्यय के अवशोषण की पद्धतियाँ तथा इस सम्बन्ध में व्यावहारिक प्रश्नों को हल किया गया है।

#### उद्देश्य (Objectives)  $5.1$

इस अध्याय को पढ़ने के बाद आप–

- उपरिव्यय का अर्थ समझने में सहायक
- उपरिव्यय के वर्गीकरण को समझने में सहायक

स्व-अधिगम पाठ्य सामग्री

• उपरिव्यय वितरण के चरण समझने में सहायक

- उपरिव्ययों का आबंटन एवं अभिभाजन समझने में सहायक
- उपरिव्ययों का अवशोषण तथा अवशोषण की विभिन्न पद्धतियों समझने में सहायक

### उपरिव्यय लागत का अर्थ (Meaning of Overhead  $5.2$ Cost)

प्रथम अध्याय में यह पहले स्पष्ट किया जा चुका है कि कुल लागत को मुख्य रूप से दो भागों में विभक्त किया जाता है– प्रत्यक्ष लागत तथा अप्रत्यक्ष लागत। सभी प्रत्यक्ष लागतों (यानि प्रत्यक्ष सामग्री, प्रत्यक्ष श्रम तथा प्रत्यक्ष व्यय) के योग को मूल लागत (Prime Cost) कहते हैं तथा सभी अप्रत्यक्ष लागतों (यानि अप्रत्यक्ष सामग्री, अप्रत्यक्ष श्रम तथा अप्रत्यक्ष व्यय) के योग को उपरिव्यय (Overhead) कहते हैं। उपरिव्यय की कूछ परिभाषाएँ इस प्रकार हैं–

C.I.M.A., London के अनुसार, "अप्रत्यक्ष सामग्री लागत, अप्रत्यक्ष मजदूरी तथा अप्रत्यक्ष व्ययों के योग को उपरिव्यय कहते हैं।'' '

ब्लोकर एवं वैल्टमर (Blocker and Weltmer) के अनुसार, ''उपरिव्यय लागतें व्यवसाय के परिचालन की वे लागतें हैं जो उत्पादन की विशेष इकाई के साथ प्रत्यक्ष रूप से सम्बन्धित नहीं की जा सकतीं।'' <sup>2</sup>

व्हेलडन (Wheldon) के शब्दों में, ''उपरिव्यय अप्रत्ययक्ष सामग्री, अप्रत्यक्ष श्रम तथा सेवाओं सहित अन्य ऐसे व्ययों की लागत है जिन्हें विशेष लागत की इकाइयों पर सविधा से चार्ज नहीं किया जा सकता।''  $^3$ 

अतः उपरिव्यय सभी अप्रत्यक्ष लागतों का योग है। इसमें वे सभी लागतें सम्मिलित होती हैं जो एक लागत लेखाकार विशेष लागत की इकाइयों पर वितरण करने के लिए असहमत अथवा असमर्थ है। अमेरिका में उपरिव्यय के स्थान पर 'भार' (burdon) शब्द का प्रयोग भी किया जाता है। वास्तव में, *''उपरिव्ययों से सम्बन्धित समस्याएँ तथा* लागत लेखों में इनका व्यवहार इतना जटिल व कष्टदायक है कि उपरिव्ययों को लागत लेखाकार पर 'भार' कहने वाले को शायद क्षमा किया जा सकता है।'' उपरिव्यय के स्थान पर जिन दूसरे शब्दों का प्रयोग किया जाता है वे हैं– सम्पूरक लागत (Supplementary cost), अधिव्यय (Oncost) तथा अनुत्पादक लागत (Non-productive cost)। इन सभी शब्दों में से, उपरिव्यय (Overhead) सबसे अधिक स्वीकार्य है तथा C.I.M.A., London 'भार' तथा 'अधिव्यय' शब्दों के प्रयोग की सिफारिश नहीं करता।

आधुनिक वातावरण में जहाँ पर अधिकाधिक मशीनीकरण होता जा रहा है तथा उच्च तकनीकों का प्रयोग बढता जा रहा है, उपरिव्यय लागत कुल लागत का एक बहुत

<sup>1. &</sup>quot;Overhead is the aggregate of indirect material cost, indirect wages and indirect expenses." -C.I.M.A. London

<sup>2. &</sup>quot;Overhead costs are the operating costs of a business enterprise which cannot be traced directly to a particular unit of output." -Blocker and Weltmer

<sup>3. &</sup>quot;Overhead is the cost of indirect material, indirect labour and such other expenses, including services as cannot conveniently be charged direct to specific cost units." — Wheldon's Costing Simplified

उपरिव्यय लेखांकन

टिप्पणी

ही महत्त्वपूर्ण तत्व बन गई है। बहुमूल्य मशीनों के प्रयोग से इनका मूल्यऱ्ह्रास तथा मरम्मत व रख–रखाव का व्यय अधिक होता है जिससे उपरिव्यय लागतों में भी वृद्धि होती है। एतदनुसार, आधुनिक उद्योग में उपरिव्यय लागत कुल लागत का एक महत्त्वपूर्ण अंश है तथा उपरिव्यय लागतों के उचित नियोजन व नियन्त्रण से उत्पादन की कूल लागत में उल्लेखनीय बचत की जा सकती है।

उपरिव्यय लागतों का लेखा व नियन्त्रण लागत के दूसरे तत्वों, यानि प्रत्यक्ष सामग्री व प्रत्यक्ष श्रम से अधिक जटिल है। इसका कारण है कि उपरिव्यय लागतें उत्पादित इकाइयों में सरलता से वितरित नहीं की जा सकतीं तथा लागत केन्द्रों व लागत की इकाइयों में इनके अभिभाजन की पेचीदा समस्या का सामना करना पडता है। यदि उपरिव्यय लागतों के वितरण, अभिभाजन तथा संविलयन की समस्या न हो तो लागत की इकाइयों की लागत ज्ञात करना एक सरल कार्य हो जाए।

### उपरिव्ययों का वर्गीकरण (Classification of  $53$ **Overheads**

उपरिव्ययों का वर्गीकरण तीन प्रकार से किया जाता है–

- (अ) कार्यानुसार वर्गीकरण (Functional classification)
- (ब) तत्त्वानुसार वर्गीकरण (Element-wise classification)
- (स) आचरण अनुसार वर्गीकरण (Behaviour-wise classification)

## सपरिव्ययों का वर्गीकरण

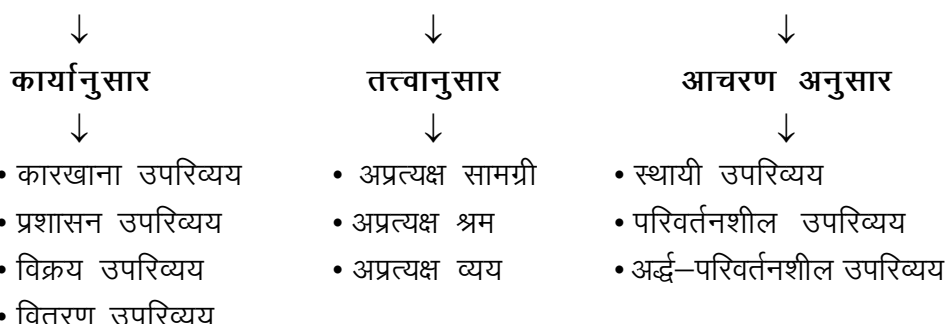

# कार्यानुसार वर्गीकरण (Functional Classification)

कार्यानुसार उपरिव्ययों को मुख्य रूप से निम्न वर्गों में बांटा जा सकता है–

कारखाना उपरिव्यय (Factory or Works Overhead)- इस वर्ग में उत्पादन कार्य में प्रयोग की गई अप्रत्यक्ष सामग्री, अप्रत्यक्ष श्रम व अप्रत्यक्ष व्यय शामिल हैं। उदाहरणार्थ, कोयला, ईंधन, जल, कारखाने का किराया, बीमा व्यय, कारखाने के प्रबन्धक का वेतन, पर्यवक्षण व्यय, मशीनों का ऱ्हास, आदि।

प्रशासन उपरिव्यय (Administration Overhead)- इन उपरिव्ययों को कार्यालय उपरिव्यय भी कहतें हैं। इनमें सामान्य कार्यालय एवं प्रबन्ध से सम्बन्धित सभी अप्रत्यक्ष लागतें सम्मिलित हैं। जैसे कार्यालय भवन का किराया, लेखन सामग्री, कार्यालय कर्मचारियों का वेतन, कानूनी व्यय, इत्यादि।

स्व-अधिगम पाठ्य सामग्री

विक्रय उपरिव्यय (Selling Overhead)– इसमें विक्रय बढ़ाने तथा ग्राहकों को बनाए रखने के लिए की गई लागतें शामिल हैं। जैसे विज्ञापन व्यय, नमूनों की लागत, विक्रय कर्मचारियों का वेतन, प्रदर्शन दुकान का व्यय, आदि।

वितरण उपरिव्यय (Distribution Overhead)- विक्रय होने के पश्चात वस्तुओं की सुपूर्दगी के लिए की गई लागतें इसमें सम्मिलित हैं। दूसरे शब्दों में, पैक की गई वस्तु को भेजने के लिए तैयार करना तथा लौटाए गए खाली डिब्बों को पूनः व्यवस्थित करने तक की लागतें इसमें शामिल हैं। जैसे, गोदाम का किराया, बीमा व्यय, गाडियों तथा टकों का व्यय, विशेष पैकिंग व्यय, खाली पैकों की मरम्मत, आदि।

लागत लेखों में विक्रय उपरिव्ययों तथा वितरण उपरिव्ययों का लेखा अलग—अलग ने करते हुए एक साथ किया जाता है तथा इन्हें विक्रय व वितरण उपरिव्यय से जाना जाता है।

तत्वानुसार वर्गीकरण (Elementwise Classification)– इस वर्गीकरण में कुल उपरिव्ययों को निम्न तीन वर्गों में विभाजित किया जाता है–

(अ) अप्रत्यक्ष सामग्री (Indirect Materials)- ये सामग्रियाँ लागत इकाइयों से सरलतापूर्वक व प्रत्यक्ष रूप से सम्बन्धित नहीं की जा सकतीं। जैसे कोयला, साबुन, मशीनी तेल, आदि।

(ब) अप्रत्यक्ष श्रम (Indirect Labour)– इसके अन्तर्गत वह मज़दूरी आती है जो लागत केन्द्रों या लागत इकाइयों पर अभिभजित तथा विभिन्न लागत इकाइयों पर अवशोषित की जाती है। अप्रत्यक्ष श्रम के उदाहरण हैं मरम्मत कर्मचारी, कारखाना प्रबन्धक, निरीक्षक, चौकीदार, आदि।

(स) अप्रत्यक्ष व्यय (Indirect Expenses)- इसमें वे सभी व्यय सम्मिलित हैं जो लागत इकाइयों से सम्बन्धित नहीं किए जा सकते तथा सामान्य किस्म के होते हैं। जैसे, प्रकाश व ताप व्यय, मशीनों का ऱ्ह्रास, मरम्मत व्यय, विज्ञापन व्यय, आदि।

आचरण के अनुसार वर्गीकरण (Behaviour-wise Classification)- उत्पादन की मात्रा में कमी या वृद्धि होने से कुछ व्यय परिवर्तित होते हैं और कुछ व्यय स्थिर रहते हैं। इस व्यवहार के आधार पर उपरिव्ययों को निम्न वर्गों में बाँटा जाता है:

(अ) स्थायी उपरिव्यय (Fixed Overhead)- इन उपरिव्ययों की कूल राशि स्थायी रहती है तथा उत्पादन के स्तर में परिवर्तन के फलस्वरूप घटती—बढ़ती नहीं है। जैसे भवन का किराया, प्रबन्धकों का वेतन, कानुनी व्यय, डाक व्यय, आदि।

(ब) परिवर्तनीय उपरिव्यय (Variable Overhead)– इन उपरिव्ययों की राशि उत्पादन की मात्रा के अनुपात में परिवर्तन होती है। प्रति इकाई ये उपरिव्यय स्थिर रहते हैं। जैसे, अप्रत्यक्ष सामग्री, अप्रत्यक्ष श्रम, शक्ति व्यय, विक्रेताओं की कमीशन, आदि ।

(स) अर्द्ध-परिवर्तनशील उपरिव्यय (Semi-variable Overhead)- इन्हें अर्द्ध स्थायी उपरिव्यय भी कहते हैं। इन उपरिव्ययों में स्थायी तथा परिवर्तनशील दोनों उपरिव्ययों के तत्व शामिल हैं। दूसरे शब्दों में, ये उपरिव्यय अंशतः स्थायी तथा अंशतः परिवर्तनशील होते हैं। उदाहरण के लिए ऱ्हास, टेलीफोन व्यय, मरम्मत व्यय, निरीक्षक का वेतन, इत्यादि।

स्व-अधिगम पाठय सामग्री 93

टिप्पणी

उपरिव्यय लेखांकन

नोटः लागतों का आचरण के अनुसार वर्गीकरण अध्याय 1 में विस्तार में दिया गया है।

टिप्पणी

#### उपरिव्यय लेखांकन (Accounting of Overhead)  $5.4$

मुल समस्या (Basic Problem)– जैसा कि ऊपर स्पष्ट किया जा चुका है निर्मित वस्तुओं की प्रति इकाई लागत निकालने में उसकी प्रत्यक्ष लागतें निकालने में कोई कठिनाई नहीं होती। परन्तु उपरिव्यय तो सभी निर्मित इकाइयों की सामुहिक लागत होती है तथा प्रति इकाई उपरिव्यय निकाला इतना सरल नहीं होता। जैसे कारखाना भवन का किराया, प्रबन्धक का वेतन, ईंधन की लागत, मशीनों का ऱ्हास इत्यादि उपरिव्यय हैं जो किसी विशेष वस्तु की इकाई से प्रत्यक्ष रूप से सम्बन्धित नहीं किए जा सकते। अतः प्रति इकाई उपरिव्यय लागत ज्ञात करने के लिए इन उपरिव्ययों को उचित आधार पर कूल निर्मित इकाइयों में वितरित कर दिया जाता है। उपरिव्ययों का वितरण निःसन्देह अपेक्षाकृत अधिक कठिन कार्य है।

# उपरिव्यय वितरण में चरण (Steps in Overhead Distribution)

उपरिव्यय वितरण के लिए निम्न कदम उठाए जाते हैं–

- 1. उपरिव्ययों का एकत्रीकरण (Collection of overheads)
- 2. उपरिव्ययों का उत्पादन विभागों व सेवा विभागों में आबंटन एवं अभिभाजन (Allocation and apportionment of overheads to production and service departments)
- 3. सेवा विभागों की लागतों का उत्पादन विभागों में पूनः अभिभाजन (Reapportionment of service departments costs to production departments)
- 4. उपरिव्ययों का उत्पादन इकाइयों में संविलयन (Absorption of overheads by production units)

उपरिव्ययों का एकत्रीकरण– उपरिव्ययों के वर्गीकरण के पश्चात इनके प्रत्येक वर्ग की सांकेतिक चिन्ह अथवा संख्या (Standing Order No.) प्रदान की जाती है ताकि प्रत्येक वर्ग का दुसरों से भेद किया जा सके। प्रत्येक प्रकार के उपरिव्यय पृथक Standing Order numbers में एकत्रित किए जाते हैं। उपरिव्ययों की विभिन्न मदों के स्रोत प्रपत्र इस प्रकार हैं–

1. सामग्री मांग पत्र (Stores Requisition Note)– अप्रत्यक्ष सामग्रियों जैसे मशीनी तेल, कोयला, साबुन आदि निर्गमन के लिए।

2. बीजक (Invoices)- बाहर से अप्रत्यक्ष सामग्रियाँ और सेवाएँ क्रय करने हेतु।

3. मजदूरी विश्लेषण (Wages Analysis Sheet)– अप्रत्यक्ष श्रमिकों की मज़दूरी के भुगतान हेतु।

स्व-अधिगम पाठ्य सामग्री

4. जर्नल लेखे (Journal Entries)– उन उपरिव्ययों की मदों हेतु जिनका नकद भुगतान नहीं किया जाता, जैसे मशीनों पर ऱ्ह्रास, बकाया व्यय, आदि।

## उपरिव्ययों का आबंटन एवं अभिभाजन – प्राथमिक  $5.5$ वितरण (Allocation and Apportionment of **Overhead – Primary Distribution**)

उपरिव्ययों की समस्त मदों को उचित शीर्षकों में विधिवत एकत्रित करने के पश्चात् अगले चरण में इनको विभिन्न विभागों में आबंटित तथा अभिभाजित किया जाता है। इस प्रक्रिया को उपरिव्ययों का विभागीकरण (Departmentalisation of overhead) या प्राथमिक वितरण (Primary distribution) कहते हैं।

संस्था के विभाग दो प्रकार के होते हैं – उत्पादन विभाग तथा सेवा विभाग।

उत्पादन विभाग (Production Departments)- ये विभाग वे हैं जिनमें उत्पादन कार्य होता है। जैसे कपड़ा मिल में बुनाई विभाग, रंगाई विभाग, आटा मिल में पिसाई विभाग, आदि।

सेवा विभाग (Service Departments)– ये विभाग उत्पादन विभागों की सहायता करते हैं तथा उन्हें सेवाएँ प्रदान करते हैं। इन विभागों में विक्रय हेतू सेवाओं या वस्तूओं का उत्पादन नहीं किया जाता। सेवा विभागों के उदाहरण हैं– क्रय विभाग, समय लेखन विभाग, कर्मचारी विभाग, कैन्टीन, मरम्मत व रख–रखाव विभाग, श्रम कल्याण विभाग आदि ।

# उपरिव्ययों का आबंटन (Allocation of Overhead)

उपरिव्यय लागतों की कुछ मदें ऐसी होती हैं जो किसी विशेष विभाग अथवा लागत केन्द्र से प्रत्यक्ष रूप से सम्बन्धित की जा सकती हैं। उपरिव्ययों की ऐसी मदों के विभागों में वितरण को आबंटन कहते हैं। C.I.M.A., London के अनुसार, ''उपरिव्यय आबंटन लागत की सम्पूर्ण मदों को लागत केन्द्रों अथवा लागत की इकाइयों में वितरण करना है।" दूसरे शब्दों में, आबंटन से अभिप्राय किसी उपरिव्यय की सम्पूर्ण राशि को किसी विभाग (उत्पादन विभाग अथवा सेवा विभाग) अथवा लागत केन्द्र या लागत इकाई से सम्बन्धित करने से है। यह बात स्पष्ट रूप से समझने योग्य है कि आबंटन तभी होता है जब विशेष लागत केन्द्र पर खर्च की गई बिल्कल ठीक राशि का ज्ञान हो। उदाहरण के लिए, किसी विशेष उत्पादन विभाग के प्रबन्धक का वेतन उपरिव्यय है परन्तु इस उपरिव्यय का सम्बन्ध उसी विशेष उत्पादन विभाग से है न कि किसी दसरे विभाग से। इसलिए इस उपरिव्यय को उसी विशेष विभाग पर सम्पर्ण रूप से चार्ज किया जाता है। इसी प्रकार किसी विभाग में अप्रत्यक्ष सामग्री की खपत तथा विभागीय अप्रत्यक्ष श्रमिकों की मजदूरी ऐसी मदें हैं जो अलग–अलग विभागों में निश्चित रूप से वितरित की जाती हैं। इसके विपरीत, भवन का किराया ऐसा उपरिव्यय है जिसे साधारणतया बंटित नहीं किया जा सकता क्योंकि किराया पूरे कारखाने के भवन का होता है तथा प्रत्येक विभाग के लिए किराए की राशि का ज्ञान नहीं होता। इसलिए किराए की राशि को विभिन्न विभागों में क्षेत्रफल के आधार पर अभिभाजित (apportion) कर दिया जाता है।

# उपरिव्ययों का अभिभाजन (Apportionment of Overheads)

कूछ उपरिव्यय ऐसे होते हैं जिनकी सम्पूर्ण राशि किसी एक विभाग को आबंटित नहीं की जा सकती क्योंकि वे उपरिव्यय सभी विभागों के लिए सामुहिक रूप से होते हैं। ऐसे उपरिव्यय किसी विशेष विभाग से सम्बन्धित नहीं किए जा सकते। इन उपरिव्ययों के विभिन्न विभागों में आबंटित करने को अभिभाजन कहते हैं। *''अभिभाजन से अभिप्राय* व्ययों की विभिन्न मदों को विभिन्न विभागों या लागत केन्द्रों में आनुपातिक रूप में *आबंटित करने से है।''* उदाहरण के लिए कारखाने का किराया किसी एक उत्पादन विभाग पर चार्ज नहीं किया जाता परन्तु विभिन्न उत्पादन व सेवा विभागों को एक उचित आधार, यानि उनके क्षेत्रफल के आधार पर बाँट दिया जाता है। इसी प्रकार, कारखाना प्रबन्धक का सम्पूर्ण वेतन किसी एक विभाग को चार्ज नहीं किया जा सकता अपित इसे सभी विभागों में उचित आधार पर अभिभाजित किया जाता है। अन्य लागत की मदें जिनका अभिभाजन किया जाता है, उनके उदाहरण हैं भवन का ऱ्ह्रास, सामान्य प्रशासन व्यय, प्रकाश व्यय (Lighting expenses), शक्ति व्यय (Power), आदि ।

आबंटन तथा अभिभाजन में अन्तर (Distinction between Allocation and Apportionment)- जैसा कि स्पष्ट किया जा चुका है कि आबंटन में व्यय की सम्पूर्ण राशि को किसी भी एक विभाग या लागत केन्द्र पर चार्ज किया जाता है जबकि अभिभाजन में उपरिव्यय की राशि को विभिन्न सम्बन्धित विभागों या लागत केन्द्रों में किसी उचित आधार पर बाँटा जाता है। अभिभाजन ऐसे उपरिव्ययों का किया जाता है जिनका आबंटन करना सम्भव नहीं होता। आबंटन में उपरिव्ययों को बाँटने के लिए किसी आधार की आवश्यकता नहीं होती क्योंकि सम्पूर्ण राशि चार्ज की जाती है। परन्तू अभिभाजन में उचित आधार को लेकर व्यय को निर्धारित अनुपात में विभिन्न विभागों में बाँटा जाता है।

जहाँ तक हो सके उपरिव्ययों का आबंटन किया जाना चाहिए। यदि आबंटन नहीं किया जा सकता तब इनका अभिभाजन करना पड़ता है। अभिभाजन के लिए उपरिव्ययों की विभिन्न मदों के लिए उचित आधारों का चयन करना पड़ता है।

अभिभाजन के आधार (Basis of Apportionment)— उपरिव्ययों की विभिन्न मदों का उत्पादन व सेवा विभागों में अभिभाजन निम्न में से किसी उचित आधार पर किया जाता है—

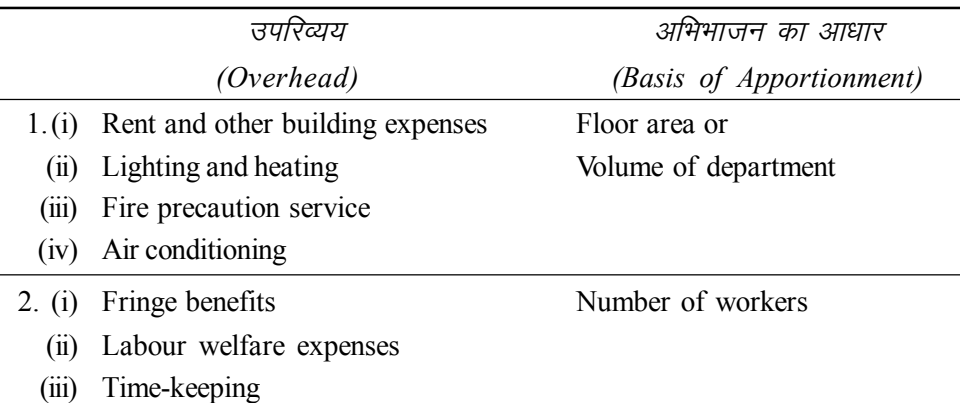

उपरिव्यय लेखांकन

टिप्पणी

पाठ्य सामग्री

स्व-अधिगम

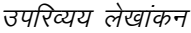

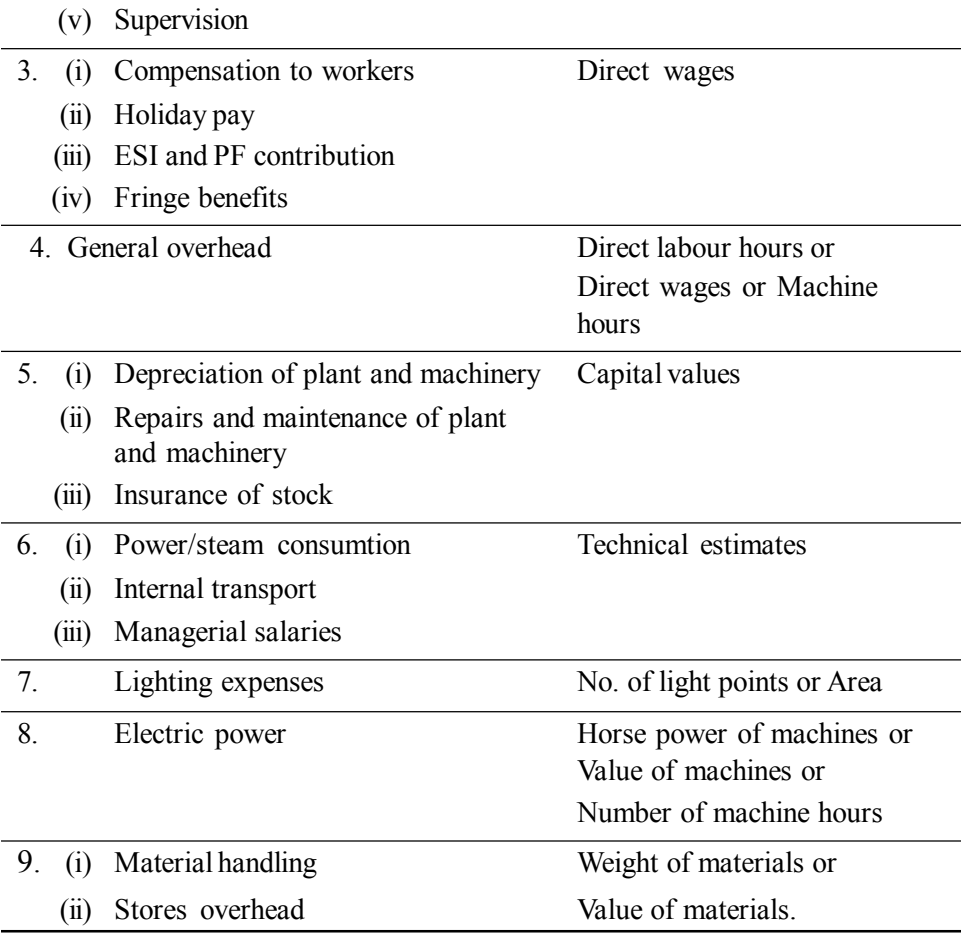

उपरोक्त सारणी में यह बात ध्यान देने योग्य है कि उपरिव्यय की कूछ मदें ऐसी हैं जिनका अभिभाजन एक से अधिक आधार पर किया जा सकता है। जैसे प्रकाश पर बिजली व्यय को प्रकाश बिन्दुओं की संख्या अथवा विभागीय क्षेत्रफल अथवा तकनीकी सर्वेक्षण के आधारों में से किसी एक पर किया जा सकता है। इसी प्रकार श्रम सम्बन्धी व्यय, श्रमिकों की संख्या अथवा प्रत्यक्ष मजदूरी में से किसी एक आधार पर अभिभाजित किए जा सकते हैं।

उपरिव्ययों के आबंटन एवं अभिभाजन के लिए एक विवरण तैयार किया जाता है जिसे Overhead Distribution Summary कहते हैं। यह निम्न उदाहरण में दर्शाया गया $|$ है।

### **Illustration 5.1:**

(iv) Personnel office

The following information is supplied from the costing records of a company:

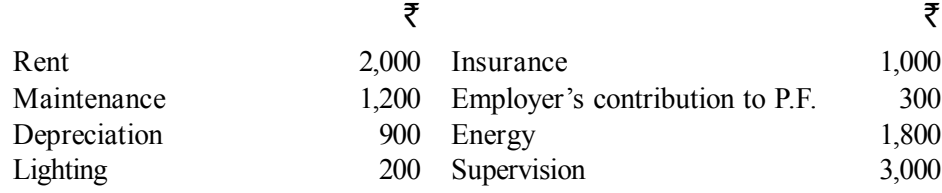

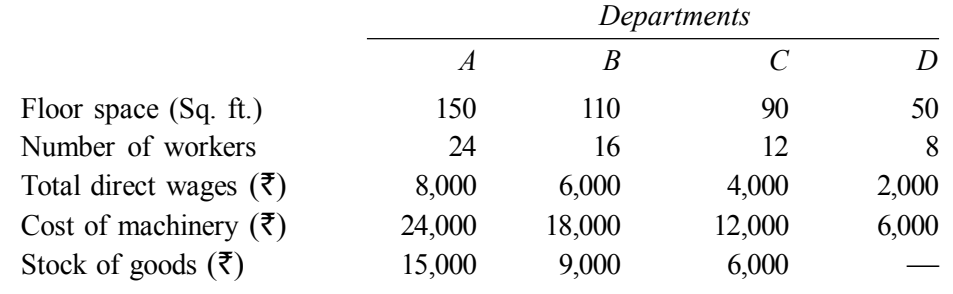

Prepare a statement showing apportionment of costs to various departments.

### **Solution:**

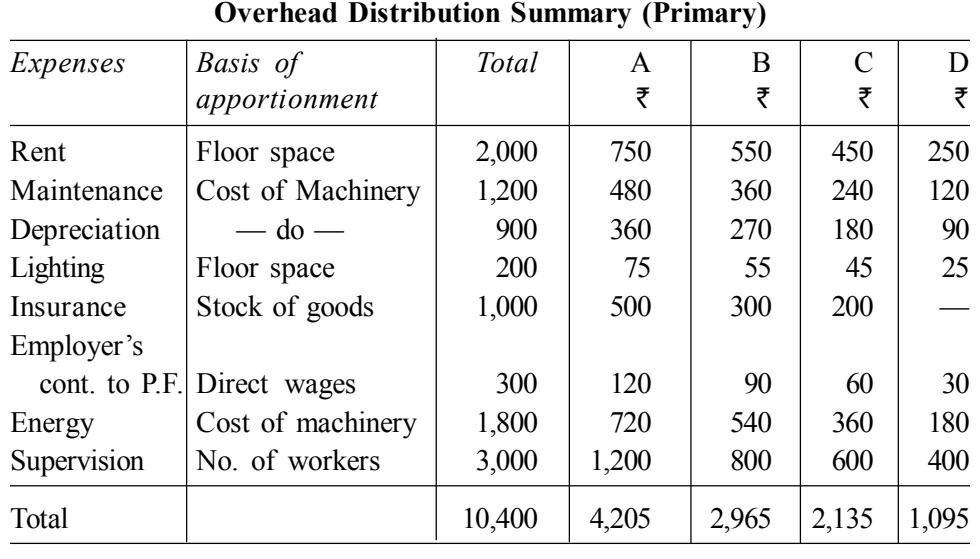

# **5-6 mifjO;;ksa dk vo'kks"k.k (Over-absorption of Overhead)**

उपरिव्ययों के आबंटन, अभिभाजन तथा पूनः अभिभाजन के पश्चात् उत्पादन विभागों की कूल उपरिव्यय लागतें ज्ञात हो जाती हैं। इन उपरिव्यय लागतों को उत्पादन लागत में शामिल करने के उद्देश्य से प्रत्येक उत्पादन विभाग की उपरिव्यय लागत को उस विभाग की उत्पादित इकाइयों में बाँट दिया जाता है। इसी प्रक्रिया को उपरिव्ययों का अवशोषण या संविलयन कहते हैं। C.I.M.A., London के अनुसार, *''उपरिव्ययों का लागत इकाइयों में बाँटना उपरिव्ययों का अवशोषण है।''* दूसरे शब्दों में, अवशोषण या संविलयन का अभिप्राय किसी उत्पादन विभाग के उपरिव्ययों का उस विभाग द्वारा उत्पादित इकाइयों पर वितरित करने से है। उत्पादित वस्तू की कल लागत ज्ञात करने के लिए, मूल लागत के अतिरिक्त उसमें उपरिव्ययों का हिस्सा भी चार्ज किया जाता है। इसके लिए उपरिव्ययों की कूल राशि को कूल उत्पादित इकाइयों में एक आनुपातिक दर से बाँटा जाता है। इस दर को उपरिव्यय संविलयन दर (Overhead Absorption Rate) कहते हैं।

# स्व-अधिगम

पाठय सामग्री

99

# उपरिव्ययों के संविलयन की विधि (Method of Consolidation of Overheads)

उपरिव्ययों के संविलयन के लिए निम्न दो कदम होते हैं-

(i) उपरिव्यय संविलयन दर का निर्धारण, तथा

(ii) इस दर को लागत इकाइयों पर लागू करना।

(i) उपरिव्यय संविलयन दर की गणनाः उपरिव्यय दरों का निर्धारण उपरिव्ययों को विभिन्न उपकार्यों, प्रक्रियाओं या उत्पादित इकाइयों में संविलयन हेतू किया जाता है। उपरिव्यय संविलयन की छः विधियाँ है जो इस अध्याय में बाद में दी गई हैं। प्रत्येक विधि में एक संविलयन दर अलग से निकाली जाता है। यह दर उपरिव्ययों की कुल राशि को चयन की गई विधि के अनुसार आधार से विभक्त करके निकाली जाता है। आधार मशीन घंटे, प्रत्यक्ष श्रम घंटे, उत्पादित इकाइयाँ आदि कुछ भी हो सकता है। दर की गणना का सूत्र इस प्रकार है-

Overhead absorption rate =  $\frac{\text{Total overhead of the department}}{\text{Total total}}$ 

Total units of the base

(ii) दर को लागत इकाइयों पर लागू करनाः प्रत्येक उत्पादित वस्तु की उपरिव्यय लागत ज्ञात करने के लिए, उपरिव्यय दर को उत्पादित इकाइयों से गुणा कर दिया जाता है।

Overhead absorbed  $=$  Overhead rate  $\times$  Units of the base in cost unit  $=$  उपरिव्यय दर  $\times$  लागत इकाई में आधार की इकाइयाँ

उदाहरण के लिए, यदि मशीन घंटा दर 5 ₹ है और उत्पादित इकाई ने 12 मशीन घंटों का प्रयोग किया है तो इस उत्पादित इकाई द्वारा संविलयिन उपरिव्यय 5  $\bar{\tau}$  × 12 घंटे = 60 ₹ होंगे।

# संविलयन की वास्तविक तथा पूर्व निर्धारित दर (Actual and Pre-determined Overhead Absorption Rates) उपरिव्यय दरें दो प्रकार की होती हैं-वास्तविक तथा पूर्व-निर्धारितः

वास्तविक उपरिव्यय दर (Actual Overhead Rate)- यह दर वास्तविक लागतों पर आधारित होती है तथा तभी ज्ञात की जा सकती है जब लागतें वास्तविक रूप से ज्ञात कर ली जाएँ। इसे ज्ञात करने का सूत्र निम्न प्रकार से है-

वास्तविक उपरिव्यय दर = अवधि में वास्तविक उपरिव्यय =  $\frac{\text{Actual overhead}}{\text{Actual base}}$ 

यह दर आवश्यकतानुसार मासिक, त्रैमासिक, अर्ध–वार्षिक या वार्षिक ज्ञात की जा सकती है।

वास्तविक दरों की कुछ सीमाओं के कारण इनका प्रयोग उपरिव्ययों के संविलयन के लिए सदैव वांछनीय नहीं समझा जाता। ये सीमाएँ निम्न हैं–

टिप्पणी

तपरिव्यय लेखांकन

- 1. वास्तविक दर की गणना लेखा अवधि की समाप्ति से पूर्व नहीं की जा सकती। इससे लागत ज्ञात करने में विलम्ब होता है।
- 2. वास्तविक दर का प्रयोग टैण्डर तथा विक्रय मूल्य की निवेदित दर के लिए नहीं किया जा सकता।
- 3. वास्तविक दरें लागत नियन्त्रण का आधार प्रदान नहीं करतीं।

पूर्व-निर्धारित उपरिव्यय दर (Pre-determined Overhead Rate)-पूर्व–निर्धारित दर की गणना अनुमानित उपरिव्ययों के आधार पर की जाती है। इस हेतु उपरिव्ययों का पूर्वानुमान (जिसे बजट उपरिव्यय भी कहते हैं) लगा लिया लाया जाता है। दर की गणना के लिए लेखा अवधि (प्रायः एक वर्ष) के अनुमानित उपरिव्ययों को उस अवधि के अनुमानित आधार से विभाजित कर दिया जाता है। इसका सूत्र निम्न हैं—

पूर्व–निर्धारित उपरिव्यय दर 
$$
= \frac{3198 \text{ m} \cdot \text{m} \cdot \text{m} \cdot \text{m} \cdot \text{m} \cdot \text{m} \cdot \text{m}}{319 \text{ m} \cdot \text{m} \cdot \text{m} \cdot \text{m} \cdot \text{m} \cdot \text{m} \cdot \text{m} \cdot \text{m} \cdot \text{m}}
$$

वास्तविक दर की तुलना में पूर्व–निर्धारित दरें अधिक उपयोगी होती हैं। इनके लाभ निम्न हैं–

- 1. इस दर की गणना के लिए लेखा अवधि समाप्त होने की प्रतीक्षा नहीं करनी पड़ती तथा उपरिव्यय दर पहले से ही उपलब्ध रहती हैं।
- 2. विक्रय मूल्य पूर्व–निर्धारित करने तथा टैण्डर भरने के लिए इन दरों से लागत का अनुमान शीघ्रता से किया जा सकता है।
- 3. लागत नियन्त्रण के लिए दरें अधिक प्रभावी सिद्ध होती हैं।

# एकल तथा बहुपद उपरिव्यय दरें (Single and Multiple Overhead **Rates**)

जब पूरे कारखाने के उपरिव्ययों की एक ही संविलयन दर निकाली जाती है तो इसे एकल दर (Single or Blanket Rate) कहते हैं। इसकी गणना का सूत्र निम्न हैं।

> एकल दर = कारखाने के कुल उपरिव्यय<br>एकल दर = कारखाने में आधार की कुल इकाइयाँ Blanket rate  $=$  Total overhead for the factory<br>Total No. of units of base for the factory

एकल दर का प्रयोग उसी स्थिति में किया जाना चाहिए जब कारखाने में उत्पादन एकरूप हो अन्यथा इससे कूछ वस्तुओं की लागत कम अथवा अधिक हो जाती है।

पाठ्य सामग्री
उपरिव्यय लेखांकन

इसके अतिरिक्त, एकल दर के प्रयोग से विभिन्न विभागों अथवा लागत केन्द्रों के कार्य की समीक्षा उचित ढंग से नहीं हो पाती तथा नियन्त्रण करना कठिन हो जाता है।

बहुपद दरों (Multiple rates) से अभिप्राय प्रत्येक विभाग अथवा लागत केन्द्र के लिए एक अलग उपरिव्यय दर निकलने से है। जैसे, निम्न में से प्रत्येक के लिए एक अलग उपरिव्यय दर ज्ञात की जा सकती है—

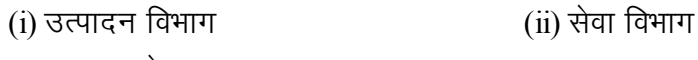

(iii) लागत केन्द्र  $(iv)$  वस्तू

(v) स्थायी उपरिव्यय तथा परिवर्तनशील उपरिव्यय

Overhead rate  $=$  Overhead of production deptt.<br>Corresponding base

एकल दर का उपयोग बहुत सीमित होता है तथा इसे छोटे कारखाने में, जहाँ एक ही वस्तु का उत्पादन होता हो, लाभप्रदतापूर्ण अपनाया जा सकता है। इसके विपरीत बहुपद उपरिव्यय दरें अधिक उपयोगी होती हैं तथा लागत की शुद्धता तथा नियन्त्रण की दृष्टि से इन्हें सदैव अधिमान्यता दी जानी चाहिए।

## कारखाना उपरिव्यय के अवशोषण की पद्धतियाँ  $57$ (Methods of Absorption of Factory Overheads)

कारखाना उपरिव्ययों के अवशोषण की निम्नलिखित पद्धतियाँ हैं–

1. प्रत्यक्ष सामग्री लागत प्रतिशत दर (Direct Material Cost Percentage Rate)

- 2. प्रत्यक्ष मजदूरी प्रतिशत दर (Direct Wages Percentage Rate)
- 3. मूल लागत प्रतिशत दर (Prime Cost Percentage Rate)
- 4. मशीन घंटा दर (Machine Hour Rate)
- 5. प्रत्यक्ष श्रम घंटा दर (Direct Labour Hour Rate)

6. उत्पादन की प्रति इकाई दर (Rate Per Unit of Output)

1. प्रत्यक्ष सामग्री लागत प्रतिशत दर (Direct Material Cost Percentage Rate)– इस विधि में उपरिव्ययों का अवशोषण प्रत्यक्ष सामग्री की खपत के आधार पर किया जाता है। पिछली अवधि (वर्ष) अथवा अनुमान के आधार पर एक विभाग के कारखाना उपरिव्ययों तथा उस विभाग की प्रत्यक्ष सामग्री की लागत का आपसी सम्बन्ध ज्ञात करके उपरिव्यय दर निकाल ली जाती है। उपरिव्यय दर निम्न सूत्र द्वारा ज्ञात की जाती है–

टिप्पणी

उपरिव्यय दर = <u>कारखाना उपरिव्ययों की राशि</u><br>प्रत्यक्ष सामग्री की लागत Overhead Rate =  $\frac{\text{Amount of factory overheads}}{\text{Cost of direct materials}} \times 100$ उदाहरण- कारखाना उपरिव्यय = 20,000 ₹ प्रत्यक्ष सामग्री  $=$  50,000 रै उपरिव्यय दर =  $\frac{20,000}{50,000} \times 100 = 40\%$ यदि एक उपकार्य में प्रत्यक्ष सामग्री की खपत 1,000 ₹ है तो इस उपकार्य में 400 ₹ (अर्थात् 1,000 ₹ का 40 प्रतिशत) कारखाना उपरिव्ययों के वसूल किए जाएँगे। 2. प्रत्यक्ष मजदूरी प्रतिशत दर (Direct Wages Percentage Rate)– कारखाना उपरिव्ययों के अवशोषण की यह एक बहुत प्रचलित विधि है। इसमें कारखाना उपरिव्ययों का अवशोषण वस्तू के उत्पादन में प्रत्यक्ष श्रम की लागत के आधार पर किया जाता है। पिछले रिकार्डों के आधार पर यह अनुमान लगाया जाता है कि कारखाना उपरिव्यय प्रत्यक्ष मजदूरी के कितने प्रतिशत हैं। इस आधार पर उपरिव्यय दर निम्न सूत्र से ज्ञात की जाती है-उपरिव्यय दर = <u>कारखाना उपरिव्ययों की राशि</u><br>प्रत्यक्ष मजदूरी × 100 Overhead Rate =  $\frac{\text{Amount of factory overhead}}{\text{Direct wages}} \times 100$ उदाहरण-कारखाना उपरिव्यय = 20,000 ₹ प्रत्यक्ष मजदूरी = 25,000 ₹ उपरिव्यय दर =  $\frac{20,000}{25,000} \times 100 = 80\%$ यदि एक उपकार्य की प्रत्यक्ष मजदूरी 1,000 ₹ है तो उस उपकार्य में 800 ₹ (अर्थात 1,000 ₹ का 80 प्रतिशत) कारखाना उपरिव्ययों के अवशोषित किए जाएँगे। 3. मूल लागत प्रतिशत दर (Prime Cost Percentage Rate)— इस विधि के अन्तर्गत कारखाना उपरिव्ययों का अवशोषण वस्तू की मूल लागत के आधार पर किया जाता है। एक प्रकार की यह विधि उपरोक्त दोनों विधियों का मिश्रण है। इसमें उपरिव्यय दर निम्न प्रकार से निकाली जाती है– उपरिव्यय दर = <u>कारखाना उपरिव्यय</u><br>मूल लागत × 100 Overhead Rate =  $\frac{\text{Amount of factory overhead}}{\text{Prime cost}} \times 100$ 

स्व-अधिगम पाठ्य सामग्री

102

उपरिव्यय लेखांकन

उपरिव्यय दर = 
$$
\frac{20,000}{80,000} \times 100 = 25\%
$$

यदि एक उपकार्य की मूल लागत 1,000 ₹ है तो उस उपकार्य में 250 ₹ (अर्थात् 1,000 ₹ का 25 प्रतिशत) कारखाना उपरिव्यय के अवशोषित किए जाएँगे।

4. मशीन घंटा दर (Machine Hour Rate)— कारखाना उपरिव्ययों के अवशोषण की 'मशीन घंटा दर' पद्धति वहाँ अपनाई जाती है जहाँ कार्य मुख्यतः मशीनों द्वारा किया जाता है। साधारण शब्दों में, मशीन घंटा दर का अर्थ एक मशीन को एक घंटा चलाने की उपरिव्यय लागत से है। यह दर प्रत्येक मशीन के लिए अलग निकाली होती है। C.I.M.A., London ने मशीन घंटा दर की परिभाषा इस प्रकार से दी है–''*यह* लागत अभिभाजन या उपरिव्यय अवशोषण की वास्तविक या पूर्व निश्चित दर है जिसे निकालने के लिए अभिभाजन या अवशोषण की जाने वाली लागत को उन घंटों की संख्या से भाग दिया जाता है जिनके लिए मशीन या मशीनें चलाई जाती हैं या चलाए जाने की सम्भावना है।''

मशीन घंटा दर विधि के अनुसार कारखाना उपरिव्ययों का अवशोषण प्रत्येक उपकार्य पर लगाए गए मशीन घंटों की संख्या के आधार पर किया जाता है। किसी उपकार्य द्वारा अवशोषित राशि निकालने के लिए. उस उपकार्य के उत्पादन में जितने घंटे मशीन ने काम किया है, उन घंटों को मशीन-घंटा दर से गूणा कर दिया जाता है। यदि एक उपकार्य को पूरा करने के लिए एक से अधिक मशीनों ने कार्य किया है तो प्रत्येक मशीन के द्वारा कार्य करने के घंटे ज्ञात कर लिए जाते हैं तथा प्रत्येक मशीन के घंटों को उसी मशीन की घंटा दर से गुणा करके कुल उपरिव्ययों की राशि निकाल ली जाती है जो उस उपकार्य द्वारा अवशोषित की जाएगी।

मशीन घंटा दर निकालने के लिए निम्न सूत्र का प्रयोग किया जाता है–

मशीन घंटा दर 
$$
= \frac{49 \text{ m} + 2 \text{ m} + 2 \text{ m
$$

Machine related overhead No of machine hrs

उदाहरण-

मशीन 'अ' से सम्बन्धित उपरिव्ययों की राशि = 3,000 है मशीन घंटों की संख्या  $= 2.500$  $=\frac{3,000 \text{ ₹}}{2,500 \text{ sjc}}$  = 1.20 ₹ मशीन घंटा दर

यदि एक उपकार्य को पूरा करने के लिए मशीन 'अ' पर 50 घंटे कार्य किया गया है तो उस उपकार्य की लागत में 60 ₹ (₹ 1.20 × 50 घंटे) कारखाना उपरिव्यय के जोड दिये जायेंगे।

मशीन घंटा दर निकालने की विधि– मशीन घंटा दर निम्नलिखित विधि से ज्ञात की जाती है–

तपरिव्यय लेखांकन

टिप्पणी

1. प्रत्येक विभाग के उपरिव्ययों को दो भागों में विभक्त किया जाता है–

(i) स्थायी उपरिव्यय (Fixed or Standing Charges)— वे व्यय जो मशीन को चालू रखने या चालू न रखने से प्रभावित नहीं होते। जैसे भवन का किराया, बीमा प्रीमियम, आदि।

(ii) परिवर्तनशील या मशीन व्यय (Variable or Machine Expenses)— ये व्यय सीधे मशीन से सम्बन्धित होते हैं तथा मशीन को चलाने या न चलाने से प्रभावित होते हैं। जैसे– बिजली का व्यय, मशीन का ऱ्हास, मशीन की देख–रेख व मरम्मत, आदि ।

2. प्रत्येक विभाग के स्थायी उपरिव्ययों को उस विभाग की मशीनों मे उचित आधार पर बाँट दिया जाता है। जैसे, किराया क्षेत्रफल के आधार पर, ताप व प्रकाश के व्यय क्षेत्रफल अथवा प्रकाश बिन्दुओं की संख्या के अनुसार, आदि।

3. मशीन व्यय जैसे बिजली व्यय, मशीन का ऱ्ह्रास, मरम्मत व देख—रेख, आदि सीधे ही मशीन को चार्ज कर दिए जाते हैं।

4. प्रत्येक मशीन के उत्पादक घंटे (Productive hours) पहले से ही अनुमानित कर लिए जाते हैं। उत्पादक घंटों से अभिप्राय उस समय से हैं जिसमें मशीन वास्तव में उत्पादन कार्य करती है। यह बात ध्यान रखने योग्य है कि उत्पादक घंटों की गणना में मशीन के कूल घंटों में से मशीन की देख–रखे में व मशीन को सेट करने (Machine maintenance and machine setting) में लगे सामान्य घंटे (normal hours) घटा दिए जाते हैं।

5. प्रत्येक मशीन के कूल उपरिव्ययों को उस मशीन के कूल उत्पादक घंटों में विभाजित करने से मशीन–घंटा दर ज्ञात हो जाती है।

व्यापक मशीन घंटा दर (Comprehensive Machine Hour Rate)- मशीन चालक की मजदूरी प्रत्यक्ष मजदूरी है तथा मशीन घंटा दर की गणना में सम्मिलित नहीं की जाती। परन्तु मिश्रित या व्यापक मशीन घंटा दर (Composite or comprehensive machine hour rate) निकालने के लिए मशीन चालक की मजदूरी भी मशीन घंटा दर में सम्मिलित की जाती है।

ऱ्ह्रास का लेखा (Treatment of Depreciation)– मशीन का ऱ्हास अर्ध–परिवर्तनशील उपरिव्यय है। मशीन–घंटा दर की गणना करने में कई लेखाकार इसे स्थायी लागत मान लेते हैं। वास्तव में, ऱ्ह्रास को स्थायी अथवा परिवर्तनशील लागत मानना इस बात पर निर्भर करता है कि ऱ्हास की गणना की कौन सी विधि अपनाई गई है। सामान्यतः ऱ्ह्रास को परिवर्तनशील लागत मानने से मशीन घंटा दर की गणना करना सरल हो जाता है। परन्तु कोई भी विधि अपनाने से मशीन घंटा दर उतनी ही रहेगी।

लाभ– मशीन घंटा दर पद्धति के निम्न लाभ हैं–

1. यह कारखाना उपरिव्ययों के अवशोषण की एक वैज्ञानिक व व्यावहारिक पद्धति है। इस विधि से किसी भी उपकार्य व वस्तु की लागत को अधिक शुद्धता से ज्ञात किया जा सकता है।

स्व-अधिगम पाठ्य सामग्री

104

- 2. यह विधि उत्पादन लागत का अनुमान लगाने तथ विक्रय मूल्य निर्धारण के लिए उपयोगी आँकड़े प्रदान करती है।
- 3. निर्णय लेने के लिए प्रबन्धक को विश्वसनीय लागत सम्बन्धी सूचना प्रदान करती है।
- 4. इस विधि के प्रयोग से प्रबन्धक को यह पता चलता रहता है कि कौन–कौन सी मशीनों का प्रयोग कम अथवा बिल्कुल नहीं हुआ। इससे मशीन को बेकार रखने की लागत का ज्ञान होता है क्योंकि मशीन की स्थायी लागत सदैव ही व्यय करनी पड़ती है चाहे मशीन चले या न चले।

### दोष- इस विधि के दोष निम्न हैं-

- 1. यह विधि प्रत्येक परिस्थिति में नहीं अपनाई जा सकती। इसका प्रयोग केवल वहाँ किया जा सकता है जहाँ कार्य मुख्यतः मशीनों द्वारा किया जाता है।
- 2. मशीन के कार्यशील घंटों का विस्तार में लेखा रखना पडता है। जिससे लिपिक कार्य बढ जाता है।
- 3. कुल उत्पादक घंटों का पूर्वानुमान लगाना काफी कठिन होता है।

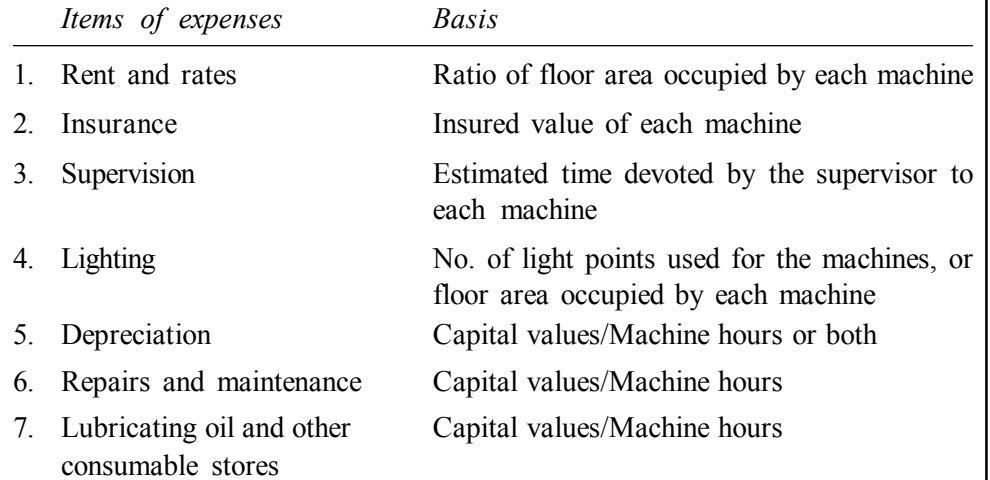

## **Bases of Apportionment of Different Expenses to Machines**

#### **Illustration 5.2:**

From the following particulars compute the Machine Hour Rate

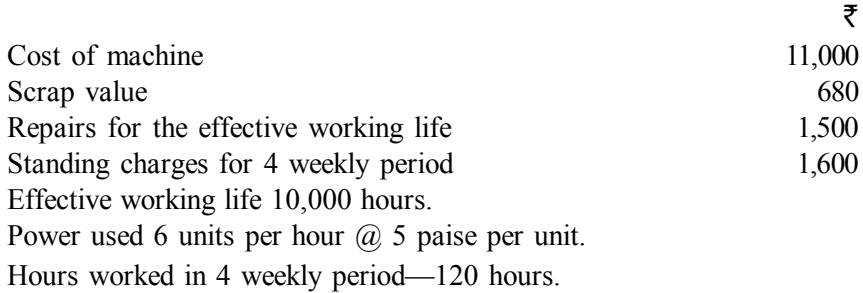

**टिप्पणी** 

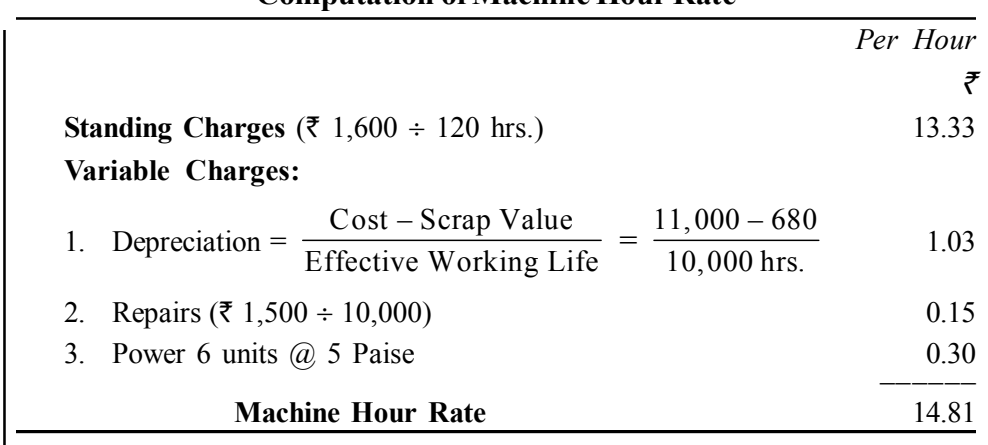

**Computation of Machine Hour Rate**

### **Illustration 5.3:**

From the following information compute a machine hour rate in respect of machine No. 10 for the month of January:

Cost of machine  $\bar{\tau}$  32,000

Estimated scrap value  $\bar{\tau}$  2,000

Effective working life 10,000 hours

Repairs and maintenance over the life period of machine  $\bar{\tau}$  2,500

Standing charges allocated to this machine for January,  $\bar{\tau}$  400

Power consumed by the machine at  $\bar{\tau}$  0.30 per unit  $\bar{\tau}$  600

The machine consumes 10 units of power per hour.

#### **Solution:**

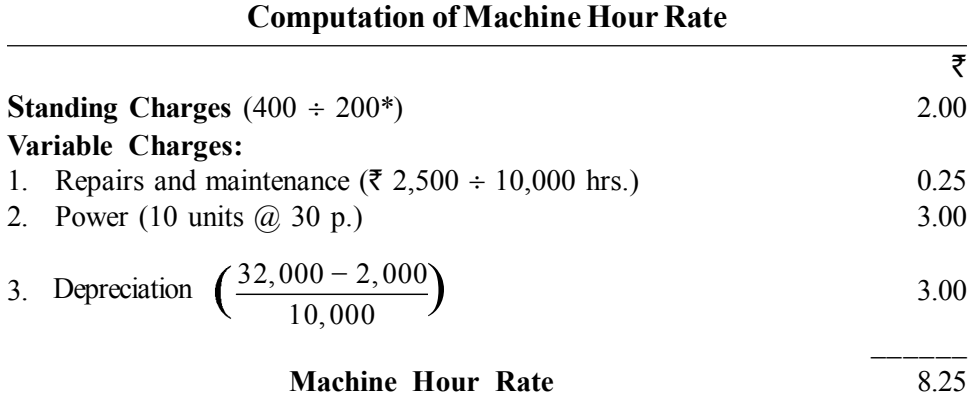

### **\* Working Note:**

No. of machine hours during the month of Jan. is computed below: No. of power units consumed in January

 $= 5,600 \div 30$  paise = 2,000 units

No. of machine hours =  $2,000$  units  $\div 10$  units = 200 hours.

*स्व*-अधिगम 106 *पाठ्य सामग्री* 

उपरिव्यय लेखांकन

टिप्पणी

5. प्रत्यक्ष श्रम घंटा दर (Direct Labour Hour Rate)– इस पद्धति के अन्तर्गत कारखाना उपरिव्ययों का अवशोषण प्रत्यक्ष श्रम के घंटों की संख्या के आधार पर किया जाता है। प्रत्यक्ष श्रम घंटा दर का अर्थ एक प्रत्यक्ष श्रमिक के एक घंटा) कार्य करने की उपरिव्यय लागत से है। यह दर निकालने के लिए कारखाना उपरिव्ययों की राशि को प्रत्यक्ष श्रम घंटों की कूल संख्या से भाग दे दिया जाता है। इसके लिए निम्न सूत्र का प्रयोग किया जाता है।

, प्रत्यक्ष श्रम घंटा दर = कारखाना उपरिव्यय की राशि<br>प्रत्यक्ष श्रम घंटों की संख्या Direct labour hour rate  $=$   $\frac{\text{Amount of factory overhead}}{\text{No. of direct labour hours}}$ यह दर सकुशल व अकुशल श्रमिकों के लिए अलग-अलग निकाली जाती है। **उदाहरण**— कारखाना उपरिव्यय = 5,000 ₹ प्रत्यक्ष श्रम घंटे = 10,000 ₹ प्रत्यक्ष श्रम घंटा दर =  $\frac{5,000}{10,000}$  = 50 पैसे प्रति घंटा

यदि उपकार्य को पूरा करने के लिए 50 श्रम घंटों की आवश्यकता पड़ती है तो इस उपकार्य पर 25 ₹ (अर्थात् 50 घंटे  $\times$  50 paise) कारखाना उपरिव्यय के चार्ज किए जायेंगे ।

यह पद्धति वहाँ अधिक उपयोगी सिद्ध होती है जहाँ अधिकतर कार्य हस्तश्रम द्वारा किया जाता है। इस पद्धति में समय के घटक को भी पूरा महत्त्व दिया जाता है।

6. उत्पादन की प्रति इकाई दर (Rate Per Unit of Output)– यह विधि अत्यन्त सरल है तथा वहाँ अपनाई जाती है जहाँ केवल एक ही वस्तू अथवा एक ही प्रकार की मिलती–जुलती वस्तुओं का उत्पादन किया जाता है। इस विधि में उपरिव्यय दर निम्न प्रकार से निकाली जाती है–

उपरिव्यय दर = <mark>कारखाना उपरिव्ययाँ की राशि</mark><br>उत्पादन (इकाइयों में) Overhead rate  $=$   $\frac{\text{Amount of factory overhead}}{\text{Output (in units)}}$ उदाहरण-कारखाना उपरिव्यय की राशि = 20,000 ₹ उत्पादन = 5,000 इकाइयाँ उपरिव्यय दर =  $\frac{20,000}{5.000}$  = 4 ₹ प्रति इकाई अतः कारखाना उपरिव्ययों का संविलयन 4 ₹ प्रति इकाई की दर से किया जाएगा।

स्व-अधिगम पाठय सामग्री

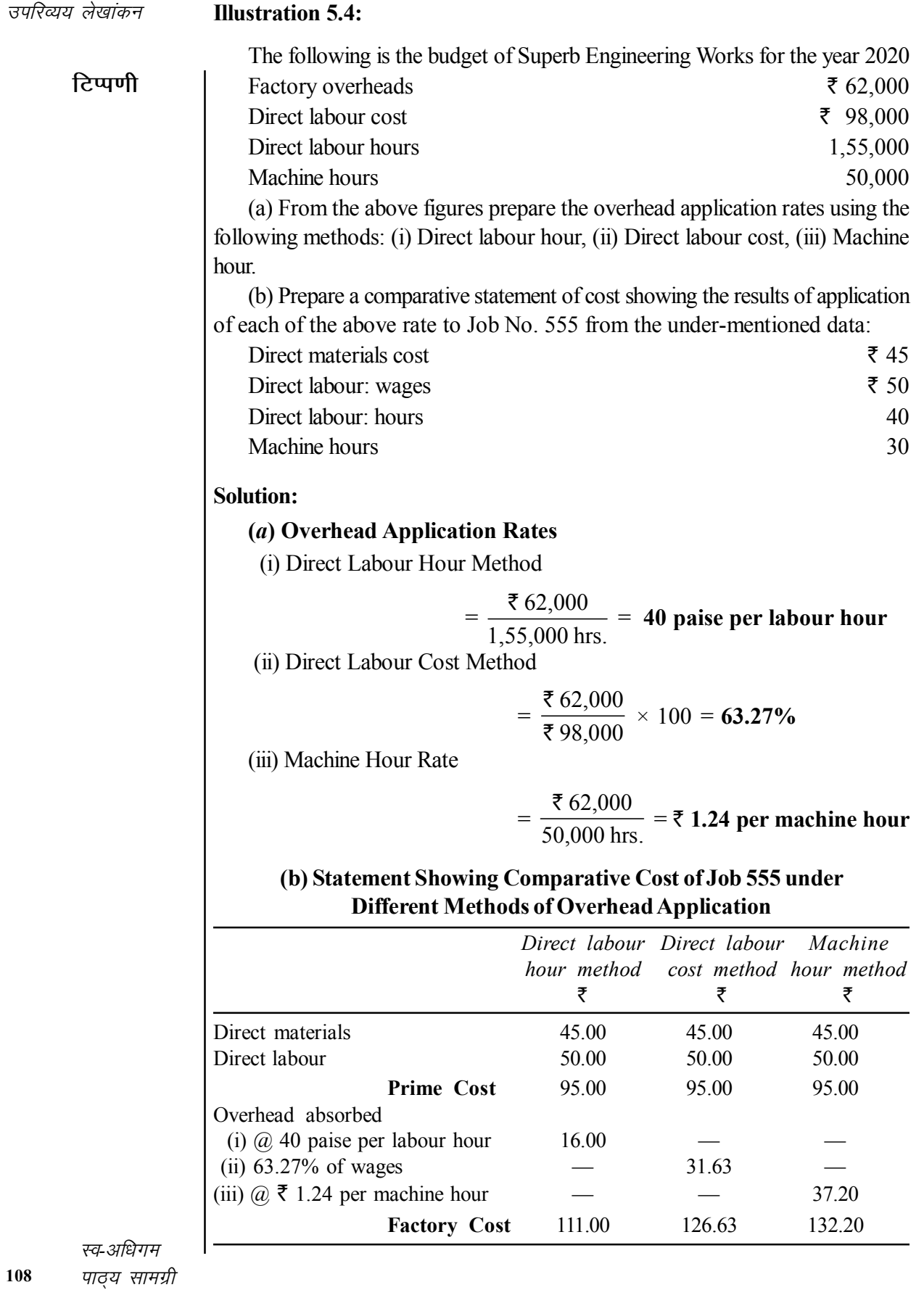

उपरिव्यय लेखांकन

### कार्यालय व प्रशासन उपरिव्यय (Office and 5.8 **Administration Overhead)**

कार्यालय व प्रशासन उपरिव्यय *''किसी व्यवसाय की नीतियाँ निर्धारित करने, संगठन* का संचालन करने तथा क्रियाओं का नियन्त्रण करने की वह लागत है जो प्रत्यक्ष रूप से किसी उत्पादन, विक्रय, वितरण, विकास तथा अनुसंधान कार्य से सम्बन्धित नहीं है।'' दुसरे शब्दों में, वे समस्त अप्रत्यक्ष व्यय जो सामान्य प्रशासन, वित्त तथा अन्य कार्यालय सम्बन्धी कार्यों के लिए किए जाते हैं, कार्यालय व प्रशासन उपरिव्यय कहलाते हैं। उदाहरण के लिए. कार्यालय का किराया. कार्यालय में स्टेशनरी का व्यय. कार्यालय मशीनों की घिसाई व देख—रेख, कार्यालय कर्मचारियों का वेतन, इत्यादि। प्रायः इन उपरिव्ययों की राशि दूसरे वर्गों के उपरिव्ययों (जैसे कारखाना उपरिव्यय, विक्रय व वितरण उपरिव्यय) की तुलना मे काफी कम होती है। ये उपरिव्यय अधिकतर स्थायी प्रकृति के होते हैं तथा इनका अनुमान लगाने में अधिक कठिनाई नहीं होती।

## कारखाना व प्रशासन उपरिव्ययों का संविलयन (Absorption of **Office and Administration Overheads)**

इन उपरिव्ययों का संविलयन करने की निम्नलिखित विधियाँ प्रचलित हैं–

कारखाना लागत की प्रतिशत दर (Percentage on Works Cost)— कारखाना व प्रशासन उपरिव्ययों की राशि सामान्यतः उत्पादन उपरिव्ययों की अपेक्षा काफी कम होती है। इनके संविलयन की सबसे अधिक प्रचलित विधि के अन्तर्गत इन्हें कारखाना लागत की प्रतिशत दर पर चार्ज किया जाता है। इस दर की गणना निम्न प्रकार से की जाती है–

प्रशासन उपरिव्यय दर = 
$$
\frac{ प्रशासन उपरिव्यय (Adm. Overhead)}{\text{कारखाना लागत (Works cost)} \times 100
$$

उदाहरण के लिए, प्रशासन उपरिव्यय 12,000 ₹ है और कारखाना लागत 2,40,000 ₹ है। उपरिव्यय दर की गणना निम्न प्रकार से की जाएगी–

Adm. overhead rate =  $\frac{$12,000}{$2,40,000} \times 100 = 5\%$ 

2. विक्रय पर प्रतिशत दर (Percentage of sales)– कई बार प्रशासन उपरिव्ययों का संविलयन विक्रय की प्रतिशत दर से किया जाता है। इसका सूत्र इस प्रकार हैं—

उपरिव्यय दर = प्रशासन उपरिव्यय (Adm. Overhead)  $\times 100$ विक्रय (Sales) यदि प्रश्न में कोई विशेष विधि दी गई हो तो उसे भी अपनाया जाना चाहिए।

टिप्पणी

#### विक्रय तथा वितरण उपरिव्यय (Selling and 5.9 **Distribution Overhead)**

विक्रय एवं वितरण उपरिव्यय वे सभी अप्रत्यक्ष व्यय हैं जो माल को बेचने से सम्बन्धित होते हैं। ये उपरिव्यय उत्पादन की लागत से सम्पूर्णतः भिन्न होते हैं। विक्रय तथा वितरण उपरिव्यय दो भागों में विभाजित किए जाते हैं– (क) विक्रय उपरिव्यय, तथा (ख) वितरण उपरिव्यय।

विक्रय उपरिव्यय (Selling Overheads)– विक्रय उपरिव्यय का अभिप्राय, ''माँग पैदा करने व बढाने की कोशिश करने तथा आदेश प्राप्त करने के व्यय से है।'' दूसरे शब्दों में, विक्रय बढ़ाने तथा ग्राहक को बनाए रखने के लिए की गई लागत को विक्रय उपरिव्यय कहतें हैं। उदाहरणतः विज्ञापन व्यय, अप्राप्य ऋण, विक्रय सम्बन्धी यात्रा व्यय, आदि।

वितरण उपरिव्यय (Distribution Overheads)- वितरण उपरिव्यय का अभिप्राय, ''क्रियाओं के अनुक्रम की उस लागत से है जो पैक की गई वस्तु को भेजने के लिए तैयार करने से आरम्भ होती है तथा लौटाए गए खाली आधान पात्रों को, यदि कोई हो, पुनः उपयोग योग्य बनाने पर समाप्त होती है।'' दूसरे शब्दों में, वे व्यय जो तैयार वस्तुओं को ग्राहकों तक पहुँचाने के लिए किए जाते हैं, वितरण उपरिव्यय कहलाते हैं। उदाहरणतया, पैकिंग व्यय, बिक्री के माल का ढूलाई व्यय (Carriage outward) सुपूर्दगी गाड़ियों को रखने व चलाने का व्यय, गोदाम का किराया, बीमा, इत्यादि ।

विक्रय एवं वितरण उपरिव्ययों का संविलयन (Absorption of Selling and Distribution Overheads)– विक्रय व वितरण उपरिव्ययों का संविलयन निम्नलिखित किसी भी पद्धति के आघार पर किया जा सकता है–

1. प्रति इकाई दर (Rate per Unit)- इस पद्धति के अनुसार कुल विक्रय एवं वितरण उपरिव्ययों को बेची गई कूल इकाइयों में विभाजित करके प्रति इकाई उपरिव्यय दर निकाल ली जाती है। यह पद्धति वहाँ अधिक उपयोगी सिद्ध होती है जहाँ केवल एक ही प्रकार की वस्तु का उत्पादन होता हो। परन्तु उन व्यवसायों में जहाँ एक से अधिक वस्तुओं का उत्पादन होता है, वहाँ ये विक्रय व वितरण उपरिव्यय पहले विभिन्न प्रकार की वस्तुओं पर उचित आधार पर वितरित किए जाते है। प्रत्येक प्रकार की वस्तु की कुल वितरित राशि को उस प्रकार की वस्तु की विक्रय मात्रा से विभाजित कर देने से प्रति इकाई दर ज्ञात हो जाती है।

2. विक्रय मूल्य की प्रतिशत दर (Percentage on Selling Price)– इस पद्धति के अनुसार विक्रय व वितरण उपरिव्ययों का संविलयन वस्तु के विक्रय मृत्य के प्रतिशत के आधार पर किया जाता है। पिछले लेखों का विश्लेषण करके यह ज्ञात किया जाता है कि विक्रय व वितरण उपरिव्यय कुल विक्रय के कितने प्रतिशत हैं। जैसे पिछले वर्ष विक्रय उपरिव्ययों की राशि 10,000 ₹ थी और कुल बिक्री 50,000 ₹ हुई

तो बिक्री मूल्य के 20% यानि  $\frac{10,000}{50,000} \times 100$  की दर से विक्रय व वितरण उपरिव्ययों  $\,$ 

स्व-अधिगम पाठ्य सामग्री

110

का संविलयन किया जाएगा। यदि एक वस्तू का विक्रय मूल्य 500 ₹ है तो इस वस्तू की उत्पादन की कुल लागत में 100 ₹ (500 ₹ का 20%) बतौर विक्रय एवं वितरण उपरिव्यय के जोड़ दिये जाएंगे। यह पद्धति तब अधिक उपयुक्त सिद्ध होती है जब विक्रय मृल्यों में अधिक उतार-चढाव नहीं होते।

3. कारखाना लागत की प्रतिशत दर (Percentage on Factory Cost)– इस विधि के अन्तर्गत विक्रय व वितरण उपरिव्ययों की कारखाना लागत पर प्रतिशत दर निकाल ली जाती है। इस प्रकार निकाली गई प्रतिशत दर को विक्रय व वितरण उपरिव्ययों का संविलयन करने के लिए प्रयोग किया जाता है। जैसे कूल कारखाना लागत की अनुमानित राशि 30,000 ₹ है और विक्रय एवं वितरण उपरिव्ययों की राशि 3,000 ₹ है तो कारखाना लागत के 10% अनुपातिक दर से विक्रय व वितरण उपरिव्ययों का संविलयन किया जाएगा।

यह एक सरल विधि है परन्तु तभी अपनाई जानी चाहिए जब एक ही प्रकार की वस्तु का उत्पादन होता है तथा विक्रय व वितरण उपरिव्ययों की राशि कम हो।

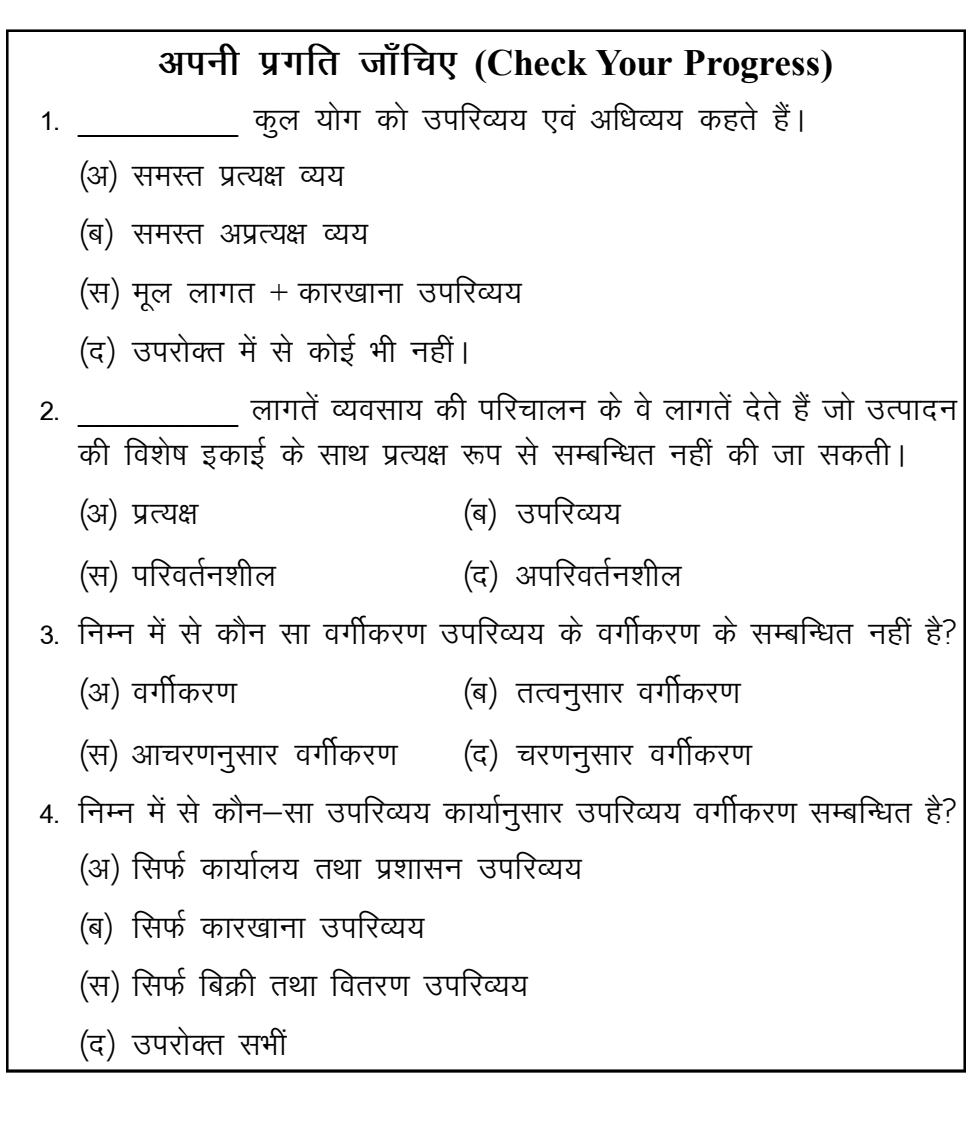

स्व-अधिगम पाठय सामग्री

111

उपरिव्यय लेखांकन

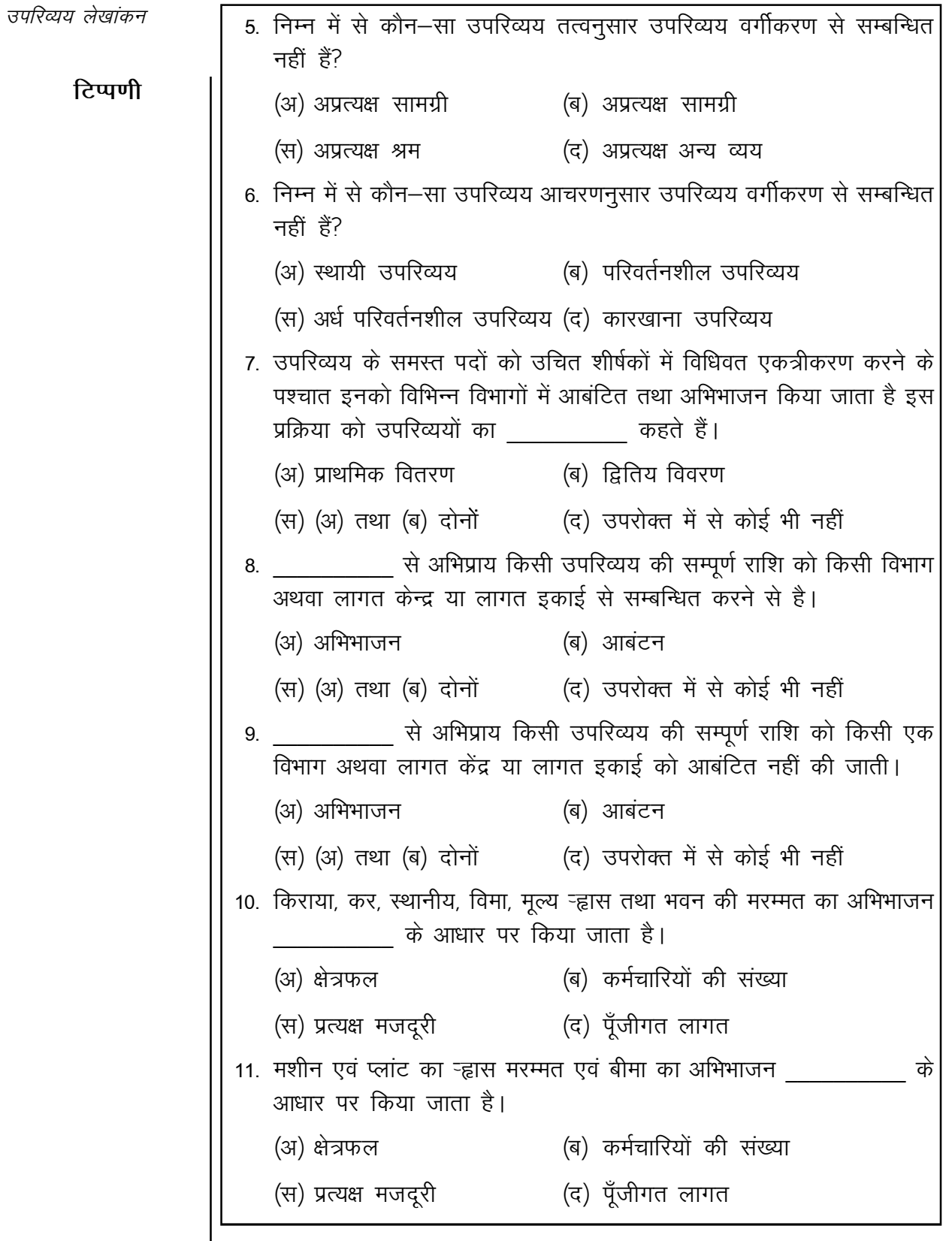

स्व-अधिगम पाठ्य सामग्री

 $112\,$ 

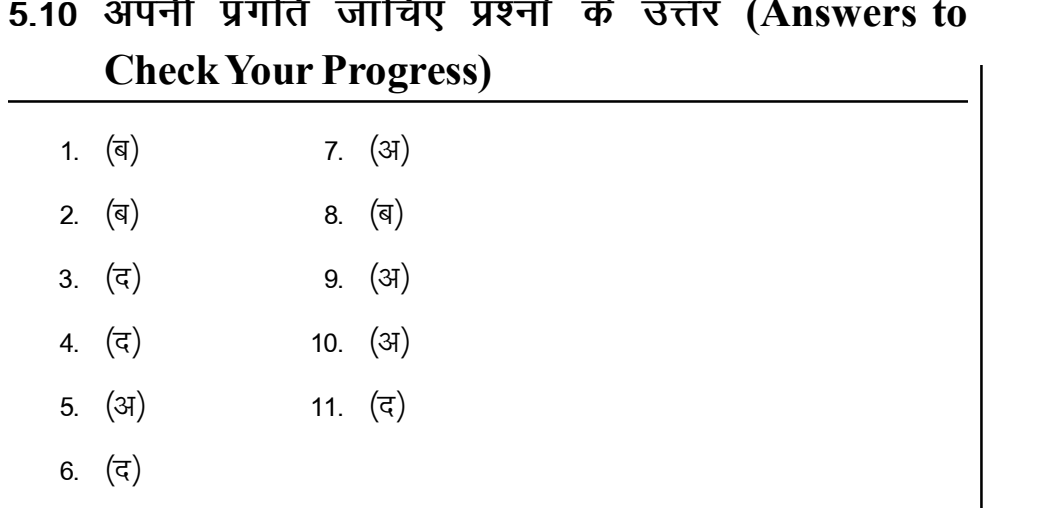

टिप्पणी

## 5.11 सारांश (Summary)

सामग्री, श्रम तथा अन्य व्यय यह लागत के तीन तत्व होते हैं। उन्हें प्रत्यक्ष लागत तथा अप्रत्यक्ष लागत दो वर्गों में बाँटा जाता है। जिन सामग्री, श्रम तथा अन्य व्यय उत्पादन में सीधा सम्बन्ध होता है उन्हें प्रत्यक्ष लागत कहते हैं। इसके विपरीत जिन सामग्री, श्रम तथा अन्य व्यय उत्पादन से सीधा सम्बन्ध नहीं होता है उन्हें अप्रत्यक्ष लागत कहते हैं। सभी अप्रत्यक्ष लागत के कुल योग को उपरिव्यय कहते हैं। उपरिव्यय को पूरक लागत से भी सम्बन्धित किया जाता है। उपरिव्यय को आचरण के अनुसार, कार्य के अनुसार तथा तत्व के अनुसार वर्गीकृत किया जाता है। उपरिव्ययों का वर्गीकरण कथा संकलन करने के पश्चात उन्हें उत्पादन व सेवा भी भागों में आबंटन और अभिभाजन किया जाता है। उपरिव्ययों का वर्गीकरण कथा संकलन करने के पश्चात उन्हें उत्पादन व सेवा भी भागों में आबंटन और अभिभाजन किया जाता है।

## 5.12 मुख्य शब्दावली (Key Terminology)

- उपरिव्यय (Overhead): उपरिव्यय लागतें व्यवसाय के परिचालन की वे लागतें देते हैं जो उत्पादन की विशेष इकाई के साथ प्रत्यक्ष रूप से सम्बन्धित नहीं की जा सकती।
- प्राथमिक वितरण (Primary Distribution): उपरिव्यय के समस्त पदों को उचित शीर्षकों में विधिवत एकत्रीकरण करने के पश्चात इनको विभिन्न विभागों में आबंटित तथा अभिभाजन किया जाता है इस प्रक्रिया को उपरिव्ययों का प्राथमिक वितरण कहते हैं।
- अबांटन (Allocation): आबंटन से अभिप्राय किसी उपरिव्यय की सम्पूर्ण राशि को किसी विभाग अथवा लागत केंद्र या लागत इकाई से सम्बन्धित करने से है।

**टिप्पणी** 

- **अभिभाजन (Apportionment):** अभिभाजन से अभिप्राय किसी उपरिव्यय की सम्पूर्ण राशि को किसी एक विभाग अथवा लागत केंद्र या लागत इकाई को आबंटित नहीं की जाती।
- <sup>l</sup> **iqu%vfHkHkktu@xkS.k vfHkHkktu (Re-apportionment/Secondary Distribution):** सेवा विभागों की लागतों को उत्पादन विभागों में अभिभाजन को पुनःअभिभाजन कहते हैं।
- **अवशोषण (Absorption):** लागत केंद्रों के उपरिव्ययों का भार लागत इकाइयों पर डालने की प्रक्रिया को अवशोषण कहते हैं।

## 5.13 स्व-मूल्यांकन प्रश्न एवं अभ्यास (Self Assessment **Questions and Exercises)**

## **y?kq mÙkjh; iz'u (Short Answer Type Questions)**

- 1. उपरिव्यय लागत का अर्थ स्पष्ट कीजिए।
	- (Explain the classification of Over Cost)
- 2. उपरिव्यय लागत के वर्गीकरण को स्पष्ट कीजिए। (Explain the classification of Over Cost)
- 3. उपरिव्यय के अभिभाजन का अर्थ स्पष्ट कीजिए।

(Explain the meaning of Apportionments of over cost)

- 4. उपरिव्यय के पुनः अभिभाजन का अर्थ स्पष्ट कीजिए। (Explain the meaning of Re-Apportionment of over cost)
- 5. उपरिव्यय का अवशोषण का अर्थ स्पष्ट कीजिए।

(Explain the meaning of Re-Apportionment of over cost)

## **nh?kZ mÙkjh; iz'u (Long Answer Type Questions)**

- 1. (i) उपरिव्यय लागत से आप क्या समझते हैं? What do you understand by 'Overhead Cost'?
	- (ii) रथायी, अर्ध-स्थायी तथा परिवर्तनशील उपरिव्यय लागतों का अर्थ प्रत्येक के उदाहरण सहित दें।

Explain briefly the meaning of the terms fixed, semi-fixed and variable overhead costs giving examples of each.

- 2 उपरिव्ययों के वर्गीकरण की विभिन्न विधियों की व्याख्या करें। Explain the different methods of classification of overhead.
- 3. निम्नलिखित में अन्तर बताइए।

Distinguish between

- (अ) लागत वर्गीकरण एवं लागत वितरण (Cost classification and cost allocation)
- (ब) लागत अभिभाजन तथा लागत संविलयन (Cost apportionment and cost absorption).
- 4. निम्नलिखित मदों की व्याख्या दें।

Explain the following terms:

- (a) लागत वर्गीकरण (Cost classification)
- (b) लागत आबंटन (Cost allocation)
- (c) लागत अभिभाजन (Cost apportionment)
- (d) लागत अवशोषण (Cost absorption)
- 5. सेवा विभाग की लागतों को उत्पादन विभागों में कैसे और क्यों विभाजित किया जाता है $\overline{?}$

How and why are service department costs distribution among producing departments?

6. सेवा विभागों तथा उत्पादन विभागों में अन्तर बताइए।

Distinguish between service departments and production departments.

7. सेवा विभाग के उपरिव्ययों को उत्पादन विभागों में वितरित करने की कौन—सी विधियाँ हैं?

What are the methods of distribution of service department overhead to production departments?

8. कारखाना उपरिव्ययों के अवशोषण की विभिन्न विधियों का वर्णन करो। इनमें से कौन सी विधि को आप सबसे वैज्ञानिक मानते हैं ओर क्यों?

Describe the different methods of absorption of factory overhead. Which of these methods do you consider the most scientific and why?

9. कारखाना उपरिव्ययों के अवशोषण की 'प्रत्यक्ष सामग्री लागत' तथा 'प्रत्यक्ष श्रम लागत' विधियों की व्याख्या दीजिए। आप इनमें से किसे अच्छा समझते हैं और क्यों?

Explain the direct material cost and indirect labour cost methods of absorption of factory overhead. Which of these do you consider better and why?

*लपरिव्यय लेखांकन* 

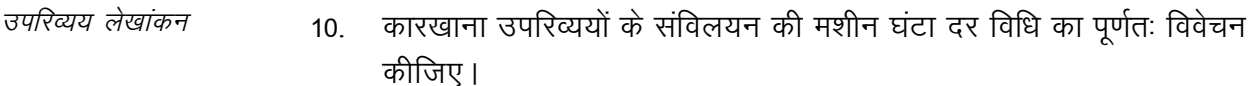

Discuss fully the machine hour rate method of abosrption of factory overhead.

11. विक्रय तथा वितरण उपरिव्यय से आप क्या समझते हैं? इन उपरिव्ययों के अवशोषण की विभिन्न प्रणालियों का उल्लेख कीजिए।

What do you understand by the term selling and distribution overheads? State the various methods for the absorption of these overheads.

12. कारखाना उपरिव्ययों के 'कम–अवशोषण' व 'अधिक–अवशोषण' का वर्णन कीजिए। लागत लेखों में इनका लेखा कैसे किया जाता है?

Explain the concept of under-absorption and over-absorption of factory overheads. How these are treated in Cost Accounts?

13. व्हार्यालय तथा प्रशासनिक उपरिव्यय क्या हैं? इसके पाँच उदाहरण दें।

What are office and administrative overheads? Give five examples.

## 5.14 सहायक पाठ्**य सामग्री (Suggested Reading)**

- 1. Cost Accounting Theory, Problems and Solutions; Author: M. N. Arora, Publisher: Himalaya Publishing Housing, Mumbai.
- 2. Cost Accounting; Authors; Prof. M.L. Agarwal and Dr. K.L. Gupta, Publisher: Sahitya Bhavan, Agra.
- 3. लागत लेखांकन; लेखक: मंगल, शाहा, शर्मा; प्रकाशक: आरबीडी पब्लिशिंग हाऊस, जयपुर।
- 4. लागत लेखांकन– सैद्धान्तिक एवं क्रियात्मक; लेखकः एस.एन. माहेश्वरी, एस. एन, मितल, प्रकाशकः महावीर प्रकाशन, दिल्ली।
- 5. Cost Accounting Text and Problems; Authors: M.C. Shukla, T.S. Grewal, M.P. Gupta, Publisher: S. Chand and Company Ltd., New Delhi.
- 6. Cost Accounting; Authors: S.P. Gupta and Abhay Sharma, Publisher: V.K Global Publications Private Limited.
- 7. Cost Accounting and Financial Management; Author: CA B. Sarawana Parth, Publisher: Wolters Kluwer India Pvt. Ltd.
- 8. Advanced Cost and Management Accounting: Problems and Solution; Authors: V. K.Sexena and C.D. Vashit; Publisher: Sultan Chand and Sons, New Delhi.

*स्व*-*अधिगम* 116 *पाठ्य सामग्री* 

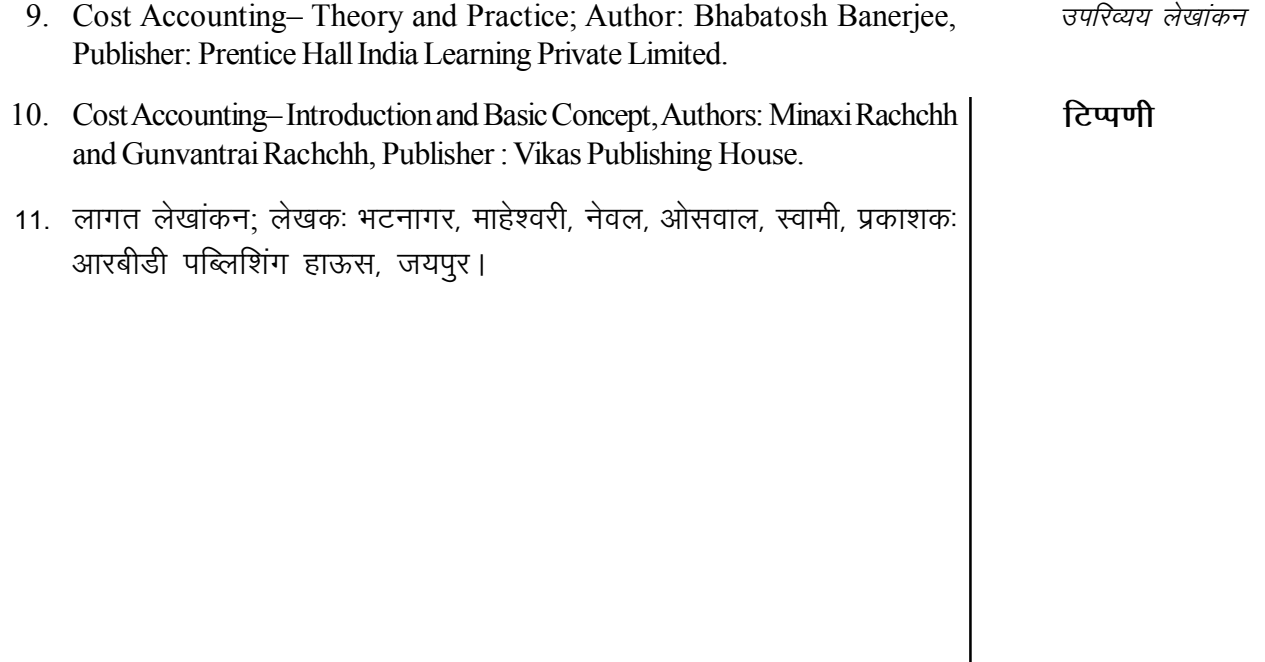

टिप्पणी

# इकाई  $-3$ लागत निर्धारण की विधियाँ अध्याय ६ (Methods of Costing)

## संरचना (Structure)

6.0 परिचय

६.१ उद्देश्य

6.2 टेका लागत विधि

6.2.1 ठेका लागत विधि के मुख्य लक्षण

6.2.2 ठेका व उपकार्य लागत विधियों में अन्तर

6.2.3 ठेका लागत निर्धारण की क्रियाविधि

6.2.4 ठेका लागत लेखांकन की विशेष मदें

6.3 उपकार्य लागत विधि

6.3.1 उपकार्य लागत विधि

6.3.2 लागत निर्धारण की क्रियाविधि

6.4 परिचालन / सेवा लागत विधि

6.4.1 परिवहन लागत विधि

6.4.2 लागत निर्धारण की कार्यविधि

- 6.5 अपनी प्रगति जाँचिए प्रश्नों के उत्तर
- 6.6 सारांश

6.7 मुख्य शब्दावली

6.8 स्व-मूल्यांकन प्रश्न एवं अभ्यास

6.9 सहायक पाठय सामग्री

#### परिचय (Introduction)  $6.0$

एक निर्धारित मृत्य पर निर्माण कार्य करने के सम्बन्ध में जो समझौता होता हैं उसे ठेका कहते हैं। इस लागत विधि का उपयोग सर्वाधिक बडे—बडे निर्माण कार्य के लिए किए जाता हैं, उदाहरण बांध जहाज भवन आदि। ठेका लागत निर्धारण विधि में मुख्य तथा वे क्रियाएँ समाविष्ट होती है जो कारखाना परिसर के बाहर अथवा निर्माण स्थल पर की जाती है तथा ठेका कार्य पुरा होने के लिए एक से अधिक लेखा वर्ष का समय भी लग सकता। ऐसी स्थिति में वित्तीय वर्ष में ठेके किए गए कार्य आधार पर वर्ष के लिए लाभ की गणना तथा उसका लेखांकन कैसे की जाती हैं इसका अध्ययन इस अध्याय में किया जाएगा।

उप कार्य विधि में प्रत्येक उपकार्य पृथक् कार्य माना जाता हैं। यह ऐसी विधि है जिसका प्रयोग ऐसे उपकार्य जो प्रायः ग्राहकों को निर्देशानुसार पूरे किए जाते हैं। कार्यों की लागत जानने के हेतु जॉब कार्ड तैयार किए जाते हैं। इसका अध्ययन किया जाएगा।

स्व-अधिगम पाठ्य सामग्री 118

एक सेवा प्रदान करने वाली संस्था के द्वारा उनकी सेवा लागत निर्धारण करने के लिए लागत निर्धारण विधि प्रयुक्त की जाती है। इस सम्बन्ध में लागत का निर्धारण का अध्ययन इस अध्याय में किया जाएगा।

## लागत निर्धारण की विधियाँ

टिप्पणी

#### उद्देश्य (Objectives)  $6.1$

अध्याय को पढने के बाद आप–

- ठेका लागत विधि का अर्थ समझने में सहायक।
- ठेका लागत विधि के लक्षण समझने में सहायक चाहिए।
- ठेका व उपकार्य लागत विधि में अन्तर समझने में सहायक चाहिए।
- देका लागत निर्धारण कार्यविधि समझने में सहायक।
- उपकार्य लागत विधि का अर्थ समझने में सहायक।
- उपकार्य लागत विधि में लागत निर्धारण समझने में सहायक।
- परिचालन लागत अर्थ समझने में सहायक।
- परिचालन लागत भी निर्धारण विधि समझने में सहायक।

#### ठेका लागत विधि (Methods of Contract Costing) 62

ठेका लागत विधि उपकार्य लागत विधि का ही एक रूपान्तर है और इसी कारण इन दोनों लागत विधियों में लागत निर्धारण के सिद्धान्त एक समान लागू होते हैं। ठेका व उपकार्य दोनों में उत्पादन कार्य ग्राहकों के आदेशों व निर्देशों के अनुसार किया जाता है ।

ठेका कार्य सामान्यतः निर्माणी स्वभाव का होता है। जैसे भवनों, पुलों, सड़कों, बाँधों, आदि का निर्माण। अतः इस लागत विधि का प्रयोग इमारतों के ठेकेदारों, निर्माणी कम्पनियों, नागरिक इंजीनियरिंग ठेकेदारों (Civil Engineering Contractors) आदि द्वारा किया जाता है। चूँकि ठेके बड़े-बड़े होते हैं जिनको पूर्ण करने में कई वर्ष लग सकते हैं और इनमें अधिक पूँजी की भी आवश्यकता है, इसलिए ठेकेदार द्वारा एक समय पर लिए गए ठेकों की संख्या कम होती है।

## 6.2.1 ठेका लागत विधि के मुख्य लक्षण (Main Features of **Contract Costing**)

ठेकों तथा इनकी लागत निर्धारण सम्बन्धी विशेषताएँ निम्न प्रकार से हैं–

- 1. ठेका लेने वाले व्यक्ति या संस्था को ठेकेदार (Contractor) तथा ठेका देने वाले को ठेकादाता (Contractee) कहते हैं।
- 2. चूँकि ठेके बड़े-बड़े होते हैं इसलिए ठेकेदार प्रायः प्रति वर्ष कम ठेकों पर कार्य | कर पाता है।

स्त\_अधिगम पाठ्य सामग्री 119

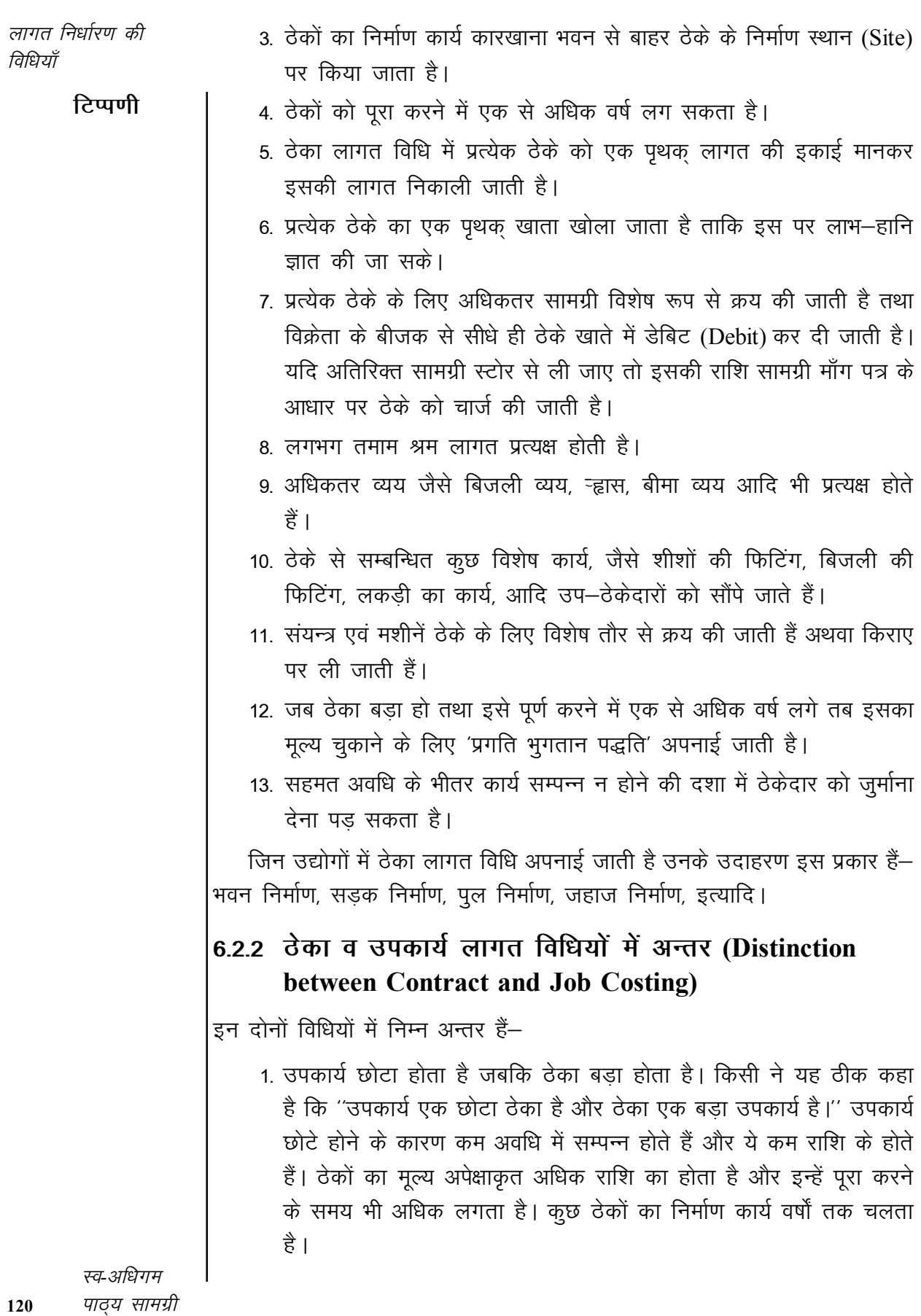

2. उपकार्य का उत्पादन कार्य कारखाने के भवन में ही सम्पन्न होता है जबकि ठेका कार्य कारखाने के बाहर ठेके के निर्माण स्थल पर सम्पन्न होता है।

लागत निर्धारण की विधियाँ

टिप्पणी

3. उपकार्य को पूरा करने के लिए आमतौर पर उप–ठेकेदारों की सहायता की आवश्यकता नहीं होती जबकि ठेका कार्यों में प्रायः उप–ठेकेदारों की सहायता ली जाती है। जैसे भवन निर्माण में शीशे लगाने का कार्य तथा लकड़ी का कार्य आदि उप-ठेकेदारों को सौंप दिया जाता है।

## 6.2.3 ठेका लागत निर्धारण की क्रियाविधि (Contract Costing Procedure)

ठेकों की लागत निर्धारण के लिए निम्न कार्य विधि अपनाई जाती है–

1. ठेका संख्या (Contract Number)– प्रत्येक ठेके को एक संख्या दी जाती है जिसे ठेका संख्या कहते हैं. जैसे ठेका संख्या 576 1 यह ठेके की पहचान संख्या है।

2. ठेका खाता (Contract Account)– ठेकेदार विभिन्न ठेकों का लेखा करने के लिए एक खाता बही रखता है जिसमें प्रत्येक ठेके का पृथक से एक खाता खोला जाता है। इस खाते से प्रत्येक ठेके पर हुए लाभ-हानि का ज्ञान होता है।

3. प्रत्यक्ष लागतें (Direct Costs)– ठेकों की अधिकतर लागतों को प्रत्यक्ष रूप से ठेकों पर चार्ज किया जाता है। ये सभी प्रत्यक्ष लागतें ठेका खातों के डेबिट पक्ष में लिखी जाती हैं। ठेकों की प्रत्यक्ष लागतों में निम्न मदें सम्मिलित होती हैं–

- (i) सामग्री लागत
- (ii) श्रम एवं पर्यवेक्षण लागत
- (iii) संयन्त्र एवं मशीनों का ऱ्हास
- (iv) प्रत्यक्ष व्यय
- (v) उप-ठेका लागतें
- (vi) अतिरिक्त कार्य (Extra work) की लागत

4. अप्रत्यक्ष लागतें (Indirect Costs)– अप्रत्यक्ष लागतें अथवा उपरिव्यय (Overheads) भी ठेका खाते के डेबिट पक्ष में लिखे जाते हैं। इन लागतों की राशि प्रत्यक्ष लागतों की अपेक्षाकृत काफी कम होती है। उपरिव्ययों में सामान्यतः मुख्य कार्यालय के व्यय तथा संग्रहालय लागतें सम्मिलित होती हैं। ठेकों में उपरिव्यय का संविलयन किसी उपयुक्त विधि के अनुसार किया जाता है, जैसे सामग्री अथवा श्रम लागत की प्रतिशत दर के आधार पर।

5. सामग्री अथवा संयन्त्रों का हस्तान्तरण (Transfer of Materials or **Plant)**– जब कभी सामग्री अथवा संयन्त्रों का किसी ठेके से हस्तान्तरण किया जाता है तब इनकी राशि ठेका खाते के क्रेडिट पक्ष में लिखी जाती है।

6. ठेका मूल्य (Contract Price)– ठेके के मूल्य को भी ठेका खाते के क्रेडिट पक्ष में लिखा जाता है। परन्तु वर्ष के अन्त में यदि ठेका कार्य पूर्ण न हुआ हो तो ठेका

स्व-अधिगम पाठ्य सामग्री 121

टिप्पणी

मूल्य के स्थान पर ठेके के चालू कार्य (Work-in-progress) का मूल्यांकन लिखा जाता है ।

7. ठेके की लाभ-हानि (Profit or Loss on Contract)- जब ठेका खाते के क्रेडिट पक्ष का जोड डेबिट पक्ष से अधिक हो तो ठेकेदार को लाभ होता है और इसके विपरीत होने पर हानि होती है। यदि ठेका कार्य पूर्ण हो चुका हो तो इस लाभ या हानि को लाभ-हानि खाते में हस्तान्तरित कर दिया जाता है। परन्तु यदि ठेका कार्य पूर्ण न हुआ हो तो समस्त लाभ को वास्तविक लाभ न मानते हुए इसका कुछ अंश लाभ–हानि खाते में ले जाते हैं तथा शेष राशि को ठेके के अपूर्ण भाग में आकस्मिकताओं के लिए संचय मान कर ठेके खाते में रहने देते हैं। यह इस अध्याय के अग्रिम पृष्ठों में विस्तार से समझाया गया है।

ठेका खाते के डेबिट पक्ष तथा क्रेडिट पक्ष में जो मदें दर्शाई जाती हैं, वे निम्न प्रकार से हैं।

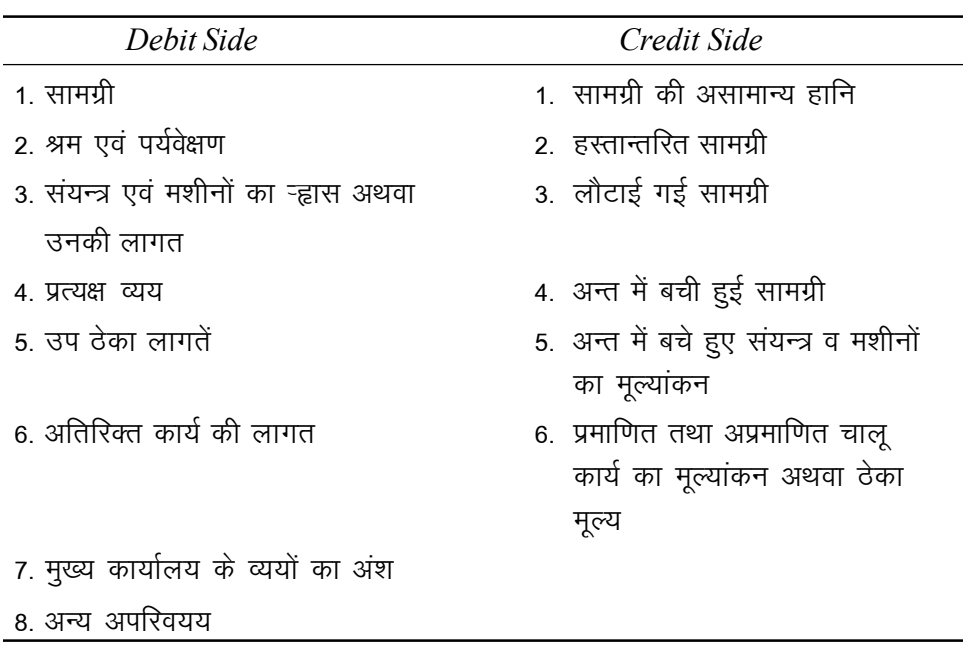

## ठेका खाता (Contract Account)

6.2.4 ठेका लागत लेखांकन की विशेष मदें (Special Items in **Contract Costing**)

ठेका लागत लेखांकन से सम्बन्धित कुछ विशेष मदें निम्न प्रकार से हैं–

1. सामग्री की लागत (Cost of Materials)- ठेका खाते के डेबिट पक्ष में लिखी जाने वाली सामग्री की लागत में निम्न प्रकार की सामग्रियाँ सम्मिलित की जाती हैं—

(i) ठेके के लिए विशेष रूप से क्रय की गई सामग्री,

(ii) स्टोर से सामग्री माँग पत्र के आधार पर निर्गमित सामग्री, तथा

(iii) किसी अन्य ठेके से हस्तान्तरित सामग्री।

स्व-अधिगम पाठ्य सामग्री 122

2. लौटाई गई सामग्री (Materials Returned)- जब कभी कोई सामग्री किसी कारण वश ठेके में प्रयोग न की जा सकी हो तो इसे सामग्री वापसी पत्र (Materials Return Note) के साथ स्टोर को वापस भेज दिया जाता है। ऐसी लौटाई गई सामग्री को ठेका खाते के क्रेडिट पक्ष में लिखते हैं।

3. ठेका स्थल पर शेष सामग्री (Materials at Site)– वर्ष के अन्त में ठेका स्थल पर बची हुई अप्रयुक्त सामग्री को ठेका खाते के क्रेडिट पक्ष में लिखा जाता है। फिर इसे अगले वर्ष के डेबिट पक्ष में ले जाया जाता है।

4. अन्य ठेकों को हस्तान्तरित सामग्री (Materials Transferred to Other **Contracts)**– जब कोई ठेके साथ–साथ चलते हों तो एक ठेके पर काम न आने वाली सामग्री किसी दूसरे ठेके पर भेज दी जाती है। इस सामग्री के मूल्य से प्राप्त करने वाले ठेके को डेबिट तथा सामग्री देने वाले ठेके को क्रेडिट किया जाता है।

5. सामग्री का विक्रय (Sale of Materials)– कभी–कभी ठेके को भेजी गई सामग्री का कुछ भाग ठेके पर आवश्यकता से अधिक होने के कारण बेच दिया जाता है। ऐसी सामग्री के लागत मूल्य से ठेका खाते को क्रेडिट कर दिया जाता है। बिक्री पर हुए लाभ या हानि को लाभ-हानि खाते में हस्तान्तरित कर दिया जाता है।

6. श्रम लागत (Labour Cost)– ठेके–स्थल पर कार्य करने वाले सभी श्रमिकों का पारिश्रमिक प्रत्यक्ष होता है चाहे श्रमिक किसी भी प्रकृति का कार्य करे। पर्यवेक्षण व निरीक्षण कर्मचारियों का वेतन भी प्रत्यक्ष लागत माना जाता है यदि उनका पूर्ण समय उसी ठेके पर व्यतीत होता हो। परन्तु एक ठेकेदार के एक समय में एक से अधिक ठेकों की दशा में जब एक श्रमिक को कई ठेकों पर कार्य करना पड़े तो अलग—अलग ठेकों पर किए गए कार्य का अलग—अलग पारिश्रमिक उपकार्य पत्राकों के आधार पर ज्ञात करके प्रत्येक ठेके को उसके पारिश्रमिक की धनराशि से डेबिट किया जाता है। ठेकों की श्रम लागत पर नियन्त्रण तथा मजदूरी भुगतान में कपट की रोकथाम हेतू मुख्य कार्यालय के कर्मचारियों द्वारा ठेका स्थल पर अकस्मात निरीक्षण नियमित रूप से किया जाना चाहिए।

7. संयन्त्र (Plant)- ठेका खाते में संयन्त्र पर ऱ्हास का लेखा करने की निम्न दो विधियाँ है–

- (अ) ठेका खाते को संयन्त्र की कुल लागत से डेबिट कर दिया जाता है। वर्ष के अन्त में अथवा ठेका कार्य सम्पन्न होने पर जब संयन्त्र की आवश्यकता नहीं रहती, तब संयन्त्र के ऱ्हासित मूल्य से ठेका खाते को क्रेडिट कर दिया जाता है। यदि ठेका पूर्ण होने पर संयन्त्र को बेच दिया जाता है तो ठेके खाते को इसके विक्रय मूल्य से क्रेडिट कर दिया जाता है।
- (ब) विकल्प विधि से, संयन्त्र पर उस अवधि की ऱ्हास की राशि से ठेका खाते को डेबिट कर दिया जाता है। यह विधि तब अपनाई जाती है जब संयन्त्र का उपयोग ठेके पर केवल थोडी–सी अवधि के लिए आवश्यक हो। जैसे ठेके पर |

स्त\_अधिगम पाठ्य सामग्री 123

टिप्पणी

प्रयुक्त क्रेन (Crane) या बुलडोजर (Bulldozer) को इस विधि से चार्ज किया जा सकता है।

8. उपरिव्यय (Overheads)- ऐसे व्यय जो ठेकों से प्रत्यक्ष रूप से सम्बन्धित नहीं होते हैं, उपरिव्यय कहलाते हैं। उपरिव्ययों को विभिन्न ठेकों में किसी उचित आधार पर अभिभाजित कर दिया जाता है। ठेकों पर उपरिव्ययों के उदाहरण निम्न हैं—

(i) मुख्य कार्यालय के व्यय,

(ii) शिल्पकार, इंजीनियर आदि के वेतन,

(iii) स्टोर के व्यय व स्टोरकीपर का वेतन, आदि।

9. उप ठेके (Sub-contracts)- ठेके से सम्बन्धित विशिष्ट प्रकृति के कुछ कार्य उप–ठेकेदारों (Sub-contractors) को सौंपे जाते हैं। जैसे बिजली फिटिंग का काम, फर्श के चिप्स की घिसाई का कार्य, खिडकी व दरवाजे बनाने का कार्य, शीशों की फिटिंग इत्यादि उप-ठेकेदारों द्वारा ही किए जाते हैं। ये उप-ठेकेदार मुख्य ठेकेदार के प्रति उत्तरदायी होते हैं तथा इनका ठेकादाता (Contractee) से सीधा सम्पर्क नहीं होता। उप ठेकों की लागत को प्रत्यक्ष लागत मानकर ठेका खाते के डेबिट पक्ष में लिखा जाता है।

10. अतिरिक्त कार्य (Extra Work)- कभी-कभी ठेकेदार को मूल ठेके के अतिरिक्त कार्य भी करने के लिए कहा जाता है। यह अतिरिक्त कार्य ठेके के अन्तर्गत तय किए गए कार्य में परिवर्तन या वृद्धि से सम्बन्धित हो सकता है। ऐसे अतिरिक्त कार्य के लिए अतिरिक्त मूल्य तय किया जाता है। अतिरिक्त कार्य की लागत को ठेका खाता में डेबिट किया जाता है तथा अतिरिक्त मूल्य को ठेका मूल्य में जोड़कर ठेका खाते के क्रेडिट पक्ष में लिखा जाता है।

## शिल्पकार के प्रमाण पत्र के आधार पर भुगतान (Payment Based on Architect's Certificate)

छोटे ठेकों में ठेका मूल्य का पूर्ण भुगतान प्रायः ठेका कार्य के सम्पन्न होने पर ही किया जाता है। परन्तु बड़े ठेकों को पूर्ण करने में कई वर्ष लग सकते हैं। ऐसी दशा में प्रगति भुगतान पद्धति (Progress payment system) अपनाई जाती है। इस पद्धति के अन्तर्गत ठेकादाता द्वारा नियुक्त शिल्पकार के प्रमाण-पत्र के आधार पर समय-समय पर ठेके मूल्य का भुगतान किश्तों में किया जाता है। वर्ष के अन्त में ठेका कार्य की प्रगति की जाँच ठेकादाता के शिल्पकारों व इंजीनियरों द्वारा की जाती है। जिसके आधार पर वे उस समय तक पूर्ण हुए कार्य का प्रमाण-पत्र दे देते हैं। ऐसे कार्य को प्रमाणित कार्य (Work certified) कहते हैं। भुगतान की राशि इस प्रमाणित कार्य के मूल्य की पूर्व निश्चित प्रतिशत दर के अनुसार होती है, जैसे 80 प्रतिशत या 90 प्रतिशत। ठेकेदार द्वारा इस प्रकार के प्राप्त भुगतान की प्रविष्टि ठेका खाते में नहीं की जाती, अपितु इसे ठेकादाता के व्यक्तिगत खाते में क्रेडिट कर दिया जाता है।

स्व-अधिगम पाठ्य सामग्री 124

## नकद अनुपात एवं अवरोधन राशि (Cash Ratio and Retention **Money**)

लागत निर्धारण की विधियाँ

टिप्पणी

जैसा पहले बताया गया है कि ठेकादाता प्रमाणित कार्य का शत–प्रतिशत भूगतान ठेकेदार को नहीं करता। वह ठेके की शर्तों के अनुसार प्रमाणित कार्य का पूर्व निश्चित प्रतिशत, जैसे 80÷ या 90÷ या अन्य कोई प्रतिशत, ही भुगतान करता है। इसे नकद अनुपात कहते हैं तथा शेष राशि को अवरोधन राशि कहते हैं। उदाहरणतया, यदि नकद अनुपात 75 प्रतिशत है तो अवरोधन राशि बाकी की 25 प्रतिशत होगी। अवरोधन राशि का भुगतान ठेका संतोषजनक सम्पन्न होने पर किया जाता है। अवरोधन रकम इस बात की गारण्टी है कि ठेके में हानि होने की सम्भावना से ठेकेदार काम को पूर्ण होने से पूर्व छोड नहीं देगा।

## चालू कार्य – प्रमाणित एवं अप्रमाणित (Work-in-progress – **Certified and Uncertified)**

वर्ष के अन्त में जिस ठेके का कार्य पूरा नहीं हो पाता, उसके चालू कार्य का मूल्यांकन शिल्पकार द्वारा किया जाता है। यह चालू कार्य दो भागों में वर्गीकृत किया जाता है-प्रमाणित कार्य एवं अप्रमाणित कार्य।

प्रमाणित कार्य (Work Certified)- यह चालू कार्य का वह भाग है जिसे ठेकादाता के शिल्पकार अथवा इंजीनियर द्वारा भुगतान के लिए स्वीकृत किया गया है। प्रमाणित कार्य का मूल्यांकन लागत मूल्य पर न होकर ठेका मूल्य पर होता है, यानि इनमें लाभ का तत्व सम्मिलित होता है। यदि प्रश्न में प्रमाणित कार्य का मूल्य नहीं दिया गया है परन्तु नकद अनुपात तथा नकद भुगतान की राशि दी गई है, जब इस सूचना के आधार पर निम्न सूत्र की सहायता से प्रमाणित कार्य का मूल्य निकाला जा सकता है–

प्रमाणित कार्य का मूल्य = प्राप्त नकद राशि  $\times\, \frac{100}{\pi$ कद अनुपात

उदाहरणार्थ, ठेकेदार ने ठेकेदाता से 2,40,000 ₹ प्राप्त किए हैं तथा नकद अनुपात 80 प्रतिशत है तो प्रमाणित कार्य का मूल्य निम्न प्रकार से निकाला जाएगा-

प्रमाणित कार्य का मूल्य = 2,40,000 रै 
$$
\times
$$
  $\frac{100}{80}$  = 3,00,000  $\overline{}$ 

अप्रमाणित कार्य (Uncertified Work)- यह चालू कार्य का वह भाग है जिसे शिल्पकार द्वारा भुगतान के लिए प्रमाणित नहीं किया गया है। अप्रमाणित कार्य का मूल्यांकन इनकी लागत मूल्य पर किया जाता है, अर्थात् इसके मूल्य में लाभ का तत्व सम्मिलित नहीं होता।

प्रमाणित एवं अप्रमाणित चालू कार्य, दोनों के मूल्यों को ठेके खाते के क्रेडिट पक्ष मे लिखा जाता है तथा स्थिति विवरण (Balance Sheet) के सम्पत्ति पक्ष (Assets side) में दर्शाया जाता है। अगले वर्ष के प्रारम्भ में प्रमाणित तथा अप्रमाणित चालू कार्य की राशि को ठेके खाते के डेबिट पक्ष में अन्तरित कर दिया जाता है।

टिप्पणी

## अपूर्ण ठेकों पर लाभ (Profit on Incomplete Contracts)

जो ठेके जिस वित्तीय वर्ष में प्रारम्भ हों और उसी वर्ष में सम्पूर्ण हो जाएँ, वे ठेके लेखों में कोई विशेष कठिनाइयाँ उत्पन्न नहीं करते। इन पूर्ण ठेकों पर हुए लाभ को सीधे लाभ–हानि खाते में हस्तान्तरित कर दिया जाता है। परन्तु जो ठेके सम्पूर्ण होने में एक से अधिक वर्ष का समय लेते हैं उनमें यह समस्या सामने आती है कि इन ठेकों पर लाभ की गणना ठेका पूर्ण होने पर ही की जाए अथवा वित्तीय वर्ष की समाप्ति पर अपूर्ण कार्य पर की जाए। यदि लाभ की गणना ठेके के पूर्ण होने पर ही की जाए तो ठेके के पूर्ण होने के वर्ष में लाभ की राशि अधिक होगी जबकि ठेके के कार्य के शेष वर्षों में लाभ बिल्कुल नहीं दर्शाया जाएगा। इससे ठेकेदार के लाभ का न केवल विकृत चित्र दिखाई देगा बल्कि उसका कर दायित्व (Tax liability) भी अधिक हो जाता है क्योंकि उसे आयकर ऊँचे दरों पर अदा करना पड़ता है। एतदनुसार, जब कभी ठेका एक से अधिक वर्ष की अवधि में पूरा हो तब यह आवश्यक हो जाता है कि उस ठेके पर हुए कार्य पर लाभ—हानि की गणना प्रति वर्ष की जाए। इससे कर दायित्व तो कम होता ही है अपित् व्यवसाय के प्रति वर्ष के लाभ की प्रवृत्ति विकृत नहीं दिखाई देती।

लाभ की गणना के दो मुख्य पहलू इस प्रकार हैं-

(अ) वर्ष के अन्त में अपूर्ण ठेके पर सम्भावित लाभ (Notional profit) या अनुमानित लाभ (Estimated profit) की गणना, तथा

(ब) इस लाभ का वह भाग जिसे लाभ-हानि खाते में हस्तान्तरित करना है।

सम्भावित लाभ (Notional Profit)- इस लाभ की गणना चालू कार्य (प्रमाणित तथा अप्रमाणित) में से किए गए कार्य की लागत घटा कर की जाती है। यह कल्पित आंकड़ों की सहायता से यहाँ दर्शाया गया है–

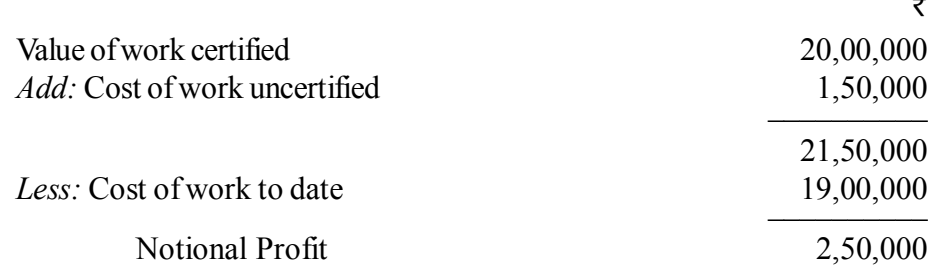

अनुमानित लाभ (Estimated Profit)- इसकी गणना निम्न विधि से की जाती है। (आंकड़े कल्पित हैं)

 $\overline{z}$ 

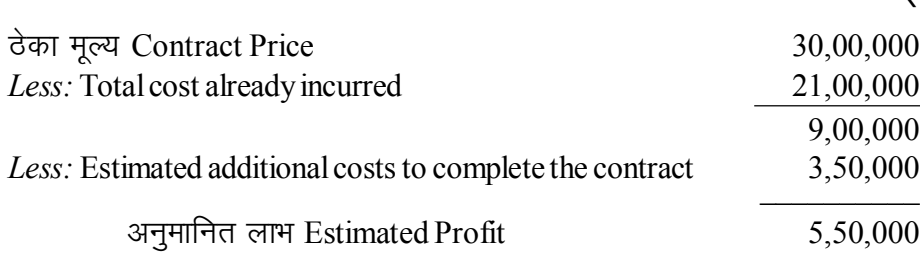

स्व-अधिगम पाठ्य सामग्री

टिप्पणी

करना है– वर्ष में कमाए गए कूल लाभ को लाभ–हानि खाते में हस्तान्तरित नहीं किया जाता। ठेका उद्योगों में अनिश्चित सम्भावनाओं को ध्यान में रखते हुए ठेके के शेष अपूर्ण भाग में आकस्मिक हानि की सम्भावना के लिए कमाए गए लाभ का कुछ भाग संचय (Reserve) के रूप में रख लिया जाता है तथा लाभ की शेष राशि को लाभ–हानि खाते

में ले जाया जाता है। लाभ का कितना भाग संचय के रूप में रखना है तथा कितना लाभ-हानि खाते में हस्तान्तरित करना है यह ठेके की पूर्ति के चरण पर निर्भर करता है। ठेके के प्रारम्भिक चरणों में जबकि ठेके का अधिकांश भाग अपूर्ण हो, लाभ के कम भाग को लाभ–हानि खाते में हस्तान्तरित किया जाता है तथा अधिक भाग को संचय के रूप में रखा जाता है। जैसे–जैसे ठेका कार्य प्रगति करता है. वैसे–वैसे कम संचय की आवश्यकता होती है तथा अधिकाधिक लाभ को लाभ–हानि में ले जाया जाता है। इसके लिए कोई निश्चित नियम नहीं हैं। फिर भी सामान्यतया निम्नलिखित नियम लागू किए जाते हैं–

लाभ के उस भाग की गणना जिसे लाभ हानि–खाते में हस्तान्तरित

- 1. यह पहले बताया जा चुका है कि केवल प्रमाणित कार्य के सम्बन्ध में ही लाभ की गणना की जाती है क्योंकि प्रमाणित कार्य के मूल्य में ही लाभ का तत्व सम्मिलित होता है। अप्रमाणित कार्य का मूल्यांकन लागत मूल्य पर किया जाता है, इसलिए लाभ से सम्बन्धित गणनाओं में इसे ध्यान में नहीं रखा जाता।
- 2. जब प्रमाणित कार्य का मूल्यांकन ठेका मूल्य के 25% से कम हो तो लाभ की कोई राशि लाभ-हानि खाते में हस्तान्तरित नहीं की जाती। पूर्ण लाभ ठेका खाते में संचय के रूप में रहता है।
- 3. जब प्रमाणित कार्य ठेका मूल्य का 25% से 50% तक हो (यानि 1/4 या अधिक परन्तु 1/2 से कम) तो कमाए गए सम्भावित लाभ का 1/3 भाग लाभ–हानि खाते में ले जाते हैं तथा शेष लाभ को संचय के रूप में ठेका खाते में रखा जाता है। ऐसी दशा में लाभ–हानि खाते में हस्तान्तरित की जाने वाली लाभ की राशि निम्न सूत्र से निकाली जाती है-
	- (i) लाभ-हानि खाते में हस्तांन्तरित लाभ = सम्भावित लाभ × 1/3 (Notional profit  $\times$  1/3)

प्रायः लाभ की यह राशि ठेकादाता से प्राप्त नकद राशि के अनुपात में कम कर दी जाती है। एतदनुसार,

(ii) लाभ–हानि खाते में हस्तान्तरित लाभ = सम्भावित लाभ × 
$$
\frac{1}{3}
$$
 ×

नकद प्राप्ति प्रमाणित कार्य

Transfer to P & L A/c = Notional profit  $\times \frac{1}{3} \times \frac{\text{Cash received}}{\text{Work certified}}$ 

<u>स्त अधिगम</u> पाठ्य सामग्री

127

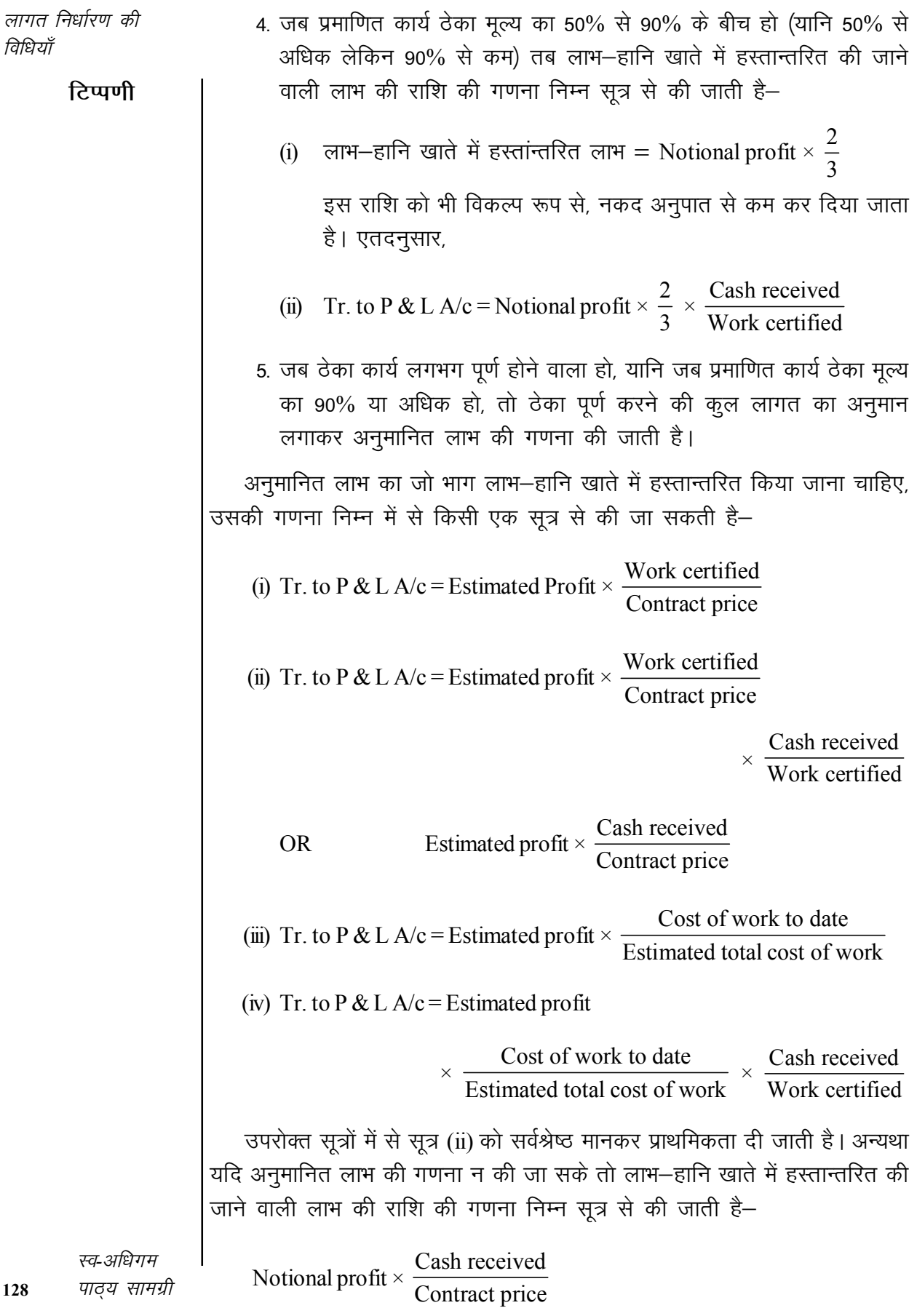

अपूर्ण ठेकों पर हानि (Loss on Incompleted Contracts)- अपूर्ण ठेके पर हानि होने की दशा में हानि की पूरी राशि लाभ–हानि खाते में हस्तान्तरित कर दी जाती है, ठेका चाहे जितना भी पूरा हुआ हो।

## वृद्धि वाक्यांश (Escalation Clause)

ठेके बड़े–बड़े होते हैं तथा ठेका कार्य को पुरा करने में कई वर्ष भी लग जाते हैं। इस लम्बी अवधि में सामग्री मूल्यों तथा श्रम दरों में वृद्धि हो सकती है। इस वृद्धि से होने वाली ठेकेदार की हानि की क्षतिपूर्ति के लिए ठेके की शर्तों में वृद्धि वाक्यांश डाल दिया जाता है। इसके फलस्वरूप ठेके की लागत में एक निश्चित सीमा से अधिक बढ़ोतरी होने की दशा में ठेकेदार ठेके के मुल्य में उचित संशोधन करने का हकदार हो जाता है। इस वाक्यांश का उद्देश्य लागतों में प्रतिकूल परिवर्तनों से ठेकेदार का हित सुरक्षित करना होता है। जब कभी सामग्री के मूल्यों तथा श्रम की दरों में वृद्धि का पूर्वानुमान हो अथवा जब सामग्री की मात्रा तथा श्रम की लागत का सही अनुमान लगाना कठिन हो, वृद्धि वाक्यांश डाल देने से स्थिति स्पष्ट हो जाती है तथा ठेका मूल्य में शर्तों के अनुसार वृद्धि की जा सकती है।

## लागत-जोड़ ठेके (Cost-plus Contracts)

लागत-जोड़ ठेकों से तात्पर्य ऐसे ठेकों से है जिनका ठेका मूल्य ठेका सम्पन्न होने पर ही निर्धारित किया जाता है। इन ठेकों का मूल्य ठेके की कूल वास्तविक लागत में एक पूर्व–निर्धारित प्रतिशत दर से लाभ जोड़कर निकाला जाता है। इस प्रकार के ठेके ऐसी स्थितियों में उपयोगी रहते हैं जब सामग्री मूल्यों, श्रम दरों तथा अन्य लागतों में अधिक उतार–चढ़ाव के कारण लागतों का सही–सही अनुमान लगाना सम्भव नहीं होता है। ऐसी दशा में ठेकेदार तथा ठेकादाता में यह समझौता हो जाता है कि ठेकादाता ठेकेदार को वास्तविक लागत तथा उस पर एक निश्चित प्रतिशत लाभ का भुगतान करेगा। लागत—जोड़ ठेका पद्धति वहाँ भी अपनाई जाती है जहाँ पर ठेके पर कार्य प्रारम्भ होने के समय ठेके का कुल कार्य निश्चित नहीं हो पाता, अतः ठेका मूल्य निश्चित नहीं हो सकता। सरकार द्वारा ठेके प्रायः 'लागत—जोड' आधार पर ही दिए जाते हैं।

लाभ– लागत–जोड पद्धति के लाभ निम्न हैं–

## तेकेदारों को लाभ–

- 1. ऐसे ठेकों में हानि होने का जोखिम नहीं होता।
- 2. यह ठेके सामग्री मूल्यों, श्रम दरों आदि में उतार-चढ़ाव के जोखिम से बचाते हैं ।
- 3. यह विधि ठेकों के निविदा मूल्य (Tender price) निर्धारित करने का कार्य सरल बनाती है।

लागत निर्धारण की विधियाँ

## टिप्पणी

पाठ्य सामग्री 129

**ठेकादाताओं को लाभ**– ठेकादाता ठेकेदार के लेखों का अंकेक्षण कराने का हकदार होता है तथा उसे ठेके का उचित मूल्य चुकाना होता है।

टिप्पणी

दोष- लागत पद्धति के दोष निम्न हैं-

## ठेकेदार को हानियाँ-

- 1. ठेकेदार के लिए लागतें कम करने तथा कार्य को मितव्ययतापूर्वक करने के लिए कोई प्रोत्साहन नहीं मिलता है, अपित इससे अपव्यय को बढावा मिलता है क्योंकि लागत अधिक होने पर लाभ भी बढ जाता है।
- 2. अनुकूल बाजार परिस्थितियों के कारण लागतों मे कमी होने का लाभ ठेकेदार को नहीं मिलता है।

## ठेकादाताओं को हानियाँ–

- 1. ठेकेदार की अकुशलता व लापरवाही के कारण जब ठेके की लागत बढ़ती है तो ठेकादाता को ठेके का उच्च मूल्य चुकाना पड़ता है।
- 2. ठेका कार्य पूर्ण होने तक ठेकादाता को ठेका मूल्य का ज्ञान नहीं होता तथा अनिश्चितता की भावना बनी रहती है।

## **Illustration 6.1:**

The following expenditure was incurred on a contract of  $\bar{\tau}$  12,00,000 for the year ending  $31-12-2020$ .

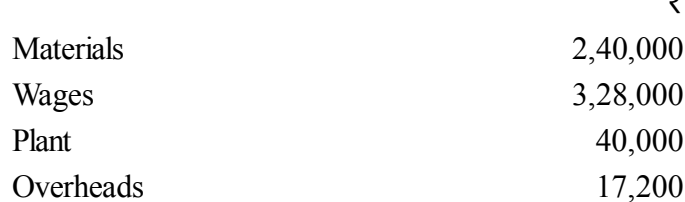

 $\equiv$ 

Cash received on account of the contract to 31st Dec., 2020 was ₹ 4,80,000, being 80% of the work certified. The value of materials in hand was  $\bar{\tau}$  20,000. The plant had undergone 20% depreciation.

Prepare Contract Account.

#### **Solution:**

*Particulars ₹ Particulars ₹ Particulars ₹* To Materials 2,40,000 By Materials in hand 20,000 To Wages  $3,28,000 \mid$  By Plant in hand To Plant 40,000 (40,000 less 20%) 32,000 To Overheads 17,200 By Work-in-Progress To Notional Profit c/d 26,800 Work certified  $4,80,000 \times \frac{100}{20}$ 80  $\left(4,80,000 \times \frac{100}{80}\right)$ 6,00,000 \_\_\_\_\_\_\_\_\_ \_\_\_\_\_\_\_\_\_  $6,52,000$  6,52,000 To Profit & Loss  $A/c$  14,293 By Notional Profit b/d 26,800  $(26,800 \t{7} 2/3 \t{7} 80%)$ To Reserve 12,507 \_\_\_\_\_\_\_\_\_ \_\_\_\_\_\_\_\_\_ 26,800 26,800

**Contract Account for the year ending 31st December, 2020**

**Note:** Profit transferred to Profit and Loss Account is computed by the following method:

Notional Profit  $\times$  2/3  $\times$  Cash ratio.

#### **Illustration 6.2:**

The following were the expenses on a contract which commenced on 1st January 2008.

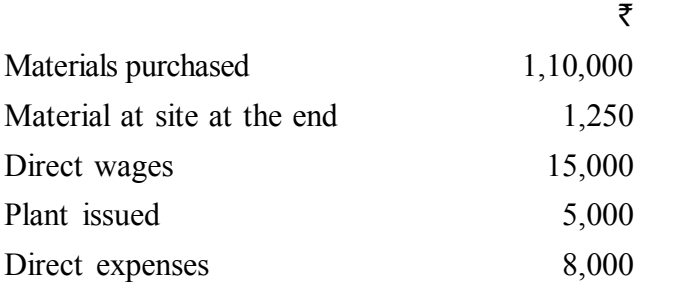

The contract price was  $\bar{\tau}$  1,50,000. It was duly received when the contract was completed on 31-3-2008. Charge indirect expenses at 15% on wages and provide  $\bar{\tau}$  1,000 for depreciation on plant. Prepare the contract account and contractee's account.

*लागत निर्धारण की विधियाँ* 

**131** *स्व-अधिग*म *पा*ठ्य सामग्री

#### **Solution:**

## **टिप्पणी**

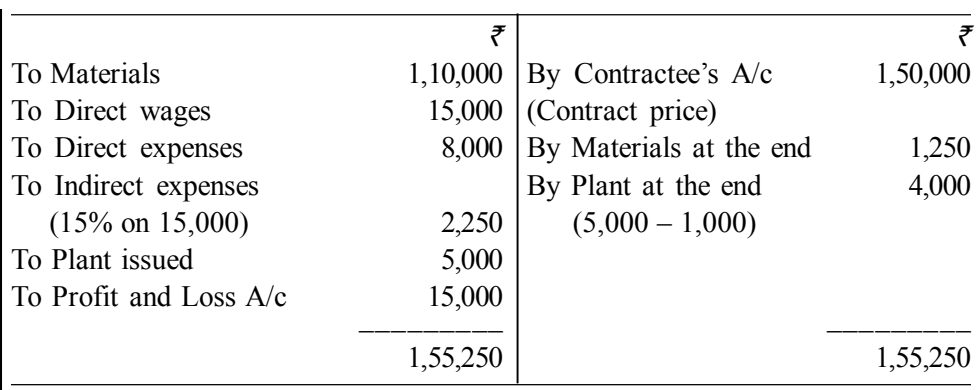

**Contract Account for the year ending 31-3-2008**

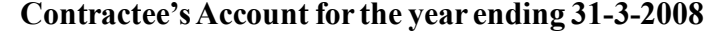

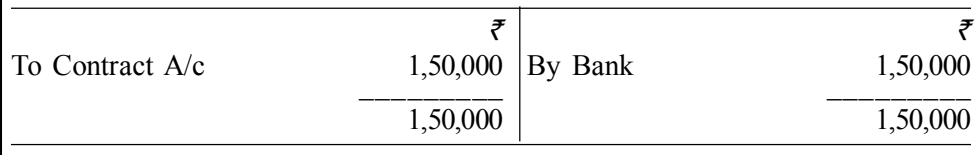

**Note:** As the contract is fully complete, entire profit is transferred to profit and loss account.

## **Illustration 6.3:**

The BBA Construction Company undertakes large contracts. The following particulars relate to Contract No. 125 carried out during the year ended on 31st March, 2020.

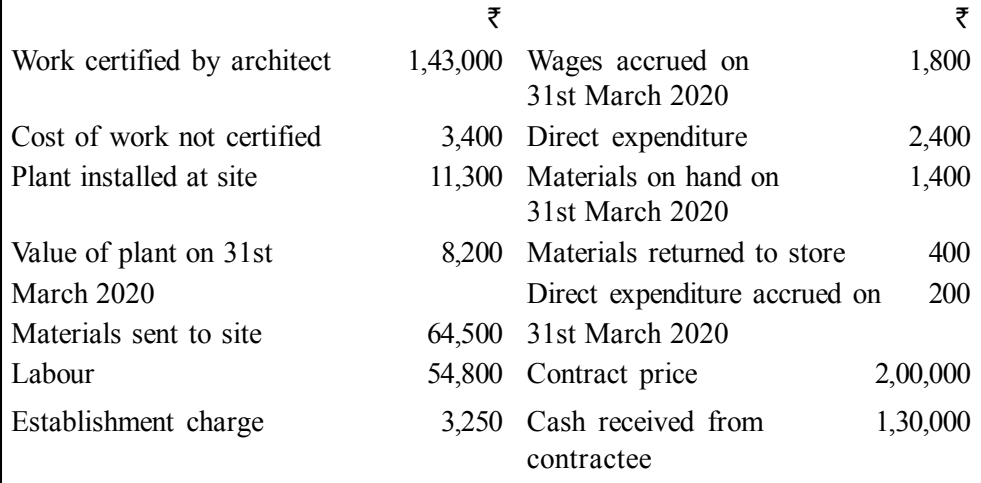

Prepare a Contract Account for the period ending 31st March 2020 and find out the profit. It was decided to transfer 2/3 of the profit on cash basis to Profit and Loss Account.

*स्व*-अधिगम 132 *पाठ्य सामग्री* 

## **Solution:**

*लागत निर्धारण की विधियाँ* 

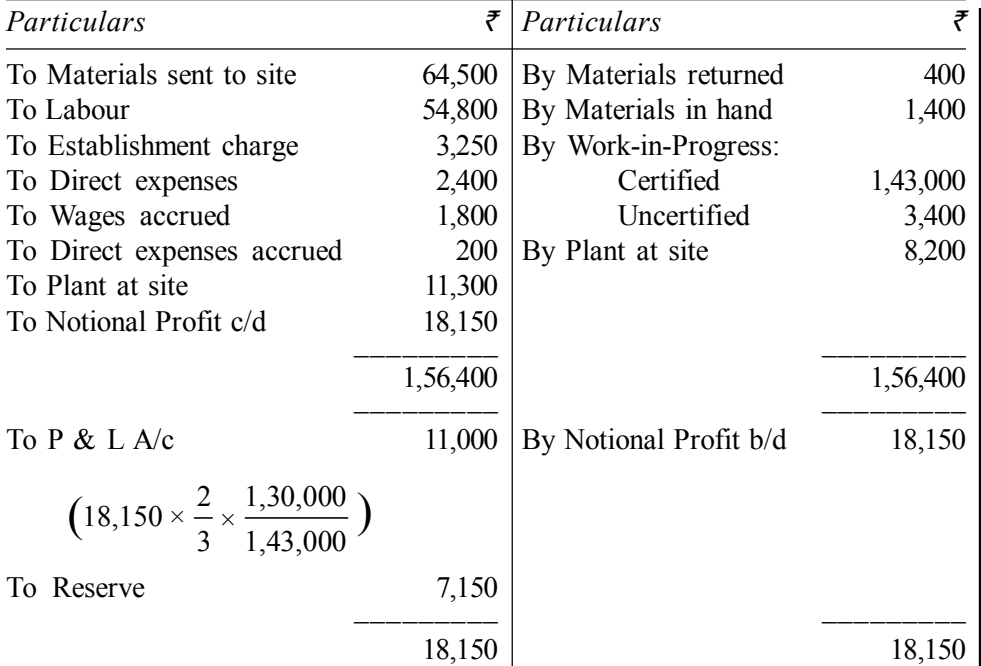

**Contract No. 125 Account for the year ending 31st March, 2006**

## **टिप्पणी**

#### **Illustration 6.4:**

The Indian Construction Co. Ltd. has undertaken the construction of a bridge over the River Yamuna for a Corporation. The value of the contract is  $\bar{\tau}$  15,00,000 subject to retention of 20% until one year after certified completion of the contract, and final approval of the Corporation's engineer. The following are the details as shown in the books on 30th June, 2020.

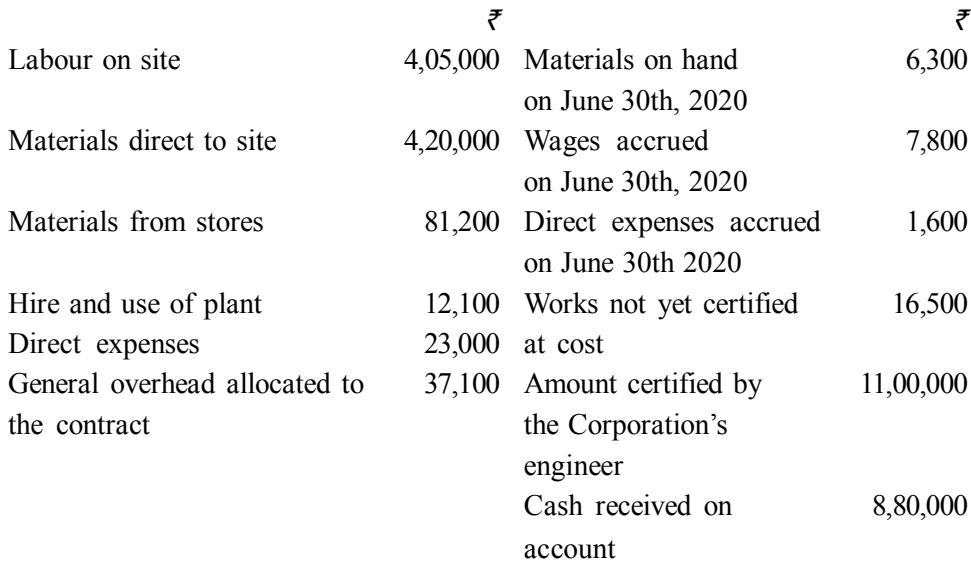

Prepare– (a) Contract Account, (b) Contractee's Account, and (c) show how it would appear in the Balance Sheet.

**133**

**टिप्पणी** 

## **Solution:**

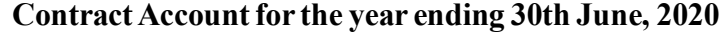

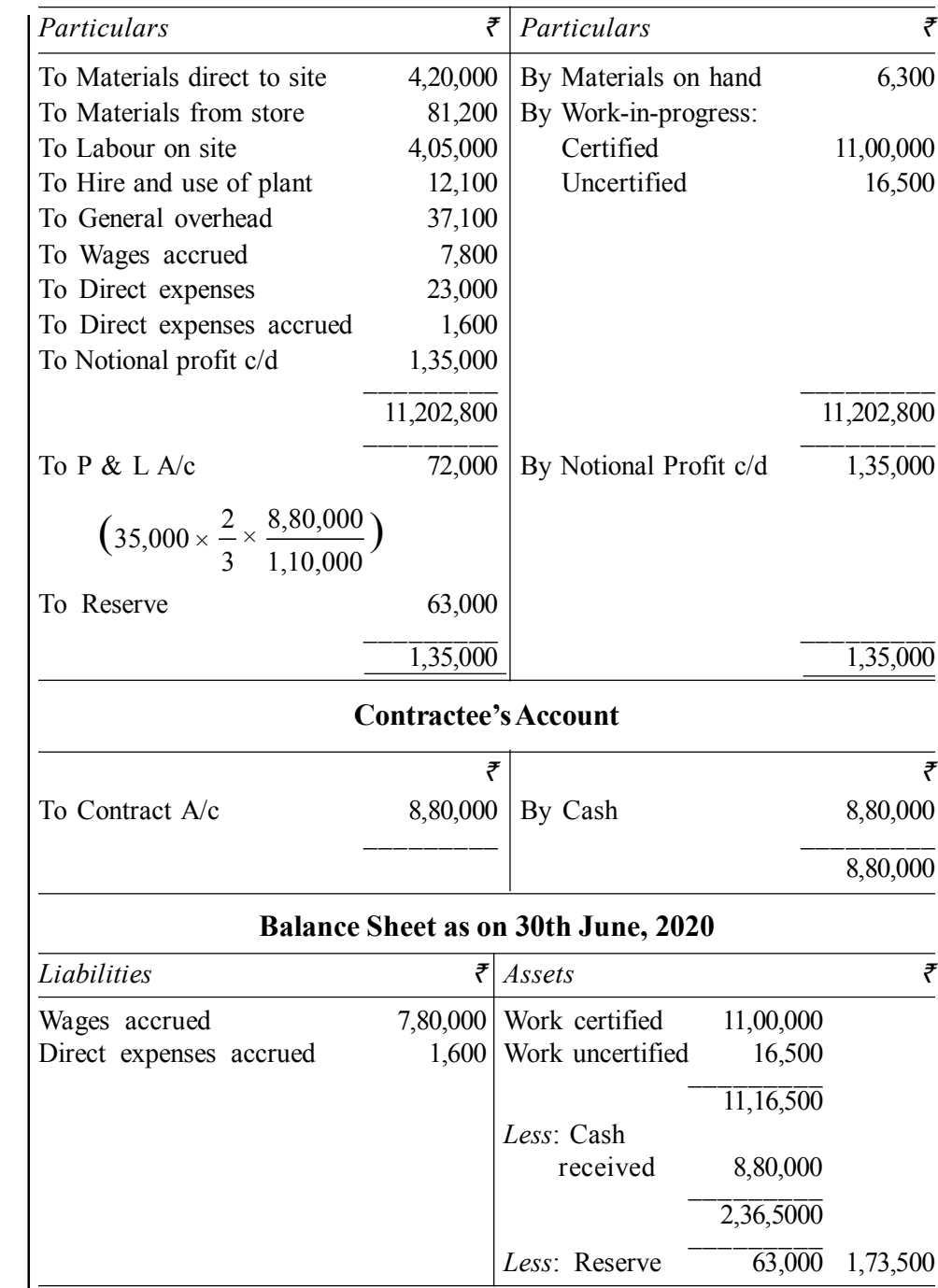

## **Illustration 6.5:**

Modern Contractors have undertaken the following two contracts on Ist January, 2020–

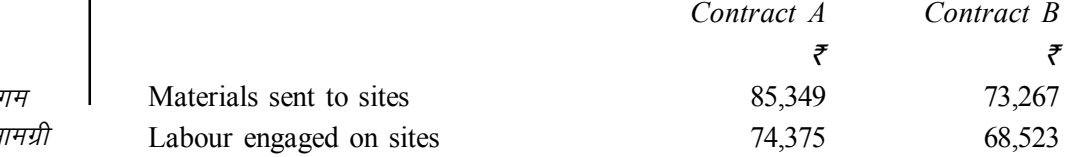

*स्व*-अधिग **134** *ikB ~; lkexzh*

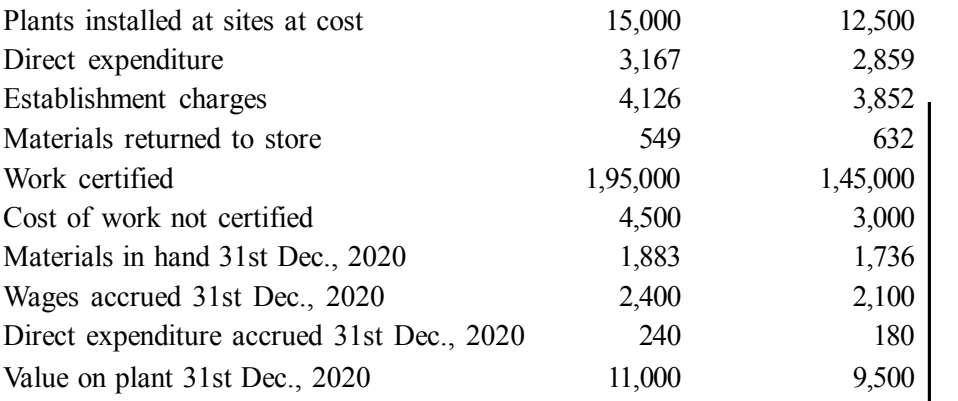

The contract prices have been agreed at  $\bar{\tau}$  2,50,000 for contract A and  $\bar{\tau}$  2,00,000 for contract B. Cash has been received from the contractees as follows– Contract A ₹ 1,80,000 and Contract B ₹ 1,40,000.

Prepare Contract Accounts, Contractees Accounts and show how the workin-progress shall appear in the Balance Sheet of the contractor.

#### **Solution:**

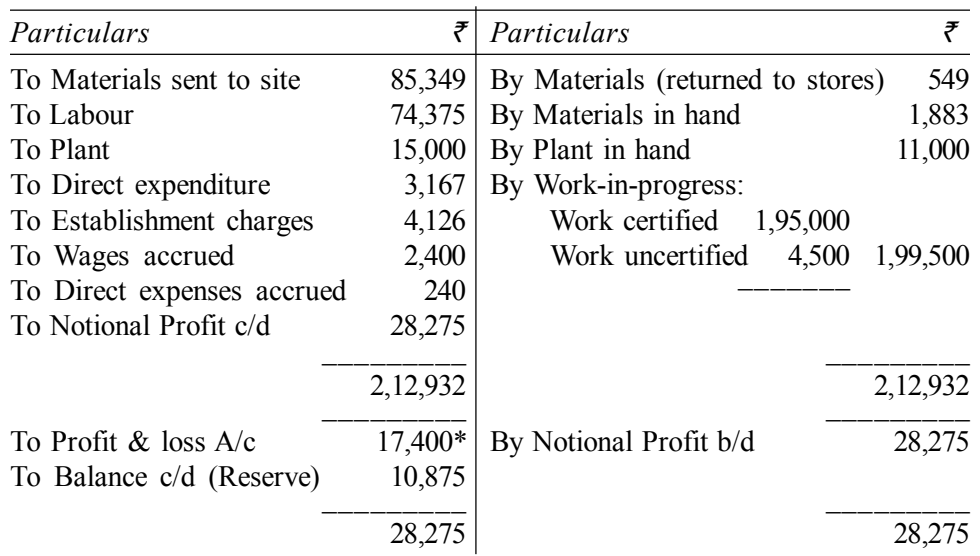

**Contract 'A' Account for the year ending 31st Dec., 2020**

**\*Note:** Proportion of profit transferred to Profit and Loss Account has been calculated by the following formula:

Notional profit × 
$$
\frac{2}{3}
$$
 ×  $\frac{\text{Cash received}}{\text{Work certified}}$  = 28,275 ×  $\frac{2}{3}$  ×  $\frac{1,80,000}{1,95,000}$  = ₹ 17,400

## **A Contractee's Account**

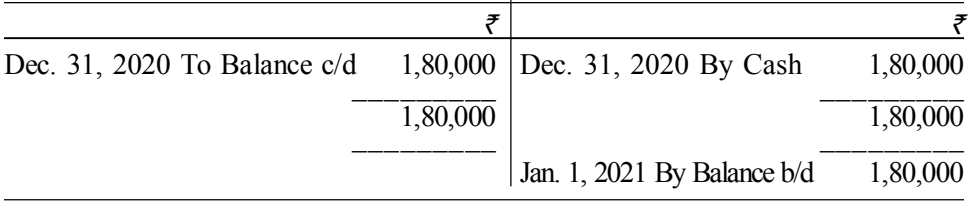

*स्व*-अधिगम *पाठ्य सामग्री* 

**135**

*लागत निर्धारण की विधियाँ* 

**टिप्पणी** 

## **Contract 'B' Account for the year ending 31st Dec., 2020**

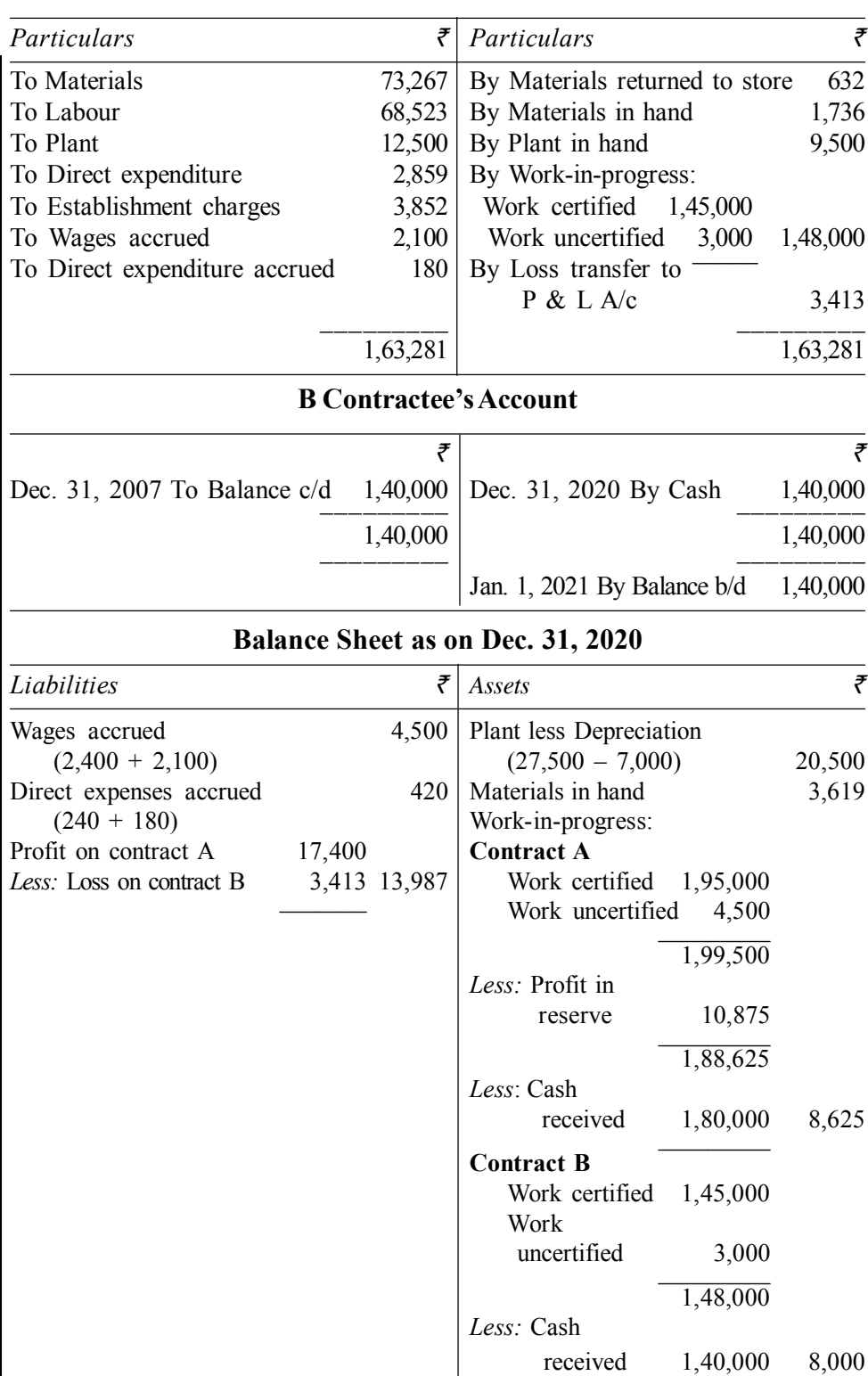

## **Illustration 6.6:**

T.K. Construction Ltd. is engaged on two contracts A and B during the year. The following particulars are obtained at the year end (Dec. 31)–

*स्व*-अधिगम 136 *पाठ्य सामग्री*
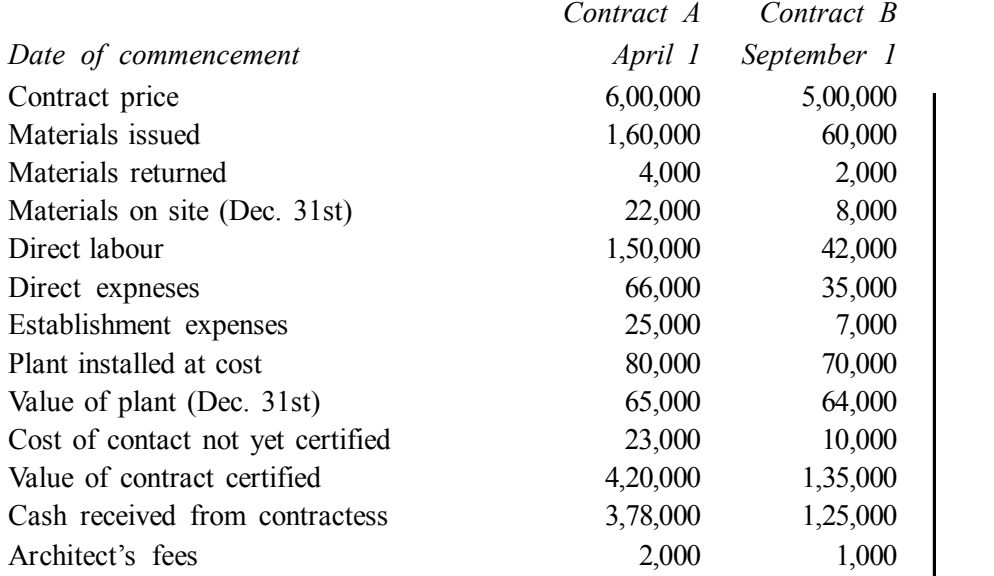

During the period, materials amounting to  $\bar{\tau}$  9,000 have been transferred from contract A to contract B. You are required to show– (a) Contract Accounts, (b) Contractees'Accounts, and (c) Extracts from Balance Sheet as on December 31st, clearly showing the calculation of work-in-progress.

#### **Solution:**

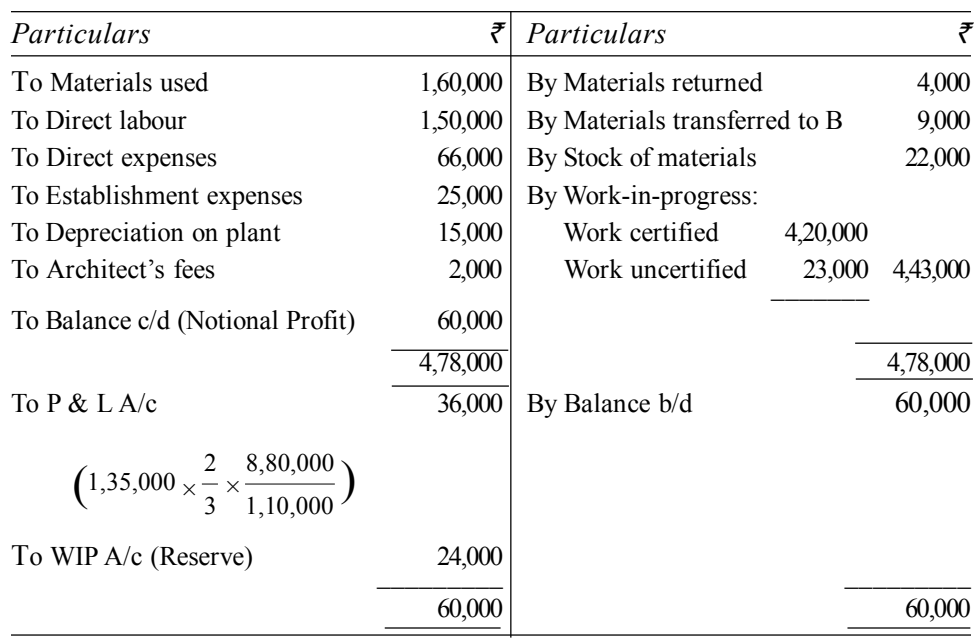

## **Contract 'A' Account for the year ending 31st Dec............**

**टिप्पणी** 

*स्व-अधिगम पा*ठ्य सामग्री

**137**

## Contract 'B' Account for the year ending 31st Dec............

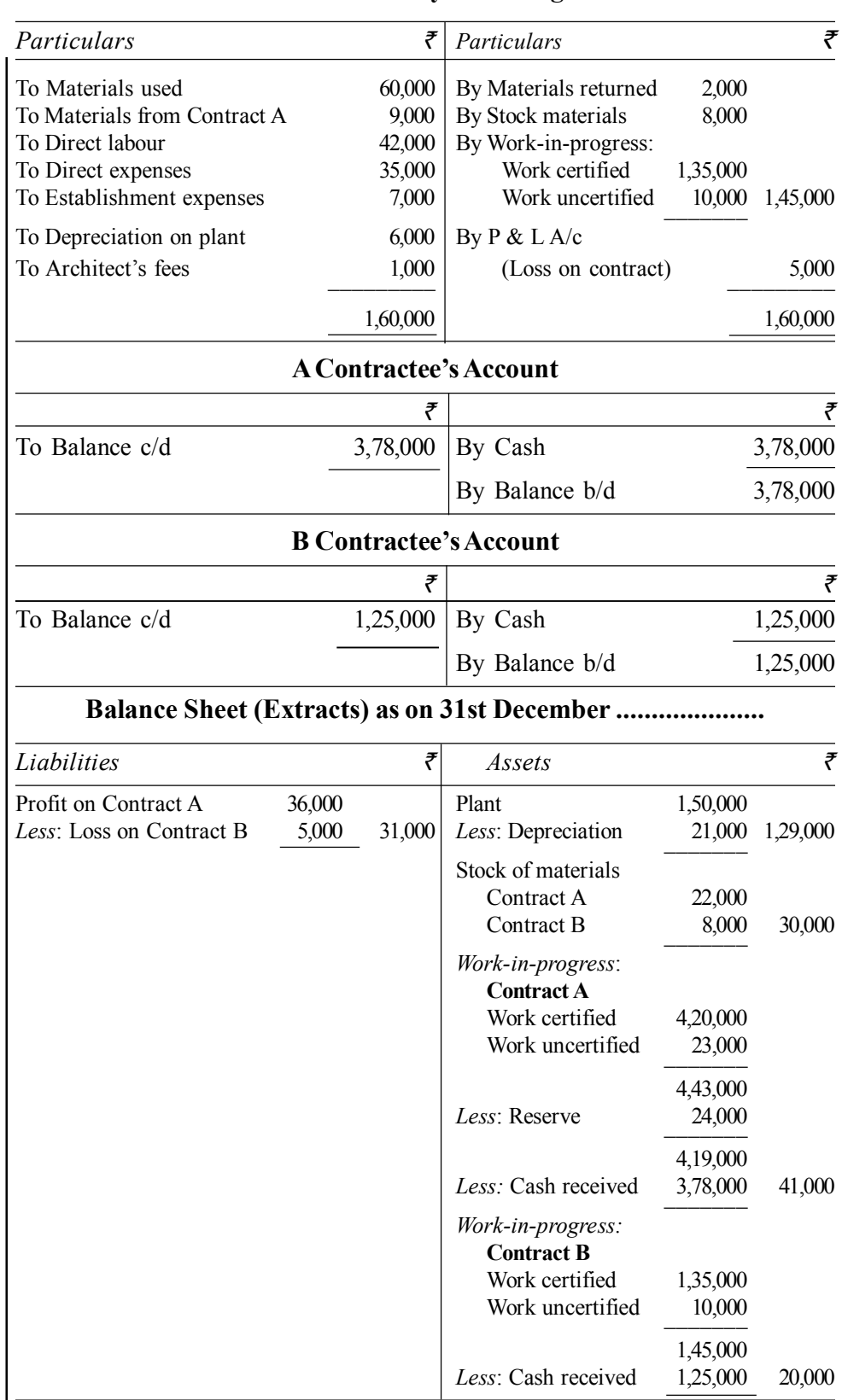

टिप्पणी

स्व-अधिगम पाठ्य सामग्री  $\overline{\phantom{a}}$ 

#### **Illustration 6.7:**

XY Co. undertook a contract for  $\bar{\tau}$  15,00,000 on an arrangement that 80% of the value of work done as certified by the architects of the contractee, should be paid immediately and the remaining 20% be retained until the contract is completed.

In 2018, the amounts expended were– Materials  $\bar{\tau}$  1,80,000; Wages ₹ 1,70,000; Carriage ₹ 6,000; Cartage ₹ 1,000; Sundry expenses ₹ 3,000. The work was certified for  $\bar{\tau}$  3,75,000 and 80% of this was paid as agreed.

In 2019, the amounts expended were– Materials  $\bar{\tau}$  2,20,000, Wages ₹ 2,30,000, Carriage ₹ 23,000. Cartage ₹ 2,000 and Sundry expenses  $\bar{\tau}$  4,000. Three-fourths of the contract was certified as done by 31st December, 2005 and 80% of this received accordingly. The value of unused and workin-progress was ascertained at  $\bar{\tau}$  20,000.

In 2020, the amounts expended were– Materials  $\bar{\tau}$  1,26,000; Wages  $\bar{\xi}$  1,70,000; Cartage  $\bar{\xi}$  6,000; Sundry expenses  $\bar{\xi}$  3,000, and on 30th June the whole contract was completed.

Show how the Contract Account as also the Contractee's Account would appear for each of these years in the books of the contractor, assuming that balance due to him was received on completion of the contract.

#### **Solution:**

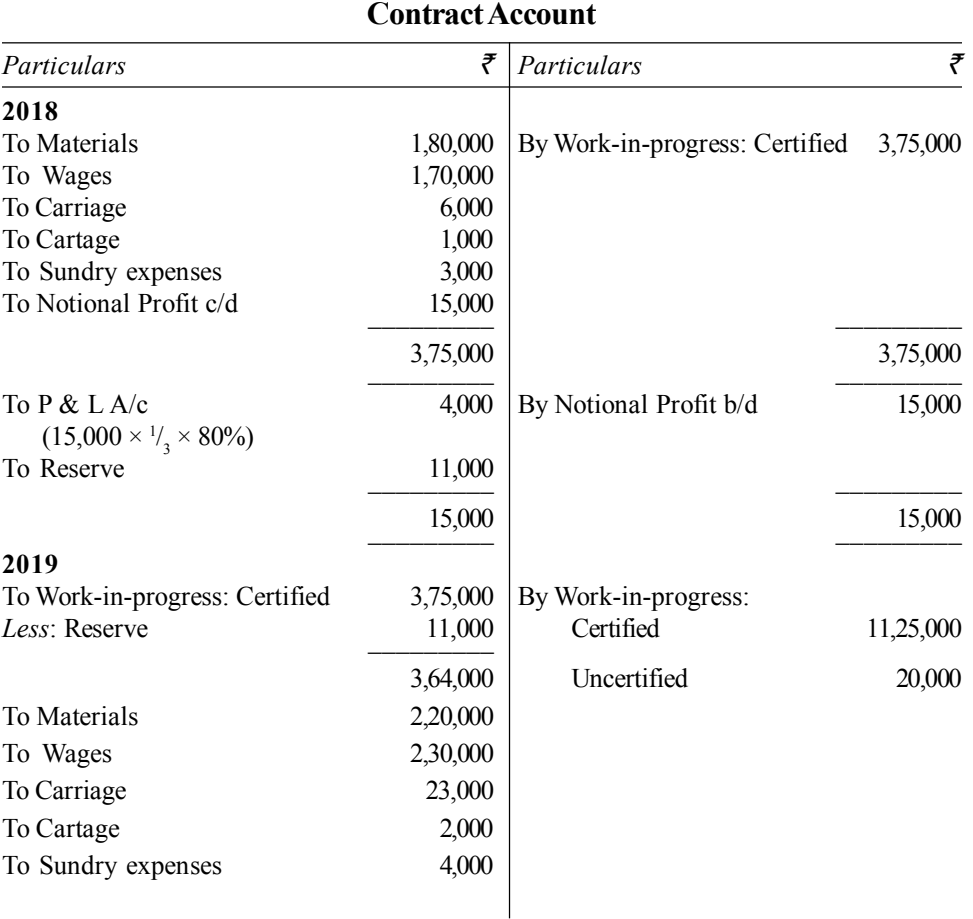

*लागत निर्धारण की विधियाँ* 

#### **टिप्पणी**

*स्व*-अधिगम *पा*ठ्य सामग्री

#### **139**

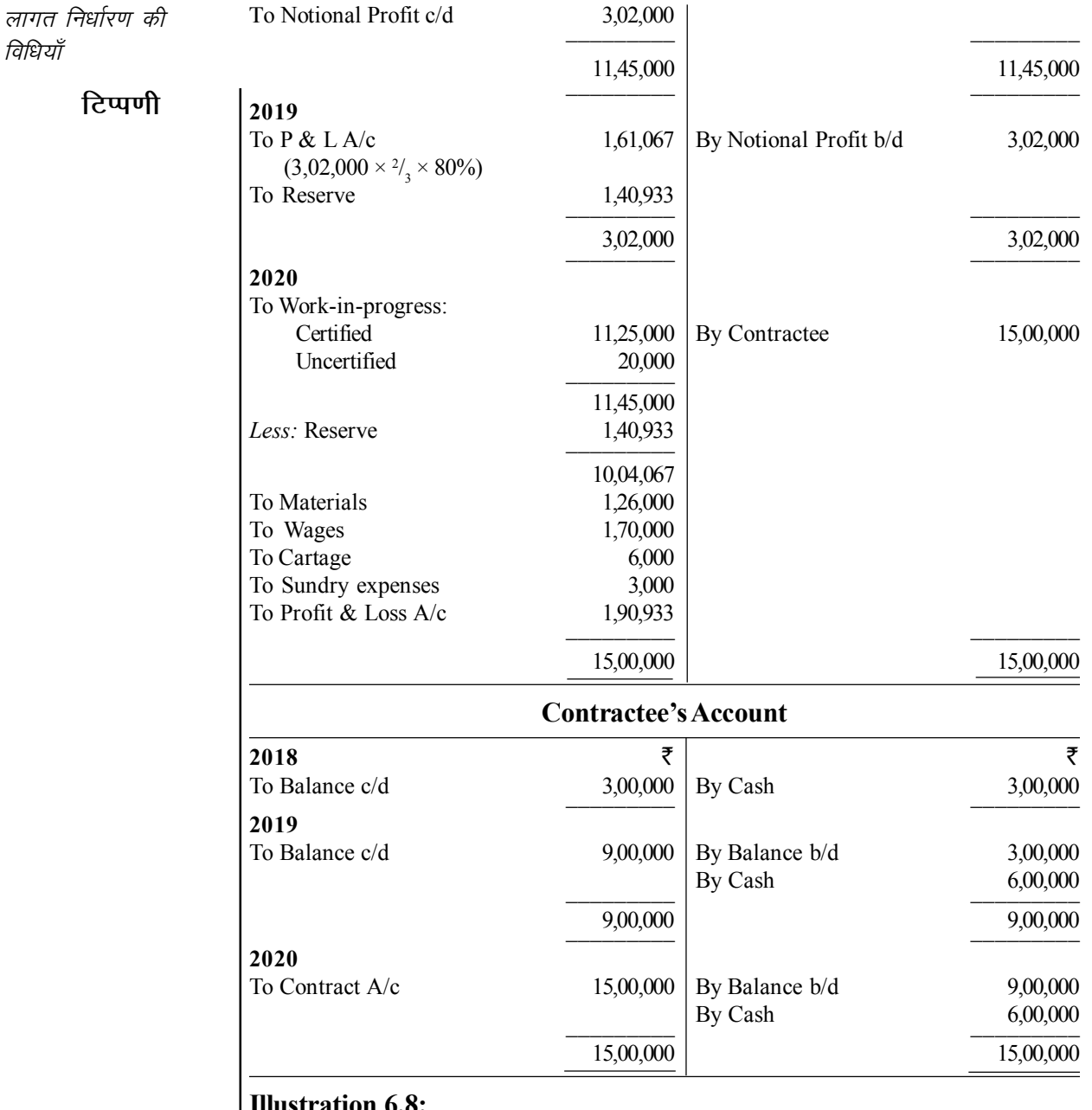

Illustration 6.8:

Elite Ltd. was engaged on one contract during the year 2020. The contract price was  $\bar{\tau}$  2,00,000. The trial balance extracted from the books on 31st December, 2020 stood as follows-

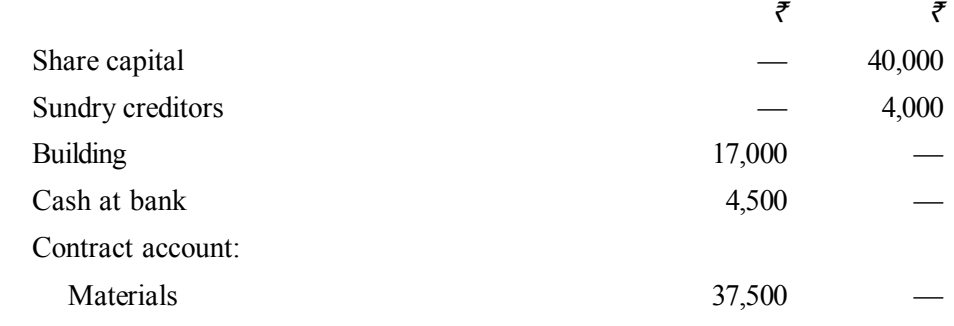

स्व-अधिगम पाठ्य सामग्री

140

विधियाँ

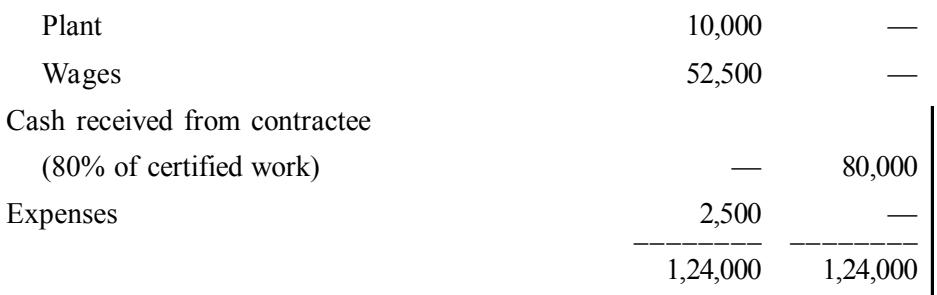

Of the plant and materials charged to the contract, plant costing  $\bar{\tau}$  1,500 and materials costing  $\bar{\tau}$  1,200 were destroyed by an accident.

On 31-12-2020, plant costing  $\bar{\tau}$  2,000 was returned to stores and material at site was valued at ₹1,500. Cost of uncertified work was ₹1,000. Charge 10% depreciation on plant.

Prepare Contract Account for the year 2020 and Balance Sheet as on  $31 - 12 - 2020$ .

#### **Solution:**

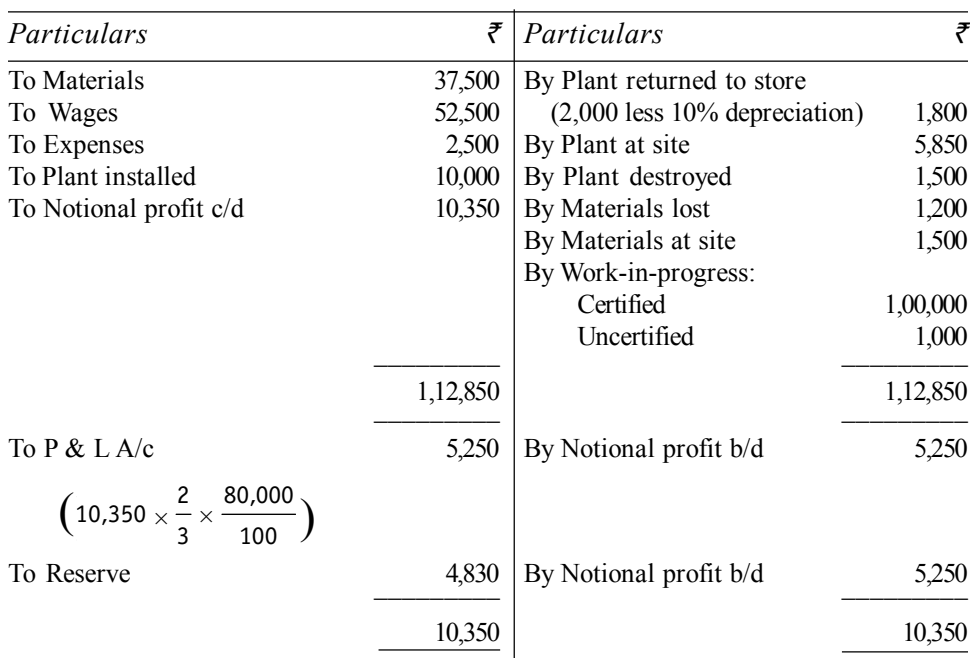

#### Contract Account for the year ending 31st Dec., 2020

लागत निर्धारण की विधियाँ

टिप्पणी

स्व-अधिगम पाठ्य सामग्री

141

टिप्पणी

## Balance Sheet as on 31st Dec., 2020

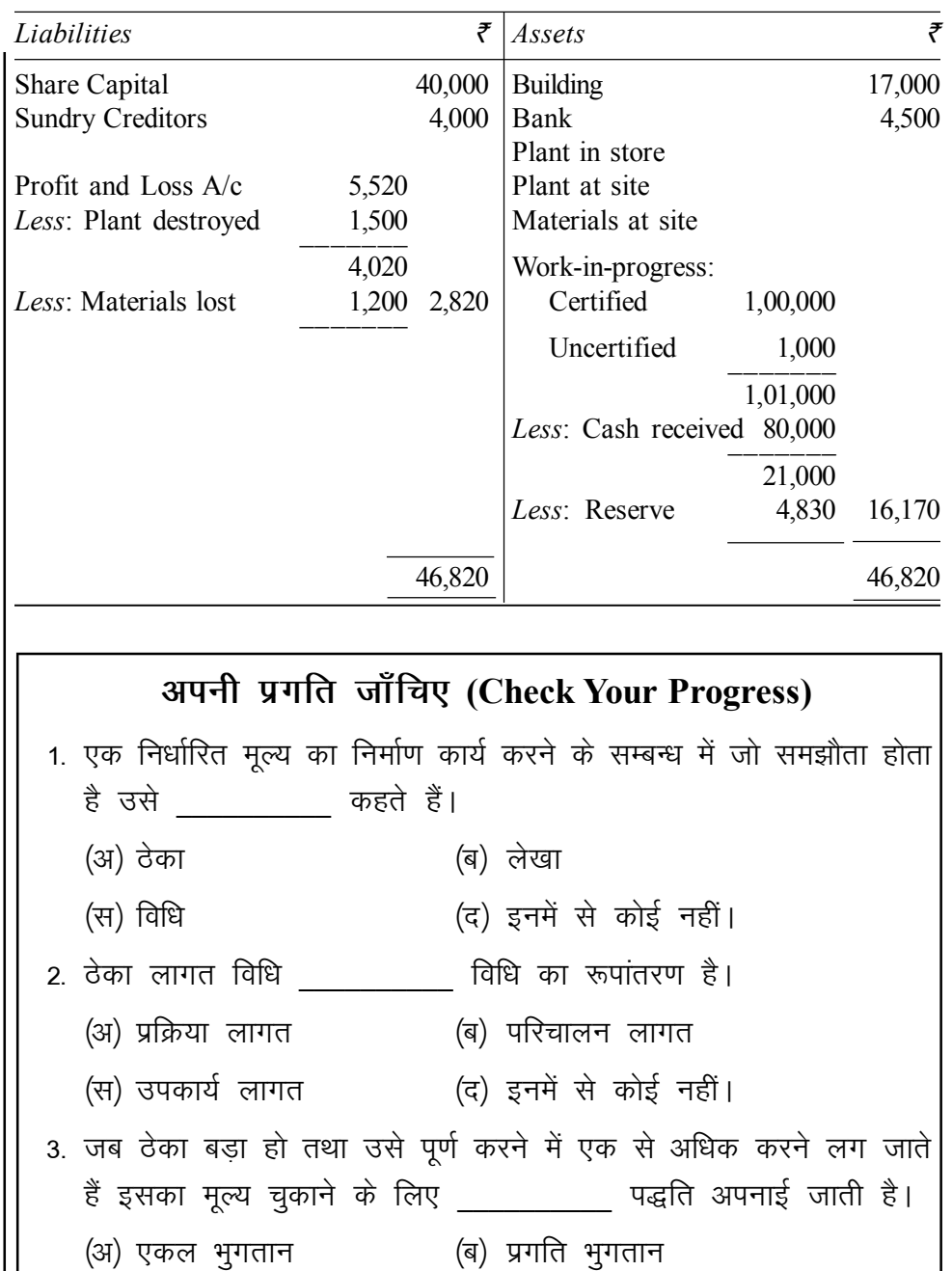

(स) कुल भुगतान (द) इनमें से कोई नहीं।<br>(ब) इनमें से कोई नहीं।

ठेकेदार को \_\_\_\_\_\_\_\_\_\_ होता है।

4. जब ठेका खाते के क्रेडिट पक्ष का जोड़ डेबिट पक्ष से अधिक हो तो

(अ) लाभ (ब) हानि<br>(स) ना लाभ ना हानि (द) इनमें से कोई नहीं। स्व-अधिगम

पाठ्य सामग्री 142

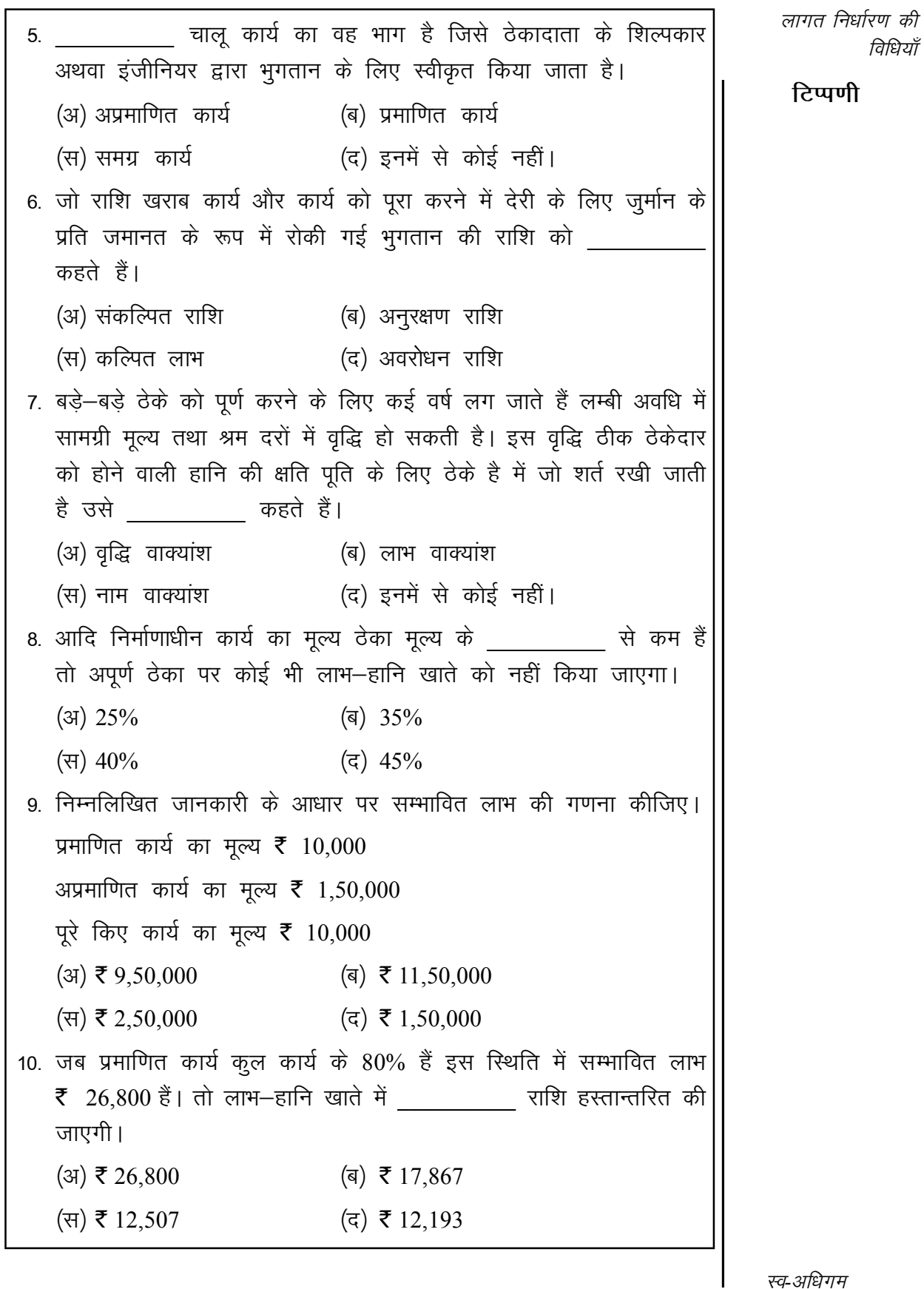

स्व-अधिगम पाठ्य सामग्री

143

विधियाँ

टिप्पणी

# 6.3 उपकार्य लागत विधि (Job Costing)

## भूमिका

सभी उद्योगों को मोटे तौर पर दो श्रेणियों में वर्गीकृत किया जाता है-

(अ) उपकार्य आदेश उद्योग (Job Order Industry), तथा

(ब) बहुमात्र उत्पादन उद्योग (Mass Production Industry)

उपकार्य आदेश उद्योगों में ग्राहकों के विशेष आदेशानुसार उत्पादन कार्य किया जाता है। प्रत्येक उपकार्य अन्य उपकार्यों से स्पष्टतः अलग होता है तथा इसे ग्राहक के विशेष निर्देशों के अनुसार पूरा किया जाता हैं। इस प्रकार के उद्योगों के उदाहरण इस प्रकार हैं– छापाखाना, भवन निर्माण उद्योग, मरम्मत कार्य उद्योग, इत्यादि।

बहुमात्र उत्पादन उद्योगों में एक समान बस्तुओं का उत्पादन किया जाता है। इसके अन्तर्गत बड़ी मात्रा में मानक वस्तुओं का उत्पादन लगातार चलता रहता है तथा उत्पादन के लिए ग्राहकों के आदेशों व निर्देशों की आवश्यकता नहीं होती है। कपड़ा मिल, कागज उद्योग, रसायन उद्योग, इस्पात उद्योग आदि बहुमात्र उत्पादन उद्योगों के उदाहरण हैं।

# 6.3.1 उपकार्य लागत विधि (Job Costing)

लागत निर्धारण की उपकार्य लागत विधि उपकार्य आदेश उद्योगों में प्रयुक्त की जाती है। इस विधि के मुख्य लक्षण निम्नलिखित हैं-

- 1. उत्पादन कार्य ग्राहकों के आदेश पर ही किया जाता है।
- 2. प्रत्येक उपकार्य की अपनी ही विशेषताएँ होती हैं तथा इस पर विशेष ध्यान देने की आवश्यकता होती है।
- 3. एक विभाग से दूसरे विभाग को उत्पादन कार्य का प्रवाह एक समान नहीं होता। यह उपकार्य की प्रकृति पर निर्भर करता है कि किस उपकार्य पर कार्य किस विभाग में किया जाएगा।

उपकार्य लागत विधि छापाखानों, भीतरी सजावट, मोटरकारों की मरम्मत, आदि उद्योगों में अपनाई जाती है।

## उद्देश्य

उपकार्य लागत विधि के मुख्य उद्देश्य निम्न हैं-

- 1. प्रत्येक उपकार्य अथवा आदेश की उत्पादन लागत अलग से ज्ञात की जाती है। इससे प्रत्येक आदेश पर लाभ–हानि की गणना करने में सहायता मिलती है।
- 2. इसमें प्रबन्धक लाभदायक एवं अलाभदायक उपकार्यों की पहचान कर सकते हैं।
- 3. पिछले उपकार्यों की लागत के आधार पर भविष्य में स्वीकार किए जाने वाले उसी प्रकार के उपकार्यों की लागत का सही अनुमान सरलता से लगाया जा

स्व-अधिगम पाठ्य सामग्री सकता है। इससे भविष्य में उत्पादन आयोजन में भी सहायता मिलती है ।

- लागत निर्धारण की विधियाँ
- 4. वास्तविक लागतों की तुलना अनुमानित लागतों से करके प्रबन्धक लागतों पर नियन्त्रण पा सकते हैं।

## टिप्पणी

## 6.3.2 लागत निर्धारण की क्रियाविधि (Costing Procedure)

उपकार्य लागत विधि के अन्तर्गत लागत निर्धारण के लिए निम्न कदम उठाए जाते हैं-

1. उपकार्य संख्या (Job Number)– जब भी कोई उपकार्य प्राप्त किया जाता है तब इसे एक संख्या प्रदान की जाती है ताकि विभिन्न उपकार्यों की पहचान इन उपकार्य संख्याओं से सरलता से की जा सके। लागत लेखांकन की दृष्टि से भी लेखपत्रों व लेजर में उपकार्यों की पहचान इन संख्याओं से करना सुविधाजनक होता है।

2. उत्पादन आदेश (Production Order)- उपकार्य को संख्या प्रदान करने के बाद उत्पादन नियन्त्रण विभाग द्वारा उपकार्य पर कार्य प्रारम्भ करने के लिए लिखित आदेश जारी किया जाता है जिसे उत्पादन आदेश कहते हैं। इस उत्पादन आदेश की कई प्रतियाँ तैयार की जाती हैं तथा पहचान के लिए इनकी छपाई अलग—अलग रंगों के कागज पर की जाती है। उत्पादन आदेश की प्रतियाँ निम्नलिखित अधिकारियों को दी जाती हैं–

- (i) उपकार्य से सम्बन्धित सभी विभागों के कार्यदेशकों (Foremen) को,
- (ii) सामग्री निर्गमन के लिए स्टोरकीपर को,
- (iii) आवश्यक यन्त्रों के लिए यन्त्रग्रह (Tool-room) के अधिकारी को,
- (iv) लागत लेखाकार को।

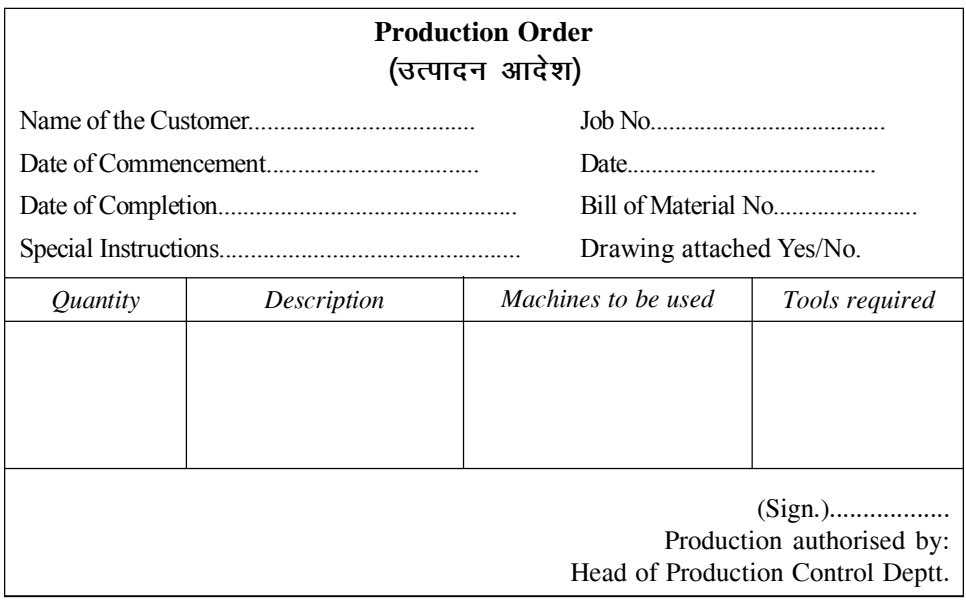

चित्र क्र. 6.1. उत्पादन आदेश

टिप्पणी

उपरोक्त उत्पादन आदेश में दी गई सूचनाएँ उत्पादन कार्य की प्रकृति के अनुसार भिन्न होती हैं। कई उत्पादन आदेशों के साथ यन्त्राकार (Blue-print), सामग्री का बिल (Bill of materials) तथा यन्त्रों व मशीनों के प्रयोग के विस्तृत निर्देश दिए जाते हैं।

3. उपकार्य लागत पत्रक (Job Cost Sheet)– उपकार्य लागत विधि में प्रयोग किए जाने वाले प्रलेखों में उपकार्य लागत पत्रक सबसे महत्त्वपूर्ण है। उत्पादन आदेश की प्राप्ति लेखाकार के लिए उपकार्य लागत पत्रक तैयार करने का एक संदेश है। यह उपकार्य लागत पत्रक प्रत्येक उपकार्य के लिए अलग से बनाया जाता है। इस पत्रक में उपकार्य पर खर्च की गई सामग्री, श्रम तथा उपरिव्यय लागतों को दर्ज किया जाता है। प्रत्येक व्यवसाय में उपकार्य लागत पत्रक का प्रारूप अपनी आवश्यकताओं के अनुसार बनाया जाता है। उपकार्य लागत पत्रक का एक सरल प्रारूप चित्र क्र. 6.2 में दर्शाया गया है।

उपकार्य लागत पत्रक किसी एक निश्चित अवधि के लिए नहीं बनाया जाता अपित् यह प्रत्येक उपकार्य के लिए बनाया जाता है, इसे पूर्ण करने में चाहे कितना ही समय लगे। तथापि सामग्री, श्रम तथा उपरिव्यय लागतों का लेखा उपकार्य लागत पत्रक में नियतकालिक किया जाता है।

उपकार्य पर उत्पादन कार्य की समाप्ति पर उपकार्य लागत पत्रक में लागतों का योग करके कूल लागत ज्ञात की जाती है। सामग्री, श्रम एवं उपरिव्यय लागतों का उपकार्यों में संविलयन तथा लेखा निम्न प्रकार से किया जाता है–

(अ) प्रत्यक्ष सामग्री- सामग्री मांगपत्र (Stores Requisition Note) या सामग्री के बिल (Bill of Materials) में प्रत्येक उपकार्य को निर्गमित सामग्री की मात्रा दिखाई जाती है। जब इन प्रलेखों की प्रतियाँ लागत कार्यालय में भेजी जाती हैं तब स्टोर लेजर खाते (Stores Ledger Account) में निर्गमित सामग्री का मूल्य दर्ज किया जाता है। प्रत्येक सामग्री मांगपत्र में उस उपकार्य की संख्या दी जाती है जिस पर सामग्री लागत चार्ज की जाती है।

(ब) प्रत्यक्ष श्रम- उपकार्य की श्रम लागत की गणना उपकार्य पत्रकों (Job Cards) तथा समय पत्रकों में प्रविष्टियों के आधार पर की जाती है। सभी उपकार्य पत्रकों का सारांश 'श्रम सार' (Wages Abstract) या 'मजदूरी विश्लेषण पत्रक' (Wages Analysis Sheet) में बनाया जाता है जिसमें प्रत्येक उपकार्य को चार्ज की गई प्रत्यक्ष मजदूरी दर्शाई जाती है।

(स) प्रत्यक्ष व्यय– प्रत्यक्ष व्यय उन उपकार्यों को चार्ज किया जाते हैं जिनके लिए ये विशिष्ट रूप से खर्च किए गए हैं।

(ङ) उपरिव्यय- जैसा कि उपरिव्यय लागत के अध्याय में समझाया गया है कि अप्रत्यक्ष सामग्री, अप्रत्यक्ष मजदुरी तथा अप्रत्यक्ष व्ययों (जो विशिष्ट उपकार्यों से सम्बन्धित नहीं किए जा सकते) को विभिन्न लागत केन्द्रों या विभागों में अभिभाजित कर दिया जाता है। उसके बाद इन उपरिव्ययों का उपकार्यों में संविलयन किसी एक <sup>|</sup> विधि के अनुसार किया जाता है, जैसे प्रत्यक्ष सामग्री या प्रत्यक्ष मजदूरी की प्रतिशत दर, मशीन घंटा दर, प्रत्यक्ष श्रम घंटा दर इत्यादि।

स्व-अधिगम पाठ्य सामग्री

146

इस प्रकार उपकार्य को चार्ज की गई प्रत्यक्ष सामग्री लागत, प्रत्यक्ष मजदरी, प्रत्यक्ष व्यय तथा उपरिव्ययों का योग करके उपकार्य की कूल लागत ज्ञात हो जाती है। उपकार्य की कूल लागत को इसके विक्रय मूल्य में से घटाकर इस पर लाभ–हानि की गणना की जाती है।

*लागत निर्धारण की विधियाँ* 

**टिप्पणी** 

#### **Illustration 6.9:**

From the following particulars relating to four jobs of a manufacturer, ascertain the total cost of each job by preparing a Job Cost Sheet–

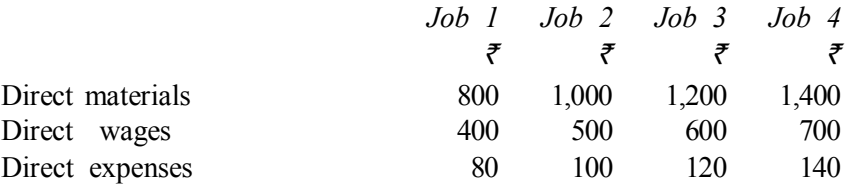

Works overhead is 45% of prime cost and office overhead is 15% on works cost.

#### **Solution:**

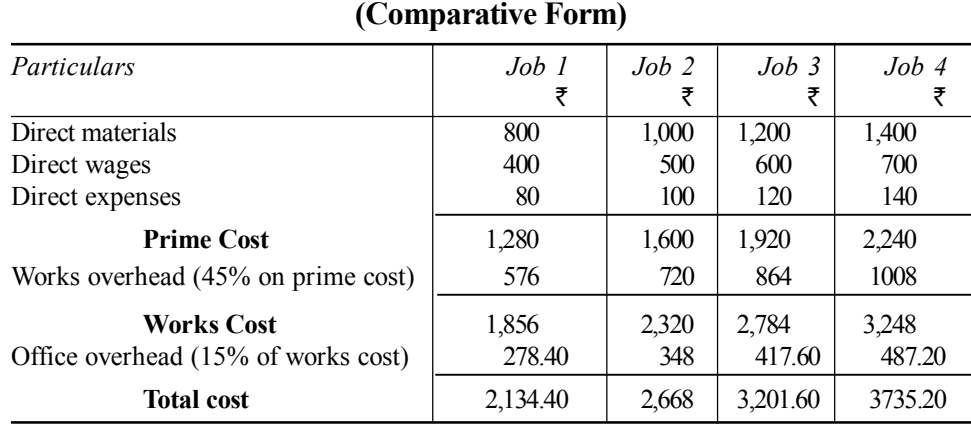

# **Job Cost Sheet**

#### **Illustration 6.10:**

The following particulars are extracted from the books of Krishna Industries–

- 1. The estimated material cost of a job is  $\bar{\tau}$  5,000. Direct labour cost is expected to be  $\bar{\tau}$  1,000.
- 2. In machine shop, the job will require machining by machine 'Sakthi' for 20 hours and by machine 'Jyothi' for 6 hours.
- 3. Machine hour rates for machine Sakthi and machine Jyothi are  $\bar{\tau}$  10 and  $\bar{\tau}$  15 respectively.
- 4. Considering only machine shop cost, the direct wages in all other shops last year amounted to  $\bar{\tau}$  80,000 as against the factory overhead of  $\bar{x}$  48,000.
- 5. Last year, factory cost of all jobs amounted to  $\bar{\tau}$  2,50,000 as against office expenses  $\bar{\tau}$  37,500.

Prepare a quotation which guarantees 20% profit on selling price.

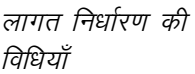

**टिप्पणी** 

**Solution:**

 $J \cup C$   $\cup$  CD

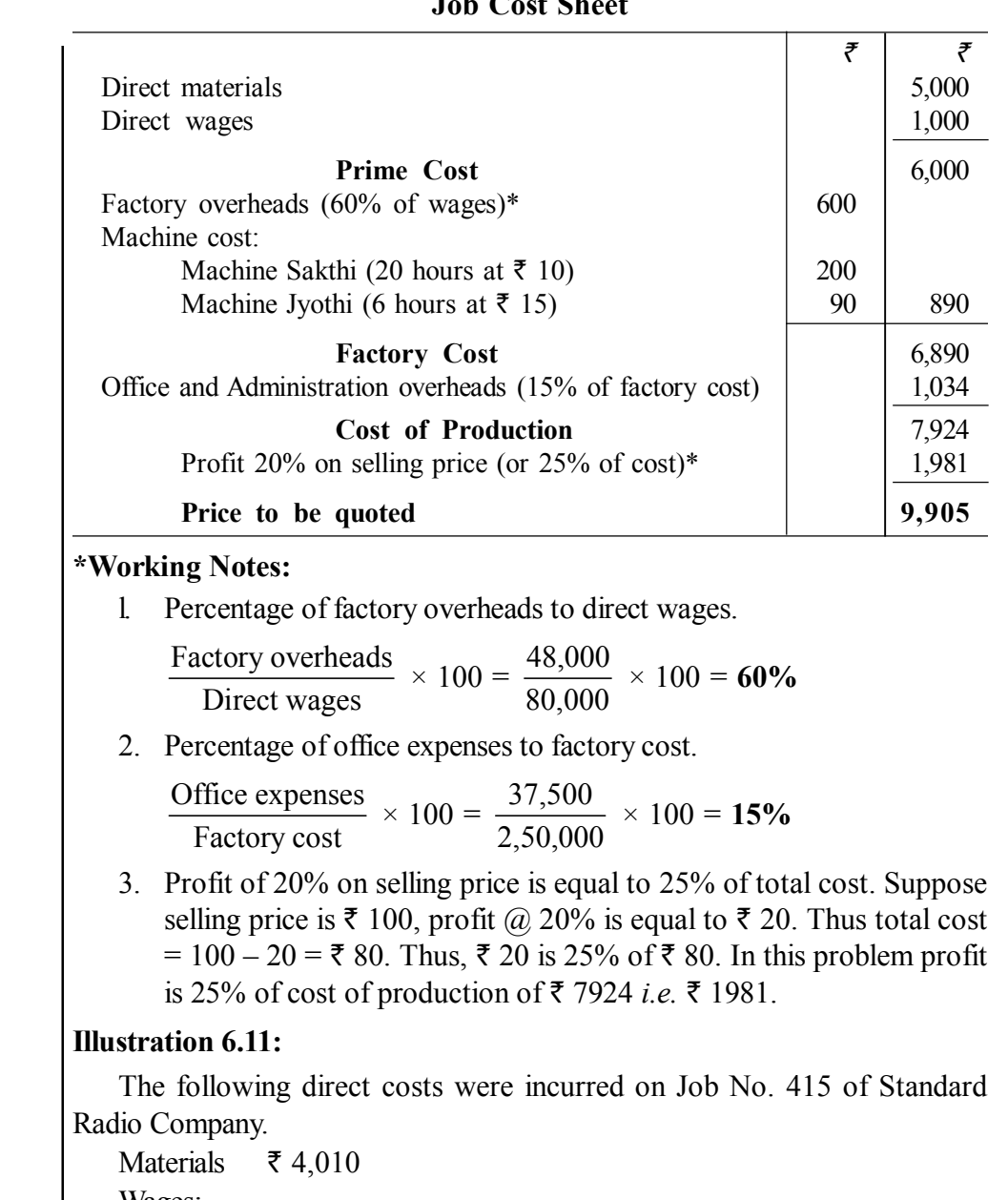

Wages:

Deptt. A — 60 hours  $\omega \space \bar{\mathfrak{c}} \space 3$  per hr. B — 40 hours  $@$  ₹ 2 per hr. C — 20 hours  $\omega \bar{\tau}$  5 per hr.

Overhead expenses for these three departments were estimated as follows:

Variable overheads:

Deptt. A  $\bar{\tau}$  5,000 for 5,000 labour hours B  $\bar{\tau}$  3,000 for 1,500 labour hours C  $\bar{\tau}$  2,000 for 500 labour hours

Fixed overheads:

*स्व-अधिगम* 148 *पाठ्य सामग्री* 

Estimated at  $\bar{\tau}$  20,000 for 10,000 normal working hours.

## **Solution:**

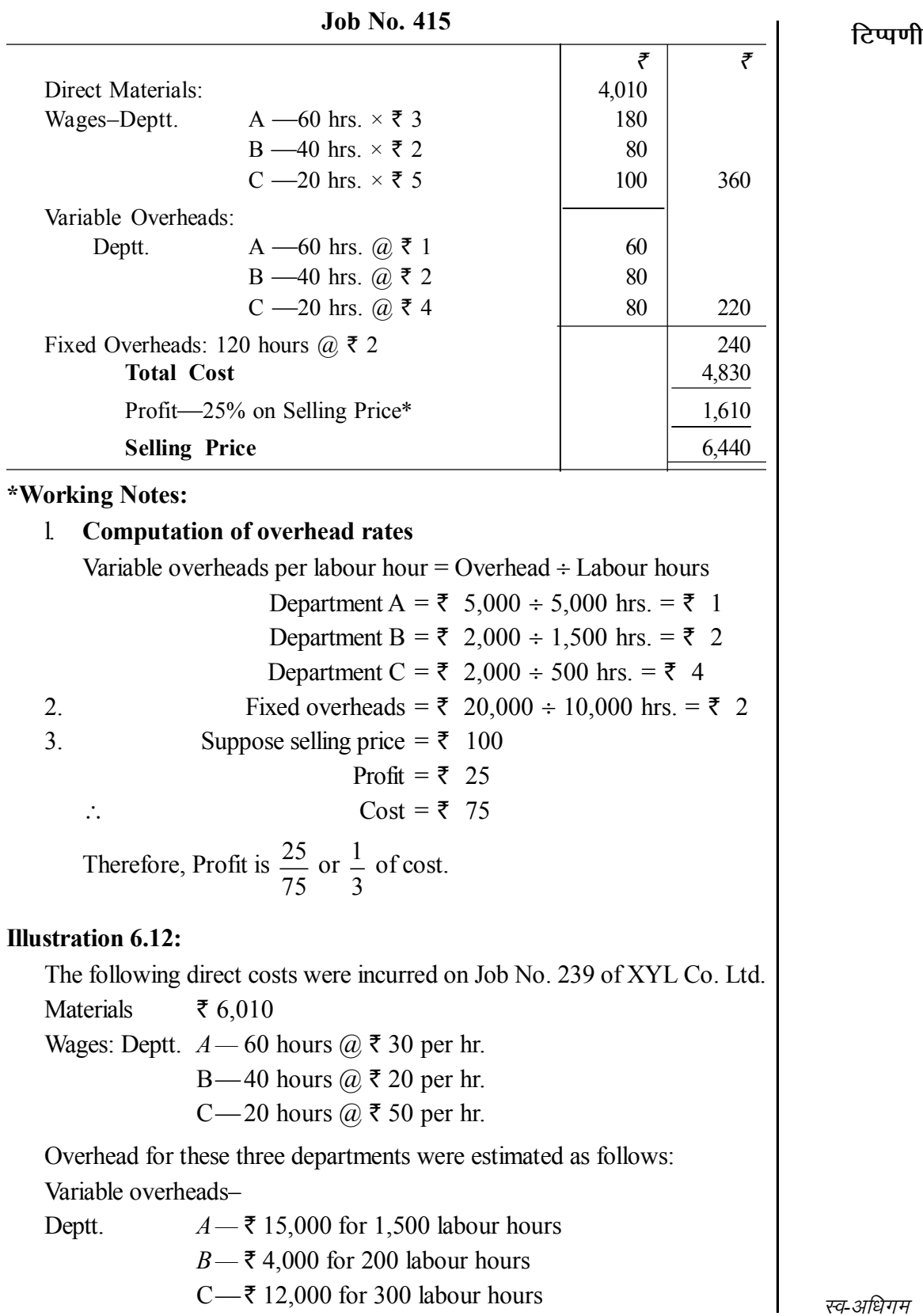

**Job Cost Sheet**

**टिप्पणी** 

*पाठ्य सामग्री* 149

Fixed overheads– Estimated at  $\bar{\tau}$  40,000 for 2,000 normal working hours.

You are required to calculate the cost of Job No, 239 and calculate the price to give profit of 25% on selling price.

**Job Cost Sheet**

**टिप्पणी** 

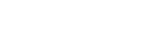

**Solution:**

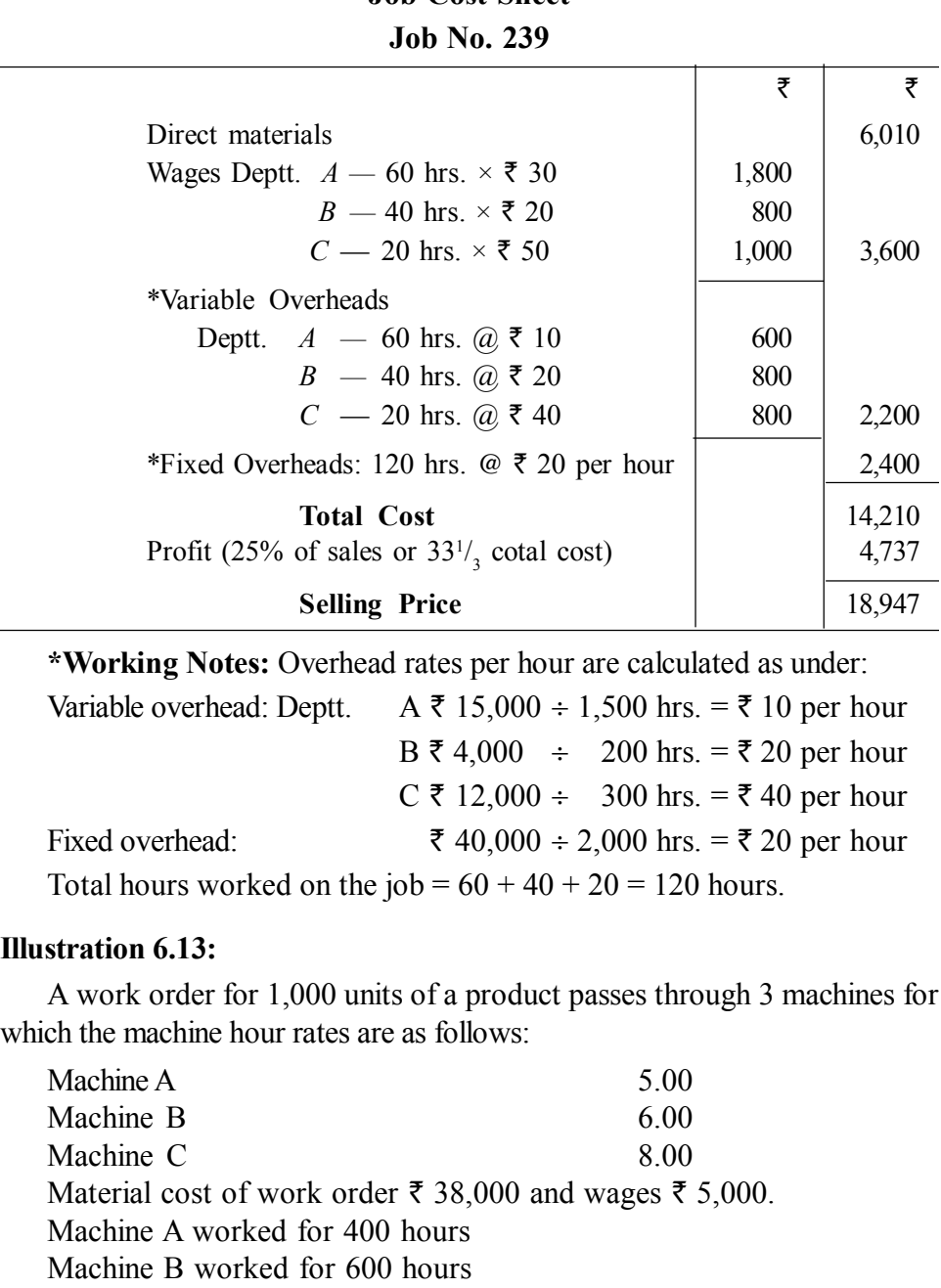

Machine C worked for 500 hours

Upon completion of work order, material worth  $\bar{\tau}$  2,000 were returned to stores. Office overheads are to be charged @ 60% of works cost. 10% of the production is going to be discarded, being unsatisfactory for which  $\frac{1}{2}$  the amount can be realised from sale in the market.

*स्व*-अधिगम 150 *पाठ्य सामग्री* 

Find out the selling price per unit if 20% profit on selling price is desired.

टिप्पणी

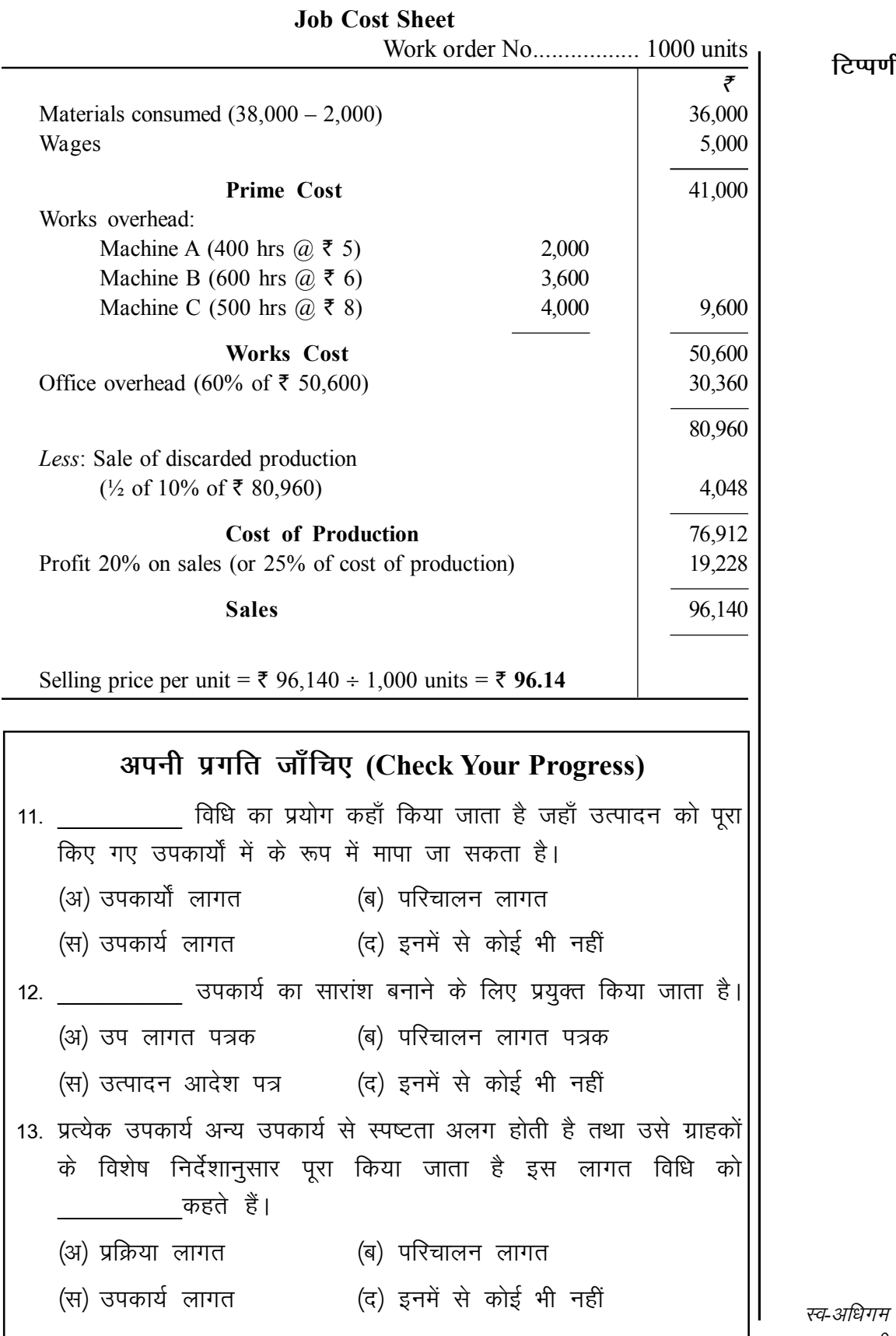

पाठ्य सामग्री

151

#### परिचालन/सेवा लागत विधि (Operating/Service 6.4 **Costing**)

## टिप्पणी

## भूमिका

सेवा लागत विधि उन व्यवसायों में लागू होती है जो वस्तूओं का उत्पादन नहीं करते बल्कि सेवाएँ प्रदान करते हैं। सेवा प्रदान करने की लागत को परिचालन लागत कहते हैं। जिन व्यवसायों में सेवा लागत विधि अपनाई जाती है, उनके उदाहरण निम्न हैं—

- (i) सड़क परिवहन कम्पनियाँ (जैसे– बस, ट्रक, टैक्सी, आदि)।
- (ii) रेल सेवा (Railways)
- (iii) विमान सेवा (Air service)
- (iv) नौवहन (Shipping)
- $(v)$  बिजली संस्थान व पानी सप्लाई सेवा
- $(vi)$  अस्पताल
- (vii) कैंटीन व होटल
- (viii) विद्यालय व पुस्तकालय
- (ix) नगरपालिका (जैस– सफाई सेवा, सड़क प्रकाश सेवा, आदि)।
- (x) सिनेमा (Cinema) एवं वीडियो लाइब्रेरी, आदि।
- कई उत्पादन कम्पनियों के सेवा विभागों में भी सेवा लागत विधि प्रयुक्त की जाती
- है, जैसे– कैन्टीन, आन्तरिक परिवहन सेवा, शक्ति–गृह (Power house), इत्यादि ।

विशेषताएँ- जिन उद्योगों में परिचालन लागत विधि प्रयुक्त होती है उनमें निम्न विशेषताएँ पाई जाती हैं-

- (i) ग्राहकों को प्रदान की गई सेवाएँ अद्वितीय प्रकार की होती हैं।
- (ii) कुल पूँजी निवेश का अधिकांश भाग स्थाई सम्पत्तियों में लगा होता है तथा कार्यशील पूँजी के लिए कम राशि की आवश्यकता होती है।
- (iii) लागतों का स्थाई तथा परिवर्तनशीलता में वर्गीकरण विशेष महत्त्व रखता है क्योंकि सुविधाओं का अधिक प्रयोग करने से प्रति इकाई लागत कम हो जाती है। उदाहरण के लिए, यदि बस में सभी सीटें यात्रियों से भरी हों तो प्रति यात्री लागत कम हो जाती है।

## 6.4.1 परिवहन लागत विधि (Transport Costing)

परिवहन सेवाओं की लागत का निर्धारण परिवहन लागत विधि के अन्तर्गत किया जाता है। जैसे– बस सेवा, टैक्सियाँ, निजी कारें, ट्रक सेवा आदि की लागत निर्धारण में इस विधि का प्रयोग होता है।

## उद्देश्य (Objects)

परिवहन लागत निर्धारण के मुख्य उद्देश्य निम्नानुसार हैं–

स्व-अधिगम पाठ्य सामग्री

1. माल तथा यात्रियों के भाड़े की दरें परिचालन लागत के आधार पर तय करना। 2. किराए पर दी जाने वाली वाहनों का उचित किराया मूल्य निर्धारित करना।

152

- 3. एक वाहन की परिचालन लागत की तुलना दूसरी वाहन की परिचालन लागत से कर उनकी तुलनात्मक लाभदायकता का अध्ययन करना।
- 4. स्वयं की वाहनों के प्रयोग की परिचालन लागत की तुलना किराए पर ली गई वाहनों की किराए की दरों से करना।
- 5. विभागों तथा अन्य प्रयोगकर्ताओं को आन्तरिक यातायात सेवा प्रदान करने की लागत ज्ञात करना।
- 6. पेट्रोल, मरम्मत तथा अन्य लागतों पर नियन्त्रण पाना।

## यात्रा दैनिक कार्य विवरण (Daily Logsheet)

प्रत्येक वाहन के लिए पृथक् से एक रिकार्ड रखा जाता है जिसे यात्रा दैनिक कार्य विवरण करते हैं। यह विवरण वाहन चालक के पास रहता है जिसमें वह प्रतिदिन की सभी यात्राओं के आवश्यक विवरण नियमित रूप से भरता है। इसमें वाहन से सम्बन्धी यात्राओं की संख्या, यात्रियों की संख्या, किलोमीटर में दूरी, समय, पेट्रोल की खपत, आदि सभी सूचनाएँ दी होती है। इसका नमूना चित्र क्र. 9.1 में दिया गया है।

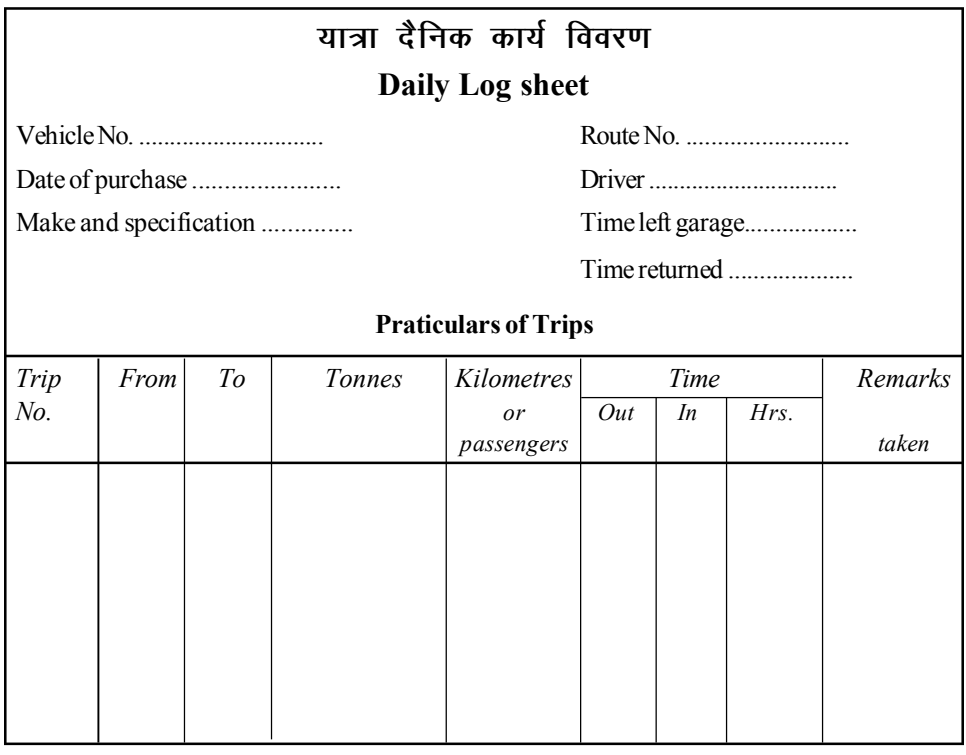

चित्र क्र. 6.2: यात्रा दैनिक कार्य विवरण

# 6.4.2 लागत निर्धारण की कार्यविधि (Costing Procedure)

परिवहन कम्पनियों में लागत निर्धारण हेतु एक परिचालन लागत विवरण पत्र (Operating Cost Sheet) तैयार किया जाता है। इसको बनाने की विधि इस प्रकार से है—

> स्व-अधिगम पाठ्य सामग्री 153

टिप्पणी

**टिप्पणी** 

**1- lsok dh bdkb;k¡ fuèkkZfjr djuk (Determination of Units of** Service or Cost Units)– परिवहन लागत विधि में मूल समस्या एक उचित लागत इकाई (अथवा सेवा की इकाई) का चयन करना है लागत इकाइयाँ दो प्रकार की हो सकती हैं— साधारण व मिश्रित—

**(i) साधारण लागत इकाई (Simple cost unit)**- जैसे प्रति किलोमीटर या प्रति मील। इसका अर्थ है कि एक वाहन को चलाने की प्रति किलोमीटर या प्रति मील लागत ज्ञात करना।

**(ii) मिश्रित लागत इकाई (Composite Cost Unit)– जैसे यात्री परिवहन में** प्रति यात्री किलोमीटर (Per passenger km) तथा माल परिवहन में प्रति टन किलोमीटर (Per tonne km.) | प्रति यात्री किलोमीटर का अभिप्राय है एक यात्री की एक किलोमीटर की यात्रा की लागत तथा प्रति टन किलोमीटर का अर्थ है प्रति टन माल की प्रति किलोमीटर की लागत।

2. लागतें संकलित करना (Compilation of Cost)– परिवहन लागत विधि मे लागतों को निम्न प्रकार से विभाजित किया जाता हैं–

(i) स्थायी व्यय (Fixed or Standing Charges)– ये लागतें वे हैं जो वाहन के चलने या न चलने से प्रभावित नहीं होती हैं। दूसरे शब्दों में, वाहन चलाई जा रही है अथवा नहीं, स्थायी लागतें तो खर्च होती ही हैं। स्थायी लागतों के उदाहरण इस प्रकार हैं– गैरेज का किराया, गाड़ी का बीमा, लाइसेंस की फीस व सड़क कर (Licence fees and road tax), चालक की मजदुरी (यदि प्रति मास स्थायी राशि हो), इत्यादि । यदि पँजी पर ब्याज लागतों में सम्मिलित करना हो तो वाहन की लागत पर ब्याज भी स्थायी व्यय माना जाता है। यदि न्ह्रास (Depreciation) अवधि के आधार पर चार्ज किया जाता है तो इसे स्थायी व्यय मानते हैं और यदि इसे किलोमीटर के आधार पर निकाला जाए तो इसे परिवर्तनशील लागतों (Running costs) में सम्मिलित किया जाता है।

**(ii) परिवर्तनशील व्यय (Variable or Running Charges)–** ये लागतें वे हैं जो तभी व्यतीत होती हैं जब वाहन चालन में हो। जब वाहन प्रयोग में नहीं होती तो यह लागतें व्यतीत नहीं करनी पडती हैं। वाहन के अधिक परिचालन से ये लागतें उसी अनुपात में बढ़ जाती हैं परन्तु प्रति किलोमीटर परिवर्तनशील लागतें स्थायी रहती हैं। डीजल, पेट्रोल, तेल, ग्रीस आदि पर व्यय, चालकों एवं कण्डक्टरों की मजदूरी (यदि ये प्रति किलोमीटर के अनुसार हों), मरम्मत व रखरखाव पर व्यय, टायर व ट्यूब की धिसावट, आदि परिवर्तनशील लागतों के उदाहरण हैं।

*स्व-अधिगम* 154 *पाठ्य सामग्री* 

#### **Operating Cost Sheet**

लागत निर्धारण की विधियाँ

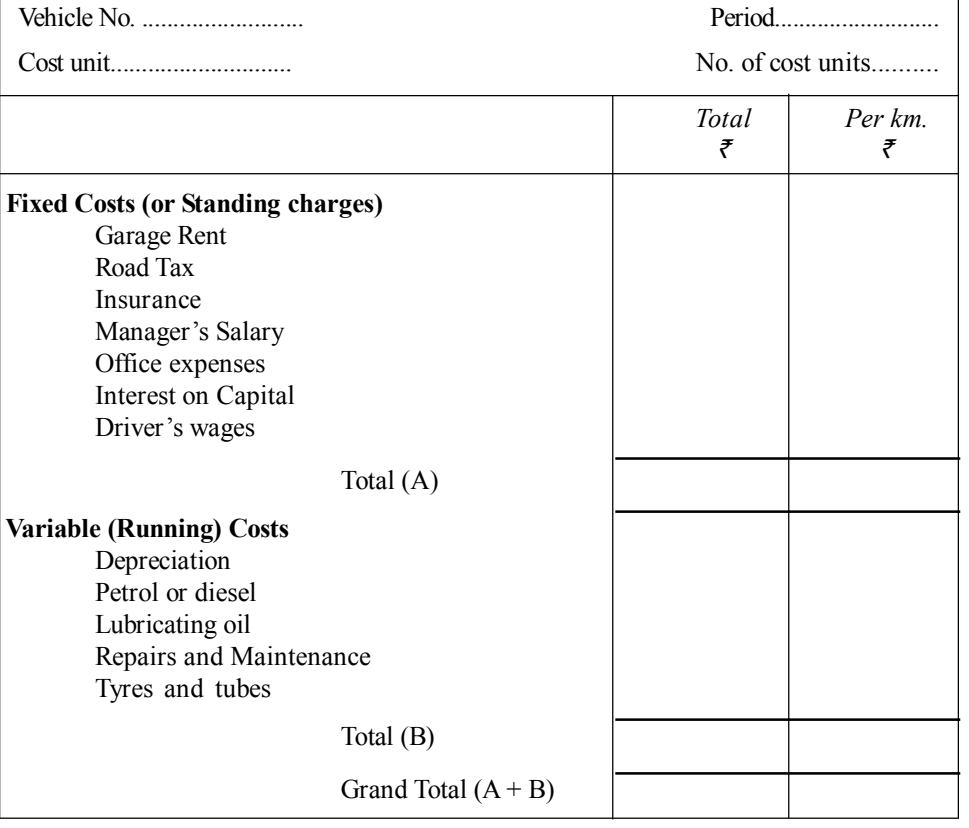

टिप्पणी

सेवा की प्रति इकाई लागत की गणना (On Calculation of Cost Per Unit of Service)-

परिवहन कम्पनी द्वारा प्रदान सेवा की सभी इकाइयाँ समान होती हैं इसलिए प्रति इकाई लागत एक औसत लागत होती है। प्रति इकाई लागत की गणना कूल लागत को कुल इकाइयों से भाग करके की जाती है। जैसे एक परिवहन की एक मास की कूल परिचालन लागत 24,000 ₹ है तथा एक महीने में परिवहन 6,000 कि. मी. चली है तो प्रति कि. मी. लागत = ₹ 24,000 ÷ 6,000 km = ₹ 4 होगी।

निरपेक्ष टन कि. मी. एवं वाणिज्यिक टन कि. मी. (Absolute and Commercial tonne Km.)-

परिवहन लागत विधि में मिश्रित लागत इकाइयाँ (Composite Cost Unit) दो प्रकार की होती है– निरपेक्ष व वाणिज्यिक। निरपेक्ष टन कि. मी. (Absolute tonne km.) की गणना में प्रत्येक दो स्थानों की दूरी को टन कि. मी. में पृथक्–पृथक् निकाल कर जोड़ दिया जाता है। परन्तु वाणिज्यिक टन कि. मी. (Commercial tonne km) की गणना में प्रत्येक यात्रा को एक सम्पूर्ण यात्रा माना जाता है तथा पूरी दूरी के कि. मी. को कुल टनों से गुणा करके निकाला जाता है।

#### **Illustration 6.14:**

*लागत निर्धारण की विधियाँ* 

**टिप्पणी** 

A truck starts with a load of 10 tonnes of goods from station *P.* It unloads 4 tonnes at station *Q* and rest of the goods at station *R.* It reaches back directly to station P after getting reloaded with 8 tonnes of goods at station *R.* The distances between *P* to *Q,* then *Q* to *R* and then from *R* to *P* are 40 km, 60 km and 80 km respectively. Compute absolute tonne km and commercial tonne km.

#### **Solution:**

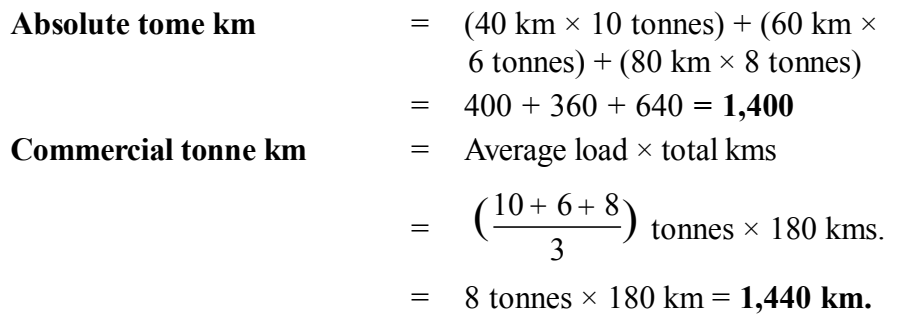

#### **Illustration 6.15:**

From the following information, calculate (i) total kilomeres, and (ii) total passenger kilometres.

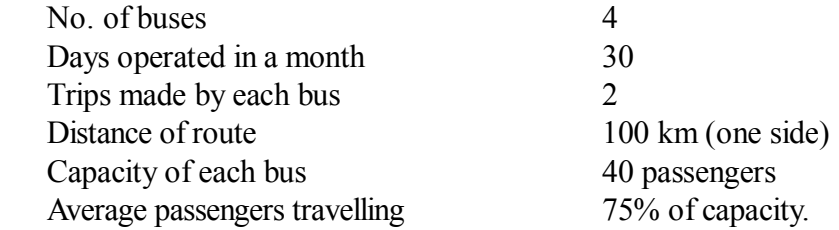

#### **Solution:**

- **(i) Total No. of kilometres**
	- $=$  No. of buses  $\times$  No. of days  $\times$  No. of trips  $\times$  Distance per trip  $= 4 \times 30 \times 2 \times 200 = 48,000$  km.
- **(ii) Total No. of passenger kilometres**
	- $=$  No. of buses  $\times$  No. of days  $\times$  No. of trips  $\times$  Distance per trip  $\times$ Capacity  $\times$  Average capacity utilised
	- $= 4 \times 30 \times 2 \times 200 \times 40 \times 75\% = 14,40,000$  passenger km.

## **Illustration 6.16:**

A transport company, is running a fleet of six buses between two towns 75 km apart. Seating capacity of each bus is 40 passengers. The following particulars are available for the month of June 2008.

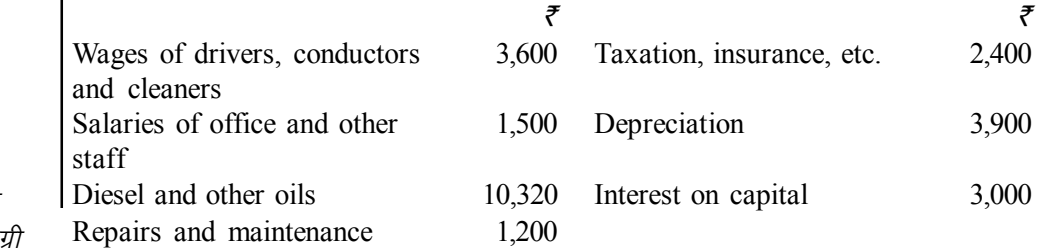

*स्व-अधिगम* 156 *पाठ्य सामग्री* 

Actual passengers carried were 80 per cent of the seating capacity. All the buses ran on all days of the month. Each bus made one round trip per day.

Find out the cost per passenger-kilometre.

#### **Solution:**

Passenger kms for the month are calculated as under–

- $=$  No. of buses  $\times$  Distance  $\times$  Capacity of each bus  $\times$  Actual capacity utilised  $\times$  Round trip  $\times$  No. of days.
- $= 6 \times 75 \times 40 \times 80\% \times 2 \times 30 = 8,64,000$  passenger kms.

#### **Operating Cost Sheet**

#### *for the Month of June* 2008

*Passenger km. = 8,64,000*

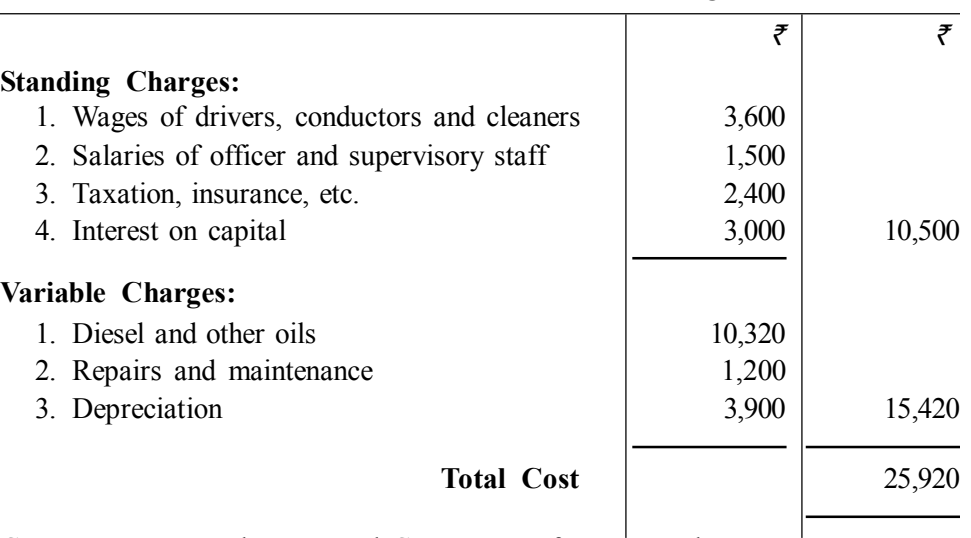

Cost per passenger km.  $=$  Total Cost  $\div$  No. of passenger km.  $=$  ₹ 25,920  $\div$  8,64,000 passenger km = **3 Paise** 

#### **Illustration 6.17:**

From the following data relating to two different vehicles *A* and *B,* compute the cost per running mile–

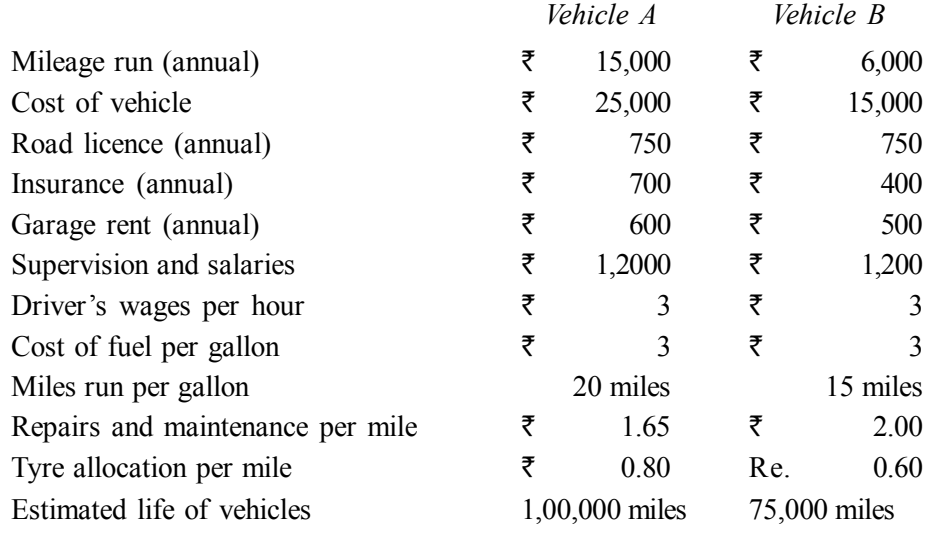

*Lo-vf/kxe पा*ठ्य सामग्री

*लागत निर्धारण की विधियाँ* 

**टिप्पणी** 

Charge interest at 5% per annum on cost of vehicles. The vehicles run 20 miles on an average.

## **टिप्पणी**

## **Solution:**

## **Operating Cost Sheet** *for the year ending.........* No. of cost units — A : 15,000 miles; B : 6,000 miles *Particulars Vehicle A. Vehicle B ` `* **Fixed cost per annum:** Road licence 750 750 750 Insurance  $\frac{700}{400}$ Garage rent 600 500 Supervisory salaries 1,200 1,200 Interest 5% on cost of vehicle 1,250 750 Total 4,500 3,600 Fixed cost per mile (Fixed cost  $\div$  No. of miles) (*A*) 0.30 0.60 **Variable cost per mile:** Drivers's wages ( $\bar{\tau}$  3 per hour for 20 miles) 0.15 0.15 Fuel cost per mile 0.15 0.20 Repairs & maintenance 1.65 2.00 Tyre allocation 0.80 0.60 Depreciation ( $cost \div$  estimated life) 0.25 0.20 Variable cost per mile (*B*) 3.00 3.15 **Total Cost Per Running Mile**  $(A + B)$  3.30 3.75

**Note:** In transport costing, interest on capital is generally included in cost.

## **Illustration 6.18:**

Union Transport Company supplies the following details in respect of a truck of 5-tonne capacity–

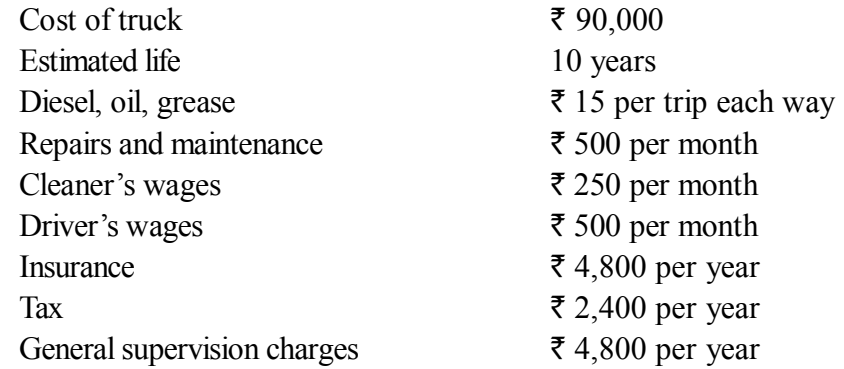

The truck carries goods to and from city covering a distance of 50 miles each way.

While going to the city, freight is available to the extent of full capacity and on return 20% of capacity.

*स्व*-अधिगम 158 *पाठ्य सामग्री*  Assuming that the truck run on an average 25 days a month, work out–

- (i) Operating cost per tonne-mile, and
- (ii) Rate per trip that the company should charge if profit of  $50\%$  on freightage is to be earned.

#### **Solution:**

#### **(i) Operating Cost Statement** *for the month ending......*

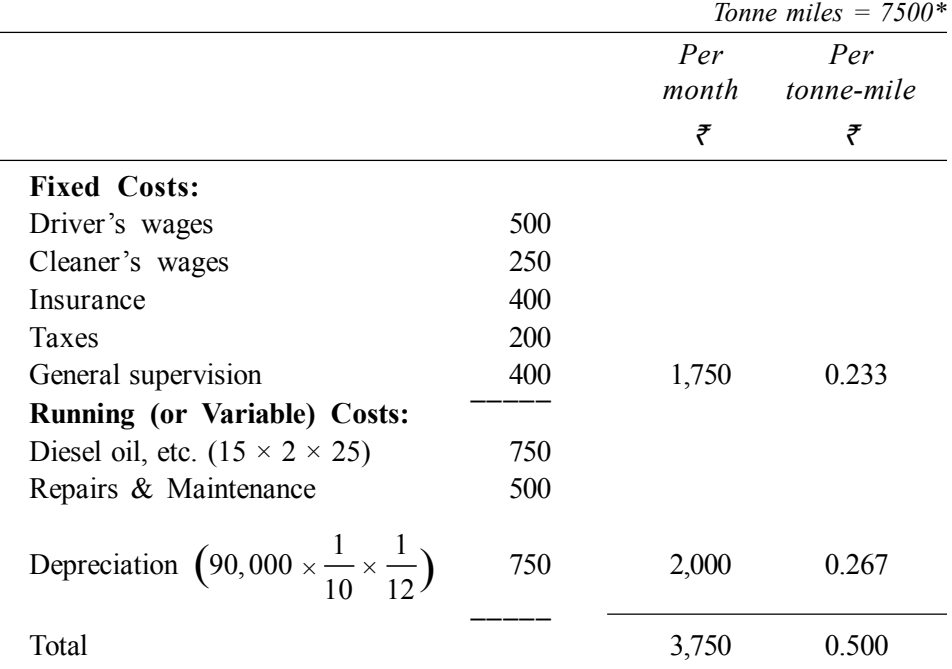

**\*Note:** Tonne-miles are computed as under–  $[(50 \times 5) + (50 \times 1)] \times 25 \text{ days} = 7,500 \text{ tonne-miles}$ 

#### **(ii) Calculation of Freight Rate Per Tonne-mile & Quotation**

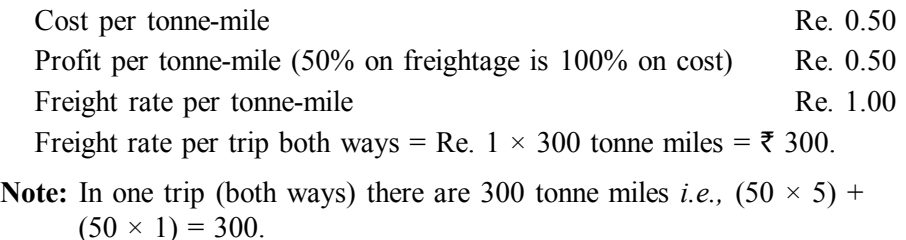

#### **Illustration 6.19:**

A practising Chartered Accountant now spends  $\bar{\tau}$  0.90 per kilometre on taxi fares for his clients' work. He is considering two other alternatives, the purchase of a new small car or an old bigger car. The estimated cost figures are:

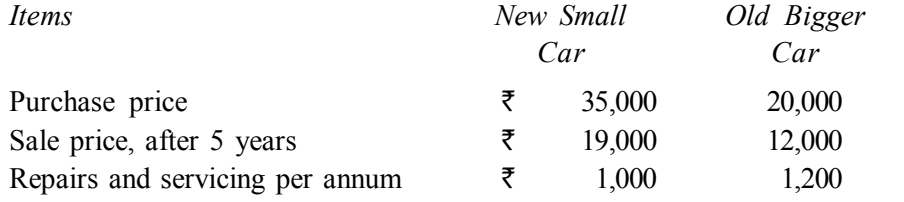

*स्व*-*अधिग*म् *पाठ्य सामग्री* 

**159**

**टिप्पणी** 

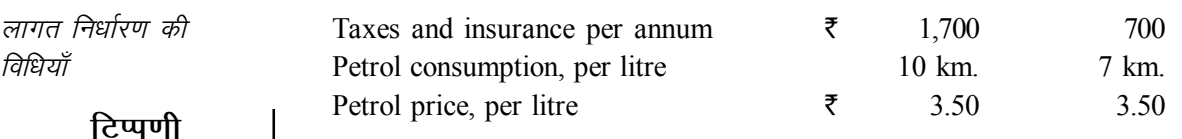

He estimates that he does 10,000 kms annually. Which of the three alternatives will be cheaper? If his practice expands and he has to do 19,000 km per annum, what should be his decision?

At how many km per annum will the cost of the two cars break-even and why? Ignore interest and income-tax.

#### **Solution:**

### **Statement showing Comparative Costs of Alternative Modes of Conveyance**

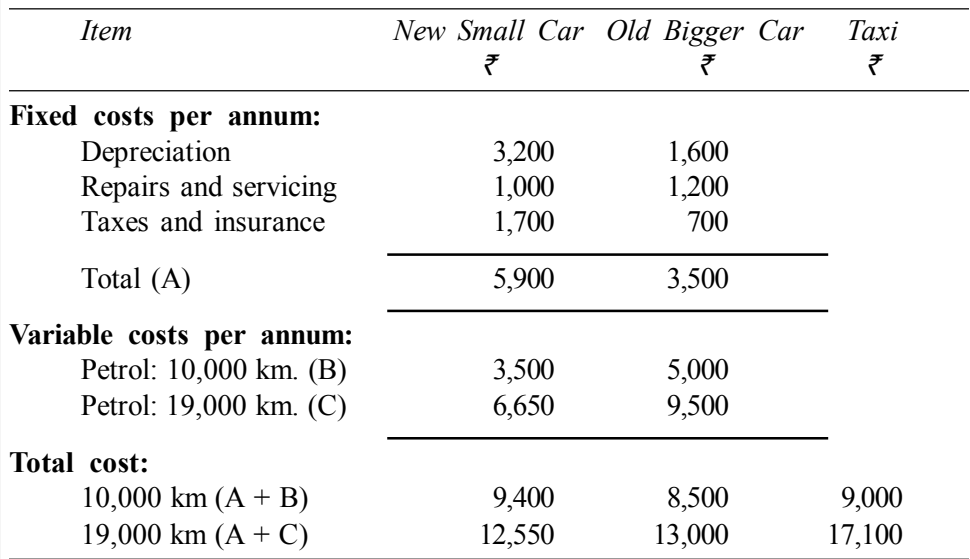

**Conclusion:** For the present practice of 10,000 kms, the total cost for the old big car is the lowest and thus this is the cheapest alternative. But when practice expands, the new small car will be the cheapest.

#### **Break-even point**

=

Difference in fixed cost between old and new car

Difference in variable cost per unit between old and new car

$$
= \frac{\text{7 }5,900 - 3,500}{35 \text{ Paise}} = \frac{2,400}{0.15} = 16,000 \text{ km.}
$$

At 16,000 km per year, the cost of operation of the two cars will breakeven. This is shown below–

> Total cost = Fixed cost + Variable cost at  $16,000$  km. For new car, total cost =  $5,900 + 5,600 = \overline{5}$  11,500 For old car, total cost =  $3,500 + 8,000 = \overline{5}$  11,500

*स्व-अधिगम* 160 *पाठ्य सामग्री* 

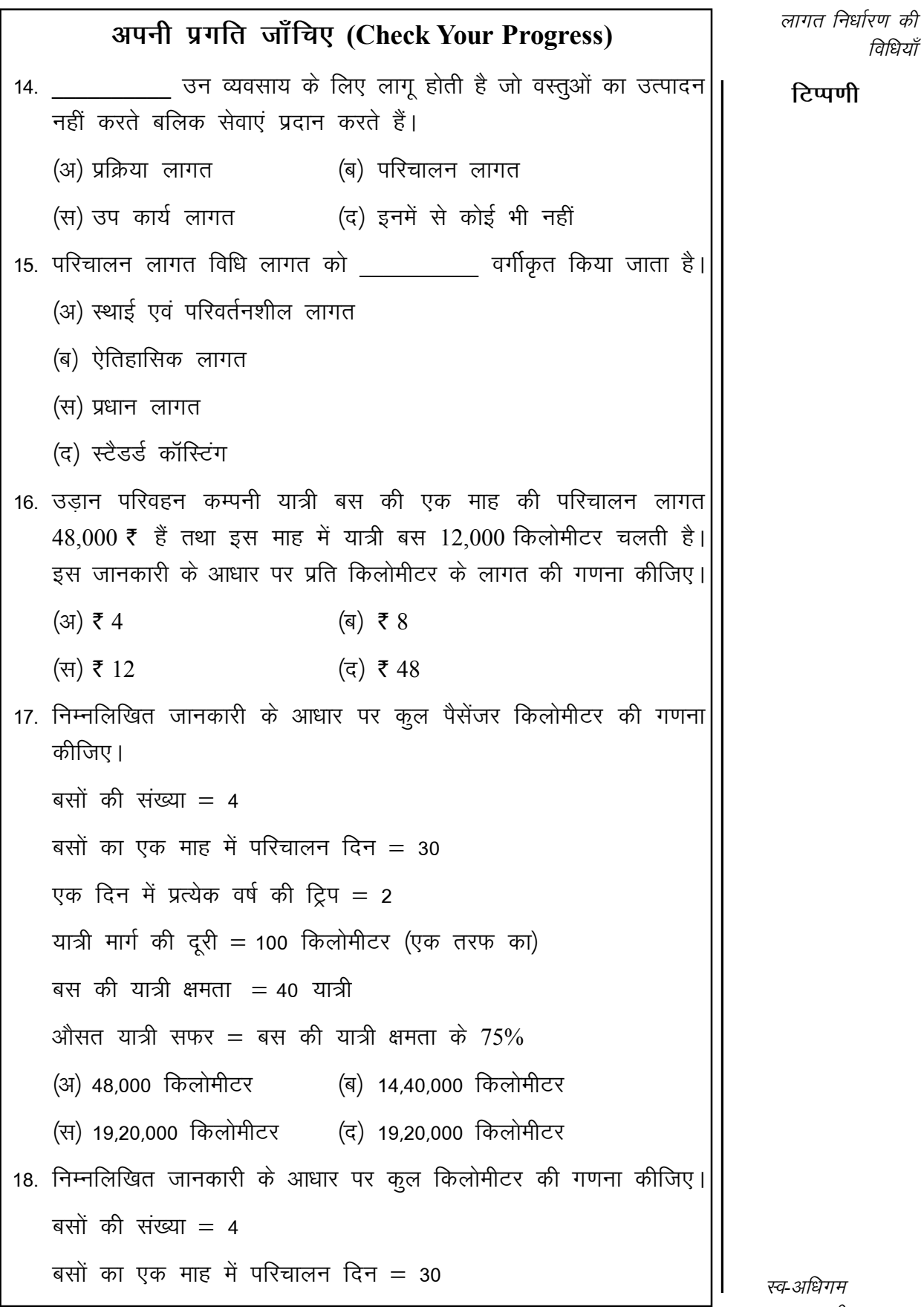

धिगम पाठ्य सामग्री

161

विधियाँ

टिप्पणी

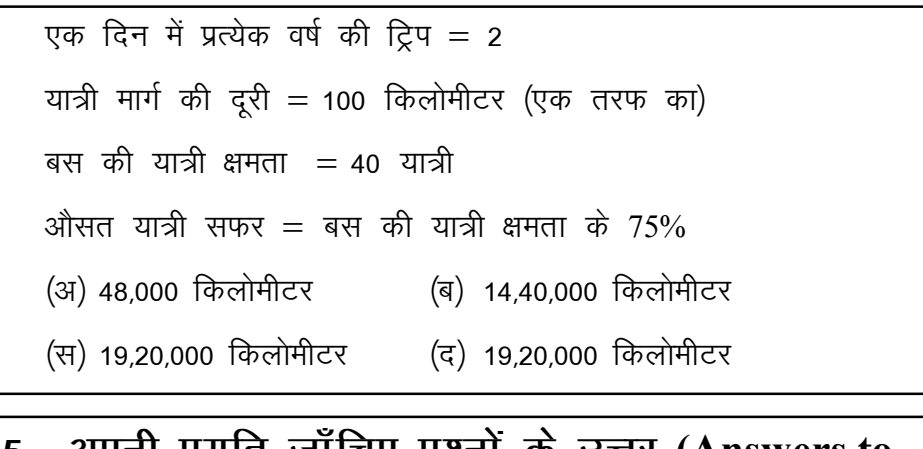

#### 6.5 अपना प्रगांत जाग्विए प्रश्ना के उत्तर (Answers to **Check Your Progress)**  $\lambda$

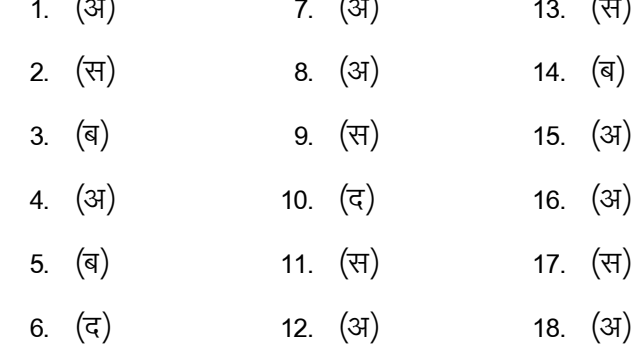

#### सारांश (Summary) 6.6

ठेका लागत विधि कार्य लागत विधि का ही एक रूपान्तरण है और इसी कारण इन दोनों लागत विधियों में लागत निर्धारण के सिद्धान्त एक समान लागू होते हैं। ठेका का कार्य सामान्यता निर्माण स्वभाव का होता हैं इसे पूर्ण करने के लिए कई वर्ष लग सकते हैं। ठेका लगाते विधि के दो पक्ष– (1) ठेका दाता (2) ठेकेदार होते हैं। ठेका कार्य ठेकेदार को निर्माण स्थल पर जाकर करना होता है। ठेका लेखा सम्बन्धित ठेके का लिखा होता है। इस लेखे से सम्बन्धित ठेके हुए लाभ–हानि का ज्ञान होता है। ठेकेदार को प्रमाणित कार्य का पूर्व दर से भुगतान किया जाता हैं। ठेका कार्य वित्तीय वर्ष में अपूर्ण होने के कारण लाभ के आधार पर कल्पित लाभ की गणना की जाती है। उपकार्य लागत विधि में कार्य ग्राहकों के आदेश पर होता है। प्रत्येक उप कार्य की अपनी ही विशेषता होती है। लागत विधि में लागत का निर्धारण उपकार्य लागत पत्रक से किया जाता है क्योंकि जॉब का कार्ड में उपकार्य लागत पत्रक में किए गए कार्यों का सम्पूर्ण विवरण होता है। उपकार्य लागत विधि का उपकार्य लागत पत्रक मूलभूत प्रलेख है। सेवा प्रदान करने वाली संस्था द्वारा उनकी सेवा लागत तथा मूल्य के निर्धारण के लिए परिचालन लागत विधि द्वारा किया जाता है। इस विधि द्वारा इकाई का मूल्य का निर्धारण होता है।

#### मुख्य शब्दावली (Key Terminology)  $6.7$

लागत निर्धारण की विधियाँ

- ठेका लागत निर्धारण विधि (Contract Costing): ठेका लागत विधि कार्य लागत विधि का एक रूपान्तरण है इस विधि में ठेकेदार तथा ठेकादाता में एक निर्धारित मूल्य पर निर्धारित कार्य समय अवधि में विशेष कार्य पूरा करने का अनुबन्ध है। इस अनुबन्ध के ठेके को पूरा करने का कार्य ठेकेदार करता है इसका लेखांकन करने की विधि को ठेका लागत निर्धारण विधि कहते हैं।
- ठेकादार (Contract): ठेके के अनुबन्ध का वह पक्ष जो ठेका कार्य करने की सहमति प्रदान करता है।
- ठेकादाता (Contractee): ठेके के अनुबन्ध का वह पक्ष ठेका कार्य करवाने के लिए सहमति प्रदान करता है। या ठेकेदार जिसके आदेश से कार्य करता है।
- · ठेका मूल्य (Contract Price): जिस मूल्य पर ठेकेदार कार्य करने के लिए सम्मति प्रदान करता है।
- प्रमाणित कार्य (Work Certified): चालू कार्य का वह भाग है जिसे ठेकादाता के शिल्पकार अथवा इंजीनियर द्वारा भुगतान के लिए स्वीकृत किया जाता है।
- प्रमाणित कार्य (Work Certified): चालू कार्य का वह भाग है जिसे ठेकादाता के शिल्पकार अथवा इंजीनियर द्वारा भुगतान के लिए स्वीकृत किया जाता है।
- अप्रमाणित कार्य (Work Uncertified): चालू कार्य का वह भाग है जिसे ठेकादाता के शिल्पकार अथवा इंजीनियर द्वारा भुगतान के लिए अस्वीकृत किया जाता है।
- अवरोधन राशि (Retention Money): प्रमाणित कार्य का पूर्व निर्धारित शर्त के अनुसार जो राशि का भुगतान नहीं किया जाता था वह राशि हैं। या जो राशि खराब कार्य और कार्य को पूरा करने में देरी के लिए जुर्माने के प्रति जमानत के रूप में रोकी गई भुगतान की राशि।
- · वृद्धि वाक्यांश (Escalation Clause): बड़े-बड़े ठेके को पूर्ण करने के लिए कई वर्ष लग जाते हैं लम्बी अवधि में सामग्री मूल्य तथा श्रम दरों में वृद्धि हो सकती है। इस वृद्धि ठीक ठेकेदार को होने वाली हानि की क्षति पूर्ति के लिए ठेके है में जो शर्त रखी जाती है उसे वृद्धि वाक्यांश कहते हैं।
- सम्भावित लाभ (Notional Profit): इस लाभ की गणना चालू कार्य में से किए गए कार्य की लागत घटा कर की जाती है।
- लागत जोड़ ठेका (Cost Plus Contact): ठेके का ऐसा अनुबन्ध जितने ठेकादाता ठेकेदार को वास्तविक लागत पर कुछ प्रतिशत लाभ जोड़कर भुगतान करता है।

टिप्पणी

टिप्पणी

- उप ठेका लागत (Sub-contract Cost): मुख्य ठेकेदार द्वारा अन्य ठेकेदार से दूसरे ठेके के सम्बन्धित कार्य अन्य लोगों से करवाता है उसकी लागत उप को ठेका लागत कहते हैं।
- अनुरक्षण लागत (Maintenance Cost): ठेका का कार्य समय अवधि पूरा हो जाने के कारण ठेके की समय सीमा समाप्त होने तक ठेका कार्य को रखरखाव के सम्बन्ध की लागत है।
- उपकार्य लागत विधि (Job Costing): विशेष आदेश लागत निर्धारण विधि का वह रूप है जो वहाँ प्रयोग की जाती है जहाँ ग्राहकों की विशेष मांग के अनुसार किया जाता है और प्रत्येक ऑर्डर अपेक्षाकृत कम समय लेता है। कार्य प्रायः फैक्ट्री या वर्कशॉप में नहीं किया जाता है और जिन प्रक्रियाओं से वह गुजराता है वे निरन्तर पहचाने जाने वाली इकाइयाँ होती है।
- उपकार्य लागत पत्रक (Job Costing Sheet): यह पत्रक विशेष उपकार्य के लागत निर्धारित वह पत्रक है जिसमें विशेष उपकार्य क्या—क्या किया गया है उसका ब्यौरा होता है इस आधार पर सम्बन्धित विशेष उपकार्य के लागत निर्धारित किया जाता हैं। उप लागत पत्रक उपकार्य का मूलभूत दस्तावेज माना जाता है।
- $\bullet$  परिचालन लागत विधि (Operating Costing): यह लागत विधि उन व्यवसाय के लिए लागू होती हैं जो वस्तुओं का उत्पादन नहीं करते बल्कि सेवाएं प्रदान करते हैं।

#### स्व-मूल्यांकन प्रश्न एवं अभ्यास (Self Assessment 6.8 **Questions and Exercises)**

## लघु उत्तरीय प्रश्न (Short Answer Type Questions)

1. ठेकाखाते अर्थ स्पष्ट कीजिए।

Explain the meaning of Contract Account.

- 2. लागत जोड ठेका का अर्थ कीजिए। Explain the Cost Plus Contact.
- 3. प्रमाणित तथा अप्रमाणित कार्य का अर्थ स्पष्ट कीजिए। Explain the meaning of certified work and uncertified work.
- 4. अवरोधन राशि का अर्थ स्पष्ट कीजिए। Explain the meaning of Retention Money.
- 5. उपकार्य लागत विधि का अर्थ स्पष्ट कीजिए। Explain the meaning of Job Costing.
- 6. उपकार्य लागत पत्र का अर्थ स्पष्ट कीजिए। Explain the meaning of Job Costing card.

स्व-अधिगम पाठ्य सामग्री 164

7. परिचालन लागत का अर्थ स्पष्ट कीजिए। Explain the meaning of operating Cost.

## दीर्घ उत्तरीय प्रश्न (Long Answer Type Questions)

1. उपकार्य लागत विधि तथा ठेका लागत विधि में अन्तर कीजिए तथा ठेका लागत विधि के विशेष लक्षण बताइए।

Distinguish between job costing and contract costing and state the special features of contract costing.

2. ठेका खाता क्या होता है? इसको तैयार करने के लिए किन महत्त्वपूर्ण बातों को ध्यान में रखना चाहिए।

What is a contract Account? What important points should be kept in mind while preparing it?

3. 'लागत-जोड ठेका' से आप क्या समझते हैं? किन दशाओं में यह विधि प्रयोग की जाती है? इस विधि ही क्या हानियाँ हैं?

What do you understand by 'cost plus' contracts? In what circumstances this method is used? What are the demerits of this method?

4. अपर्ण ठेकों पर लाभ की गणना करने की विभिन्न विधियाँ क्या हैं? उदाहरण सहित समझाइए।

What are the different methods of calculating profit on incomplete contracts? Explain with examples.

5. अपूर्ण ठेकों पर लाभ की गणना के सिद्धान्तों का वर्णन करें।

Explain the principles involved in taking profit on incomplete contracts?

6. उपकार्य लागत विधि पर एक टिप्पणी लिखिए। यह किन उद्योगों में अपनाई जाती है?

Write a note on a job costing. In which industries is it adopted?

7. उपकार्य लागत विधि के मुख्य लक्षण क्या हैं? इस विधि के अन्तर्गत लागत विवरण पत्राक का प्रारूप दीजिए।

What are the main features of job costing? Give a proforma cost sheet under such a system.

8. उपकार्य लागत विधि के मुख्य लक्षण क्या हैं? उपकार्य लागत विधि के अन्तर्गत लागत निर्धारण की क्रियाविधि का संक्षेप में वर्णन करो।

What are the main features of job order costing? Describe briefly the procedure of recording costs under job order costing?

लागत निर्धारण की विधियाँ

टिप्पणी

**टिप्पणी** 

9. सेवा लागत क्या है? लागत निर्धारण की यह विधि किन–किन उद्योगों में लागू  $\frac{1}{5}$ होती है?

What is service cost? In what industries is this method of costing applicable.

10. (क) लागत की 'संयुक्त इकाई' से आप क्या समझते हैं?

What do you understand by Composite Cost Unit?

(ख) स्थायी तथा परिचालन लागतों में अन्तर करते हुए प्रत्येक के दो उदाहरण दीजिए।

Distinguish and give two examples each of standing charges and operating charges.

# **6-9 lgk;d ikB~; lkexzh (Suggested Readings)**

- 1. Cost Accounting Theory, Problems and Solutions, Author: M.N. Arora, Publisher: Himalaya Publishing Housing, Mumbai.
- 2. Cost Accounting; Authors: Prof. M.L. Agarwal and Dr. K.L. Gupta, Publisher: Sahitya Bhavan, Agra.
- 3. लागत लेखांकन; लेखक: मंगल, शाहा, शर्मा, प्रकाशक: आरबीडी पब्लिशिंग हाऊस जयपुर।
- 4. लागत लेखांकन सैद्धान्तिक एवं क्रियात्मक; लेखकः एस एन. माहेश्वरी एस.एन. मित्तल, प्रकाशकः महावीर प्रकाशन, दिल्ली।
- 5. Cost Accounting– Text and Problems, Authors: M.C. Shukla, T.S. Grewal, M.P. Gupta, Publisher: S. Chand and Company Ltd. New Delhi.
- 6. Cost Accounting– Authors: S.P. Gupta and Abhay Sharma, Publisher: V.K. Global Publications Private Limited.
- 7. Cost Accounting and Financial Management; Author: CA B. Sarawana Parth, Publisher: Wolters Kluwer India Pvt. Ltd.
- 8. Advanced Cost and Management Accounting: Problems and Solutions: Authors: V.K. Sexena and C.D. Vashit, Publisher: Sultan Chand and Sons, New Delhi.
- 9. Cost Accounting– Theory and Practice; Author: Bhabatosh Banerjee. Publisher: Prentice Hall India Learning Private Limited.
- 10. Cost Accounting– Introduction and Basic Concept; Author: Minaxi Rachchh and Gunvantrai Rachchh, Publisher: Vikas Publishing House.
- 11. लागत लेखांकन; लेखकः भटनागर, माहेश्वरी, नेवल, ओसवाल, स्वामी, प्रकाशकः आरबीडी पब्लिशिंग हाऊस, जयपुर।

*स्व*-अधिगम 166 *पाठ्य सामग्री* 

# अध्याय 7 प्रक्रिया लागत लेखांकन (Process Costing)

## संरचना (Structure)

- 7.0 परिचय
- 7.1 उद्देश्य
- 7.2 मुख्य विशेषताएँ
- 7.3 प्रक्रिया लागत विधि तथा उपकार्य लागत विधि में अन्तर
- 7.4 प्रक्रिया लागत निर्धारण की कार्यविधि
- 7.5 प्रक्रिया क्षय
- 7.6 अन्तःप्रक्रिया लाभ
- 7.7 अपनी प्रगति जाँचिए प्रश्नों के उत्तर
- 7.8 सारांश
- 7.9) मुख्य शब्दावली
- 7.10 स्व-मूल्यांकन प्रश्न एवं अभ्यास
- 7.11 सहायक पाठ्य सामग्री

#### परिचय (Introduction)  $70$

लागत निर्धारण की सभी विधियों में से प्रक्रिया लागत विधि सम्भवतः सबसे व्यापक रूप से प्रयुक्त होने वाली विधि है। यह विधि उन उद्योगों में सफलतापूर्वक अपनाई जा सकती है जिनमें मानक वस्तुओं का उत्पादन बड़े पैमाने पर होता है। इन उद्योगों में सभी उत्पादन प्रक्रियाएँ मानकीकृत होती हैं तथा उत्पादित वस्तुएँ एकरूप होती हैं। उत्पादन के लिए कच्चे माल को निरन्तर रूप से कई उत्पादन प्रक्रियाओं में से गुजरना होता है तथा प्रत्येक प्रक्रिया उत्पादन का एक चरण होती है। प्रथम प्रक्रिया का उत्पादन दूसरी प्रक्रिया में कच्ची सामग्री के रूप में हस्तान्तरित किया जाता है, दूसरी प्रक्रिया का उत्पादन तीसरी प्रक्रिया में कच्ची सामग्री के रूप से हस्तान्तरित किया जाता है. तथा तीसरी का उससे अगली प्रक्रिया में होता हुआ इस प्रकार उत्पादन कार्य पूर्ण हो जाता है। दूसरे शब्दों में, प्रक्रिया लागत विधि के अन्तर्गत प्रत्येक पिछली प्रक्रिया की उत्पादित वस्तुएँ क्रम में उससे अगली प्रक्रिया के लिए कच्ची सामग्री के रूप में प्रयुक्त होती हैं।

जिन उद्योगों में प्रक्रिया लागत विधि अपनाई जाती है उनके उदाहरण निम्नलिखित हैं—

टिप्पणी

चीनी मिल रसायन उद्योग कपडा मिल सीमेंट उद्योग कागज मिल रबड उद्योग इस्पात तथा लोहा उद्योग रोगन व वार्निश उद्योग साबुन उद्योग खनिज तेल शोधन उद्योग वनस्पति घी उद्योग आटा मिल

#### उद्देश्य (Objectives)  $7.1$

अध्याय को पढने के बाद आप-

- प्रक्रिया लागत निर्धारण विधि का अर्थ समझने में सहायक।
- प्रक्रिया लागत निर्धारण विधि की उपयुक्तता समझने में सहायक।
- प्रक्रिया लागत विधि तथा उपकार्य लागत विधि मे अन्तर समझने में सहायक।
- प्रक्रिया लागत निर्धारण की कार्यविधि समझने में सहायक।
- सामान्य हानि तथा असामान्य हानि में अन्तर समझने में सहायक।
- असामान्य लाभ अथवा बचत समझने में सहायक।

#### मुख्य विशेषताएँ (Main Characteristics)  $7.2$

प्रक्रिया लागत विधि की मुख्य विशेषताएँ निम्नलिखित हैं-

- 1. जिन उद्योगों में प्रक्रिया लागत विधि अपनाई जाती है उनमें कुल उत्पादन कार्य को कई प्रक्रियाओं में विभाजित किया जाता है।
- 2. विभिन्न प्रक्रियाओं का क्रम विशिष्ट एवं पूर्व निश्चित होता है।
- 3. उत्पादित वस्तुएँ तथा अनेक प्रक्रियाएँ एकरूप एवं मानकीकृत होती हैं।
- 4. प्रत्येक प्रक्रिया की उत्पादित वस्तू अगली प्रक्रिया के लिए कच्ची सामग्री के रूप में प्रयोग की जाती है तथा अन्तिम प्रक्रिया की उत्पादित वस्तुएँ विक्रय हेतु निर्मित स्टॉक खाते (Finished Stock Account) में हस्तान्तरित की जाती हैं।
- 5. प्रत्येक प्रक्रिया की लागत अलग से ज्ञात की जाती है।
- 6. उत्पादित वस्तु की प्रति इकाई लागत औसत लागत होती है जिसकी गणना प्रक्रिया की कूल लागत को उस प्रक्रिया में निर्मित इकाइयों से भाग देकर निकाली जाती है।
- 7. उत्पादन प्रक्रिया में सामग्री की कुछ हानि का होना स्वाभाविक है तथा इसे दूर नहीं किया जा सकता है। यह हानि भाप बनने के कारण भार में कमी या छीलन या अन्य क्षय के रूप में हो सकती है।

स्व-अधिगम पाठ्य सामग्री

#### प्रक्रिया लागत लेखांकन

8. उत्पादन प्रक्रिया में मुख्य वस्तु के उत्पादन के साथ–साथ कई संयुक्त वस्तुओं (Joint products) तथा गौण वस्तुओं (By-products) का उत्पादन भी होता है। इन संयुक्त व गौण वस्तुओं की लागत निर्धारण करना एक कठिन कार्य | होता है।

### टिप्पणी

## प्रक्रिया लागत विधि तथा उपकार्य लागत विधि में  $7.3$ अन्तर (Distinction between Process Costing and **Job Costing)**

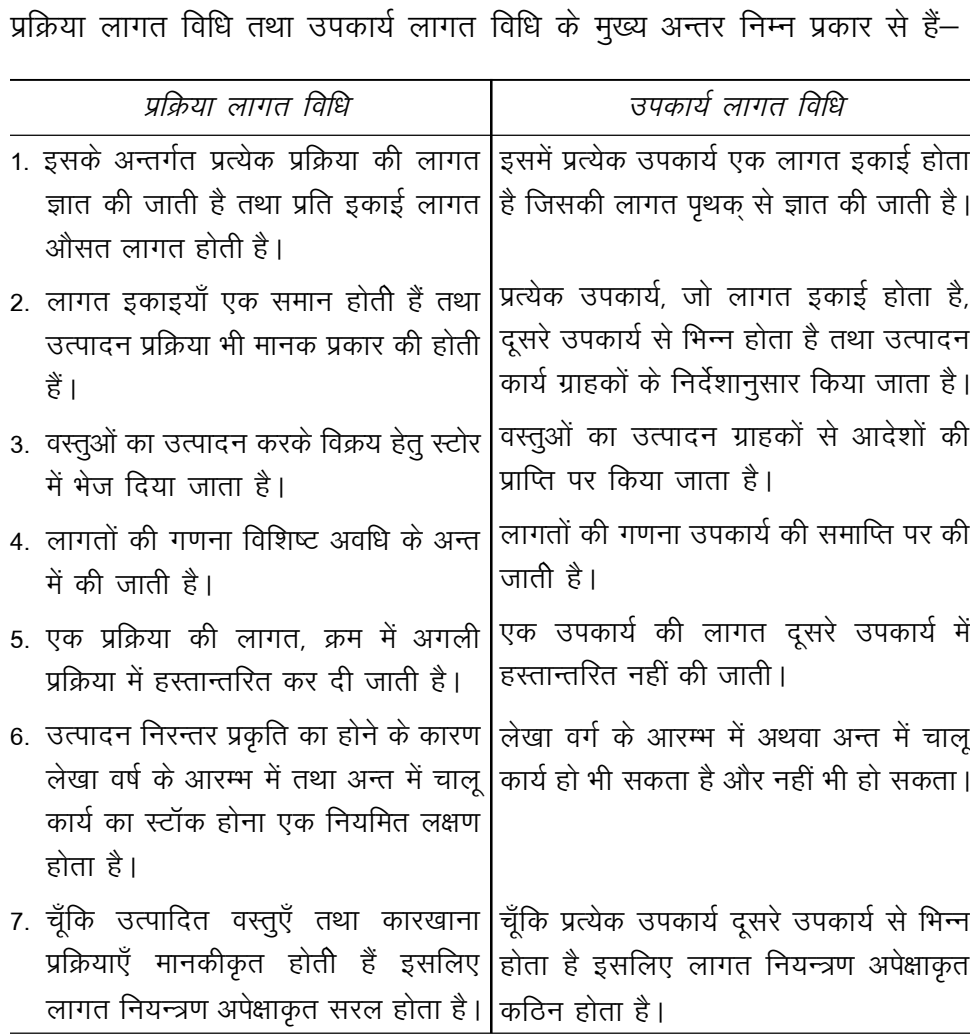

स्व-अधिगम पाठ्य सामग्री

169

टिप्पणी

#### प्रक्रिया लागत निर्धारण की कार्यविधि (Process  $7.4$ Costing Procedure)

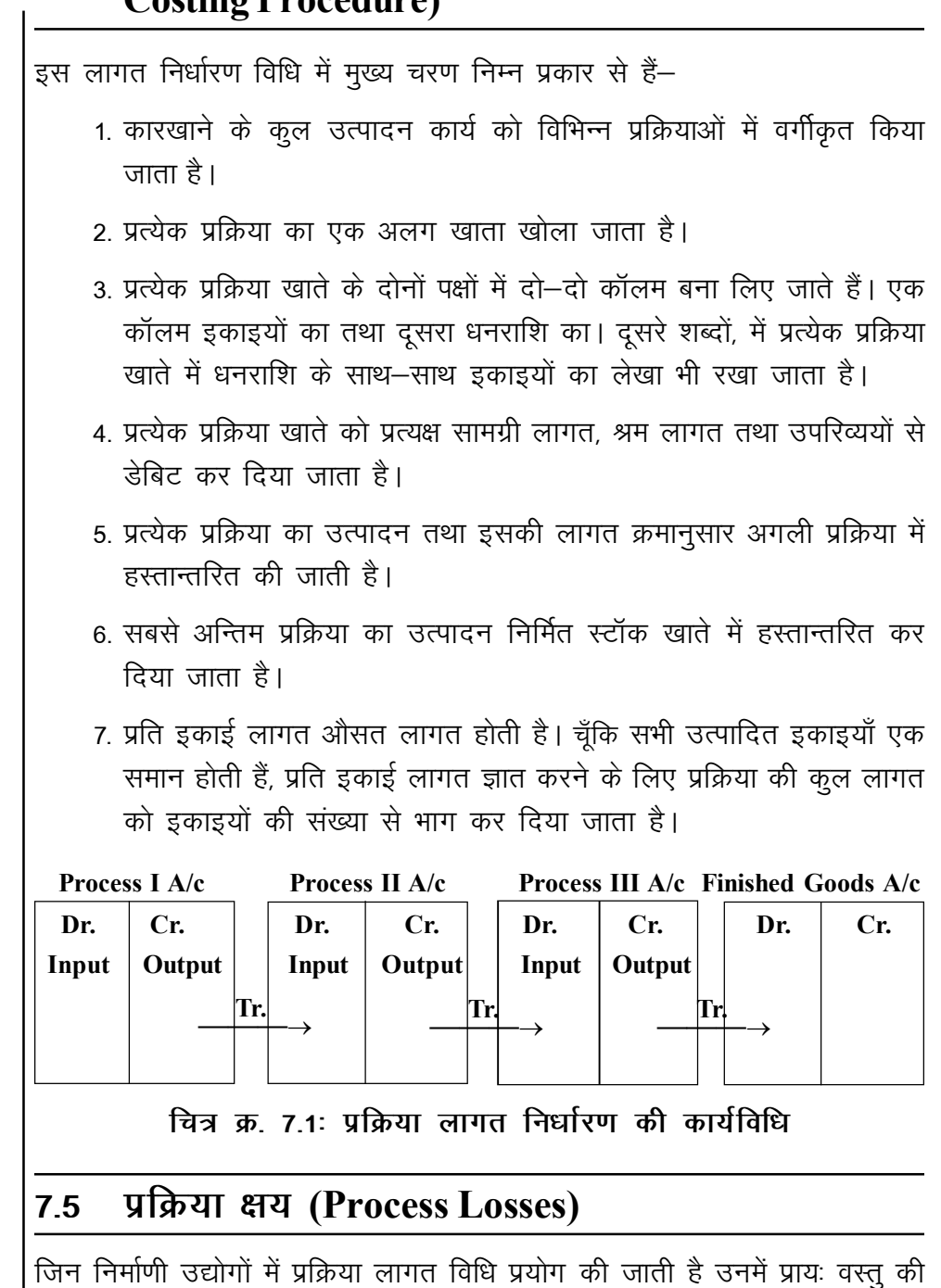

उत्पादन प्रक्रिया के दौरान सामग्री की कुछ हानि अथवा क्षय होना स्वाभाविक होता है। इस हानि को दो वर्गों में बाँटा जाता है– सामान्य हानि एवं असामान्य हानि।

## सामान्य प्रक्रिया हानि (Normal Process Loss)

सामान्य हानि से तात्पर्य हानि की उस मात्रा से है जो सामान्य दशाओं में उत्पादन करने पर अनिवार्य रूप से होती है तथा जिसे दूर नहीं किया जा सकता। पिछले अनुभव

स्व-अधिगम 170 पाठ्य सामग्री

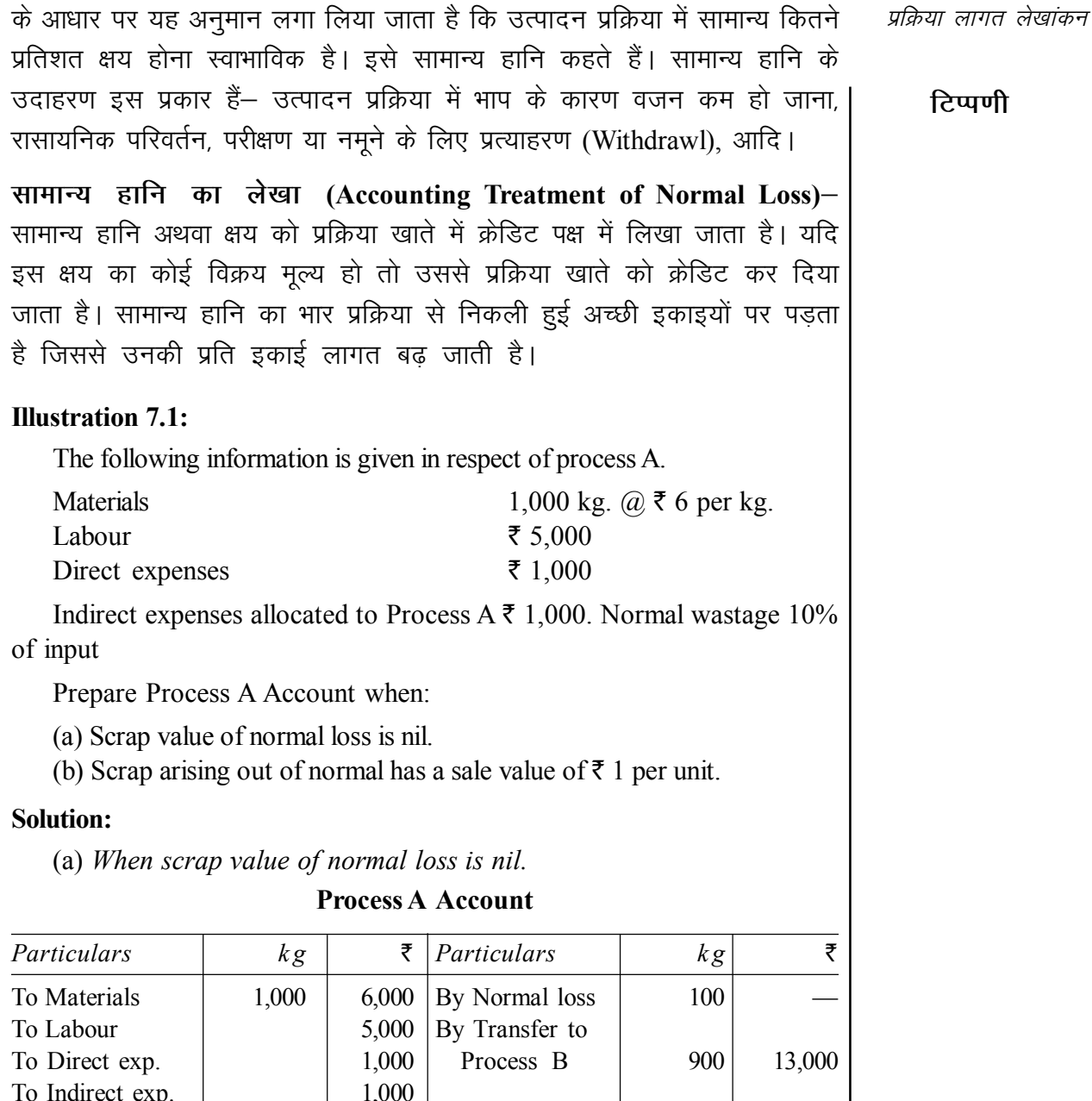

1,000

13,000

Cost per unit = ₹ 13,000 ÷ 900 units = ₹ 14.44

1,000

The normal loss is absorbed by good production and as a result the cost per unit of good production inflates. When there is no loss, the cost per unit produced is ₹ 13 (i.e., 13,000 ÷ 1,000 units). But when there is a normal loss, the cost per unit is higher at  $\bar{\tau}$  14.44.

13,000

स्व-अधिगम 171 पाठ्य सामग्री

**Process A Account** 

#### टिप्पणी

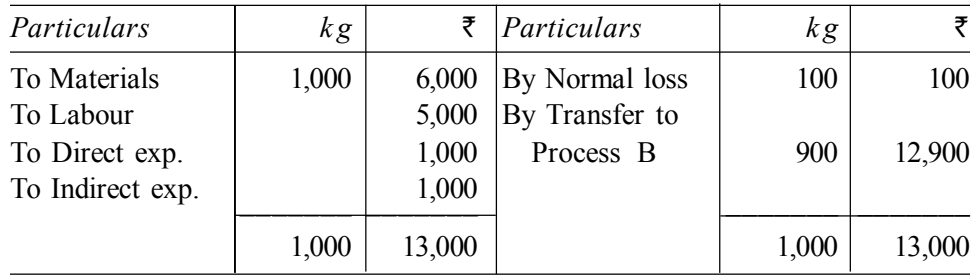

Cost per unit = ₹ 12,900 ÷ 900 units = ₹ 14.33

Whenever any value is realised from the sale of normal wastage, it reduces the cost to that extent.

## असामान्य प्रक्रिया हानि (Abnormal Process Loss)

यदि वास्तविक हानि सामान्य हानि से अधिक हो तो यह अतिरिक्त हानि असामान्य हानि कहलाती है। असामान्य हानि लापरवाही, खराब सामग्री, प्लाण्ट व मशीन की खराबी, प्राकृतिक प्रकोप आदि कारणों से होती है। इस प्रकार की हानि को नियन्त्रित किया जा सकता है। इसलिए प्रबन्धकों को इस हानि पर कड़ा ध्यान रखना चाहिए ताकि इसके कारणों का ज्ञान हो सके तथा इस हानि को रोकने के लिए कदम उठाए जा सकें।

असामान्य हानि का लेखा (Accounting Treatment of Abnormal Loss)– असामान्य हानि से अच्छे उत्पादन की प्रति इकाई लागत पर प्रभाव नहीं पड़ता। असमान्य हानि के लेखे में निम्न चरण होते हैं–

- 1. सबसे पहले सामान्य हानि को प्रक्रिया खाते में दर्शाया जाता है जिसका वर्णन पहले किया जा चुका है।
- 2. सामान्य हानि को ध्यान में रखते हुए प्रति इकाई लागत ज्ञात की जाती है। इसके लिए निम्न सूत्र का प्रयोग होता है-

Cost per unit = 
$$
\frac{\text{Total cost} - \text{Sale value of normal loss}}{\text{Total units} - \text{ Units of normal loss}}
$$

3. असामान्य हानि का मूल्यांकन उपर्युक्त तरीके से निकाली गई प्रति इकाई लागत की दर से किया जाता है। अर्थात असामान्य क्षय का मूल्य = प्रति इकाई लागत × असामान्य क्षय इकाइयाँ ।

Value of abnormal loss = Cost per unit  $\times$  Unit of abnormal loss.

4. असामान्य क्षय की मात्रा व मूल्य से प्रक्रिया खाता क्रेडिट कर दिया जाता है।

172 पाठय सामग्री

स्व-अधिगम
# 5. प्रक्रिया खाते में जो शेष (Balance) बचता है वह उस प्रक्रिया में उत्पादित अच्छी इकाइयों की लागत होती है। इसकी प्रति इकाई लागत भी उतनी होती है जिस पर असामान्य क्षय का मुल्यांकन किया गया है। प्रक्रिया खाते के इस शेष को अगले प्रक्रिया खाते में हस्तान्तरित कर दिया जाता है।

*<u>िप्पणी</u>* 

6. असामान्य क्षय खाता खोलकर इसमें असामान्य हानि डेबिट कर दी जाती है। असामान्य क्षय के विक्रय मूल्य से इस खाते को क्रेडिट करते हैं। इसके पश्चात इस खाते में जो शेष होता है वह शुद्ध हानि होती है जिसे लागत लाभ-हानि खाते (Costing Profit and Loss Account) में हस्तान्तरित कर दिया जाता है।

#### **Illustration 7.2:**

Fifty units are introduced into a process at a cost of rupee one each. The total additional expenditure incurred in the Process is  $\bar{\tau}$  30. Of the units introduced, 10% are normally spoiled in the course of manufacture, these possess a scrap value of  $\bar{\tau}$  0.25 each. Owing to an accident, only 40 units are produced. You are required to prepare– (i) Process Account, and (ii) Abnormal Loss Account.

#### **Solution:**

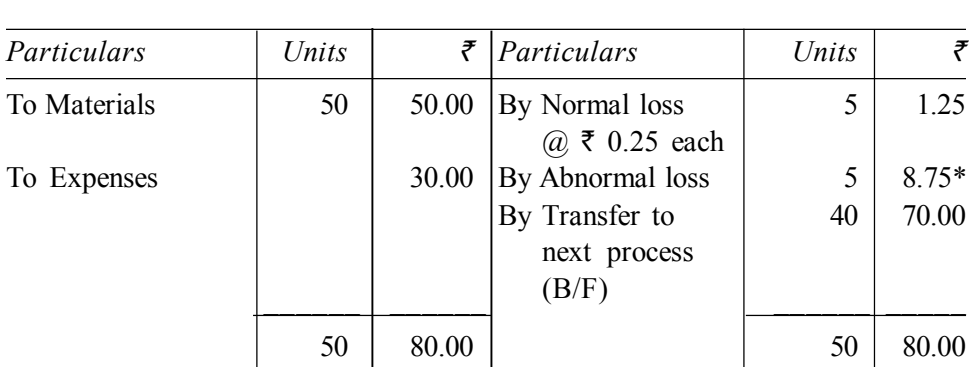

\*Cost of abnormal loss is calculated as follows:

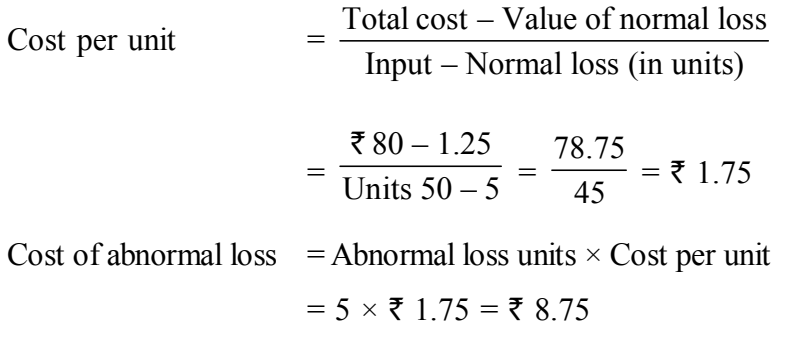

*स्व-अधिगम पाठय सामग्री* 

**173**

# **Process Account**

**Abnormal Loss Account** 

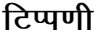

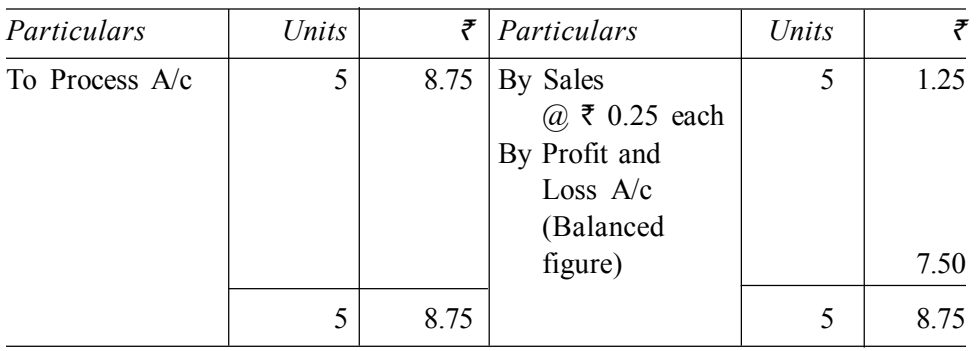

### असामान्य लाभ अथवा बचत (Abnormal Gain or Effectives)

जिस प्रकार वास्तविक क्षय सामन्य क्षय से अधिक हो तो उस अतिरिक्त क्षय को 'असामान्य क्षय' कहते हैं इसी प्रकार यदि वास्तविक क्षय सामान्य क्षय से कम हो तो जो बचत होती है उसे 'असामान्य लाभ' कहते हैं। दूसरे शब्दों में, यदि किसी प्रक्रिया में वास्तविक उत्पादन सामान्य उत्पादन से अधिक हो जाए तो इस अतिरिक्त उत्पादन को 'असामान्य लाभ' का नाम दिया जाता है। तदनुसार-

Abnormal gain = Normal loss - Actual loss

 $\alpha$ 

Abnormal gain = Actual production  $-$  Normal production

असामान्य लाभ का लेखा ठीक उसी प्रकार किया जाता है. जैसे असामान्य हानि का, अर्थात् असामान्य लाभ का मूल्यांकन उसी प्रति इकाई लागत दर से किया जाता है जिस दर से अच्छी इकाइयों का मूल्यांकन किया जाता है। इस प्रति इकाई लागत दर निकालने का सत्र पहले दिया जा चुका है। असामान्य हानि की भाँति असामान्य लाभ से भी अच्छी इकाइयों की लागत पर कोई प्रभाव नहीं पड़ता।

प्रक्रिया खाते को असामान्य लाभ के मूल्य से डेबिट किया जाता है। एक असामान्य लाभ खाता खोला जाता है जिसमें यह राशि क्रेडिट पक्ष में लिखी जाती है। इस खाते के डेबिट पक्ष में आसामान्य लाभ का विक्रय मूल्य लिखा जाता है। इस खाते में जो शेष बचता है उस राशि को लागत लाभ—हानि खाते में हस्तान्तरित कर दिया जाता है।

### **Illustration 7.3:**

A product passes through three processes, A, B and C. 10,000 units at a cost of Re. 1 were issued to process A. The other direct expenses were:

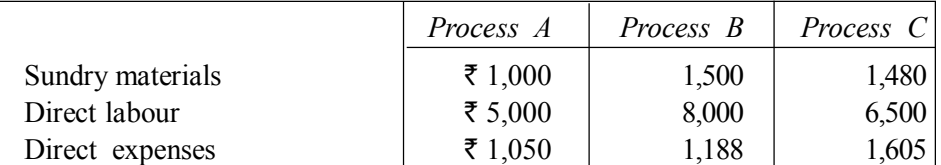

The wastage of Process A was 5% and Process B 4%. The wastage of process A was sold at Re. 0.25 per unit, that of B at Re. 0.50 per unit and that of C at Re. 1.00 per unit. The overhead charges were 168% of direct labour. The final product was sold at ₹ 10.00 per unit, fetching a profit of 20% on sales. Find the percentage of wastage in Process C.

स्व-अधिगम पाठय सामग्री

#### *प्रक्रिया लागत लेखांकन*

### **Solution:**

 $\overline{a}$ 

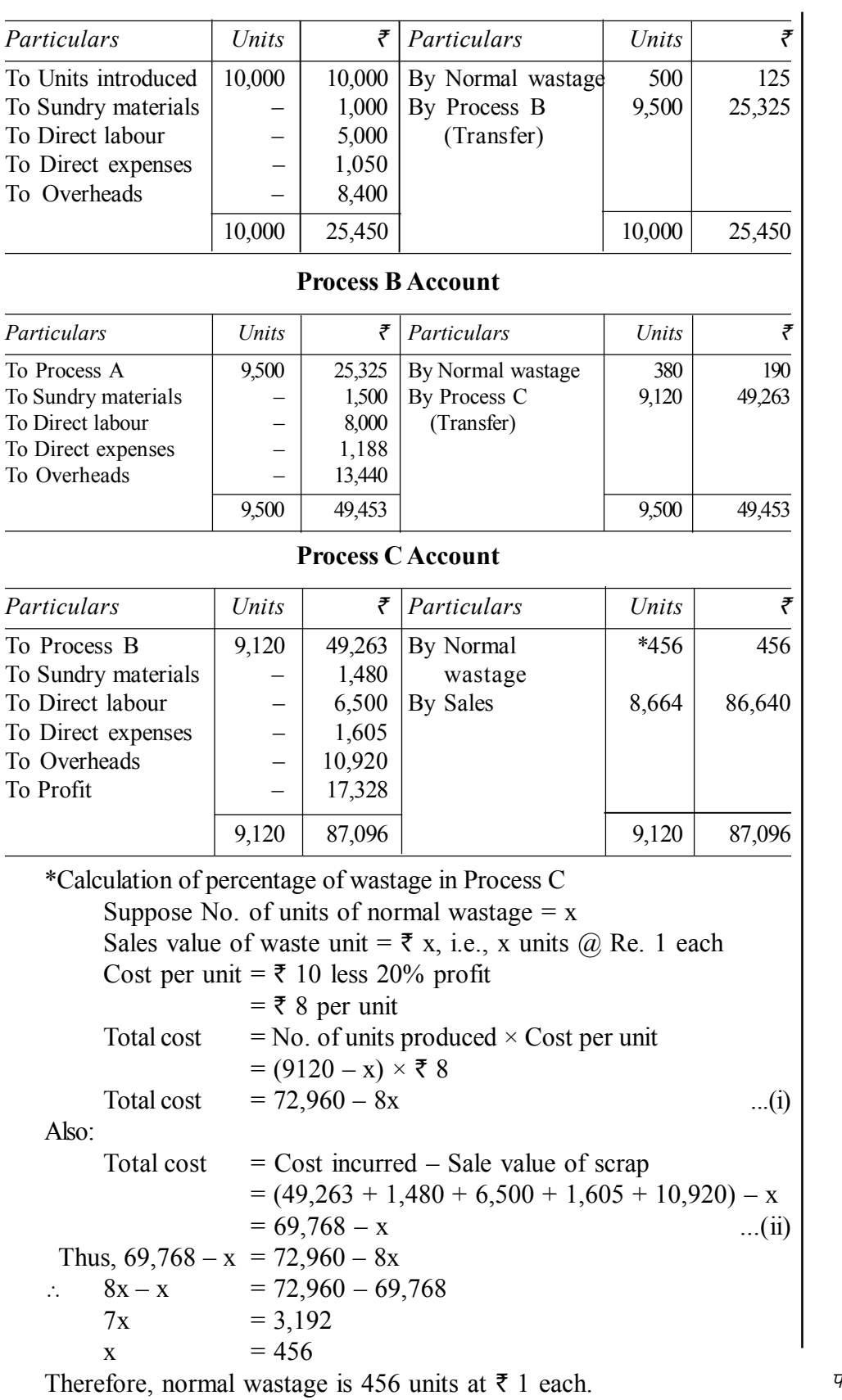

**Process A Account**

**टिप्पणी** 

*स्व*-अधिगम *पा*ठ्य सामग्री

Percentage of wastage in Process  $C =$ 456  $\frac{1}{9,120} \times 100 = 5\%$ .

### **टिप्पणी**

#### **Illustration 7.4:**

Product B is obtained after it passes through three distinct proceses. The following information is obtained from the accounts for the week ending 31st October, 2003:

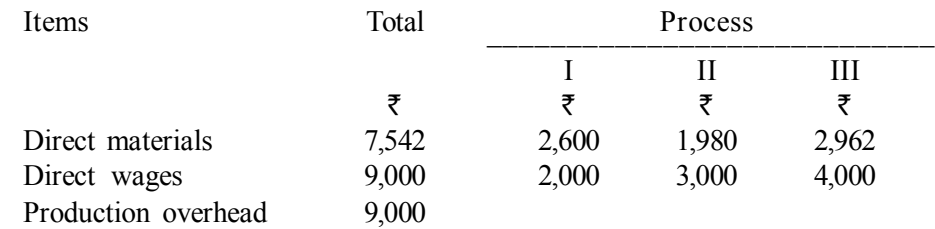

1,000 units at  $\bar{\tau}$  3 each were introduced to Process I. There was no stock of material or work-in-progress at the beginning or at the end of the period. The output of each process passes direct to the next process and finally to finished stock. Production overhead is recovered on 100% of direct wages. The following additional data are obtained:

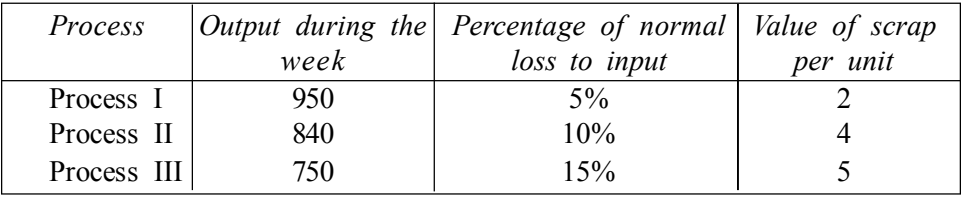

Prepare process cost accounts and abnormal gain or loss accounts.

#### **Solution:**

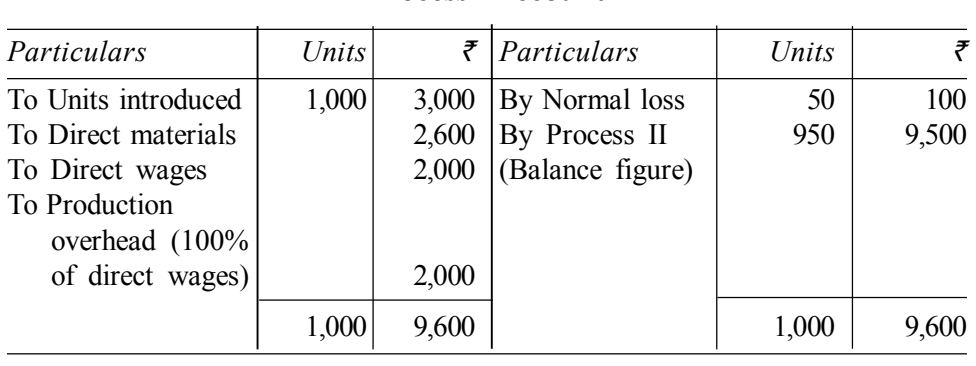

#### **Process I Account**

#### **Process II Account**

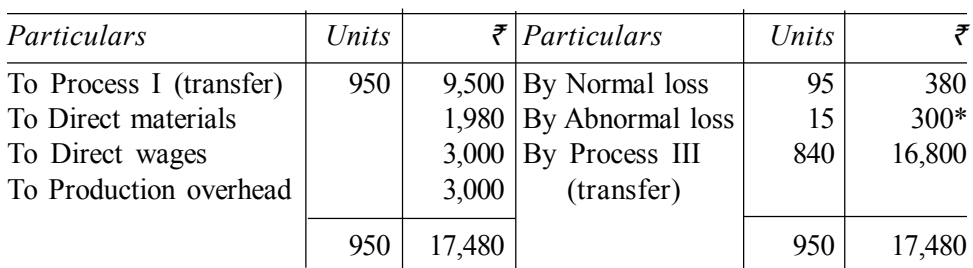

176 *पाठ्य सामग्री* 

*स्व*-अधिगम

\*Abnormal loss =  $\frac{$17,480 - $380}{950 - 95}$  × 15 units = ₹ 300 (₹ 20 per unit)

#### **Process III Account**

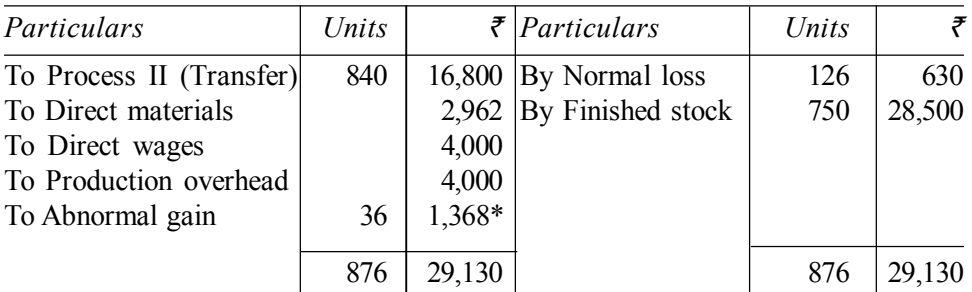

\* Abnormal gain = 
$$
\frac{\overline{8} \ 27,762 - \overline{8} \ 630}{840 - 126 \text{ units}} \times 36 \text{ units} = \overline{8} \ 1,368
$$

#### **Abnormal Loss Account**

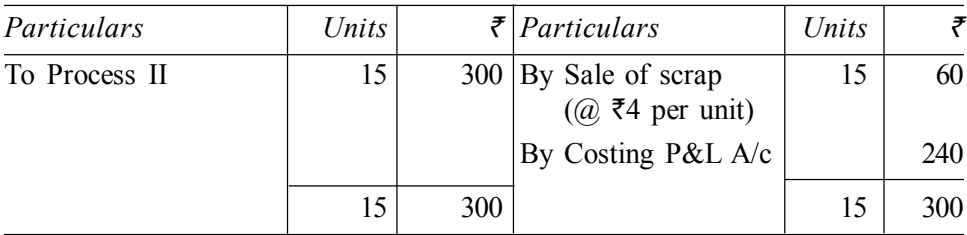

### **Abnormal Gain Account**

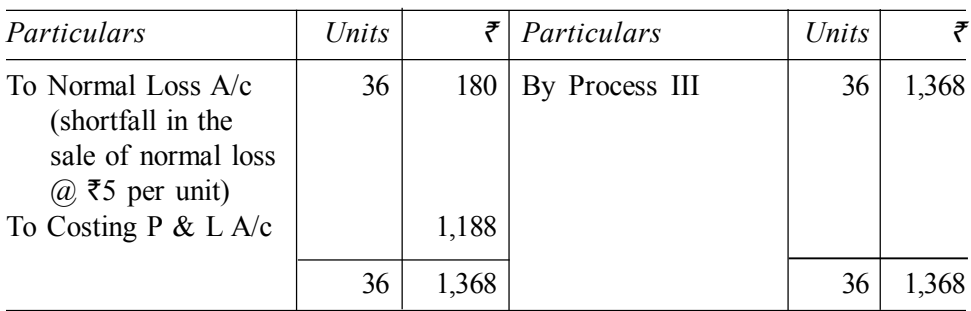

#### **Normal Loss Account**

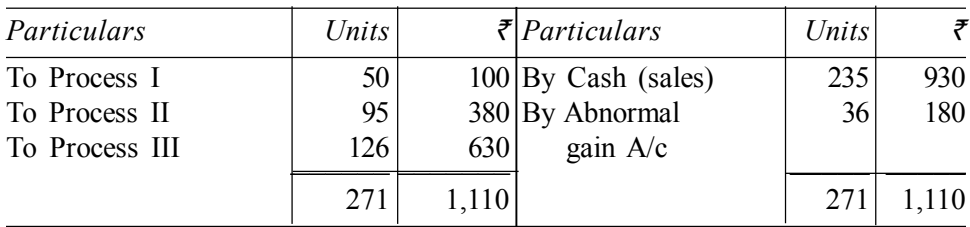

# 7.6 अन्तःप्रक्रिया लाभ (Inter-process Profit)

कई संस्थाओं में एक प्रक्रिया का उत्पादन अगली प्रक्रिया में लागत मूल्य पर हस्तान्तरित करने के बदले में विक्रय मूल्य पर हस्तान्तरित किया जाता है। विकल्प रूप नि में, लागत में कुछ प्रतिशत लाभ जोड़ कर निकाले गए विक्रय मूल्य पर हस्तान्तरित

स्व-अधिगम पाठ्य सामग्री 177

टिप्पणी

#### प्रक्रिया लागत लेखांकन

किया जाता है। इसे अन्तःप्रक्रिया लाभ कहते हैं। इस प्रकार प्रत्येक प्रक्रिया की लाभ या हानि अलग से ज्ञात हो जाती है क्योंकि अन्तःप्रक्रिया लाभ से प्रत्येक प्रक्रिया की कृशलता पिछली प्रक्रियाओं की कृशलता या अकृशलता से प्रभावित नहीं होती।

टिप्पणी

अन्तःप्रक्रिया लाभ के मुख्य उद्देश्य निम्न हैं–

1. इससे यह ज्ञात होता है कि प्रत्येक प्रक्रिया लाभप्रद ढंग से कार्य कर रही है अथवा नहीं। दूसरे शब्दों में, अन्तःप्रक्रिया लाभ से प्रत्येक प्रक्रिया की कार्यकुशलता की जानकारी मिलती है।

2. जिन उद्योगों में अर्ध–निर्मित माल बाहर की संस्थाओं से भी प्राप्त करते हैं उनमें अन्तःप्रक्रिया लाभ से इस बात का निर्णय लेना सरल हो जाता है कि अर्ध–निर्मित माल का उत्पादन स्वयं किया जाए अथवा बाहर से क्रय किया जाए। यदि अर्ध-निर्मित माल का बाजार मृत्य स्वयं उत्पादित किए गए माल की लागत से कम है तो बाहर से क्रय करना लाभप्रद होगा।

अन्तःप्रक्रिया लाभ का मुख्य दोष यह है कि इससे लागत लेखे अनावश्यक रूप से जटिल हो जाते हैं। इस जटिलता का मुख्य कारण यह है कि प्रत्येक प्रक्रिया में चालू कार्य तथा निर्मित माल के स्टॉक में अप्राप्त लाभ का तत्व सम्मिलित हो जाता है। जब स्थिति विवरण (Balance Sheet) में ये चालू कार्य तथा निर्मित स्टॉक लाभयुक्त मूल्य से दिखाया जाता है तो ये लेखांकन सिद्धान्तों के विरुद्ध हैं। इसलिए स्थिति विवरण में दर्शाने के लिए स्टॉक के मूल्य में से अप्राप्त लाभ (Unrealised profit) घटा पर इसकी वास्तविक लागत ज्ञात की जाती है। अन्तः प्रक्रिया लाभ की लेखांकन विधि निम्न उदाहरण में समझाई गई हैं।

#### **Illustration 7.5:**

A Ltd. produces product  $'AXE'$  which passes through two processes before it is completed and transferred to finished stock. The following data relate to October 2012.

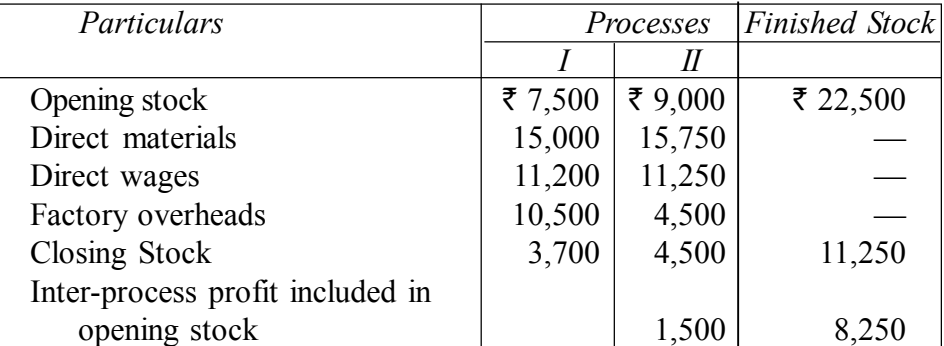

Output of Process I is transferred to Process II at 25% profit on the transfer price. Output of Process II is transferred to finished stock at 20% profit on the transfer price. Stocks in processes are valued at prime cost. Finished stock is valued at the price at which it is received from Process II. Sales during the period is ₹ 1,40,000.

**Required:** Process Cost Accounts and Finished Stock Account showing the profit element at each stage.

178

स्व-अधिगम

पाठय सामग्री

#### **Solution:**

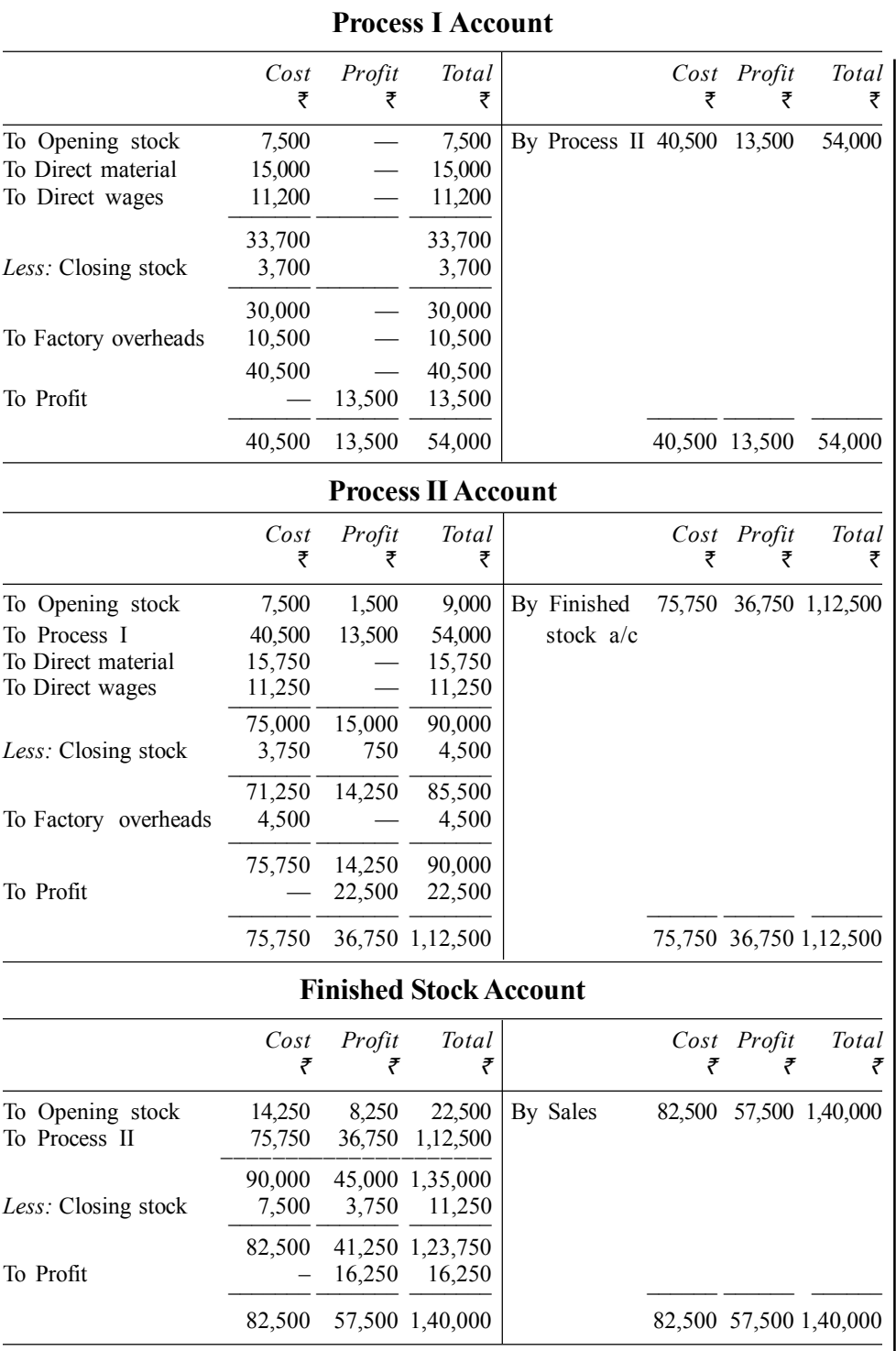

**टिप्पणी** 

**Working Notes:** 1. Reserve for unrealised profit in closing stock.

**Process I.** Nil **Process II.**

Cost of stock 
$$
=\frac{\text{Cost}}{\text{Total}} \times \text{Closing stock} = \frac{75,000}{90,000} \times 4,500 = ₹ 3,750
$$
  
Profit  $= \text{Total} - \text{Cost} = 4,500 - 3,750 = ₹ 750$ 

*स्व*-अधिगम *पा*ठ्य सामग्री टिप्पणी

### **Finished Stock**

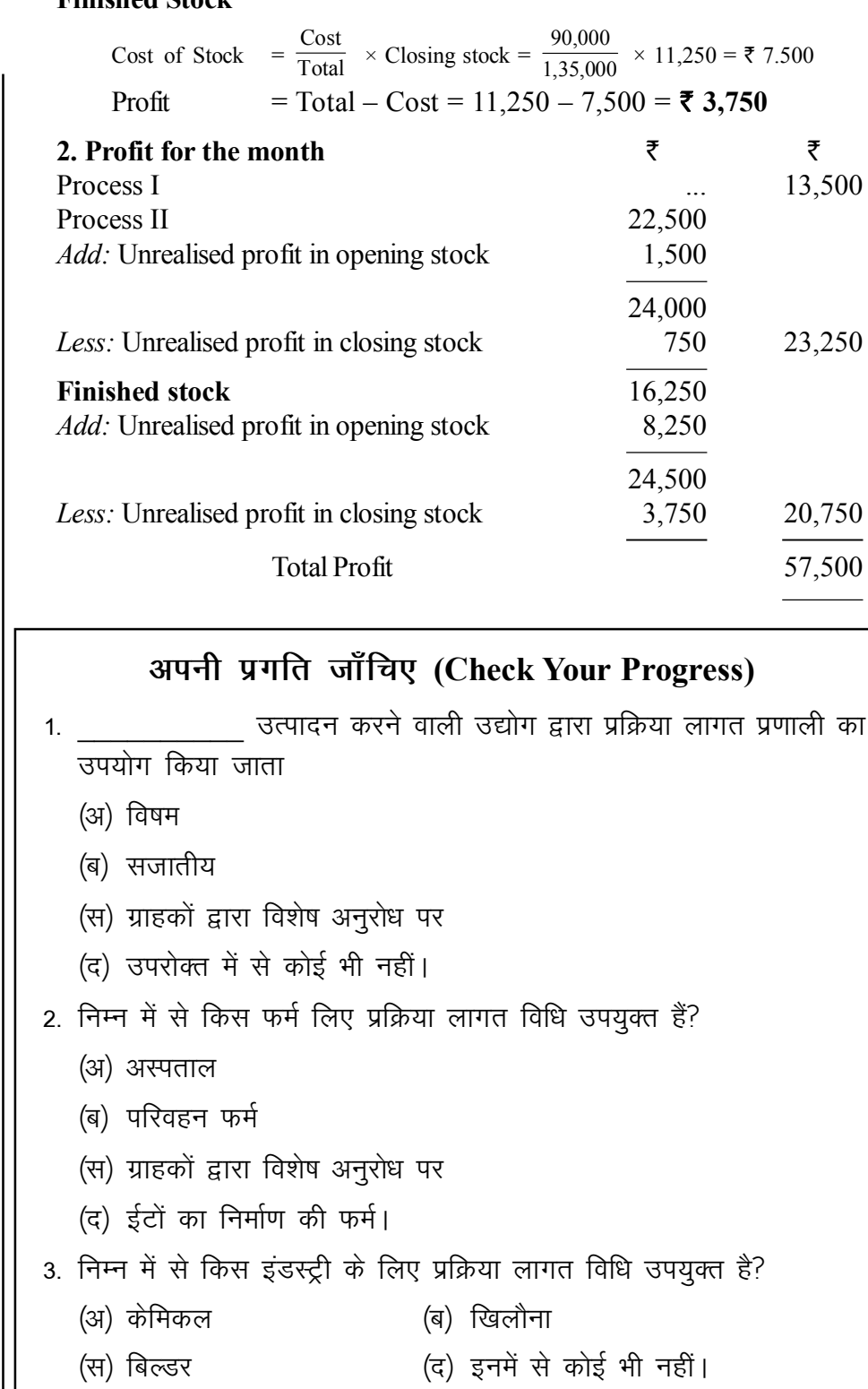

स्व-अधिगम पाठ्य सामग्री **180** 

```
प्रक्रिया लागत लेखांकन
4. निम्न विधानों में से प्रक्रिया लागत विधि के सम्बन्धित विधान हैं?
   (अ) उत्पादन के लिए लम्बी अवधि लगती है।
   (ब) प्रत्येक उत्पादन ग्राहकों के आदेशानुसार उत्पादित किया जाता है।
   (स) उत्पादन बहुत सारे बैच में किया जाता है।
   (द) उत्पादन निरन्तर रहता है।
5. हानि प्रक्रिया लागत विधि में प्रति इकाई लागत को प्रभावित
   नहीं करती है।
   (अ) सामान्य
                                (ब) असामान्य
   (स) प्रमापित / मानक (द) इनमें से कोई भी नहीं।
6. प्रक्रिया लागत विधि में और सामान्य लाभ को ____________ लिखा जाता
   है ।
   (अ) प्रक्रिया खाते के डेबिट पक्ष में
    (ब) प्रक्रिया खाते के क्रेडिट पक्ष में
    (स) लागत लाभ-हानि के डेबिट पक्ष में
   (द) इनमें से कोई भी नहीं।
7. प्रक्रिया लागत विधि में बाष्पीकरण के कारण उत्पन्न होने वाली हानि को
       हानि कहते हैं।
   (अ) सामान्य
                               (ब) असामान्य
   (स) प्रमापित / मानक (द) इनमें से कोई भी नहीं।
8. प्रक्रिया लागत विधि में जो हानि अक्षम कार्यशील तथा अनियन्त्रणीय परिस्थिति
   में होती है उसे ___________ कहते हैं।
   (अ) सामान्य हानि              (ब) असामान्य हानि
   (स) प्रमापित / मानक हानि (द) इनमें से कोई भी नहीं।
9. तेल रिफाइनरी में पेट्रोल तथा डीजल का उत्पादन
                                                               है ।
                        (ब) संयुक्त उत्पादन
   (अ) सह उत्पादन
   (स) उपोत्पादन (द) इनमें से कोई भी नहीं।
10. प्रक्रिया लागत विधि में उत्पादन चार प्रक्रिया में से निर्माण कार्य पूरा होता है।
   वह प्रक्रिया क्रमशः प्रक्रिया A, प्रक्रिया B, प्रक्रिया C तथा प्रक्रिया D हैं। A, B,
   C, तथा D प्रक्रिया का उत्पादन क्रमशः 5,000 इकाई, 3,000 इकाई, 7,000
   इकाई तथा 10,000 इकाई। इन सभी प्रक्रियाओं की संयुक्त लागत ₹ 5,00,000
   हैं। इस जानकारी के आधार पर प्रक्रिया D को संयुक्त लागत में से
       की राशि अभिभाजित की जाएगी।
                                (ब) ₹ 2,00,000
    (अ) ₹ 1,40,000
                        (द) ₹ 1,40,000
    (स) ₹ 2,00,000
```
स्व-अधिगम पाठ्य सामग्री

टिप्पणी

टिप्पणी

# अपनी प्रगति जाँचिए प्रश्नों के उत्तर (Answers to  $7.7$ **Check Your Progress)**

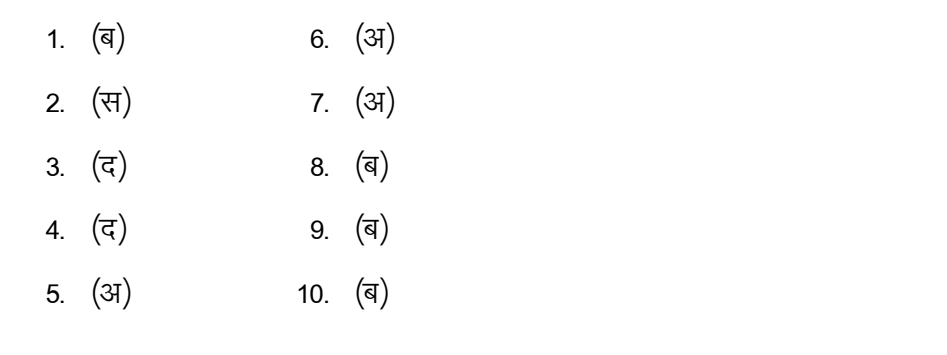

#### सारांश (Summary) 7.8

प्रक्रिया लागत निर्धारण विधि में उत्पादन के प्रत्येक चरण पर लागत जात की जाती है। प्रक्रिया लागत निर्धारण विधि वहाँ उपयुक्त हैं, जहाँ उत्पादन अनेक प्रक्रियाओं से होता हैं तथा निरन्तर चलता रहता है। एक प्रक्रिया का उत्पादन दूसरे प्रक्रिया के लिए कच्चा माल बनाता है। उत्पादन समरूप मानकीकृत होते हैं। प्रक्रिया लागत निर्धारण विधि में प्रत्येक प्रक्रिया का स्वतन्त्र खाता खोला जाता है तथा पहले प्रक्रिया का उत्पादन सलग अगली प्रक्रिया के लिए कच्चा माल होता हैं, यह प्रक्रिया जब तक शुरू रहती है तब तक तैयार उत्पादन तैयार माल खाते का स्थानान्तरित नहीं होता है।

प्रक्रिया लागत निर्धारण विधि में उत्पादन के उत्पादन के समय उपयुक्त कच्ची सामग्री का प्रक्रिया में हानि होता है। यह हानि सामान्य तथा असामान्य होती है। सामान्य हानि वह होती हैं जिससे बचा नहीं जा सकता। उदाहरणार्थ कच्चे माल की बाष्पीकरण से हानि, कच्चे माल की काट छॉट से हानि, पेट्रोलियम उत्पाद का हवा में उड जाने से होने वाली हानि, तेल उत्पाद का लीकेजेस से होने वाली हानि, रासायनिक परिवर्तन से होने वाली हानि, परीक्षण या नमूने के लिए प्रत्याहरण से होने वाली हानि इत्यादि। असामान्य हानि वह हानि होती हैं जो असामान्य कारणों से उत्पन्न होती है। हानियाँ मजदरी के लापरवाही दुर्घटना तथा कुप्रबन्धन से निर्मित होता है। उसे कुशल प्रबन्धन द्वारा बचा जा सकता है। कभी–किसी प्रक्रिया में वास्तविक उत्पादन सामान्य उत्पादन से ईको जाए तो अतिरिक्त उत्पादन को सामान्य लाभ का नाम दिया जाता हैं।

#### मुख्य शब्दावली (Key Terminology) 7.9

- प्रक्रिया लागत (Process Casting): ऐसा उत्पाद जो विभिन्न अनुक्रमिक प्रक्रियाओं से गुजरता हैं उसके उत्पादन प्रत्येक चरण पर लागत ज्ञात करने की विधि को प्रक्रिया लागत कहते है।
- सामान्य उत्पादन (Normal Production/Output): उत्पादन के प्रत्येक में प्रक्रिया उपयुक्त निश्चित कच्चे माल की मात्रा से सम्भावित उत्पादन।

स्व-अधिगम पाठय सामग्री

- असामान्य उत्पादन (Abnormal/Output): उत्पादन के प्रत्येक में प्रक्रिया उपयुक्त निश्चित कच्चे माल की मात्रा से सम्भावित उत्पादन से कम या ज्यादा उत्पादन हैं।
- प्रक्रिया लागत लेखांकन
- सामान्य हानि (Normal Loss): सामान्य हानि वह होती हैं जिससे बचा नहीं जा सकता।
- असामान्य हानि (Abnormal Loss): असामान्य हानि वह हानि होती हैं जो असामान्य कारणों से उत्पन्न होती है। वास्तविक हानि का सम्भावित हानि पर आधिक्य।
- असामान्य लाभ/बचत (Abnormal Profit): वास्तविक उत्पादन का सम्भावित उत्पादन पर आधिक्य।
- उप उत्पाद (By Product): जिसका उत्पादन कच्चे माल के मुख्य उत्पादन बनाने के दौरान सहयोग से हो जाता है। उप उत्पाद सामान्य तौर पर गौण होता हैं तथा मुख्य उत्पाद के मूल्य की तुलना में बहोत कम मूल्य का होता है।
- संयुक्त उत्पाद (Joint Product): कच्चे माल से तैयार माल निर्मित करते समय की जाने वाली प्रक्रिया में एक से अधिक उत्पाद का उत्पादन होता है ऐसे उत्पाद को उत्पादन होता है ऐसे उत्पाद को संयुक्त उत्पाद कहते हैं। संयुक्त उत्पाद सामान्य तौर पर समान महत्त्व के होते हैं तथा संयुक्त उत्पाद के मूल्य ऊँचे होते हैं।

# 7.10 स्व-मूल्यांकन प्रश्न एवं अभ्यास (Self Assessment **Questions and Exercises)**

### लघु उत्तरीय प्रश्न (Short Answer Type Questions)

- 1. प्रक्रिया लागत विधि का अर्थ स्पष्ट कीजिए। Explain the meaning of process.
- 2. सामान्य उत्पादन का अर्थ स्पष्ट कीजिए। Explain the meaning of normal Production.
- 3. असामान्य उत्पादन का अर्थ स्पष्ट कीजिए। Explain the meaning of Abnormal Production.
- 4. असामान्य हानि का अर्थ स्पष्ट कीजिए। Explain the meaning of normal Production.
- 5. उप उत्पाद का अर्थ स्पष्ट कीजिए। Explain the meaning of by normal loss.
- 6. संयुक्त उत्पाद का अर्थ स्पष्ट कीजिए। Explain the meaning of Joint production.

टिप्पणी

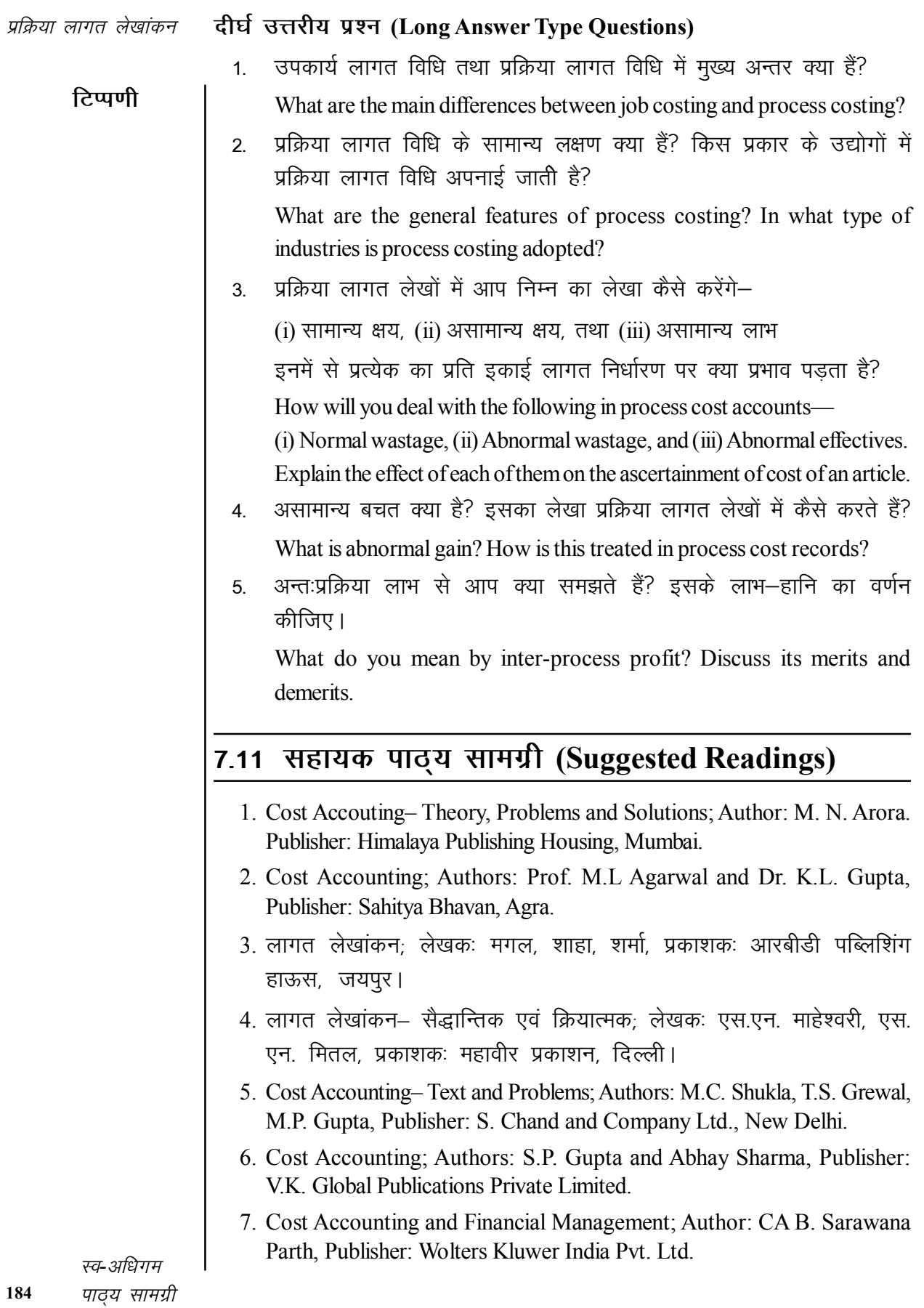

- 8. Advanced Cost and Management Accounting: Problems and Solutions: Authros: V.K. Sexena and C.D. Vashit, Publisher: Sultan Chand and Sons. New Delhi.
- 9. Cost Accounting-Theory and Practice, Author: Bhabatosh Banerjee, Publisher: Prentice Hall India Learning Private Limited.
- 10. Cost Accounting- Introduction and Basic Concept; Authors: Minaxi Rachchh and Gurvantai Rachchh, Publisher: Vikas Publishing House.
- 11. लागत लेखांकन; लेखकः भटनागर, माहेश्वरी, नेवल, ओसवाल, स्वामी, प्रकाशकः आरबीडी पब्लिशिंग हाऊस, जयपुर।

प्रक्रिया लागत लेखांकन

# टिप्पणी

स्व-अधिगम 185 पाठ्य सामग्री

टिप्पणी

# लागत एवं वित्तीय लेखों का मिलान अध्याय ८ (Reconciliation of Cost and Financial **Accounts**)

# संरचना (Structure)

- 8.0 परिचय
- 8.1 उद्देश्य
- 8.2 मिलान की आवश्यकता
- 8.3 लाभ–हानि में समानता न होने के कारण
- 8.4 मिलान की विधि
- 8.5) अपनी प्रगति जाँचिए प्रश्नों के उत्तर
- 8.6 सारांश
- 8.7 मुख्य शब्दावली
- 8.8 स्व-मूल्यांकन प्रश्न एवं अभ्यास
- 8.9 सहायक पाठ्य सामग्री

#### परिचय (Introduction) 80

जब लागत लेखे तथा वित्तीय लेखे अलग-अलग दो भिन्न खाता पुस्तकों में रखे जाते हैं तब दो लाभ—हानि खाते तैयार किए जाते हैं — एक लागत लेखों का तथा दुसरा वित्तीय लेखों का। लागत पुस्तकों द्वारा दर्शाया गया लाभ—हानि वित्तीय पुस्तकों द्वारा दर्शाए गये लाभ–हानि से भिन्न हो सकता है। अतः यह आवश्यक हो जाता है कि दोनों द्वारा दर्शाई गई लाभ–हानि का मिलान कर लिया जाए।

यह बात समझ लेनी चाहिए कि लागत तथा वित्तीय लेखों के मिलान की आवश्यकता तभी होती है जब लागत लेखे तथा वित्तीय लेखे अलग—अलग रखे जाएँ। जब एकीकृत लेखांकन पद्धति (Integrated Accounting) अपनाई जाए, यानि लागत लेखे तथा वित्तीय लेखे एक ही खाता बहियों में रखे जाएं तथा एक ही लाभ—हानि खाता तैयार किया जाए, तब मिलान की आवश्यकता नहीं रहती।

#### उद्देश्य (Objectives)  $8.1$

अध्याय को पढने के बाद आप—

- लागत एवं वित्तीय लेखों के परिणामों के अन्तर को आवश्यकता को समझने में सहायक।
- लागत एवं वित्तीय लेखों अन्तर के कारण को समझने में सहायक।

स्व-अधिगम पाठय सामग्री

• लागत एवं वित्तीय लेखों का मिलान विवरण बनाने विधि को समझने में सहायक।

#### मिलान की आवश्यकता (Need for Reconciliation)  $8.2$

मिलान की आवश्यकता निम्न कारणों से होती है—

1. दोनों लेखों द्वारा दर्शाए गए परिणामों का मिलान दोनों लेखों की शुद्धता ज्ञात करने के लिए आवश्यक है।

2. दोनों लेखों के परिणामों के मिलान से दोनों में अन्तर के कारणों का ज्ञान हो जाता है।

3. वित्तीय लेखा तथा लागत लेखा विभागों की गतिविधियों के बीच अच्छा सहयोग तथा समन्वय स्थागित हो जाता है।

#### लाभ–हानि में समानता न होने के कारण (Reasons 8.3 for Disagreement in Profit/Loss)

लागत एवं वित्तीय लेखों द्वारा दर्शाए गए लाभ-हानि में अन्तर होने के मुख्य कारण निम्नलिखित हैं–

1. केवल वित्तीय लेखों में सम्मिलित मदें (Items included only in financial accounts)- कुछ मदें ऐसी होती हैं जो केवल वित्तीय लेखों में सम्मिलित की जाती हैं परन्तु लागत लेखों में सम्मिलित नहीं की जातीं। ऐसी मदों को निम्न तीन भागों में वर्गीकृत किया जाता है–

# (अ) शुद्ध वित्तीय प्रकृति की आय (Incomes of purely financial nature)-

- (i) बैंक जमा पर प्राप्त ब्याज (Interest received on bank deposits)
- (ii) प्राप्त लाभांश (Dividend received)
- (iii) विनियोगों पर प्राप्त आय तथा इनके विक्रय पर हुआ लाभ (Income received on investments and profit on their sale)
- (iv) स्थायी सम्पत्तियों के विक्रय पर हुआ लाभ (Profit on sale of fixed assets)
- (v) प्राप्त किराया अथवा कमीशन (Rent and commission received)
- (vi) आकरिमक आय, इत्यादि | (Casual income etc.)

(ब) शुद्ध वित्तीय प्रकृति के व्यय व हानियाँ (Expenses and losses of purely financial nature)-

- (i) ऋण पत्रों पर ब्याज (Interest on debentures)
- अंशों व ऋण पत्रों को जारी करने के व्यय (Exp. on issue of shares and  $(ii)$ debentures)
- बैंक ऋण पर ब्याज (Interest on bank loan)  $(iii)$
- विनियोगों तथा स्थायी सम्पत्ति के विक्रय पर हानि (Loss on sale of  $\overline{(\text{iv})}$ investments and fixed assets)

स्व-अधिगम पाठ्य सामग्री 187

लागत एवं वित्तीय लेखों का मिलान

टिप्पणी

लागत एवं वित्तीय लेखों का मिलान

- टिप्पणी
- (v) चोरी से हानि (Loss by theft)
- आकरिमक हानि (Casual loss)  $(vi)$
- कम्पनी के अंश हस्तान्तरण कार्यालय के व्यय (Exp. of company's share  $(vii)$ transfer office)
- ख्याति, प्रारम्भिक व्ययों आदि का अपलेखन (Goodwill and preliminary  $(viii)$ expenses written off)
- (ix) देय हर्जाने, आदि। (Damages payable, etc.)

#### (स) लाम का नियोजन (Appropriation of profit)–

- आय कर (Income tax)  $(i)$
- चुकाया गया लाभांश (Dividend paid)  $(ii)$
- सामान्य कोष (General Reserve) तथा अन्य कोषों में हस्तान्तरण  $(iii)$
- दान, आदि (Donations etc.)  $(iv)$

2. केवल लागत लेखों में सम्मिलित मदें (Items included only in cost accounts)- कूछ मदें ऐसी भी होती हैं जो लागत लेखों में तो सम्मिलित की जाती हैं परन्तु वित्तीय लेखों में नहीं। इस प्रकार के कुछ उदाहरण इस प्रकार हैं—

- जब भवन स्वयं का हो तो किराए के बदले में चार्ज (A charge in lieu of rent  $(i)$ or notional rent when building is owned)
- पूँजी पर ब्याज जो वास्तव में न दिया गया हो। यह परिकल्पित (Imputed)  $(ii)$ लागत हैं।
- स्थायी सम्पत्ति पर ऱ्हास जिसका पुस्तक मूल्य शून्य हो चुका हो।  $(iii)$

3. उपरिव्ययों का अधि-संविलयन या न्यून-संविलयन (Over-absorption or under-absorption of overheads)- लगात लेखों में उपरिव्ययों की वसूली प्रायः अनुमानित लागत पर आधारित होती है जबकि वित्तीय लेखों में वास्तविक उपरिव्ययों से प्रविष्टियाँ की जाती हैं। इसका परिणाम यह होता है कि लागत लेखों में उपरिव्यय वित्तीय लेखों में प्रविष्ट उपरिव्ययों की अपेक्षा कभी अधिक होते हैं तो कभी कम। दूसरे शब्दों में, लागत लेखों में उपरिव्ययों का कभी अधि–संविलयन (Over-absorption) होता है तो कभी न्यून-संविलयन (Under-absorption)। इसके फलस्वरूप लागत लेखों व वित्तीय लेखों द्वारा दर्शाए गए लाभों में भी अन्तर हो जाता है।

4. स्टॉक के मूल्यांकन में अन्तर (Difference in stock valuation)– दोनों प्रकार के लेखों में अन्तिम स्कन्ध के मुल्यांकन का आधार भिन्न होता है जिसके कारण दोनों के लाभ-हानि की राशियों में भिन्नता आ जाना स्वाभाविक है। वित्तीय लेखों में अन्तिम स्टॉक का मूल्यांकन लागत या बाजार मूल्य, जो दोनों में से कम हो (Cost or market price whichever is less) के आधार पर किया जाता है जबकि लागत लेखों में अन्तिम स्टॉक का मूल्यांकन लागत मूल्य पर किसी एक विधि जैसे FIFO या LIFO इत्यादि से किया जाता है। स्टॉक में कच्चा माल (Raw material), चालू कार्य (Work-

स्व-अधिगम पाठय सामग्री

in-progress) तथा निर्मित माल (Finished goods) सम्मिलित हैं। यदि आरम्भिक स्टॉक का मुल्यांकन लागत लेखों में वित्तीय लेखों की अपेक्षा अधिक हो तो लागत लेखों का लाभ कम हो जाएगा। इसके विपरीत, यदि लागत लेखों में आरम्भिक स्टॉक का मूल्यांकन वित्तीय लेखों से कम हो तो लागत लेखों का लाभ अधिक हो जाएगा। इसी प्रकार यदि अन्तिम स्टॉक का मुल्यांकन लागत लेखों में वित्तीय लेखों की अपेक्षा अधिक हो तो लागत लेखों का लाभ अधिक हो जाएगा इसके विपरीत, यदि अन्तिम स्टॉक का मुल्यांकन लागत लेखों में कम किया हो तो लागत लेखों में दर्शित लाभ भी कम हो जाएगा।

5. ऱ्ह्वास अपलिखित करने की विधियों में अन्तर (Difference in methods of charging depreciation)– स्थायी सम्पत्तियों पर ऱ्हास अपलिखित करने की कई विधियाँ हैं तथा विभिन्न विधियों द्वारा निकाली गई ऱ्हास की राशि भिन्न होती है। वित्तीय लेखों में अपनाई जाने वाली विधि प्रायः लागत लेखों में अपनाई जाने वाली विधि से भिन्न होती है जिससे दोनों लेखों के लाभों में भिन्नता आ जाती है। वित्तीय लेखों में प्रायः ऱ्हास की स्थायी किश्त पद्धति (Fixed Instalment Method) अथवा घटता हुआ शेष पद्धति (Diminishing Balance Method) अपनाई जाती है जबकि लागत लेखों में मशीन घंटा दर पद्धति (Machine Hour Rate Method) द्वारा ऱ्ह्वास की राशि निकाली जाती है। इस कारण वित्तीय तथा लागत लेखों के परिणामों में अन्तर आ जाता है।

#### मिलान की विधि (Method of Reconciliation) 8.4

लागत लेखों तथा वित्तीय लेखों द्वारा प्रदर्शित लाभों का मिलान करने के लिए या तो मिलान विवरण (Reconciliation Statement) बनाया जाता है अथवा स्मरण मिलान खाता (Memorandum Reconciliation Account)। मिलान के लिए, दोनों लाभों में से किसी एक को आधार माना जा सकता है। लागत लेखों व वित्तीय लेखों के लाभों में अन्तर के कारणों को ध्यान में रखते हुए उचित समायोजन किए जाते हैं ताकि एक लाभ की राशि से प्रारम्भ करके दूसरी लाभ की राशि ज्ञात की जा सके। मिलान हेतू निम्नलिखित कदम उठाए जाने चाहिए–

1. दोनों लेखों में लाभों अथवा हानियों में अन्तर पैदा करने वाले कारणों का अध्ययन कर इनकी सूची बना लेनी चाहिए।

2. जोड़ी जाने वाली मदें (Items to be added)— यदि लागत लेखों के लाभ को आधार मान कर मिलान विवरण बनाया जाए तो लागत लेखों के लाभ में जोडी जाने वाली मदें निम्नलिखित होती हैं—

- (i) उपरिव्ययों की वे रकमें जो लागत लेखों में अधिक जार्च की गई हैं या अधि संविलयित (Over-absorb) हैं।
- (ii) आय की रकमें जो लागत लेखों में न लिखी गई हों, जैसे प्राप्त लाभांश, विनियोगों की बिक्री पर लाभ, आदि।

लागत एवं वित्तीय लेखों का मिलान

टिप्पणी

स्व-अधिगम पाठ्य सामग्री

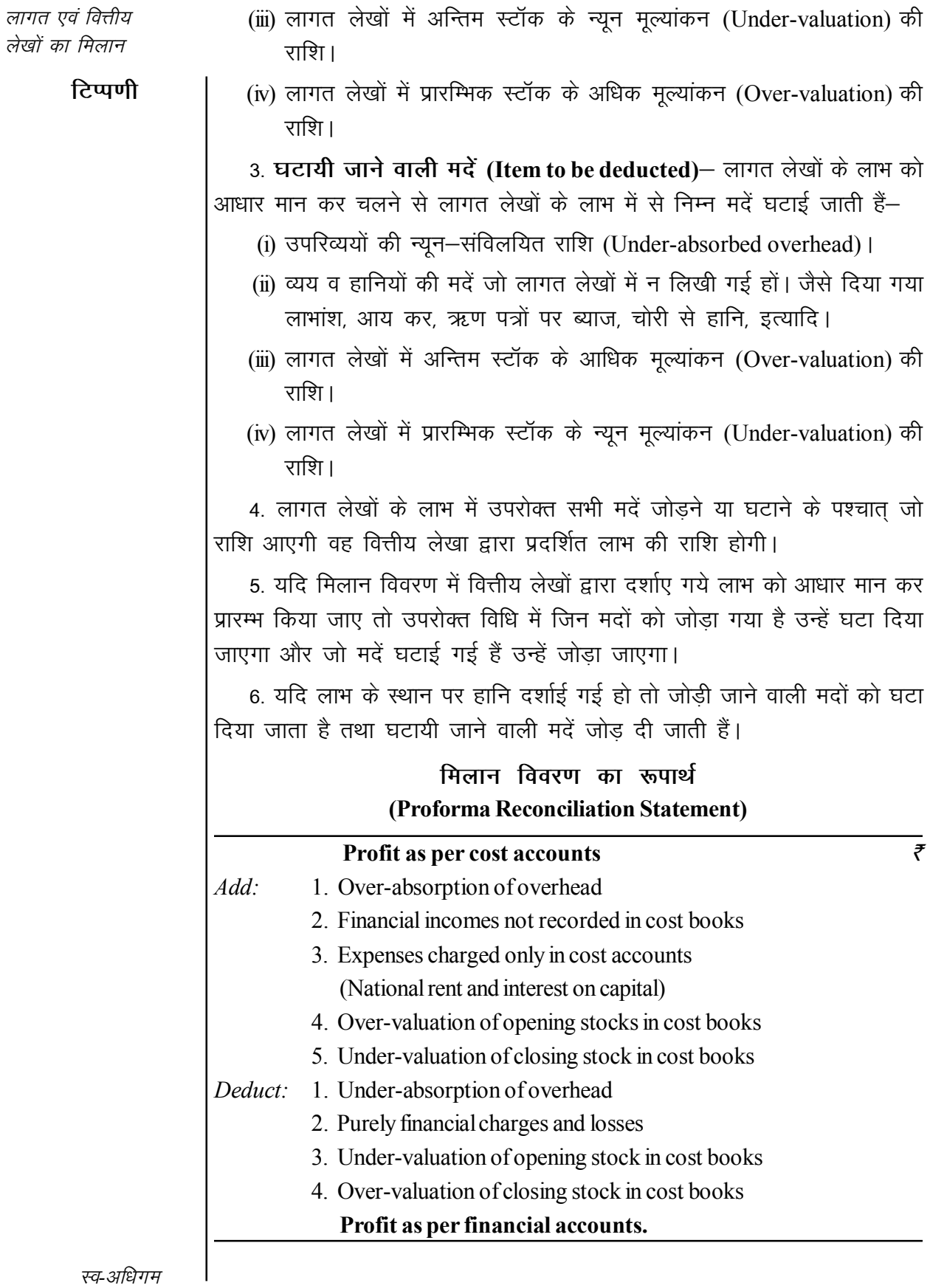

190 पाठ्य सामग्री

#### **Illustration 8.1:**

A manufacturing company disclosed a net loss of  $\bar{\tau}$  3,47,000 as per their cost accounts for the year ended March 31, 2004. The financial accounts however disclosed a net loss of  $\bar{\tau}$  5,10,000 for the same period. The following information was revealed as a result of scrutiny of the figures of both the sets of accounts:  $\overline{z}$ 

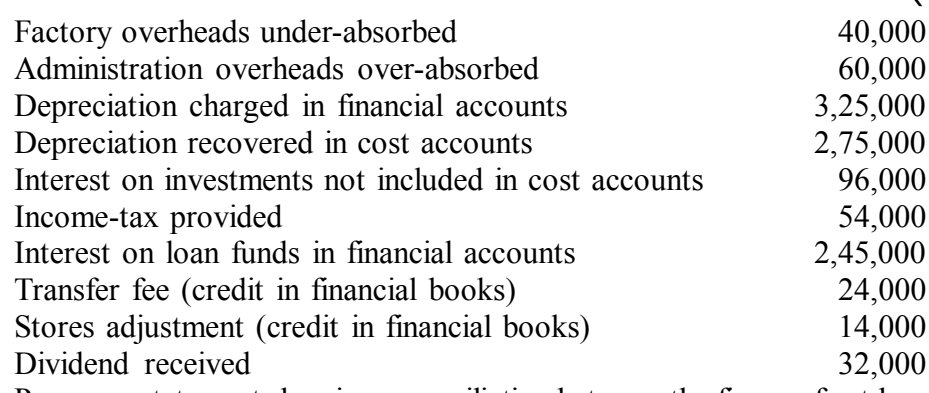

Prepare a statement showing reconciliation between the figure of net loss as per cost accounts and the figure of net loss shown in the financial books.

#### **Solution:**

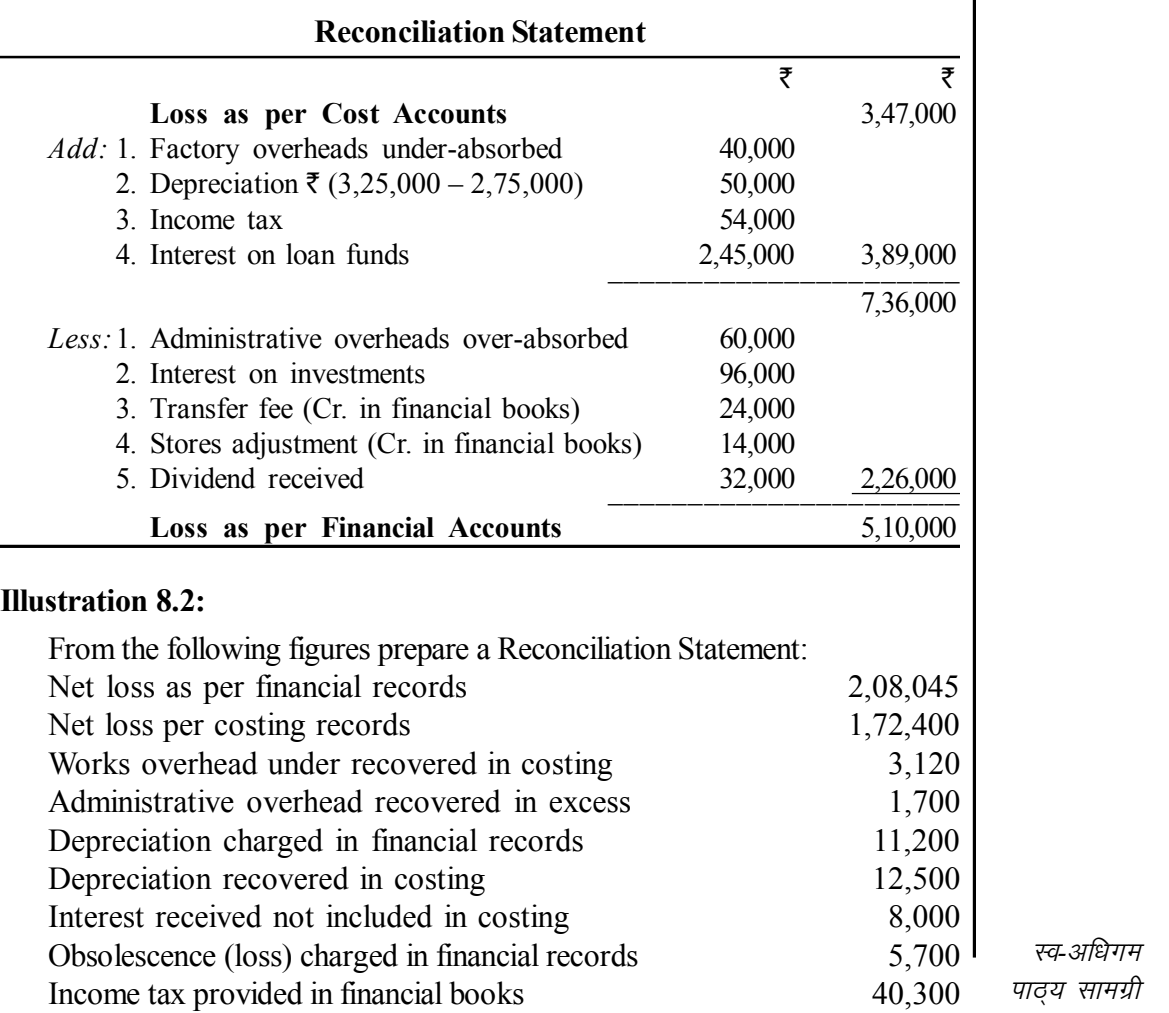

*लागत एवं वित्तीय लेखों का मिलान* 

#### **टिप्पणी**

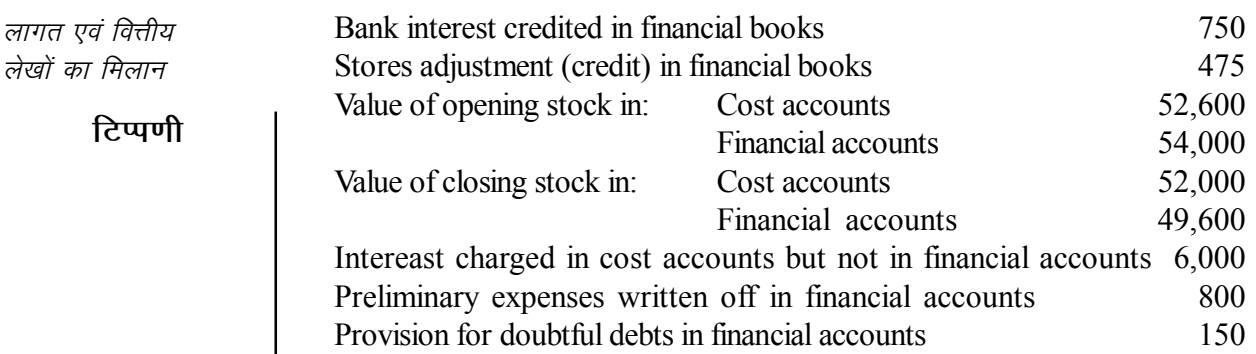

### **Solution:**

#### **Reconciliation Statement**

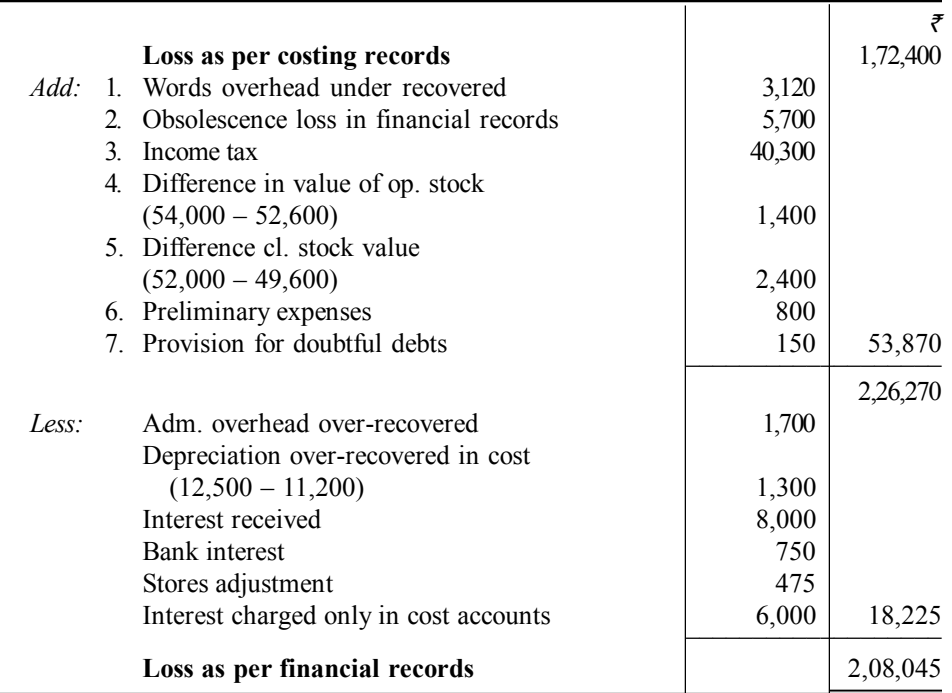

#### **Illustration 8.3:**

A factory manufactures two types of television sets—Supreme and Majestic, From the following particulars prepare, a statement showing cost and profit per television set sold. There is no opening or closing stock.

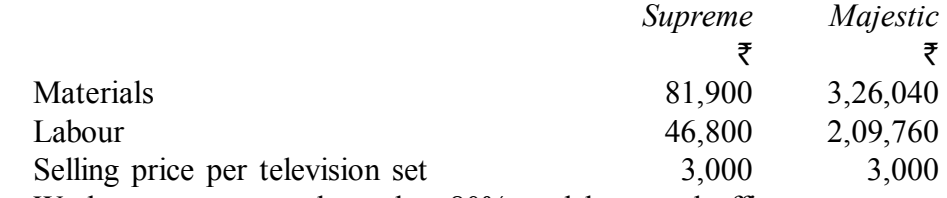

Works expenses are charged at 80% on labour and office expenses at 15% on works cost.

78 Supreme and 286 Majestic television sets were sold.

Find out profit as per financial accounts assuming that actual works expenses amounted to  $\bar{\tau}$  1,92,060 and office expenses totalled  $\bar{\tau}$  1,40,400. Reconcile the profit shown by cost and financial records.

*स्व-अधिगम* 192 *पाठय सामग्री* 

#### **Solution:**

#### **Statement of Cost and Profit**

(as per Cost Accounts)

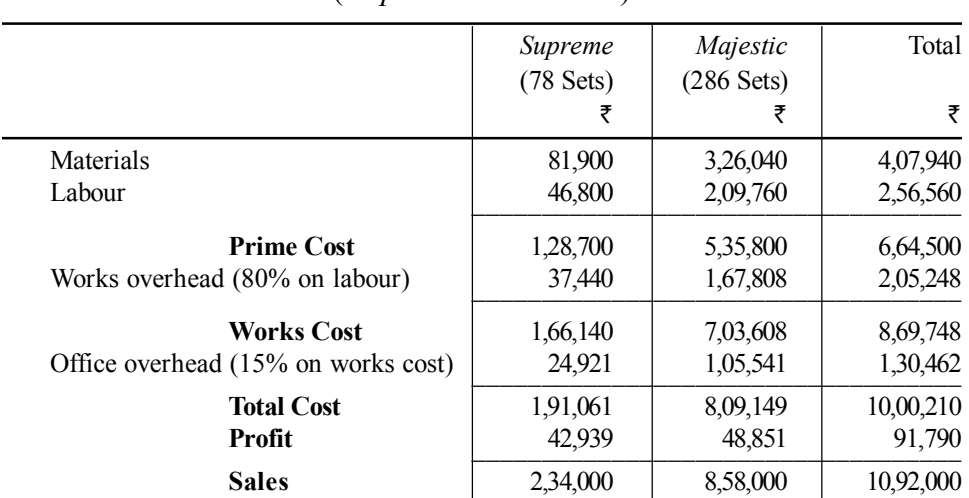

### **Profit and Loss Account**

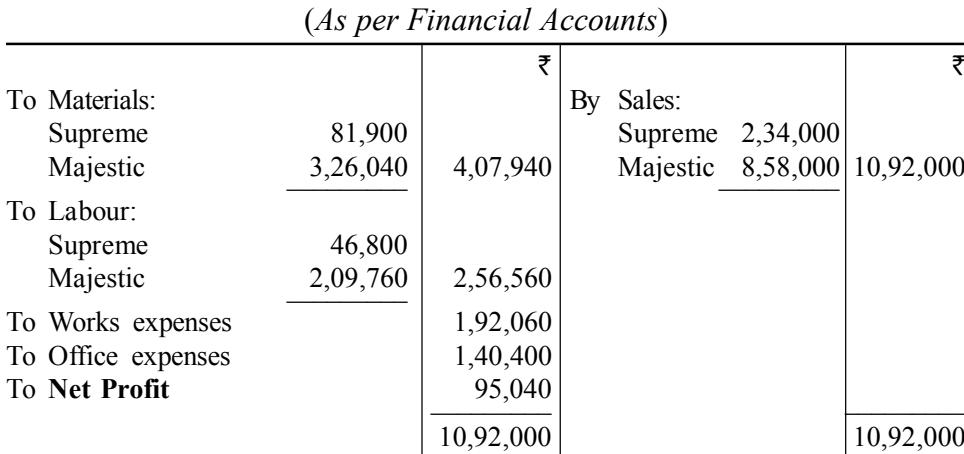

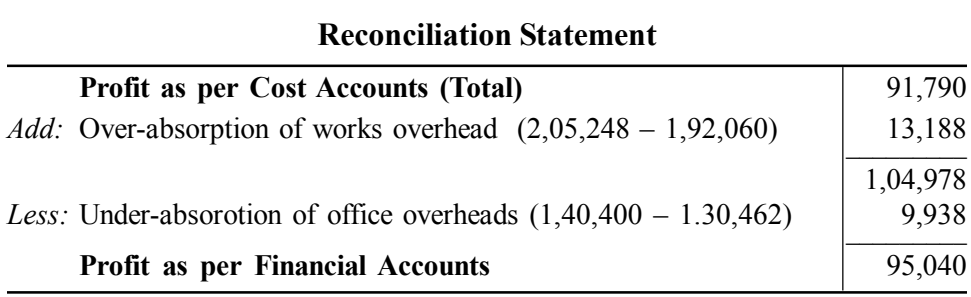

#### **Illustration 8.4:**

During the year ending 31st Oct. 2007 the profit of PK Ltd. as per Financial P & L A/c was ₹ 33,248 as shown below. Prepare a Reconciliation Statement and arrive at the profit as per Cost Accounts using the additional information given.

लागत एवं वित्तीय लेखों का मिलान

### टिप्पणी

*लागत एवं वित्तीय लेखों का मिलान* 

**टिप्पणी** 

### **Profit and Loss Account** (*for the year ending 31st Oct. 2007*)

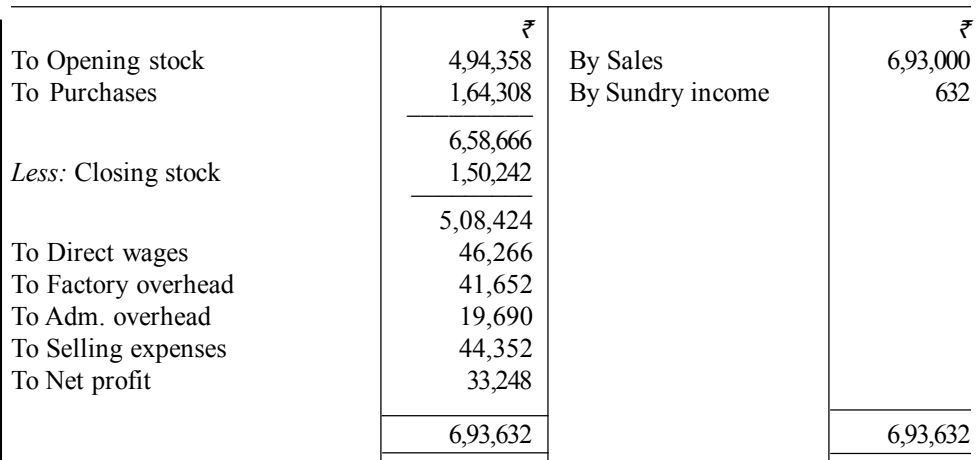

Costing records show:

- (i) Closing stock  $\bar{\tau}$  1,54,892
- (ii) Direct wage absorbed  $\bar{\tau}$  48,382
- (iii) Factory overhead absorbed  $\bar{\tau}$  38,138
- (iv) Administrative expenses calculated at 3% of sales
- (v) Selling expenses absorbed  $\omega$  5% of sales.

#### **Solution:**

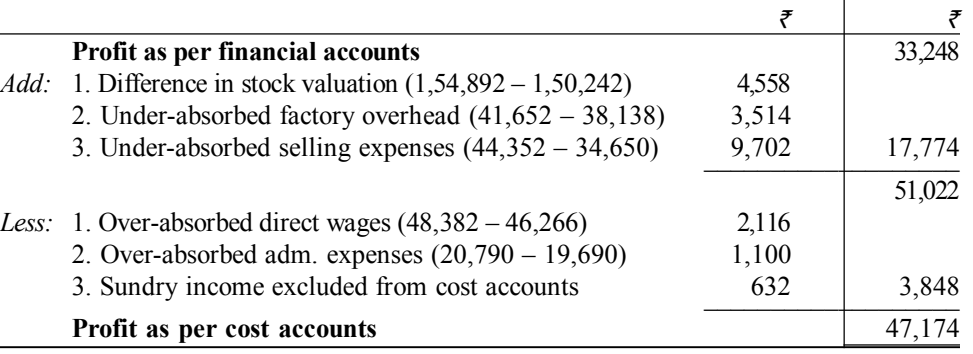

#### **Illustration 8.5:**

The profit as per cost accounts is  $\bar{\tau}$  1,50,000. The following details are ascertained on comparison of cost and financial accounts.

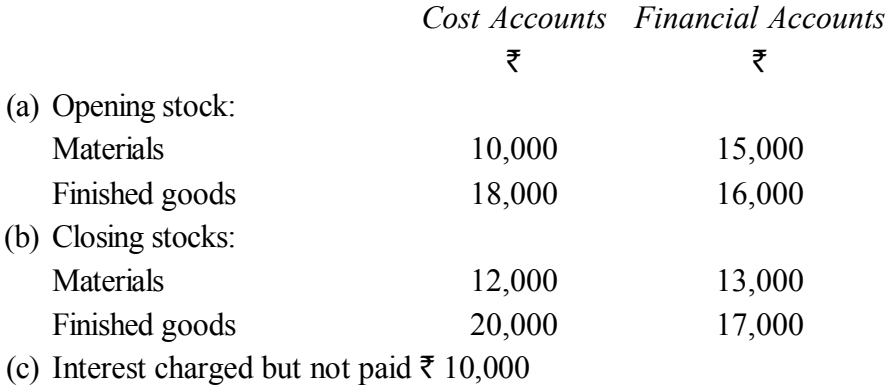

*स्व-अधिगम* 194 *पाठ्य सामग्री* 

- (d) Write off: Preliminary expenses  $\bar{\tau}$  500; Goodwill  $\bar{\tau}$  1,500
- (e) Dividend on Unit Trust of India received  $\bar{\tau}$  1,000.
- (f) Indirect expenses charged in financial accounts  $\bar{\tau}$  80,000 but  $\bar{\tau}$  75,500 recovered in cost accounts.

Find out the financial profit by preparing a Memorandum Reconciliation Account.

**Memorandum Reconciliation Account**

#### **Solution:**

#### *` `* To Opening stock of materials **By Profit as per costs** under-valued in cost **accounts** 1,50,000 (accounts) 5,000 By Opening stock of To Closing stock of finished goods finished goods (over-(over-valued in cost valued in cost accounts) 2,000 accounts) 3,000 By Closing stock of materials To Preliminary expenses written of 500 (under-valued in cost 1,000) accounts) To Goodwill written off 1,500 By Interest charged only in cost accounts 10,000 To Overheads under-recovered 4,500 By Dividend received 1,000 To Profit as per financial accounts 1,49,500 1,64,000 1,64,000

#### **Illustration 8.6:**

The financial records of Wiltech Ltd. reveal the following for the year ended 30-6-2008–

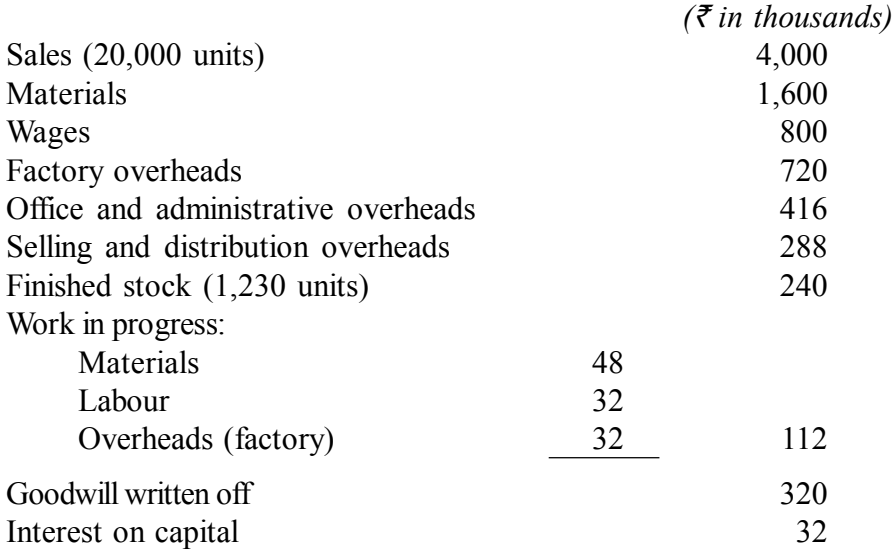

In the costing records, factory overheads is charged at 100% wages, administration overheads 10% of factory cost and selling and distribution overheads at the rate of  $\bar{\tau}$  16 per unit sold.

Prepare a statement reconciling the profit as per cost records with the profit as per financial records of the company.

*लागत एवं वित्तीय लेखों का मिलान* 

**टिप्पणी** 

#### **Solution:**

*लागत एवं वित्तीय लेखों का मिलान* 

<u>टिप्पणी</u>

*for the year ended 30th June, 2008*

**Profit & Loss Account**

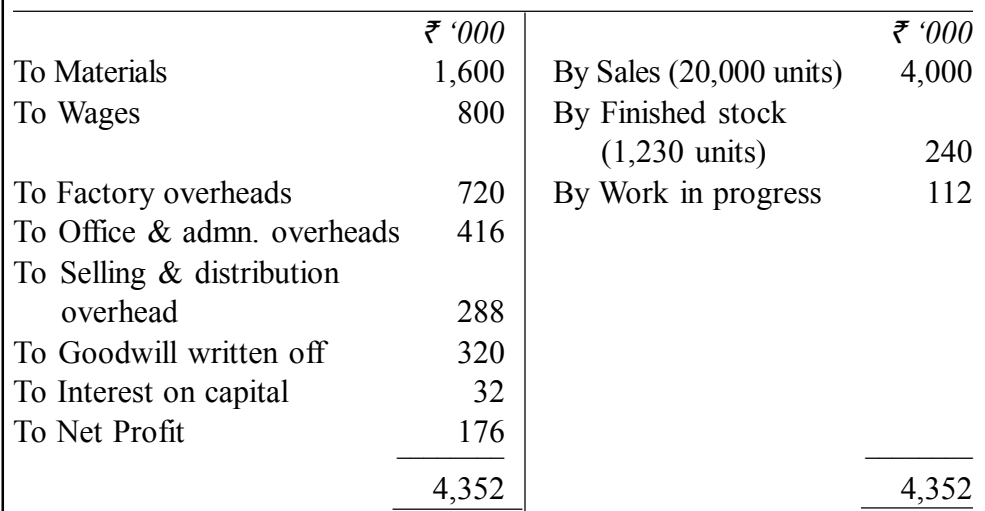

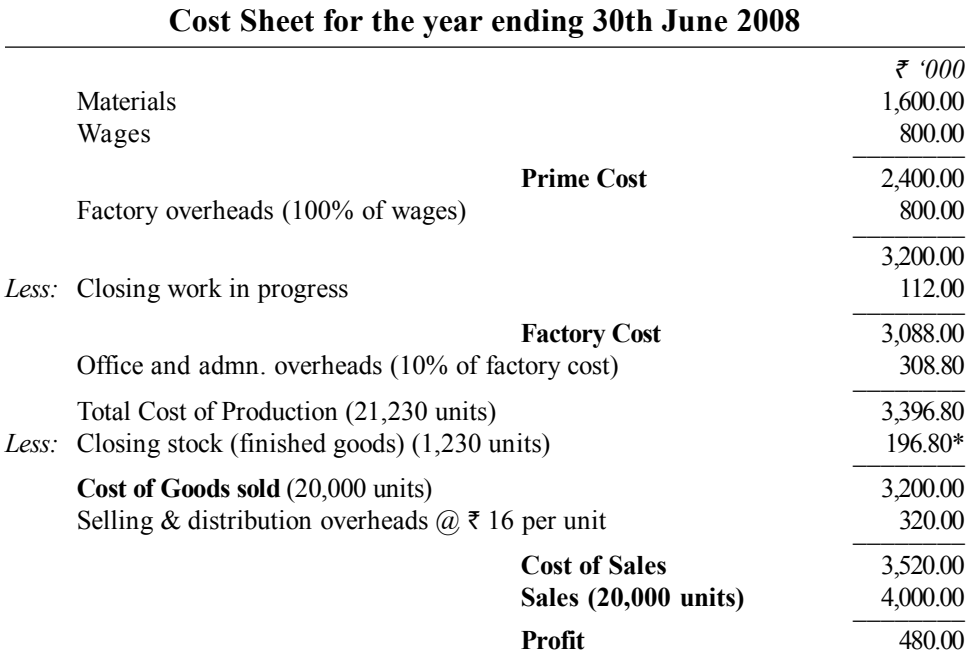

\* Value of 1,230 units of finished stock as per cost accounts

 $=\frac{\text{Cost of production}}{\text{Total No. of Units produced}} \times \text{Stock} = \frac{\overline{333,96,800}}{21,230 \text{ units}} \times 1,230 \text{ units} = \overline{51,96,800}$ 

*स्व*-अधिगम

196 *पाठ्य सामग्री* 

*लागत एवं वित्तीय लेखों का मिलान* 

#### **Reconciliation Statement**

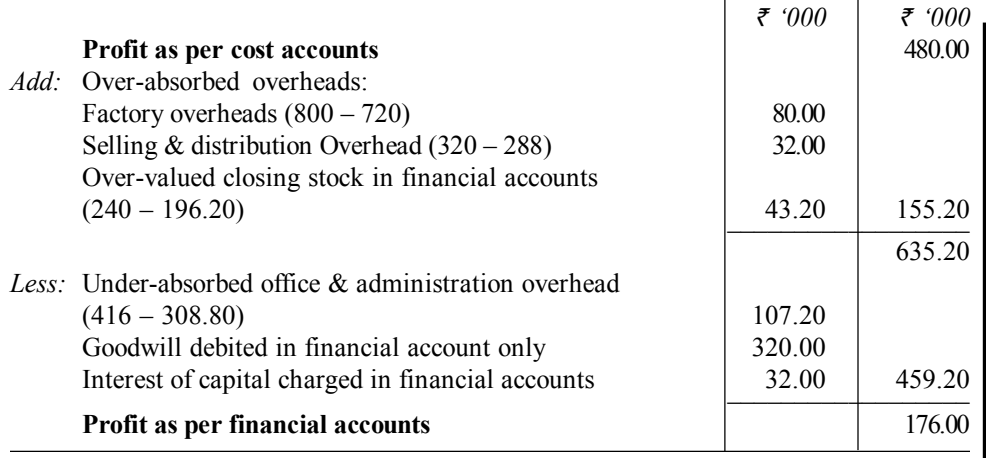

#### **Illustration 8.7:**

The following information is available from the financial books of company having a normal production capaity of 60,000 units for the year ended 31st March, 2008:

- (i) Sales  $\bar{x}$  10,00,000 (50,000 units).
- (ii) There was no opening and closing stock of finished units.
- (iii) Direct materials and direct wages were  $\bar{\tau}$  5,00,000 and  $\bar{\tau}$  2,50,000 respectively.
- (iv) Actual factory expenses were  $\bar{\tau}$  1,50,000 of which 60% are fixed.
- (v) Actual administration expenses were  $\bar{\tau}$  45,000 which are completely fixed.
- (vi) Actual selling and distribution expenses were  $\bar{\tau}$  30,000 of which 40% are fixed.
- (vii) Interest and dividends received  $\bar{\tau}$  15,000.

You are required to:

- (a) Find out profit as per financial books for the year ended 31st March 2008.
- (b) Prepare the cost sheet and ascertain the profit as per cost accounts for the year ended 31st March, 2008 assuring that the indirect expenses are absorbed on the basis of normal production capacity; and
- (c) Prepare a statement reconciling profit shown by financial and cost books.

*<u>िप्पणी</u>* 

#### *लागत एवं वित्तीय लेखों का मिलान*

**टिप्पणी** 

### **Solution:**

#### **Financial Profit and Loss Account for the year ending 31st March 2008**

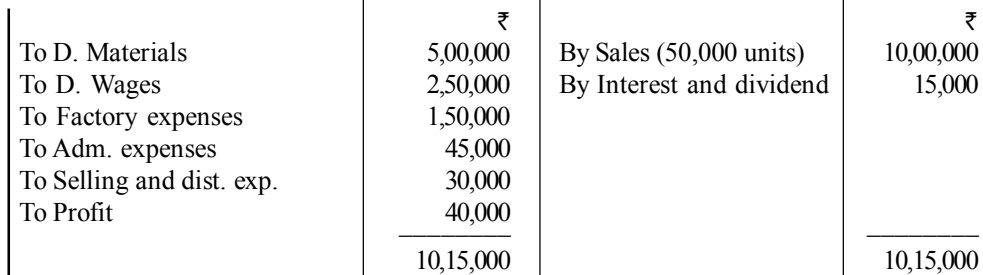

### **Cost Sheet for the year ending 31st March, 2008**

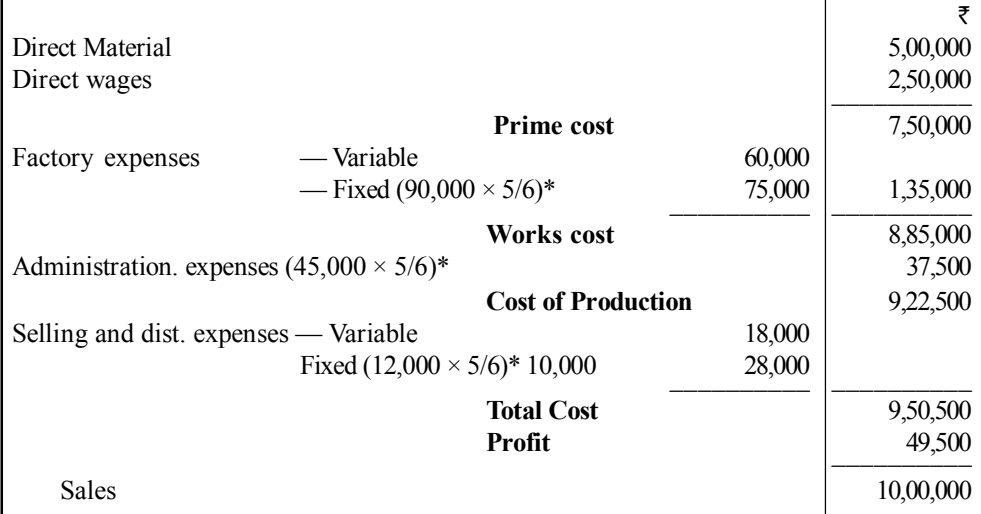

**\*Note.** Normal production capacity is 60,000 while actual production is 50,000. This means only 5/6 of fixed overhead are absorbed in cost. For explanation see similar Problem 10.13.

### **Reconciliation Statement**

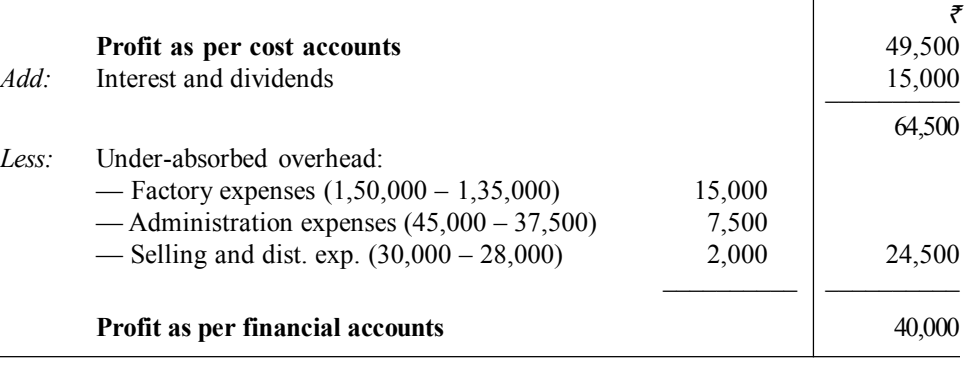

*स्व*-अधिगम 198 *पाठ्य सामग्री* 

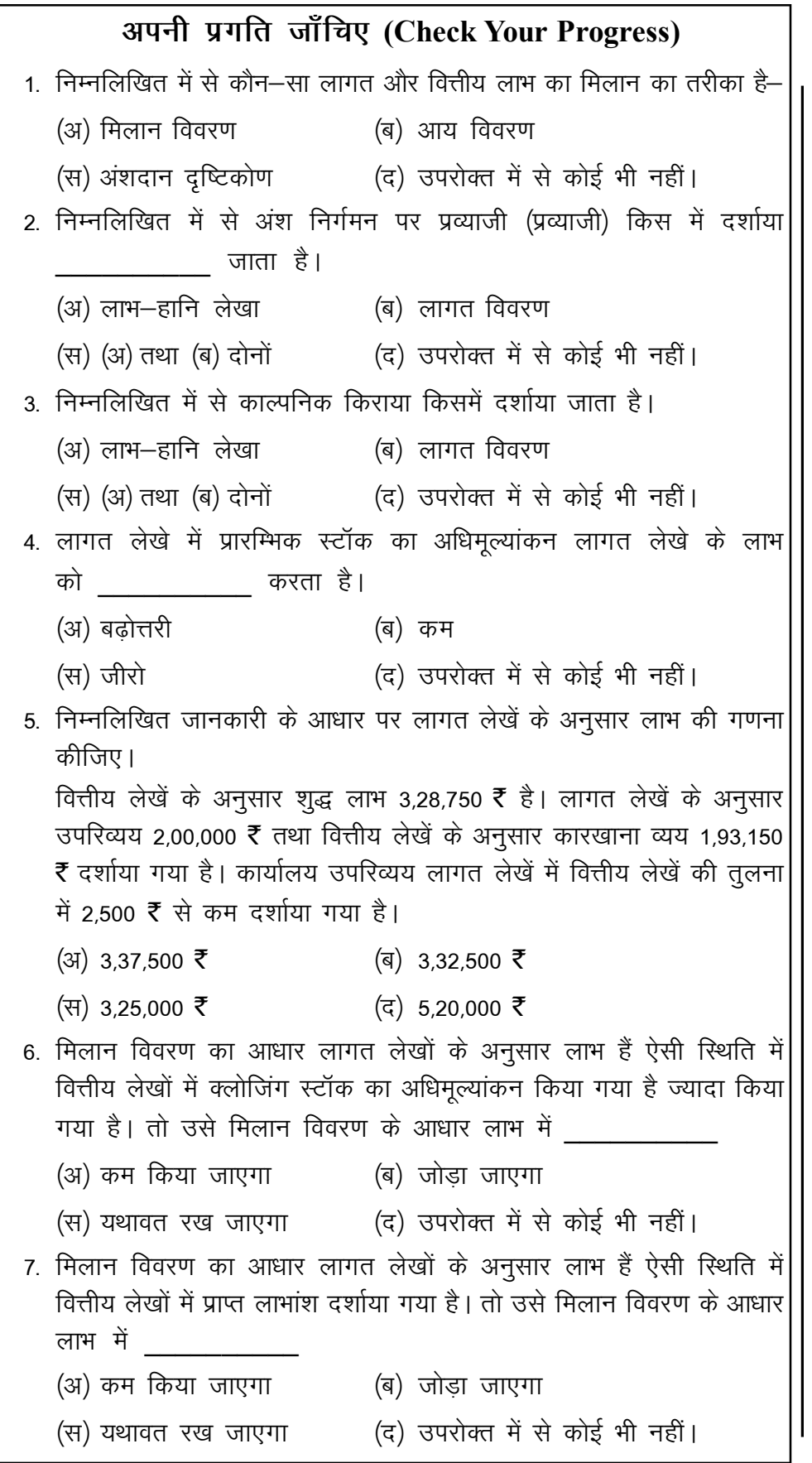

स्व-अधिगम पाठ्य सामग्री

लागत एवं वित्तीय लेखों का मिलान

टिप्पणी

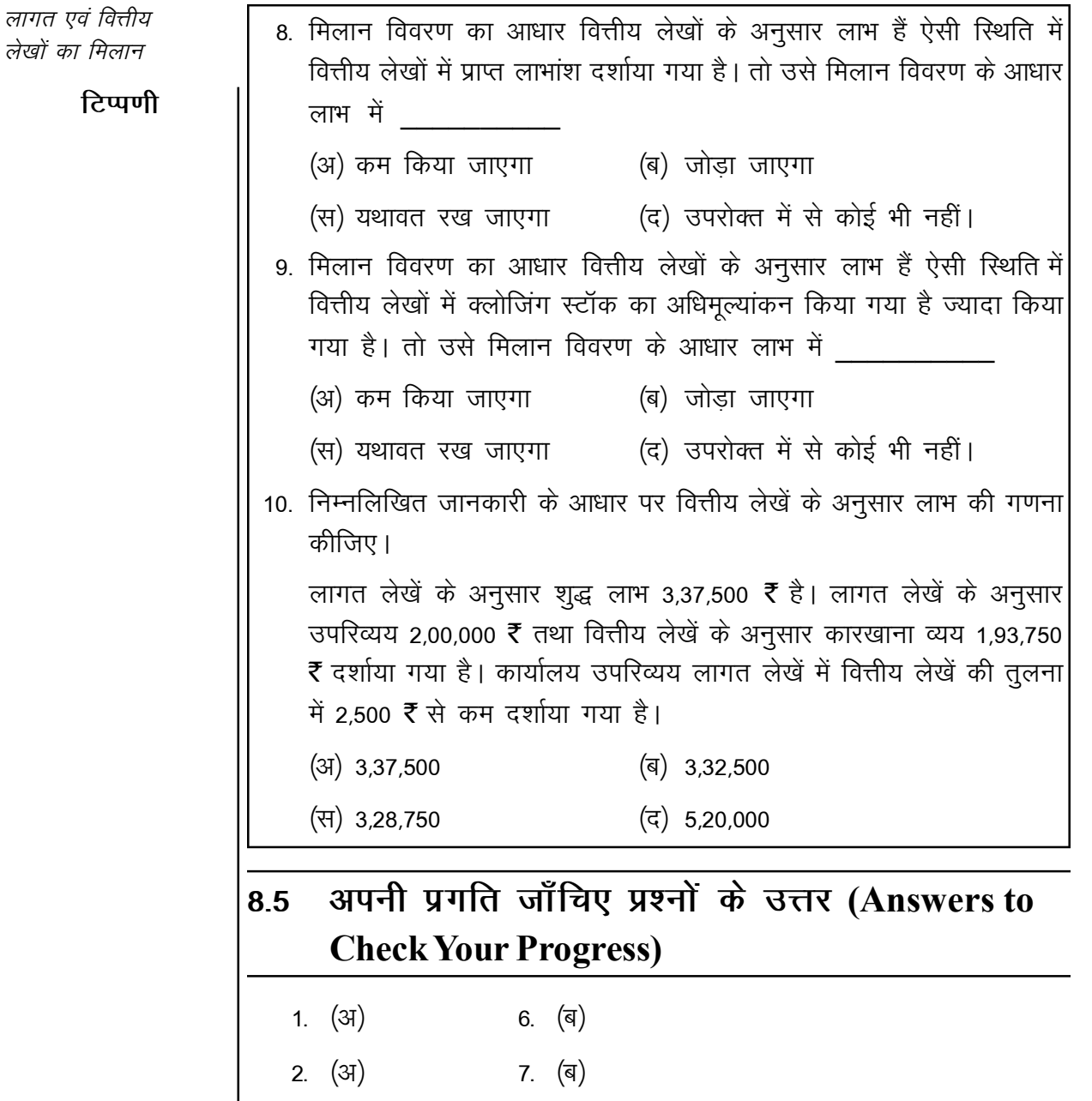

- 3.  $(\overline{q})$ 8. (अ)
- 9. (37) 4. (ब)
- 10. (स)  $5.$  (31)

#### सारांश (Summary) 8.6

मिलान विवरण लागत लेखें अथवा वित्तीय लेखें के लाभ को आधार मानकर बनाया जाता है। इन दोनों स्थितियों में आधार लाभ पर लाभ के कारणों तथा प्रभाव का निर्धारण कर उसे समायोजित किया जाता है। मिलान विवरण बनाने से लागत तथा वित्तीय लेखों द्वारा गणना किया गया लाभ उचित है या नहीं इसका आंकलन किया

स्व-अधिगम 200 पाठ्य सामग्री जाता है। क्योंकि दोनों पुस्तकों में लाभ के कारणों की अंकगणितीय परिशुद्धता की जाँच हो जाती है। इससे लागत तथा वित्तीय लेखों की विश्वसनीयता बढ़ जाती है।

लागत एवं वित्तीय लेखों का मिलान

### टिप्पणी

#### मुख्य शब्दावली (Key Terminology) 8.7

- मिलान विवरण (Reconciliation Statement): लागत तथा वित्तीय लेखों द्वारा प्रदर्शित लाभों का मिलान करने के लिए जो विवरण बनाया जाता है उसे मिलान विवरण कहते हैं।
- स्मरण मिलान खाता (Memorandum Reconciliaction Account): लागत तथा वित्तीय लेखों द्रारा प्रदर्शित लाभों का खाते में रूप में औपचारिक समाधान।
- उपरिव्ययों का अल्पअवशोषण (Under absorption of over heads): उपरिव्ययों का लेखों में कम मूल्य का भार
- उपरिव्ययों का अधिअवशोषण (Over absorption of over heads): उपरिव्ययों का लेखों में अधिमूल्य का भार

#### स्व-मूल्यांकन प्रश्न एवं अभ्यास (Self Assessment 8.8 **Questions and Exercises)**

## लघु उत्तरीय प्रश्न (Short Answer Type Questions)

- 1. मिलान विवरण बनाने के कारण स्पष्ट कीजिए। Explain the causes for prepation of Reconciliation Statement.
- लागत तथा वित्तीय लेखें के लाभों अन्तर के कारण लिखें।  $2<sub>1</sub>$

Write causes of difference of Profit between as per cost book and financial book.

3. निम्नलिखित जानकारी के आधार पर लागत लेखें के अनुसार लाभ की गणना कीजिए। वित्तीय लेखें के अनुसार शुद्ध लाभ 4,28,750 ₹ है। लागत लेखें के अनुसार उपरिव्यय 2,00,000 रै तथा वित्तीय लेखें के अनुसार कारखाना व्यय 1.93.150 ₹ दर्शाया गया है। कार्यालय उपरिव्यय लागत लेखें में वित्तीय लेखें की तुलना में 2,500 ₹ से कम दर्शाया गया है।

On the basis of following information, calculate profit according to cost accounts. Net Profit as per financial accounts is  $\bar{\tau}$  4,28,750. Overhead expenses as per cost accounts is  $\bar{\tau}$  2,00,000 and factory expenses shown as per the financial accounts is  $\bar{\tau}$  1,93,150. Office overhead cost accounts is shown less by  $\overline{\tau}$  2,500 compared to financial accounts.

लागत एवं वित्तीय लेखों का मिलान

टिप्पणी

### दीर्घ उत्तरीय प्रश्न (Long Answer Type Questions)

लागत लेखों तथा वित्तीय लेखों द्वारा प्रदर्शित लाभों में अन्तर के मुख्य कारणों  $1<sup>1</sup>$ की विवेचना कीजिए।

Explain the major causes for the difference in profit shown by cost accounts and financial accounts.

2. लागत लेखों तथा वित्तीय लेखों में समाधान करने की आवश्यकता क्यों हैं? इन दोनों लेखों के परिणामों में अन्तर के क्या कारण हैं?

What is the need of reconciling cost accounts and financial accounts? What are the reasons for the difference in the results shown by the two set of accounts?

ऐसी दस मदों की सूची बनाइए जो वित्तीय लेखों में सम्मिलित की जाती हैं  $3.$ परन्तु लागत लेखों में नहीं।

List out ten such items which appear in financial accounts but not in cost accounts.

लागत लेखों में दर्शाया गया लाभ–हानि वित्तीय लेखों के लाभ–हानि से  $4<sub>1</sub>$ आवश्यक रूप से नहीं मिलता। इसके क्या कारण हैं ?

Profit or loss shown by cost accounts does not necessarily agree with that shown by financial accounts. Give reasons.

#### सहायक पाठ्य सामग्री (Suggested Readings) 8.9

- 1. Cost Accounting Theory–Problems and Solutions; Author: M.N. Arora, Publisher: Himalaya Publishing Housing, Mumbai.
- 2. Cost Accounting; Authors: Prof. M.L Agarwal and Dr. K.L. Gupta, Publisher: Sahitya Bhavan, Agra.
- 3. लागत लेखांकन; लेखकः मंगल शाहा, शर्मा; प्रकाशकः आरबीडी पब्लिशिंग हाऊस, जयपुर।
- 4. लागत लेखांकन– सैद्धान्तिक एवं क्रियात्मक; लेखकः एस. एन. माहेश्वरी, एस. एन. मित्तल, प्रकाशकः महावीर प्रकाशन, दिल्ली।
- 5. Cost Accounting–Text and Problems; Authors: M.C. Shukla, T.S. Grewal and M.P. Gupta, Publisher: S. Chand and Company Ltd., New Delhi.
- 6. Cost Accounting; Authors: S.P. Gupta and Abhay Sharma, Publisher: V.K. Global Publications Private Limited.
- 7. Cost Accounting and Financial Management; Author: CA B. Sarawana, Parth Publisher: Wolters Kluwer India Pvt. Ltd.

स्व-अधिगम पाठय सामग्री

- 8. Advanced Cost and Management Accounting: Problems and Solutions; Authors: V.K. Sexena and C.D. Vashit, Publisher: Sultan Chand and Sons, New Delhi.
- 9. Cost Accounting-Theory and Practice; Author: Bhabatosh Banerjee, Publisher: Prentice Hall India Learning Private Limited.
- 10. Cost Accounting- Introduction and Basic Concept; Authors: Minaxi Rachchh and Gunvantrai Rachchh, Publisher: Vikas Publishing Houses.
- 11. लागत लेखांकन; लेखकः भटनागर, माहेश्वरी, नेवल, ओसवाल, स्वामी, प्रकाशकः आरबीडी पब्लिशिंग हाऊस, जयपुर।

लागत एवं वित्तीय लेखों का मिलान

टिप्पणी

सीमान्त लागत लेखांकन

टिप्पणी

# अध्याय ९ सीमान्त लागत लेखांकन (Marginal Cost Accounting)

इकाई  $-5$ 

# संरचना (Structure)

9.0 परिचय

9.1 उद्देश्य

- 9.2 सीमान्त लागत का अर्थ
- 9.3 सीमान्त लागत तथा संविलयन लागत विधियों में अन्तर
- 9.4 लागत मात्रा लाभ विश्लेषण
- 9.5 सम-विच्छेद विश्लेषण
- 9.6 सम–विच्छेद विश्लेषण के प्रयोग
- 9.7) अपनी प्रगति जाँचिए प्रश्नों के उत्तर
- 9.8 सारांश
- 9.9 मुख्य शब्दावली
- 9.10 स्व-मूल्यांकन प्रश्न एवं अभ्यास
- 9.11 सहायक पाठ्य सामग्री

#### परिचय (Introduction) 90

उत्पादन लागत तथा आय के निर्धारण की मुख्य दो तकनीकें हैं-

# संविलयन लागत विधि (Absorption Costing)

यह लागत निर्धारण की एक परम्परागत तकनीक है जिसे अन्तर्गत परिवर्तनीय तथा स्थायी, दोनों प्रकार की लागतें उत्पादों की लागत में चार्ज की जाती हैं। इसलिए इसे पूर्ण लागत विधि (Full costing) भी कहते हैं। स्टॉक का मूल्यांकन भी कुल लागत (यानि परिवर्तनीय तथा स्थायी) पर किया जाता है। लागत निर्धारण की यह पुरातन तथा व्यापक तौर पर प्रयुक्त होने वाली तकनीक है।

# सीमान्त लागत विधि (Marginal Costing)

संविलयन लागत विधि के विकल्प के रूप में सीमान्तु लागत विधि है जिसे परिवर्तनीय लागत विधि (Variable Costing) तथा प्रत्यक्ष लागत विधि (Direct Costing) भी कहते हैं। सीमान्त लागत विधि के अन्तर्गत केवल परिवर्तनशील लागतों को वस्तुओं की लागत में सम्मिलित किया जाता है। स्टॉक के मूल्यांकन में भी केवल परिवर्तनशील लागतें सम्मिलित की जाती हैं। दूसरे शब्दों में, परिवर्तनशील लागत्रों को उत्पाद लागतें माना जाता है। स्थाई लागतों को अवधि लागतें मान कर इन्हें अवधि के लागत लाभ–हानि खाते में चार्ज किया जाता है।

स्व-अधिगम पाठ्य सामग्री

सीमान्त लागत विधि एक विवादास्पद एवं अत्यन्त रोचक विधि है। यह उपकार्य तथा प्रक्रिया लागत विधियों की भाँति लागत निर्धारण की विधि नहीं है. अपित प्रबन्धकों के लिए उपयोगी एक ऐसी विशिष्ट तकनीक है जो निर्णय लेने तथा लाभ को अधिकाधिक करने में उनकी सहायता करती है। सीमान्त लागत विधि को लागत निर्धारण की विधियों, जैसे प्रक्रिया अथवा उपकार्य लागत विधि तथा अन्य तकनीकों जैसे बजटरी नियन्त्रण तथा मानक लागत विधि आदि के सहयोजन में प्रयोग किया जा सकता है।

सीमान्त लागत लेखांकन

टिप्पणी

#### उद्देश्य (Objectives)  $9.1$

अध्याय को पढने के बाद आप-

- सीमान्त लागत का अर्थ समझने में सहायक।
- सीमान्त लागत तथा संविलियन लागत विधियों में अन्तर समझने में सहायक।
- लागत मात्रा विश्लेषण समझने में चाहिए सहायक।
- सम–विच्छेद बिन्दु विश्लेषण का अर्थ समझने में सहायक।
- सम–विच्छेद बिन्दु विश्लेषण मान्यताएं समझने में सहायक।
- अंशदान तथा सीमांत लागत समीकरण समझने में सहायक।
- सम–विच्छेद बिन्दु विश्लेषण की विधियाँ समझने में सहायक।
- सम-विच्छेद बिन्दु विश्लेषण के प्रयोग समझने में सहायक।

#### सीमान्त लागत का अर्थ (Meaning of Marginal  $9.2$ Costs)

सीमान्त लागत का अर्थ है उत्पाद की एक अतिरिक्त इकाई के उत्पादन की अतिरिक्त लागत। दूसरे शब्दों में, परिवर्तनशील लागत ही सीमान्त लागत होती है। इसमें सभी प्रत्यक्ष लागतें तथा परिवर्तनशील उपरिव्यय सम्मिलित होते हैं। C.I.M.A., London के शब्दों में, सीमान्त लागत का अर्थ *''कूल लागत की राशि में उस परिवर्तन से है जो* उत्पादन की मात्रा को एक इकाई से घटाने अथवा बढाने से होता है।'' <sup>1</sup> साधारण शब्दों में, उत्पादन की मात्रा में परिवर्तन करने के फलस्वरूप कुल लागत में जो वृद्धि या कमी आती है वह सीमान्त लागत कहलाती है।

उदाहरण के लिए, एक कारखाने में 200 रेडियो प्रति माह उत्पादित किए जाते हैं। यदि प्रति रेडियो परिंवर्तनशील लागत 300 ₹ हो और कुल स्थायी लागत 8,000 ₹ हो तो कुल लागत निम्न प्रकार से दर्शाई जाएगी–

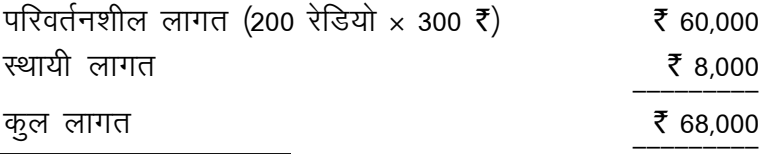

1. Marginal cost is defined "as the amount at any given volume of output by which aggregate costs are changed, if volume of output is increased or decreased by one units".

-C.I.M.A., London

यदि रेडियो का उत्पादन 200 से बढ़ाकर 201 रेडियो कर दिया जाए तो कुल लागत की गणना निम्न प्रकार से होगी-

टिप्पणी

सीमान्त लागत लेखांकन

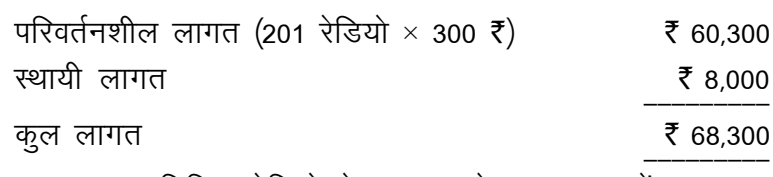

इस प्रकार एक अतिरिक्त रेडियो के उत्पादन से कुल लागत में 300 ₹ का परिवर्तन आया है। यही सीमान्त लागत है इससे यह स्पष्ट होता है कि परिवर्तनशील लागत ही वस्तू की सीमान्त लागत होती है क्योंकि स्थायी लागतों में उत्पादन की मात्रा में वृद्धि या कमी से कोई परिवर्तन नहीं आता। यह निम्न प्रकार से दर्शाया जा सकता है–

 $=$ Variable cost Marginal cost

Also, Marginal cost = Direct material + Direct wages + Variable overhead Also, Marginal cost = Total cost - Fixed costs

# सीमान्त लागत तथा संविलयन लागत विधियों में  $9.3$ अन्तर (Distinction between Marginal Costing and Absorption Costing)

सीमान्त लागत विधि एवं संविलयन लागत विधि में मुख्य रूप से निम्नलिखित अन्तर हैं—

1. स्थायी तथा परिवर्तनशील लागतों का लेखा (Treatment of fixed and variable costs)— सीमान्त लागत विधि में केवल परिवर्तनशील लागतों को वस्तुओं की लागत में सम्मिलित किया जाता है तथा स्थायी लागतों को अवधि लागत मानकर लाभ—हानि खाते में हस्तान्तरित कर दिया जाता है। इसके विपरीत, संविलयन लागत विधि में दोनों स्थायी तथा परिवर्तनशील लागतों को वस्तुओं की लागत में सम्मिलित किया जाता है।

2. स्टॉक का मुल्यांकन (Valuation of stock)– सीमान्त लागत विधि के अन्तर्गत चालू कार्य तथा निर्मित स्टॉक का मूल्यांकन केवल परिवर्तनशील लागत पर किया जाता है जबकि संविलयन लागत विधि में यह मूल्यांकन कूल लागत पर किया जाता है।

3. लाभदायकता का मापन (Measurement of profitability)— सीमान्त लागत विधि में विभिन्न वस्तुओं तथा विभागों की तुलनात्मक लाभदायकता का अध्ययन अंशदान (Contribution) पर आधारित होता है। प्रबन्धकीय निर्णय भी अंशदान द्वारा निर्दिष्ट होते हैं।

संविलयन लागत विधि में तुलनात्मक लाभदायकता के अध्ययन का आधार लाभ की राशि होती है, जो कि प्रबन्धकीय निर्णयों का मार्गदर्शक भी है।

स्व-अधिगम 206 पाठ्य सामग्री

सीमान्त लागत लेखांकन

#### लागत मात्रा लाभ विश्लेषण (Cost-Volume-Profit 9.4 **Analysis or CVP Analysis)**

CVP Analysis सीमान्त लागत विधि के सिद्धान्तों का विस्तार है। इसके अन्तर्गत व्यवसाय में निम्नलिखित तीन घटकों का पारस्परिक सम्बन्ध अध्ययन किया जाता है–

(i) उत्पादन की लागत (Cost of production)

(ii) उत्पादन अथवा विक्रय की मात्रा (Volume of production or sales)

(iii) लाभ (Profit)

व्यावसायिक संस्थाओं का अन्तिम उद्देश्य अधिकतम लाभ कमाना होता है। दूसरे शब्दों में, किसी भी व्यवसाय की सफलता का मापन लाभ के आधार पर किया जाता है। उपर्युक्त तीनों घटकों का परस्पर सम्बन्ध लाभ को अधिकतम करने में नीति निर्माताओं के हाथों एक सशक्त तंत्र बन चुका है। ये तीनों घटक एक–दूसरे पर निर्भर है तथा इनमें से किसी एक में परिवर्तन से दूसरे घटक प्रभावित हो जाते हैं। जैसे उत्पादन की लागत से विक्रय मूल्य प्रभावित होते हैं, विक्रय मूल्य से उत्पादन की मात्रा प्रभावित होती है तथा उत्पादन की मात्रा से विक्रय की मात्रा तथा लाभ प्रभावित होते हैं। इन घटकों के परस्पर सम्बन्धों का अवबोधन प्रबन्धकों के लिए लाभ नियोजन हेत् अत्यन्त आवश्यक है। यह लागत—मात्रा—लाभ विश्लेषण किसी एक घटक में परिवर्तन का अन्य घटकों पर प्रभाव पूर्व निर्धारित कर लाभ नियोजन तथा बजट बनाने में सहायक सिद्ध होता है।

घटकों के परस्पर सम्बन्धों का अवबोधन प्रबन्धकों के लिए लाभ नियोजन हेत् अत्यन्त आवश्यक है। यह लागत–मात्रा–लाभ विश्लेषण किसी एक घटक में परिवर्तन का अन्य घटकों पर प्रभाव पूर्व निर्धारित कर लाभ नियोजन तथा बजट बनाने में सहायक सिद्ध होता है।

CVP Analysis यह स्पष्ट करता है कि शुद्ध लाभ पर निम्न परिवर्तनों का क्या प्रभाव होता है—

- (i) विक्रय मूल्यों में परिवर्तन (Changes in selling prices)
- (ii) विक्रय मात्रा में परिवर्तन (Change in volume of sales)

(iii) परिवर्तनशील लागतों में तबदीली (Changes in variable costs)

(iv) स्थायी लागतों में तबदीली (Change in fixed cost)

संक्षेप में, CVP Analysis प्रबन्धकों के लिए लाभ नियोजन में एक अत्यन्त उपयोगी यन्त्र है।

#### सम–विच्छेद विश्लेषण (Break-even Analysis) 9.5

CVP Analysis को सम-विच्छेद विश्लेषण (Break-even Analysis) भी कहते हैं। संकीर्ण विचारधारा (Narrow sense) में इसका प्रयोग सम–विच्छेद बिन्दु (Break-even Point) की गणना तक सीमित रखा गया है। परन्तू विस्तृत अर्थ (Broad sense) में, इस विश्लेषण में यह भी अध्ययन किया जाता है कि उत्पादन के विभिन्न स्तरों पर लाभ–हानि कितनी होगी अथवा एक इच्छित लाभ अर्जित करने हेतु विक्रय कितना होना चाहिए।

टिप्पणी

स्व-अधिगम 207 पाठय सामग्री

### सीमान्त लागत लेखांकन

टिप्पणी

# सम-विच्छेद बिन्दु (Break-even Point or B.E.P.)

सम-विच्छेद बिन्दू से तात्पर्य उत्पादन अथवा विक्रय की उस मात्रा से है जिस पर न कोई लाभ होगा न कोई हानि। इस बिन्दु पर कुल लागत तथा विक्रय मूल्य बिल्कुल एक समान होते हैं। इस बिन्दू को न लाभ न हानि (No Profit No Loss) बिन्दू भी कहते हैं ।

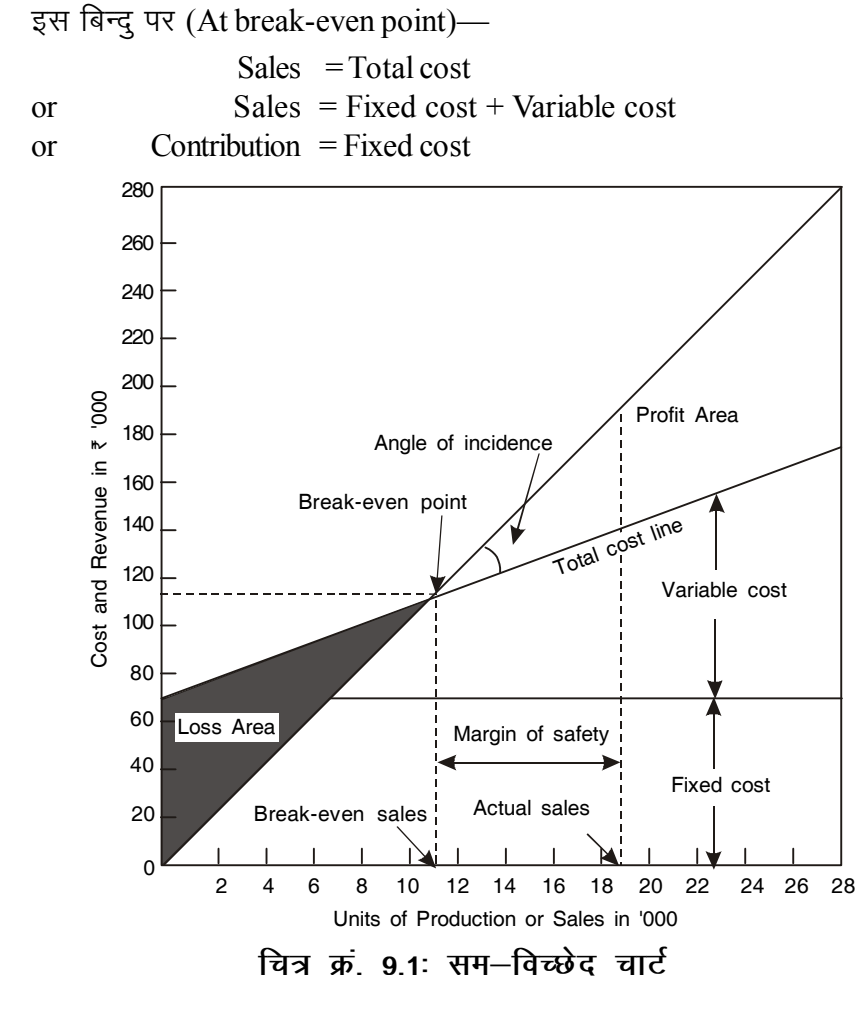

# सम-विच्छेद विश्लेषण की मान्यताएँ (Assumptions of Breakeven Analysis)

सम-विच्छेद बिन्दु सम्बन्धी गणनाएँ निम्न मान्यताओं पर आधारित हैं-

- 1. समस्त लागतों को स्थायी तथा परिवर्तनशील में वर्गीकृत किया जा सकता है।
- 2. स्थायी लागतें उत्पादन के प्रत्येक स्तर पर स्थिर रहती हैं तथा उत्पादन मात्रा में परिवर्तन का उन पर कोई प्रभाव नहीं पड़ता।
- 3. परिवर्तनशील लागतें उसी अनुपात में परिवर्तित होती हैं जिस अनुपात में उत्पादन या विक्रय की मात्रा में परिवर्तन आता है।
- 4. प्रति इकाई विक्रय मूल्यों में कोई परिवर्तन नहीं होता।

स्व-अधिगम पाठ्य सामग्री
- 5. समस्त उत्पादन बेच दिया जाता है अर्थात् उत्पादन व विक्रय की मात्रा में कोई अन्तर नहीं होता। दूसरे शब्दों में, निर्मित माल का कोई आरम्भिक या अन्तिम स्टॉक नहीं होता।
- सीमान्त लागत लेखांकन

टिप्पणी

- 6. केवल एक ही वस्तु का उत्पादन होता है। यदि एक से अधिक वस्तु का उत्पादन हो तो उनके मिश्रण (Product Mix) में कोई परिवर्तन नहीं होता।
- 7. कार्य–क्षमता के स्तर में कोई परिवर्तन नहीं होता।
- 8. सामान्य मूल्य स्तर में परिवर्तन नहीं होता।

## अंशदान तथा सीमान्त लागत समीकरण (Contribution and **Marginal Cost Equation**)

विक्रय मूल्य तथा परिवर्तनशील लागत के अन्तर को अंशदान कहते हैं। इसे अंशदान सीमा (Contribution Margin or Cm.) भी कहते हैं। अंशदान की गणना निम्न सूत्र से की जाती है—

> Contribution = Sales – Variable cost  $(C = S - V)$ Also, Contribution = Fixed cost + Profit  $(C = F + P)$ Contribution = Fixed cost – Loss  $(C = F - L)$ <sub>or</sub>

उपरोक्त सूत्रों से निम्न सीमान्त लागत समीकरण (Marginal cost equation) विकसित की गई है–

 $\alpha$ 

$$
P = S - V - F
$$
  

$$
P = C - F
$$
  

$$
F = C - P
$$
  

$$
V = S - F - P
$$

 $S - V = F + P$ 

**Example:** 

Sales = ₹ 12,000 Variable cost =  $\overline{\xi}$  7,000 Fixed cost =  $\overline{z}$  4,000

Thus.

$$
C = S - V
$$
  
\n
$$
C = 12,000 - 7,000 = ₹ 5,000
$$
  
\n
$$
P = C - F
$$
  
\n
$$
P = 5,000 - 4,000 = ₹ 1,000
$$

Thus profit is  $\bar{\tau}$  1,000

जब विक्रय (S) न दिया हो परन्तु अंशदान (C) दिया गया हो तब विक्रय निम्न प्रकार से ज्ञात किया जा सकता है–

$$
S = C + V
$$
  
\n
$$
S = 5,000 + 7,000
$$
  
\n
$$
S = ₹ 12,000
$$

स्व-अधिगम 209 पाठय सामग्री

जब स्थायी लागत (F) न दी हो और लाभ (P) दिया हो, तब

सीमान्त लागत लेखांकन

टिप्पणी

 $F = C - P$  $F = 5,000 - 1,000$  $F = \t{5} 4,000$ जब परिवर्तनशील लागत न दी गई हो, तब  $V = S - C$  $V = 12,000 - 5,000$  $V = ₹7,000$ 

अंशदान की अवधारणा सम-विच्छेद विश्लेषण तथा प्रबन्धकीय निर्णयों में अत्यन्त उपयोग होती है।

# लाभ-मात्रा अनुपात (Profit/Volume Ratio or P/V Ratio)

यह अंशदान और विक्रय का अनुपात है। इसलिए इसे अंशदान–विक्रय अनुपात (Contribution/Sales Ratio or C/S Ratio) भी कहते हैं। इसकी गणना निम्न सूत्र से की जाती है–

Profit Volume Ratio = 
$$
\frac{\text{Contribution}}{\text{Sales}}
$$
\n
$$
P/V \text{ ratio} = \frac{C}{S}
$$
\nor\n
$$
P/V \text{ ratio} = \frac{S - V}{S}
$$
\n
$$
\text{g} = \frac{S - V}{S}
$$
\n
$$
\text{g} = \frac{S - V}{S}
$$
\n
$$
P/V \text{ ratio} = \frac{C}{S} \times 100
$$
\n
$$
\text{g} = \frac{C}{S} \times 100
$$
\n
$$
\text{g} = \frac{C}{P/V \text{ ratio}}
$$
\n
$$
S = \frac{C}{P/V \text{ ratio}}
$$
\nExample:  
\nSales or S = ₹ 10,000  
\nVariable cost or V = ₹ 8,000  
\n
$$
C = S - V
$$
\n
$$
P/V \text{ ratio} = \frac{S - V}{S} = \frac{10,000 - 8,000}{10,000}
$$
\n
$$
= \frac{2,000}{10} = \frac{2}{10}
$$

210

पाठ्य सामग्री

स्व-अधिगम

प्रतिशत रूप में = 
$$
\frac{2}{10} \times 100 = 20\%
$$

जब  $P/V$  ratio दी होती है तो अंशदान की राशि आसानी से निकाली जा सकती है। जैसे-

> $C = Sales \times P/V$  ratio  $C = 10,000 \times 20\%$  $C = \t{5} 2,000$

#### **Illustration 9.1:**

Calculate P/V ratio in each of the following independent cases-

- (i) Fixed cost ₹ 9,600, sales ₹ 25,200, profit ₹ 3,000.
- (ii) Variable cost to sales ratio =  $86\%$
- (iii) Selling price  $\bar{\tau}$  50, marginal cost  $\bar{\tau}$  40.
- (iv) Variable cost ₹ 20, contribution ₹ 5.
- (v) Contribution ₹75, sales ₹225.
- (vi) When sales increase from ₹ 20,000 to ₹ 24,000, the profit increases from ₹ 1,400 to ₹ 1,800.

#### **Solution:**

(i) P/V ratio = 
$$
\frac{C}{S}
$$
 =  $\frac{F+P}{S}$  =  $\frac{9,600+3,000}{25,200}$  =  $\frac{1}{2}$  = 50%

 $P/V$  ratio = 100 – Variable cost ratio to sales  $(ii)$  $= 100 - 86 = 14\%$ 

(iii) P/V ratio 
$$
=
$$
  $\frac{C}{S}$   $=$   $\frac{S-V}{S}$   $=$   $\frac{50-40}{50}$   $=$   $\frac{10}{50}$   $=$   $\frac{1}{5}$   $=$  **20%**

(iv) P/V ratio = 
$$
\frac{C}{S}
$$
 =  $\frac{C}{V+C}$  =  $\frac{5}{20+5}$  =  $\frac{5}{25}$  =  $\frac{1}{5}$  = 20%

(v) P/V ratio = 
$$
\frac{C}{S}
$$
 =  $\frac{75}{225}$  =  $\frac{1}{3}$  =  $33^{1}/\sqrt[3]{6}$ 

(vi) P/V ratio = 
$$
\frac{\text{Change in profit}}{\text{Change in sales}} = \frac{400}{4,000} = \frac{1}{10} = 10\%
$$

P/V ratio की गणना दो अवधियों में लाभ में परिवर्तन तथा विक्रय में परिवर्तन के आधार पर भी की जा सकती है। इसका सूत्र निम्न प्रकार है-

$$
P/V ratio = \frac{Change in contribution}{Change in sales} \text{ or } \frac{Change in profit}{Change in sales}
$$

स्व-अधिगम पाठय सामग्री

सीमान्त लागत लेखांकन

### **Example:**

सीमान्त लागत लेखांकन

टिप्पणी

| Sales        | Net Profit   |
|--------------|--------------|
| $\vec{\tau}$ | $\vec{\tau}$ |
| 20,000       | 1,000        |
| 22,000       | 1,600        |

Ascertain P/V ratio.

Year

2007 2008

$$
P/V \text{ ratio} = \frac{\text{Change in profit}}{\text{Change in sales}} = \frac{1,600 - 1,000}{22,000 - 20,000} \times 100
$$

P/V ratio = 
$$
\frac{600}{2,000} \times 100 = 30\%.
$$

## लाभ–मात्रा अनुपात के उपयोग (Uses of P/V Ratio)

लाभ-मात्रा अनुपात एक अत्यन्त महत्त्वपूर्ण अनुपात है। यह व्यवसाय में अर्जित लाभ की दर का प्रतीक है। एक उच्च लाभ–मात्रा अनुपात व्यवसाय में उच्च लाभदायकता तथा न्यून अनुपात न्यून लाभदायकता की ओर संकेत करता है। व्यवसाय के विभिन्न खण्डों, जैसे विभागों, वस्तुओं, उत्पादन विधियों, विक्रय क्षेत्रों, आदि की लाभदायकता की परस्पर तुलना इस अनुपात के आधार पर की जा सकती है।

इस अनुपात का उपयोग निम्न गणनाओं के लिए भी किया जाता है–

- (i) सम–विच्छेद बिन्दु की गणना
- (ii) किसी दिए गए विक्रय स्तर पर लाभ की गणना
- (iii) एक निश्चित लाभ कमाने के लिए आवश्यक विक्रय की गणना
- (iv) दी गई सुरक्षा की सीमा (Margin of safety) पर लाभ की गणना
- (v) विक्रय मूल्य कम कर देने से लाभ उसी पूर्व निश्चित स्तर पर रखने के लिए आवश्यक विक्रय मात्रा की गणना, आदि।

## लाभ–मात्रा अनुपात में सुधार (Improvement in P/V Ratio)

जैसा कि स्पष्ट है कि लाभ–मात्रा अनुपात संस्था की लाभदायकता का सूचक हैं। यह अनुपात जितना अधिक होता है, लाभदायकता उतनी अच्छी मानी जाती है। इसलिए प्रत्येक संस्था का प्रयत्न होता है कि इस अनुपात को अधिकाधिक किया जाए। इस अनुपात में वृद्धि के लिए निम्न उपाय किए जा सकते हैं–

- (i) विक्रय मूल्य में वृद्धि
- (ii) परिवर्तनशील लागत में कमी,
- (iii) विक्रय मिश्रण में परिवर्तन से, जैसे, अधिक लाभ-मात्रा अनुपात वाली वस्तुओं की बिक्री में वृद्धि से संस्था के कुल लाभ-मात्रा अनुपात में सुधार होता है।

# **le&foPNsn fo'ys"k.k dh fofèk;k¡ (Methods of Break-even Analysis)**

सम-विच्छेद विश्लेषण की प्रमुख दो विधियाँ हैं-

1. बीजगणित गणनाएँ (Algebraic calculations), तथा

2. चित्रामय प्रदर्शन (Graphic Presentation)

# **le&foPNsn fo'ys"k.k esa x.kuk,¡ (Calculations in break-even Analysis)**

सम-विच्छेद बिन्दु का सूत्र निम्नलिखित हैं-

Break-even point (in units) = Total fixed cost

\nbreak-even point (in Rupees) = 
$$
\frac{\text{Total fixed cost}}{\text{Continution}} \times \text{Sales} = \frac{F \times S}{S - V}
$$

or Break-even point (in Rupees) 
$$
= \frac{\text{Total fixed cost}}{P/V \text{ ratio}}
$$

### **Example:**

Following data is given:

Total fixed cost  $=$   $\overline{z}$  12,000 Selling price  $=$   $\overline{z}$  12 per unit Variable cost  $=$   $\overline{z}$  9 per unit Thus, *Contribution =* S – V  $= 12 - 9 = 53$  per unit P/V ratio *C*  $\frac{1}{S}$  × 100 = 3  $\frac{1}{12} \times 100 = 25\%$ Break-even point (in units)  $=$ Fixed cost Contribution per unit*<sup>=</sup>* 12,000  $\frac{3}{3}$  = 4,000 units. Break-even point (in  $\bar{z}$ ) = Fixed cost  $\overline{\text{Contribution per unit}} \times \text{Sales}$ = 12,000  $\frac{3}{3}$  × 12 = ₹ 48,000 Or Break-even point (in  $\bar{z}$ ) = Total Fixed cost  $\frac{\text{P/V ratio}}{\text{P/V ratio}}$  = 12,000 25% ₹  $=$  ₹ 48,000 *सीमान्त लागत लेखांकन* 

**टिप्पणी** 

**213** *पाठय सामग्री* 

*स्व-अधिगर* 

**टिप्पणी** 

#### **Verification**

At Break-even point

Total cost  $=$  Fixed cost + Variable cost Total cost  $=$   $\overline{z}$  12,000 + (4,000 × 9) =  $\overline{z}$  48,000  $Sales = ₹ 48,000$ 

The sales value and total cost at break-even point are exactly equal.

# **vfrfjDr x.kuk,¡ (Additional Calculations)**

सम-विच्छेद बिन्दु के उपर्युक्त सूत्रों को आधार मानकर कई अतिरिक्त गणनाएँ की जा सकती हैं जो निम्न प्रकार से हैं-

- $(i)$  विभिन्न विक्रय स्तरों पर लाभ अथवा हानि की गणना (Calculation of profit or loss at various sales levels)
- $(i)$  इच्छित लाभ के लिए आवश्यक विक्रय की गणना (Calculation of sales for a desired profit)
- (iii) लुप्त आँकड़े ज्ञात करना (Finding missing figures)

# **fofHkUu foØ; Lrjksa ij ykHk dh x.kuk (Calculation of Profit at Different Sales Volumes)**

### **Example:**

The following data is given:

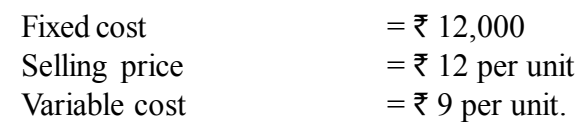

What will be the profit when sales are  $(a) \xi 60,000 (b) \xi 1,00,000$ ?

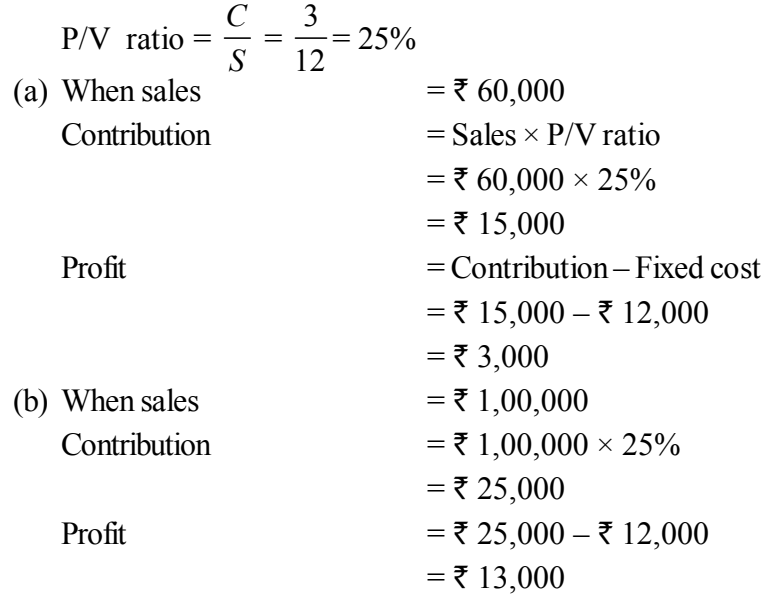

*स्व*-अधिगम *214* माठ्य सामग्री

## इच्छित लाभ के लिए आवश्यक लाभ की गणना (Calculation of **Sales for Desired Profits)**

Continuing the same figures, what will be the amount of sales if it is desired to earn a profit of (a)  $\bar{\tau}$  6,000; (b) 15,000?

Sales of desired profit Fixed cost + Desired profit  $\frac{P}{P/V}$  ratio  $\frac{P}{V/V}$  ratio  $F + P$  $(a)$  =  $12,000 + \overline{5},6,000$ 25% ₹ 12,000 + ₹  $=$  ₹ 72,000  $(b)$  =  $12,000 + \overline{5}15,000$ 25% रू  $12,000 +$  ₹  $=$  **₹** 1,08,000

# लुप्त आँकड़े ज्ञात करना (Calculation of Missing Figures)

#### **Example:**

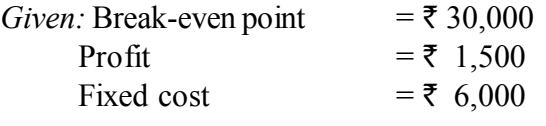

What is the amount of variable cost?

#### **Solution:**

Contribution = Fixed cost + Profit

\n
$$
= ₹6,000 + ₹1,500
$$
\n
$$
= ₹7,500
$$
\nBreak-even point

\n
$$
= \frac{Fixed cost}{Continution} \times Sales
$$
\n
$$
₹30,000 = \frac{6,000}{7,500} \times Sales
$$
\nSales

\n
$$
Sales = \frac{7,500}{6,000} \times 30,000 = ₹37,500
$$
\n
$$
P/V ratio = \frac{Continution}{Sales} \times 100
$$
\n
$$
= \frac{7,500}{37,500} \times 100 = 20\%
$$
\n
$$
VC = 100 - P/V ratio
$$
\nThus

\n
$$
VC = 100 - 20\% = 80\%
$$
\n∴ Variable cost (80% of sales) = ₹37,500 × 80% = ₹30,000

\nVariable cost at break-even sales = ₹30,000 × 80% = ₹24,000

**215** *स्व*-अधिगम *पाठय सामग्री* 

*सीमान्त लागत लेखांकन* 

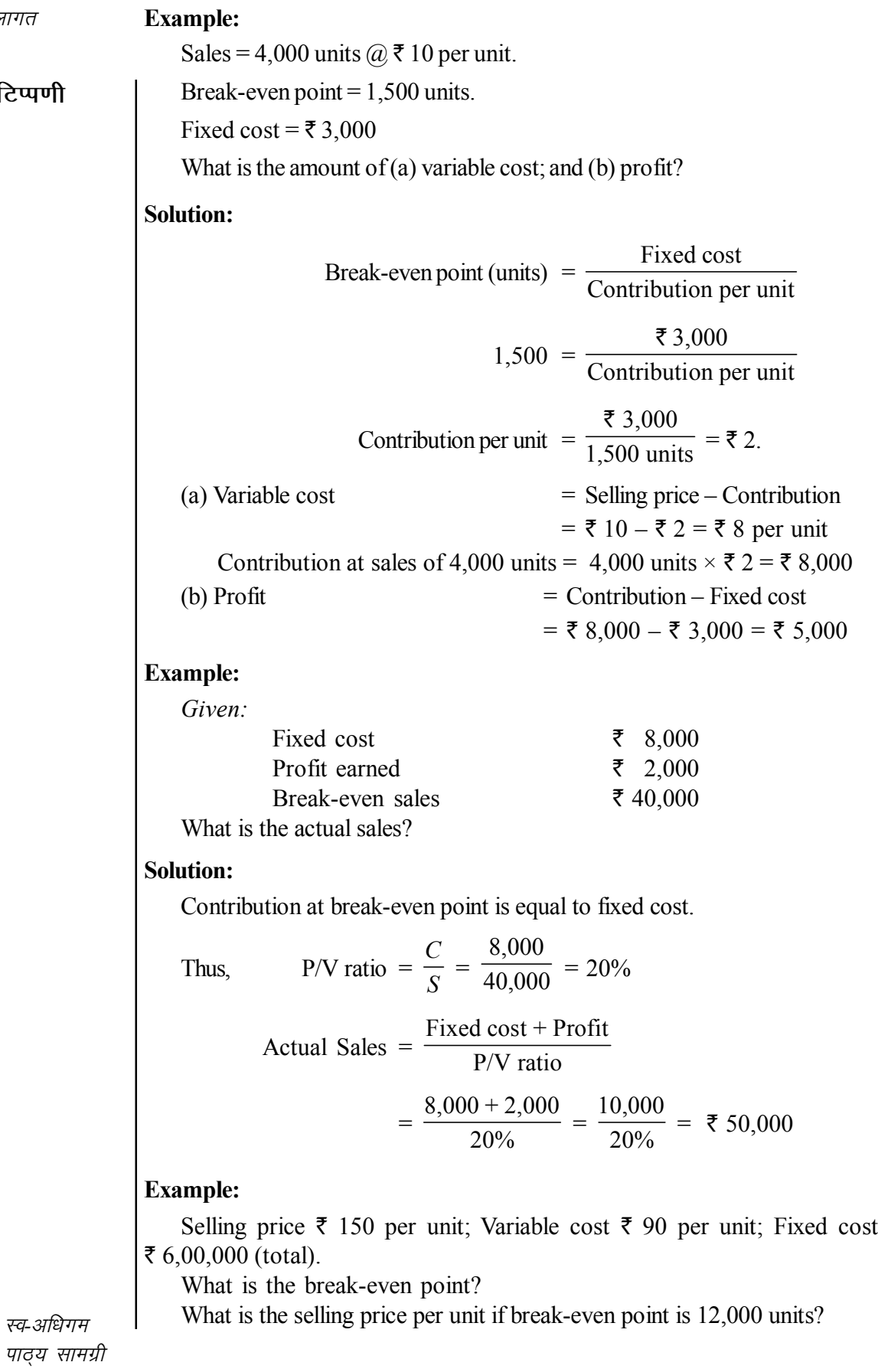

<u>टिप्प</u>र्ण

 $216$  *पाठ्य* 

**टिप्पणी** 

**Solution:**

Break-even point = 
$$
\frac{\text{Fixed cost}}{\text{Contribution per unit}} = \frac{6,00,000}{150 - 90}
$$

\n= 
$$
\frac{6,00,000}{60} = 10,000 \text{ units.}
$$

When break-even point is 12,000 units, contribution is calculated as under:

$$
12,000 = \frac{6,00,000}{\text{Contribution}}
$$
  
Contribution =  $\frac{\overline{6},00,000}{12,000 \text{ units}} = \overline{6}$  50  

$$
C = S - V
$$
  
50 = S - 90  
S = 50 + 90  
S = ₹ 140

Thus, selling price is  $\bar{\tau}$  140 when break-even point is 12,000 units.

#### **Illustration 9.2:**

The following information is given:

Sales =  $\bar{\tau}$  2,00,000; Variable cost =  $\bar{\tau}$  1,20,000; Fixed cost =  $\bar{\tau}$  30,000.

Calculate (a) Break-even point

(b) New break-even point if selling price is reduced by 10%

(c) New break-even point if variable cost increases by 10%

(d) New break-even point if fixed cost increases by 10%.

#### **Solution:**

$$
\text{P/V ratio} = \frac{S - V}{S} = \frac{2,00,000 - 1,20,000}{2,00,000} = \frac{80,000}{2,00,000} \times 100 = 40\%
$$

(a) Break-even point = 
$$
\frac{F}{P/V \text{ ratio}}
$$
 =  $\frac{30,000}{40\%}$  = ₹ 75,000

(b) When selling price is reduced by 10%, new sales = 
$$
2,00,000 = 10\%
$$
  
= ₹ 1,80,000

New P/V ratio 
$$
= \frac{1,80,000 - 1,20,000}{1,80,000} = \frac{60,000}{1,80,000} = \frac{1}{3}
$$

New break-even point F  $\frac{1}{P/V}$  ratio = 30,000  $\frac{1}{3}$  = **\calles** 90,000

(c) When variable cost increases by 10%, new variable cost =  $1,20,000 +$  $10\% = \t{7} 1,32,000$ 

*स्व-अधिगर* 

**टिप्पणी** 

New P/V ratio 
$$
= \frac{2,00,000-1,32,000}{2,00,000} = \frac{68,000}{2,00,000} \times 100
$$

$$
= 34\%
$$
  
New break-even point 
$$
= \frac{30,000}{34\%} = ₹ 88,235 \text{ (Approx)}.
$$
  
(d) If fixed cost increases by 10%, new fixed cost = 30,000 + 10% = ₹33,000  
P/V ratio remains unaffected at 40% = ₹ 33,000  
P/V ratio remains unaffected at 40%  
New break-even point = 
$$
\frac{33,000}{40\%} = ₹ 82,500
$$
  
Illustration 9.3:  
You are given the following data:  
Fixed expenses ₹ 4,000  
Brack-even point ₹ 10,000  
Calculate-  
(i) P/V ratio  
(ii) Profit when sales are ₹ 20,000  
(iii) New break-even point if selling price is reduced by 20%  
Solution:  
At break-even point, contribution is equal to fixed cost.  
Thus when sales are ₹ 10,000, contribution = ₹ 4,000  
(i) P/V ratio = 
$$
\frac{C}{S} \times 100 = \frac{4,000}{10,000} \times 100 = 40\%
$$
  
(ii) When sales are ₹ 20,000, contribution will be 20,000 × 40%  
= 8,000  
Profit = Contribution – Fixed cost  
= 8,000  
(iii) New break-even point when selling price is reduced by 20%  
New sales figure = 20,000 – 20% = ₹ 16,000  
Variable cost = ₹ 12,000  
Contribution = 16,000 – 12,000 = ₹ 4,000  
Not of the total time of 10,000  
Cariable cost = ₹ 12,000  
Not of the total time of 10,000  
200  
Not of the total time of 10,000  
200  
Not of the total time of 10,000  
200  
Not of the total time of 10,000  
200  
Not of the total time of 10,000  
200  
200  
Not of the total time of 10,000  
2000  
2000  
2000  
2000  
2000  
2000  
2000  
2000  

New P/V ratio = 
$$
\frac{C}{S}
$$
 =  $\frac{4,000}{16,000}$  = 25%

New break-even point = F P/V ratio = 4,000  $\frac{25\%}{25\%}$  = **₹ 16,000** 

218 *पाठ्य सामग्री* 

*स्व*-अधिगम

## मिश्रित सम-विच्छेद बिन्दू (Composite Break-even Point)

जब कम्पनी में एक से अधिक वस्तुओं का उत्पादन किया जाता हो, तब सभी वस्तुओं का इकट्ठा सम–विच्छेद बिन्दू ज्ञात किया जाता है जिसे मिश्रित सम–विच्छेद बिन्दू कहते हैं। ऐसी स्थिति में प्रत्येक वस्तु का अलग से सम–विच्छेद बिन्दू ज्ञात नहीं किया जाता है क्योंकि स्थायी लागत सभी वस्तुओं की संयुक्त होती है। मिश्रित सम–विच्छेद बिन्दु ज्ञात करने का सूत्र निम्न प्रकार है–

Composite break-even point (in  $\overline{\tau}$ ) =  $\frac{\text{Total fixed cost}}{\text{Overall PV ratio}}$ 

Overall P/V ratio =  $\frac{\text{Total contribution of all products}}{\text{Total sales of all products}} \times 100$ 

## रोकड़ सम-विच्छेद बिन्दू (Cash break-even Point)

यह एक विशेष प्रकार का सम-विच्छेद बिन्दु है जिसके अन्तर्गत उत्पादन या विक्रय का वह स्तर ज्ञात किया जाता है जहाँ पर कम्पनी को कोई नकद लाभ अथवा नकद हानि नहीं होती। इस स्तर पर रोकड़ प्रवाह (Cash inflow) तुरन्त के रोकड़ दायित्वों का भुगतान करने के लिए आवश्यक नकद राशि के बराबर होता है। रोकड़ सम–विच्छेद बिन्दु की गणना के लिए स्थायी लागतों को दो भागों में विभाजित किया जाता है—

- (i) ऐसी स्थायी लागतें जिनके तुरन्त भुगतान के लिए रोकड़ की आवश्यकता होती है, जैसे भवन का किराया, प्रबन्धकीय वेतन, बीमा प्रीमियम किस्त, आदि, तथा
- (ii) ऐसी स्थायी लागतें जिनका तुरन्त भुगतान रोकड़ में नहीं किया जाता, जैसे ऱ्ह्रास, स्थगित व्यय (Deferred expenses) आदि।

रोकड़ सम-विच्छेद बिन्दु की गणना का सूत्र निम्न प्रकार है-

Cash break-even point (in units) =  $\frac{\text{Cash fixed cost}}{\text{Cash contribution per unit}}$ 

### **Example:**

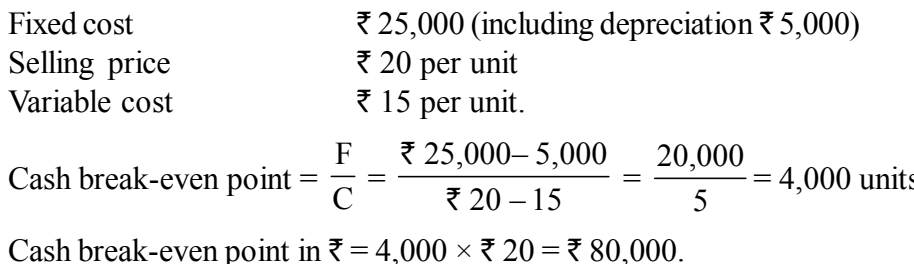

## सूरक्षा की सीमा (Margin of Safety or M/S)

वास्तविक बिक्री तथा सम–विच्छेद बिक्री के अन्तर को सुरक्षा की सीमा कहते हैं। इसका सूत्र निम्न प्रकार है–

> Margin of safety  $=$  Actual sales  $-$  Sales at B.E. Point  $M/S = AS - B.E.P$

स्व-अधिगम पाठय सामग्री

लेखांकन

सीमान्त लागत

टिप्पणी

**Example:** 

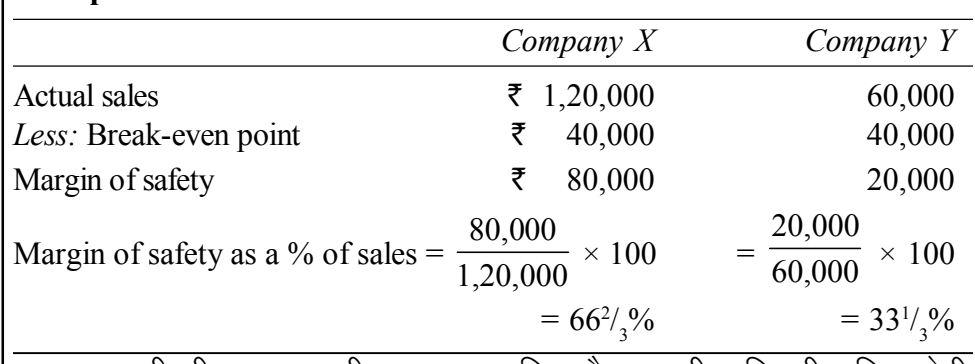

सुरक्षा की सीमा व्यापार की सुदृढ़ता का चिन्ह है। यह सीमा जितनी अधिक होगी, हानि की सम्भावना की दृष्टि से व्यापार की रिश्चित उतनी ही सुरक्षित होगी। यदि सुरक्षा की सीमा कम हो तो यह इस बात का सूचक है कि विक्रय में थोड़ी कमी आने से ही लाभ की बजाए हानि हो सकती है। इसलिए प्रत्येक संस्था को अपनी सुरक्षा सीमा अधिकतम करनी चाहिए। सुरक्षा की सीमा को चित्र 9.1 में दर्शाया गया है।

असन्तोषजनक सुरक्षा की सीमा को सुधारने के लिए निम्नलिखित उपाय हैं–

(i) विक्रय की मात्रा को बढ़ाया जाए।

(ii) विक्रय मूल्य को बढ़ाया जाए।

(iii) स्थायी लागतें कम की जाए।

(iv) परिवर्तनशील लागतों पर नियन्त्रण कर उन्हें कम किया जाए।

(v) विक्रय मिश्रण (Sales-mix) में परिवर्तन करके अंशदान में सुधार लाया जाए।

सुरक्षा की सीमा का लाभ से सीधा सम्बन्ध होता है। यह निम्नानुसार दर्शाया गया है $-$ 

Profit = Margin of safety  $\times$  P/V ratio

यदि लाभ दिया हो तथा लाभ परिणाम अनुपात ज्ञात हो तो सुरक्षा की सीमा निम्न सूत्र से ज्ञात की जा सकती है।

Margin of Safety = 
$$
\frac{Profit}{P/V \text{ ratio}}
$$

If profit is 10,000 and  $P/V$  ratio is 40%, then

$$
M/S = \frac{10,000}{40\%} = \text{\texte} 25,000
$$

If profit is 10% and P/V ratio is  $40\%$ 

$$
M/S = \frac{10\%}{40\%} = 25\%
$$

When profit is not known but  $M/S = 25\%$  and

स्व-अधिगम पाठ्य सामग्री

220

 $P/V$  ratio = 40%, then, Profit =  $M/S \times P/V$  ratio Profit =  $25\% \times 40\%$ Profit  $= 10\%$ 

मूल्य में कमी का प्रभाव सदैव लाभ-मात्रा अनुपात को कम करना होता है, सम-विच्छेद बिन्दु को बढाना होता है तथा सुरक्षा की सीमा को कम करना होता है। (The effect of price reduction is always to reduce the P/V ratio, raise the B.E. point and shorten the margin of safety.) यह निम्न उदाहरण में सिद्ध किया गया है-

#### **Illustration 9.4:**

The following information is obtained from A Ltd for the year 2007.

Sales ₹ 60,000; Variable cost ₹ 30,000; Fixed cost ₹ 15,000.

(a) Calculate the P/V ratio, B.E. Point and margin of safety at this level.

(b) Calculate the effect of 10% increase in sale price

(c) Calculate the effect of 10% decrease in sale price.

### **Solution:**

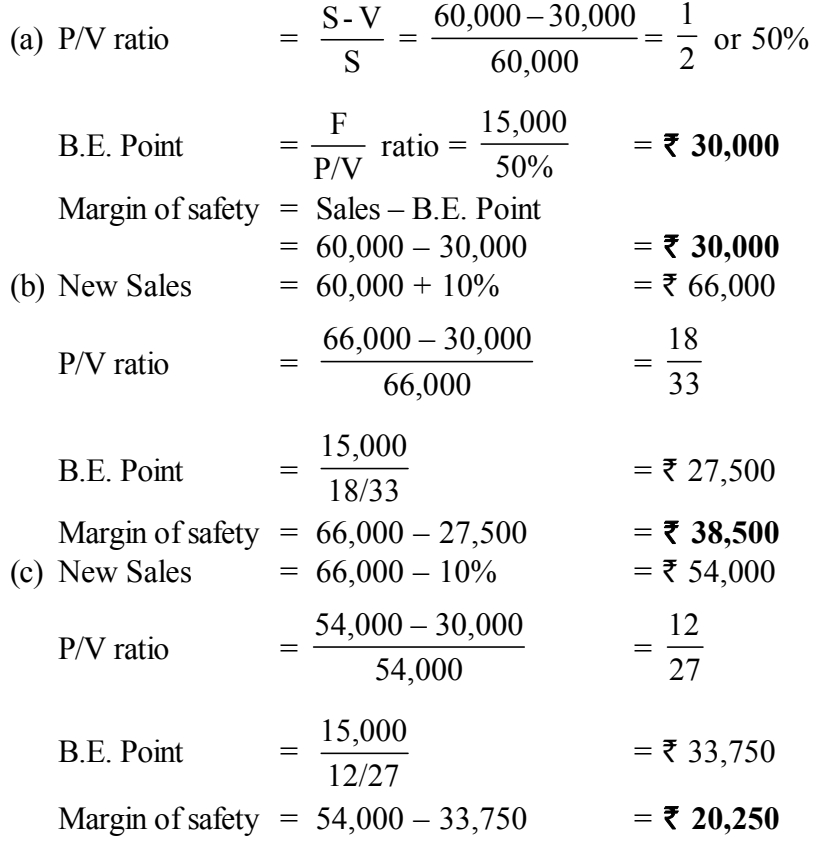

*सीमान्त लागत लेखांकन* 

### **टिप्पणी**

*स्व-अधिगम पाठय सामग्री* 

**221**

### टिप्पणी

#### सम–विच्छेद विश्लेषण के प्रयोग (Assumption of 9.6 **Break-even Analysis)**

सीमान्त लागत विधि का सबसे महत्त्वपूर्ण योगदान यह है कि इसके द्वारा प्रदान की गयी सूचनाएँ अत्यावश्यक प्रबन्धकीय निर्णयों हेतु सहायक होती हैं। दूसरे शब्दों में, यह कहा जा सकता है कि सीमान्त लागत विधि प्रबन्धकों द्वारा निर्णय लेने के लिए अमूल्य सहायता प्रदान करती है। कूछ विशिष्ट प्रबन्धकीय समस्याएँ जिन्हें हल करने में सीमान्त लागत विधि अपनी उपयोगिता सिद्ध करती है निम्नलिखित हैं–

- 1. विक्रय मृल्य का निर्धारण (Fixation of Selling Prices)
- 2. 'बनाना या खरीदना' निर्णय (Make or Buy Decision)
- 3. उपयुक्त उत्पाद मिश्रण का चयन (Selection of a Suitable Product Mix)

# 1. विक्रय मूल्य का निर्धारण (Fixation of Selling Prices)–

सामान्यतः वस्तुओं के विक्रय मृत्य बाजार की परिस्थितियों तथा अन्य आर्थिक घटकों, जैसे माँग व पूर्ति आदि से प्रभावित होते हैं न कि प्रबन्धकीय निर्णयों से। परन्तु फिर भी मृत्य निर्धारण से पूर्व प्रबन्धकों ने वांछनीय लाभ का स्तर दृष्टिगत रखना होता है। सीमान्त लागत विधि वस्तुओं के विक्रय मूल्यों से सम्बन्धित निर्णयों में अत्यन्त उपयोगी है।

सामान्य परिस्थितियों में विक्रय मूल्य (Selling Prices in Normal Circumstances)- सामान्य परिस्थितियों में विक्रय मूल्य कुल लागत से अधिक स्तर पर होना चाहिए ताकि संस्था लाभ कमा सके। कुल लागत में स्थायी लागतें तथा परिवर्तनशील लागतें सम्मिलित हैं।

परन्तु अल्पकाल में, मंदी जैसी परिस्थितियों के कारण, विक्रय मूल्य कुल लागत से कम पर निर्धारित करना पड़ सकता है ताकि उत्पादन को जारी रखा जा सके। परन्तू यह विक्रय मूल्य परिवर्तनशील लागत से अधिक स्तर पर होना चाहिए। दूसरे शब्दों में, विक्रय मूल्य कुछ समय के लिए परिवर्तनशील लागत जमा अंशदान (Variable cost + Contribution) के आधार पर निर्धारित किया जा सकता है। ऐसा करने से उत्पादन बन्द करने की स्थिति से होने वाली हानि को कम किया जा सकता है।

प्रतिस्पर्धा तथा मंदी काल में विक्रय मुल्य निर्धारण (Pricing in Competition and Depression)– इन विशेष परिस्थितियों में, यदि आवश्यक समझा जाए तो वस्तुओं के विक्रय मूल्य कूल लागत से कम स्तर पर निर्धारित किए जा सकते हैं। परन्तु विक्रय मृत्य परिवर्तनशील लागत से अधिक होने चाहिएं ताकि इनमें से अंशदान (Contribution) प्राप्त हो सके। जब विक्रय मूल्य परिवर्तनशील लागत के बिल्कूल बराबर होता है तो हानि की राशि स्थायी लागत के समान होती हैं क्योंकि कोई अंशदान प्राप्त नहीं होता। इसलिए प्रतिस्पर्द्धा तथा मंदी जैसी विशेष परिस्थितियों में यदि मूल्यों को परिवर्तनशील लागतों से अधिक रखा जाए तो अंशदान के कारण हानि को कम किया जा सकता है। इसका कारण यह है कि उत्पादन बन्द कर देने की स्थिति में स्थायी लागत तो खर्च करनी ही पडती है तथा हानि स्थायी लागत के समान होती है। इस हानि को कम करने के लिए यदि विक्रय मूल्यों को परिवर्तनशील लागत

स्व-अधिगम 222 पाठ्य सामग्री

से अधिक रखा जा सके तो हानि को कम किया जा सकता है क्योंकि इससे स्थायी लागत का कूछ भाग भी वसूल हो जाता है। किन्तु यह स्थिति अल्पकालीन ही होनी चाहिए।

#### **Example:**

ABX Ltd. supplies the following information:

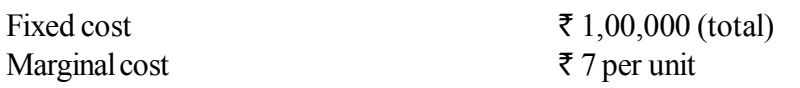

Due to competition, the company can sell 50,000 units at ₹8 per unit. Do you advise to accept this selling price?

#### **Solution:**

Cost per unit is calculated as follows:

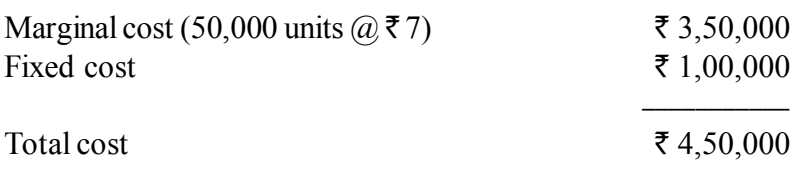

Cost per unit =  $\frac{\text{Total cost}}{\text{No of units}} = \frac{4,50,000}{50,000} = 2.5$ 

यद्यपि प्रति इकाई कुल लागत 9 ₹ है और विक्रय मुल्य 8 ₹ है, तथापि इस मुल्य पर विक्रय करना बुद्धिमानी है क्योंकि विक्रय करने से हानि कम होगी। इसका कारण यह है कि यदि विक्रय बन्द कर दिया जाए तो स्थायी लागत की पूरी राशि 1,00,000 ₹ के बराबर हानि होगी और यदि 8 ₹ प्रति इकाई पर विक्रय किया जाए तो हानि केवल 50,000 ₹ होगी जैसा कि नीचे दर्शाया गया है–

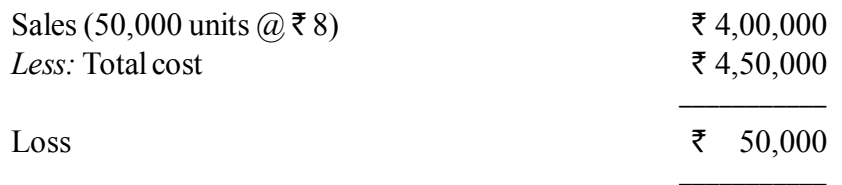

इस प्रकार उत्पादन जारी करके तथा कुल लागत से कम मूल्य पर बिक्री करके हानि 50,000 ₹ से कम हो जाती है। इसलिए 8 ₹ प्रति इकाई पर विक्रय करना उचित होगा।

## सीमान्त लागत से कम मूल्य पर विक्रय (Selling Price Below **Variable Cost)**

जब विक्रय मूल्य परिवर्तनशील लागत से भी कम स्तर पर आ जाए, तब ऐसी परिस्थितियों में उत्पादन बंद कर देना बेहतर माना जाता है क्योंकि ऐसा करने से हानि की राशि स्थायी लागत के समान होगी। परन्तू यदि उत्पादन जारी रखा जाए तो विक्रय करने से हानि की राशि स्थायी लागत से भी अधिक होगी। तथापि विशिष्ट परिस्थितियों में विक्रय मूल्य परिवर्तनशील लागत से कम होने पर भी उत्पादन जारी रखा जाता है।

सीमान्त लागत लेखांकन

टिप्पणी

ये परिस्थितियाँ निम्न प्रकार की हो सकती हैं—

- 1. जब कोई नया उत्पाद बाजार में लाना हो तथा उसे लोकप्रिय बनाना हो।
- 2. जब वस्तुएँ शीघ्र नाशवान हों तथा उन्हें तत्काल बेचना आवश्यक हो।
- 3. जब बाजार से प्रतिस्पर्धियों का सफाया करने का इरादा हो।
- 4. जब एक उत्पाद की बिक्री हानि पर करने से अन्य उत्पादों की बिक्री बढ जाती हो जिससे और उस हानि की पूर्ति हो जाती हो।
- 5. जब मशीनों को खराब होने से बचाने के लिए इन्हें चालू रखना आवश्यक हो।
- 6. जब श्रमिकों को व्यस्त रखने के लिए उत्पादन जारी रखना आवश्यक हो।
- 7. जब अल्पकालिक काम बन्द करने से भविष्य में मिलने वाले आदेशों के खो जाने की सम्भावना हो।

## नए बाजारों की खोज (Exploring New Markets)

सामान्य परिस्थितियों में जब कम्पनी उत्पादों को लाभ पर बेचती है तो कई बार उत्पादन क्षमता पूर्ण रूप से प्रयोग नहीं हो पाती। ऐसी परिस्थितियों में नए बाजारों की खोज कर यदि अतिरिक्त थोक के आदेश प्राप्त हो जाएँ अथवा विदेशों से निर्यात के आदेश प्राप्त हो जाएं तो ऐसे आदेशों को कूल लागत से कम मूल्य पर स्वीकार किया जा सकता है, यदि ये परिवर्तनशील लागत से अधिक मूल्य के हों यानि इनमें से अंशदान (contribution) प्राप्त हो रहा हो। ऐसे विक्रय से अंशदान की पूरी राशि लाभ ही होती है क्योंकि स्थायी लागत तो पहले से ही घरेलू बाजार से वसूली जा चुकी है।

# अतिरिक्त बहुमात्रा आदेश स्वीकार करना (Accepting Additional **Bulk Orders)**

कई बार जब विक्रय मूल्य कुल लागत से अधिक स्तर पर है और लाभ अर्जित हो रहा है तब उत्पादन क्षमता का कूछ भाग अप्रयुक्त रह जाता है। ऐसी स्थिति में अतिरिक्त आदेश ऐसे विक्रय मूल्य पर स्वीकार किए जा सकते हैं जो कुल लागत से कम हो परन्तु सीमान्त लागत से अधिक हो। ऐसा करने से अतिरिक्त लाभ अर्जित होगा क्योंकि स्थायी लागत तो पहले ही वसुल की जा चुकी है और विक्रय मृत्य सीमान्त लागत से जितना अधिक होगा उतना ही अतिरिक्त अंशदान होगा जिससे लाभ में वृद्धि होगी। इस प्रकार अप्रयुक्त उत्पादन क्षमता का उपयोग अतिरिक्त लाभ अर्जन के लिए किया जा सकता है। सामान्य विक्रय मूल्य से कम मूल्य पर आदेश तभी स्वीकार किए जाने चाहिए जब इसका अन्य ग्राहकों से सम्बन्धों तथा सामान्य बाजार मूल्यों पर प्रतिकूल प्रभाव न पड़े। दूसरे शब्दों में, ये अतिरिक्त बहुमात्रा आदेश तभी स्वीकार किए जा सकते हैं जब विक्रय मुल्यों का भेदभाव (price discrimation) सम्भव हो तथा विद्यमान विक्रय प्रभावित न हो।

### **Illustration 9.5:**

A manufacturer of plastic buckets makes an average profit of  $\bar{\tau}$  2.50 per piece on a selling price of  $\bar{\tau}$  14.50 by producing and selling 60,000 pieces at 60% of potential capacity. His cost of sales is:

स्व-अधिगम 224 पाठ्य सामग्री

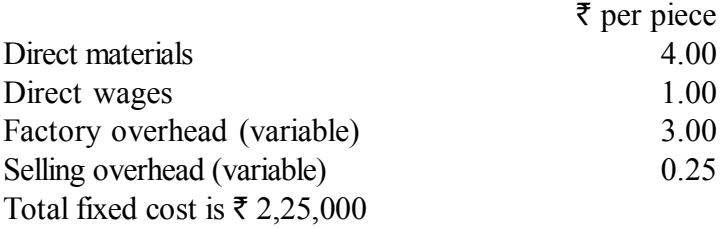

During the current year, he intends to produce the same number of units, but anticipates that (a) fixed cost will go up by 10%, and (b) material and labour costs will go up by 5% each.

Under these circumstances, he obtains an offer for a further 20% of his capacity. What minimum price you would recommend for acceptance to ensure an overall profit of  $\bar{\tau}$  1,60,000.

### **Solution:**

### **Budgeted Statement for the Current Year Prior to Acceptance of 20% Capacity Order**

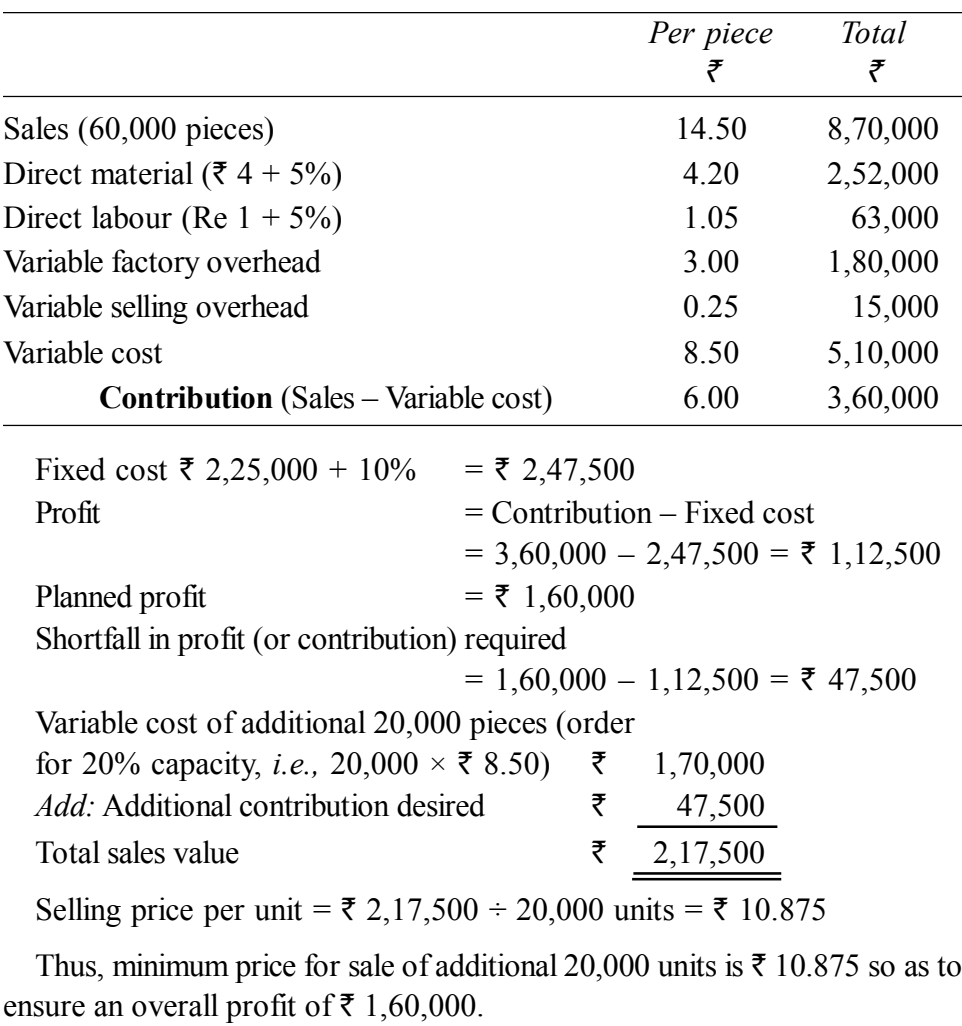

*सीमान्त लागत लेखांकन* 

**टिप्पणी** 

*स्व*-अधिगम *पाठय सामग्री* 

**225**

### टिप्पणी

कई बार खाली उत्पादन क्षमता का प्रयोग करने के लिए विदेशों से निर्यात आदेश कुल लागत से कम मूल्य पर स्वीकार कर लिए जाते हैं। यदि निर्यात मूल्य सीमान्त लागत से अधिक हो तो जो अंशदान प्राप्त होगा वह लाभ के समान होगा क्योंकि स्थायी लागत तो स्वदेशी विक्रय में से वसूल की जा चुकी होती है। विदेशों में विक्रय पर अतिरिक्त शुद्ध लाभ की गणना करते समय निर्यात से सम्बन्धित विशिष्ट व्ययों को घटा दिया जाना चाहिए। माल निर्यात करने से सरकार द्वारा कई रियायतें प्रदान की जाती हैं, जैसे करों में छूट, आयात सुविधाएँ, आदि। निर्यात का निर्णय लेने से पूर्व प्रबन्धकों को इन घटकों पर भी ध्यान देना चाहिए।

### **Illustration 9.6:**

निर्यात विक्रय (Export Sales)

Indo-British Company has a capacity to produce 5,000 articles but actually produces only 2,000 articles for home market at the following costs.

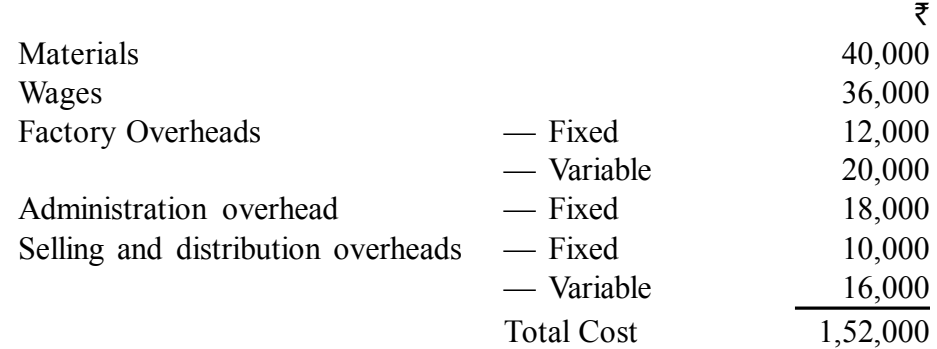

The home market can consume only 2,000 articles at a selling price of  $\bar{\xi}$  80 per article. An additional order for the supply of 3,000 articles is received from a foreign country at  $\bar{\tau}$  65 article. Should this order be accepted or not, if execution of this order entails an additional packing cost of  $\bar{\tau}$  3,000.

#### Solution:

### **Statement of Marginal Cost and Contribution** (of 3,000 articles for export)

∓

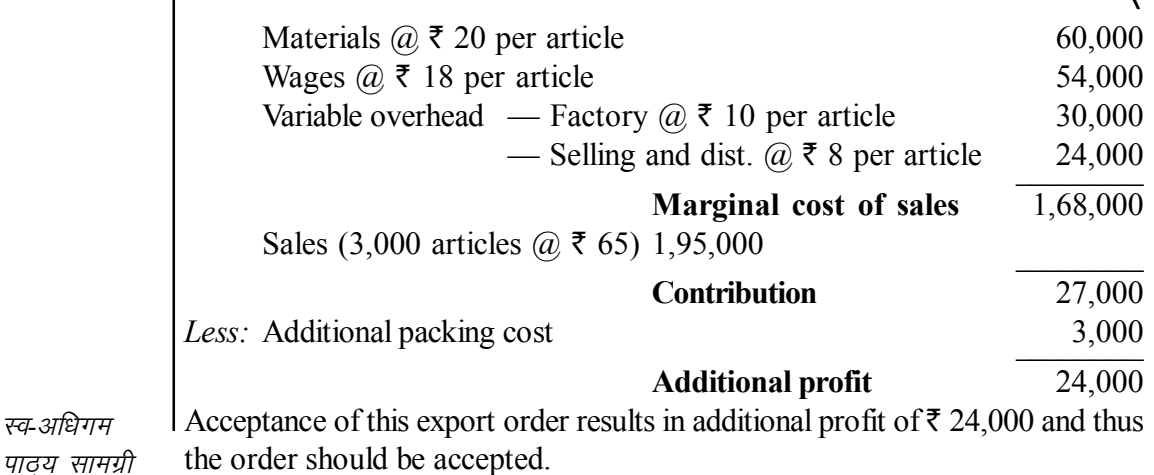

226

स्व-अधिगम

Note: Fixed overhead have not been taken into account in deciding the acceptability of this order because fixed overhead have already been recovered from sale in the home market.

गैर-लागत घटक (Non-cost Factors)- निर्यात आदेश स्वीकार करने से पहले प्रबन्धकों को लागत तथा लाभ के अतिरिक्त कुछ गैर लागत घटकों को भी ध्यान में रखना चाहिए. जो इस प्रकार हैं-

- (i) विदेशी मुद्रा अर्जित (Foreign exchange earning)
- (ii) निर्यात संस्था प्रतिष्ठा (Export house status)
- (iii) कम्पनी की ख्याती व गोरख में वृद्धी (Enhancement in company goodwill and prestige)
- (iv) रोजगार के अवसार (Employment opportunities)

## निष्कर्ष (Conclusion)

विक्रय मल्य के निर्धारण से सम्बन्धित सीमान्त लागत विधि जिस प्रकार सहायक होती है उसका सारांश इस प्रकार है–

- 1. सामान्य परिस्थितियों में विक्रय मूल्य कूल लागत से अधिक होना चाहिए ताकि लाभ अर्जित किया जा सके।
- 2. प्रतिस्पर्धा तथा मंदी के समय में विक्रय मूल्य कूल लागत से कम परन्तू सीमान्त लागत से अधिक पर निर्धारित किए जा सकते हैं ताकि अंशदान प्राप्त हो सके जिससे हानि कम होगी। परन्तु यह स्थिति अल्पकालीन ही होनी चाहिए।
- 3. विशेष परिस्थितियों में कुछ समय के लिए उत्पादों को सीमान्त लागत से कम मृल्य पर भी बेचा जा सकता है।
- 4. व्यर्थ पड़ी उत्पादन क्षमता के उपयोगार्थ. स्वदेश से अतिरिक्त थोक के आदेश तथा विदेशों से निर्यात आदेश स्वीकार किए जा सकते है यदि इनका मुल्य सीमान्त लागत से अधिक हो। इससे कम्पनी के कुल लाभ में वृद्धि होती है। किन्तू यह तभी किया जाना चाहिए जब विभिन्न बाजारों में मूल्य भेदभाव (price discrimination) किया जा सकता हो।

## 2. 'बनाओ या खरीदो' निर्णय (Make or Buy Decision)

जब कभी प्रबन्धक ने यह निर्णय लेना हो कि एक पूर्जे का निर्माण स्वयं किया जाए अथवा इसे बाजार से खरीदा जाए तो सीमान्त लागत विश्लेषण यह निर्णय लेने में उपयोगी सहायता प्रदान करता है, विशेष तौर पर जब यह पूर्जा बाजार से स्वयं उत्पादन करने की कुल लागत से कम मूल्य पर उपलब्ध हो। इस प्रकार का निर्णय लेने के लिए बाजार मृल्य की तुलना स्वयं उत्पादन की सीमान्त लागत से की जाती है।

यदि सीमान्त लागत बाजार के मुल्य से अधिक है तो पुर्जे को बाजार से क्रय करने का निर्णय लिया जाना चाहिए, किन्तु यदि सीमान्त लागत बाजार से खरीदने की लागत से कम है, तो पूर्जा स्वयं बनाया जाना चाहिए। उल्लेखनीय बात यह है कि स्वयं <sup>।</sup> उत्पादन करने की लागत पर विचार करते समय स्थायी लागत पर विचार नहीं किया

स्व-अधिगम 227 पाठय सामग्री

सीमान्त लागत लेखांकन

जाता क्योंकि यह तो अनिवार्यतः करनी ही पडती है चाहे उत्पादन न भी किया जाए। दूसरे शब्दों में, स्थायी लागतें उत्पादन करने या न करने से प्रभावित नहीं होती हैं।

*<u>दिप्पणी</u>* 

*सीमान्त लागत लेखांकन* 

#### **Illustration 9.7:**

A Radio Manufacturing Co. Finds that while it costs  $\bar{\tau}$  6.25 to make component X 280 Q, the same is available in the market at  $\bar{z}$  5.75 each, with an assurance of continued supply. The break-down of the cost is:

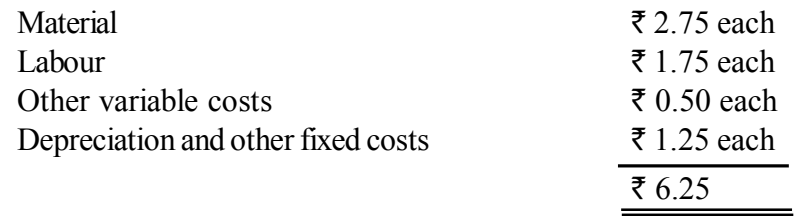

(a) Should you make or buy?

(b) What would be your decision, if the supplier offered the component at  $\overline{5}$  4.85 each?

#### **Solution:**

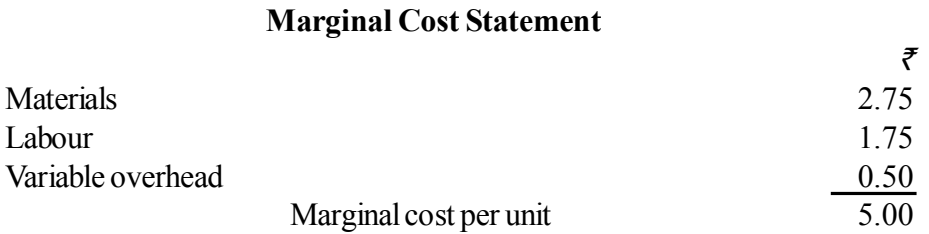

### **दिप्पणी:**

**(a) पूर्जा बनाओ**: उत्पादन करने की सीमान्त लागत 5 ₹ प्रति इकाई है तथा स्थायी लागत प्रति इकाई 1.25 रैं है। अतः कुल लागत 6.25 प्रति इकाई है जबकि यह पूर्जा बाजार में 5.75 रै प्रति इकाई पर उपलब्ध है। चूँकि बाजार मूल्य कूल लागत से कम है तो ऊपरी तौर से यह लगता है कि पुर्जे को बाजार से क्रय करना बेहतर है। परन्तु देखना यह है कि यदि पूर्जे को बाजार से 5.75 है में क्रय किया जाए तो 1.25  $\bar{\tau}$  की स्थायी लागत को बचाया नहीं जा सकता। ऐसी स्थिति में पूर्जे की वास्तविक लागत तो 7 रैं प्रति इकाई पडेगी, यानि 5.75 रैं बाजार मृल्य तथा 1.25 ₹ प्रति इकाई स्थाई लागत जो कि बचाई नहीं जा सकती। ऐसी स्थिति में बुद्धिमत्ता इसी बात में है कि पूर्जे को स्वयं 6.25 ₹ प्रति इकाई की लागत पर बनाया जाए क्योंकि बाजार से क्रय करने पर यह  $7$  हैं प्रति इकाई पड़ेगा।

अन्तिम निर्णय लेने से पूर्व यह भी देख लेना चाहिए कि उत्पादन स्वयं न करने पर जो उत्पादन क्षमता खाली होगी उसका उपयोग किसी और वस्तु के उत्पादन में किया जाएगा अथवा नहीं। यदि हाँ, तो बाजार से 5.75  $\bar{\tau}$  पर क्रय करने को प्राथमिकता दी जानी चाहिए क्योंकि ऐसी स्थिति में 1.25 की स्थायी लागत की बचत हो जाएगी तथा पूर्जे को स्वयं निर्मित करने की लागत 6.25  $\bar{\tau}$  होगी जबकि बाजार से यह केवल 5.75 ₹ पर उपलब्ध है। परन्तु यदि खाली उत्पादन क्षमता को किसी और उत्पादन कार्य के लिए प्रयोगित नहीं किया जा सकता तो ऊपर दिए गए कारणों से इसे बाजार से क्रय नहीं किया जाना चाहिए।

*स्व*-अधिगम 228 *पाठ्य सामग्री* 

(b) पूर्जा खरीदोः यदि बाजार मूल्य 4.85 ₹ प्रति इकाई है तो बाजार से क्रय करना अधिक उपयुक्त होगा क्योंकि बाजार मूल्य स्वयं उत्पादन करने की सीमान्त लागत से कम है। बाजार से क्रय करने में 15 पैसे प्रति इकाई (5 ₹ - 4.85 ₹) की बचत होगी।

### अप्रयुक्त क्षमता (Idle Capacity)

'बनाओ या खरीदो' निर्णय में अप्रयुक्त उत्पादन क्षमता को भी ध्यान में रखा जाना चाहिए। जब कम्पनी में अप्रयुक्त क्षमता न हो और पूर्जे के उत्पादन के लिए किसी और वस्त के उत्पादन को हटाना पडे, तब हटाए गए उत्पादन के कारण अंशदान की हानि को भी ध्यान रखना चाहिए। दूसरे शब्दों में, खरीदने का निर्णय तभी लाभदायक होगा जब हटाए गए कार्य की परिवर्तनशील लागत जमा अंशदान की हानि क्रय मूल्य से कम हो। अंशदान की हानि की गणना मूल घटक (Key factor) के प्रति इकाई अंशदान द्वारा की जाती है।

#### **Illustration 9.8:**

Manufacture of product A takes 20 hours on machine No. 101. It has a selling price of ₹ 150 and marginal cost of ₹ 110. Component part Y could be made on machine No. 101 in 4 hours. The marginal cost of component part is ₹ 9 of which outside supplier's price is ₹ 15.

Should one make or buy component Y. Discuss in both situations when-

(a) Machine No. 101 is working at full capacity.

(b) There is idle capacity.

#### **Solution:**

 $=$  ₹ 150 - 110 = ₹ 40 (a) Contribution per unit of  $A$ 

Contribution per machine hour  $= 540 \div 20$  hrs  $= 52$  per hour.

If component Y is manufactured then, as it takes 4 hours, the loss of contribution is  $\bar{\xi}$  8 (*i.e.*, 4 hrs. @  $\bar{\xi}$  2). The total cost to make component Y will be ₹ 9 + ₹ 8 = ₹ 17.

This is more than supplier's price of  $\bar{\tau}$  15 and so it is better to buy than to make component *Y*.

(b) If, however, there is some unutilised machine capacity, then there would be no loss of contribution and so the cost of making component Y would only be its variable cost, *i.e.*,  $\overline{\xi}$  9. In such a case, it would be economical to make the product than buy it.

गैर-लागत घटक (Non-cost Factors)- 'बनाओ या खरीदो' निर्णय में लागत के अतिरिक्त कुछ गैर–लागत घटक भी दृष्टिगत रखे जाते हैं, जो निम्न प्रकार से हैं–

- (i) क्रय किए जाने वाले पूर्जे में गुणवत्ता का आश्वासन (Assurance of quality of the purchased part)
- (ii) निरन्तर सप्लाई का आश्वासन (Assurance of continuous supply)
- (iii) करार की अवधि में मूल्य न बढ़ाने का आश्वासन (Assurance of no price increase during the period of agreement)

सीमान्त लागत लेखांकन

टिप्पणी

## 3. उत्पाद मिश्रण का निर्णय (Product Mix Decision)

उत्पाद मिश्रण या विक्रय मिश्रण से तात्पर्य उस अनुपात से है जिसमें विभिन्न वस्तुओं का उत्पादन अथवा विक्रय किया जाता है। एक लाभदायक उत्पाद मिश्रण की समस्या तभी उत्पन्न होती है जब एक से अधिक वस्तुओं का उत्पादन होता है तथा प्रत्येक वस्त् लाभ में अपना अंशदान देती है। उत्पाद मिश्रण में परिवर्तन करने से व्यवसाय की लाभ की स्थिति में भी परिवर्तन होता है। सीमान्त लागत विधि की सहायता से अधिकतम लाभदायक उत्पाद मिश्रण का चयन करने में सविधा होती है।

अधिकतम लाभदायक उत्पाद मिश्रण के चयन पर चर्चा को दो भागों में बाँटा जा सकता है—

(i) जब मूल घटक न दिया हो। (When there is no key factor).

(ii) जब मूल घटक दिया हो। (When there is key factor).

### जब मुल घटक न दिया हो

मुल घटक का अभिप्राय व महत्त्व पहले ही इस अध्याय में दिया जा चुका है। जब मुल घटक न दिया हो, तब वही उत्पाद मिश्रण अधिकतम लाभ देता है जो अधिकतम अंशदान प्रदान करता है। उत्पाद मिश्रण में जो उत्पाद अधिकतम योगदान सुलभ कराता है उसे जारी रखा जाता है तथा इसके उत्पादन को बढ़ावा दिया जाता है। अपेक्षाकृत जो उत्पाद कम अंशदान प्रदान करते हैं उनका उत्पादन कम कर दिया जाता है या उन्हें रोक दिया जाता है।

### **Illustration 9.9:**

The following production/sales mix are capable of achievement in a factory:

- (i)  $2,000$  units of product A and  $2,000$  units of product C.
- $(ii)$  4,000 units of product B.
- (iii)  $1,000$  units of product A, 2,000 units of product B and 1,600 units of product C.

Cost per unit is as follows:

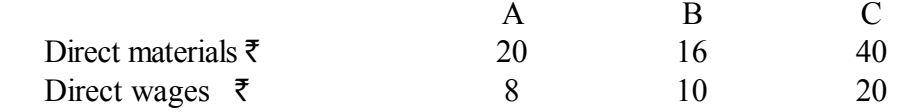

Fixed cost is  $\bar{\tau}$  20,000 and variable overheads per unit of A, B and C are ₹ 2, ₹ 4 and ₹ 8 respectively. Selling prices of A, B and C are ₹ 36, ₹ 40 and

₹ 100 per unit respectively.

Determine the marginal contribution per unit of A, B and C and the profits resulting from product mixes (i), (ii) and (iii).

### **Solution:**

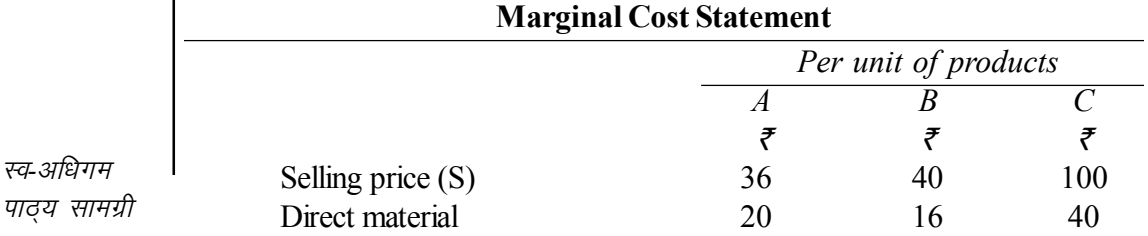

230

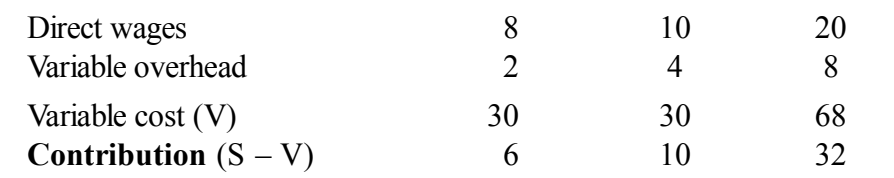

टिप्पणी

#### **Statement Showing Comparative Profitability**

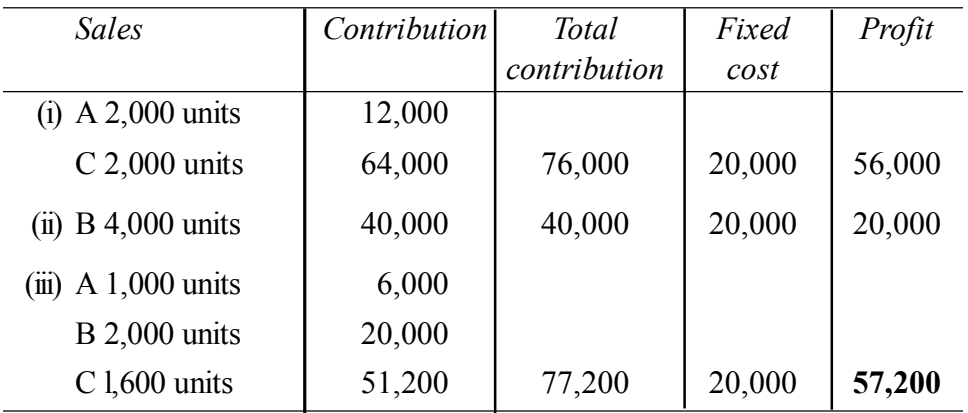

**Conclusion.** The sales mix (iii) is the most profitable as it yields the highest amount of contribution and profit.

### जब मूल घटक दिया हो

जब मूल घटक दिया हो तो अधिकतम लाभदायक उत्पाद मिश्रण का चयन मूल घटक के प्रति इकाई अंशदान के आधार पर किया जाता है। वही उत्पाद सर्वाधिक लाभदायक माना जाता है जिसमें मूल घटक की प्रति इकाई का अंशदान सबसे अधिक हो तथा उसी के उत्पादन को बढ़ाया जाता है। दूसरे स्थान पर प्राथमिकता उस उत्पाद को दी जाती है जिसके मूल घटक की प्रति इकाई का अंशदान दूसरे स्थान पर हो। इस प्रकार अन्तिम प्राथमिकता उस उत्पाद की होती है जिसके मूल घटक की प्रति इकाई का अंशदान न्यूनतम हो।

#### **Illustration 9.10:**

A company manufactures three products. The budgeted quantity, selling prices and unit costs are as under:

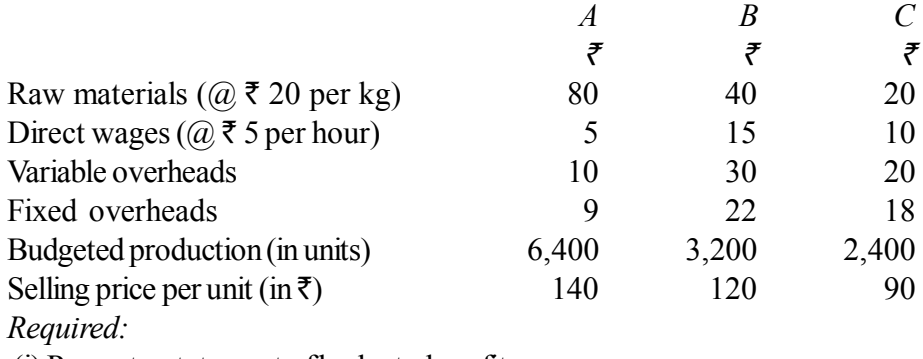

(i) Present a statement of budgeted profit.

 $(ii)$  Set optimal product-mix and determine the profit, if the supply of raw materials  $\mathsf{I}$ is restricted to 18,400 kg.

स्व-अधिगम पाठय सामग्री

# **Solution:**

*सीमान्त लागत लेखांकन* 

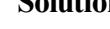

# **(i) Statement of Budgeted Profit**

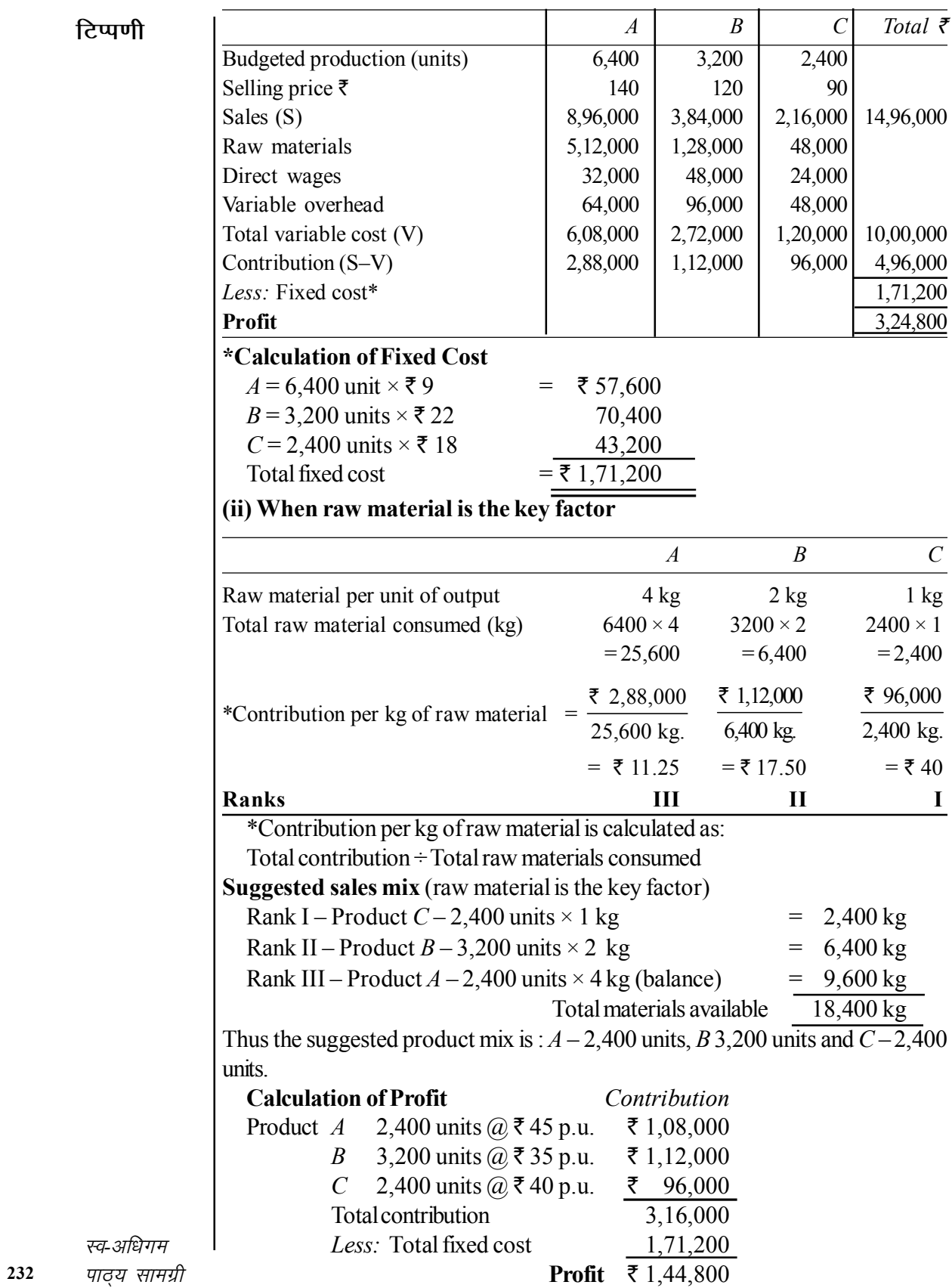

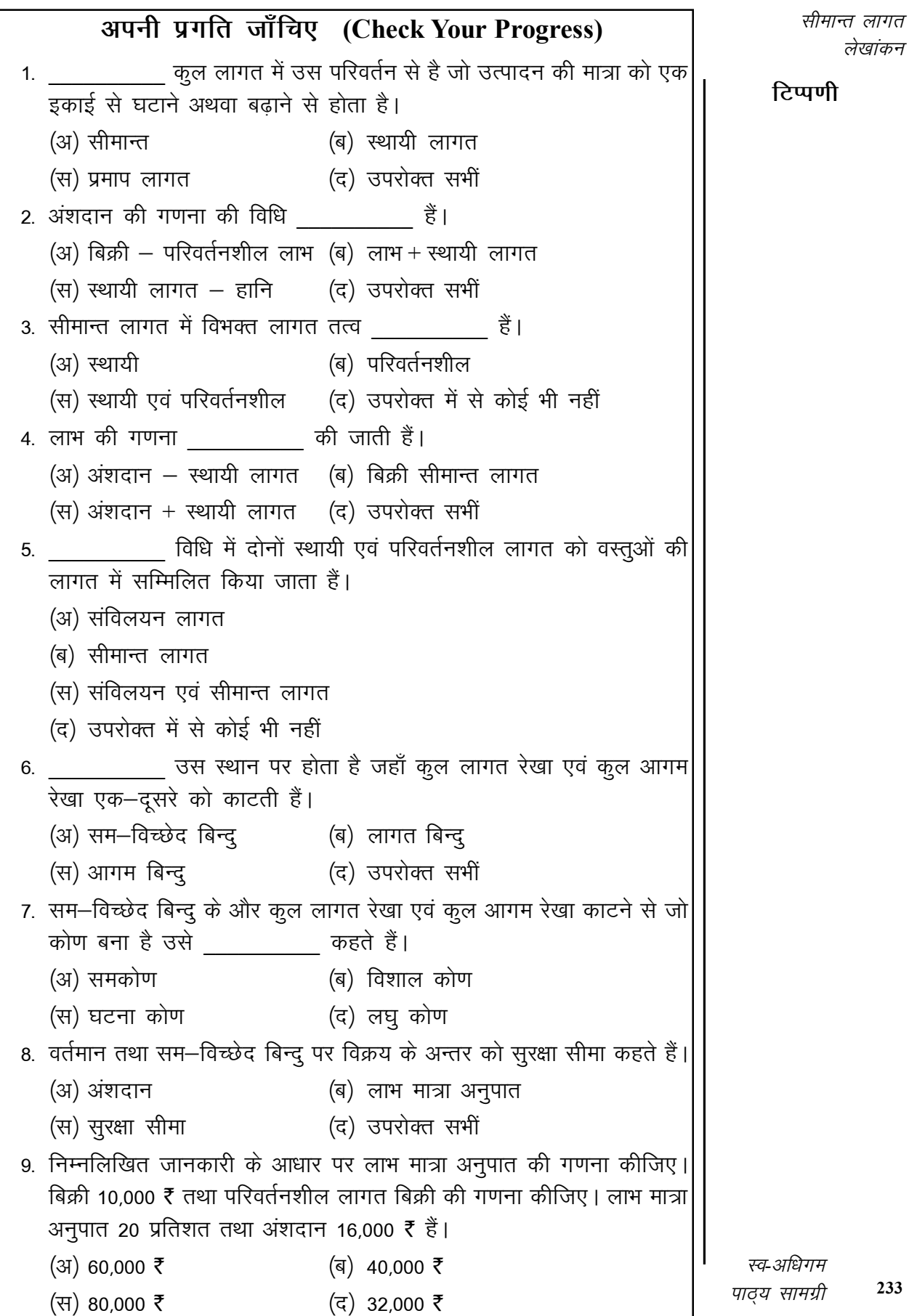

233

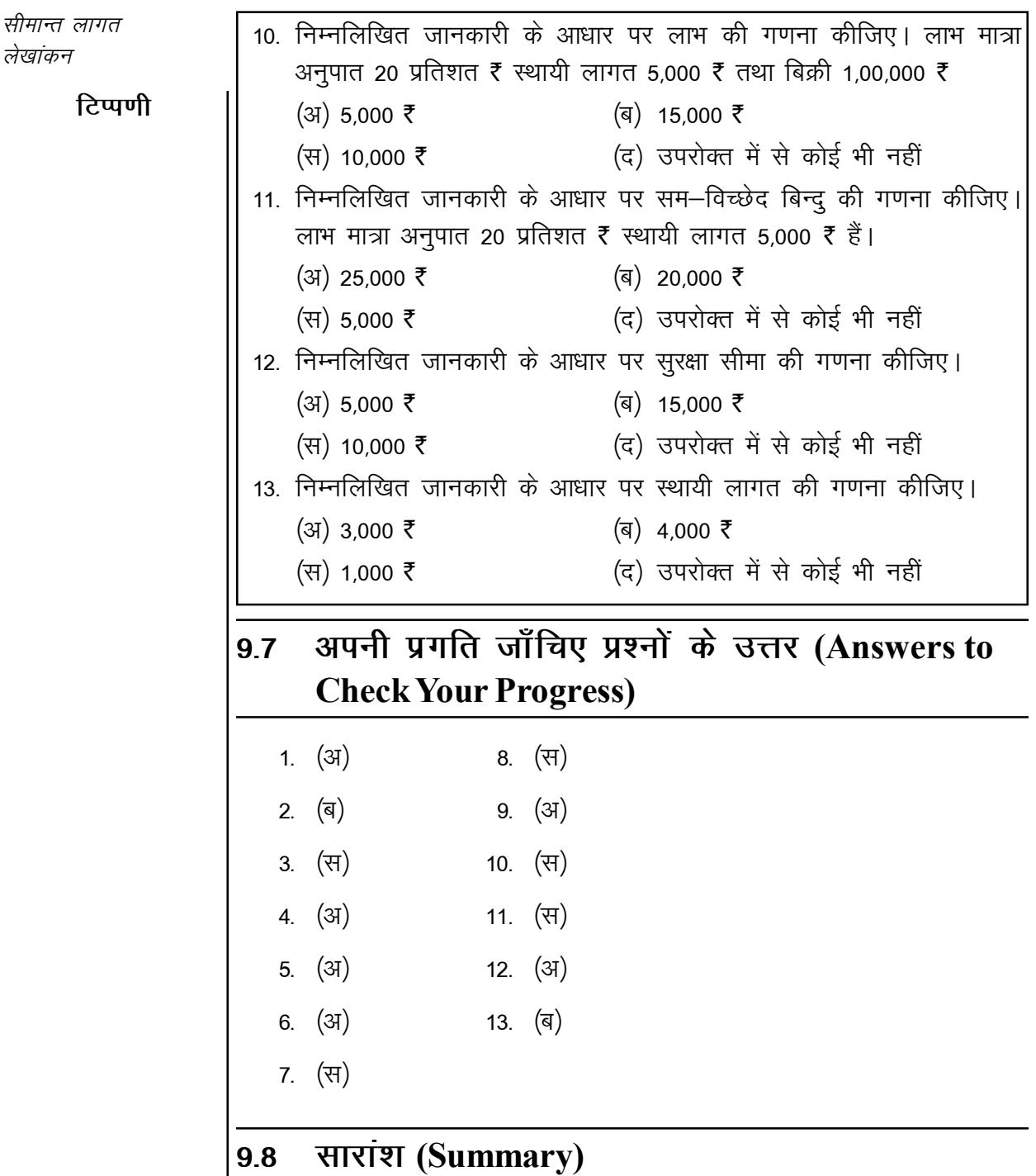

सीमान्त लागत का अर्थ है उत्पाद की एक अतिरिक्त इकाई के उत्पादन की अतिरिक्त लागत। सीमान्त लागत में सभी परिवर्तनशील लागतों का समावेश होता है। सीमान्त लागत को सीमावर्ती लागत विधि भी कहते हैं। सीमान्त लागत विधि वर्तमान परिप्रेक्ष्य में प्रबन्ध के दृष्टिकोण से अत्यन्त सफल एवं प्रभावी तकनीक सिद्ध हुई है। सीमान्त लागत विधि तकनीक से प्रबन्धक विभिन्न व्यावसायिक निर्णय लेने में सक्षम होता है। जैसे विक्रय मूल्य में परिवर्तन, विक्रय मात्रा में परिवर्तन, परिवर्तनशील लागतों में तब्दीली तथा स्थायी लागतों में तब्दीली आदि। सम–विच्छेद बिन्दू कूल इस बिन्दू पर कूल लागत तथा विक्रय

*स्व-अधिगम 234* मान्य सामग्री मूल्य समान होते अर्थात व्यवसायिक संगठन को इस बिन्दु पर बिक्री पर न हानि ना लाभ होता हैं, इस बिन्दु पर कुल प्राप्ति कुल दोनों एक होते हैं। विक्रय मूल्य तथा परिवर्तनशील लागत के अन्तर को अंशदान कहते हैं। अंशदान स्थायी लागत तथा लाभ का योग होता है। यह अनुपात जितना अधिक हो उतना व्यावसायिक) संगठन को फायदेमंद होता है। सुरक्षा सीमा वास्तविक विक्रय तथा सम-विच्छेद बिन्दू के अन्तर को कहते हैं। सुरक्षा सीमा जितना अधिक होगी उतनी व्यवसाय में हानि की संभावनाएं कम होगी।

सीमान्त लागत लेखांकन

टिप्पणी

#### मुख्य शब्दावली (Key Terminology) 9.9

- सीमान्त लागत (Marginal Costing): कुल लागत में उस परिवर्तन से है जो उत्पादन की मात्रा को एक इकाई से घटने अथवा बढाने से होता है।
- सम-विच्छेद बिन्दु (Breake-even Point): कुल इस बिन्दु पर कुल लागत तथा विक्रय मूल्य समान होते हैं।
- $\bullet$  अंशदान (Contribution): विक्रय मूल्य तथा परिवर्तनशील लागत के अन्तर को कहते हैं।
- $\bullet$  लाभ मात्रा अनुपात (Profit Volume Ratio): यह अंशदान और विक्रय का अनुपात है।
- सुरक्षा सीमा (Margin of Safety): वास्तविक विक्रय तथा सम-विच्छेद बिन्दु के अन्तर को कहते हैं।

# 9.10 स्व-मूल्यांकन प्रश्न एवं अभ्यास (Self Assessment **Ouestions and Exercises)**

### लघु उत्तरीय प्रश्न (Short Answer Type Questions)

- 1. सीमान्त लागत का अर्थ स्पष्ट कीजिए । Explain the meaning of Marginal Costing.
- 2. सम–विच्छेद बिन्दु का अर्थ स्पष्ट कीजिए। Explain the Breake-even Point.
- 3. सम-विच्छेद बिन्दु की मान्यताएं लिखें। Write the assumption of Breake-even Point.
- 4. सम–विच्छेद बिन्दु का चार्ट निकालकर उसे स्पष्ट कीजिए। Draw the Break-even graph and explain.
- 5. लाभ मात्रा अनुपात का अर्थ स्पष्ट कीजिए। Explain the meaning of Profit Volume Ratio.
- 6. लाभ मात्रा अनुपात के उपयोग लिखे। Write uses of Profit Volume Ratio.

स्व-अधिगम पाठय सामग्री

235

**टिप्पणी** 

### **nh?kZ mÙkjh; iz'u (Long Answer Type Questions)**

- 1. सीमान्त लागत विधि क्या है? इसके लाभ तथा हानियाँ क्या हैं? What is marginal costing? What are its advantages and disadvantages?
- 2. सीमान्त लागत विधि तथा संविलयन लागत विधि का तुलनात्मक वर्णन कीजिए। Give a comparative description of absorption costing and marginal costing.
- 3. सीमान्त लागत तकनीक किन मान्यताओं पर आधारित है। What are the assumptions on which marginal costing technique is based?
- 4. अंशदान से आप क्या समझते हैं? इसका लाभ से क्या सम्बन्ध है? What do you understand by contribution? How is it related to profit?
- 5. निम्नलिखित पर टिप्पणी लिखिए (Write notes on the following)
	- $(i)$  लाभ-अलाभ विश्लेषण (Break-even analysis)
	- (ii)  $P/V$  अनुपात ( $P/V$  ratio)
	- (iii) परिवर्ती लागत निर्धारण के लाभ (Uses of variable costing)
	- $(iv)$  आपतन कोण (Angle of incidence)

# **9-11 lgk;d ikB~; lkexzh (Suggested Readings)**

- 1. Cost Accounting– Theory, Problems and Solutions; Author: M.N. Arora, Publisher: Himalaya Publishing Housing, Mumbai.
- 2. Advanced Cost and Management Accounting: Problems and Solutions; Authors: V. K. Sexena and C.D. Vashit, Publisher: Sultan Chand and Sons, New Delhi.
- 3. प्रबन्धकीय लेखविधि; लेखकः डॉ. एस.पी. गुप्ता, साहित्य भवन पब्लिकेशन, आगरा
- 4. प्रबन्धकीय लेखविधि; लेखकः डॉ. के.जी. गुप्ता
- 5. Management Accounting; Author: Prof. Hingorani Sultan Chand Sons, New Delhi.
- 6. वित्तीय प्रबंध; लेखकः एम.डी. अग्रवाल, एन.पी. अग्रवाल, रमेश बुक डिपो, जयपुर।
- 7. Management Accounting; Author: S.N. Maheshwari.
- 8. प्रबन्धकीय लेखाविधि; लेखकः डॉ. के.जी. गुप्ता
- 9. लागत लेखांकन; लेखकः ओसवाल, माहेश्वरी रमेश बुक डिपो, जयपुर।
- 10. Cost and Management Accounting; Authors: Jain and Narang.

प्रमाप लेखे एवं विचरण विश्लेषण

### टिप्पणी

# अध्याय 10 प्रमाप लेखे एवं विचरण विश्लेषण **(Standard Costing and Variance Analysis**)

संरचना (Structure)

- 10.0 परिचय
- 10.1 उद्देश्य
- 10.2 प्रमाप लागत का अर्थ
- 10.3 प्रमाप लागत विधि : आशय एवं परिभाषाएं
- 10.4 प्रमाप लागत और अनुमानित लागत में अन्तर
- 10.5 विचरण विश्लेषण का अर्थ
- 10.6 सामग्री लागत विचरण
- 10.7 सामग्री मूल्य विचरण
- 10.8 श्रम लागत विचरण
- 10.9 अपनी प्रगति जाँचिए प्रश्नों के उत्तर
- 10.10 सारांश
- 10.11 मुख्य शब्दावली
- 10.12 स्व-मूल्यांकन प्रश्न एवं अभ्यास
- 10.13 सहायक पाठ्य सामग्री

# 10.0 परिचय (Introduction)

प्रमाप लागत विधि लागत नियन्त्रण की वह तकनीक हैं जिसने वास्तविक लागत के दोषों को दूर करने के लिए प्रमाप लागत का निर्धारण किया जाता है। प्रमाप लागत का वास्तविक लागत से तुलनात्मक अध्ययन करके दोनों में पाए जाने वाले अन्तर को दूर करने के लिए सुधारात्मक कदम उठाए जाते हैं। प्रमाप लागत विधि में निर्मित समस्त वस्तुओं की लागत के विभिन्न तत्व जैसे सामग्री की मात्रा तथा मूल्य, श्रम का समय व लागत की मात्रा तथा अप्रत्यक्ष व्यय आदि पहले से निर्धारित कर दिए जाते हैं, जैसे–जैसे उत्पादन कार्य होता रहता है। वास्तविक लागतों की तुलना पहले से निर्धारित प्रमापों से की जाती है तथा दोनों के मध्य में विचरण पाए जाते हैं तो उनका कारण सहित विश्लेषण किया जाता है। इसका अध्ययन इस इकाई में किया जाएगा।

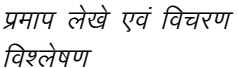

टिप्पणी

### 10.1 उद्देश्य (Objectives)

इस अध्याय के पढ़ने के बाद आप-

- प्रमाप लागत का अर्थ समझने में सहायक।
- प्रमाप लागत विधि समझने में सहायक।
- प्रमाप लागत तथा अनुमानित लागत में अन्तर समझने में सहायक।
- विचरण विश्लेषण का अर्थ समझने में सहायक।
- विभिन्न विचरणों गणना करने में सहायक।
- इस अध्याय के पढने के बाद आप विभिन्न विचरणों की गणना।

# 10.2 प्रमाप लागत का अर्थ (Meaning of Standard **Costing**)

प्रमाप लागत एक पूर्व निर्धारित लागत है जिसकी प्रमुख परिभाषाएं निम्नलिखित हैं-

1. **ब्राउन एवं हॉवर्ड** के अनुसार, ''प्रमाप लागत एक पूर्व निर्धारित लागत हैं, जो यह निर्धारित करती है कि दी हुई परिस्थितियों में प्रत्येक उत्पाद या सेवा की लागत क्या होनी चाहिए।"

2. आई.सी.एम.ए. लन्दन के अनुसार, "प्रमाप लागत एक पूर्व निर्धारित लागत है, जिसकी गणना प्रबन्धकीय कुशल परिचालन के प्रमापों और सम्बन्धित आवश्यक व्ययों के आधार पर की जाती है। इसे मूल्य निर्धारण एवं विचरण विश्लेषण के द्वारा लागत नियन्त्रण के आधार के रूप में प्रयोग किया जा सकता है।''

# 10.3 प्रमाप लागत विधि : आशय एवं परिभाषाएं **(Standard Costing: Meaning and Defintions)**

प्रमाप लागत विधि लेखांकन की ऐसी प्रक्रिया एवं तकनीक है, जिसके द्वारा पूर्व—निर्धारित लागतों की वास्तविक लागतों से तुलना की जाती है और उसके आधार पर कार्य की कुशलता का निर्धारण किया जाता है। दोनों की तुलना पर उपलब्ध विचरण का विश्लेषण द्वारा आवश्यकतानुसार सुधारात्मक कदम उठाये जाते है। परिचालन प्रमाप लागत विधि की मुख्य परिभाषाएं निम्न प्रकार हैं–

ब्राउन एवं हॉवर्ड के अनुसार, ''प्रमाप लागत विधि लागत लेखांकन की एक तकनीक है जिसमें परिचालन की कुशलता निर्धारित करने के लिए प्रत्येक उत्पाद या सेवा की प्रमाप लागत की तुलना वास्तविक लागत से की जाती है, जिससे (यदि आवश्यक हो तो) सुधारात्मक कार्यवाही तुरन्त की जा सके।"

आई.सी.एम.ए. लन्दन के अनुसार, "प्रमाप लागत विधि प्रमाप लागतों की तैयारी <sup>|</sup> एवं प्रयोग, वास्तविक लागतों के साथ उनकी तुलना तथा कारणों एवं प्रभावों के बिन्दुओं को दर्शाते हुए विचरणों का विश्लेषण है।

स्व-अधिगम 238 पाठ्य सामग्री उपयुक्त परिभाषाओं की व्याख्या से निम्नलिखित बिन्दू स्पष्ट होते हैं-

- (अ) प्रमाप लागत विधि लेखांकन एवं एक ऐसी प्रक्रिया एवं तकनीक है, जिसमें लागत के विभिन्न तत्वों (सामग्री, श्रम एवं परिव्यय) के सम्बन्ध में प्रमाप लागतों का निर्धारण किया जाता है।
- (ब) वास्तविक लागत की गणना के पश्चात प्रमाप लागत से उसकी तुलना की जाती है।
- (स) तूलना के आधार पर विचरण ज्ञात किए जाते हैं तथा उनके कारणों का पता लगाया जाता है।
- (द) विचरणों के लिए उत्तरदायी बिन्दुओं का निर्धारण किया जाता है तथा आवश्यक कार्यवाही की जाती है।
- (य) नियन्त्रण योग्य विचरणों की दशा में यह कार्यवाही सुधारात्मक उपायों के रूप में तथा गैर–नियन्त्रण योग्य विचरणों की दशा में भावी प्रमापों के संशोधन के रूप में होती है।

## प्रमाप लागत विधि की विशेषताएं (Features of Standard **Costing Method)**

प्रमाप लागत की निम्नलिखित विशेषताएं निम्न हैं-

- 1. प्रमाप लागत विधि में सर्वप्रथम उत्पाद या सेवा से सम्बन्धित तत्वों की प्रमाप लागत पहले से ही निर्धारित कर ली जाती है।
- 2. उत्पादन सम्पन्न हो जाने के पश्चात उत्पाद की वास्तविक लागत की गणना की जाती है।
- 3. प्रमाप लागत विधि की सबसे महत्त्वपूर्ण विशेषता प्रमाप लागत और वास्तविक लागत दोनों की तुलना और विश्लेषण करना है।
- 4. प्रमाप लागत और वास्तविक लागत की तुलना एवं विश्लेषण में सबसे महत्त्वपूर्ण पहलू लागत विचरणों को ज्ञात करना है। यह विचरण लागत के विभिन्न तत्वों में अलग-अलग ज्ञात किए जाते है।
- 5. यदि प्रमाप लागत और वास्तविक लागत के मध्य विचरण निकलता है, तो उन विचरणों के कारणों का पता लगाया जाता हैं। यह विचरण नियन्त्रण योग्य अथवा गैर-नियन्त्रण योग्य हो सकते है। विचरणों के उत्तरदायी कारणों का पता लगाने के पश्चात इन कारणों का समाधान करने के विभिन्न विकल्पों का अध्ययन किया जाता है।

प्रमाप लेखे एवं विचरण विश्लेषण

टिप्पणी

# 10.4 प्रमाप लागत और अनुमानित लागत में अन्तर (Comparision of Standard Costs and Estimated **Costing**)

प्रमाप लागत और अनुमानित लागत में अन्तर निम्नलिखित हैं-

- 1. प्रमापित लागत यह स्पष्ट करता है कि लागत क्या होनी चाहिए जबकि अनुमानित लागत यह बताती है कि लागत क्या होगी।
- 2. अनुमानित लागत पिछली अवधि के आंकड़ों में आवश्यक संशोधन करके अनुमानित की जाती है जबकि प्रमापित लागत का लागत के वैज्ञानिक विश्लेषण के आधार पर निर्धारित किया जाता है।
- 3. प्रमापित लागत का उद्देश्य लागत नियन्त्रण और कार्यकुशलता का मापन करना है जबकि अनुमानित लागत की गणना उत्पाद को बनाओ या खरीदो का निर्णय लेने, विक्रय मुल्य निर्धारित करने या टेण्डर का मुल्य तय करने, इत्यादि के लिए की जाती है।
- 4. प्रमाप लागत वड़ी अपनाई जा सकती है जहाँ प्रमापित उत्पादन व्यवस्था के आधार पर प्रमापित वस्तू का उत्पादन होता है जबकि अनुमानित लागत की व्यवस्था को प्रत्येक स्थिति में अपनाया जा सकता है।

# 10.5 विचरण विश्लेषण का अर्थ (Meaning of Variance **Analysis**)

विचरण से आशय प्रमापित स्तर (Standard Level) तथा वास्तविक निष्पादन (Actual Performance) में अन्तर से होता है। विचरण विश्लेषण विचरणों के व्यवस्थित मूल्यांकन की एक ऐसी विधि है जिससे कार्यकृशलता मापने और निष्पादन सुधारने के लिए प्रबन्ध की उपयोगी सूचनाएं उपलब्ध कराई जा सकें। विचरण विश्लेषण मे निम्नलिखित प्रक्रियाएं सम्मिलित होती है–

1. विवरणों की गणना (Computation of Variances)– विचरण विश्लेषण में विभिन्न सूत्रों के आधार पर विचरणों की गणना की जाती है। इसमें कुल लागत विचरणों को सामग्री विचरण, श्रम विवरण तथा उपरिव्यय विचरण इत्यादि में विभाजित किया जाता है। तथा तत्पश्चात उन्हें अनेक उपविचरणों में विभाजित कर उनकी गणना की जाती है।

2. विवरणों के कारणों का निर्धारण (Determination of the Causes of Variance)– विचरणों की गणना के पश्चात प्रत्येक विचरण के आधार पर उसके कारणों का निर्धारण किया जाता है। वास्तव में विचरणों की गणना ही पर्याप्त नहीं होती जब तक कि उनके लिए उत्तरदायी कारणों का पता न लगाया जाए। अतः विचरणों के कारणों और उन कारणों के प्रभावों का मूल्यांकन किया जाता है।

3. विवरणों का निपटारा (Disposition of Variances)– इस प्रक्रिया में यह स्पष्ट किया जाता है। कौन–से विचरण नियन्त्रण योग हैं। और उनके लिए आवश्यक सूझावों की रिपोर्ट तैयार की जाती है जिससे प्रबन्ध सुधारात्मक कार्यवाही कर सके ।

प्रमाप लेखे एवं विचरण विश्लेषण

टिप्पणी

# 10.6 सामग्री लागत विचरण (Material Analysis)

सामग्री लागत कुल लागत का महत्त्वपूर्ण अंग है और इस दृष्टि से सामग्री विचरण का विश्लेषण भी अत्यन्त महत्त्वपूर्ण है। सामग्री लागत विश्लेषण का आशय प्रत्यक्ष सामग्री (Direct Material) की लागत में आने वाले विचरणों से होता है, लेकिन सरलता और संक्षितता की दृष्टि से इसे सामग्री विश्लेषण ही कहा जाता है। सामग्री लागत विश्लेषण की विस्तृत विवेचना निम्न प्रकार हैं-

1. सामग्री लागत विचरण (Material Cost Variance or MCV)- यह विचरण की प्रमापित लागत और वास्तविक लागत के अन्तर को दर्शाता है। सूत्र के रूप में इसकी गणना निम्न प्रकार की जाती है–

Material Cost Variance = Standard Cost of Material – Actual Cost of Material

**Or** 

 $MCV = SC - AC$ 

 $= (SO \times SP) - (AO \times AP)$ 

 $SQ = Standard$  Quantity for Actual Output (वास्तविक उत्पादन के लिए सामग्री की प्रमापित मात्रा)

 $SP = Standard Price Per Unit of Material (सामग्री की प्रति इकाई प्रमाप लागत)$ 

 $AQ =$  Actual Quantity Used (सामग्री की प्रयुक्त वास्तविक मात्रा)

 $AP =$  Actual Price Per Unit (प्रति इकाई सामग्री का वास्तविक मूल्य)

# 10.7 सामग्री मूल्य विचरण (Material Price Analysis)

1. सामग्री मूल्य विचरण (Material Price Variance or MPV)– सामग्री के वास्तविक मूल्य और प्रमापित मूल्य के अन्तर के कारण सामग्री की लागत में जो विचरण आता है उसे सामग्री मूल्य विचरण कहते है। इसका सूत्र निम्न प्रकार हैं-

Material Price Variance = Actual Quantity used (Standard Price per Unit -Actual Price per Unit)

Or

 $MPV = AO(SP - AP)$ 

स्त\_अधिगम पाठय सामग्री 241 प्रमाप लेखे एवं विचरण विश्लेषण

टिप्पणी

2. सामग्री उपयोग विचरण (Material Used Variance or MUV)– इसे सामग्री मात्रा विचरण (Material Quantity Variance) या सामग्री कुशलता विचरण (Material Efficiency Variance) भी कहते हैं। यह विचरण सामग्री लागत विचरण का वह भाग है जो सामग्री की कूल प्रमापित मात्रा और कूल वास्तविक मात्रा में अन्तर के कारण उत्पन्न होता है। सूत्र के रूप में–

Material Usage Variance = Standard Price per Unit (Standard Quantity – Actual Quantity)

```
Or
```
 $MUV = SP(SQ - AO)$ 

विचरणों का प्रमाणन (Verification of Variance)– सामग्री के तीनों विचरणों को निकालने के पश्चात निम्न सूत्र के आधार पर इनकी पुष्टि की जा सकती है–

Material Cost Variance = Material Price Variance + Material Usage

 $\Omega$ r

 $MCV = MPV + MUV$ 

Material Cost Variance (MCV)

```
(SC-AC)
```
Material Price Variance (MPV) Material Usage Variance (MUV)

Material Revised Usage Variance Material Mix Variance (MMV)

 $Or$ 

Material Sub-Usage Variance

स्पष्ट है कि प्रमाप मिश्रण के योग तथा वास्तविक मिश्रण के योग में अन्तर होने पर निम्न दो विचरण और निकालने होते है।

जब एक से अधिक प्रकार की सामग्री किसी वस्तु के उत्पादन में प्रयोग होती है तो सामग्री उपयोग विचरण को आगे दो भागों में बाँटा जाता है–

(अ) सामग्री संशोधित उपयोग अथवा उप-उपयोग विचरण (Material Revised usage or Sub-Usage Variance - MRUV or MSUV)- यह विचरण वास्तविक उत्पादन के लिए प्रमापित मात्रा तथा वास्तविक मिश्रण के आधार पर संशोधित प्रमापित मात्रा के अन्तर के कारण उत्पन्न होता है। दूसरे शब्दों में, सामग्री प्रयोग विचरण (MUV) में से सामग्री मिश्रण विचरण (MMV) को अलग करने के पश्चात जो शेष रह जाता है, उसे सामग्री संशोधित उपयोग विचरण कहते है। इसका सत्र अग्र प्रकार है–

Material Revised usage Variance = Standard Price per Unit (Standard Quantity–Revised Standard Quantity)

 $Or$ 

MRUV or MSUV =  $SP(SQ - RSQ)$ 

स्व-अधिगम 242 पाठ्य सामग्री

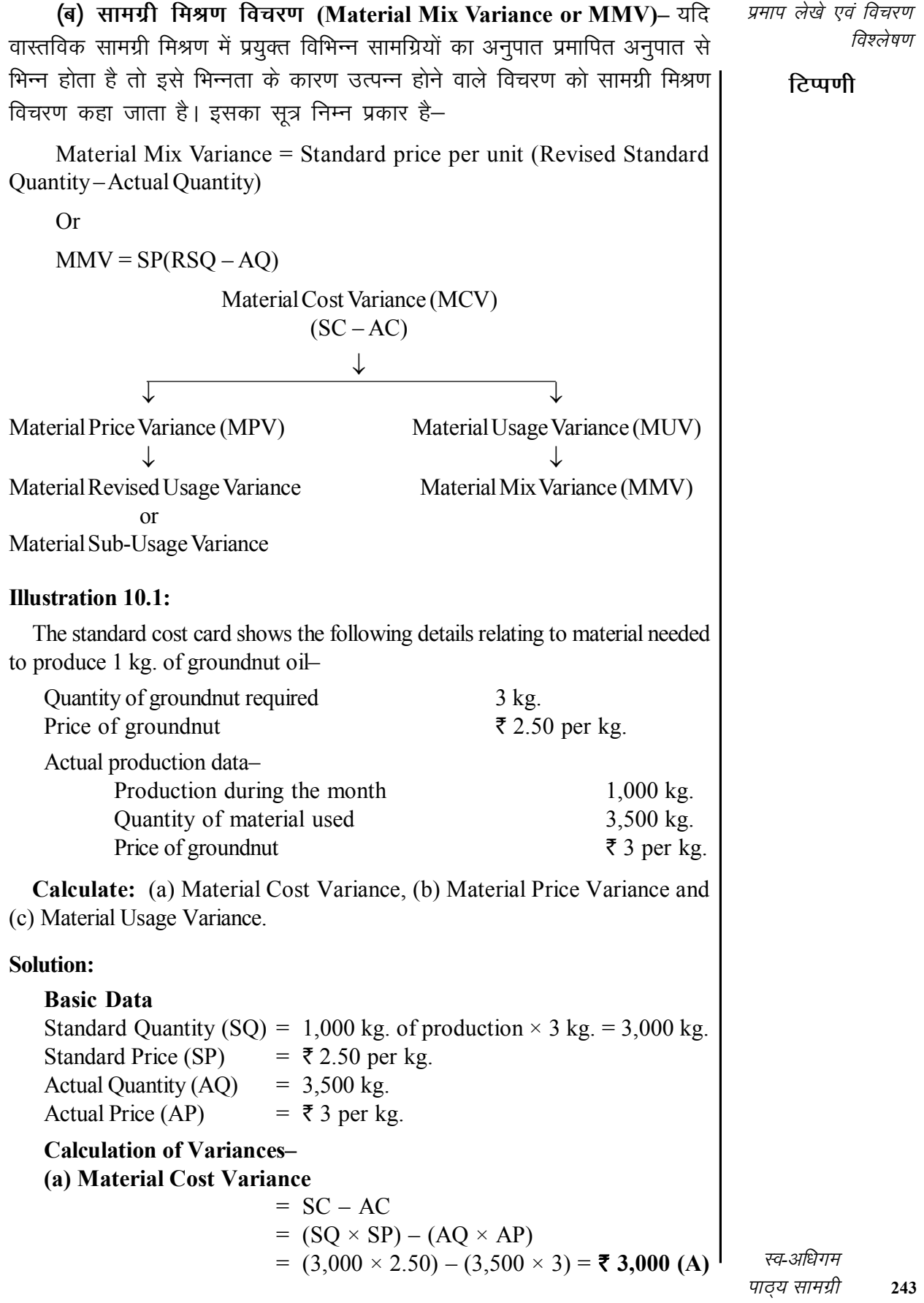

**टिप्पणी** 

**(b) Material Price Variance** = (SP – AP) × AQ  $= (2.50 - 3) \times 3{,}500 = ₹ 1{,}750 (A)$ **(c) Material Usage Variance** = (SQ – AQ) × SP = (3,000 – 3,500) × 2.50 = **` 1,250(A)**

### **Check:**

Material Cost Variance = Price Variance + Usage Variance 3,000 (A) = 1,750 (A) + 1,250(A)

### **Illustration 10.2:**

From the following data, calculate material mix variance. Also calculate price and usage variances.

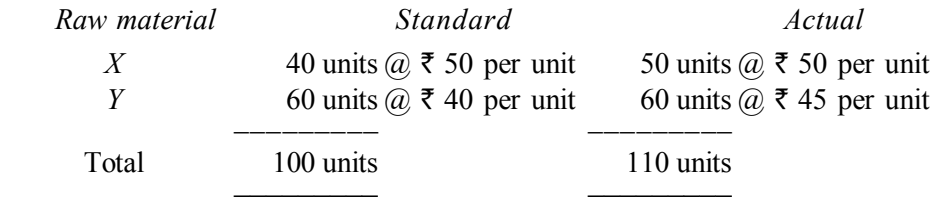

#### **Solution:**

Calculation of Revised Standard Quantity (RSQ).

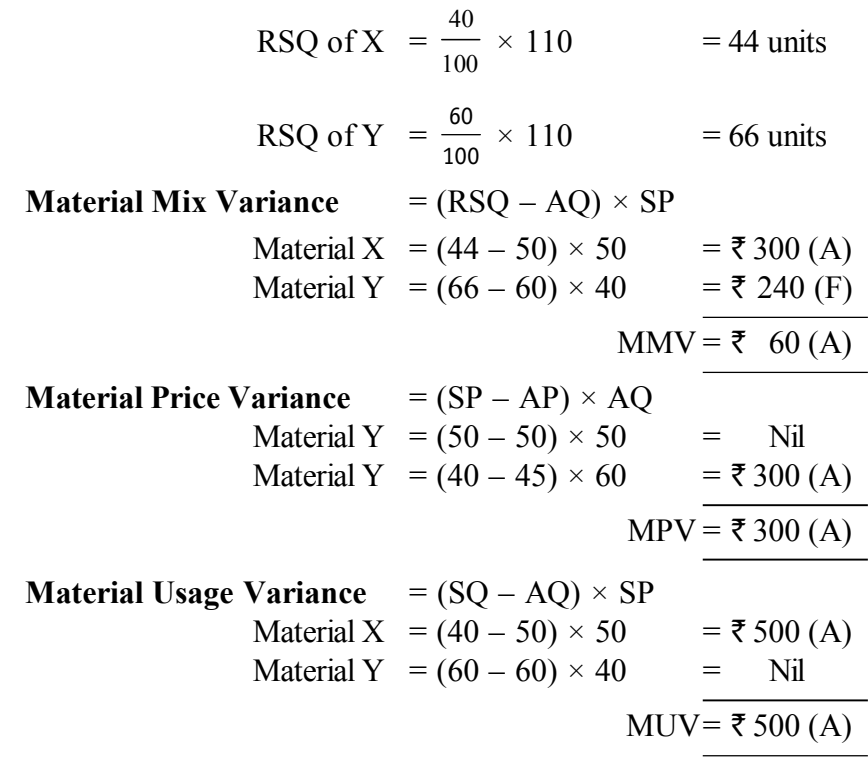

*स्व*-अधिगम *244* मान्य सामग्री
#### **Illustration 10.3:**

*प्रमाप लेखे एवं विचरण विश्लेषण* 

**टिप्पणी** 

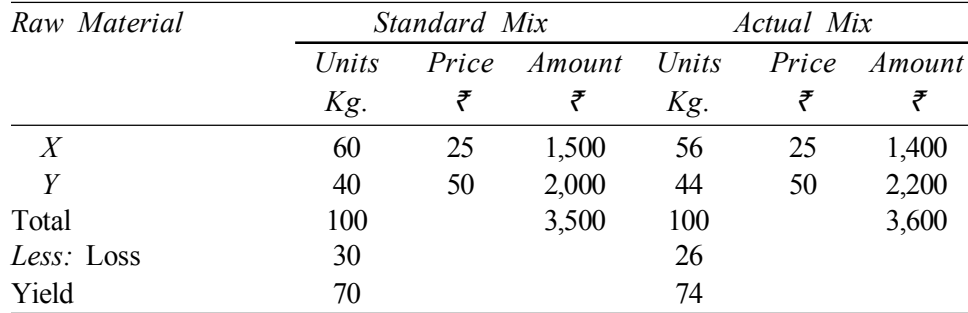

During the month of May, the following data applies–

The standard loss is 30%.

**Calculate:** (a) Material yield variance (b) Material mix variance.

#### **Solution:**

(a) Material Yield Variance = 
$$
(AY - SY) \times SOP
$$

 $MYV = (74 - 70) \times 50^* = ₹ 200$  (F)

\*Standard material cost per unit of output is calculated as follows–

$$
SOP = \frac{\text{Standard material cost}}{\text{Standard output}} = \frac{\overline{\tau} \cdot 3,500}{70} = \overline{\tau} \cdot 50
$$
\n**(b) Material Mix Variance** = (RSQ – AQ) × SP  
\nMaterial X = (60 – 56) × 25 =  $\overline{\tau}$  100 (F)  
\nMaterial Y = (40 – 44) × 50 =  $\overline{\tau}$  200 (A)  
\nMMV =  $\overline{\tau}$  100 (A)

**Note:** In this case, standard quantity and revised standard quantity (RSQ) are the same because total actual quantity of all the materials and total standard quantity is the same, *i.e.,* 100 units.

# **Illustration 10.4:**

The standard mix to produce one unit of product is as follows–

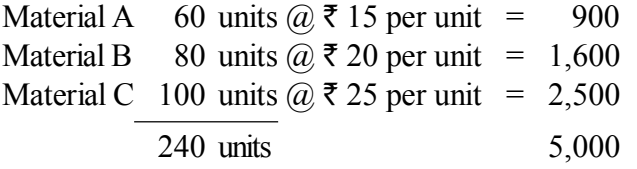

During the month of July, 10 units were actually produced and consumption was as follows–

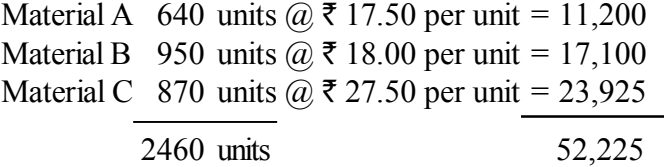

Calculate all material variances.

*स्व*-अधिगम *पाठय सामग्री* 

**Solution:**

**टिप्पणी** 

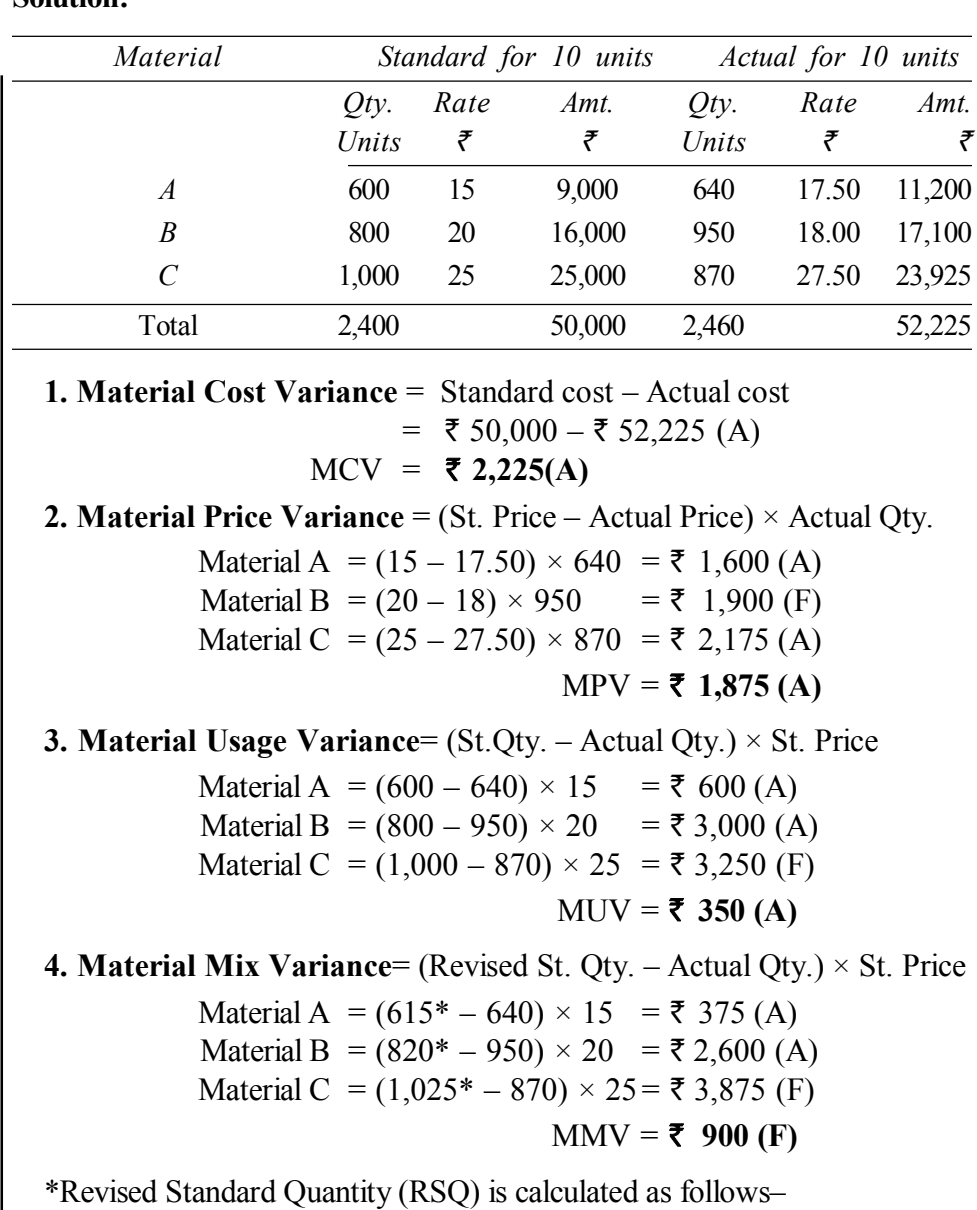

Material  $A =$ 2460  $\frac{2400}{2400} \times 600 = 615$  units Material  $B =$ 2460  $\frac{2100}{2400} \times 800 = 820$  units Material  $C =$ 2460  $\frac{2400}{2400} \times 1{,}000 = 1{,}025$  units

# **5. Material Yield Variance**

For yield variance, certain basic calculations have to be made as follows–

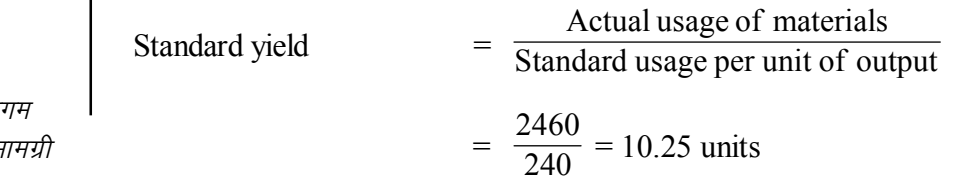

**246** *ikB ~; lkexzh*

*र*न्द-अधि

SOP (St. material cost per unit of output)

$$
= ₹50,000 ÷ 10 units = ₹5,000
$$
  
Material Yield Variance  

$$
= (AY - SY) × SOP
$$
  

$$
MYV = (10 - 10.25) × 5,000 = ₹1,250(A)
$$

विश्लेषण टिप्पणी

प्रमाप लेखे एवं विचरण

# Material Revised Usage (or Sub-usage) Variance (MRUV)

 $=$  (Standard Quantity – Revised Standard Quantity)  $\times$  Standard Price

Material A =  $(600 - 615) \times 15$  $=$  ₹225(A) Material B =  $(800 - 820) \times 20$  $= ₹400(A)$ Material C =  $(1,000 - 1,025) \times 25$  $=$  ₹ 625(A)  $MRUV = 71,250(A)$ 

Note: Either MYV or MRUV is calculated. These two are always equal. **Check:** 

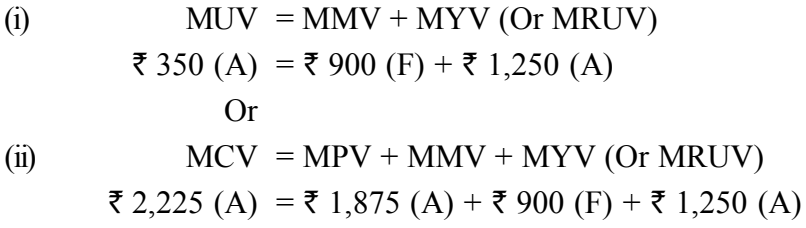

# 10.8 श्रम लागत विचरण (Labour Variance)

विचरण विश्लेषण में श्रम लागत विश्लेषणों का भी महत्त्वपूर्ण स्थान है, क्योंकि ये विचरण श्रम शक्ति की कार्यकुशलता का महत्त्वपूर्ण मापदण्ड होते हैं। श्रम लागत विचरण की गणना की विस्तृत विवेचना निम्नलिखित हैं-

(अ) जब एक ही प्रकार के श्रम का प्रयोग होता हो (When only one type of labour is used)

ऐसी स्थिति में सामान्यतः तीन विचरणों की गणना की जाती है जो निम्न प्रकार हैं—

1. श्रम लागत विचरण (Labour Cost Variance of LCV)– इस विचरण का 'प्रत्यक्ष मजदूरी विवरण' (Direct Wages Variance) अथवा 'कूल मजदूरी विचरण' (Total Wages Variance) भी कह सकते है। श्रम लागत विचरण से आशय वास्तविक उत्पादन की प्रमाप लागत और वास्तविक लागत के अन्तर से है। सूत्र के रूप में इसकी गणना निम्न प्रकार की जाती है।

Labour Cost Variance = Standard Cost of Labour - Actual Cost of Labour  $Or$ 

$$
LCV = SLC - ALC
$$

$$
= (ST or SH \times SR) - (AT or AB \times AR)
$$

स्व-अधिगम पाठय सामग्री 247

इसमें

टिप्पणी

ST = Standard Time required for Actual Output (वास्तविक उत्पादन के लिए श्रम समय की प्रमापित मात्रा)। कुछ पुस्तकों में ST के स्थान पर SH (Standard Hours) का प्रयोग भी किया गया है, लेकिन समय दिन, सप्ताह, इत्यादि के रूप में भी हो सकता है। और ST का प्रयोग प्रत्येक स्थिति में हो सकता है। जबकि SH का प्रयोग उन्ही प्रश्नों में हो सकता है. जिनमें समय घण्टों में दिया हो–

 $ST = Standard Rate of Labour$  (श्रम की प्रति इकाई प्रमाप दर)

 $AT = Actual Time consumed (d1 $\overline{q}$  +  $\overline{q}$  +  $\overline{q}$  +$ 

AR = Actual Rate of Labour (श्रम की वास्तविक दर)

2. श्रम दर विचरण (Labour Rate Variance or LRV)– इसे Rate of Pay Variance भी कहा जाता है। यह श्रम लागत विचरण का वह भाग है जो श्रम दर में भिन्नता के कारण उत्पन्न होता है। इसकी गणना का सूत्र अग्र प्रकार हैं–

Labour Rate Variance = Actual Time Cnsumed (Standard Rate of Labour  $-$ Actual Rate of Labour)

**Or** 

LRV (= AT or AH  $(SR - AR)$ )

3. श्रम कुशलता विचरण (Labour Efficiency Variance of LEV)– हिन्दी पर्याय के रूप में इसे 'श्रम दक्षता विचरण' या 'श्रम कार्यकुशलता विचरण' भी कह सकते हैं। यह श्रम लागत विचरण का वह भाग है जो वास्तविक उत्पादन के लिए आवश्यक प्रमापित समय और वास्तव में लगे समय के अन्तर के कारण उत्पन्न होता है। इसकी गणना का सूत्र निम्नलिखित हैं-

 $LEV = SR (ST - AT)$ 

 $Or$ 

 $SR(SH-AH)$ 

श्रम उत्पत्ति मात्रा विचरण (Labour Yield Variance)– सामान्यतः एक प्रकार के श्रम का प्रयोग होने पर (Labour Yield Variance) की गणना नहीं की जाती, क्योंकि (Labour Efficiency Variance) हो (Labour Yield Variance) की राशि को बताता है, लेकिन यदि प्रश्न में (Labour Yield Variance) निकलवाया गया हो तो उसे निम्न आधार पर निकाल सकते है। यद्यपि इसकी राशि (Labour Efficiency Variance) के बराबर ही होगी।

Labour Yield Variance = SC per unit (Actual Yield – Standard Yield or Revised Standard Yield)

**Or** 

 $LYV = SC$  per unit  $(AY - SY$  or RSY)

यदि प्रमाप समय और वास्तविक समय बराबर हो तो उपर्युक्त सूत्र में SY का प्रयोग होगा, लेकिन यदि इन दोनों में अन्तर हो तो SY के स्थान पर RSY का प्रयोग किया जाएगा। RSY की गणना निम्न प्रकार होगी–

पाठय सामग्री

$$
RSY = \frac{SY \times AT}{ST} \text{ or } \frac{SY \times AH}{SH}
$$

# **Illustration 10.5:**

Coates India Ltd. manufactures a particular product, the standard direct labour cost of which is  $\bar{\tau}$  120 per unit whose manufacture involves the following–

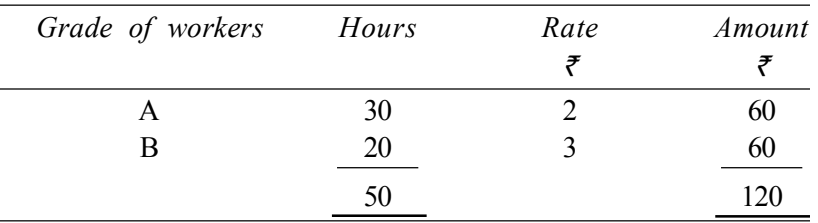

During a period, 100 units of the product were produced, the actual labour cost of which was as follows–

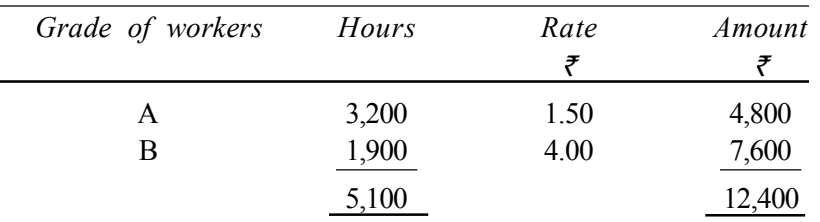

**Calculate:** (a) Labour Cost Variance

(b) Labour Rate Variance

(c) Labour Efficiency Variance

(d) Labour Mix Variance.

## **Solution:**

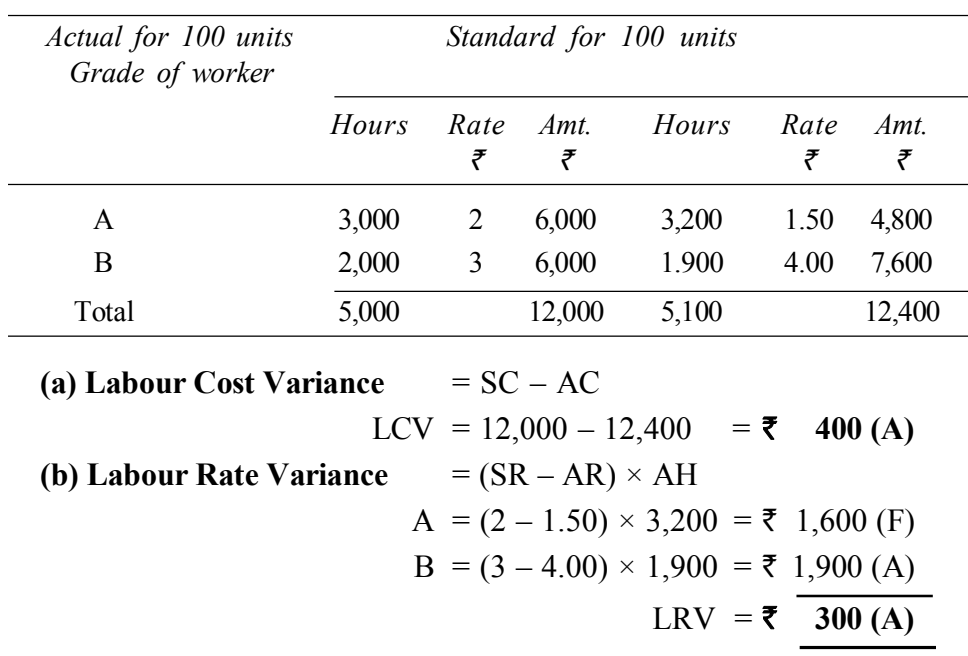

*स्व-अधिगम पा*ठ्य सामग्री

**टिप्पणी** 

*विश्लेषण* 

*प्रमाप लेखे एवं विचरण* 

**टिप्पणी** *प्रमाप लेखे एवं विचरण विश्लेषण* **(c) Labour Efficiency Variance** = (SH – AH) × SR  $A = (3,000 - 3,200) \times 2 = ₹400 (A)$  $B = (2,000 - 1,900) \times 3 = 5,300$  (F)  $LEV = ₹$  **100 (A) Check:** LCV = LRV + LEV  $400 (A) = 300(A) + 100(A)$ **(d) Labour Mix Variance**  $= (RSH^* - AH) \times SR$  $A = (3,060 - 3,200) \times 2 = 280$  (A) B = (2,040 – 1,900) × 3= ₹ 420 (F) LMV =  $\bar{z}$  **140 (F)** 

\*Calculation of Revised Standard Hours (RSH)

RSH  $=$   $\frac{\text{St. hours of the grade}}{\text{Total at known}} \times \text{Total actual hours}$ Total st. hours

Grade A =  $\frac{3,000}{5,000} \times 5,100 = 3,060$  hrs.

Grade B = 
$$
\frac{2,000}{5,000} \times 5,100 = 2,040
$$
 hrs.

# **Labour Revised Efficiency Variance (Or Labour Sub-efficiency Variance) (LREV)**

This is similar to Material Revised Usage Variance and is a sub-variance of labour efficiency variance. It arises due to factors other than those which give rise to idle time variance and labour mix variance. Thus, this is a residue of labour efficiency variance left after idle time and mix variance have been separated. Its formula is–

Labour Revised Efficiency Variance =  $\begin{pmatrix} St.$  hours for  $-$  Revised  $\end{pmatrix} \times St.$  rate  $LREV = (SH - RSH) \times SR$ 

# **Example:**

Using the data given in Illustration 9.3 *Labour Revised Efficiency Variance* = (SH – RSH) × SR Grade A =  $(3,000 - 3,060) \times 2$  =  $\overline{5}$  120 (A) Grade B =  $(2,000 - 2,040) \times 3 = 7120$  (A)  $LREV = \frac{}{7240 \text{ (A)}}$ 

*स्व*-अधिगम **250** माठ्य सामग्री **Check:**

*प्रमाप लेखे एवं विचरण विश्लेषण* 

 $LEV = LMV + LREV$ ₹ 100(A) = ₹ 140 (F) + ₹ 240 (A)

# **Labour Yield Variance (LYV)**

This is quite similar to Material Yield Variance. This variance reveals the effect on labour cost of actual output or yield being more or less than the standard yield. Its formula is–

Labour Yield Variance =  $\begin{pmatrix} \text{Actual} & \text{St. yield} \\ \text{yield} & \text{from actual input} \end{pmatrix} \times \begin{pmatrix} \text{St. labour cost} \\ \text{per unit of output} \end{pmatrix}$ 

## **Illustration 10.6:**

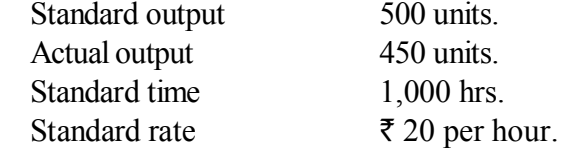

Calculate Labour Yield Variance

## **Solution:**

St. time per unit  $= 1000$  hrs  $\div$  500 units  $= 2$  hrs. St. cost per unit = 2 hrs  $\omega$  20 =  $\overline{z}$  40.

Labour Yield Variance = 
$$
\begin{pmatrix} \text{Actual} - \text{St.yield} \\ \text{yield} \end{pmatrix} \times \frac{\text{St. cost per unit}}{\text{of output}}
$$

\n= 
$$
(450 - 500) \times \mathbf{F} \cdot 40 = \mathbf{F} \cdot 2,000 \text{ (A)}
$$

#### **Illustration 10.7:**

The standard labour employment and the actual labour engaged in a week for a job are as under–

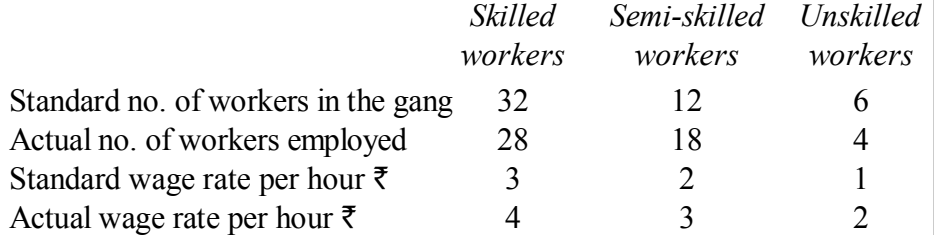

During the 40 hours working week, the gang produced 1,800 standard labour hours of work. Calculate–

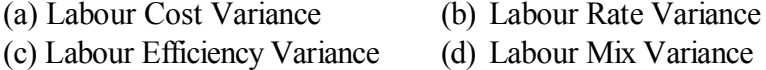

(e) Labour Yield Variance

# **टिप्पणी**

*स्व*-अधिगम *पाठय सामग्री* 

#### **Solution:**

*प्रमाप लेखे एवं विचरण विश्लेषण* 

**टिप्पणी** 

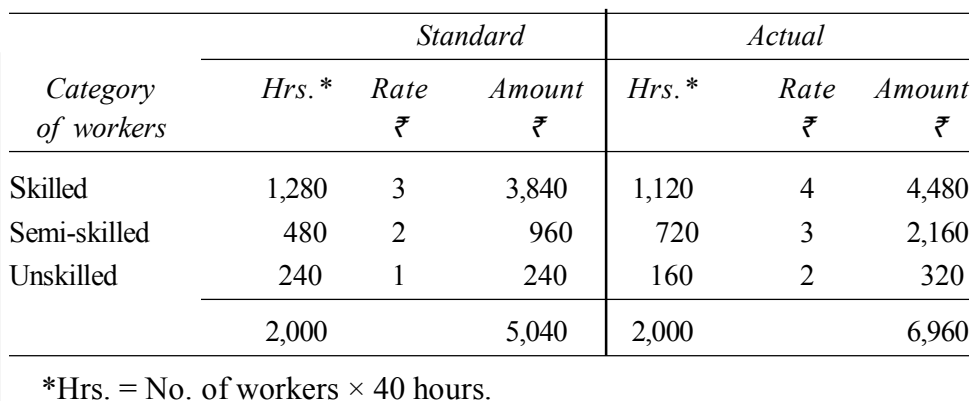

St. cost of actual output =  $\frac{$5,040}{2,000 \text{ hrs}}$  $\frac{$5,040}{$0.00 \text{ km}} \times 1,800 \text{ hrs.} = ₹ 4,536$ 

**Labour Cost Variance** = St. cost of actual output – Actual cost LCV = ₹ 4,536 – 6,960 = ₹ 2,424 (A) **Labour Rate Variance**  $= (SR - AR) \times AH$ 

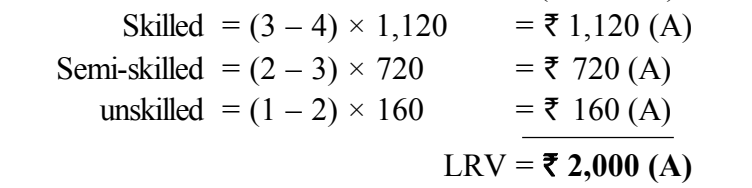

**Labour Efficiency Variance=** (\*SH for actual output – AH)  $\times$  SR

- Skilled =  $(1,152 1,120) \times 3 = 7$  96 (F) Semi-skilled =  $(432 – 720) \times 2 = ₹ 576 (A)$
- Unskilled =  $(216 260) × 1 = ₹ 56$  (F)  $LEV = ₹ 424 (A)$

\*St. hrs. for actual output are calculated as follows–

Skilled = 1,800 2,000 × 1,280= 1,152 hrs. Semi-skilled = 1,800 2,000 × 480 = 432 hrs. Unskilled = 1,800 2,000 × 240 = 216 hrs. **Labour Mix Variance** = (Revised st. hrs. – AH) × SR. Skilled = (1,280 – 1,120) × 3 = ` 480 (F) Semi-skilled = (480 – 720) × 2 = ` 480 (A) Unskilled = (240 – 160) × 1 = ` 80 (F) LMV = **` 80 (F)**

*रव-अधिगम* 252 *पाठ्य सामग्री*  **Labour Yield Variance**  $=$   $\begin{pmatrix}$  Actual  $\frac{1}{2}$  St. output for  $\end{pmatrix}$   $\times$  \* St. rate per hour of work

LYV = (1,800 – 2,000) ×  $\frac{5,040}{2,000}$  = ₹ **504 (A)** 

**Check:**

(i)  $LCV = LRV + LEV$ 

$$
\xi
$$
 2,424 (A) =  $\xi$  2,000 (A) +  $\xi$  424 (A)

$$
(ii) \t\t\t LEV = LMV + LYV
$$

$$
\xi
$$
 424 (A) =  $\xi$  80 (F) +  $\xi$  504 (A)

# **Illustration 10.8:**

From the following particulars, compute–

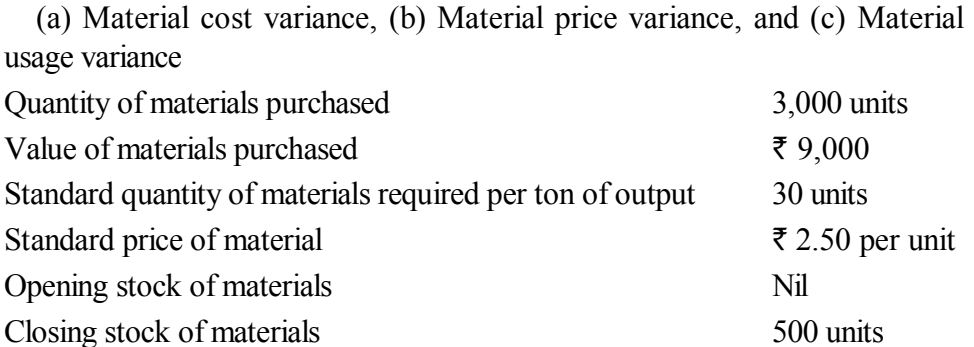

Output during the period 80 tons

#### **Solution:**

#### **Basic calculations:**

Actual quantity of material purchased  $= 3,000$  units Value of materials purchased =  $\overline{\xi}$  9,000 Actual price per unit  $=$  9,000 3,000 units ₹  $=$  ₹ 3 per unit Standard price  $= 2.50$  per unit Standard quantity =  $80 \text{ tons} \times 30 \text{ units} = 2,400 \text{ units}$ Actual quantity = Opening stock + Purchase  $-$  Closing stock  $=$  Nil + 3,000 – 500 = 2,500 units **Calculation of variances: (a) Material Cost Variance** = SC – AC  $= (SQ \times SP) - (AQ \times AP)$  $= (2,400 \times 2.50) - (2,500 \times 3.00)$  $MCV = ₹ 1,500 (A)$ **(b) Material Price Variance** = (SP – AP) × AQ  $= (2.50 - 3.00) \times 2,500$  $MPV = ₹ 1,250 (A)$ 

*प्रमाप लेखे एवं विचरण विश्लेषण* 

<u>टिप्पणी</u>

*स्व-अधिगम* 

**253** *पाठय सामग्री* 

```
(c) Material Usage Variance = (SQ – AQ) × SP
                 = (2,400 - 2,500) \times 2.50MUV = ₹ 250 (A)Check:
```
**टिप्पणी** 

 $MCV = MPV + MUV$ ₹ 1,500 (A) = ₹ 1,250 (A) + ₹ 250 (A) ₹ 1,500 (A) = ₹ 1,500 (A)

# **Illustration 10.9 (***Material Variances***):**

 A manufacturing concern which has adopted standard costing furnishes the following information–

# **Standard:**

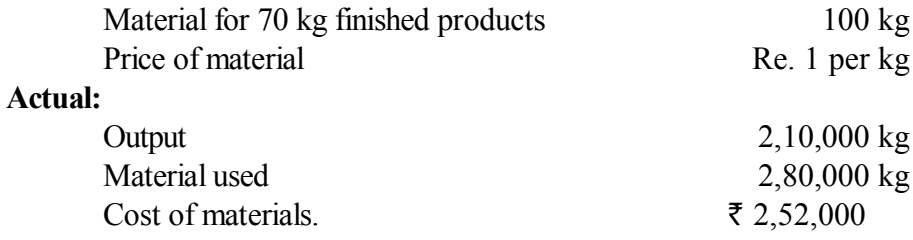

# **Calculate:**

(a) Material usage variance, (b) Material price variance, (c) Material cost variance.

# **Solution:**

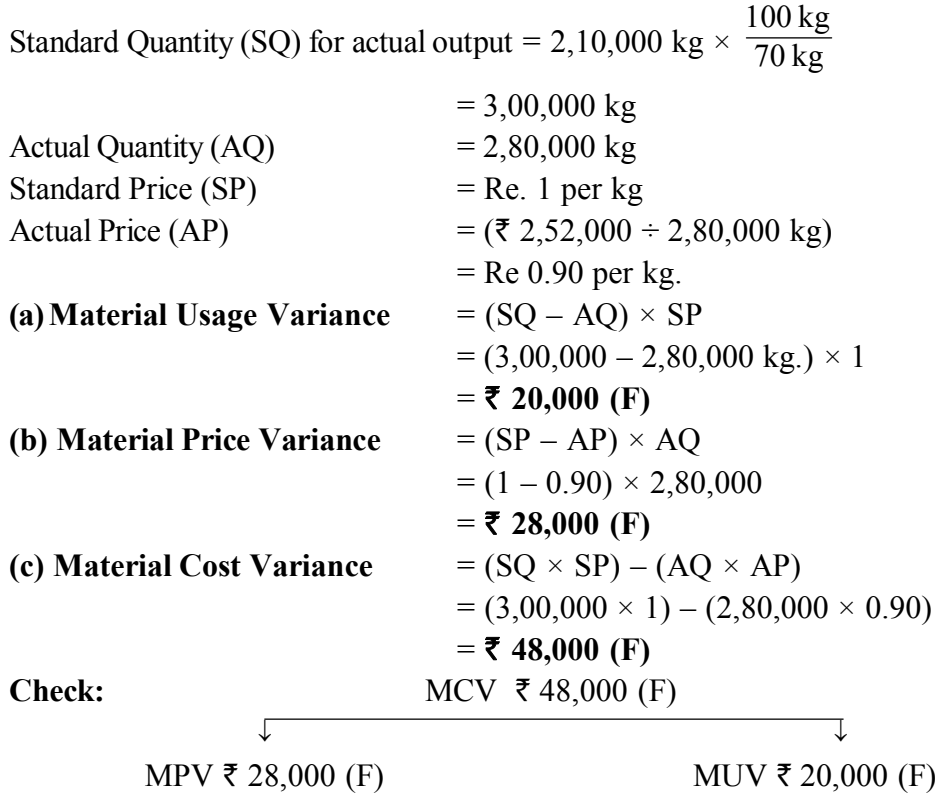

*स्व*-अधिगम *254* मान्य सामग्री

## **Illustration 10.10:**

The standard cost of a chemical mixture is as follows:

40% material A at  $\bar{\tau}$  20 per kg

60% material B at  $\bar{\tau}$  30 per kg

A standard loss of 10% of input is expected in production. The cost records for a period showed the following usage:

90 kg material A at a cost of  $\bar{\tau}$  18 per kg

110 kg material B at a cost of  $\bar{\tau}$  34 per kg

The quantity produced was 182 kg of good product.

Calculate all material variances.

#### **Solution:**

#### **Basic calculations:**

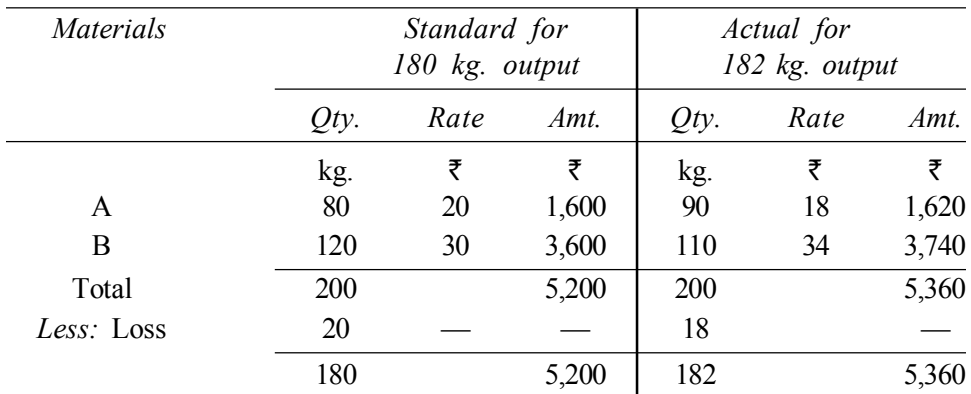

St. cost of actual output =  $\overline{\xi}$  5,200  $\times \frac{182}{180} = \overline{\xi}$  5,257.78

# **Calculation of Variances:**

**1. Material Cost Variance** = (SC of actual output – AC)

$$
= (5,257.78 - 5,360) = ₹ 102.22 \text{ (A)}
$$

**2. Material Price Variance** = (SP – AP) × AQ

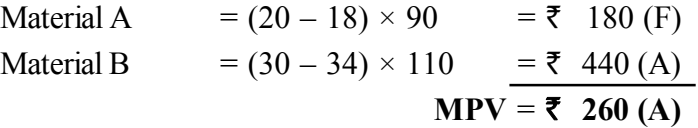

**3. Material Usage Variance =**  $(SQ \text{ for actual output} - AQ) \times SP$ 

Material A =  $(80 \times \frac{182}{180} - 90)$ 180  $\left(80 \times \frac{182}{180} - 90\right) \times 20 = 182.22$  (A)

$$
\text{Material } B = \left(120 \times \frac{182}{180} - 110\right) \times 30 = ₹ 340.00 \text{ (F)}
$$
\n
$$
\text{MUV } = ₹ 157.78 \text{ (F)}
$$

*स्व*-अधिगम *पाठय सामग्री* 

**255**

**टिप्पणी** 

*प्रमाप लेखे एवं विचरण* 

*विश्लेषण* 

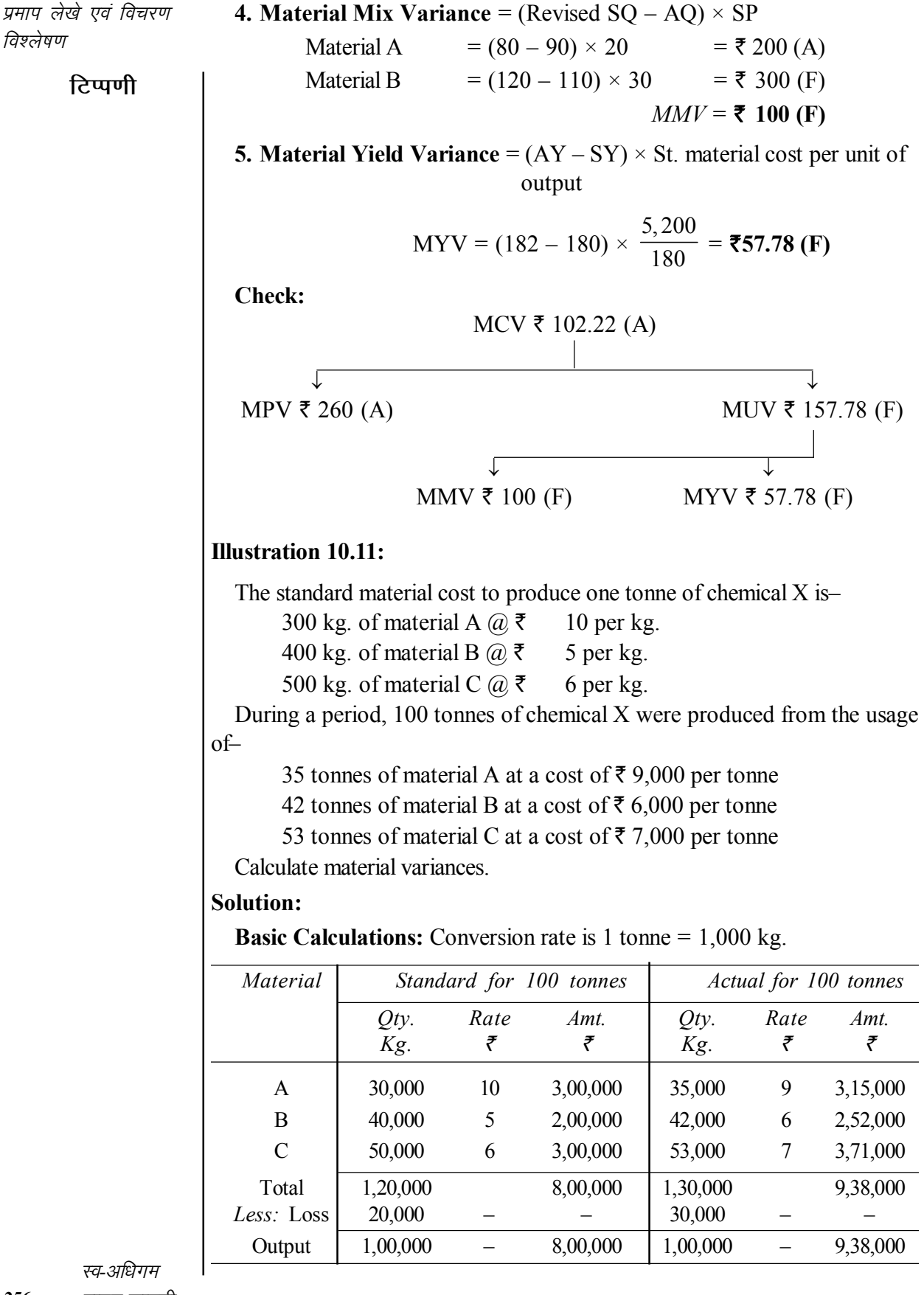

**256** *ikB ~; lkexzh*

*विश्लेषण* 

**टिप्पणी** 

**1.Material Cost Variance** = SC of actual output – AC  $MCV = 8,00,000 - 9,38,000$  = **₹1,38,000 (A) 2. Material Price Variance** =  $(SP - AP) \times AQ$  $A = (\overline{\xi} \ 10 - \overline{\xi} \ 9) \times 35,000 = \overline{\xi} \ 35,000 \ (F)$  $B = (\overline{\xi} 5 - \overline{\xi} 6) \times 42,000$  =  $\overline{\xi} 42,000 (A)$  $C = (\overline{\tau} \ 6 - \overline{\tau} \ 7) \times 53{,}000$  =  $\overline{\tau} \ 53{,}000 \ (A)$  $MPV = \frac{1}{2}$  **60,000 (A) 3. Material Usage (or Quantity) Variance** = (SQ – AQ) × SP A = (30,000 – 35,000)  $\times \xi$  10 =  $\xi$  50,000 (A)  $B = (40,000 - 42,000) \times \mathfrak{F}$  5 =  $\mathfrak{F}$  10,000 (A)  $C = (50,000 - 53,000) \times \mathfrak{F}$  6 =  $\mathfrak{F}$  18,000 (A) **MUV** = **` 78,000 (A) 4. Material Mix Variance** = (Revised  $SQ^* - AQ$ ) ×  $SP$ A =  $(32,500 - 35,000) \times 10$  = ₹ 25,000 (A)  $B = \left(\frac{1,30,000}{3} - 42,000\right) \times 5 =$ **₹** 6,667 (F)  $C = (\frac{1,62,500}{3} - 53,000) \times 6 =$  **₹** 7,000 (F)  $MMV = \t{5}$  11,333 (A) \* Revised Standard Quantity is calculated as follows– = Total AQ  $\frac{1}{\text{Total SQ}} \times \text{SQ}$  $A =$ 1,30,000  $\frac{1}{1,20,000} \times 30,000 = 32,500$  kg.  $B =$ 1,30,000 1, 20,000  $\times$  40,000 = 1,30,000  $\frac{3}{3}$ kg.  $C =$ 1,30,000  $\frac{1}{1,20,000} \times 50,000 =$ 1,62,500  $\frac{3}{3}$ kg. 5. **Material Yield Variance** (*MYV*)  $=$  (Actual yield – St. yield)  $\times$  \*St. cost per unit of output  $= (100 - \frac{1,300^{*}}{12})$  $(100 - \frac{1,300^*}{12}) \times 8{,}000 = ₹ 66{,}667 (A).$ 

> **257** *Lo-vf/kxe पाठय सामग्री*

## **\*Working Notes:**

*प्रमाप लेखे एवं विचरण विश्लेषण* 

**टिप्पणी** 

1. Std. cost per unit of output 
$$
= \frac{\text{Total standard cost}}{\text{Total standard output}} = \frac{\frac{300,00,000}{100 \text{ T on}}}{100 \text{ T on}} = \frac{100 \text{ T on}}{100 \text{ T on}} = \frac{100 \text{ T on}}{1,20,000} \times 1,30,000
$$

$$
= \frac{1,300}{12} \text{ tonnes.}
$$
Check:  
MCV ₹ 1,38,000 (A)  
MPV ₹ 60,000 (A)  
MUV ₹ 78,000 (A)  
MUV ₹ 78,000 (A)  
MMV ₹ 11,333 (A) MYV ₹ 66,667 (A)

# **Illustration 11.12:**

Standard hours for manufacturing two products M and N are 15 hours per unit and 20 hours per unit respectively. Both products require identical kind of labour and the standard wage rate per hour is  $\bar{\tau}$  5. In a year 10,000 units of M and 15,000 units of N were manufactured. The total of labour hours actually worked were 4,50,500 and the actual wage bill came to  $\bar{\tau}$  23,00,000. This included 12,000 hours paid for  $\omega \in \mathbb{7}$  per hour and 9,400 hours paid for @ ₹ 7.50 per hour, the balance having been paid at ₹ 5 per hour. You are required to compute the labour variances.

# **Solution:**

Labour Cost Variance = Standard cost for actual output – Actual cost. *Standard cost:*

> For product M = 10,000 units  $\times$  15 hrs.  $\times$  ₹ 5 = ₹ 7,50,000 For product N = 15,000 units  $\times$  20 hrs.  $\times \xi$  5 =  $\xi$  15,00,000

> > Total standard cost =  $\overline{2}$  22,50,000

Total actual cost =  $\overline{z}$  23,00,000

Labour cost variance =  $\bar{\tau}$  22,50,000 –  $\bar{\tau}$  23,00,000 =  $\bar{\tau}$  50,000 (A)

**Labour Efficiency Variance** = (St. hrs. – Actual hrs.)  $\times$  St. rate

 $= (4,50,000 - 4,50,500) \times 5 = ₹2,500 (A)$ 

*स्व*-अधिगम **258** *ikB ~; lkexzh*

**Labour Rate Variance**  $= (St. rate - Actual rate) \times Actual hrs.$ 

*प्रमाप लेखे एवं विचरण विश्लेषण* 

 $= [(5 – 7) \times 12,000] + [(5 – 7.50) \times 9,400]$  $+ [(5 - 5) \times 4,29,100]$ 

 $=$  **₹ 47,500 (A)** 

# **Illustration 11.13:**

The details regarding the composition and the weekly wage rates of labour force engaged on a job scheduled to be completed in 30 weeks are as follows :

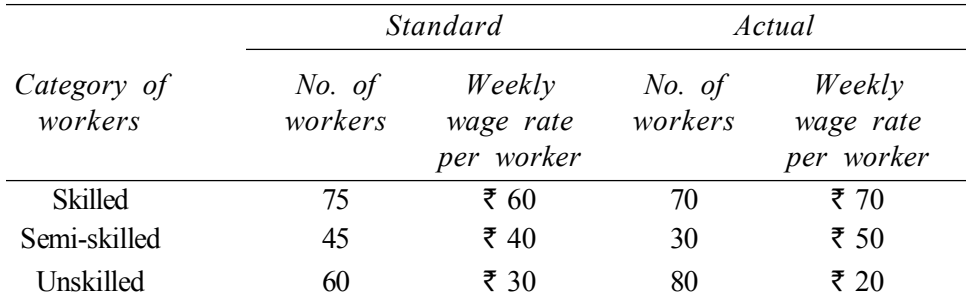

The work is actually completed in 32 weeks. Calculate the all labour variances.

#### **Solution:**

# **Basic calculations:**

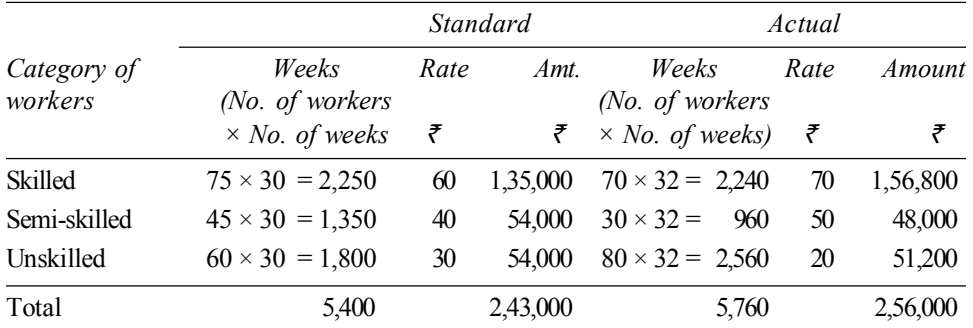

# **Calculation of Variances:**

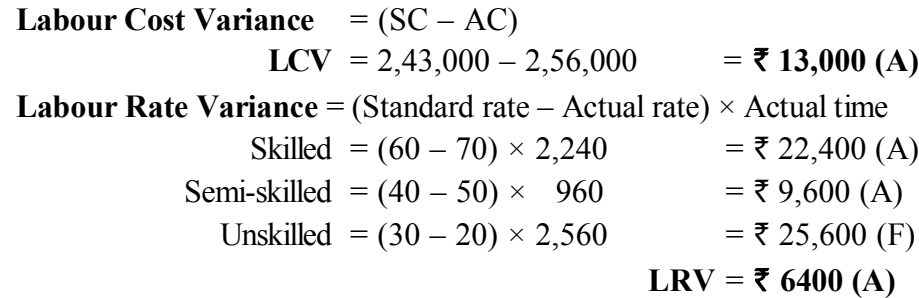

**टिप्पणी** 

*स्व*-अधिगम *पाठ्य सामग्री* 

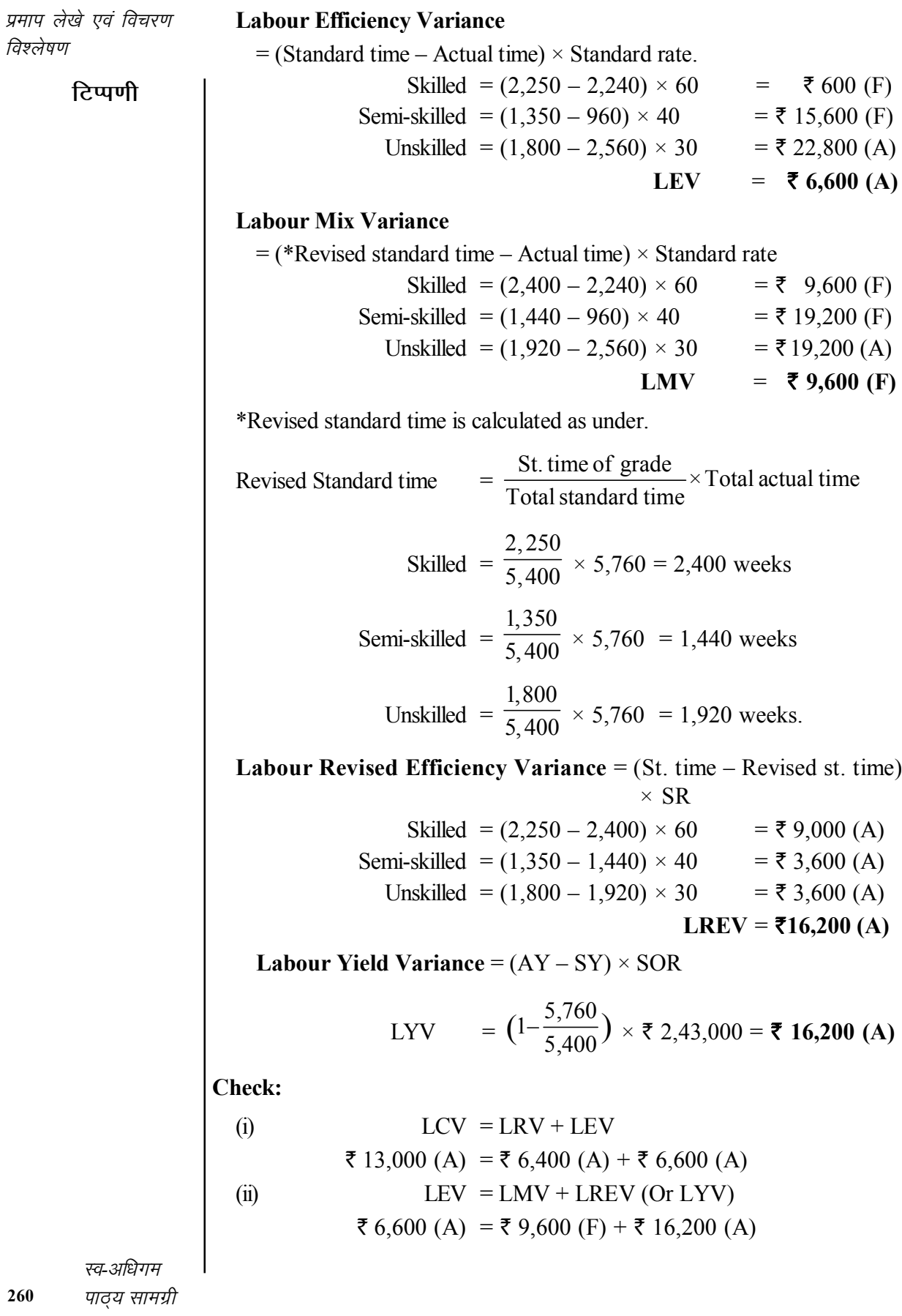

*विश्लेषण* 

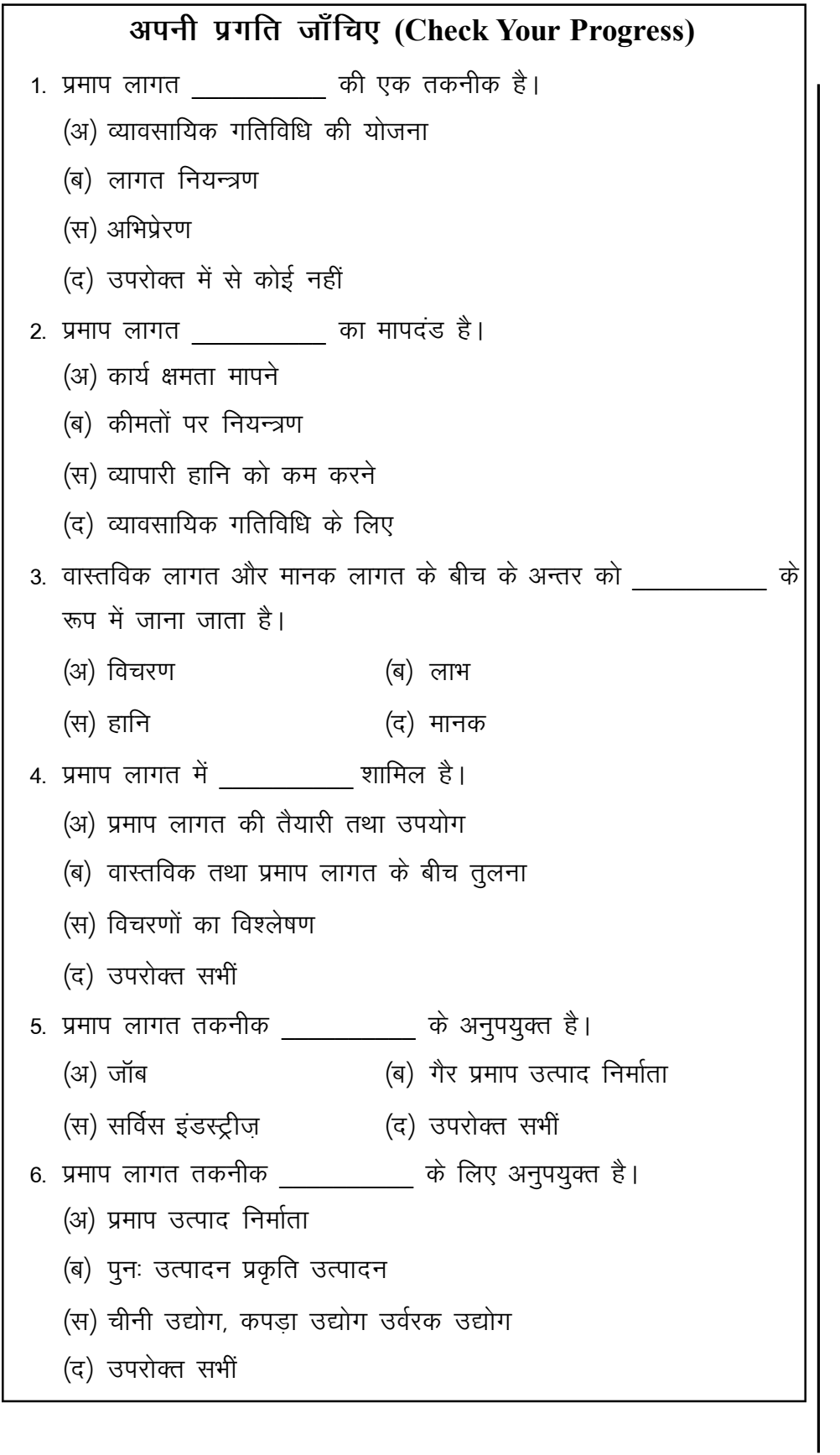

स्व-अधिगम पाठ्य सामग्री

प्रमाप लेखे एवं विचरण

टिप्पणी

विश्लेषण

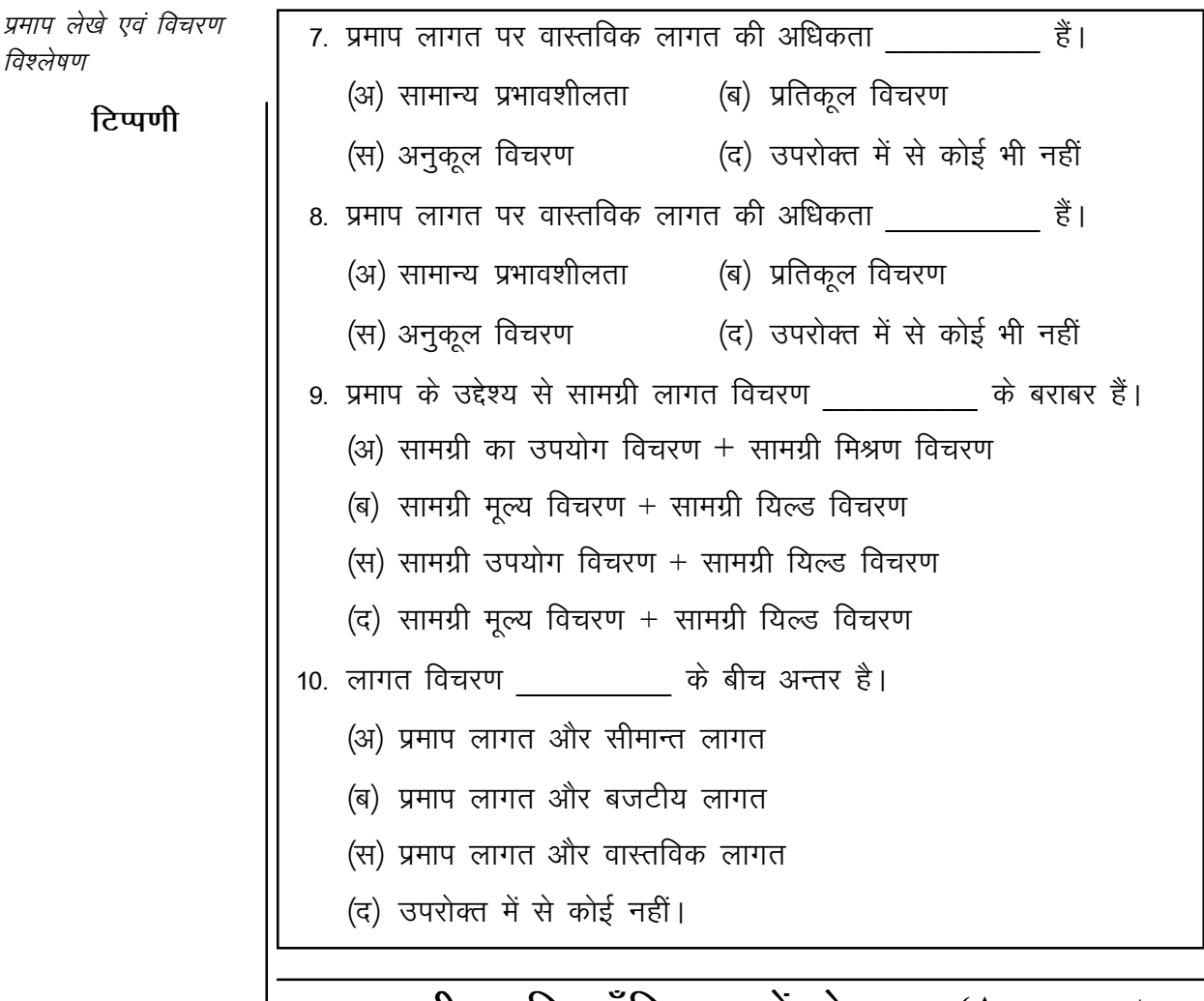

# 10.9 अपनी प्रगति जाँचिए प्रश्नों के उत्तर (Answers to **Check Your Progress)**

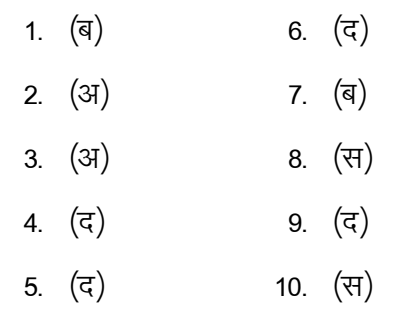

# 10.10 सारांश (Summary)

प्रमाप लागत विधि लागत लेखांकन की एक तकनीक है जिसमें परिचालन कुशलता निर्धारित करने के लिए एक उत्पाद तथा सेवा की प्रमाप लागत की तुलना वास्तविक लागत से की जाती है तथा विचरणों का पता लगाया जाता है। ताकि भविष्य में आवश्यक कार्रवाई करके वास्तविक लागत को प्रमाप लागत के समान रखा जा सकें।

262 पाठ्य सामग्री

विचरण प्रमाप लागत तथा वास्तविक लागत के बीच का अन्तर है। प्रमाप लागत पर वास्तविक लागत की अधिकता अनुकूल विचरण हैं, इसके विपरीत प्रमाप लागत पर वास्तविक लागत की अधिकता प्रतिकूल विचरण हैं।

# 10.11 मुख्य शब्दावली (Key Terminology)

- $\bullet$  प्रमाप लागत विधि (Standard Coating): प्रमाप लागत विधि लागत लेखांकन की एक तकनीक है जिसमें परिचालन कुशलता निर्धारित करने के लिए एक उत्पाद तथा सेवा की प्रमाप लागत की तुलना वास्तविक लागत से की जाती है। तथा विचरणों का पता लगाया जाता है।
- विचरण (Variance): प्रमाप लागत तथा वास्तविक लागत के बीच का अन्तर है।
- अनूकुल विचरण (Unfavorable Variance): प्रमाप लागत पर वास्तविक लागत की अधिकता प्रतिकूल विचरण हैं।
- प्रतिकूल विचरण (Unfavourable Variance): प्रमाप लागत पर वास्तविक लागत की अधिकता प्रतिकूल विचरण हैं।
- सामग्री लागत विधि (Material Cost Variance): प्रमाप सामग्री लागत तथा वास्तविक सामग्री लागत में अन्तर को सामग्री लागत विचरण कहते हैं।
- श्रम लागत विचरण (Labour Cost Variance): प्रमाप श्रम लागत तथा वास्तविक श्रम लागत में अन्तर को सामग्री लागत विचरण कहते हैं।

# 10.12 स्व-मूल्यांकन प्रश्न एवं अभ्यास (Self Assessment **Ouestions and Exercises)**

# लघु उत्तरीय प्रश्न (Short Answer Type Questions)

- 1. प्रमाप लागत लेखांकन का अर्थ स्पष्ट कीजिए। Explain meaning of Standard Costing.
- 2. विचारण का अर्थ तथा प्रकार स्पष्ट कीजिए। Explain meaning of Variance and its types.
- 3. प्रमाप लागत लेखांकन के लाभ लिखें। Write advantages of Standard Costing.
- 4. सामग्री विचरण के कारण लिखें। Write causes of Standard Costing.
- 5. सामग्री लागत विचरण सूख लिखें। Write formula of Material Variance.
- 6. श्रम लागत विचरण सूत्र लिखें। Write formula of Material Variance
- 7. किसी उपकार्य के लिए 400 घंटे दर 5 ₹ प्रति घंटा निर्धारित किए गए है। वास्तव में उस कार्य पर 195 घंटे लगे जिसकी श्रम 965 ₹ व्यय की गई। मशीन

स्व-अधिगम पाठय सामग्री

टिप्पणी

प्रमाप लेखे एवं विचरण

विश्लेषण

**टिप्पणी** 

खराब होने के कारण दो घंटे निर्माण कार्य बंद रहा। उपरोक्त जानकारी के आधार श्रम कार्य कुशलता विचरण ज्ञात कीजिए।

For 400 hours sub-task, a rate of  $\bar{z}$  5 per hour is determined. Actual hour incurred on that work is 195 hour for which the labour expenses incurred was  $\bar{\tau}$  965. Production was stopped for 2 hours due to machine fault. Based on the above information, find labour work efficiency variance.

# **nh?kZ mŸkjh; iz'u (Long Answer Type Questions)**

- 1. प्रमाप लागत विधि का आशय तथा विशेषताएं स्पष्ट कीजिए। Explain meaning and characteristics of standard costing.
- 2. प्रमाप लागत और अनुमानित लागत में अन्तर लिखें।

Write difference between Standard costing and Estimated costing.

3. विचरण से आप क्या समझते हैं? यह कितने प्रकार के होते हैं?

What do you mean by variance? Explain their different types.

# 10.13 सहायक पाठ्**य सामग्री (Suggested Readings)**

- 1. Cost Accounting– Theory, Problems and Solutions; Author: M.N. Arora Publisher: Himalaya Publishing Housing, Mumbai.
- 2. Cost Accounting; Authors: Prof. M.L. Agarwal and Dr. K.L. Gupta, Publisher: Sahitya Bhavan, Agra.
- 3. लागत लेखांकन; लेखकः मंगल, शाहा, शर्मा, प्रकाशकः आरबीडी पब्लिशिंग हाऊस, जयपुर।
- 4. लागत लेखांकन– सैद्धान्तिक एवं क्रियात्मक: लेखकः एस.एन. माहेश्वरी, एस. एन. मित्तल, प्रकाशकः महावीर प्रकाशन, दिल्ली।
- 5. Cost Accounting– Text and Problems; Authors: M.C. Shukla, T.S. Grewal, M.P. Gupta, Publisher: S. Chand and Company Ltd., New Delhi.
- 6. Cost Accounting; Authors: S.P. Gupta and Abhay Sharma, Publisher: V.K. Global Publications Private Limited.
- 7. Cost Accounting and Financial Management; Author: CA B. Sarwana Path Publisher. Wolters Kluwer India Pvt. Ltd.
- 8. Advanced Cost and Management Accounting: Problems and Solutions, Authors: V.K. Sexena and C.D. Vashit, Publisher: Sultan Chand and Sons. New Delhi.
- 9. Cost Accounting– Theory and Practice; Author: Bhabatosh Banerjee, Publisher: Prentice Hall India Learning Private Limited.
- 10. Cost Accounting– Introduction and Basic Concept; Authors: Minaxi Rachchh and Gunvantrai Rachchh, Publisher: Vikas Publishing House.
- 11. लागत लेखांकन; लेखकः भटनागर, माहेश्वरी, नेवल, ओसवाल, स्वामी प्रकाशकः आरबीडी पब्लिशिंग हाऊस, जयपुर।

*स्व*-अधिगम *264 पाठ्य सामग्री*